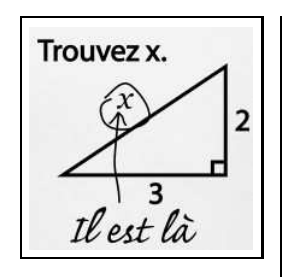

BÉGYN Arnaud

# **Cours de mathématiques PCSI**

# Table des matières

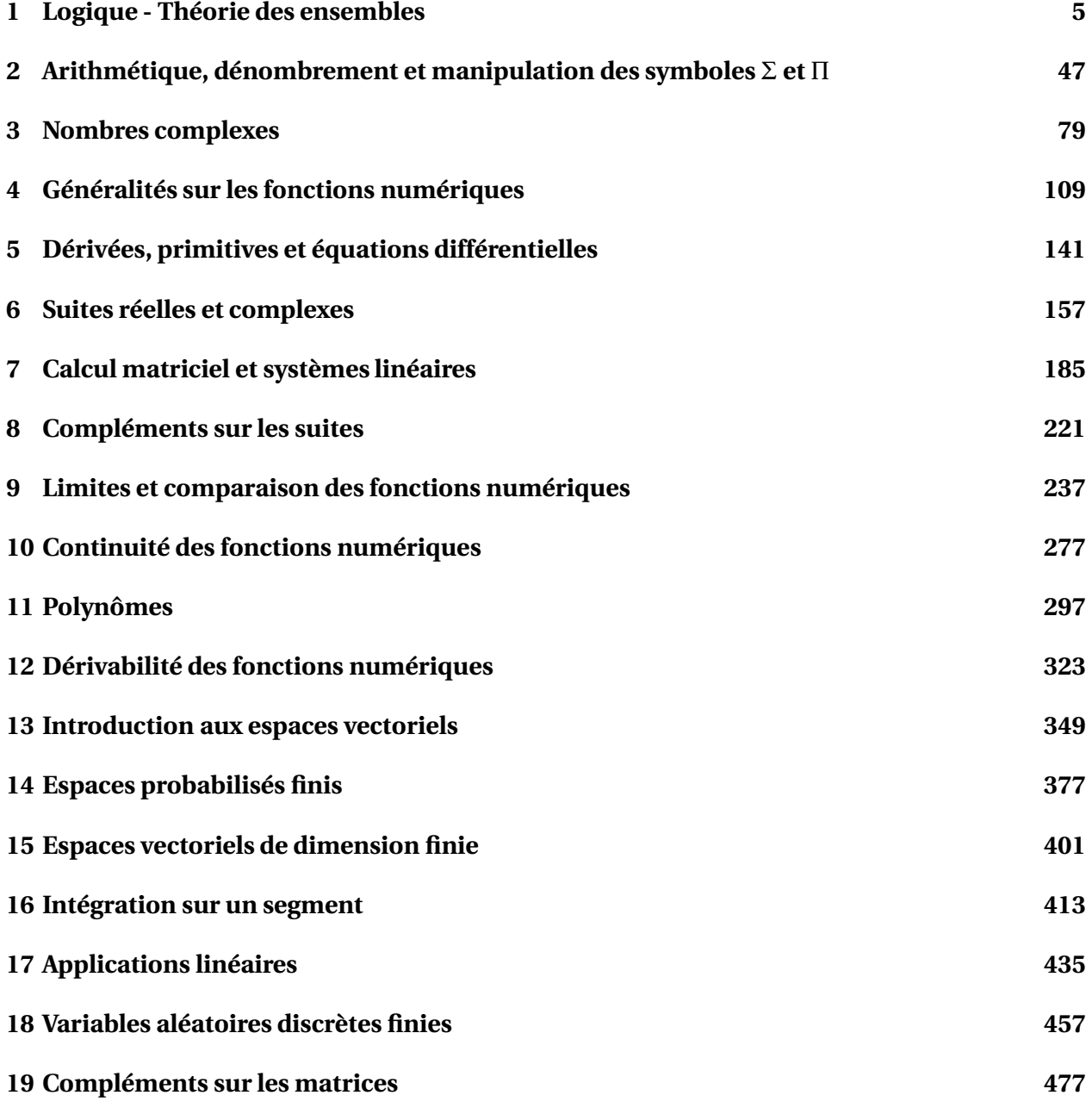

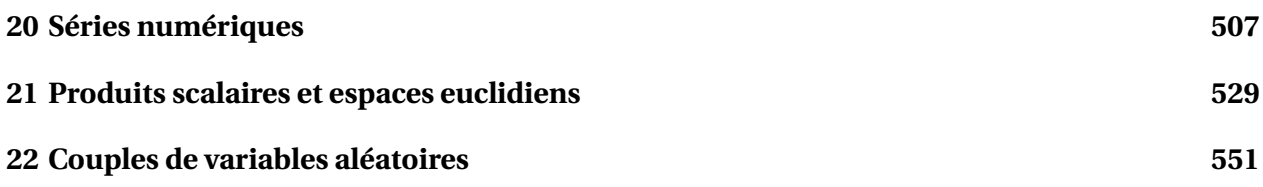

# $\begin{array}{c} \begin{array}{c} \begin{array}{c} \end{array} \\ \begin{array}{c} \end{array} \\ \begin{array}{c} \end{array} \end{array} \end{array}$

# Notions élémentaires de logique et de théorie des ensembles

#### **Sommaire**

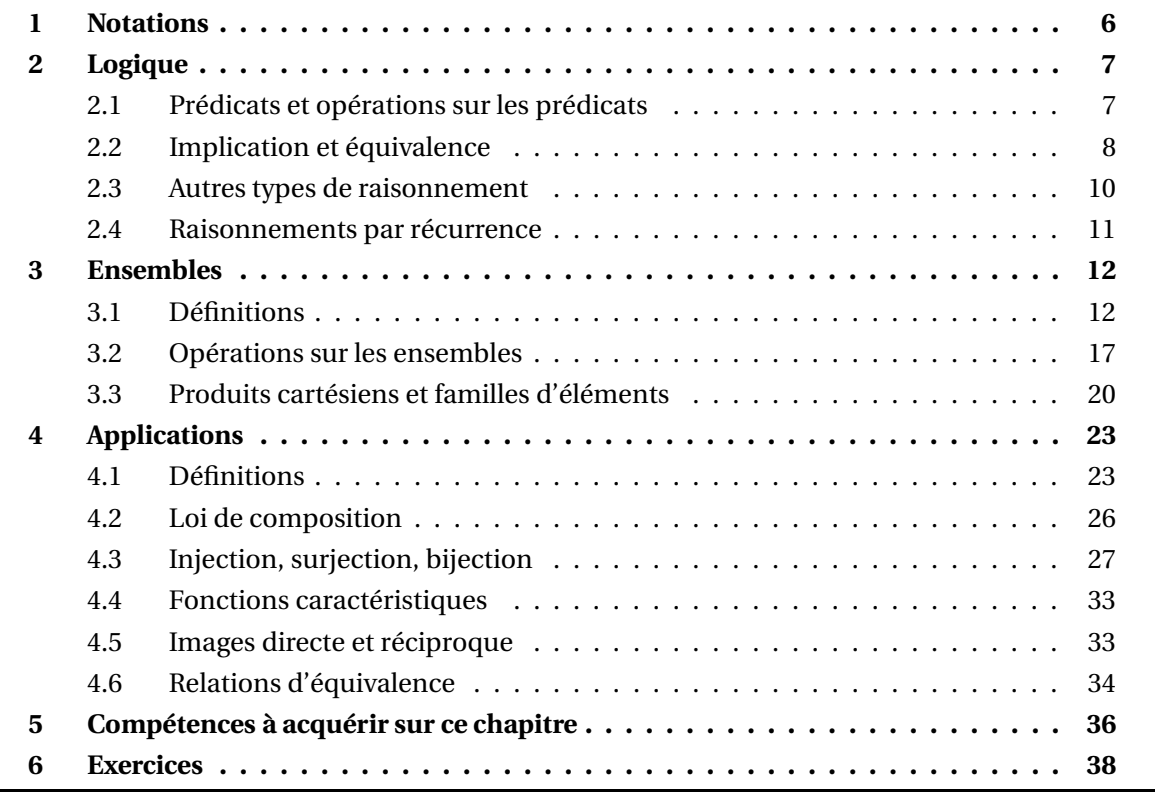

# **1 Notations**

Traditionnellement,les objets mathématiques (nombres, fonctions...) sont notés avec une lettre de l'alphabet pouvant être minuscule, majuscule, capitale etc...

Lorsqu'on se donne une liste de *n* objets on utilise un indice :  $x_1, x_2, ..., x_n$ .

On peut aussi utiliser un indice supérieur, placé entre parenthèses pour ne pas le confondre avec la puissance :  $x^{(1)}, x^{(2)}, ..., x^{(n)}$ .

Lorsqu'on considère un tableau de nombres, on a recourt au double-indiçage : *xi*,*<sup>j</sup>* désigne l'élément situé à l'intersection de la ligne *i* et de la colonne *j*.

Pour varier les notations, on utilise aussi l'aplhabet grec, dont nous rappelons ci-dessous les minuscules et majuscules. Il est impératif de bien le connaitre (sous peine de faire sourire son examinateur à l'oral).

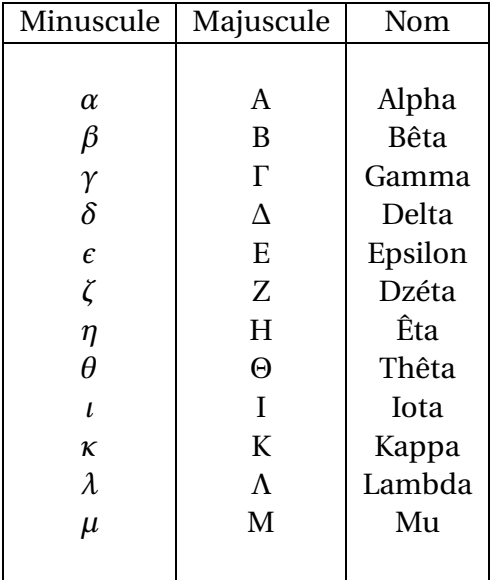

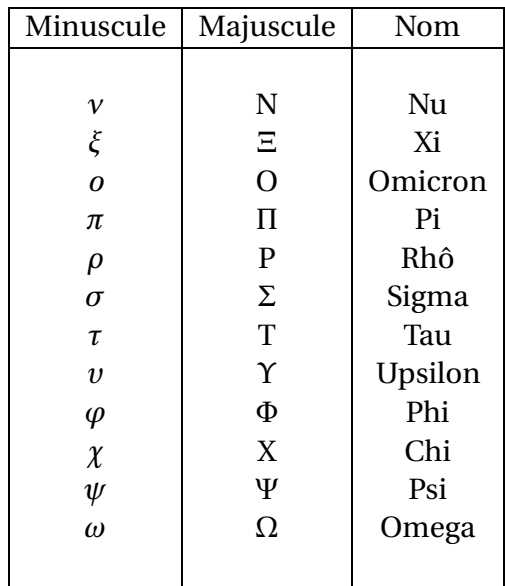

On utilisera aussi les abréviations suivantes :

- cqfd = ce qu'il fallait démontrer :
- ie = id est =  $c$ 'est-à-dire;
- p/r = par rapport à;
- resp. = respectivement.

Ce cours de mathématiques est organisé selon une série de **définitions**, signalées par un cadre vert et par une série de **théorèmes** signalés par un cadre rouge.

Le tout est illustré par des exemples et des exercices, ces derniers étant signalés par un crayon à papier. Certains chapitres comportent des explications sur la manière de rédiger; celles-ci sont elles aussi en italique.

Le mot **théorème** est réservé à des résultats mathématiques jugés importants. Dans le cas d'un théorème « facile », on utilise le mot **proposition**. Parfois, on reformule certains théorèmes dans des cas simples, directement utilisables en pratiques : on parle alors de **corollaire**. Enfin certaines démonstrations plus ardues que les autres nécessiteront de démontrer des petites propositions intermédiaires appelées **lemmes**.

# **2 Logique**

## **2.1 Prédicats et opérations sur les prédicats**

Un **prédicat** (ou une **assertion**) est un énoncé mathématique qui est soit **juste**, soit **faux**. On dit qu'un prédicat ne peut prendre que **deux valeurs logiques** : V ou F (i.e. Vrai ou Faux).

Par convention, lorsqu'on énonce un prédicat, on sous-entend toujours qu'il est vrai.

*Exemple* **:** « La fonction *f* est croissante sur l'intervalle *I*. »

Soient *A* et *B* deux prédicats. On définit les opérations suivantes.

• **Négation.** La *négation* (ou *contraire*) de *A* est notée *non*(*A*). Elle est définie par la **table de vérité** suivante :

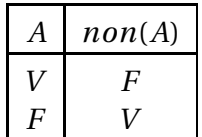

On voit facilement que *non*(*non*(*A*)) et *A* prennent les mêmes valeurs dans la table de vérité.

 $\bullet \;$  « **Et** ». Le prédicat  $\Big(A \mathrel{e} t \mathrel{B}\Big)$  est défini par :

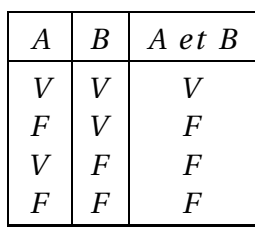

On voit facilement que  $\bigl(A \, e \, t \, B \bigr)$  et  $\bigl(B \, e \, t \, A \bigr)$  prennent les mêmes valeurs dans la table de vérité.

 $\bullet \;\;$ « **Ou** ». Le prédicat  $\Big(A \;\; ou \;\; B\Big)$  est défini par :

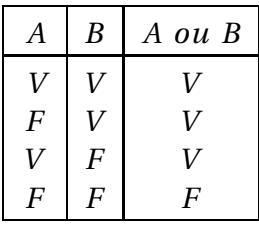

On voit facilement que  $\bigl(A \,ou\, B\bigr)$  et  $\bigl(B \,ou\, A\bigr)$  prennent les mêmes valeurs dans la table de vérité.

Remarquons qu'il s'agit d'un « ou » *inclusif*, c'est-à-dire que les deux prédicats peuvent être vrais en même temps (contrairement au « ou » exclusif ).

#### **Proposition 1 – Lois de Morgan**

- 1. Les prédicats *non*(*A et B*) et  $\left(non(A) \text{ ou } non(B)\right)$  prennent les mêmes valeurs dans une table de vérité.
- 2. Les prédicats *non*(*A ou B*) et  $\left(non(A)$  *et non*(*B*) prennent les mêmes valeurs dans une table de vérité.

#### **2.2 Implication et équivalence**

• **Implication :** Le prédicat  $A \implies B$  est défini par :

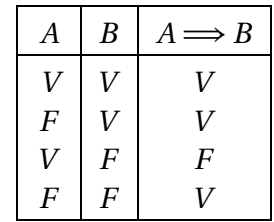

En français, on traduit le prédicat  $A \Longrightarrow B$  par :

- $\star$  **si** *A* est vrai **alors** *B* est vrai;
- $\star$  pour que *A* soit vrai **il faut que** *B* soit vrai;
- ⋆ pour que *B* soit vrai **il suffit** que *A* soit vrai.

On dit aussi que :

- $\star$  *A* est une **condition suffisante** pour *B*;
- ⋆ *B* est une **condition nécessaire** pour *A*.

**Exemple.** On pose  $A = \infty$  Paul est en Sup1 » et  $B = \infty$  Paul est en PCSI ». Il est clair que  $A \implies B$ est vrai. Par contre on n'a pas  $B \implies A$  (Paul est peut-être en Sup2). Dans ce cas, on dit que la **réciproque** de l'implication  $A \implies B$  est fausse. On peut donc dire :

- $\star$  « pour que Paul soit en Sup1, il faut qu'il soit en PCSI »
- $\star$  « pour que le Paul soit en PCSI, il suffit qu'il soit en Sup1 ».

 $\hat{A}$  On ne peut pas dire « pour que Paul soit en PCSI, il faut qu'il soit en Sup1 ».

**Rédaction.** *Pour montrer que*  $A \implies B$ *, on doit procèder de la façon suivante : on suppose que le prédicat A est vrai; on doit alors montrer que B est vrai.*

*Exemple***.** Soit *<sup>n</sup>* un entier naturel. Montrer que : 6 divise *<sup>n</sup>* =⇒ 3 divise *<sup>n</sup>*.

**Proposition 2 – Raisonnement par contraposée**

Les prédicats  $A \Longrightarrow B$  et  $non(B) \Longrightarrow non(A)$  prennent les mêmes valeurs dans une table de vérité.

#### <sup>2</sup> Logique 9

Pour montrer que  $A \implies B$ , on peut donc à la place montrer que  $non(B) \implies non(A)$ : cela s'appelle le *raisonnement par contraposée*. Il est parfois beaucoup plus simple que le raisonnement « direct ».

 *Exemple***.** Soit *n* un entier naturel. En raisonnant par contraposée, montrer que :  $n^2$  est pair  $\implies$  *n* est pair.

**Proposition 3 – Négation d'une implication**

Les prédicats *A* ⇒ *B* et  $\begin{pmatrix} non(A) & ou B\end{pmatrix}$  prennent les mêmes valeurs dans une table de vérite. La négation de  $A \Longrightarrow B$  est donc  $\left( \stackrel{\cdot}{A} \stackrel{\cdot}{e}t \; \; non(B) \right)$ .

Pour montrer qu'une implication est fausse, on montre donc que *A* est vraie et que *B* est fausse.

 *Exemple***.** Donner une valeur de l'entier naturel *n*, pour laquelle la réciproque de  $\left(6 \text{ divides } n \implies 3 \text{ divides } n\right)$  est fausse.

B Pour une implication ne pas confondre sa *réciproque*, sa *contraposée* et son *contraire* (= *négation*).

 *Exemple***.** Donner la réciproque, la contraposée et le contraire de l'implication « Paul est en PCSI »  $\Longrightarrow$  « Paul est en Sup1 ».

• **Équivalence :** Le prédicat  $A \leftrightarrow B$  est défini par :

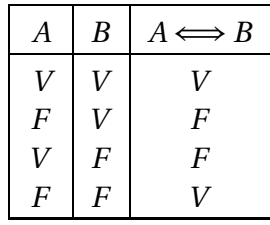

Il est clair que les prédicats *A* ⇔ *B* et *B* ⇔ *A* prennent les mêmes valeurs dans une table de vérité.

En français, on traduit la proposition  $A \Leftrightarrow B$  par :

- $\star$  *A* est vrai **si et seulement si** = (**ssi**) *B* est vrai;
- $\star$  pour que *A* soit vrai **il faut et il suffit que** *B* soit vrai.

On dit aussi que *B* est une **condition nécessaire et suffisante** pour *A*.

**Proposition 4 – Double implication**

Les prédicats  $A \Longleftrightarrow B$  et  $\Bigl( \overline{A} \Longrightarrow B \Bigr)$  *et*  $\bigl( B \Longrightarrow A \bigr) \Bigr)$  prennent les mêmes valeurs dans une table de vérité.

Pour montrer qu'une équivalence est vraie on raisonne donc généralement par **double implication** : on montre que  $A \implies B$  est vrai puis que *la réciproque*  $B \implies A$  l'est aussi.

**Rédaction.** *Pour montrer que A*  $\Longleftrightarrow$  *B*, *on procède par double implication.* 

⇒ *On suppose que le prédicat A est vrai; on doit alors montrer que B est vrai. On en déduit que*  $A \implies B$ *.* 

⇐ *On suppose que le prédicat B est vrai; on doit alors montrer que A est vrai. On en déduit que B*  $\implies$  *A.* 

*On peut alors conclure que*  $A \Longleftrightarrow B$ *.* 

*Exemple***.** Soit *n* un entier naturel. Montrer que : *n* 2 est pair ⇐⇒ *n* est pair.

#### **2.3 Autres types de raisonnement**

• **Raisonnement par l'absurde**. Pour montrer qu'un prédicat *A* est vrai, on peut choisir de raisonner par l'absurde : on suppose que *A* est faux, et on essaye d'aboutir à une contradiction évidente du type  $2 < 1$  ou  $0 < x < 0$  etc...

 $\quad \, \otimes \,$  *Exemple*. Montrer que  $\sqrt{2}$  n'est pas un nombre rationnel.

 $\Lambda$  Ne pas confondre avec le raisonnement par contraposée qui sert à prouver une implication.

• **Raisonnement par disjonction de cas**. Pour montrer qu'un prédicat *A* est vrai, on peut choisir de le montrer dans différents cas particuliers plus simples, à condition que l'union de tous ces cas particuliers redonne le cas général. Il est préférable que ces différents cas soient disjoints, mais ce n'est pas une obligation.

 $\triangle$  *Exemple*. Montrer que si *n* est un entier naturel alors  $\frac{n(n+1)}{2}$ en est un aussi.

• **Raisonnement par analyse-synthèse**. Le raisonnement par analyse-synthèse permet de déterminer toutes les solutions d'un problème.

La partie *analyse* consiste à raisonner sur une hypothétique solution au problème (on suppose donc qu'il en existe au moins une). On accumule alors des déductions de propriétés qu'elle doit vérifier, du seul fait qu'elle est solution.

La partie *synthèse* consiste à examiner tous les objets vérifiant les conditions nécessaires précédemment accumulées (ce sont les seuls candidats pouvant être des solutions) et on détermine, parmi eux, lesquels sont réellement des solutions.

 $\triangle$  *Exemple*. Résoudre l'équation  $x^2 + x + 1 = 0$  par analyse-synthèse.

#### 2 Logique 11

#### **2.4 Raisonnements par récurrence**

Soit *P*(*n*) un prédicat qui dépend d'un entier naturel *n*.

 $\triangle$  *Exemple.*  $P(n) = \triangleleft 6$  divise  $n \times 60$  *n*  $P(n) = \triangleleft 3$  divise  $2^n \times 60$ 

On se donne aussi un entier naturel  $n_0$  ∈ N fixé, et on souhaite démontrer que  $P(n)$  est vraie pour tout les entiers naturels *n* supérieurs ou égaux à  $n_0$ .

Pour cela on ne peut pas le vérifier en égrénant une à une les valeurs de *n*, puisqu'il y en a une infinité! Cette méthode prendrait donc un temps infini.

Par contre on peut utiliser un *raisonnement par récurrence*, qui consiste à montrer une *initialisation* (ou *amorce*) et une *hérédité* pour le prédicat *P*(*n*).

Ce raisonnement se décline sous plusieurs formes.

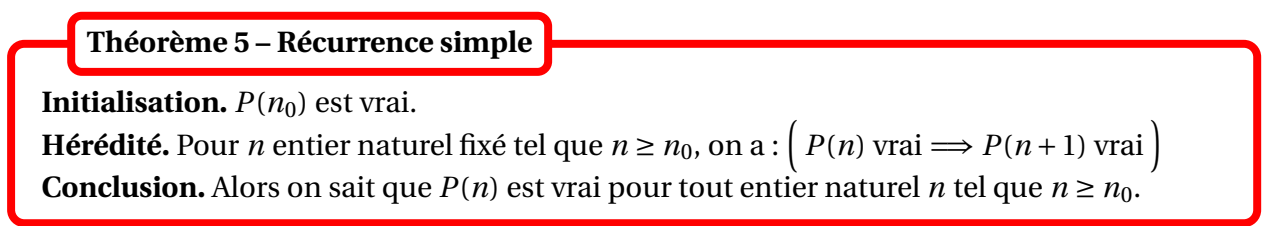

C'est un peu comme une chaîne infinie de dominos : l'initialisation consiste à faire tomber le premier domino, et l'hérédité consiste à s'assurer que chaque domino va entraîner le domino suivant dans sa chute. La conclusion est que tous les dominos vont tomber.

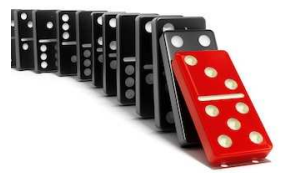

 *Exemple***.** Pour *n* entier naturel non nul, montrer par récurrence simple que  $1+2+3+\cdots+n=$  $n(n+1)$ 2 .

 $\triangle$  Ne pas oublier l'initialisation! Le prédicat  $P(n) = \triangle$  3 divise  $2^n$  » est héréditaire mais n'est jamais initialisé.

**Théorème 6 – Récurrence à deux pas**

**Initialisation à deux pas.**  $P(n_0)$  et  $P(n_0 + 1)$  sont vrais. **Hérédité à deux pas.**

Pour *n* entier naturel fixé tel que  $n \ge n_0$ , on a :  $\left(P(n)$  et  $P(n+1)$  vrais  $\Longrightarrow P(n+2)$  vrai  $\right)$ **Conclusion.** Alors on sait que  $P(n)$  est vrai pour tout entier naturel *n* tel que  $n \ge n_0$ .

On peut reprendre l'analogie des dominos mais cette fois ils sont plus difficiles à faire tomber : il faut le poids de deux dominos successifs pour faire tomber le suivant (c'est l'hérédité à deux pas), et pour amorcer le processus il faut pousser assez fort pour faire tomber les deux premiers dominos (si on ne pousse que le premier, son poids ne suffit pas à faire tomber le second).

 $\otimes$  *Exemple*. On pose  $F_0 = F_1 = 1$  et pour *n* entier naturel,  $F_{n+2} = F_n + F_{n+1}$  (suite de Fibonacci). Montrer par récurrence à deux pas que pour *n* entier naturel,  $F_n \geq 0$ .

Ce principe se généralise : on peut démontrer un propriété par récurrence à trois pas, à quatre pas...et même à *p* pas pour *p* un entier naturel fixé.

**Initialisation.**  $P(n_0)$  est vrai. **Hérédité forte.** Pour *n* entier naturel fixé tel que  $n \ge n_0$ , on a :  $P(n_0), P(n_0+1), \ldots, P(n)$  vrais  $\Longrightarrow P(n+1)$  vrai **Conclusion.** Alors on sait que  $P(n)$  est vrai pour tout entier naturel *n* tel que  $n \ge n_0$ . **Théorème 7 – Récurrence forte**

Cette fois les dominos sont de plus en plus difficiles à faire tomber : pour faire tomber un domino, il faut le poids de tous les dominos précédents. Pour amorcer il suffit de pousser le premier.

**Exemple.** On pose  $u_1 = 3$  et pour  $n \ge 1$ ,  $u_{n+1} = \frac{2}{n}$ *n*  $(u_1 + u_2 + \cdots + u_n).$ Montrer par récurrence forte que pour  $n \ge 1$ ,  $u_n = 3n$ .

# **3 Ensembles**

#### **3.1 Définitions**

Un *ensemble E* est une collection d'objets appelés *éléments*. **Définition 8 – Ensembles**

On note *x* ∈ *E* lorsque *x* est élément de *E*, et on dit que *x appartient à E*. On note *x* ∉ *E* dans le cas contraire, et on dit que *x n'appartient pas à E*.

 *Exemple***.** Un ensemble peut être défini *par extension* ie en énumérant la liste de ses éléments entre accolades :

{*a*} = ensemble formé d'un unique élément *a*, appelé « *singleton a* »

 $E =$  ensemble des couleurs d'un jeu de 32 cartes = {coeur, carreau, trèfle, pique}

 $N =$  ensemble des entiers naturels = {0, 1, 2, 3, ...} (infinité d'éléments)

Soit *P*(*x*) un prédicat dépendant de *x* élément de *E*.

**Définition 9 – Quantificateurs**

1. Lorsque *P*(*x*) est vrai **pour tous** les éléments *x* de *E*, on le note :

∀*x* ∈ *E*, *P*(*x*)

Le symbole ∀ est appelé quantificateur « quel que soit ».

2. Lorsque *P*(*x*) est vrai pour **au moins un** élément *x* de *E*, on le note :

∃*x* ∈ *E*; *P*(*x*)

Le symbole ∃ est appelé quantificateur « il existe ».

3. Lorsque *P*(*x*) est vrai pour **un unique** élément *x* de *E*, on le note :

∃!*x* ∈ *E*; *P*(*x*)

Le symbole ∃! est appelé quantificateur « il existe un unique ».

#### **Rédaction.**

- *1. Pour montrer que «* ∀*x* ∈ *E, P*(*x*) *», on procède de la manière suivante : on se donne x* ∈ *E fixé quelconque et le but est alors de montrer que P*(*x*) *est vrai pour cet x.*
- *2. Pour montrer que «* ∃*x* ∈ *E*; *P*(*x*) *», on procède de la manière suivante : on doit trouver x* ∈ *E tel que P*(*x*) *soit vrai, par exemple en résolvant une équation d'inconnue x et en prouvant que cette équation a au moins une solution.*
- *3. Pour montrer que «* ∃!*x* ∈ *E*; *P*(*x*) *», on procède de la manière suivante : on doit trouver un unique x* ∈ *E tel que P*(*x*) *soit vrai, par exemple en résolvant une équation d'inconnue x et en prouvant que cette équation a une unique solution.*

**Remarque importante.** Pour montrer qu'un prédicat *P*(*n*) est vrai pour tout entier naturel *n*, on peut donc faire une preuve « directe » à la place d'une preuve par récurrence. On fixe *n* entier naturel quelconque, et on montre que *P*(*n*) est vrai. On obtient alors qu'il est vrai pour tout entier naturel *n*.

 $\triangle$  Pour montrer que « ∀*n* ∈ N, *P*(*n*) est vrai », il ne faudra donc pas mélanger preuve par récurrence et preuve directe.

*Exemple***.** Montrer que <sup>∀</sup>*<sup>n</sup>* <sup>∈</sup> <sup>N</sup>, 2*n*+<sup>1</sup> <sup>≥</sup> 2.

Il faut connaître la négation de ces quantificateurs.

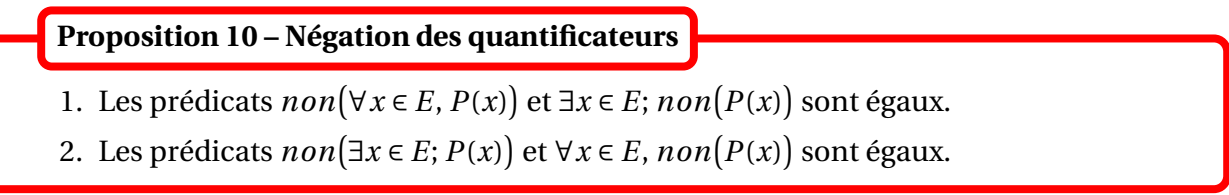

En particulier dire que « il n'existe pas *x* ∈ *E* pour lequel le prédicat *P*(*x*) est vrai » revient à dire que « pour tout  $x \in E$ , le prédicat  $P(x)$  est faux ».

Nous allons maintenant voir comment comparer deux ensembles.

**Définition 11 – Inclusion**

Soient *E* et *F* deux ensembles. On dit que *F* est *inclus* dans *E* et on le note  $F \subset E$  ou  $F \subseteq E$ , lorsque tout élément de *F* est aussi élément de *E*, i.e. lorsque :

$$
\forall x \in F, \, x \in E
$$

ou encore :

 $x \in F \implies x \in F$ 

On dit aussi que *F* est un *sous-ensemble* de *E*, ou que *F* est une *partie* de *E*.

Dans le cas contraire, on le note  $F \not\subseteq E$  et on le traduit par :  $\exists x \in F$ ;  $x \notin E$ .

 $\otimes$  *Exemple*. N ⊂ Z.

*Exemple***.** L'ensemble des élèves de Sup1 est inclus dans l'ensemble des élèves du lycée.

 $\triangle$  ATTENTION : dans l'ensemble R des nombres réels, on peut toujours comparer deux nombres *x* et *y* : on a *x* ≤ *y* et *x* ≥ *y*. On dit que la relation d'ordre ≤ est **totale**. Mais ce n'est pas le cas pour la relation d'inclusion sur les ensembles : si *F* et *E* sont deux ensemble quelconques, on peut avoir  $F \not\subseteq E$  et  $E \not\subseteq F$ .

 $\otimes$  *Exemple*. Dans R, si *F* = Z et *E* = R<sup>+</sup> = [0, +∞[, alors *F* ⊈ *E* et *E* ⊈ *F*.

*Exemple***.** Sur l'exemple suivant, on a : *<sup>F</sup>* 6⊆ *<sup>E</sup>* et *<sup>E</sup>* 6⊆ *<sup>F</sup>*.

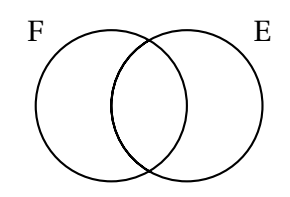

**Rédaction.** *Pour montrer que F* ⊆ *E* on se donne  $x \in F$  fixé quelconque, et on démontre que  $x \in E$ .

*Exemple***.** Montrer que <sup>N</sup> <sup>⊆</sup>]−1,+∞[.

Si *E*, *F*, *G* sont trois ensembles : 1. on a  $E \subseteq E$ ; 2. si *G* ⊆ *F* et *F* ⊆ *E* alors *G* ⊆ *E*. **Proposition 12 – Propriétés élémentaires de la relation d'inclusion**

 $\triangle$  Ne pas confondre les symboles  $\in$  et ⊆. Ils sont liés par la propriété :

$$
x \in E \Longleftrightarrow \{x\} \subseteq E
$$

**Définition 13 – Egalité de deux ensembles**

Soient *E* et *F* deux ensembles. On dit que  $E = F$  lorsque  $E \subseteq F$  et  $F \subseteq E$ , i.e. lorsque:  $x \in E \Longleftrightarrow x \in F$ .

Dans le cas contraire on le note  $E \neq F$ .

 $\otimes$  *Exemple*. Ecrire le prédicat  $E \neq F$  avec des quantificateurs.

Si *F* ⊆ *E* mais *E* ⊈ *F* alors on dit que *F* est *strictement inclus* dans *E*, et on le note *F* ⊆ *E*.

 $\otimes$  *Exemple*.  $N \subseteq \mathbb{Z}$ .

 *Exemple***.** L'ensemble des élèves de Sup1 est strictement inclus dans l'ensemble des élèves du lycée.

 $\triangle$  Ne pas confondre les symboles :

• non inclus  $F \not\subseteq E$ 

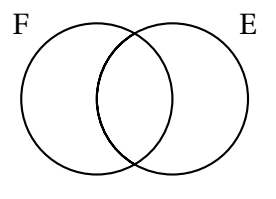

• strictement inclus  $F \subsetneq E$ 

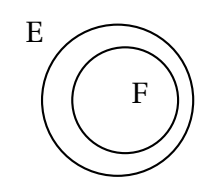

Dans les deux cas  $F \neq E$ .

**Rédaction.** *Pour montrer que E* = *F on procède donc par double-inclusion.*

⊆ *On se donne x* ∈ *E fixé quelconque; on doit alors montrer que x* ∈ *F. On en déduit que E* ⊆ *F.*

⊇ *On se donne x* ∈ *F fixé quelconque; on doit alors montrer que x* ∈ *E. On en déduit que F* ⊆ *E.*

*On peut alors conclure que*  $E = F$ .

 *Exemple***.** On peut dire que l'ensemble *E* des élèves de Sup1 est égal à l'ensemble *F* des élèves du lycée qui ont des cheveux bruns, si tous les élèves de Sup1 ont les cheveux bruns (*E* ⊆ *F*) et si tous les élèves du lycée qui ont des cheveux bruns sont en Sup1 (*F* ⊆ *E*).

On définit un ensemble particulier qui ne possède pas d'élément.

#### **Définition 14 – Ensemble vide**

On appelle *ensemble vide*, noté  $\varphi$ , l'ensemble qui ne posséde aucun élément.

Il est inclus dans tout autre ensemble.

Il ne possède qu'un sous-ensemble : lui-même.

Très souvent on définit un sous-ensemble *par compréhension* ie en imposant que ses éléments vérifient une certaine propriété.

**Définition 15 – Sous-ensemble défini par compréhension**

Soient *E* un ensemble et *P*(*x*) une propriété dépendant de *x* élément de *E*. L'ensemble *F* des éléments de *E* vérifiant la propriété  $P(x)$  est noté :  $F = \{x \in E : P(x)\}.$ C'est un sous-ensemble de *E*.

Avec cette notation il n'est plus nécessaire d'énumérer les éléments (comme dans la définition *par extension*), ce qui est très pratique pour les ensembles infinis. Pour montrer que *x* ∈ *F* il est donc équivalent de montrer que *P*(*x*) est vrai.

*Exemple***.** *<sup>A</sup>* <sup>=</sup> {*<sup>x</sup>* <sup>∈</sup> <sup>R</sup>; *<sup>x</sup>* <sup>2</sup> <sup>−</sup>3*<sup>x</sup>* <sup>+</sup><sup>2</sup> <sup>≥</sup> 1} est une partie de <sup>R</sup>.

◯ *Exemple*. Montrer que  $\{x \in \mathbb{R}; x^2 - 2x + 1 = 0\} = \{1\}.$ 

**Définition 16 – Ensemble des parties**

Si  $E$  est un ensemble, on note  $\mathcal{P}(E)$  *l'ensemble des parties* de  $E$ . On a donc pour *F* un ensemble quelconque :

*F* ⊆ *E*  $\Longleftrightarrow$  *F* ∈  $\mathcal{P}(E)$ 

Un ensemble *E* a toujours comme parties  $\emptyset$  et *E*, donc on a toujours  $\emptyset \in \mathcal{P}(E)$  et  $E \in \mathcal{P}(E)$ .

**Exemple.** Si *E* est vide :  $\mathcal{P}(\emptyset) = {\emptyset} \neq \emptyset$  (ensemble à un élément : l'ensemble vide). Si *E* est un singleton :  $\mathcal{P}(\lbrace a \rbrace) = \lbrace \emptyset, \lbrace a \rbrace \rbrace$ . Si *E* a deux éléments :  $\mathcal{P}(\{a,b\}) = \{\emptyset, \{a\}, \{b\}, \{a,b\}\}.$ 

 $\otimes$  **Exemple.** On a donc:  $x \in E \Longleftrightarrow \{x\} \subseteq E \Longleftrightarrow \{x\} \in \mathcal{P}(E) \Longleftrightarrow \{\{x\}\} \subseteq \mathcal{P}(E)$ .

Terminons ce paragraphe par un paradoxe célèbre et d'énoncé simple, appelé paradoxe de Russel : il n'existe pas d'ensemble de tous les ensembles. Ce paradoxe est plus facile à comprendre sous la forme du paradoxe du barbier : il n'existe pas de barbier qui raserait tous les hommes qui ne se rasent pas eux-mêmes (et seulement ceux-là). En effet, qui raserait ce barbier ?

## **3.2 Opérations sur les ensembles**

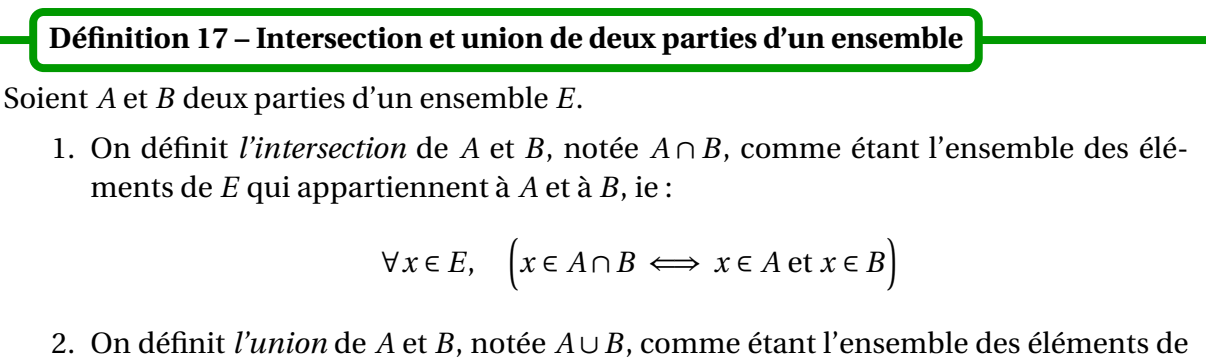

*E* qui appartiennent à *A* ou à *B*, ie :

$$
\forall x \in E, \quad \left(x \in A \cup B \iff x \in A \text{ ou } x \in B\right)
$$

*A* ∩*B* et *A* ∪*B* sont donc deux parties de *E*.

Les figures suivantes représentent l'union et l'intersection de deux ensembles *A* et *B*.

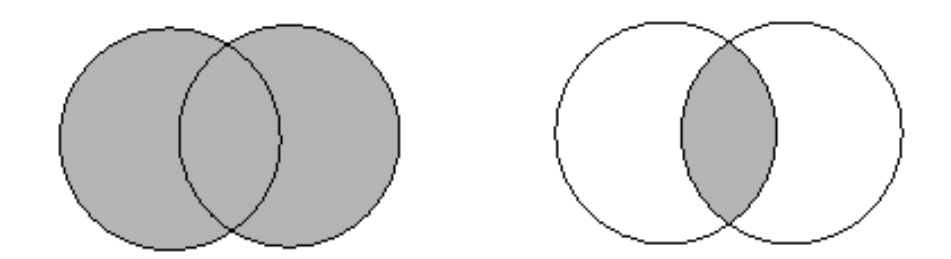

#### **Proposition 18 – Règles de calcul**

Si *A*, *B* et *C* sont trois parties d'un ensemble *E* :

- 1. *A* ∩*B* ⊆ *A* ⊆ *A* ∪*B*
- 2. **Associativité:**  $(A \cap B) \cap C = A \cap (B \cap C)$  et  $(A \cup B) \cup C = A \cup (B \cup C)$
- 3.  $A \cap A = A \cup A = A$   $A \cap \emptyset = \emptyset$   $A \cup \emptyset = A$
- 4. **Commutativité:**  $A \cap B = B \cap A$  et  $A \cup B = B \cup A$
- 5. **Distributivité de ∩ par rapport à**∪:  $A \cap (B \cup C) = (A \cap B) \cup (A \cap C)$

**Distributivité de**∪**par rapport à** ∩ **:**  $A \cup (B \cap C) = (A \cup B) \cap (A \cup C)$ 

La propriété d'associativité de l'union permet de se dispenser des parenthèses et d'utiliser la notation *A* ∪ *B* ∪ *C* pour l'union de trois ensembles : en effet, cette notation désigne indifféremment (*A* ∪*B*)∪*C* ou *A* ∪(*B* ∪*C*), et ces deux quantités sont égales donc cela ne pose pas de problème de confusion.

La même remarque est valable pour l'intersection : on peut utiliser la notation *A* ∩*B* ∩*C*.

 $\Lambda$  Par contre, dans une expression mélangeant union et intersection, on ne peut pas se dispenser des parenthèses.

Par exemple la notation *A* ∪ *B* ∩*C* n'a aucun sens! En effet, elle peut désigner (*A* ∪ *B*) ∩*C* ou *A* ∪(*B* ∩*C*), et comme ces deux quantités sont différentes, on ne sait plus de quoi on parle!

Les figures suivantes représentent l'union et l'intersection de trois ensembles *A*, *B* et *C*.

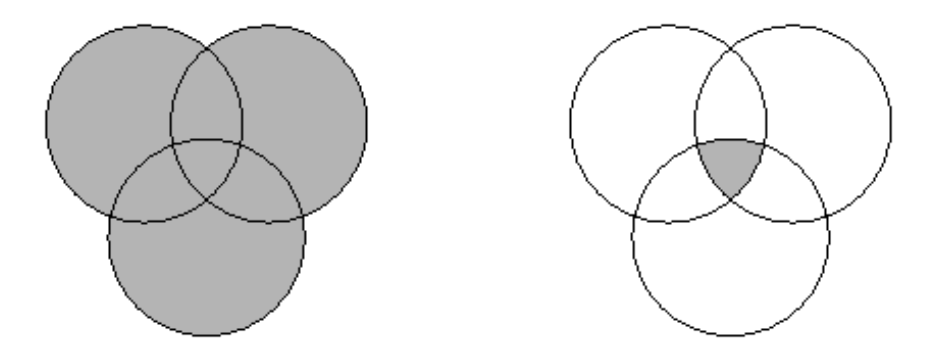

Les propriétés de distributivité sont aussi très importantes : elle sont à rapprocher de la distributivité de la multiplication par rapport à l'addition des nombres. Les figures suivantes  $\mathsf{permettent}\$  de visualiser les formules  $A \cap (B \cup C) = (A \cap B) \cup (A \cap C)$  et  $A \cup (B \cap C) = (A \cup B) \cap (A \cup C)$ .

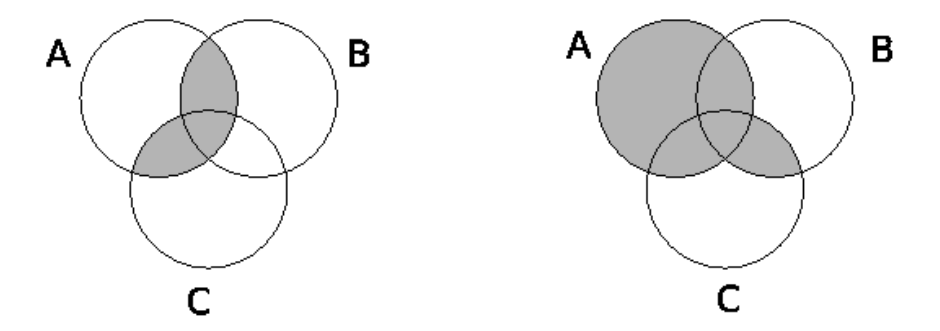

**Définition 19 – Parties disjointes/incompatibles**

On dit que deux parties *A* et *B* d'un ensemble *E* sont *disjointes* ou *incompatibles* lorsque  $A \cap B = \emptyset$ .

 $A$  ATTENTION! Ne pas confondre *A* et *B* disjoints :  $A \cap B = \emptyset$ , et *A* et *B* distincts :  $A \neq B$ . Deux ensembles disjoints sont distincts (ou vides), mais deux ensembles distincts ne sont en général pas disjoints.

Les figures suivantes représentent deux ensembles distincts mais non disjoints, et deux ensembles disjoints (donc distincts).

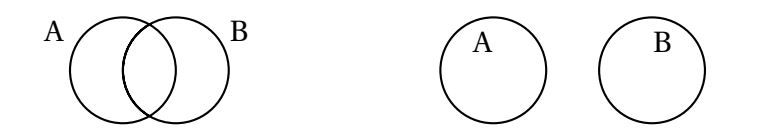

**Définition 20 – Complémentaire**

Soit *A* une partie d'un ensemble *E*. Le *complémentaire* de *A* dans *E*, noté ∁*<sup>E</sup> A*, est défini par :

 $\mathbb{C}_E A = \{x \in E; x \notin A\}$ 

Lorsqu'il n'y a pas d'ambiguïté sur *E*,  $C_E A$  est noté plus simplement  $\overline{A}$ .

Les figures suivantes représentent une partie *A* et son complémentaire (*E* est représenté par un rectangle).

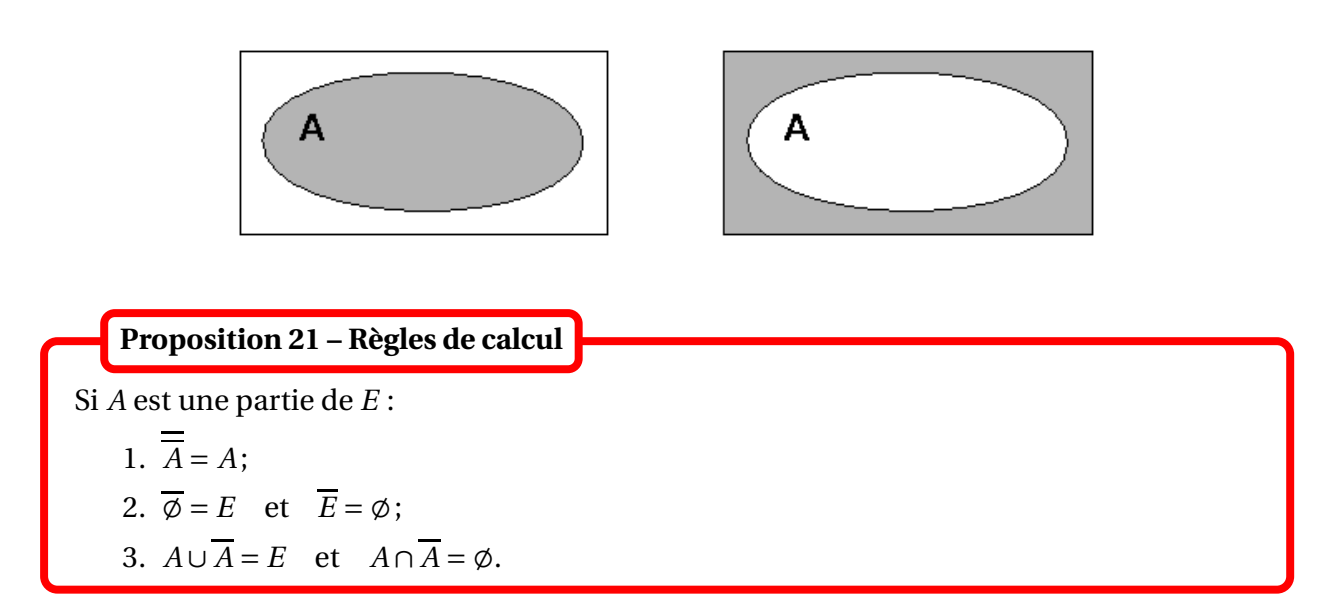

**Exemple.** Soient *A* et *B* parties de *E*. Montrer que  $A \cap B = \emptyset \Longleftrightarrow A \subseteq \overline{B}$ .

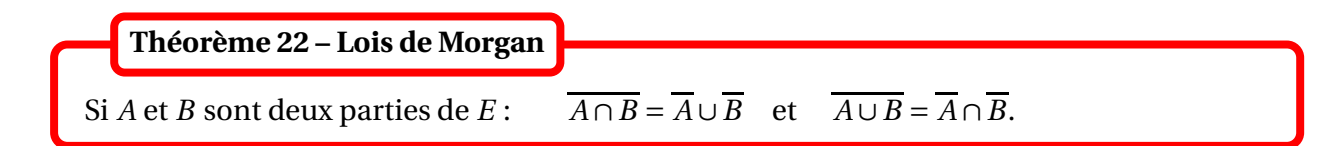

Les deux figures suivantes permettent de visualiser les lois de Morgan.

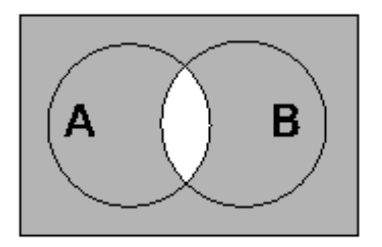

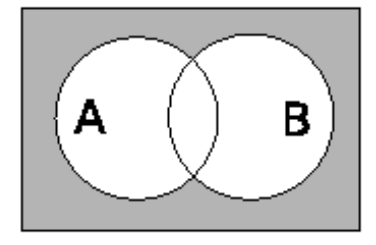

**Définition 23 – Différence**

Si *A* et *B* sont deux parties de *E*, on appelle *différence* de *A* et *B*, notée *A* − *B* ou *A*\*B*, la partie de *E* définie par :

$$
A \backslash B = A \cap \overline{B} = \{x \in A; x \notin B\}
$$

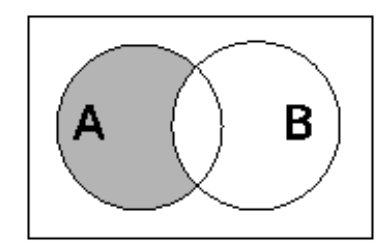

#### **3.3 Produits cartésiens et familles d'éléments**

#### **Définition 24 – Produit cartésien**

1. Soient *E* et *F* deux ensembles. On note  $E \times F$  l'ensemble des couples  $(x, y)$  tels que  $x \in E$  et  $y \in F$ :

$$
E \times F = \{(x, y); \ x \in E \text{ et } y \in F\}
$$

*E* ×*F* est appelé *produit cartésien* de *E* et de *F*.

- 2. Plus généralement, si  $E_1, E_2, \ldots, E_n$  sont *n* ensembles, on note  $E_1 \times E_2 \times \cdots \times E_n$ l'ensemble des *n-uplets* (*x*1,...,*xn*) tels que *x*<sup>1</sup> ∈ *E*1, *x*<sup>2</sup> ∈ *E*2, ..., *x<sup>n</sup>* ∈ *En*.
- 3. Si  $E_1 = E_2 = \cdots = E_n = E$ , alors  $E_1 \times E_2 \times \cdots \times E_n$  est noté  $E^n$ , et ses éléments sont appelés *n-listes* d'éléments de *E*.

 $\bullet \quad \mathbf{Exemple.} \mathbb{R}^3 = \mathbb{R} \times \mathbb{R} \times \mathbb{R} = \{(x, y, z); x \in \mathbb{R}, y \in \mathbb{R} \text{ et } z \in \mathbb{R} \}.$ 

#### **Définition 25 – Famille finie d'éléments de** *E*

Soient *I* = {*i*1,*i*2,...,*in*} un ensemble fini (appelé ensemble d'indices), et *E* un ensemble. On dit que (*xi*)*i*∈*<sup>I</sup>* est une *famille d'éléments de E* indexée par *I* lorsque, pour chaque *i* ∈ *I*, *x<sup>i</sup>* est un élément de *E*.

*Exemple***.** Pour *<sup>I</sup>* <sup>=</sup> {1,2,...,*n*}, (*xi*)*i*∈*<sup>I</sup>* <sup>=</sup> (*x*1,...,*xn*) est un *<sup>n</sup>*-uplet d'éléments de *<sup>E</sup>*.

Une famille généralise donc les *n*-uplets à des éléments qu'on veut indicer de manière générale, alors que pour les *n*-uplets on les numérote toujours de 1 à *n*. Les *n*-uplets sont donc des cas particuliers de famille.

 *Exemple***.** (*x*Pierre,*x*Paul,*x*Jacques) est une famille de 3 éléments mais n'est pas un 3-uplet. Dans la suite,  $I = \{i_1, i_2, \ldots, i_n\}$  est un ensemble fini.

**Définition 26 – Famille finie de parties de** *E*

On dit que  $(A_i)_{i \in I}$  est une famille de parties de *E*, lorsque pour  $i \in I$ ,  $A_i$  est une partie de *E*.

Dans ce cas  $(A_i)_{i \in I}$  est une famille d'éléments de  $\mathcal{P}(E)$ , au sens de la définition donnée précédemment.

 $\bigotimes$  *Exemple*.  $\left( \left[ 1, 1 + \frac{1}{k} \right] \right)$ *k*  $\lceil$ 1≤*k*≤*n* est une famille de parties de <sup>R</sup>.

#### **Définition 27 – Union/Intersection d'une famille finie de parties**

Si ( *Ai*)*i*∈*<sup>I</sup>* est une famille finie de parties de *E*, on définit *l'union* des *A<sup>i</sup>* pour *i* ∈ *I*, notée  $\bigcup A_i$ , par : *i*∈*I*

$$
\forall x \in E, \quad \left(x \in \bigcup_{i \in I} A_i \iff \exists i \in I; \ x \in A_i\right)
$$

De même on définit aussi leur *intersection*  $\bigcap A_i$ , par :

$$
\forall x \in E, \quad \left(x \in \bigcap_{i \in I} A_i \iff \forall i \in I; \ x \in A_i\right)
$$

*i*∈*I*

Lorsque *<sup>I</sup>* <sup>=</sup> {1,2,...,*n*} ces deux parties sont notées [*<sup>n</sup> k*=1 *A*<sup>*k*</sup> et  $\bigcap^{n}$ *k*=1 *A<sup>k</sup>* et vérifient :

$$
\forall x \in E, \qquad \left(x \in \bigcup_{k=1}^{n} A_k \iff \exists k \in \{1, 2, ..., n\}; x \in A_k\right)
$$

$$
\forall x \in E, \qquad \left(x \in \bigcap_{k=1}^{n} A_k \iff \forall k \in \{1, 2, ..., n\}; x \in A_k\right)
$$

$$
\text{Example. Montrer que } \bigcup_{k=1}^{n} \left[1, 1 + \frac{1}{k}\right] = [1, 2[ \text{ et } \bigcap_{k=1}^{n} \left[1, 1 + \frac{1}{k}\right] = \left[1, 1 + \frac{1}{n}\right].
$$

**Proposition 28 – Règles de calcul**

Si *B* est une partie de *E* et  $(A_i)_{i \in I}$  est une famille de parties de *E*, alors :

1. Distributivité de 
$$
\cap
$$
 par rapport à  $\cup$  :  $\left(\bigcup_{i \in I} A_i\right) \cap B = \bigcup_{i \in I} (A_i \cap B),$   
et de  $\cup$  par rapport à  $\cap$  :  $\left(\bigcap_{i \in I} A_i\right) \cup B = \bigcap_{i \in I} (A_i \cup B).$   
2. Lois de Morgan :  $\overline{\bigcup_{i \in I} A_i} = \bigcap_{i \in I} \overline{A_i}$  et  $\overline{\bigcap_{i \in I} A_i} = \bigcup_{i \in I} \overline{A_i}.$ 

**Définition 29 – Famille de parties deux à deux disjointes**

Si (*Ai*)*i*∈*<sup>I</sup>* famille de parties de *E*, on dit que les *A<sup>i</sup>* sont deux à deux disjointes lorsque :

$$
\forall (i, j) \in I^2, \quad i \neq j \implies A_i \cap A_j = \emptyset
$$

<u>A</u> Si *A*, *B* et *C* sont des parties de *E* deux à deux disjointes alors *A* ∩ *B* ∩ *C* =  $\emptyset$  :

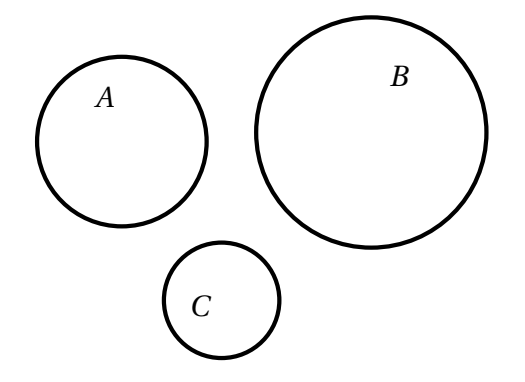

Par contre il est possible que *A* ∩ *B* ∩ *C* =  $\emptyset$  mais que *A*, *B* et *C* ne soient pas deux à deux disjointes :

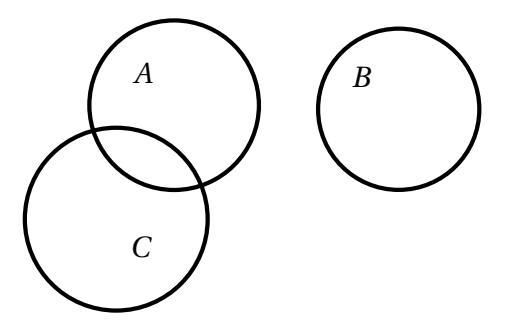

#### B **Prendre garde aux notations.**

Les *accolades* définissent des *ensembles* et les *parenthèses* définissent des *familles*. Pour les ensembles, les *répétitions* ne sont pas prises en compte, contrairement aux familles :

$$
\{a, a, b\} = \{a, b\} \quad \text{mai} \quad (a, a, b) \neq (a, b)
$$

Pour les ensembles *l'ordre* n'est pas pris en compte, contrairement aux familles :

 ${a, b} = {b, a}$  mais  $(a, b) \neq (b, a)$ 

# **4 Applications**

#### **4.1 Définitions**

**Définition 30 – Application**

Soient *E* et *F* deux ensembles. Une *application* définie sur *E* à valeurs dans *F* se note :

$$
f: E \longrightarrow F
$$

$$
x \longmapsto f(x)
$$

est une "relation" qui à chaque  $x \in E$  associe un unique élément  $y \in F$ , noté  $f(x)$ .

On la note plus simplement  $f : E \longrightarrow F$  ou  $x \in E \xrightarrow{f} f(x) \in F$ . *f*(*x*) est appelé *image* de *x*, et si  $y = f(x)$  alors *x* est appelé *antécédent* de *y*.

#### **Vocabulaire :**

•  $f: E \longrightarrow F$  se lit « f est une application de E vers  $F \rightarrow \infty$  ou encore « f est une application définie sur *E* à valeurs dans *F* ».

- $x \mapsto f(x)$  se lit « à *x* on associe  $f(x)$  ».
- *f* (*x*) se lit aussi *f évaluée* en *x*.

Lorsque *f* n'est pas définie sur *E* tout entier, on dit que *f* est une *fonction*, mais les confusions de vocabulaire entre applications et fonctions sont fréquentes.

 $\Lambda$  On suppose donc dans tout ce chapitre que les applications sont définies sur *E* tout entier. On ne donnera donc pas l'ensemble de définition de *f* , puisque ce sera à chaque fois *E* tout entier.

Si à chaque *x* ∈ *E* la « relation » associe plusieurs éléments de *F*, on ne parle pas d'*application* mais de *correspondance* de *E* vers *F* (mais ce n'est pas du tout au programme).

*Exemple***.** On associe à *<sup>x</sup>* <sup>∈</sup> <sup>R</sup> sa valeur absolue : c'est une application de <sup>R</sup> vers <sup>R</sup>.

*Exemple***.** On associe à *<sup>n</sup>* <sup>∈</sup> <sup>N</sup> ses diviseurs positifs : c'est une correspondance de <sup>N</sup> vers <sup>N</sup>.

*© Exemple.*  $f : \mathbb{R}^2 \longrightarrow \mathbb{R}$  *définie par*  $f(x, y) = x^2 + xy$  *est une application.* 

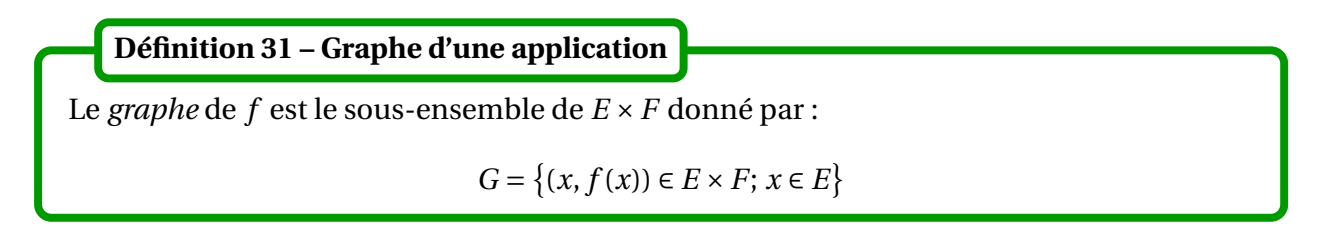

**Notation.** On note  $\mathscr{F}(E,F)$  ou  $F^E$  l'ensemble de toutes les applications définies sur  $E$  à valeurs dans *F*.

Une application peut être représentée par un diagramme :

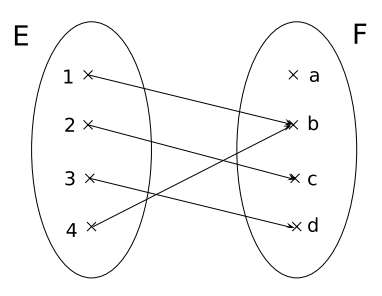

Sur le diagramme précédent on voit qu'un élément de l'ensemble d'arrivée peut n'avoir *aucun antécédent*, ou en avoir *plusieurs*.

**Important.** Lorsque  $f: E \longrightarrow F$ , ie  $f$  va de  $E$  vers  $F$ , on suppose en particulier que :

$$
\forall\,x\in E,\quad f(x)\in F
$$

**Définition 32 – Égalité de deux applications**

Soient *f* : *E* −→ *F* et *g* : *E* ′ −→ *F* ′ deux applications. On dit que *f* et *g* sont *égales*, et on le note  $f = g$ , lorsque  $E = E'$ ,  $F = F'$  et :

 $∀x ∈ E, f(x) = g(x)$ 

En particulier, si  $E = E'$  et  $F = F'$  alors  $f \neq g$  si et seulement si :  $\exists x \in E$ ;  $f(x) \neq g(x)$ .

 $\triangle$  On considère que les applications sin : R → R et sin : R → [-1,1] sont différentes.

 $\triangle$  L'égalité  $f = g$  a lieu dans  $F^E$  alors que l'égalité  $f(x) = g(x)$  a lieu dans F. Ne pas confondre les deux! *f* = *g* entraîne toujours que *f* (*x*) = *g* (*x*), par contre *f* (*x*) = *g* (*x*) doit être vraie pour tout *x* ∈ *E* pourqu'on puisse en déduire  $f = g$ .

#### <sup>4</sup> Applications 25

**Définition 33 – Applications constantes**

Soient *E* et *F* deux ensembles. Une application  $f : E \longrightarrow F$  est dite *constante* lorsqu'il existe  $a \in F$  tel que :

 $∀x ∈ E, f(x) = a$ 

On dit alors que *f* est constante égale à *a*.

Si  $F = \mathbb{R}$  on dit que  $f$  est constante nulle lorsque  $\forall x \in \mathbb{R}$ ,  $f(x) = 0$ .

<u>A</u> Ne pas confondre *f* constante nulle avec *f* s'annule : ∃ $x_0 \in E$ ;  $f(x) = 0$ .

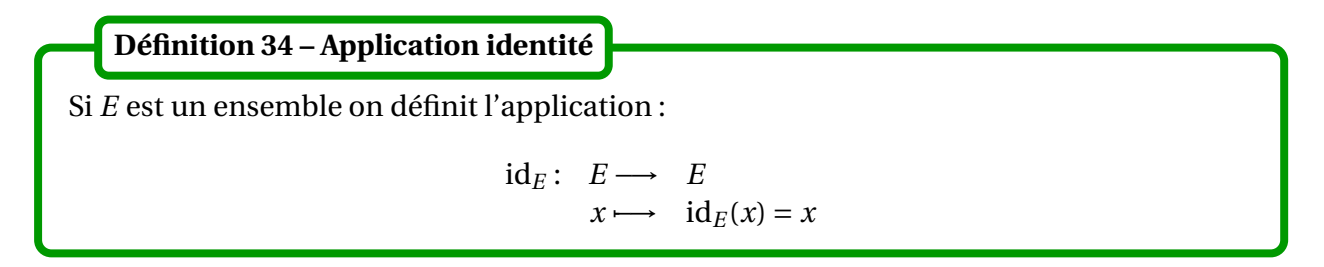

 $\triangle$  *Exemple*. Le graphe de la fonction numérique id<sub>R</sub> est la droite d'équation  $y = x$  appelée *première bissectrice*.

Nous verrons plus loin qu'elle joue le rôle d'élément neutre pour la loi de composition.

#### **Définition 35 – Restriction**

Soit  $f: E \longrightarrow F$  une application.

1. Si *E*<sub>1</sub> ⊆ *E* alors on appelle restriction de *f* à *E*<sub>1</sub>, notée  $f_{|E_1}$ , l'application :

$$
f_{|E_1}: E_1 \longrightarrow F
$$
  

$$
x \longmapsto f_{|E_1}(x) = f(x)
$$

On a donc : ∀*x* ∈ *E*<sub>1</sub>,  $f_{|E_1}(x) = f(x)$ .

2. Soient  $E_1 \subseteq E$  et  $F_1 \subseteq F$  tel que :  $\forall x \in E_1, f(x) \in F_1$ . On appelle restriction de  $f$  à  $E_1$  au départ et à  $F_1$  à l'arrivée, notée  $f_{|E_1|}^{F_1}$  $\prod_{|E_1|}^{P|F_1|}$ , l'application :

$$
f_{|E_1}^{|F_1}: E_1 \longrightarrow F_1
$$
  

$$
x \longmapsto f_{|E_1}^{|F_1}(x) = f(x)
$$

On **a** : ∀*x* ∈ *E*<sub>1</sub>,  $f_{|E_1}^{|F_1|}$  $E|_{E_1}^{F_1}(x) = f(x).$ 

 *Exemple***.** La fonction sin : <sup>R</sup> −→ <sup>R</sup> peut être restreinte à [0,*π*] au départ et à [0,1] à l'arrivée. La restriction est alors notée sin $_{|[0,\pi]}^{|[0,1]}$ .

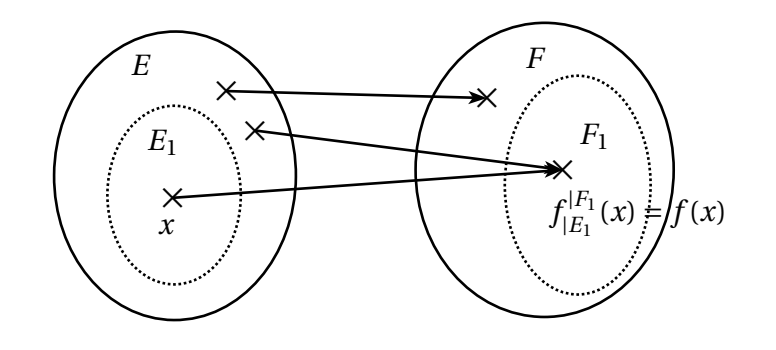

#### **Définition 36 – Prolongement**

Soit  $f: E \longrightarrow F$  une application.

- 1. Si *E* ⊆ *E*<sub>2</sub> alors on appelle prolongement de *f* à *E*<sub>2</sub> toute application *g* : *E*<sub>2</sub> → *F* telle que  $g_{|E} = f$  ie telle que :  $\forall x \in E$ ,  $g(x) = f(x)$ .
- 2. Si *E* ⊆ *E*<sub>2</sub> et *F* ⊆ *F*<sub>2</sub>, alors on appelle prolongement de *f* à *E*<sub>2</sub> au départ et *F*<sub>2</sub> à l'arrivée, toute application  $g: E_2 \longrightarrow F_2$  telle que  $g|_E^F$  $\int_{E}^{F}$  = f ie telle que :  $∀x ∈ E, g(x) = f(x).$

#### **4.2 Loi de composition**

#### **Définition 37 – Composée d'applications**

Soient deux applications  $f : E \longrightarrow F$  et  $g : F' \longrightarrow G$  telles que  $F \subseteq F'$ . On définit l'application composée  $g \circ f : E \longrightarrow G$  par :

$$
\forall x \in E, \quad (g \circ f)(x) = g(f(x))
$$

On a le diagramme de composition :

$$
\begin{array}{c}\nF \xrightarrow{g} G \\
f \uparrow \qquad \qquad \nearrow \\
E \uparrow \qquad \qquad \searrow
$$

 $\triangle$  Ne pas écrire  $g(x) \circ f(x)$  à la place de  $g \circ f(x)$ !

En effet la notation  $g(x) \circ f(x)$  n'a pas de sens, et tout calcul qui l'emploie est donc irrémédiablement faux.

 $\Lambda$  A la place de (*g*  $\circ$  *f*)(*x*) on écrit souvent *g* $\circ$  *f*(*x*) mais ce n'est pas la fonction *g* composée avec l'élément  $f(x)$  (ce qui n'a pas de sens), c'est l'application  $g \circ f$  évaluée en *x*.

© *Exemple*. On considère les applications  $f : x \in \mathbb{R} \longrightarrow x^2 \in \mathbb{R}^+$  et  $g : x \in \mathbb{R}^+ \longmapsto \sqrt{x} \in \mathbb{R}^+$ . Les applications *f* ◦ *g* et *g* ◦ *f* existent-elles ? Si oui, donner leur expression.

 $\otimes$  *Exemple*. Même question avec  $f : x \in \mathbb{R} \longrightarrow x^2 \in \mathbb{R}^+$  et  $g : x \in \mathbb{R}^+ \longmapsto \sqrt{x} \in \mathbb{R}$ .

 *Exemple***.** On définit deux applications *f* et *g* de [0,1] vers [0,1] par  $f(x) =$  $\sqrt{ }$  $1/2 - x$  si  $0 \le x < 1/2$ <br>0 sinon 0 sinon et  $g(x) =$  $\int_0^{\pi} 0$  si  $0 \le x < 1/2$ *x* − 1/2 sinon Montrer que les fonctions *f* ◦ *g* et *g* ◦ *f* sont définies et donner leur expression.

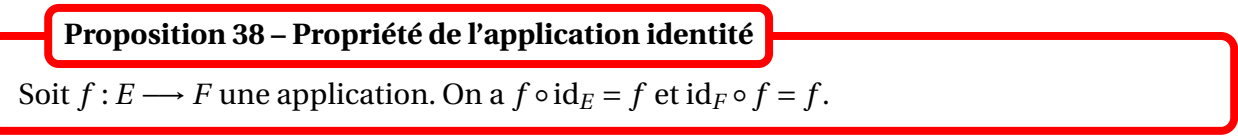

C'est pour cette raison que l'identité à un rôle d'élément neutre (un peu comme 0 pour l'addition et 1 pour la multiplication des nombres).

**Proposition 39 – Associativité de la loi de composition**

On se donne trois applications  $E \xrightarrow{f} F \xrightarrow{g} G \xrightarrow{h} H$ . On a la propriété d'associativité :  $h \circ (g \circ f) = (h \circ g) \circ f$ .

On peut donc sans ambiguité utiliser la notation *h* ◦ *g* ◦ *f* (les parenthèses sont omises). On a alors pour  $x \in E : h \circ g \circ f(x) = h(g(f(x)))$ .

© *Exemple*. Soient les applications *f* : *x* → 1 + *x*<sup>2</sup>, *g* : *x* →  $\sqrt{x}$  et *h* : *x* → ln(1 + *x*). Montrer que *h* ◦ *g* ◦ *f* est définie et donner l'expression de *h* ◦ *g* ◦ *f* (*x*).

## **4.3 Injection, surjection, bijection**

#### **Définition 40 – Application injective**

Soit  $f: E \longrightarrow F$  une application. On dit que *f* est *injective* sur *E* (ou que *f* est une *injection*) lorsque :

$$
\forall (x_1, x_2) \in E^2, \quad f(x_1) = f(x_2) \implies x_1 = x_2
$$

ou encore par contraposée :

$$
\forall (x_1, x_2) \in E^2, \quad x_1 \neq x_2 \implies f(x_1) \neq f(x_2)
$$

Deux points distincts ont donc toujours des images distinctes. De manière équivalente ont peut dire que les points de *F* ont au plus un antécédent par *f* .

**Rédaction.** Pour montrer que f est injective sur E on fixe  $x_1$  et  $x_2$  éléments de E tels que  $f(x_1) = f(x_2)$ . On doit alors montrer que  $x_1 = x_2$ .

*Pour montrer que f n'est pas injective sur E on cherche deux éléments distincts*  $x_1$  *et*  $x_2$  *dans E tels que*  $f(x_1) = f(x_2)$ .

 *Exemple***.** Montrer que *<sup>f</sup>* : <sup>R</sup> −→ <sup>R</sup> définie par *<sup>f</sup>* (*x*) <sup>=</sup> *<sup>x</sup>* <sup>2</sup> n'est pas injective sur <sup>R</sup>, et  $g: \mathbb{R}^+ \longrightarrow \mathbb{R}$  définie par  $g(x) = x^2$  est injective sur  $\mathbb{R}^+$ .

**Définition 41 – Application surjective**

Soit  $f: E \longrightarrow F$  une application. On dit que  $f$  est *surjective* de  $E$  vers  $F$  (ou que  $f$  est une *surjection*) lorsque :

$$
\forall y \in F, \, \exists x \in E; \, y = f(x)
$$

De manière équivalente on peut dire que les points de *F* ont tous au moins un antécédent dans *E*.

**Rédaction.** *Pour montrer que f est surjective de E vers F on fixe y élément quelconque de F. On doit alors trouver au moins un x élément de E tel que f* (*x*) = *y.*

*Pour montrer que f n'est pas surjective de E vers F on cherche y élément de F qui n'a pas d'antécédent par f dans E, ie tel que*  $f(x) \neq y$  *pour tout*  $x \in E$ *.* 

 *Exemple***.** Montrer que *<sup>f</sup>* : <sup>R</sup> −→ <sup>R</sup> définie par *<sup>f</sup>* (*x*) <sup>=</sup> *<sup>x</sup>* <sup>2</sup> n'est pas surjective de <sup>R</sup> vers <sup>R</sup>, et  $g : \mathbb{R} \longrightarrow \mathbb{R}^+$  définie par  $g(x) = x^2$  est surjective de  $\mathbb{R}$  vers  $\mathbb{R}^+$ .

Attention à la subtilité suivante : si  $x \in E$  on peut toujours poser  $y = f(x)$  et on définit  $y \in F$ . Par contre si *y* ∈ *F*, on ne peut pas en général définir *x* ∈ *E* en posant *y* = *f*(*x*). En effet ceci suppose que *y* a un antécédent par *f* . Si *f* est surjective, il est possible de définir *x* en posant  $y = f(x)$ , mais il est plus clair de dire « on note x un antécédent de y par l'application surjective *f* »; en effet, *x* n'est en général pas unique.

**Définition 42 – Application bijective**

Soit  $f: E \longrightarrow F$  une application. On dit que *f* est *bijective* de *E* vers *F* (ou que *f* est une *bijection*) lorsque  $f$  est à la fois injective et surjective :

$$
\forall y \in F, \, \exists! x \in E; \, y = f(x)
$$

Un point de *F* a donc toujours un unique antécédent dans *E*.

#### **Rédaction.**

- *1. Pour monter que f est bijective de E vers F on fixe y élément quelconque de F. On doit alors trouver un unique x élément de E tel que*  $f(x) = y$ *.*
- *2. On peut aussi procéder en deux temps en montrant que f est injective, puis surjective.*

PCSI1, Lycée Saliège, Toulouse. http://mathcpge.org/

Le diagramme suivant illustre ces notions d'injection/surjection/bijection.

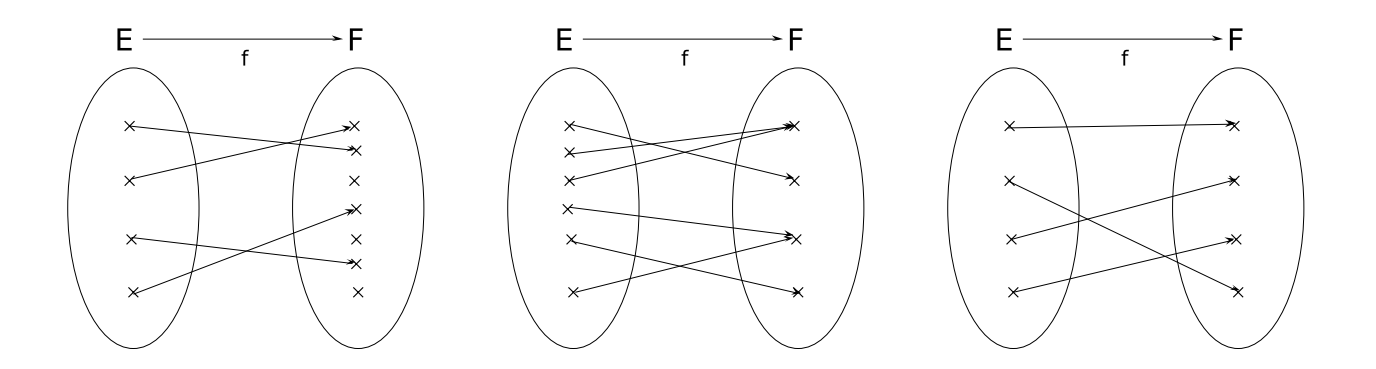

 $\Lambda$  Attention, en général une application n'est ni injective, ni surjective. Considérer par exemple  $f : \mathbb{R} \longrightarrow \mathbb{R}$  définie par  $f(x) = x^2$ .

 *Exemple***.** Montrons que *<sup>f</sup>* : <sup>R</sup> −→ <sup>R</sup><sup>+</sup> définie par *<sup>f</sup>* (*x*) <sup>=</sup> *<sup>x</sup>* <sup>2</sup> n'est pas bijective de <sup>R</sup> sur <sup>R</sup>+,  $g:\mathbb{R}^+\longrightarrow\mathbb{R}$  définie par  $g(x)=x^2$  n'est pas non plus bijective de  $\mathbb{R}^+$  sur  $\mathbb{R},$  mais  $h:\mathbb{R}^+\longrightarrow\mathbb{R}^+$ définie par  $h(x) = x^2$  est bijective de  $\mathbb{R}^+$  sur  $\mathbb{R}^+$ .

#### **Proposition 43 – Composée d'injections/surjections/bijections**

Soient deux applications  $E \stackrel{f}{\longrightarrow} F \stackrel{g}{\longrightarrow} G$ .

- 1. Si *f* est injective sur *E* et *g* injective sur *F*, alors *g f* est injective sur *E*.
- 2. Si *f* est surjective de *E* vers *F* et *g* surjective de *F* vers *G*, alors *g f* est surjective de *E* vers *G*.
- 3. Si *f* est bijective de *E* vers *F* et *g* bijective de *F* vers *G*, alors *g f* est bijective de *E* vers *G*.

Le diagramme suivant donne un exemple montrant qu'on peut avoir *g* ◦ *f* et *g* surjectives, mais *f* non surjective.

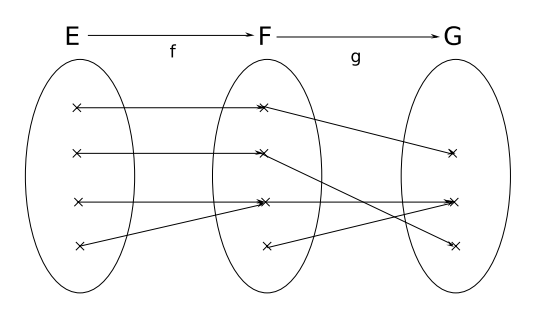

#### **Définition 44 – Inversibilité pour la loi de composition**

Soit  $f: E \longrightarrow F$  une application.

On dit qu'elle est *inversible pour la loi de composition* lorsqu'il existe une application *g* : *F*  $\longrightarrow$  *E* telle que  $g \circ f = id_E$  et  $f \circ g = id_F$ .

Une telle fonction *g* est appelée application réciproque de *f* .

#### **Proposition 45 – Unicité de l'inverse pour la loi de composition**

Soit  $f: E \longrightarrow F$  inversible pour la loi de composition. Alors elle admet une unique application réciproque : on la note  $f^{-1}.$ 

Si elle existe, l'application réciproque de  $f : E \longrightarrow F$  a donc les propriétés suivantes :

- $\bullet$   $f^{-1}: F \longrightarrow E$
- $f^{-1} \circ f = id_E \text{ et } f \circ f^{-1} = id_F$
- Pour  $x \in E$  et  $y \in F$  :  $f(x) = y \Longleftrightarrow x = f^{-1}(y)$

B Lorsque *f* est à valeurs dans <sup>R</sup><sup>∗</sup> (ou dans <sup>C</sup>∗ ), ne pas confondre *f* −1 avec l'inverse de *f* pour la multiplication! Pour cette raison, l'inverse de  $f$  pour la multiplication est souvent notée  $\frac{1}{f}$ *f* .

Soit  $f: E \longrightarrow F$  une application. On a équivalence de : (i)  $f$  est bijective de  $E$  vers  $F$ ; (ii) *f* est inversible pour la loi de composition. L'application *f* −1 est donc bijective de *F* sur *E*, on l'appelle aussi *la bijection réciproque* de *f* . De plus,  $(f^{-1})^{-1} = f$ . **Théorème 46 – Théorème de la bijection réciproque**

Sur un diagramme, l'inverse *f* correspond à inverser le sens des flèches.

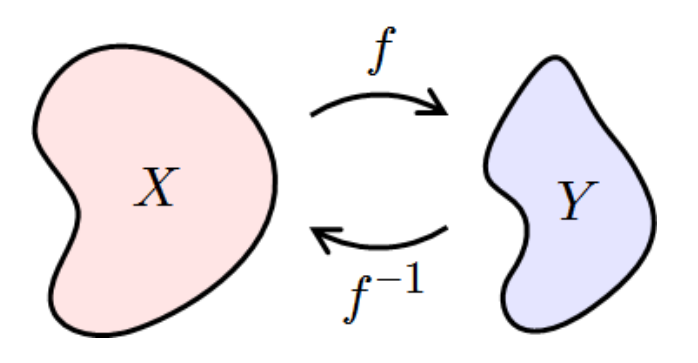

#### 4 Applications 31

On dispose donc de trois méthodes pour montrer qu'une application *f* est bijective :

- 1. Montrer que *f* est injective et surjective.
- 2. Pour  $y \in F$ , résoudre l'équation  $y = f(x)$  d'inconnue  $x \in E$ . Si on obtient une unique solution, on montre que *f* est bijective. De plus, l'expression obtenue donne la fonction  $f^{-1}$  :  $x = f^{-1}(y)$ .
- 3. On cherche une fonction  $g : F \longrightarrow E$  telle que :  $f \circ g = id_F$  et  $g \circ f = id_E$ . Si on trouve une telle fonction, on montre que  $f$  est bijective. De plus  $f^{-1} = g$ .

Remarquez que les deux dernières méthodes donnent aussi la fonction réciproque de *f* , en plus de la bijectivité.

 *Exemple***.** Montrons que *<sup>f</sup>* : *<sup>x</sup>* <sup>∈</sup> <sup>R</sup><sup>+</sup> 7−→ <sup>e</sup> *x* 2 ∈ [1,+∞[ est bijective de réciproque  $f^{-1}: y \in [1, +\infty[ \longrightarrow \sqrt{\ln(y)} \in \mathbb{R}^+.$ 

 *Exemple***.** Montrons que *<sup>ϕ</sup>* : *<sup>z</sup>* <sup>∈</sup> <sup>C</sup> −→ *<sup>z</sup>* <sup>∈</sup> <sup>C</sup> est bijective et *<sup>ϕ</sup>* <sup>−</sup><sup>1</sup> <sup>=</sup> *<sup>ϕ</sup>* (on dit alors que *<sup>ϕ</sup>* est une *involution*).

*Exemple***.** Montrons que id*<sup>E</sup>* est bijective et id−<sup>1</sup> *<sup>E</sup>* = id*<sup>E</sup>* .

 $\triangle$  On peut avoir *g* ◦ *f* = id<sub>*E*</sub> et *f* ◦ *g* ≠ id<sub>*F*</sub>. Dans ce cas *f* n'est pas une bijection. Considérer  $f: \mathbb{R}^+ \longrightarrow \mathbb{R}$  et  $g: \mathbb{R} \longrightarrow \mathbb{R}^+$  définies par  $f(x) = \sqrt{x}$  et  $g(x) = x^2$ . On peut aussi visualiser cette propriété sur le diagramme suivant (où *f* est non surjective) :

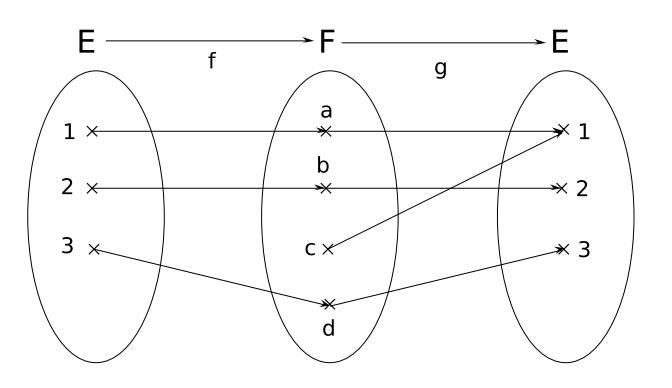

Dans le cas d'une fonction définie sur un intervalle de  $\mathbb R$  et à valeurs dans  $\mathbb R$ , on a aussi une quatrième méthode pour démontrer la bijectivité qui repose sur le théorème suivant.

Soit  $f: I \longrightarrow \mathbb{R}$ . On suppose que : (i) *I* est un intervalle de  $\mathbb{R}$ ; (ii) *f* est continue sur *I* ; (iii) *f* est strictement monotone sur *I*. **Théorème 47 – Théorème de la bijection monotone**

Alors *f* induit une bijection de *I* vers un intervalle *J*, à déterminer avec le tableau de variations.

« *f* induit une bijection de *I* vers *J* » signifie que c'est la *restriction f* <sup>|</sup>*<sup>J</sup>* |*I* est bijective. En général *f* :  $\mathscr{D}_f$  →  $\mathbb R$  ne l'est pas, donc il faut toujours préciser les intervalles *l* et *J*.

*Exemple***.** Pour *<sup>n</sup>* <sup>∈</sup> <sup>N</sup><sup>∗</sup> , la fonction *f* : *x* ∈ <sup>R</sup><sup>+</sup> 7−→ *x <sup>n</sup>* <sup>∈</sup> <sup>R</sup> induit une bijection de <sup>R</sup><sup>+</sup> vers <sup>R</sup>+.

#### **Définition 48 – Fonction racine** *n***-ième**

La bijection réciproque de la fonction  $f: x \in \mathbb{R}^+ \longrightarrow x^n \in \mathbb{R}^+$  est appelée fonction racine *n*-ième notée  $\psi$ . Pour *x* et *y* dans  $\mathbb{R}^+$ , on a :  $x^n = y \Longleftrightarrow x = \sqrt[n]{y}$ .

<u>A</u> *n'* n'est définie que sur R<sup>+</sup>. Par exemple  $\sqrt[3]{-1}$  n'est pas défini, bien que  $(-1)^3 = -1$ .

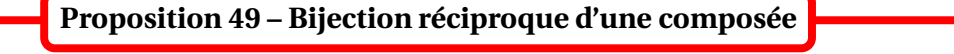

Soient  $E \xrightarrow{f} F \xrightarrow{g} G$  bijectives. Alors  $g \circ f$  est bijective et  $(g \circ f)^{-1} = f^{-1} \circ g^{-1}$ .

L'ordre a été inversé, mais cela paraît logique intuitivement : pour inverser *f* composée par *g* , il faut inverser *g* puis ensuite *f* .

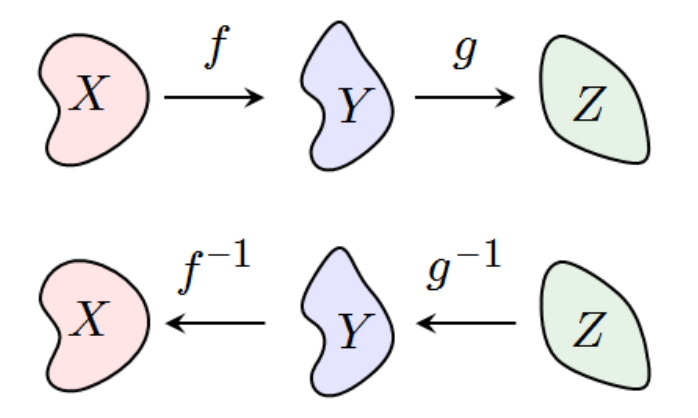

#### <sup>4</sup> Applications 33

#### **4.4 Fonctions caractéristiques**

#### **Définition 50 – Fonction caractéristique d'une partie**

Soit *A* une partie d'un ensemble *E*.

On appelle *fonction caractéristique* de *A* ou encore *fonction indicatrice* de *A* l'application :

 $\mathbb{1}_A: E \longrightarrow \{0,1\}$  $x \mapsto \mathbb{1}_A(x) =$ ½ 1 si *x* ∈ *A* 0 si *x* ∉ *A*

**Exemple.** La fonction  $\mathbb{1}_{\emptyset}$  est constante égale à 0.

La fonction 1*<sup>E</sup>* est constante égale à 1.

Soient *A*, *B* parties de *E*. 1. On  $a: A \subseteq B \Longleftrightarrow \forall x \in E$ ,  $\mathbb{1}_A(x) \leq \mathbb{1}_B(x)$ ,  $et: A = B \Longleftrightarrow \forall x \in E, \mathbb{1}_A(x) = \mathbb{1}_B(x);$ 2.  $\forall x \in E, \mathbb{1}_{\overline{A}}(x) = 1 - \mathbb{1}_A(x);$ 3. ∀*x* ∈ *E*,  $\mathbb{1}_{A \cap B}(x) = \mathbb{1}_{A}(x) \times \mathbb{1}_{B}(x)$ ; 4. ∀*x*∈ *E*,  $\mathbb{1}_{A \cup B}(x) = \mathbb{1}_{A}(x) + \mathbb{1}_{B}(x) - \mathbb{1}_{A}(x) \times \mathbb{1}_{B}(x)$ . **Proposition 51 – Règles de calcul**

*Exemple***.** Redémontrer les lois de Morgan à l'aide des fonctions caractéristiques.

## **4.5 Images directe et réciproque**

Dans tout ce qui suit  $f: E \longrightarrow F$  est une application.

**Définition 52 – Image directe/réciproque**

1. Si  $A ⊆ E$ , on appelle image directe de  $A$  par  $f$  l'ensemble :

 $f(A) = \{f(x); x \in A\}$ = ensemble des *y* ∈ *F* qui ont un antécédent dans *A*

On a  $f(A) \subseteq F$ . De plus, si  $y \in F : y \in f(A) \Longleftrightarrow \exists x \in A; y = f(x)$ 

2. Si *B* ⊆ *F*, on appelle image réciproque de *B* par *f* l'ensemble :

 $f^{-1}(B) = \{x \in E; f(x) \in B\}$ = ensemble des *x* ∈ *E* qui ont leur image dans *B*

On a  $f^{-1}(B) \subseteq E$ . De plus, si  $x \in E : x \in f^{-1}(B) \Longleftrightarrow f(x) \in B$ .

B La notation *f* −1 (*B*) ne suppose pas que *f* est bijective, et donc *f* <sup>−</sup><sup>1</sup> n'est pas la bijection réciproque de *f* (puisqu'il n'en existe pas!).

Si *f* est bijective (et donc *f* −1 existe), *f* −1 (*B*) peut désigner deux choses : l'image réciproque de *B* par *f* ou l'image directe de *A* par *f* . Heureusement, on peut montrer que ces deux quantités sont égales! Il n'y a donc pas d'incertitude dans la notation employée.

On a  $f(\emptyset) = \emptyset$  et  $f^{-1}(\emptyset) = \emptyset$ .

⊗ *Exemple*. Montrer que  $A \subseteq f^{-1}(f(A))$  et que  $f(f^{-1}(B)) \subseteq B$ .

**Proposition 53 – Règles de calculs**

On considère  $A_1$  et  $A_2$  deux parties de  $E$  et  $B_1$  et  $B_2$  deux parties de  $F$ .

- 1. On a:  $f(A_1 \cup A_2) = f(A_1) \cup f(A_2)$  et  $f(A_1 \cap A_2) \subseteq f(A_1) \cap f(A_2)$
- 2. On a:  $f^{-1}(B_1 \cup B_2) = f^{-1}(B_1) \cup f^{-1}(B_2)$  et  $f^{-1}(B_1 \cap B_2) = f^{-1}(B_1) \cap f^{-1}(B_2)$

**Proposition 54 – Restriction surjective**

Si  $f: E \longrightarrow F$  est une application, alors  $f$  induit une surjection de  $E$  sur  $f(E)$ . De plus,  $f$  est surjective de  $E$  vers  $F$  si et seulement si  $f(E) = F$ .

 $f$  induit une surjection signifie que c'est une restriction de  $f$  qui est surjective : ici  $f_{\text{LF}}^{\mid f(E) \mid c}$  $|E \cdot E$ 

#### **Définition 55 – Partie stable**

Soient  $f: E \longrightarrow E$  une application et  $A \subseteq E$ . On dit que *A* est *stable par* f ou que *A* est *f -stable* lorsque  $f(A) \subseteq A$ , ie ∀*x* ∈ *A*,  $f(x) \in A$ .

 *Exemple***.** Pour l'application *<sup>f</sup>* : *<sup>x</sup>* 7−→ *<sup>x</sup>* 2 , étudier si les parties suivantes sont stables : *A* = <sup>R</sup>+,  $B = [0, 2], C = [2, +\infty[$ ?

#### **4.6 Relations d'équivalence**

On commence par la notion de relation binaire.

**Définition 56 – Relation binaire**

On appelle *relation binaire*  $\Re$  sur un ensemble *E* toute propriété vraie pour certains couples (*x*, *y*) d'éléments de *E*, et fausse pour les autres. Lorsqu'un couple (*x*, *y*) vérifie la relation *R*, on écrit *x* $\mathcal{R}$ *y*; sinon, on écrit *x* $\mathcal{R}$ *y*.

*Exemple***.** Egalité, inférieur ou égal et inclusion sont des relations binaires classiques.

*◯**Exemple***.** Sur *E* = R, on définit une relation binaire  $\mathcal{R}$  par  $x\mathcal{R}y$   $\Longleftrightarrow$  sin(*x*) = sin(*y*). Alors 0 $\mathcal{R}\pi$  et 0 $\mathcal{R}\frac{\pi}{2}$ 2 .

#### **Définition 57 – Propriétés des relations binaires**

Si  $\mathcal R$  est une relation binaire sur  $E$ , on dit que :

- <sup>R</sup> est *réflexive* si <sup>∀</sup>*<sup>x</sup>* <sup>∈</sup> *<sup>E</sup>*, *<sup>x</sup>*R*<sup>x</sup>* ;
- $\mathcal{R}$  est *symétrique* si  $\forall$  (*x*, *y*) ∈ *E*<sup>2</sup>, *x* $\mathcal{R}$ *y*  $\Longrightarrow$  *y* $\mathcal{R}$ *x*;
- $\mathscr R$  est *transitive* si  $\forall$ (*x*, *y*, *z*) ∈  $E^3$ , *x* $\mathscr R$ *y* et *y* $\mathscr R$ *z*  $\implies$ *x* $\mathscr R$ *z*;
- $\mathcal{R}$  est *antisymétrique* si  $\forall$ (*x*, *y*) ∈ *E*<sup>2</sup>, *x* $\mathcal{R}$ *y* et *y* $\mathcal{R}$ *x*  $\Longrightarrow$  *x* = *y*.

 *Exemple***.** Les relations d'ordre sont, par définition, les relations réflexives, antisymétriques et transitives.

On définit ensuite la notion de relation d'équivalence.

**Définition 58 – Relation d'équivalence**

On appelle *relation d'équivalence* toute relation binaire à la fois réflexive, symétrique et transitive.

*Exemple***.** L'égalité est une relation d'équivalence sur n'importe quel ensemble *E*.

 $\otimes$  *Exemple*. Sur *E* = R, considérons la relation  $\Re$  définie par *x* $\Re$ *y* ⇔ sin(*x*) = sin(*y*). On vérifie aisément que  $\mathcal R$  est une relation d'équivalence.

 *Exemple***.** Plus généralement, pour *<sup>f</sup>* : *<sup>E</sup>* −→ *<sup>F</sup>*, la relation <sup>R</sup> donnée par  $x \mathcal{R} y \Longleftrightarrow f(x) = f(y)$  est une relation d'équivalence sur *E*.

En fait une relation d'équivalence peut se comprendre comme « une égalité modulo certains critères ».

**Exemple**. On fixe  $a \in \mathbb{R}$ . Sur  $E = \mathbb{R}$ , considérons la relation  $\mathcal{R}$  définie par  $x\mathcal{R}y$  ⇔ ∃ $k \in \mathbb{Z}$ ;  $x = y + ka$ .

On vérifie aisément que  $\mathcal R$  est une relation d'équivalence.

On l'appelle *congruence modulo a* et on le note :  $x = y$  [a] ou  $x \equiv y$  [a] ou  $x \equiv y$  (mod a)

# **5 Compétences à acquérir sur ce chapitre**

- ➥ S'exprimer de manière rigoureuse en français ou à l'aide de quantificateurs.
	- ✪ Lorsqu'on utilise un élément *x*, préciser avant dans quel ensemble il est, et s'il est quelconque ou non.
- $ightharpoonup$  Montrer une implication  $A \Longrightarrow B$ .
	- ✪ Supposer que *A* est vrai et montrer que *B* est vrai.
	- ✪ Raisonner par contraposée : montrer que *non*(*B*) =⇒ *non*(*A*).
- $ightharpoonup$  Montrer une équivalence  $A \Longleftrightarrow B$ .
	- $\bigcirc$  Par double-implication : montrer que  $A \Longrightarrow B$  et que  $B \Longrightarrow A$ .
- ➥ Raisonner par l'absurde.

 $\bullet$  Pour montrer *A*, on supposer que  $\overline{A}$  est vrai et on cherche une contradiction évidente.

**►** Raisonner par disjonction de cas.

✪ Montrer *A* dans différents cas particuliers dont le regroupement redonne le cas général.

- **► Résoudre un problème par analyse-synthèse.** 
	- ✪ Pour l'analyse se donner une solution du problème et essayer de la calculer.
	- ✪ Pour la synthèse prendre la solution du calcul précédent et vérifier qu'elle est une vraie solution du problème.

**► Raisonner par récurrence et être capable de choisir entre récurrence simple, à deux pas ou** forte.

- ➥ Montrer une inclusion entre deux ensembles *<sup>F</sup>* <sup>⊆</sup> *<sup>E</sup>*.
	- $\bigodot$  Fixer  $x \in F$  quelconque, et montrer que  $x \in E$ .
- $\rightarrow$  Montrer l'égalité de deux ensembles  $E = F$ .
	- ✪ Raisonner par double-inclusion : montrer que *<sup>E</sup>* <sup>⊆</sup> *<sup>F</sup>* et que *<sup>F</sup>* <sup>⊆</sup> *<sup>E</sup>*.
	- ✪ Montrer l'égalité de leurs fonctions indicatrices.

➥ Connaître les règles de calcul sur les parties d'un ensemble *E* avec les opérations : union, intersection, complémentaire.

- ➥ Connaître les règles de calcul sur les fonctions indicatrices des parties d'un ensemble *E*.
- ➥ Connaître et différencier les notions de produits cartésiens et de familles.
- ➥ Utiliser un diagramme de composition d'applications.
- ➥ Étudier l'injectivité d'une application *<sup>f</sup>* : *<sup>E</sup>* −→ *<sup>F</sup>*.
	- **☉** Pour montrer qu'elle est injective : supposer que  $(x_1, x_2) \in E^2$  et que  $f(x_1) = f(x_2)$ , puis montrer que  $x_1 = x_2$ .
	- $\bullet$  Pour montrer qu'elle n'est pas injective : donner deux valeurs distinctes de  $x_1$  et  $x_2$  dans *E* telles que  $f(x_1) = f(x_2)$ .
	- ✪ Pour montrer qu'elle est injective, on peut aussi l'écrire comme une composée de deux injections.

 $\rightarrow$  Étudier la surjectivité d'une application  $f : E \rightarrow F$ .

- ✪ Pour montrer qu'elle est surjective : supposer que *<sup>y</sup>* <sup>∈</sup> *<sup>F</sup>* et montrer l'existence de *<sup>x</sup>* <sup>∈</sup> *<sup>E</sup>* tel que  $y = f(x)$ .
- ✪ Pour montrer qu'elle n'est pas surjective : donner une valeur de *y* dans *F* pour laquelle  $y \neq f(x)$  pour tout  $x \in E$ .
- ✪ Pour montrer qu'elle est surjective, on peut aussi l'écrire comme une composée de deux surjections.
- ➥ Montrer la bijectivité d'une application *<sup>f</sup>* : *<sup>E</sup>* −→ *<sup>F</sup>*.
	- ✪ Montrer qu'elle est injective et surjective.
	- **◯** Supposer que  $y \in F$  et montrer l'existence d'un unique  $x \in E$  tel que  $y = f(x)$ .
	- $\bullet$  Montrer que *f* est inversible en donnant  $g : F \longrightarrow E$  telle que  $g \circ f = id_F$  et  $f \circ g = id_F$ , puis conclure avec le théorème de la bijection réciproque.
	- $\bullet$  Si  $E = I$  intervalle de R et  $F = f(I)$ , utiliser le théorème de la bijection monotone.
	- ✪ L'écrire comme une composée de deux bijections, ou comme une application réciproque.

➥ Déterminer l'application réciproque d'une application *<sup>f</sup>* : *<sup>E</sup>* −→ *<sup>F</sup>*, c'est-à-dire calculer *<sup>f</sup>* −1 (*y*) pour  $y ∈ F$  (ce qui va prouver sa bijectivité).

- **◯** Supposer que  $\gamma \in F$  et montrer l'existence d'un unique  $x \in E$  tel que  $\gamma = f(x)$ : dans ce cas  $f^{-1}(y) = x.$
- **☉** Donner  $g: F \longrightarrow E$  telle que  $g \circ f = id_E$  et  $f \circ g = id_F$  : dans ce cas  $f^{-1} = g$ .
- $\bullet$  Dans le cas où la bijectivité de *f* est connue, donner *g* : *F*  $\rightarrow$  *E* telle que *g* ∘ *f* = id<sub>*E*</sub> ou telle que  $f \circ g = id_F$ : dans ce cas  $f^{-1} = g$ .
- ✪ L'écrire comme une composée de deux bijections, et utiliserla formule d'inversion d'une composée.

➥ Connaître les définitions de l'images directe d'une partie, de l'image réciproque d'une partie, et de partie stable.

➥ Connaître la définition d'une relation d'équivalence.

## **6 Exercices**

## **Logique et raisonnements**

## **EXERCICE 1. Quantificateurs et connecteurs**

Écrire avec les quantificateurs et les connecteurs appropriés les propositions mathématiques suivantes :

- 1. Il existe un rationnel compris entre  $\sqrt{3}$  et  $\sqrt{5}$ .
- 2. Il n'existe pas d'entier naturel supérieur ou égal à tous les autres.
- 3. Si la somme de deux entiers naturels est nulle, alors ces deux entiers naturels sont nuls.

## **EXERCICE 2. Un peu de logique**

Les propositions suivantes sont-elles vraies ? Sinon donner leur négation :

- 1. ∃*A* ∈  $\mathbb{R}^*_+$ ; ∀*n* ∈ N,  $\sqrt{n}$  ≤ *A*
- 2.  $\forall x \in \mathbb{R}^*_+$ , ∃*n* ∈  $\mathbb{N}^*$ ;  $\frac{1}{n}$  $\frac{1}{n} \leq x$
- 3. ∀*x* ∈ R, ∃*n* ∈ N<sup>\*</sup>;  $\frac{1}{n}$  $\frac{1}{n} \leqslant x$

## **EXERCICE 3. Des maths vers le français**

Soit *I* un intervalle de <sup>R</sup> et *f* : *I* −→ <sup>R</sup> une fonction définie sur *I* et à valeurs réelles. Exprimer en français les prédicats suivants :

- 1. ∃*C* ∈ <sup>R</sup>;∀*x* ∈ *I*, *f* (*x*) = *C*
- 2.  $\forall x \in I, (f(x) = 0 \Longrightarrow x = 0)$
- 3. ∀*y* ∈ <sup>R</sup>,∃*x* ∈ *I*; *f* (*x*) = *y*
- 4.  $\forall (x, y) \in I^2, \left( x \le y \Longrightarrow f(x) \le f(y) \right)$
- 5.  $\forall (x, y) \in I^2, (f(x) = f(y) \Longrightarrow x = y)$

## **EXERCICE 4. Du français vers les maths**

Soit *I* un intervalle de <sup>R</sup> et *f* : *I* −→ <sup>R</sup> une fonction définie sur *I* et à valeurs réelles. Exprimer à l'aide de quantificateurs les assertions suivantes :

- 1. « la fonction f s'annule »
- 2. « la fonction f est la fonction nulle »
- 3. « f n'est pas une fonction constante »
- 4. « f ne prend jamais deux fois la même valeur »
- 5. « la fonction f présente un minimum »
- 6. « f prend des valeurs arbitrairement grandes »
- 7. « f ne peut s'annuler qu'une seule fois »

## **EXERCICE 5. Raisonnements par récurrence**

- 1. Montrer que pour tout entier  $n \in \mathbb{N}^*$ , on a :  $n! \geq 2^{n-1}$ .
- 2. On définit une suite réelle  $(u_n)_{n\in\mathbb{N}}$  par :  $u_0 = u_1 = 3$  et  $\forall n \in \mathbb{N}$ ,  $u_{n+2} = u_{n+1} + 2u_n$ . Établir que :

$$
\forall n \in \mathbb{N}, \quad u_n = 2^{n+1} + (-1)^n
$$

3. On définit une suite réelle  $(u_n)_{n \in \mathbb{N}}$  par :  $u_0 = 0$ ,  $u_1 = 1$ ,  $u_2 = 2$  et ∀ $n \in \mathbb{N}$ ,  $u_{n+3} = 7u_{n+2} - 1$  $16u_{n+1} + 12u_n$ . Établir que :

$$
\forall n \in \mathbb{N}, \quad u_n = -2 \times 3^n + 2^{n+1} + 3n2^{n-1}
$$

## **EXERCICE 6. La différence symétrique de deux parties**

Soit *E* un ensemble. Pour toutes parties *A* et *B* de *E*, on pose :

$$
A\Delta B = (A \cup B) \setminus (A \cap B).
$$

- 1. Montrer que :  $A\Delta B = (A\Bbb{B}) \cup (B\Abb{A}).$
- 2. Soient *A*, *B* et *C* trois parties de *E* vérifiant :  $A\Delta B = A\Delta C$ . Montrer que :  $B = C$ . Si  $A \cup B = A \cup C$  peut-on dire que *B* = *C*?

## **EXERCICE 7. Ensemble des parties d'un ensemble**

- 1. Déterminer  $\mathcal{P}(E)$  pour  $E = \{a, b, c, d\}$ ; *a*, *b*, *c*, *d* étant distincts deux à deux.
- 2. Déterminer  $\mathcal{P}(E)$  et  $\mathcal{P}(\mathcal{P}(E))$  pour un ensemble à deux éléments.

## **EXERCICE 8. Équations ensemblistes**

Soient *E* un ensemble et *A*, *B* et *C* trois parties de *E*.

1. Montrer que :  $\overline{A} \subset B \iff A \cup B = E$ . 2. Démontrer que :  $\begin{cases} A \cup B = A \cup C \ A \cap B = A \cap C \end{cases}$  $A \cap B = A \cap C$   $\qquad \Longleftrightarrow B = C.$ 3. Démontrer que :  $\begin{cases} A \cup B = A \cap C \\ A \cap B = A \cup C \end{cases}$  $A \cap B = A \cup C$   $\qquad \Longleftrightarrow \quad A = B = C.$ 

## **EXERCICE 9. Une nouvelle opération sur les parties d'un ensemble**

Soit *E* un ensemble non vide.

Si *A* et *B* sont deux parties de *E*, on pose  $A*B = (A\cap B)\cup (\overline{A}\cap \overline{B})$ , où  $\overline{A}$  désigne le complémentaire de *A* dans *E*.

- 1. Représenter sur un dessin l'ensemble *A* ∗*B*.
- 2. Soient *A*, *B*, *C* trois parties de *E*.
	- (a) Calculer  $A * A$  et  $A * E$ .
	- (b) Vérifier que : *A* ∗*B* = *B* ∗ *A*. Comment s'appelle cette propriété ?
	- (c) Montrer que : (*A* ∗*B*)∗*C* = *A* ∗(*B* ∗*C*). Comment s'appelle cette propriété ?
- 3. Soient *A*, *B*, *C* trois parties de *E*. Démontrer les formules suivantes :
	- (a)  $A * B = \overline{A * B}$ .
	- (b)  $\overline{A*B} = A*B = \overline{A*B}.$
	- (c)  $A * B = A * C \implies B = C$ .

## **Applications**

## **EXERCICE 10. Théorème de la bijection monotone**

On considère l'application *f* définie par :

$$
f: \mathbb{R} \longrightarrow \mathbb{R}
$$
  

$$
x \longrightarrow \sin(x) + 2x
$$

- 1. Est-ce que l'application *f* est injective ? surjective ? bijective ?
- 2. Montrer que l'équation  $f(x) = 2$  admet une unique solution réelle, et que cette solution est strictement positive.

## **EXERCICE 11. La fonction carré**

On considère l'application :

$$
f: \mathbb{R} \longrightarrow \mathbb{R}^+ \longrightarrow x^2
$$

- 1. Est-elle injective sur  $\mathbb{R}$ ? surjective de  $\mathbb{R}$  sur  $\mathbb{R}^+$ ?
- 2. Montrer que  $f_{\mathbb{R}^+}$  est bijective de  $\mathbb{R}^+$  sur  $\mathbb{R}^+$  et déterminer son application réciproque.
- 3. De même montrer que *f*|R<sup>−</sup> est bijective de <sup>R</sup><sup>−</sup> sur <sup>R</sup><sup>+</sup> et déterminer son application réciproque.
- 4. *f* est-elle injective sur N? bijective de N sur N? de  $\mathbb Z$  sur N?

## **EXERCICE 12. Une homographie**

On considère l'application :

$$
f: \mathbb{R}\setminus\{1\} \longrightarrow \mathbb{R} \atop x \longrightarrow \frac{x-2}{x-1}
$$

Montrer que  $\forall x \in \mathbb{R} \setminus \{1\}, f(f(x)) = x$ . Que peut-on en déduire?

## **EXERCICE 13. Inversibilité à gauche ou à droite pour la loi de composition**

Soient *E*, *F* deux ensembles et  $f : E \to F$  et  $g : F \to E$  deux applications.

- 1. Montrer que si  $g \circ f = Id_E$ , alors *g* est surjective et *f* est injective.
- 2. On suppose que  $g \circ f = Id_E$ , et que l'une des deux applications f ou g est bijective. Montrer que l'autre est aussi bijective.
- 3. Monter que si *g f* et *f g* sont bijectives, alors *f* et *g* sont bijectives.

## **EXERCICE 14. Réciproques partielles pour les composées d'injection/surjection**

Soient *E*, *F*, *G* trois ensembles et  $f : E \to F$  et  $g : F \to G$  deux applications.

- 1. Montrer que :  $g \circ f$  injective  $\implies f$  injective.
- 2. Montrer que :  $g \circ f$  surjective  $\implies g$  surjective.
- 3. Montrer que :  $\Big(\, g\circ f\, \text{injective et}\, f\, \text{surjective}\, \big)\Longrightarrow g\, \text{injective.}$
- 4. Montrer que :  $\Big(\, g\circ f\, \text{surjective et}\, g\ \text{injective}\, \Big) \Longrightarrow f\ \text{surjective.}$

## **EXERCICE 15. Applications idempotentes**

Soient *E* un ensemble quelconque et *g* : *E* −→ *E* une fonction *idempotente*, c'est-à-dire telle que  $g \circ g = g$ .

Montrer que les propositions suivantes sont deux à deux équivalentes :

(i) *g* est injective;

(ii) *g* est surjective;

(iii) *g* est la fonction identité de *E*.

## **EXERCICE 16. Une variante**

Soient *E* un ensemble quelconque et  $f : E \longrightarrow E$  une fonction telle que  $f \circ f \circ f = f$ . Montrer que les propositions suivantes sont deux à deux équivalentes :

(i) *f* est injective;

(ii) *f* est surjective;

(iii) *f* est bijective.

## **EXERCICE 17. Applications et produits cartésiens**

Soient  $f: E \longrightarrow F$  et  $g: E \longrightarrow G$  deux applications. On considère l'application suivante :

$$
\begin{array}{rcl} h: & E & \longrightarrow & F \times G \\ & x & \longmapsto & \big(f(x), g(x)\big) \end{array}
$$

1. Montrer que si *f* ou *g* est injective alors *h* l'est aussi. La réciproque est-elle vraie ?

2. Montrer que si *h* est surjective, alors *f* et *g* le sont aussi. La réciproque est-elle vraie ?

*Dans la recherche de contre-exemples, on pourra considérer les fonctions*  $f: x \in \mathbb{R} \longrightarrow x^2 \in \mathbb{R}^+$  *et*  $g: x \in \mathbb{R} \longrightarrow (x-1)^2 \in \mathbb{R}^+$ .

## **EXERCICE 18. Propriétés des images directes et réciproques**

Soient *E*, *F* deux ensembles et  $f : E \to F$  une application. On considère  $A_1$  et  $A_2$  deux parties de *E* et  $B_1$  et  $B_2$  deux parties de *F*.

- 1. (a) Si *f* est injective sur *E*, montrer que :  $f(A_1 \cap A_2) = f(A_1) \cap f(A_2)$ .
- 2. (a) Si *f* est injective sur *E*, montrer que :  $f(E \setminus A_1) \subset F \setminus f(A_1)$ .
	- (b) Si *f* est surjective de *E* sur *F*, montrer que :  $F\setminus f(A_1) \subset f(E\setminus A_1)$ .
	- (c) Si *f* est bijective de *E* sur *F*, montrer que :  $f(E \setminus A_1) = F \setminus f(A_1)$ .
- 3. (a) Si *f* est injective sur *E*, montrer que :  $f^{-1}(f(A_1)) = A_1$ .
	- (b) Si *f* est surjective de *E* sur *F*, montrer que :  $f(f^{-1}(B)) = B$ .

*i*∈*I*

## **EXERCICE 19. Parties stables par une application**

Soient *E* un ensemble et  $h: E \longrightarrow E$  une application. On dit qu'une partie *X* de *E* est *h*-stable (on dit aussi stable par *h*) si et seulement si  $h(X)$  ⊂  $X$ .

- 1. Dans cette question, on suppose que *h* est constante, c'est-à-dire qu'il existe  $a \in E$  tel que :  $\forall x \in E$ ,  $h(x) = a$ . Montrer que, si  $A \in \mathcal{P}(E)$ : *A* est *h*-stable  $\Longleftrightarrow a \in A$ .
- 2. On se replace dans le cas général  $h: E \longrightarrow E$ .
	- (a) Montrer que si  $A_i$ ,  $i \in I$ , sont des parties *h*-stables, alors  $\bigcup$ *A<sup>i</sup>* est *h*-stable.
	- (b) Établir le même type de résultat pour l'intersection.
- 3. Soit *X* une partie de *E*. On pose  $C(X) = \{A \in \mathcal{P}(E) / \ A \text{ est } h \text{ stable et } X \subset A\}$  et  $m(X) = \bigcap A$  = intersection de tous les parties *A* qui appartiennent à *C*(*X*). *A*∈*C*(*X*)
	- (a) Montrer que  $E \in C(X)$ .
	- (b) Vérifier que  $m(X) \in C(X)$ .
	- (c) Dans le cas où *X* est *h*-stable, montrer que *m*(*X*) = *X*.

## **EXERCICE 20. Par analyse-synthèse**

Montrer que toute fonction  $f : \mathbb{R} \longrightarrow \mathbb{R}$  se décompose de manière unique en la somme d'une fonction paire et d'une fonction impaire.

## **Sujets de synthèse**

## **EXERCICE 21. Propriétés d'une mesure sur un ensemble** *E*

Soient *E* un ensemble non vide et  $m : \mathcal{P}(E) \longrightarrow \mathbb{R}^+$  telle que

$$
\forall (A, B) \in \mathcal{P}(E)^2, \quad A \cap B = \emptyset \implies m(A \cup B) = m(A) + m(B)
$$

Démontrer les propriétés suivantes :

1.  $m(\emptyset) = 0$ 2.  $\forall (A, B) \in \mathcal{P}(E)^2$ ,  $m(A \cup B) = m(A) + m(B) - m(A \cap B)$ 3.  $\forall (A, B) \in \mathcal{P}(E)^2$ ,  $A \subset B \implies m(A) \leq m(B)$ 

## **EXERCICE 22. Une application ensembliste**

Soit *E* un ensemble. Soient *A* et *B* deux parties non vides de *E*. On note  $\mathcal{P}(E)$  l'ensemble des parties de *E*. On définit l'application suivante :

$$
f: \mathscr{P}(E) \longrightarrow \mathscr{P}(A) \times \mathscr{P}(B)
$$

$$
X \longrightarrow (X \cap A, X \cap B)
$$

1. Déterminer  $f(E)$ ,  $f(\emptyset)$ ,  $f(A)$ ,  $f(B)$ ,  $f(A \cup B)$ ,  $f(A \cap B)$ .

- 2. (a) On suppose que *f* est injective. En déduire une relation entre *A*, *B* et *E*.
	- (b) On suppose que  $A \cup B = E$ . Montrer que  $f$  est injective.
- 3. (a) Soit *X* ∈  $\mathcal{P}(E)$  tel que *X* ∩ *A* = *A*. Quelle relation y a-t-il entre *A* et *X*?
	- (b) Soit  $X \in \mathcal{P}(E)$  tel que  $X \cap B = \emptyset$ . Quelle relation y a-t-il entre *B* et *X*?
	- (c) On suppose que *f* est surjective de  $\mathcal{P}(E)$  sur  $\mathcal{P}(A) \times \mathcal{P}(B)$ . Montrer que  $A \cap B = \emptyset$ .
- 4. On suppose que  $A \cap B = \emptyset$ . Soit *Y* une partie de *A* et *Z* une partie de *B*, déterminer  $f(Y \cup Z)$ .
- 5. Déterminer une condition nécesaire et suffisante sur les parties *A* et *B*, pour que *f* soit bijective. Dans ce cas donner l'application réciproque de *f* .

## **EXERCICE 23. Applications de** <sup>N</sup> **dans** <sup>N</sup>

Soit *p* un entier naturel.

Le but de cet exercice est de déterminer s'il existe une application *f* : N → N telle que, pour tout *n* de N,  $f \circ f(n) = n + p$ .

## **Cas I :** *p* **est pair.**

Donner un exemple d'une telle application dans le cas où *p* est pair.

## **Cas II :** *p* **est impair.**

Dans le cas où *p* est impair, on se donne une application  $f : \mathbb{N} \longrightarrow \mathbb{N}$  telle que, pour tout *n* de  $N, f ∘ f(n) = n + p.$ 

On note  $I = [0, p - 1] = \{0, \ldots, p - 1\}$ . On note aussi  $I_1 = I \cap f^{-1}(I) = \{i \in I / f(i) \in I\}$ et *I*<sub>2</sub> = *I* ∩ *f*<sup>-1</sup>([*p*, +∞[]) = {*j* ∈ *I* / *f*(*j*) ≥ *p*}.

- 1. Montrer que *f* est injective sur <sup>N</sup>.
- 2. (a) Pour *n* ∈ <sup>N</sup>, calculer de deux manières différentes *f f f* (*n*). En déduire que, pour tout *n* ∈ N,  $f(n + p) = f(n) + p$ .
	- (b) Vérifier alors que, pour tout  $j \in \mathbb{N} : \forall n \in \mathbb{N}$ ,  $f(n + jp) = f(n) + jp$ .
- 3. Montrer que  $I = I_1 \cup I_2$  et que  $I_1 \cap I_2 = \emptyset$ .
- 4. (a) Montrer que  $f(I_1) \subset I_2$ .
	- (b) Soit *j* ∈ *I*2. Notons *k* = *f* (*j*)− *p*. À l'aide de la question 2.(a), établir que *j* = *f* (*k*).
	- (c) En déduire que  $f(I_1) = I_2$ .
- 5. (a) Déduire des questions 1. et 4.(c) que *f* induit une bijection de *I*<sup>1</sup> sur *I*<sup>2</sup> (c'est-à-dire que *f*|*I*<sup>1</sup> est bijective de *I*<sup>1</sup> sur *I*2).
	- (b) Grâce à la question 3., en déduire que Card(*I*) est pair.
	- (c) Conclure.

## **EXERCICE 24. Une autre application ensembliste**

On fixe, dans tout l'exercice, un ensemble *E* et deux parties *A* et *B* de cet ensemble. Si *X* est une partie de *E*, on note  $f(X) = (X \cap A) \cup B$ . On définit ainsi une application  $f : \mathcal{P}(E) \longrightarrow \mathcal{P}(E)$ .

- 1. (a) On suppose, pour cette question,  $A = \emptyset$ . Calculer  $f(X)$  pour tout  $X \in \mathcal{P}(E)$ .
	- (b) Même question si  $B = E$ . Que remarque-t-on dans ces deux cas particuliers?
- (c) Calculer, dans le cas général où *A* et *B* sont deux parties quelconques de  $E: f(\emptyset)$ ,  $f(A)$ ,  $f(B)$  et  $f(E)$ .
- 2. (a) Montrer que la fonction *f* est croissante au sens de l'inclusion, c'est-à-dire que, pour *X* et *X*<sup> $\prime$ </sup> deux parties de *E* vérifiant *X* ⊆ *X*<sup> $\prime$ </sup>, on a *f* (*X*) ⊆ *f* (*X*<sup> $\prime$ </sup>).
	- (b) Soit *Y* une partie de *E*. Montrer que les propositions suivantes sont deux à deux équivalentes : (i) *Y* admet un antécédent dans  $\mathcal{P}(E)$  pour la fonction *f*;  $(iii)$  *B* ⊆ *Y* ⊆ *A* ∪ *B*;  $f(Y) = Y$ .
- 3. (a) Résoudre l'équation  $f(X) = A$  (où l'inconnue *X* est une partie de *E*).
	- (b) Résoudre l'équation  $f(X) = B$ .
- 4. (a) Déterminer une condition nécessaire et suffisante sur les parties *A* et *B* pour que la fonction *f* soit constante.
	- (b) Déterminer une condition nécessaire et suffisante sur les parties *A* et *B* pour que la fonction *f* soit surjective.
	- (c) Déterminer que cette dernière est aussi une condition nécessaire et suffisante sur les parties *A* et *B* pour que la fonction *f* soit injective.

#### **EXERCICE 25. Théorème de Cantor-Bernstein**

Soient *M* et *N* deux ensembles. On suppose qu'il existe une **injection**  $f : M \longrightarrow N$  et une **injection**  $g: N \rightarrow M$ . On souhaite démontrer qu'il existe une **bijection**  $\varphi: M \rightarrow N$ . On définit l'application

$$
F: \mathscr{P}(M) \longrightarrow \mathscr{P}(M)
$$
  

$$
A \longrightarrow F(A) = M \setminus g(N \setminus f(A))
$$

- 1. (a) Soit  $(A_i)_{i\in I}$  une famille de parties de *M*. Montrer que  $f\left(\bigcap_{i=1}^n A_i\right)$ *i*∈*I*  $A_i$  $=\bigcap$ *i*∈*I*  $f(A_i)$ .
	- (b) Soit  $(B_i)_{i \in I}$  une famille de parties de *N*. Montrer que  $g\left(\bigcup_{i=1}^n A_i\right)$ *i*∈*I*  $B_i$  $=$   $\cup$ *i*∈*I*  $g(B_i)$ .
	- (c) En déduire que si  $(A_i)_{i\in I}$  est une famille de parties de  $M$ , alors  $F\left(\bigcap\limits_{i=1}^n A_i\right)$ *i*∈*I*  $A_i$  $=\bigcap$ *i*∈*I*  $F(A_i)$ .
- 2. Dans la suite on pose  $F^0 = \text{id}_{\mathscr{P}(M)}$  et pour tout  $k \in \mathbb{N} : F^{k+1} = F \circ F^k$ .
	- (a) Démontrer que *F* est croissante pour l'inclusion.
	- (b) Établir par récurrence que :  $\forall k \in \mathbb{N}$ ,  $F^{k+1}(M) \subseteq F^k(M)$
- 3. On définit *E* comme étant l'ensemble  $E = \bigcap$ *k*∈<sup>N</sup>  $F^k(M)$ .
	- (a) Montrer que *E* est une partie de *M*.
	- (b) Montrer que  $F(E) = E$ .
	- (c) En déduire que si  $x \in M$  et  $x \notin E$ , alors  $x$  a un unique antécédent  $y_x \in N$  par la fonction *g*. De plus, vérifier que  $y_x \notin f(E)$ .

4. Dans cette question on considère l'application  $\varphi : M \longrightarrow N$  définie par :

$$
\forall x \in M, \quad \varphi(x) = \begin{cases} f(x) \text{ si } x \in E \\ y_x \text{ si } x \notin E \end{cases}
$$

où *y<sup>x</sup>* a été défini à la question 3.(c).

- (a) Montrer que  $g^{-1}(M \setminus E) = N \setminus (f(E))$ . En déduire que  $\varphi$  est surjective de *M* vers *N*.
- (b) Montrer que *ϕ*|*<sup>E</sup>* est injective sur *E* et que *ϕ*|*M*\*<sup>E</sup>* est injective sur *M*\*E*. En déduire que *ϕ* est injective sur *M*. Conclure

# Chapitre  $2$

## Arithmétique, dénombrement et manipulation des symboles Σ et Π

## **Sommaire**

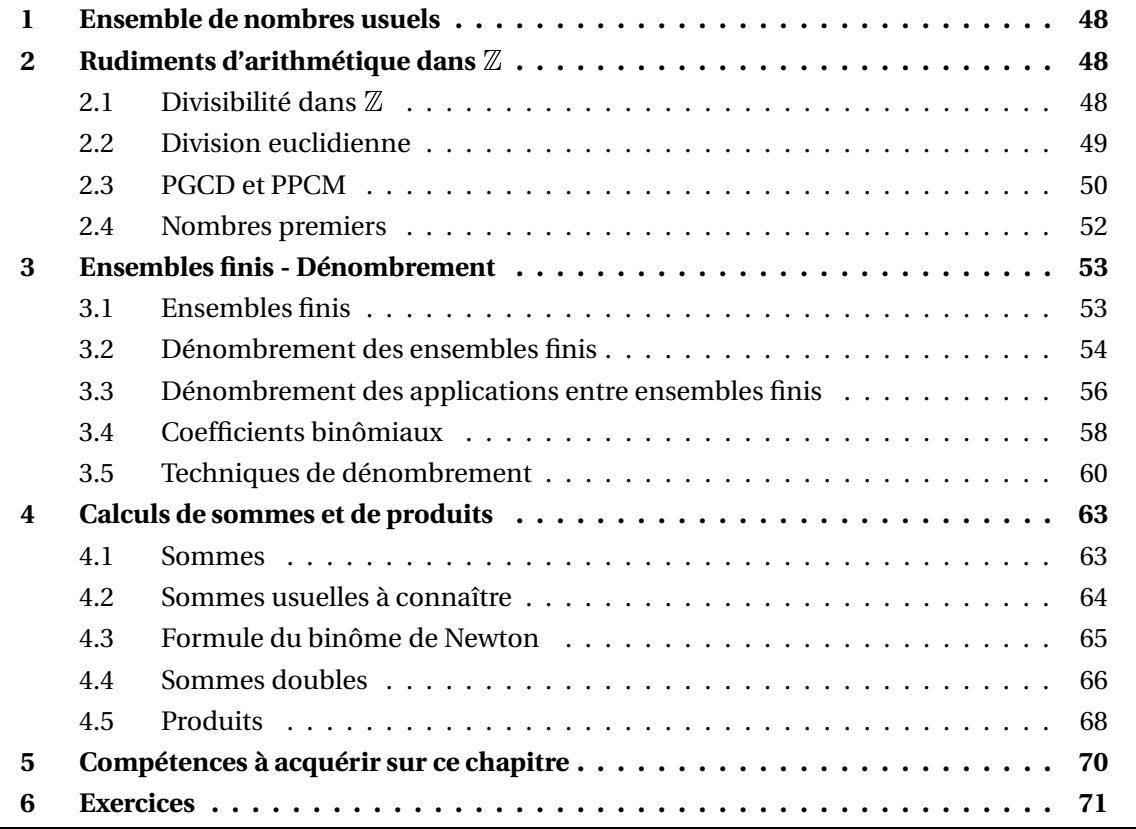

## **1 Ensemble de nombres usuels**

• Ensemble des entiers naturels :  $N = \{0, 1, 2, \ldots\}$ .

On définit des intervalles d'entiers, notés avec des doubles crochets : si  $(n, p) \in \mathbb{N}^2$  est tel que  $n \leq p$ , on note  $[n, p] = \{k \in \mathbb{N} / n \leq k \leq p\}.$ 

• Ensemble des entiers relatifs :  $\mathbb{Z} = \{\ldots, -2, -1, 0, 1, 2, \ldots\}.$ 

• Ensemble des nombres rationnels :  $\mathbb{Q} =$ ½ *p*  $\frac{p}{q}$ ; *p* ∈ ℤ, *q* ∈  $\mathbb{N}^*$  $\mathbf{a}$ . Il contient strictement l'ensemble D des décimaux.

• Ensemble des nombres réels : <sup>R</sup> .

Les intervalles sont notés avec des crochets simples [*a*,*b*[ etc...

• Ensemble des nombres complexes :  $\mathbb{C} = \{a + ib; (a, b) \in \mathbb{R}^2\}.$ 

Ils vérifient la chaîne d'inclusions :  $N \subsetneq \mathbb{Z} \subsetneq D \subsetneq \mathbb{Q} \subsetneq R \subsetneq \mathbb{C}$ .

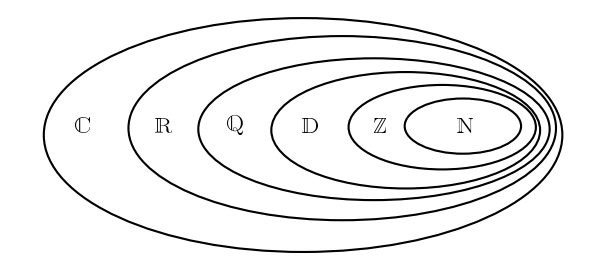

La propriété d'*intégrité* de la multiplication est fondamentale dans la résolution d'équations : si *a* et *b* sont deux nombres alors :  $ab = 0 \Longleftrightarrow (a = 0 \text{ ou } b = 0)$ On en déduit que :  $ac = bc \Longleftrightarrow (c = 0 \text{ ou } a = b)$ 

## **2 Rudiments d'arithmétique dans** <sup>Z</sup>

## **2.1 Divisibilité dans** <sup>Z</sup>

## **Définition 1 – Diviseur/Multiple**

Soit  $(a, b) \in \mathbb{Z}^2$ . On dit que *b divise a* lorsqu'il existe  $k \in \mathbb{Z}$  tel que  $a = kb$ . On le note alors *b* | *a*. On dit alors que *b* est un *diviseur* de *a*, et que *a* est un *multiple* de *b*.

 *Exemple***.** 2 est un diviseur de 6; 6 est donc un multiple de 2. L'ensemble des diviseurs de 6 est {−6,−3,−2,−1,1,2,3,6}. L'ensemble des diviseurs positifs de 6 est {1,2,3,6}.

*Exemple***.** 2 ne divise pas 3.

- <sup>2</sup> Rudiments d'arithmétique dans <sup>Z</sup> 49
- *<u></u> Exemple*. Pour tout *b* ∈  $\mathbb{Z}$ , *b* | 0. Par contre pour tout *a* ∈  $\mathbb{Z}$  : 0 | *a*  $\Longleftrightarrow$  *a* = 0.
- *Exemple*. Si *a* ∈  $\mathbb Z$  alors *a* admet toujours 1 et |*a*| pour diviseurs positifs.

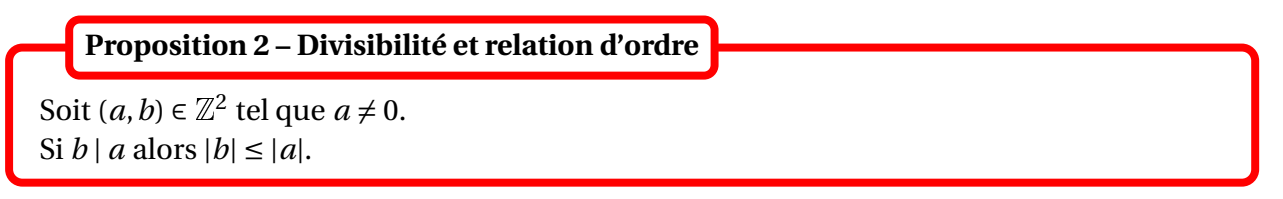

Donc les diviseurs d'un entier relatif *a* ≠ 0 sont tous dans l'intervalle  $[-|a|,|a|]$ .

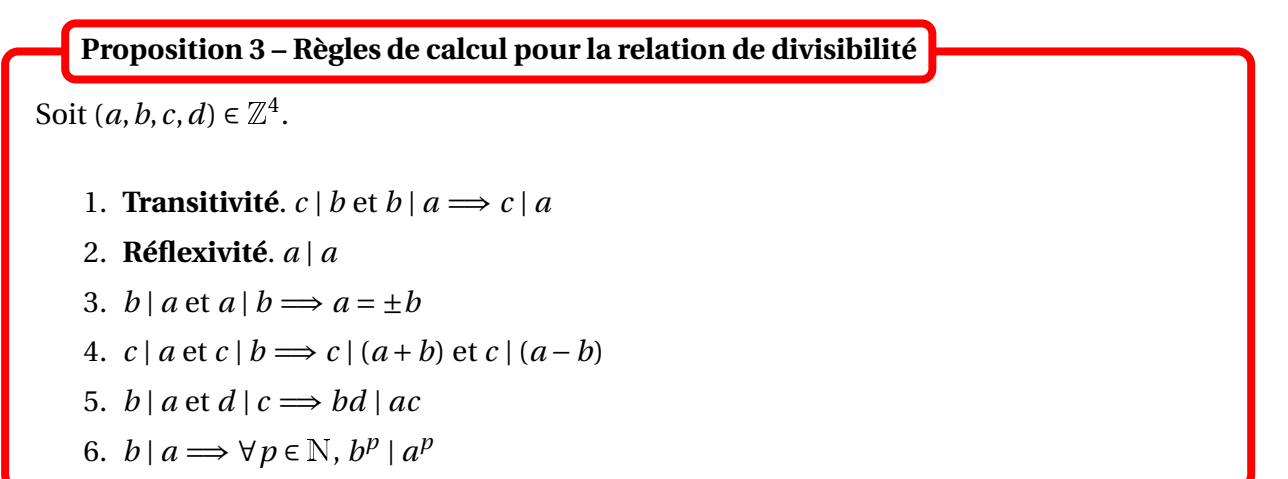

⊗ *Exemple*. Soit  $(a, d) \in \mathbb{Z}^2$  tel que *d* | *a* et *d* |  $a^2 + a + 1$ . Montrer que *d* = ±1.

## **2.2 Division euclidienne**

Le résultat suivant est fondamental.

**Théorème 4 – Division euclidienne dans** <sup>Z</sup>

Pour tout  $a \in \mathbb{Z}$  et  $b \in \mathbb{N}^*$ , il existe un unique couple  $(q, r) \in \mathbb{Z}^2$  tel que :

 $a = bq + r$  et  $0 \le r \le b - 1$ 

*q* et *r* sont respectivement appelés le *quotient* et le *reste* de la division euclidienne de *a* par *b*.

 $\otimes$  *Exemple*. Pour *a* = 23 et *b* = 6, on a : *q* = 3 et *r* = 5. Pour  $a = 12$  et  $b = 3$ , on a :  $q = 4$  et  $r = 0$ . Pour  $a = 5$  et  $b = 9$ , on a :  $q = 0$  et  $r = 5$ .

◯ *Exemple*. Soit *n* ∈ N. Pour  $a = 2^{n+1} - 1$  et  $b = 2$ , on a :  $q = 2^n - 1$  et  $r = 1$ .

## **Proposition 5 – Division euclidienne et divisibilité**

```
Pour tout a \in \mathbb{Z} et b \in \mathbb{N}^*, on a équivalence de :
```
(i)  $b \mid a$ ;

(ii) le reste de la division euclidienne de *a* par *b* est nul.

## **2.3 PGCD et PPCM**

## **Définition 6 – PGCD**

Soient *a* et *b* deux entiers relatifs non tous les deux nuls.

On appelle PGCD de *a* et *b* le plus grand diviseur commun à *a* et *b*, c'est-à-dire le plus grand entier naturel *d* tel que *d* | *a* et *d* | *b*.

On le note pgcd $(a, b)$  ou encore  $a \wedge b$ .

Noter qu'on a toujours  $pgcd(a, b) \geq 0$ .

Par convention  $pgcd(0,0) = 0$ .

On peut aussi remarquer que par définition :  $\text{pgcd}(a, b) = \text{pgcd}(b, a)$ .

## **Proposition 7 – PGCD et divisibilité**

Soit  $(a, b) \in \mathbb{N}^2$ . Si  $b \mid a$  alors  $pgcd(a, b) = b$ .

 $\otimes$  *Exemple*. pgcd(1, *a*) = 1 et pgcd(0, *a*) = *a*.

**Proposition 8 – Algorithme d'Euclide**

```
Soient a \in \mathbb{Z} et b \in \mathbb{N}^*.
```
En notant *r* le reste de la division euclidienne de *a* par *b* on a :

 $pgcd(a, b) = pgcd(b, r)$ 

On en déduit l'algorithme d'Eculide qui permet de calculer le PGCD de deux entiers naturels *a* et *b* :

- $-$  on veut calculer  $d = \text{pgcd}(a, b)$ . On pose  $a_0 = \text{max}(a, b)$  et  $a_1 = \text{min}(a, b)$ , de sorte que  $a_1 \le a_0$  et  $d = \text{pgcd}(a_0, a_1)$ .
- − **Etape 1**. Si *a*<sup>1</sup> = 0 alors *d* = *a*<sup>0</sup> et l'algorithme s'arrête. Si  $a_1 \neq 0$  alors on note  $a_2$  le reste de la division euclidienne de  $a_0$  par  $a_1$ . On a alors  $d = \text{pgcd}(a_1, a_2)$  et  $a_2 < a_1$ . On passe alors à l'étape suivante.
- $-$  **Etape 2**. Si  $a_2 = 0$  alors  $d = a_1$  et l'algorithme s'arrête. Si  $a_2 \neq 0$  alors on note  $a_3$  le reste de la division euclidienne de  $a_1$  par  $a_2$ . On a alors  $d = \text{pgcd}(a_2, a_3)$  et  $a_3 < a_2$ . On passe alors à l'étape suivante.
- − Et ainsi de suite...

Ce processus s'arrête car  $a_0 \ge a_1 > a_2 > a_3 > \cdots \ge 0$  et comme ces nombres sont des entiers naturels, il va exister *m* ∈ N tel que  $a_{m+1}$  = 0. On alors  $d = \text{pgcd}(a_m, a_{m+1}) = \text{pgcd}(a_m, 0) = a_m$ , c'est-à-dire que le PGCD cherché est le dernier reste non nul.

 $\triangle$  *Exemple*. Pour  $a = 24$  et  $b = 9$ :  $24 = 9 \times 2 + 6$ ,  $9 = 6 \times 1 + 3$  et  $6 = 3 \times 2 + 0$ . Le pgcd de 24 et 9 vaut 3.

## **Définition 9 – PPCM**

Soient *a* et *b* deux entiers relatifs tous les deux non nuls. On appelle PPCM de *a* et *b* le plus petit multiple commun à *a* et *b*, c'est-à-dire le plus petit entier naturel *m* tel que *a* | *m* et *b* | *m*.

On le note  $ppcm(a, b)$  ou encore  $a \vee b$ .

Par convention si  $a = 0$  ou  $b = 0$ , on pose ppcm $(a, b) = 0$ .

On peut aussi remarquer que par définition :  $ppcm(a, b) = ppcm(b, a)$ .

## **Proposition 10 – PPCM et divisibilité**

Soit  $(a, b) \in \mathbb{N}^2$ . Si  $b \mid a$  alors ppcm $(a, b) = a$ .

 $\triangle$  *Exemple*. ppcm(1, *a*) = *a* et ppcm(0, *a*) = 0.

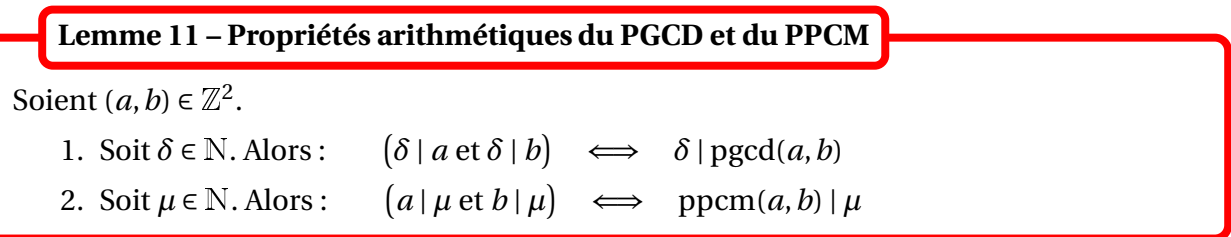

**Théorème 12 – Calcul du PPCM**

Pour tout entiers relatifs *a* et *b* :

```
pgcd(a, b) \times prem(a, b) = |a| \times |b|
```
L'algorithme d'Euclide permet de calculer pgcd(*a*,*b*), et on peut ensuite en déduire ppcm(*a*,*b*).

## **2.4 Nombres premiers**

## **Définition 13 – Nombres premiers**

Soit *p* ∈ N tel que *p* ≥ 2. On dit que *p* est *premier* si ses seuls diviseurs positifs sont 1 et *p*. Sinon, l'entier *p* est dit *composé*. On note  $\mathcal P$  l'ensemble des nombres premiers.

*Exemple***.** 2, 3, 5, 7, 11 sont premiers alors que 4, 6, 8, 9, 10, 12 sont composés.

 $\Lambda$  1 n'est ni un nombre premier, ni un nombre composé.

Pour calculer des nombres premiers, on peut utiliser le crible d'Eratosthène qui consiste à éliminer les nombres composés.

On figure dans un tableau, les entiers allant par exemple de 1 à 100.

- − on élimine 1 qui est à part;
- − 2 est un nombre premier et on élimine tous les multiples de 2 qui sont, de fait, des nombres composés;
- − le premier entier restant, ici 3, est alors un nombre premier et on élimine tous ses multiples;
- − le premier entier restant, maintenant 5, est un nombre premier, on élimine tous ses multiples;
- − le premier entier restant, désormais 7, est un nombre premier, on élimine tous ses multiples;
- $-$  enfin puisque l'entier qui suit est  $11 > 10 = \sqrt{100}$ , on est assuré que tous les entiers restant sont premiers!

En effet les entiers composés inférieur à 100 possède un facteur premier inférieur à  $\sqrt{100}$  et ont donc été éliminés.

## **Théorème 14 – Décomposition primaire d'un entier naturel**

Pour tout *n* ∈ <sup>N</sup> tel que *n* ≥ 2, il existe *N* ∈ <sup>N</sup><sup>∗</sup> , *p*1, ..., *p<sup>N</sup>* nombres premiers deux à deux distincts et  $\alpha_1, \ldots, \alpha_N \in \mathbb{N}$  tels que :

$$
n = p_1^{\alpha_1} p_2^{\alpha_2} \dots p_N^{\alpha_N}
$$

De plus cette décomposition est unique à l'ordre près des facteurs. Elle est appelée *décomposition primaire* de l'entier naturel *n*. Les *p*1, ..., *p<sup>N</sup>* s'appellent les facteurs premiers de *n*.

**Exemple.**  $12 = 2^2 \times 3$ ,  $50 = 2 \times 5^2$ ,  $84 = 2^2 \times 3 \times 7$ .

## **3 Ensembles finis - Dénombrement**

## **3.1 Ensembles finis**

**Définition 15 – Cardinal**

Soit *E* un ensemble non vide.

On dit qu'il est *fini* lorsqu'il existe un entier naturel  $n \neq 0$  et une bijection  $\varphi : E \longrightarrow [1, n]$ . Le choix de *n* est alors unique : on l'appelle le *cardinal* de *E*, noté Card(*E*), #*E* ou |*E*|.

On adopte aussi la convention suivante :  $\varnothing$  est un ensemble fini de cardinal égal à 0.

Si *E* est fini de cardinal  $n \neq 0$  alors on peut numéroter ses éléments de 1 à *n* :  $E = \{x_1, x_2, \ldots, x_n\}$ . Le choix de la numérotation est donné par la bijection  $\varphi : E \longrightarrow [1, n]$ .

**Proposition 16 – Un exemple important**

Soit  $(n, p) \in \mathbb{N}^2$  tel que  $n \leq p$ , alors  $[n, p]$  est un ensemble fini et Card  $([n, p]) = p - n + 1$ . En particulier Card  $([0, n]] = n + 1$  et Card  $([1, n]] = n$ .

Pour dénombrer un ensemble fini de manière rigoureuse, il faut le mettre en bijection avec un ensemble de référence, et utiliser le théorème suivant. En pratique, cette méthode sera peu utilisée.

## **Théorème 17 – Ensembles finis en bijection**

Soient *E* et *F* deux ensembles. On suppose que :

- (i) *E* est fini;
- (ii) il existe une bijection  $\psi : E \longrightarrow F$ .
- Alors *F* est fini et Card $(E)$  = Card $(F)$ .

## **Théorème 18 – Parties d'un ensemble fini**

Soit *E* un ensemble fini.

- 1. Toute partie *A* de *E* est finie et vérifie Card(*A*)  $\leq$  Card(*E*).
- 2. Si  $A \subseteq E : A = E \Longleftrightarrow \text{Card}(A) = \text{Card}(E)$ .

 $\triangle$  ATTENTION : en général si Card(*A*) ≤ Card(*E*), on ne peut pas dire que *A* ⊆ *E*. Et bien sûr si Card( $A$ ) = Card( $E$ ), on ne peut pas dire que  $A = E$ .

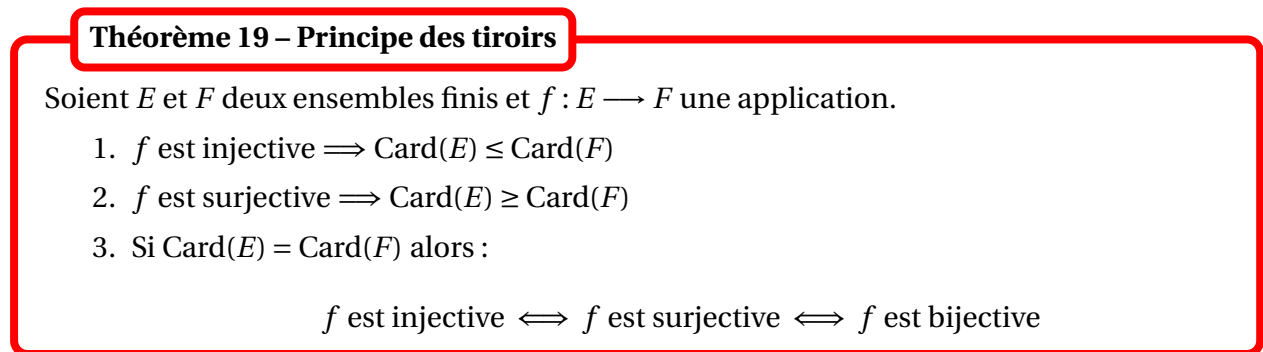

Pour les deux premières implications les réciproques sont fausses (en général).

Ce résultat est aussi connu sous le nom de *Schubfachprinzip* de Dirichlet : « Si *n* chaussettes occupent *m* tiroirs, et si *n* > *m*, alors au moins un tiroir doit contenir strictement plus d'une chaussette. »

Une autre formulation serait que *m* tiroirs ne peuvent contenir strictement plus de *m* chaussettes avec une seule chaussette par tiroir; ajouter une autre chaussette obligera à réutiliser l'un des tiroirs.

 *Exemple***.** Si on se donne 11 réels dans l'intervalle [0,10[, alors au moins deux d'entre eux ont la même partie entière.

Si *E* n'est pas fini, on dit qu'il est infini. On dit aussi qu'il est de cardinal transfini. **Définition 20 – Ensembles infinis**

 $\Lambda$  Les cardinaux transfinis ne sont pas tous égaux : on peut ordonner les différents « infinis » selon leur taille. Par exemple on peut montrer que  $Card(N) < Card(R)$ .

## **3.2 Dénombrement des ensembles finis**

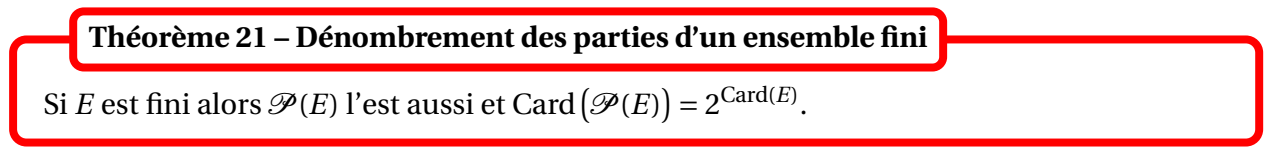

*Exemple***.** Un ensemble à *n* éléments a donc 2*<sup>n</sup>* sous-ensembles.

 *Exemple***.** Un groupe de 10 personnes effectue l'ascension de l'Everest. Combien y a-t-il de possibilités pour la composition du groupe de survivants au retour ?

## **Théorème 22 – Principe d'addition**

- 1. Si *A* et *B* sont deux ensembles finis et disjoints alors *A* ∪*B* est fini et :  $Card(A \cup B) = Card(A) + Card(B).$
- 2. Si *A*1, ..., *A<sup>p</sup>* sont des ensembles finis et deux à deux disjoints :  $Card(A_1 ∪ A_2 ∪ ⋯ ∪ A_p) = Card(A_1) + Card(A_2) + ⋯ + Card(A_p).$

Dans le cas où les parties *A*1, ..., *A<sup>p</sup>* ont toutes le même cardinal, ce résultat porte le nom de *principe des bergers* : « Quand les bergers veulent compter leurs moutons, ils comptent leurs pattes et divisent par quatre ».

 *Exemple***.** Une classe est composée de 14 filles et 15 garçons. Combien y a-t-il d'élèves au total ?

Si *A* et *B* sont deux finis alors *B*\*A* l'est aussi et : Card(*B*\*A*) = Card(*B*) − Card(*A* ∩ *B*). **Corollaire 23 – Cardinal d'une différence**

 *Exemple***.** Dans une classe de 35 élèves, 20 sont des filles et parmi elles 12 font de l'anglais. Déterminons le nombre d'élèves de sexe féminin qui n'étudient pas l'anglais.

**Corollaire 24 – Cardinal d'une union quelconque**

Si *A* et *B* sont deux ensembles finis alors *A* ∩*B* et *A* ∪*B* sont finis et :

$$
Card(A \cup B) = Card(A) + Card(B) - Card(A \cap B)
$$

 *Exemple***.** Dans une classe de 40 élèves, 30 font de l'anglais et 23 font de l'allemand. Déterminons le nombre d'élèves qui étudient les deux langues.

Ces formules se retrouvent facilement à l'aide d'un diagramme, où le cardinal d'un ensemble est représenté par son aire :

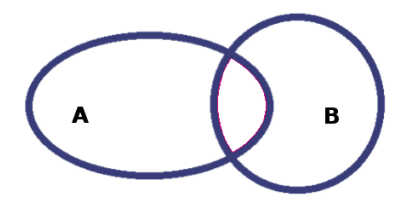

**Corollaire 25 – Cardinal du complémentaire**

Si *E* est fini et *A* est une partie de *E* alors : Card( $\overline{A}$ ) = Card( $E$ ) − Card( $A$ ).

 *Exemple***.** Un classe est formée de 50 élèves. 27 ont des lunettes. Déterminer le nombre d'élèves qui ne portent pas de lunettes.

Si *E* et *F* sont finis alors  $E \times F$  est fini et Card( $E \times F$ ) = Card( $E$ )  $\times$  Card( $F$ ). **Théorème 26 – Principe de multiplication**

 *Exemple***.** On lance deux dés à 6 faces distinguables (par exemple un dé rouge et un dé blanc). Déterminer le nombre de déroulements possibles.

*Exemple***.** Donner le cardinal de {−1,;1}<sup>2</sup> .

## **3.3 Dénombrement des applications entre ensembles finis**

**Théorème 27 – Dénombrement de** *F E*

Si *E* et *F* sont deux ensembles finis alors  $F^E$  est fini et Card  $(F^E) = \text{Card}(F)^{\text{Card}(E)}$ .

*Exemple***.** En 2012, l'ONU reconnaissait 197 pays dans le monde.

Un élève de PCSI dispose de 25 crayons de couleurs différentes, et veut attribuer une couleur à chacun de ces pays.

De combien de façons différentes peut-il colorier une carte du monde ?

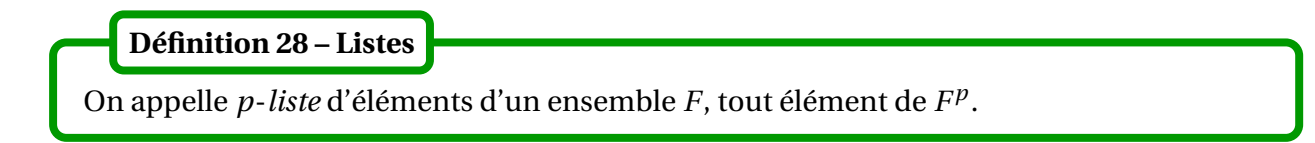

Une *p*-liste est donc un cas particulier de *p*-uplet (qui est un cas particuler de famille).

**Théorème 29 – Dénombrement des** *p***-listes**

Le nombre de  $p$ -listes d'éléments de  $F$  est égal à  $(\mathrm{Card}(F))^p$ .

 *Exemple***.** Une urne contient 10 boules numérotées. On en tire 4 avec remise. Combien y a-t-il de déroulements possibles ?

On va maintenant dénombrer les applications injectives. Pour cela, commençons par définir la notion de factorielle d'un entier naturel.

## **Définition 30 – Factorielle**

Si  $n \in \mathbb{N}^*$ , on pose  $n! = 1 \times 2 \times 3 \times \cdots \times n$ . On adopte aussi la convention  $0! = 1$ . Ainsi *n*! est définie pour tout *n* ∈ <sup>N</sup>. On l'appelle la *factorielle* de *n*.

Par exemple  $1! = 1$ ,  $2! = 2$ ,  $3! = 6$ ,  $4! = 24$ ,  $5! = 120$ .

## **Définition 31 – Arrangements**

Soient *F* un ensemble fini de cardinal *n*, et  $p \in \mathbb{N}^*$  tel que  $p \leq n$ . On appelle *arrangement* de *p* éléments de *F*, toute *p*-liste d'éléments de *F* dont les éléments sont deux à deux distincts.

**Théorème 32 – Dénombrement des arrangements**

Le nombre d'arrangements de *p* éléments parmi *n* est égal à :

$$
A_n^p = \begin{cases} n \times (n-1) \times (n-2) \times \cdots \times (n-p+1) = \frac{n!}{(n-p)!} & \text{si } n \ge p \\ 0 & \text{si } n < p \end{cases}
$$

**Exemple.**  $A_3^7 = 0$  et  $A_7^3 = 7 \times 6 \times 5$ .

**Exemple.** Une urne contient 10 boules numérotées. On en tire 4 sans remise. Combien y a-t-il de déroulements possibles ?

*Exemple***.** Donner le nombre d'arrangements de 2 éléments de {−1,1}.

## **Théorème 33 – Dénombrement des applications injectives**

Soient *E* et *F* deux ensembles finis. On note  $p = \text{Card}(E)$  et  $n = \text{Card}(F)$ .

- 1. Si  $p \le n$ , il y a au total  $\frac{n!}{(n-1)!}$ (*n* − *p*)!  $= A_n^p$  applications injectives définies sur *E* et à valeurs dans *F*.
- 2. Si *p* > *n*, il y n'a aucune application injective définie sur *E* à valeurs dans *F*.

 *Exemple***.** On reprend l'exemple de l'élève de PCSI qui veut colorier la carte du monde constituée de 197 pays, mais cette fois il dispose de 250 crayons de couleurs différentes. De combien de façons différentes peut-il colorier la carte du monde, de telle sorte que deux pays distincts ne soient pas de la même couleur ?

**Corollaire 34 – Dénombrement des bijections**

Si *p* = *n* alors le nombre de bijections de *E* sur *F* est égal à *n*!.

Si  $p \neq n$  alors il n'existe pas de bijection de *E* vers *F*.

On appelle permutation de *E* toute bijection de *E* sur *E*. **Définition 35 – Permutations**

Une permutation modélise un « mélange » des éléments de *E*, puisqu'on a modifié leur numérotation.

**Théorème 36 – Dénombrement des permutations**

Si *E* est fini de cardinal *n*, le nombre de permutations de *E* est égal à *n*!.

*Exemple***.** De combiens de façons différentes peut-on mélanger un jeu de 32 cartes ?.

Le dénombrement des surjections est plus compliqué et n'est pas au programme.

## **3.4 Coefficients binômiaux**

Soient  $(n, p) \in \mathbb{N}^2$  tel que  $p \in [0, n]$ . On pose  $\int_{0}^{1}$ *p* ! = *n*!  $\frac{p!(n-p)!}{p!}$  $A_n^p$ *n p*! et on le lit « *p* parmi *n* ». **Définition 37 – Coefficients binômiaux**

Dans certains ouvrages on utilise la notation  $C^p_n$ , mais celle-ci n'est plus utilisée en France depuis longtemps.

Nous allons voir que ces nombres interviennent dans de très nombreuses formules.

Si  $(n, p) \in \mathbb{Z}^2$  et que l'une des deux conditions  $n \ge 0$  ou  $p \in [0, n]$  n'est pas vérifiée on adopte la  $\sum_{n=1}^{\infty}$ *p* !  $= 0.$ 

$$
\text{Example.} \begin{pmatrix} 6 \\ 2 \end{pmatrix} = \frac{6!}{4! \times 2!} = 15, \begin{pmatrix} 2 \\ 6 \end{pmatrix} = 0 = \begin{pmatrix} 6 \\ -2 \end{pmatrix}.
$$

## **Définition 38 – Combinaisons**

Si *F* est un ensemble fini et  $p \in \mathbb{N}$ , on appelle *p*-combinaison de *F* toute partie de *F* dont le cardinal est égal à *p*.

## **Théorème 39 – Dénombrement des combinaisons**

Si *F* est fini de cardinal *n* et  $p \in \mathbb{N}$ , le nombre de *p*-combinaisons de *F* est égal à

Noter que ce résultat est vrai même si *p* > *n* (car 0 = 0).

 *Exemple***.** Une urne contient 10 boules numérotées. On en tire 4 simultanément en un seul tirage. Combien y a-t-il de déroulements possibles ?

Proposition 40 – Règles de calcul  
\nSoit 
$$
(n, p) \in \mathbb{Z}^2
$$
.  
\n1. Factorisation ou formule du pion. Si  $p \ne 0$ ,  $\binom{n}{p} = \frac{n}{p} \times \binom{n-1}{p-1}$   
\nLa formule  $p \times \binom{n}{p} = n \times \binom{n-1}{p-1}$  est valable même si  $p = 0$ .  
\n2. Addition ou formule de Pascal.  $\binom{n}{p} + \binom{n}{p+1} = \binom{n+1}{p+1}$  (sauf si  $n = p = -1$ )  
\n3. Symétrie.  $\binom{n}{p} = \binom{n}{n-p}$   
\n4. Si  $n \ge 0$ :  $\binom{n}{0} = 1 = \binom{n}{n} \qquad \binom{n}{1} = n = \binom{n}{n-1}$  et  $\binom{n}{2} = \frac{n(n-1)}{2} = \binom{n}{n-2}$ 

En pratique on peut calculer les  ${n \choose n}$ *p* ! à l'aide de leur définition avec des factorielles :

$$
\binom{n}{p} = \frac{n!}{p! \times (n-p)!} = \frac{n \times (n-1) \times \dots \times (n-p+1)}{p!}
$$

$$
\text{Example.} \binom{20}{3} = \frac{20 \times 19 \times 18}{3 \times 2 \times 1} = 20 \times 19 \times 3 = 1140.
$$

Pour de petites valeurs de *n* la formule de factorisation permet de construite le **triangle de Pascal**. Dans un tableau dont les lignes et les colonnes sont numérotées à partir de 0, on place la valeur de  $\int_0^{\infty}$ *p* ! à l'intersection de la ligne *n* et la colonne *p*. La formule de Pascal donne que la somme de deux coefficients consécutifs sur la même ligne (colonnes *p* et *p* + 1), donne le coefficient situé sur la ligne suivante,colonne *p* + 1. Au départ on part d'un tableau avec des 1 sur la colonne 0 et sur la diagonale.

PCSI1, Lycée Saliège, Toulouse. http://mathcpge.org/

*n p* ! .

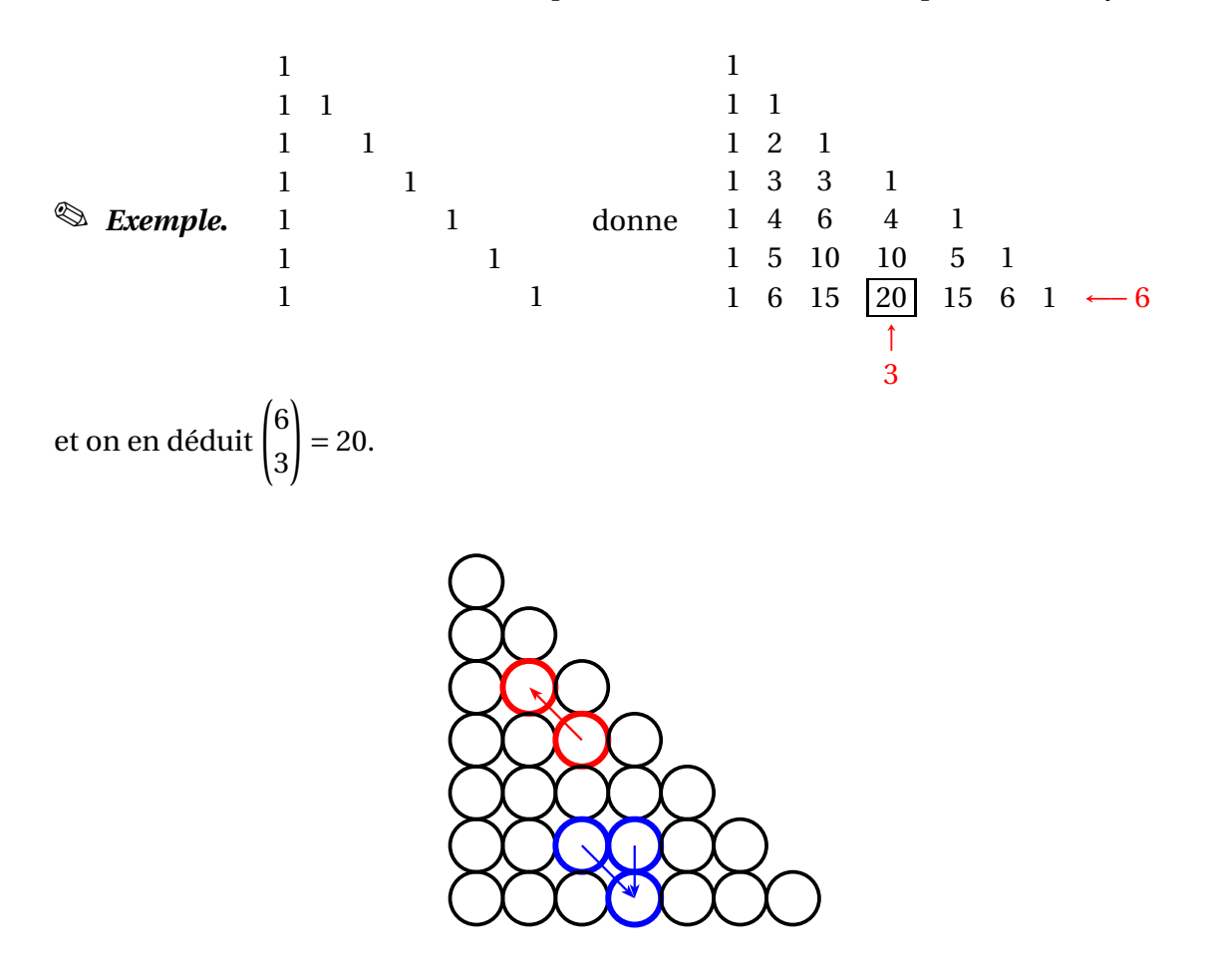

Visualisations de la formule du pion et de la formule de Pascal

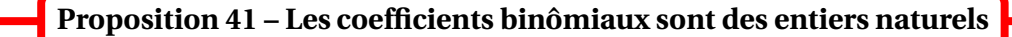

Pour tout  $(n, p) \in \mathbb{Z}^2$ :  $\overline{1}$ *n p* ! ∈ <sup>N</sup>.

## **3.5 Techniques de dénombrement**

Pour bien dénombrer les éléments d'un ensemble fini *E* il faut :

- ⋆ ne compter que les éléments de *E* ;
- $\star$  ne pas en oublier;
- $\star$  ne pas compter plusieurs fois le même élément, ou penser à rectifier le résultat final.

**Principe de multiplication.** Si on dénombre des objets en les décrivant *par étapes successives* (pour une carte : on choisit sa couleur puis sa hauteur), il faut à la fin *multiplier* les résultats.

**Principe d'addition.**Si on dénombre par *disjonction des cas*, il faut à la fin *additionner* les résultats.

• *p***-listes :** si on choisit *p* éléments dans un ensemble à *n* éléments, **avec répétition autorisée,** l'ordre des tirages étant pris en compte, alors on a  $n^p$  possibilités au total.

 *Exemple***.** Le nombre de coloriages possibles d'une carte des 27 pays de l'UE, avec 4 couleurs est égal à  $4^{27}$ .

 *Exemple***.** Le nombre de tirages successifs **avec remise** de *p* boules dans une urne de *n* boules est égal à  $n^p$ .

• **Arrangements :** si on choisit *p* éléments dans un ensemble à *n* éléments, **sans répétition, l'ordre des tirages étant pris en compte**, alors on a  $A_n^p$  possibilités au total.

 *Exemple***.** Le nombre de coloriages possibles d'une carte des 27 pays de l'UE, avec 40 couleurs, de telle sorte que chaque pays ait une couleur différente de celle des autres est égal à  $A_{40}^{27}$ .

 *Exemple***.** Le nombre de tirages successifs **sans remise** de *p* boules dans une urne de *n* boules est égal à  $A_n^p$ .

• **Combinaisons :** si on choisit *p* éléments dans un ensemble à *n* éléments, **sans répétition,**

**l'ordre des tirages n'étant pas pris en compte**, alors on a  $\binom{n}{k}$ *p* ! possibilités au total.

 *Exemple***.** Le nombre d'équipes de football possibles dans une classe de 45 élèves est égal à  $\binom{45}{11}$ .

 *Exemple***.** Le nombre de tirages **simultanés** de *p* boules dans une urne de *n* boules est égal à  $\left(n\right)$ *p* ! .

B Le cas du choix de *p* éléments dans un ensemble à *n* éléments, **avec répétition, l'ordre des tirages n'étant pas pris en compte**, n'est pas au programme.

• **Permutations :** si on **permute** *n* éléments, alors on a *n*! possibilités au total. *n*! est aussi le nombre de façons de **choisir successivement, un à un, tous les éléments d'un ensemble** de cardinal *n*; en effet  $A_n^n = n!$ .

*Exemple***.** Le nombre de façons de ranger 10 manteaux dans une penderie est égal à 10!.

 $\triangle$  Lorsqu'on permute les éléments, certains peuvent revenir à leur position intiale! (on parle de points fixes).

## • **Le modèle des urnes.**

 $\star$  **Urne bicolore.** On dispose d'une urne de *n* boules dont  $n_1$  sont noires et  $n_2$  sont blanches. On tire  $p$  boules dans cette urne. Le nombre de tirages différents donnant  $p_1$  blanches et  $p_2$  noires  $(p_1 + p_2 = p)$  qu'on peut obtenir est :

$$
\longrightarrow \qquad \binom{n_1}{p_1}\binom{n_2}{p_2}
$$

si les boules sont tirées simultanément;

| {z } *Choix des boules*

*p*2

 $\bar{1}$ 

$$
\longrightarrow \underset{Choix \text{ des boules}}{\underbrace{A_{n_1}^{p_1} A_{n_2}^{p_2}} \times \left(\begin{matrix} p \\ p_1 \end{matrix}\right) \left(\begin{matrix} p-p_1 \\ p_2 \end{matrix}\right)}
$$

| {z } *Choix des tirages*

si les boules sont tirées successivement et sans remise;e

$$
\longrightarrow \underbrace{n_1^{p_1} n_2^{p_2}}_{Choix des boules} \times \underbrace{\binom{p}{p_1} \binom{p-p_1}{p_2}}_{Choix des tirages}
$$

si les boules sont tirées successivement et avec remise.

- $\star$  **Urne tricolore.** On dispose d'une urne de *n* boules dont  $n_1$  sont noires,  $n_2$  sont blanches et  $n_3$  sont rouges. On tire p boules dans cette urne. Le nombre de tirages différents donnant  $p_1$  noire,  $p_2$  blanches et  $p_3$  rouges  $(p_1 + p_2 + p_3 = p)$  qu'on peut obtenir est :
	- $\rightarrow$   $\left($ *n*1 *p*1  $\ln n_2$ *p*2  $\int n_3$ *p*3 ! si les boules sont tirées simultanément;

| {z } *Choix des boules*

$$
\longrightarrow \underbrace{A_{n_1}^{p_1} A_{n_2}^{p_2} A_{n_3}^{p_3}}_{Choix des boules} \times \underbrace{\binom{p}{p_1} \binom{p-p_1}{p_2} \binom{p-p_1-p_2}{p_3}}_{Choix des tirages}
$$

si les boules sont tirées successivement et sans remise;

$$
\longrightarrow \underbrace{n_1^{p_1} n_2^{p_2} n_3^{p_3}}_{Choix des boules} \times \underbrace{\binom{p}{p_1} \binom{p-p_1}{p_2} \binom{p-p_1}{p_2}}_{Choix des tirages}
$$

si les boules sont tirées successivement et avec remise.

 $\star$  Etc... Ces formules se généralisent facilement 4 couleurs ou plus.

 *Exemple***.** Une urne est constituée de 3 boules blanches, 6 boules noires et 5 boules bleues. On en tire 5 au hasard. Donner le nombre de déroulements possibles qui vont donner 2 blanches, 2 noires et 1 bleue si :

- i. on tire les 5 boules simultanément;
- ii. on tire une par une sans remise;
- ii. on tire une par une avec remise.

 *Exemple***.** Une urne contient 10 boules numérotées de 1 à 10. On en tire simulaténement 5. De combien de manières peut-on avoir un plus grand numéro égal à 7 ?

## **4 Calculs de sommes et de produits**

## **4.1 Sommes**

Nous allons définir des notations qui permettent de manipuler des additions avec un nombre quelconque de termes.

Soient  $a_0, a_1, \ldots, a_n$  des nombres complexes. On pose :  $\sum_{n=1}^{n}$ *k*=0  $a_k = a_0 + a_1 + \cdots + a_n.$ Si  $p \in [0, n]$ , on pose aussi :  $\sum^{n}$ *k*=*p*  $a_k = a_p + a_{p+1} + \cdots + a_n.$ **Définition 42 – Symbole**  $\sum$ 

Plus généralement si (*ai*)*i*∈*<sup>I</sup>* est une famille finie de nombres complexes, on pose :

 $\overline{\mathbf{y}}$ *i*∈*I*  $a_i$  = somme de tous les nombres de la famille  $(a_i)_{i \in I}$ 

Dans le cas où *I* =  $\phi$ , on adopte la convention :  $\sum$ *i*∈*I*  $a_i = 0$ .

## **Proposition 43 – Règles de calcul**

Soient  $(a_i)_{i \in I}$  et  $(b_i)_{i \in I}$  deux familles finies de nombres complexes.

1. **Linearité.** Si 
$$
\lambda \in \mathbb{C}
$$
:  $\sum_{i \in I} (\lambda \times a_i) = \lambda \times \sum_{i \in I} a_i$   
2. **Linearité.**  $\sum_{i \in I} (a_i + b_i) = \sum_{i \in I} a_i + \sum_{i \in I} b_i$ .

3. **Relation de Chasles**. Si  $I = [p, n]$  et  $q \in I$ :

$$
\sum_{k=p}^{n} a_k = \sum_{k=p}^{q} a_k + \sum_{k=q+1}^{n} a_k = \sum_{k=p}^{q-1} a_k + \sum_{k=q}^{n} a_k
$$

.

Remarquer que la relation de Chasles permet de modifier les bornes de la somme, sans toucher au terme général. La pluaprt du temps on l'utilisera pour isoler le premier ou le dernier terme :

$$
\sum_{k=p}^{n} a_k = a_p + \sum_{k=p+1}^{n} a_k = \left(\sum_{k=p}^{n-1} a_k\right) + a_n
$$

L'indice de la somme est une **variable muette** :

$$
\sum_{i \in I} a_i = \sum_{j \in I} a_j = \sum_{k \in I} a_k \quad \text{ou encore} \quad \sum_{k=p}^n a_k = \sum_{j=p}^n a_j = \sum_{i=p}^n a_i
$$

On en déduit la propriété de changement d'indices, qui va permettre de modifier le terme général de la somme (et aussi ses bornes).

**Proposition 44 – Changements d'indice**

De plus on peut **décaler les indices**. Si on fixe  $q \in Z$ , et si on pose  $k' = k + q$ :

$$
\sum_{k=p}^{n} a_k = a_p + a_{p+1} + \dots + a_n = a_{(p+q)-q} + a_{(p+q+1)-q} + \dots + a_{(n+q)-q} = \sum_{k'=p+q}^{n+q} a_{k'-q}
$$

D'autre part on peut aussi **inverser** l'ordre des termes de la somme, en posant *k* ′ = *n* −*k* :

$$
\sum_{k=p}^{n} a_k = a_p + a_{p+1} + \dots + a_{n-1} + a_n = a_n + a_{n-1} + \dots + a_{p+1} + a_p = \sum_{k'=0}^{n-p} a_{n-k'}
$$

Si  $I = I_1 \cup I_2$  avec  $I_1 \cap I_2 = \emptyset$  alors : **Proposition 45 – Sommation par paquets**

$$
\sum_{i \in I} a_i = \sum_{i \in I_1} a_i + \sum_{i \in I_2} a_i
$$

La sommation par paquets peut s'effectuer selon les indices pairs ou impairs :

$$
\sum_{k=0}^{n} a_k = \sum_{\substack{k=0 \ k \in 2N}}^{n} a_k + \sum_{\substack{k=0 \ k \in 2N+1}}^{n} a_k
$$
  

$$
= \sum_{\substack{k=0 \ k \in 12j}}^{n} a_k + \sum_{\substack{k=0 \ k \in 12j}}^{n} a_k
$$
  

$$
= \sum_{\substack{k=0 \ k' = 0}}^{n} a_{2k'} + \sum_{\substack{k'=0 \ k' = 0}}^{n} a_{2k'+1}
$$

où la notation ⌊*x*⌋ désigne la partie entière de *x*.

## **4.2 Sommes usuelles à connaître**

• **Sometimes telescopiques.** Pour toute famille 
$$
(a_k)_{p\leq k\leq n+1}
$$
 dans  $\mathbb{C}$ :  $\sum_{k=p}^{n} (a_{k+1} - a_k)$ 

$$
\sum_{k=n}^{n} (a_{k+1} - a_k) = a_{n+1} - a_p.
$$

De même 
$$
\sum_{k=p}^{n} (a_k - a_{k+1}) = a_p - a_{n+1}
$$
 et  $\sum_{k=p}^{n} (a_k - a_{k-1}) = a_n - a_{p-1}$ 

• **Sommes à terme général constant.** Pour tout *a* ∈ <sup>C</sup> :  $\sum_{n=1}^{n} a = (n-p+1)a = (nb \text{ de termes}) \times a.$ *k*=*p*

<sup>4</sup> Calculs de sommes et de produits 65

• **Sommes arithmétiques.** Pour tout  $n \in \mathbb{N}$ , on a :  $\sum^{n}$ *k*=0  $k = \sum_{n=1}^{n}$ *k*=1  $k = 1 + 2 + \cdots + n =$ *n*(*n* +1) 2 .

• **Some d'Euler.** Pour tout 
$$
n \in \mathbb{N}
$$
, on a :  $\sum_{k=0}^{n} k^2 = \sum_{k=1}^{n} k^2 = 1^2 + 2^2 + \dots + n^2 = \frac{n(n+1)(2n+1)}{6}$ .

.

• **Sommes géométriques.** On a :

$$
\sum_{k=0}^{n} q^{k} = 1 + q + q^{2} + \dots + q^{n} = \begin{cases} n+1 & \text{si } q = 1 \\ \frac{1-q^{n+1}}{1-q} & \text{si } q \neq 1 \end{cases}
$$

 $\quad \ \ \otimes \ \mathit{Exemple}.$  Pour  $n \in \mathbb{N}^*$ , calculer  $\sum^n$ *k*=1 1  $\frac{1}{2^k}$ .

## **4.3 Formule du binôme de Newton**

C'est une des formules les plus importantes sur les sommes. Commençons par rappeler la convention suivante : si  $z \in \mathbb{C}$  on pose  $z^0 = 1$ . En particulier  $0^0 = 1$ .

**Théorème 46 – Formule du binôme**

Si *a* et *b* sont deux nombres complexes et *n* un entier naturel :

$$
(a+b)^n = \sum_{k=0}^n {n \choose k} a^k b^{n-k} = \sum_{k=0}^n {n \choose k} b^k a^{n-k}
$$

On a donc :

$$
(a+b)^n = {n \choose 0} a^0 b^n + {n \choose 1} a^1 b^{n-1} + \dots + {n \choose n} a^n b^0 = b^n + nab^{n-1} + \frac{n(n-1)}{2} a^2 b^{n-2} + \dots + nba^{n-1} + a^n
$$

1

$$
\begin{array}{ll}\n\text{Example.}\n\text{Grâce au triangle de Pascal on calculate } \begin{pmatrix} n \\ k \end{pmatrix} : \n\begin{array}{ccc}\n1 & 1 & 1 \\ 1 & 3 & 3 & 1 \\ 1 & 4 & 6 & 4 & 1 \\ \vdots & \vdots & \vdots & \vdots & \ddots\n\end{array}
$$

Donc :

$$
(a + b)2 = a2 + 2ab + b2
$$
  
\n
$$
(a + b)3 = a3 + 3a2b + 3ab2 + b3
$$
  
\n
$$
(a + b)4 = a4 + 4a3b + 6a2b2 + 4ab3 + b4
$$

**Corollaire 47 – Cas particuliers à connaître**

1. 
$$
(a-b)^n = \sum_{k=0}^n {n \choose k} (-1)^{n-k} a^k b^{n-k}
$$
  
\n2.  $(1+a)^n = \sum_{k=0}^n {n \choose k} a^k$   
\n3. Pour tout  $n \in \mathbb{N}$ :  $\sum_{k=0}^n {n \choose k} = 2^n$  et  $\sum_{k=0}^n {n \choose k} (-1)^k = 0^n = \begin{cases} 1 \text{ si } n = 0 \\ 0 \text{ si } n \ge 1 \end{cases}$ 

*© Exemple*. Soit *n* ∈ N. Calculer  $\sum_{n=1}^{n}$ *k*=0  $\left[ (k+1)^4 - k^4 \right]$  et en déduire la valeur de  $\sum^n$ *k*=0  $k^3$ .

## **4.4 Sommes doubles**

Si  $(x_{ij})_{\genfrac{}{}{0pt}{}{1\leq i\leq n}{1\leq j\leq p}}$ est un « tableau » de nombres à *n* lignes et *p* colonnes on note :

$$
\sum_{1 \le i \le n \atop 1 \le j \le p} x_{ij} = \text{some de tous les nombres du tableau}
$$

Visualisons le tableau :

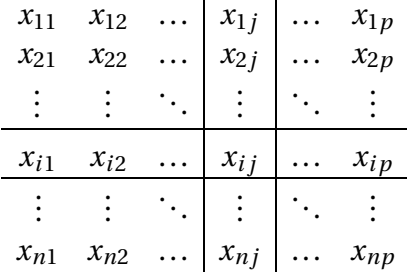

Nous avons encadré la ligne *i* et la colonne *j*.

Notons  $S_i$  la somme des nombres de la ligne  $i : S_i = \sum^p$ *j*=1  $x_{ij}$ ; et notons  $T_j$  la somme des nombres de la colonne  $T_j : T_j = \sum^n$ *i*=1  $x_{ij}$ .

Il est clair que la somme des sommes obtenues pour chaque ligne (resp. chaque colonne) donne la somme de tous les nombres du tableau. On en déduit le théorème suivant sur les sommes doubles.

**Théorème 48 – Théorème de Fubini**

$$
\sum_{1 \le i \le n \atop 1 \le j \le p} x_{ij} = \sum_{i=1}^{n} S_i = \sum_{i=1}^{n} \left( \sum_{j=1}^{p} x_{ij} \right)
$$

$$
= \sum_{j=1}^{p} T_j = \sum_{j=1}^{p} \left( \sum_{i=1}^{n} x_{ij} \right)
$$

Plus généralement :

$$
\sum_{i \in I} x_{ij} = \sum_{i \in I} S_i = \sum_{i \in I} \left( \sum_{j \in J} x_{ij} \right)
$$

$$
= \sum_{j \in J} T_j = \sum_{j \in J} \left( \sum_{i \in I} x_{ij} \right)
$$

Dans un calcul, on peut donc permuter deux signes  $\sum$  consécutifs.

$$
\text{ \& \textbf{Exemple.} \quad } n \in \mathbb{N}^*, \text{ calculate } S_n = \sum_{i=1}^n \left( \sum_{j=1}^n (i+j) \right).
$$

Examinons maintenant le cas plus compliqué d'un tableau triangulaire (*xi j*) <sup>1</sup>≤*j*≤*<sup>n</sup> j*≤*i*≤*n* à *n* lignes et *n* colonnes. On note :

$$
\sum_{1 \le j \le i} x_{ij} = \text{some de tous les nombres de ce tableau}
$$

Visualisons le :

$$
\begin{array}{c|cccc}\nx_{11} & x_{21} & x_{22} & & \\
\vdots & \vdots & \ddots & & \\
x_{j1} & x_{j2} & \cdots & x_{jj} & \\
\hline\n\vdots & \vdots & \ddots & & \vdots \\
\hline\nx_{i1} & x_{i2} & \cdots & x_{ij} & \cdots & x_{ii} \\
\hline\n\vdots & \vdots & \ddots & & \vdots \\
x_{n1} & x_{n2} & \cdots & x_{nj} & \cdots & x_{ni} & \cdots & x_{nn}\n\end{array}
$$

Encore une fois, nous avons encadré la ligne *i* et la colonne *j*. Si *S<sup>i</sup>* est la somme des nombres de la ligne  $i : S_i = \overline{\sum_i}$ *i j*=1 *x*<sub>*i*</sub> *j* ; si *T*<sub>*j*</sub> est la somme des nombres de la colonne *j* : *T*<sub>*j*</sub> =  $\sum_{i=1}^{n}$ *<sup>i</sup>*<sup>=</sup> *j*  $x_{i j}$ . Avec

même raisonnement que ci-dessus on obtient le théorème suivant.

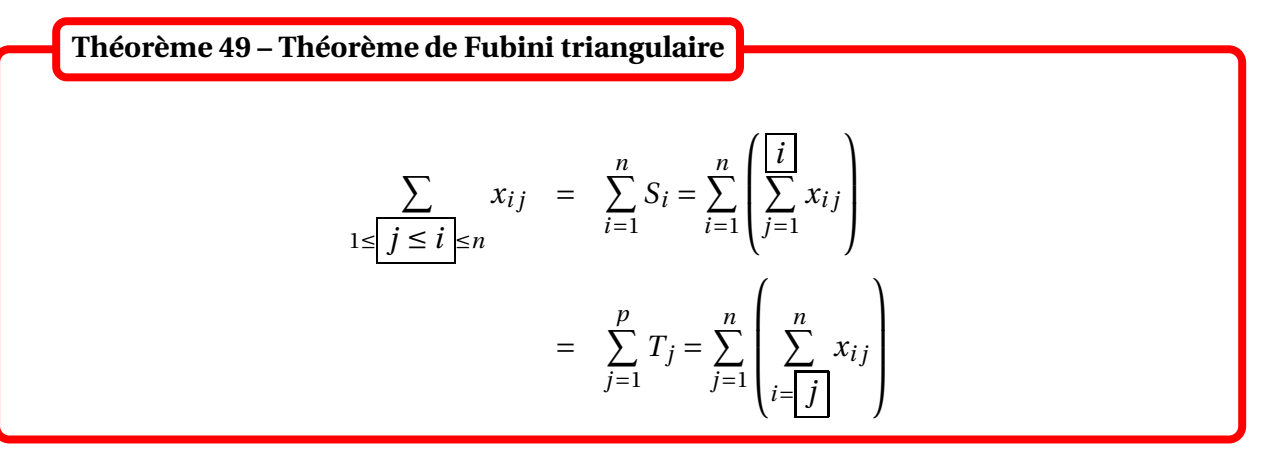

*© Exemple*. Pour *n* ∈  $\mathbb{N}^*$ , calculer  $S_n = \sum^n$ *j*=1  $\left(\frac{n}{\sum}\right)$ *i*=*j j i* ! .

Nous allons maintenant voir une formule pour calculer le produit de deux sommes.

$$
\triangle \operatorname{En} \operatorname{gen\acute{e}r}al \left( \sum_{i \in I} a_i \right) \times \left( \sum_{i \in I} b_i \right) \neq \sum_{i \in I} a_i \times b_i!
$$

Le théorème suivant donne la bonne formule. Remarquer que le résultat est une somme double.

**Théorème 50 – Produit de deux sommes**

Si  $(a_i)_{i \in I}$  et  $(b_j)_{j \in J}$  sont deux familles finies de nombres complexes, on a :

$$
\left(\sum_{i \in I} a_i\right) \times \left(\sum_{j \in J} b_j\right) = \sum_{i \in I} \left(\sum_{j \in J} a_i \times b_j\right) = \sum_{j \in J} \left(\sum_{i \in I} a_i \times b_j\right)
$$

#### **4.5 Produits**

**Définition 51 – Symbole** Π

Soient  $a_0, a_1, \ldots, a_n$  des nombres complexes. On pose :  $\prod_{k=1}^n a_k = a_0 \times a_1 \times \cdots \times a_n$ . *k*=0 Plus généralement si (*ai*)*i*∈*<sup>I</sup>* est une famille finie de nombres complexes (ie *I* est fini), on  $\text{pose:} \prod a_i = \text{product}$  de tous les nombres de la famille  $(a_i)_{i\in I}.$ Dans le cas où *I* =  $\emptyset$ , on adopte la convention :  $\prod a_i = 1$ . *i*∈*I*

On peut remarquer qu'on a  $\prod$ *i*∈*I*  $a_i = 0$  dès qu'un nombre  $(a_i)_{i \in I}$  est nul.

## **Proposition 52 – Règles de calcul**

Soient  $(a_i)_{i \in I}$  et  $(b_i)_{i \in I}$  deux familles finies de nombres complexes.

\n- 1. Factorisation. Si 
$$
\lambda \in \mathbb{C}
$$
:  $\prod_{i \in I} (\lambda \times a_i) = \lambda^{\text{Card}(I)} \times \prod_{i \in I} a_i$ .
\n- 2. Multiplicativité.  $\prod_{i \in I} (a_i \times b_i) = \left( \prod_{i \in I} a_i \right) \times \left( \prod_{i \in I} b_i \right)$ .
\n- 3. Inverse. Si tous les  $a_i$  sont non nul alors:  $\prod_{i \in I} \frac{1}{a_i} = \frac{1}{\prod_{i \in I} a_i}$ .
\n- 4. Quotient. Si tous les  $b_i$  sont non nul alors:  $\prod_{i \in I} \frac{a_i}{b_i} = \frac{\prod_{i \in I} a_i}{\prod_{i \in I} b_i}$ .
\n

Il faut connaître la formule suivante : pour tout  $n \in \mathbb{N}^*$ , on a  $\prod^n k = n!$ . *k*=1

$$
\text{ \& } \textbf{Exemple. Soit } n \in \mathbb{N}. \text{ Calculate } A_n = \prod_{k=1}^n (2k) \text{ et } B_n = \prod_{k=0}^n (2k+1).
$$

De plus on peut aussi calculer les *produits télescopiques*. Si  $(a_p, a_1, \ldots, a_n)$  est une famille de nombres complexes non nuls :

$$
\prod_{k=p}^{n} \frac{a_{k+1}}{a_k} = \frac{a_{n+1}}{a_p}
$$

Les symboles  $\sum$  et  $\prod$  sont liés l'un à l'autre par les fonctions ln et exp. On a en effet les formules suivantes.

## Théorème 53 – Liens entre  $\sum$  et  $\prod$

- 1. Si  $a, b > 0$ , on a  $\ln(a \times b) = \ln(a) + \ln(b)$ , et si  $(a, b) \in \mathbb{R}^2$ , on a  $e^{a+b} = e^a \times e^b$ .
- 2. Plus généralement, si  $(a_i)_{i\in I}$  famille finie de nombre réels :  $\exp\biggl(\sum_i A_i^i(x_i)$ *ai* !  $=\prod$

*i*∈*I*

*i*∈*I*

 $e^{a_i}$ ,

et si les  $(a_i)_{i\in I}$  sont strictement positifs :  $\ln\left(\prod\right)$ *i*∈*I ai* !  $=\sum$ *i*∈*I* ln(*ai*).

## 70 CHAPITRE 2 : Arithmétique, dénombrement et manipulation des symboles Σ et Π

## **5 Compétences à acquérir sur ce chapitre**

- $\rightarrow$  Connaître la définition et les règles de calcul de la relation de divisibilité dans  $\mathbb{Z}$ .
- **► Effectuer une division euclidienne.**

✪ Utiliser l'algorithme d'Euclide pour en déduire PGCD et PPCM.

- ➥ Connaître les formules de dénombrement.
	- ✪ Principes des tiroirs, d'addition et de multiplication.
	- ✪ Nombre de parties, de listes, de combinaisons, d'arrangements, de permutations.
	- ✪ Connaître le modèle de l'urne bicolore et l'adapter à un dénombrement de succès.
	- ✪ Connaître le modèle de l'urne tricolore et l'adapter à un dénombrement avec condition sur le min ou le max des numéros obtenus.
- ➥ Connaître les propriétés des coefficients binomiaux.
	- ✪ Définition avec des factorielles.
	- ✪ Formules du pion, de Pascal et de symétrie.
	- ✪ Calcul d'un coefficient donné avec des factorielles ou avec le triangle de Pascal.
- $\blacktriangleright$  Calculer en utilisant les symboles  $\sum$  et  $\prod$ .
	- ✪ Bien connaître les formules pour les sommes arithmétiques et géométriques.
	- ✪ Bien connaître la formule générale du binôme mais aussi savoir l'appliquer pour de petites puissances avec le triangle de Pascal.
	- ✪ Voir une double somme comme deux sommations successives, et être capable d'échanger les signes  $\sum$  avec les théorèmes de Fubini.

## **6 Exercices**

## **Arithmétique**

## **EXERCICE 1. Équation de divisibilité**

Déterminer les  $x \in \mathbb{N}$  tels que  $(x-2)$  |  $(x+2)$ .

## **EXERCICE 2. Recherche de solutions entières**

Résoudre dans  $\mathbb{N}^2$  l'équation  $xy + 1 = 3x + y$ .

## **EXERCICE 3. Algorithme d'Euclide**

Déterminer le PGCD et le PPCM des entiers *a* et *b* suivants :

- 1.  $a = 33$  et  $b = 24$ ;
- 2.  $a = 37$  et  $b = 27$ ;
- 3.  $a = 270$  et  $b = 105$ .

## **EXERCICE 4. Une propriété remarquable**

- 1. Montrer que si *r* est le reste de la division euclidienne de *a* ∈ N par *b* ∈ N<sup>\*</sup> alors 2<sup>*r*</sup> − 1 est le reste de la division euclidienne de  $2^a - 1$  par  $2^b - 1$ .
- 2. Montrer que  $pgcd(2^a 1, 2^b 1) = 2pgcd(a,b) 1$ .

## **Dénombrements**

## **EXERCICE 5. Numéros de téléphone**

Combien de numéros de téléphone peut-on attribuer en France, sachant que :

- L'indicatif de région est 01, 02, 03, 04 ou 05.
- Les deux chiffres suivant doivent être distincts.
- De nouveaux numéros "internet" sont disponibles, commençant tous par 08.

## **EXERCICE 6. Coloriages**

Un étudiant en PCSI veut colorier ses notes de cours en attribuant la même couleur pour chaque matière : physique, chimie, SI, mathématiques, informatique, LV1 et français. Il dispose de 10 couleurs différentes.

- 1. Combien y a-t-il de coloriages possibles ?
- 2. Combien y a-t-il de coloriages, de sorte que chaque matière ait une couleur différente des autres ?
- 3. On choisit autant de couleurs différentes qu'il y a de matières. Combien y a t-il de coloriages possibles en utilisant seulement ces couleurs ? De sorte que chaque matière ait une couleur différente des autres ?
- 4. Combien y a-t-il de coloriages, de sorte qu'au moins deux matières aient la même couleur?
- 5. Combien y a-t-il de coloriages, de sorte qu'exactement deux matières aient la même cou $lenr<sub>2</sub>$

## **EXERCICE 7. Formule de Pascal**

Dans une urne, on place *n* boules blanches et une noire. On tire simultanément *k* boules.

- 1. Combien y-a-t-il de tirages sans boule noire.
- 2. Combien y-a-t-il de tirages avec au moins une boule noire ?
- 3. Combien y-a-t-il de tirages possibles en tout ? Quelle propriété du cours venez-vous de démontrer ?

#### **EXERCICE 8. Formule de Vandermonde**

Dans une urne, *p* boules sont blanches et *q* sont noires. On pioche simultanément *n* boules.

- 1. Soit  $k ∈ [0, n]$ . Combien y-a-t-il de tirages vont donner exactement  $k$  boules blanches?
- 2. En déduire la formule de Vandermonde :

$$
\sum_{k=0}^{n} {p \choose k} \times {q \choose n-k} = {p+q \choose n}
$$

#### **EXERCICE 9. Dans une urne (...)**

On dispose d'une urne avec 8 boules blanches, 7 boules noires et 5 boules vertes.

- 1. Quel est le nombre de tirages simultanés de 5 boules donnant 2 blanches, 1 noire et 2 vertes ?
- 2. Quel nombre de tirages successifs et sans remise de 5 boules donnant 2 blanches, 1 noire et 2 vertes ? 2 blanches, 1 noire et 2 vertes *dans cet ordre* ?
- 3. Mêmes questions avec des tirages successifs et avec remise de 5 boules dans l'urne.

#### **EXERCICE 10. Dénombrement de** *k***-uplets**

Soit *E* l'ensemble de cardinal  $[1, n]$ .

- 1. Combien y-a-t-il de parties de *E* formées de *k* éléments ?
- 2. Combien y-a-t-il de *k*-uplets d'éléments de *E* ?
- 3. Combien y-a-t-il de *k*-uplets d'éléments deux à deux distincts de *E* ?
- 4. Combien y-a-t-il de *k*-uplets d'éléments deux à deux distincts de *E*, tel que le premier élément est le plus petit et le dernier élément est le plus grand ?
- 5. Combien y-a-t-il de *k*-uplets d'éléments de *E* ordonnés dans l'ordre strictement croissant?
## **EXERCICE 11. Anagrammes et cie**

- 1. Combien d'anagrammes peut-on former avec les lettres du mot PCSI ? du mot SCIENCE ? du mot ANAGRAMME ?
- 2. Combien y a-t-il de mots composés de 5 lettres? de 5 lettres distinctes? de 5 lettres distinctes dans l'ordre alphabétique ? de 5 lettres et de sorte qu'il soit un palindrome ?

## **EXERCICE 12. Nombre de surjections dans des cas simples**

Soit  $(n, p) \in \mathbb{N}$ . On note  $S_n^p$  le nombre de surjections d'un ensemble à  $p$  éléments sur un ensemble à *n* éléments.

- 1. Calculer *S* 4  $^{4}_{1}$ ,  $S^{1}_{4}$  $rac{1}{4}$  et  $S_4^4$ 4 .
- 2. Plus généralement calculer *S p*  $\int_1^p$ ,  $S_n^1$  et  $S_n^n$ .

## **EXERCICE 13. Dénombrements de permutations**

Soit *n* ∈ <sup>N</sup>. Combien y a-t-il de façons de mélanger *n* éléments :

- 1. de n'importe quelle manière ?
- 2. de sorte qu'un seul élément change de place ?
- 3. de sorte que seulement deux éléments changent de place ?
- 4. de sorte que seulement trois éléments changent de place ?
- 5. de sorte que le premier élément change de place ?
- 6. de sorte que le permier et le dernier éléments changent de place ?

# **EXERCICE 14. Cardinal de**  $A \cup B \cup C$

Dans une classe il y a autant de filles que de garçons. Tous les éléves étudient au moins une langue. Parmi eux : 10 étudient l'espagnol, 15 étudient l'allemand, 20 étudient l'anglais, 7 étudient l'espagnol et l'allemand, 8 étudient l'allemand et l'anglais, 9 étudient l'anglais et l'espagnol. Quel est l'effectif de la classe ?

## **EXERCICE 15. Le poker**

Un joueur de poker reçoit une "main" de 5 cartes d'un jeu de 32 cartes (sans joker). Donner le nombre total de mains différentes que le joueur peut obtenir. Quel est le nombre de mains contenant :

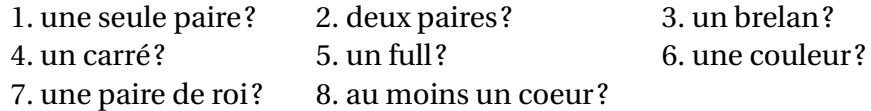

# **Manipulations des**  $\mathbf{symboles}\sum_{\mathbf{et}}\mathbf{et} \prod_{\mathbf{et}}$

## **EXERCICE 16. Calculs de sommes et de produits**

Calculer les sommes et produits suivants, pour tout entier  $n \in \mathbb{N}$  (éventuellement non nul) :

1. 
$$
\sum_{k=1}^{n} \ln\left(1 + \frac{1}{k}\right), \quad \sum_{k=3}^{n} \ln\left(1 - \frac{2}{k}\right), \quad \sum_{k=1}^{n} \frac{1}{k(k+1)}, \quad \prod_{k=1}^{n} \frac{k}{k+1}, \quad \prod_{k=1}^{n} e^{k^2}, \quad \sum_{k=2}^{n} \ln\left(\frac{k(k-1)}{k^2}\right)
$$
  
2. 
$$
\sum_{i=1}^{n} \sum_{j=1}^{n} 1, \quad \left(\sum_{i=1}^{n} i\right) + \left(\sum_{j=1}^{n} j\right), \quad \sum_{i=1}^{n} \sum_{j=1}^{i} 1, \quad \sum_{i=1}^{n} \sum_{j=1}^{n} (i+j)
$$

#### **EXERCICE 17. Un calcul abstrait de somme**

Soient  $n \in \mathbb{N}^*$  et  $(a_0, a_1, ..., a_{n+1})$  une famille de nombre complexes. Alors montrer que :

$$
\sum_{k=0}^{n} k(a_{k+1} - a_k) = na_{n+1} - \sum_{k=1}^{n} a_k
$$

## **EXERCICE 18. Calculs de sommes faisant intervenir des coefficients binomiaux**

Calculer les sommes et produits suivant, pour tout entier  $n \in \mathbb{N}$  (éventuellement non nul) :

$$
\sum_{k=1}^{n} \binom{n}{k}, \quad \sum_{k=0}^{n-1} \frac{1}{3^k} \binom{n}{k}, \quad \sum_{k=0}^{n} k \binom{n}{k}, \quad \sum_{k=0}^{n} \frac{1}{k+1} \binom{n}{k}, \quad \sum_{k=0}^{n} k^2 \binom{n}{k}, \quad \sum_{k=1}^{n} 2^{k-1} \binom{n-1}{k} \quad \sum_{k=0}^{n} 2^{k/2} \binom{n+1}{k-1}
$$

#### **EXERCICE 19. Formules de combinatoire**

1. Soient *n* et *p* deux entiers naturels tels que  $n \geq p$ . Calculer la somme :

*p*=0

*k*=*p*

$$
\sum_{i=0}^{p} \binom{n}{i} \binom{n-i}{p-i}
$$

2. Pour  $(n, p) \in \mathbb{N}^2$ , calculer la somme  $\sum^n$ *k*=0  $\int p+k$ *k* ! .

3. Pour 
$$
(n, p) \in \mathbb{N}^2
$$
 tel que  $p \ge n$ , calculate la somme  $\sum_{k=n}^p {k \choose n}$ .  
4. Pour  $(n, p) \in \mathbb{N}^2$ , calculate la somme  $\sum_{n=0}^n \left( \sum_{k=n}^n 3^{n-k} {n \choose k} {k \choose p} \right)$ .

## **EXERCICE 20. Sur les sommes géométriques**

Soit *n* ∈ N et *x* ∈ R tel que *x* ≠ 1.

1. Si 
$$
p \in [0, n]
$$
, montrer que  $\sum_{k=p}^{n} x^k = x^p \frac{1 - x^{n-p+1}}{1 - x}$  par deux méthodes différentes :

- (a) en utilisant la relation de Chasles,
- (b) en utilisant un changement d'indice.

2. En déduire la valeur de sommes 
$$
\sum_{k=0}^{n} x^{2k}
$$
 et  $\sum_{k=0}^{n} x^{2k+1}$ .

- 3. On suppose  $n \neq 0$  et on pose  $S_n = \sum_{n=1}^{n} kx^{k-1}$ . *k*=1 Vérifier que *S<sup>n</sup>* =  $nx^{n+1} - (n+1)x^n + 1$ (1− *x*) 2 de trois manières différentes :
	- (a) en dérivant la formule de la question 1.,
	- (b) en calculant (1− *x*)*Sn*,

(c) en remarquant que 
$$
S_n = \sum_{k=1}^n \left( \sum_{\ell=1}^k x^{k-1} \right)
$$
.

## **EXERCICE 21. Calculs de sommes doubles**

Soit *n* ∈  $\mathbb{N}^*$ . Calculer les sommes :  $\sum^n$ *j*=1  $\sum_{n=1}^n$ *i*=*j j i* et  $\sum$ 1≤*j*<*i*≤*n i j*.

## **EXERCICE 22. Exemples de sommations par paquets**

Soit *n* ∈ <sup>N</sup>. On considère les sommes

$$
A_n = \sum_{k=0}^n \binom{n}{k}, \quad B_n = \sum_{k=0}^n (-1)^k \binom{n}{k}, \quad S_n = \sum_{0 \le 2k \le n} \binom{n}{2k}, \quad T_n = \sum_{0 \le 2k+1 \le n} \binom{n}{2k+1}.
$$

1. Calculer  $A_n$  et  $B_n$  en fonction de *n* et en déduire  $S_n$  et  $T_n$  en fonction de *n*.

2. Déterminer 
$$
\sum_{k=0}^{n} \binom{2n}{2k}.
$$

# **Sujets de synthèse**

## **EXERCICE 23. Dénombrements de parties**

Soit *n* ∈ <sup>N</sup><sup>∗</sup> et *E* un ensemble possédant *n* éléments.

- 1. Déterminer le nombre de couples (*A*,*B*) de parties de *E* tels que *A* ⊂ *B*.
- 2. Déterminer le nombre de couples  $(A, B)$  de parties de *E* tels que  $A \cap B = \emptyset$ .
- 3. Déterminer le nombre de triplets (*A*,*B*,*C*) de parties de *E* qui sont deux à deux disjointes et telles que  $A ∪ B ∪ C = E$ .

#### **EXERCICE 24. Nombre de surjections**

Pour  $n \in \mathbb{N}^*$  et  $p \in \mathbb{N}^*$ , on note  $\mathcal{S}_n^p$  le nombre de surjections d'un ensemble à  $p$  éléments vers un ensemble à *n* éléments.

- 1. Calculer  $S_n^1$ ,  $S_n^n$  et  $S_n^p$  pour  $p > n$ .
- 2. On suppose *p* ≤ *n* et considère *a* un élément de l'ensemble de départ noté *E*. En remarquant que la restriction d'une surjection à *E*\{*a*} est ou n'est pas surjective montrer que :

$$
S_n^p = p \times \left( S_{n-1}^{p-1} + S_{n-1}^p \right)
$$

3. En déduire que  $S_n^p = \sum^p$ *k*=0 (−1)*p*−*<sup>k</sup>* Ã *p k* ! *k n* .

## **EXERCICE 25. Nombre de partitions d'un entier**

Pour  $n \in \mathbb{N}^*$  et  $p \in \mathbb{N}$ , on note  $\sigma_n^p$  le nombre de *n*-uplets  $(x_1,...,x_n) \in \mathbb{N}^n$  tels que  $x_1 + \cdots + x_n = p$ .

- 1. Déterminer  $\sigma_n^0$ ,  $\sigma_n^1$ ,  $\sigma_n^2$ ,  $\sigma_1^p$  $\frac{p}{1}$  et  $\sigma_2^p$  $\frac{\rho}{2}$ .
- 2. Vérifier que :

$$
\sigma_{n+1}^p = \sum_{k=0}^p \sigma_n^k
$$

3. En déduire que  $\sigma_n^p =$  $\int$ *n* + *p* - 1 *p* ! . Aurait-on pu trouver ce résultat directement ?

## **EXERCICE 26. Formule d'inversion de Pascal**

1. On considère deux suites de nombres réels  $(u_n)_{n\in\mathbb{N}}$  et  $(v_n)_{n\in\mathbb{N}}$  vérifiant :

$$
\forall n \in \mathbb{N}, \quad u_n = \sum_{k=0}^n \binom{n}{k} v_k
$$

Montrer la relation réciproque suivante :

$$
\forall n \in \mathbb{N}, \quad v_n = \sum_{k=0}^n (-1)^{n-k} \binom{n}{k} u_k
$$

2. Pour *n* ∈ <sup>N</sup>, on appelle *dérangement* d'un ensemble à *n* éléments une permutation où les *n* éléments changent de place, et on note *d<sup>n</sup>* le nombre de dérangements d'un ensemble à *n* éléments (avec la convention  $d_0 = 1$ ).

Vérifier que : 
$$
n! = \sum_{k=0}^{n} {n \choose k} d_{n-k}
$$
.  
En déduire la valeur de  $d_n$  en fonction de *n*.

3. Pour *n* ∈ N et *p* ∈ N\*, on note  $S_n^p$  le nombre de surjections d'un ensemble à *p* éléments vers un ensemble à *n* éléments (avec la convention  $S_0^p$  $0^{\prime\prime} = 0$ .

Vérifier que : 
$$
n^p = \sum_{k=0}^n \binom{n}{k} S_k^p
$$
.

En déduire la valeur de  $S_n^p$  en fonction de *n* et *p*.

# **EXERCICE 27. Applications croissantes et strictement croissantes**

Soient *n* et *p* deux entiers naturels non nuls.

- 1. Déterminer le nombre d'applications strictement croissantes de  $[1, n]$  vers  $[1, p]$ .
- 2. Déterminer le nombre d'applications croissantes de  $[1, n]$  vers  $[1, p]$ .

# **EXERCICE 28. Chemins monotones**

Un point mobile se déplace sur le quadrillage en reliant *O*(0,0) à un point *M* de ce quadrillage de coordonnées entières (*x*, *y*).

Le point mobile est contraint de se déplacer par pas de longueurs 1, soit vers la droite, soit vers le haut. Un tel parcours est appelé un **chemin monotone**.La figure ci-contre représente un tel chemin de *O*(0,0) à *M*(3,4).

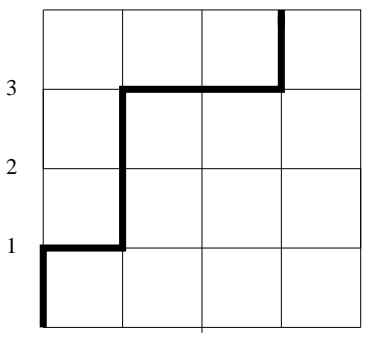

- 1. Un exemple.
	- (a) Dessinez un chemin monotone de l'origine *O* au point *M* de coordonnées (6,6).
	- (b) Dans un chemin monotone reliant l'origine au point de coordonnées (6,6), combien le point effectue-t-il de déplacements.
	- (c) Dans un chemin monotone reliant l'origine au point de coordonnées (6,6), combien de déplacements vers le haut effectue le point mobile ? Même question vers la droite.
	- (d) En déduire le nombre de chemins monotones de l'origine *O* au point de coordonnées (6,6).
- 2. Soit  $p \in [0, n]$ . Combien existe-t-il de chemins monotones reliant l'origine O au point de coordonnées  $(n - p, p)$ ?
- 3. En remarquant que le premier pas d'un chemin monotone de l'origine au point (*n* −*p*,*p*) se fait soit vers le haut, soit vers la droite, démontrez la formule d'addition de Pascal :

$$
\binom{n}{p} = \binom{n-1}{p-1} + \binom{n-1}{p}
$$

4. Reprenez l'exemple en début de partie. Tracez sur ce graphique la droite (∆) d'équation *y* = 6−*x*. Remarquez que tout chemin monotone reliant *O*(0,0) au point de coordonnées (6,6) coup nécessairement (∆).

De manière générale, on admettra que tout chemin reliant *O* au point *A* de coordonnées (*n*,*n*) coupe la droite (∆) d'équation *<sup>x</sup>* <sup>+</sup> *<sup>y</sup>* <sup>=</sup> *<sup>n</sup>*.

- 5. Soit  $k \in [0, n]$ , on note  $B_k$  le point de  $(∆)$  d'abscisse  $k$ . Précisez l'ordonnée de  $k$ .
	- (a) Combien y a-t-il de chemins monotones de l'origine jusqu'à *B<sup>k</sup>* ?
	- (b) Combien existe-t-il de chemins de *B<sup>k</sup>* jusqu'à *A*?
	- (c) En déduire le nombre de chemins monotones de l'origine à *A* qui passent par *B<sup>k</sup>* .
- 6. Déduisez de ce qui précède la formule :

$$
\sum_{k=0}^{n} \binom{n}{k}^{2} = \binom{2n}{n}
$$

qui est un cas particulier de la formule de Van der Monde.

# Chapitre 3

# Nombres complexes

# **Sommaire**

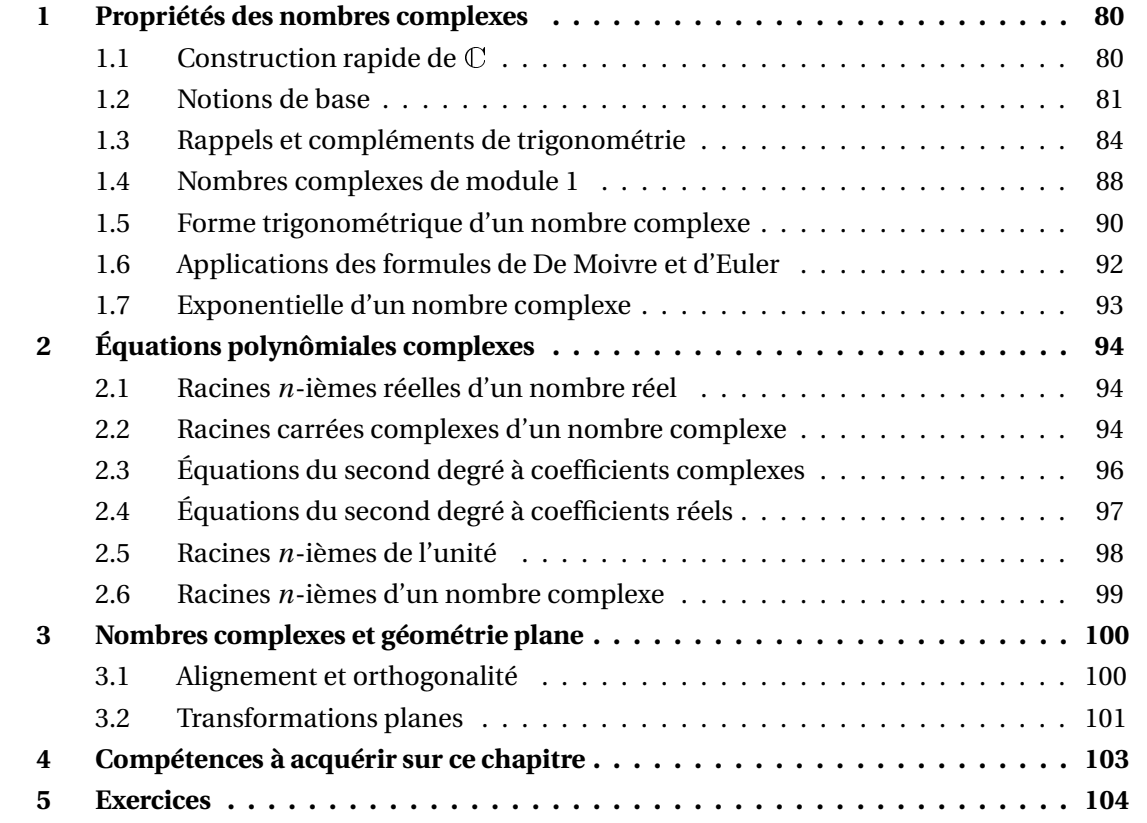

# **1 Propriétés des nombres complexes**

# **1.1 Construction rapide de** <sup>C</sup>

Dans <sup>R</sup>, l'équation *x* <sup>2</sup> = −1 n'a pas de solution. On va donc construire un ensemble <sup>C</sup>, contenant <sup>R</sup>, et dans lequel cette équation a des solutions.

On se place dans  $\mathbb{R}^2$  munit des opérations :

$$
(a_1, b_1) + (a_2, b_2) = (a_1 + a_2, b_1 + b_2) \text{ et } (a_1, b_1) \times (a_2, b_2) = (a_1 a_2 - b_1 b_2, a_1 b_2 + a_2 b_1)
$$

De plus on identifie  $a \in \mathbb{R}$  avec  $(a, 0) \in \mathbb{R}^2 : a = (a, 0)$ . Si on pose  $i = (0, 1)$ , alors on a  $i^2 = (-1, 0) = -1$ . On a donc donné une solution à l'équation  $x^2 = -1$ . On pose :

$$
\mathbb{C} = \{z = (a, b); (a, b) \in \mathbb{R}^2\}
$$

De plus on remarque que si  $(a, b) \in \mathbb{R}^2$ ,  $a + ib = (a, 0) + (0, 1) \times (b, 0) = (a, 0) + (0, b) = (a, b)$ , donc :

$$
\mathbb{C} = \{ z = a + ib; (a, b) \in \mathbb{R}^2 \}
$$

On a  $\mathbb{R} \subseteq \mathbb{C}$  et on peut démontrer que les règles de calcul sont les mêmes que dans  $\mathbb{R}$ . Les éléments de <sup>C</sup> sont appelés *nombres complexes*, ceux de <sup>C</sup>\<sup>R</sup> sont appelés *nombres complexes*  $purs$ , et ceux de *i* $\mathbb{R} = \{ib; b \in \mathbb{R}\}$  nombres complexes imaginaires purs.

# **Théorème 1 – Identités remarquables**

Pour  $(a, b) \in \mathbb{C}^2$  et  $n \in \mathbb{N}$  :

1. 
$$
(a+b)^2 = a^2 + 2ab + b^2
$$
 et  $(a-b)^2 = a^2 - 2ab + b^2$ 

2. 
$$
a^2-b^2 = (a+b)\times(a-b)
$$
 et  $a^2+b^2 = (a+ib)\times(a-ib)$ 

3. **Formule du binôme.**

$$
(a+b)^n = \sum_{k=0}^n \binom{n}{k} a^k b^{n-k} \qquad \text{et} \qquad (a-b)^n = \sum_{k=0}^n \binom{n}{k} (-1)^{n-k} a^k b^{n-k}
$$

4. **Formule de Bernoulli .**

$$
a^{n} - b^{n} = (a - b)(a^{n-1} + a^{n-2}b + a^{n-3}b^{2} + \dots + ab^{n-2} + b^{n-1}) = (a - b)\sum_{k=0}^{n-1} a^{k}b^{n-k}
$$

Si *n* est impair on a  $b^n = (-(-b))^n = (-1)^n (-b)^n = -(-b)^n$  donc:

$$
a^{n} + b^{n} = a^{n} - (-b)^{n} = (a+b)\left(a^{n-1} - a^{n-2}b + a^{n-3}b^{2} - \dots - ab^{n-2} + b^{n-1}\right) = (a+b)\sum_{k=0}^{n-1} (-1)^{k} a^{k} b^{n-1-k}
$$

## **1.2 Notions de base**

#### **Définition 2 – Parties réelles et imaginaires**

Si  $z = a + ib \in \mathbb{C}$  avec  $(a, b) \in \mathbb{R}^2$ , alors le choix des réels *a* et *b* est unique. Le réel *a* est appelé partie réelle de *z*, notée Re(*z*).

Le réel *b* est appelée partie imaginaire de *z*, notée Im(*z*).

On a donc  $\text{Re}(z) \in \mathbb{R}$ ,  $\text{Im}(z) \in \mathbb{R}$  et  $z = \text{Re}(z) + i \text{Im}(z)$ .

On munit le plan d'un repère orthonormé  $[0;\overrightarrow{i},\overrightarrow{j})$ . Géométriquement, un nombre complexe  $z$  est représenté dans le plan par le point  $\dot{M}_z$  de coordonnées  $\big(\text{Re}(z)), \text{Im}(z)\big)$ . On dit alors que  $M_z$  est le point d'*affixe z*. De même, si  $\vec{v} = (a, b)$  est un vecteur du plan, on dit que  $\vec{v}$  est d'*affixe*  $z = a + ib$ .

Si *z*<sub>1</sub> et *z*<sub>2</sub> sont deux nombres complexes, alors le nombre complexe *z*<sub>1</sub> + *z*<sub>2</sub> est réprésenté par le point  $M_{z_1+z_2}$  défini par :

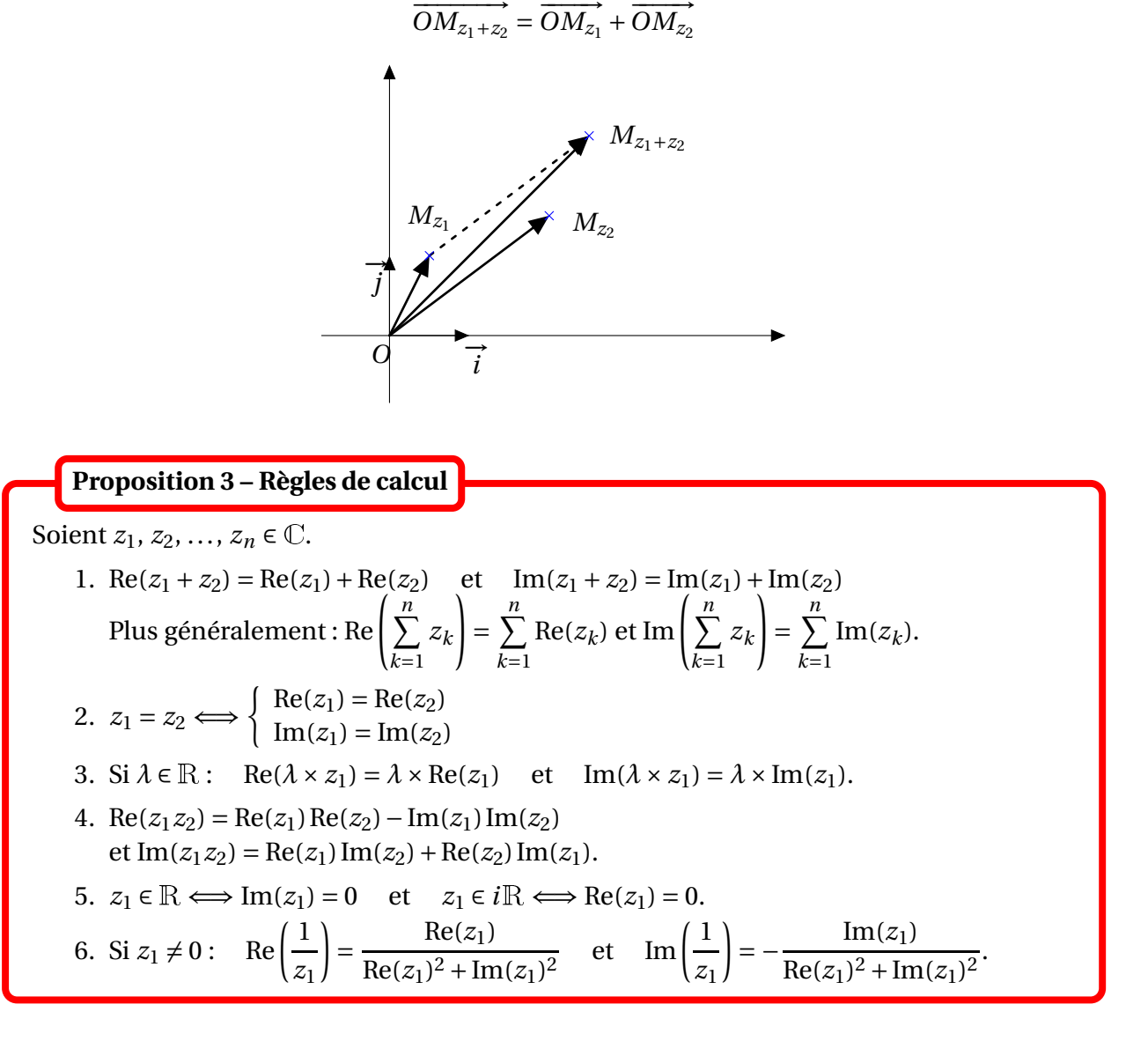

 $\triangle$  Par contre : Re( $z_1 \times z_2$ )  $\neq$  Re( $z_1$ )  $\times$  Re( $z_2$ ) et Im( $z_1 \times z_2$ )  $\neq$  Im( $z_1$ )  $\times$  Im( $z_2$ ) Et si  $\lambda \in \mathbb{C} \setminus \mathbb{R}$ , Re( $\lambda \times z_1$ )  $\neq \lambda \times \text{Re}(z_1)$  et  $\text{Im}(\lambda \times z_1) \neq \lambda \times \text{Im}(z_1)$ .

 $\otimes$  *Exemple*. Si *z* ∈  $\mathbb{C}$ , Re(*i z*) = −Im(*z*) et Im(*i z*) = Re(*z*).

**Définition 4 – Conjugué**

Si *z* ∈ ℂ, on définit le conjugué de *z* :  $\overline{z}$  = Re(*z*) − *i* Im(*z*)<br>On a donc :  $\text{Re}(\overline{z})$  = Re(*z*) et Im( $\overline{z}$ ) = − Im(*z*)  $\text{Re}(\overline{z}) = \text{Re}(z)$  et  $\text{Im}(\overline{z}) = -\text{Im}(z)$ 

Géométriquement le point *M<sup>z</sup>* est le symétrique orthogonal du point *M<sup>z</sup>* par rapport à l'axe des abscisses :

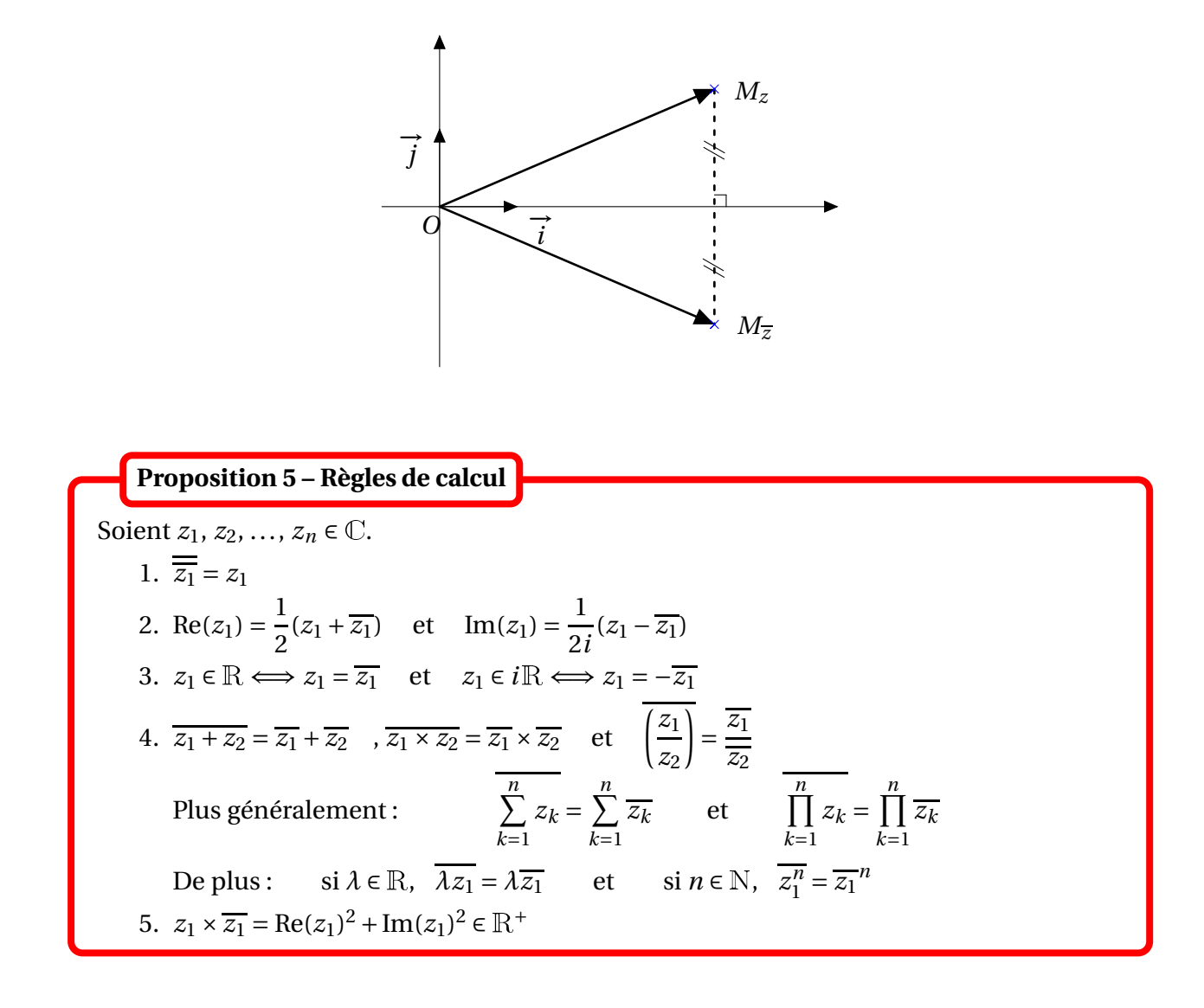

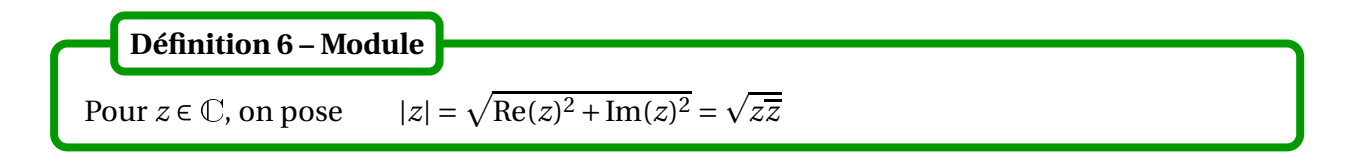

Graphiquement, le module de *z* est égal à la norme du vecteur  $\overrightarrow{OM_z}$ , ie à la longueur  $OM_Z$ .

Soient  $z_1, z_2, ..., z_n \in \mathbb{C}$ . 1. Dans <sup>R</sup>, valeur absolue et module coïncident. 2.  $|\text{Im}(z_1)| \le |z_1|$  et  $|\text{Re}(z_1)| \le |z_1|$ 3.  $|\overline{z_1}| = |z_1| = |-z_1|$ 4.  $|z_1| \ge 0$  et  $|z_1| = 0 \Longleftrightarrow z_1 = 0$ De plus :  $z_1 = |z_1| \Longleftrightarrow z_1 \in \mathbb{R}^+$ 5.  $|z_1 \times z_2| = |z_1| \times |z_2|$  donc si  $\lambda \in \mathbb{R}^+$ ,  $|\lambda z_1| = \lambda |z_1|$ Pour tout  $n \in \mathbb{N} : |z_1^n|$  $\left| \frac{n}{1} \right| = |z_1|^n$ 6. Si  $z_2 \neq 0$ :  $\begin{array}{|c|c|} \hline \multicolumn{1}{|c|}{3} & \multicolumn{1}{|c|}{4} \multicolumn{1}{|c|}{5} \multicolumn{1}{|c|}{6} \multicolumn{1}{|c|}{5} \multicolumn{1}{|c|}{6} \multicolumn{1}{|c|}{6} \multicolumn{1}{|c|}{5} \multicolumn{1}{|c|}{6} \multicolumn{1}{|c|}{6} \multicolumn{1}{|c|}{6} \multicolumn{1}{|c|}{6} \multicolumn{1}{|c|}{6} \multicolumn{1}{|c|}{6} \multicolumn{1}{|c|}{6} \multicolumn{1}{|c|$ *z*1 *z*2  $\Bigg| =$ |*z*1| |*z*2| **Proposition 7 – Règles de calcul**

 $\hat{A}$  En général  $|z_1 + z_2| \neq |z_1| + |z_2|$ . Par contre il faut connaître le calcul suivant :

$$
|z_1 + z_2|^2 = (z_1 + z_2) \times \overline{(z_1 + z_2)} = z_1 \overline{z_1} + z_1 \overline{z_2} + \overline{z_1} z_2 + z_2 \overline{z_2} = |z_1|^2 + |z_2|^2 + 2 \operatorname{Re}(z_1 \overline{z_2})
$$

 $\triangle$  *Exemple*. Déterminer parties réelle et imaginaire de  $\frac{1}{2}$ 2+*i* .

*Exemple***.** Si *<sup>z</sup>* <sup>∈</sup> <sup>C</sup> déterminer les parties réelles et imaginaire de 1+*i z*, ainsi que son module.

 $\otimes$  *Exemple*. Si  $|z| = 1$ , que dire de  $\overline{z}$ ?

On aussi l'encadrement suivant, fondamental en analyse.

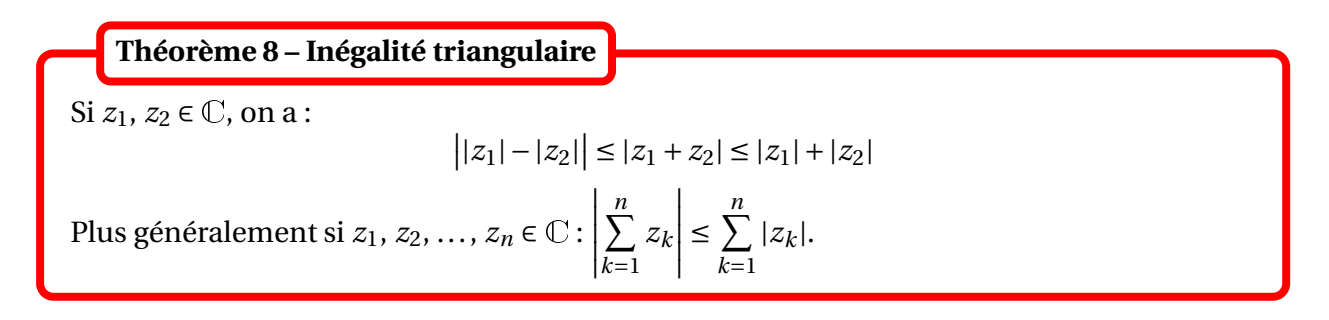

Puisque  $|-z| = |z|$  on a aussi  $|z_1 - z_2| \le |z_1| + |z_2|$ .

PCSI1, Lycée Saliège, Toulouse. http://mathcpge.org/

Si  $z_1$  et  $z_2$  sont deux nombres complexes,  $z_2 - z_1$  est l'affixe du vecteur  $\overrightarrow{M_{z_1}M_{z_2}}$ , donc  $|z_2 - z_1|$  est la longeur  $M_{z_1}M_{z_2}.$ 

Le *cercle* de centre  $\Omega$  d'affixe  $\omega$  et de rayon  $r > 0$  est donc  $\{z \in \mathbb{C}; |z - \omega| = r\}.$ 

Le *disque ouvert* de centre  $\Omega$  d'affixe  $\omega$  et de rayon  $r > 0$  est  $\{z \in \mathbb{C}; |z - \omega| < r\}$ .

Le *disque fermé* de centre  $\Omega$  d'affixe  $\omega$  et de rayon  $r > 0$  est  $\{z \in \mathbb{C}; |z - \omega| \le r\}$ .

# **1.3 Rappels et compléments de trigonométrie**

Les fonctions cos et sin sont définies géométriquement : si  $x \in \mathbb{R}$  est la longueur algébrique d'un arc de cercle sur le *cercle trigonométrique* (qui est le cercle de centre *O* d'affixe 0 et de rayon 1) alors le point obtenu a pour affixe  $cos(x) + i sin(x)$ .

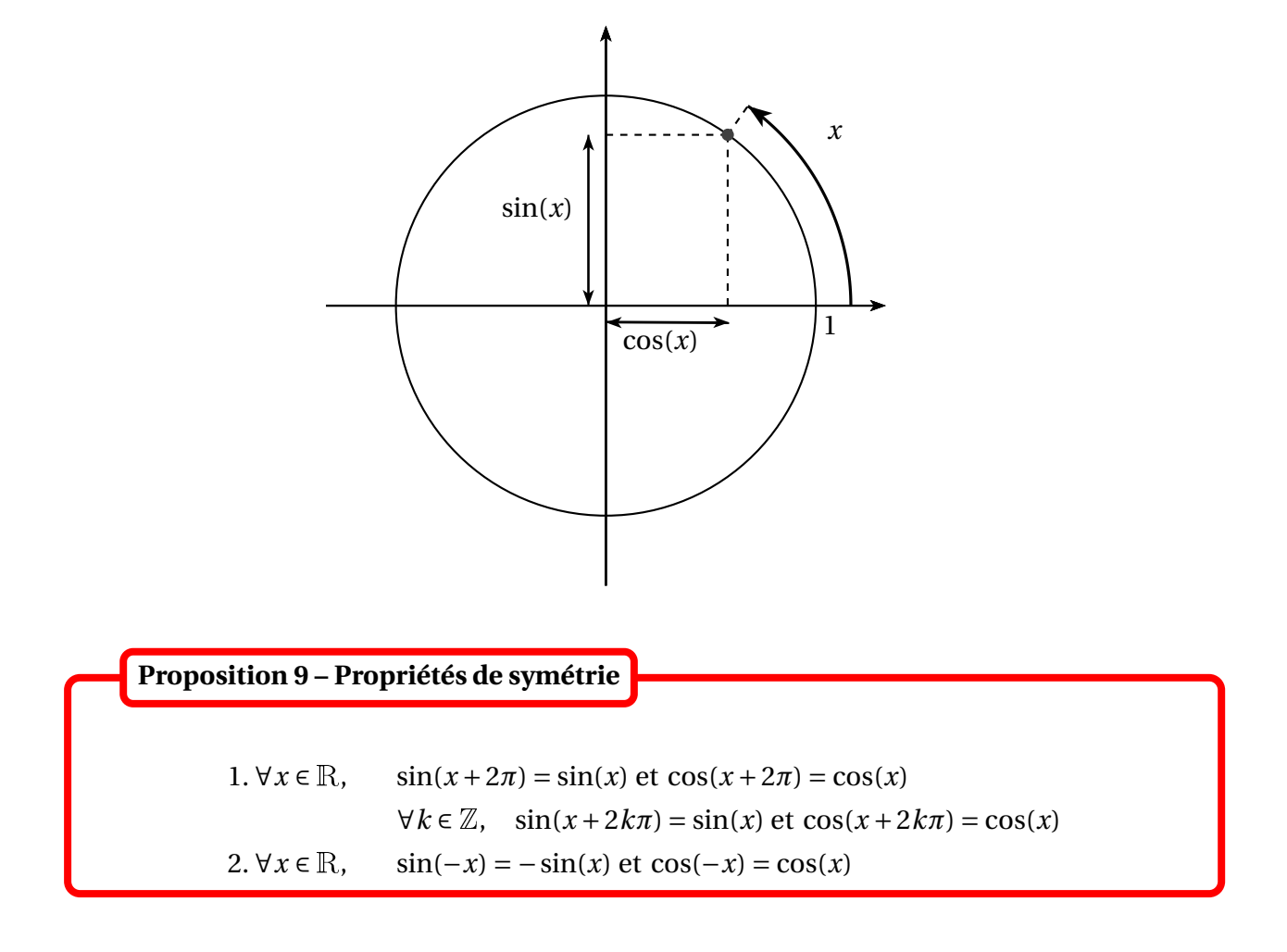

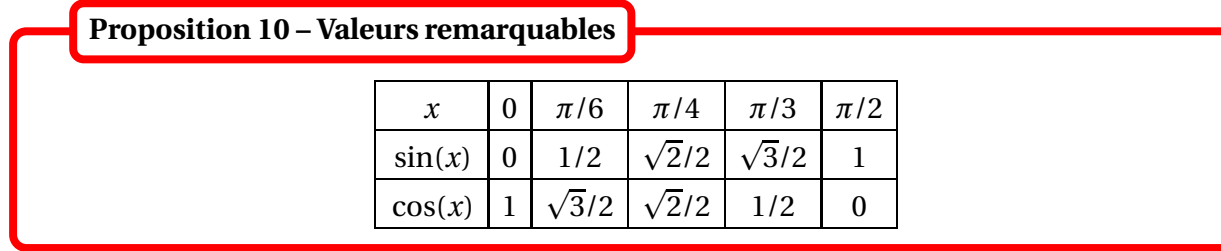

Pour retrouver ces valeurs ont peut se rappeler que :

$$
0 = \sqrt{\frac{0}{4}} \qquad \frac{1}{2} = \sqrt{\frac{1}{4}} \qquad \frac{\sqrt{2}}{2} = \sqrt{\frac{2}{4}} \qquad \frac{\sqrt{3}}{2} = \sqrt{\frac{3}{4}} \qquad \text{et} \qquad 1 = \sqrt{\frac{4}{4}}
$$

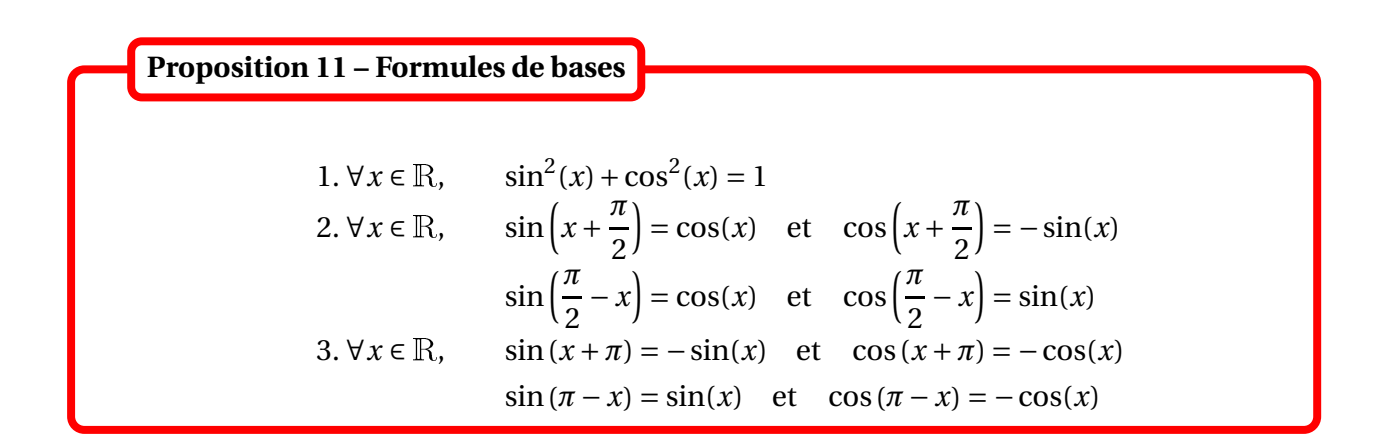

Toutes ces formules se retrouvent aisément à l'aide du cercle trigonométrique!

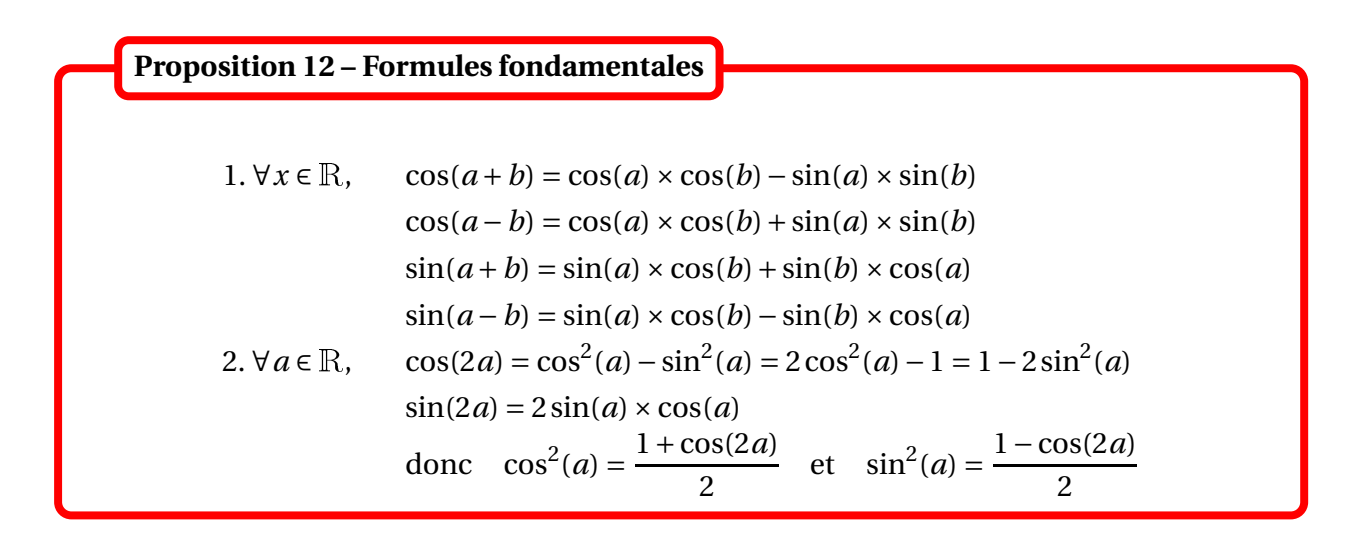

Ces formules se démontrent géométriquement. Par exemple la formule d'addition pour le sinus se démontre à l'aide des figures suivantes, où les triangles sont tous d'hypothénuse de longueur égale à 1 : l'aire du quadrilatère à gauche est égale à la somme des aires des deux rectangles à droite.

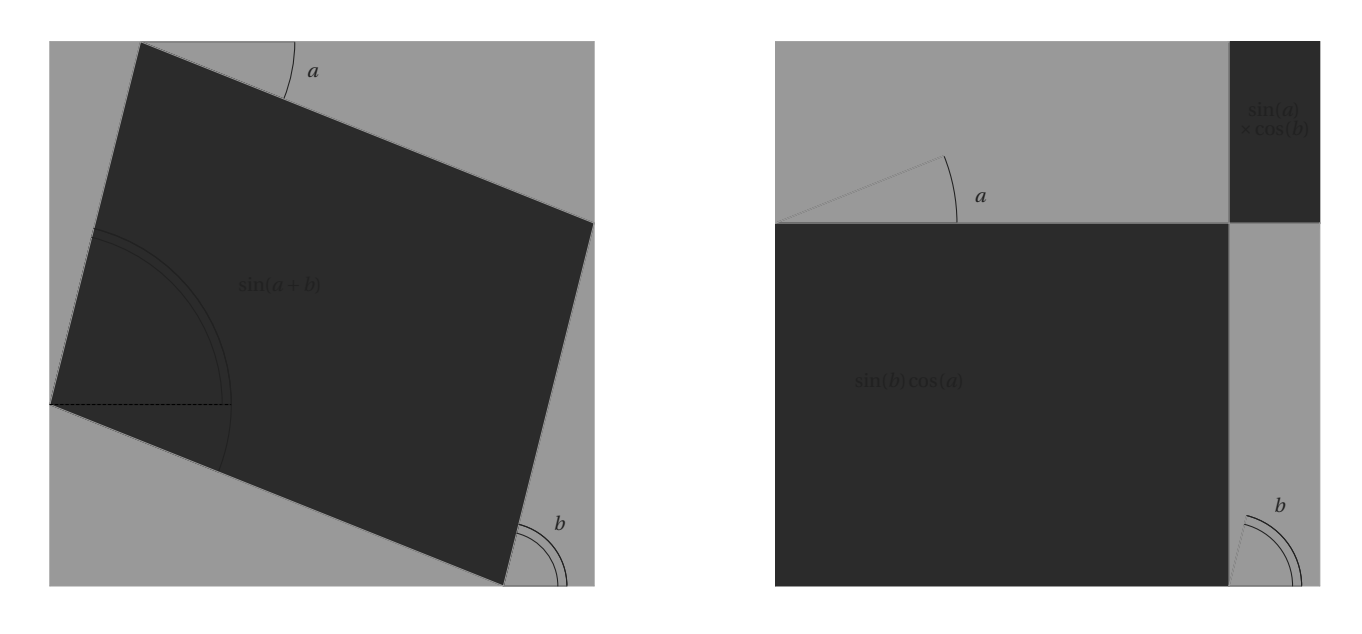

Proposition 13 – Formules de transformation  
\n
$$
\forall (a, b) \in \mathbb{R}^2, \qquad \cos(a) \times \cos(b) = \frac{1}{2} \Big( \cos(a+b) + \cos(a-b) \Big)
$$
\n
$$
\sin(a) \times \sin(b) = \frac{1}{2} \Big( \cos(a-b) - \cos(a+b) \Big)
$$
\n
$$
\sin(a) \times \cos(b) = \frac{1}{2} \Big( \sin(a+b) + \sin(a-b) \Big)
$$

A l'aide des formules  $\begin{cases} p = a + b \\ 1 - a \end{cases}$  $p = a + b$   $q = a - b$   $\longleftrightarrow$   $\begin{cases}\na = (p + q)/2 \\
b = (p - q)/2\n\end{cases}$ , on obtient pour tout  $(p, q) \in \mathbb{R}^2$ :

$$
\cos(p) + \cos(q) = 2\cos\left(\frac{p+q}{2}\right)\cos\left(\frac{p-q}{2}\right)
$$

$$
\cos(p) - \cos(q) = -2\sin\left(\frac{p+q}{2}\right)\sin\left(\frac{p-q}{2}\right)
$$

$$
\sin(p) + \sin(q) = 2\sin\left(\frac{p+q}{2}\right)\cos\left(\frac{p-q}{2}\right)
$$

$$
\sin(p) - \sin(q) = 2\cos\left(\frac{p+q}{2}\right)\sin\left(\frac{p-q}{2}\right)
$$

PCSI1, Lycée Saliège, Toulouse. http://mathcpge.org/

#### 1 Propriétés des nombres complexes 87

On définit la fonction *tangente* par tan(*x*) =  $sin(x)$ cos(*x*) et on pose  $\frac{\pi}{2}$  $\frac{1}{2} + \pi \mathbb{Z} =$ n*π*  $\frac{\pi}{2} + k\pi$ ;  $k \in \mathbb{Z}$ .

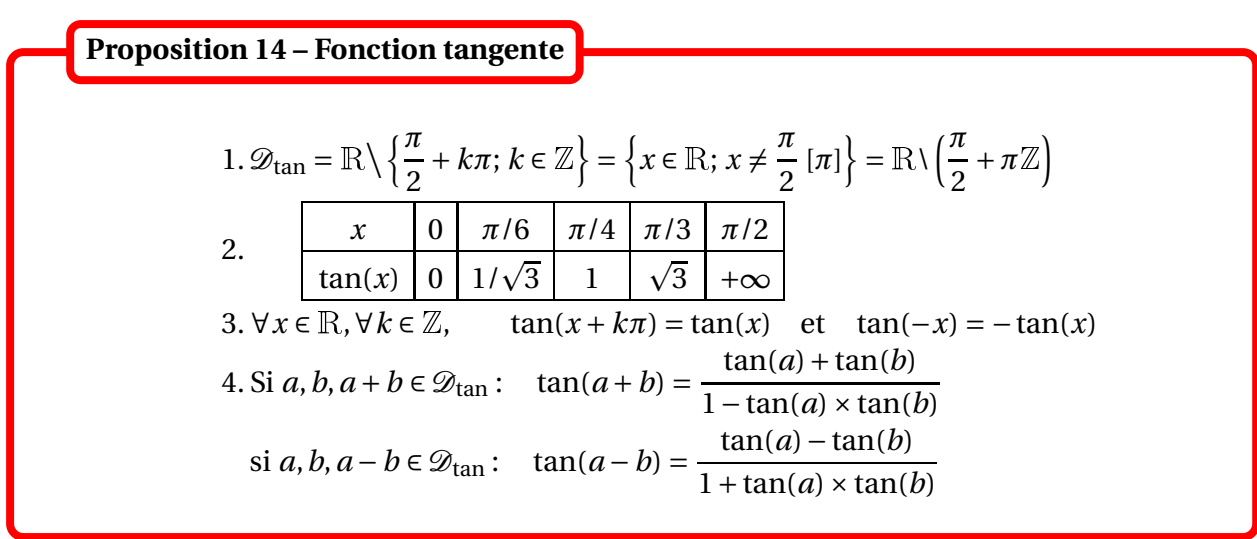

Elle peut s'interpréter géométriquement :

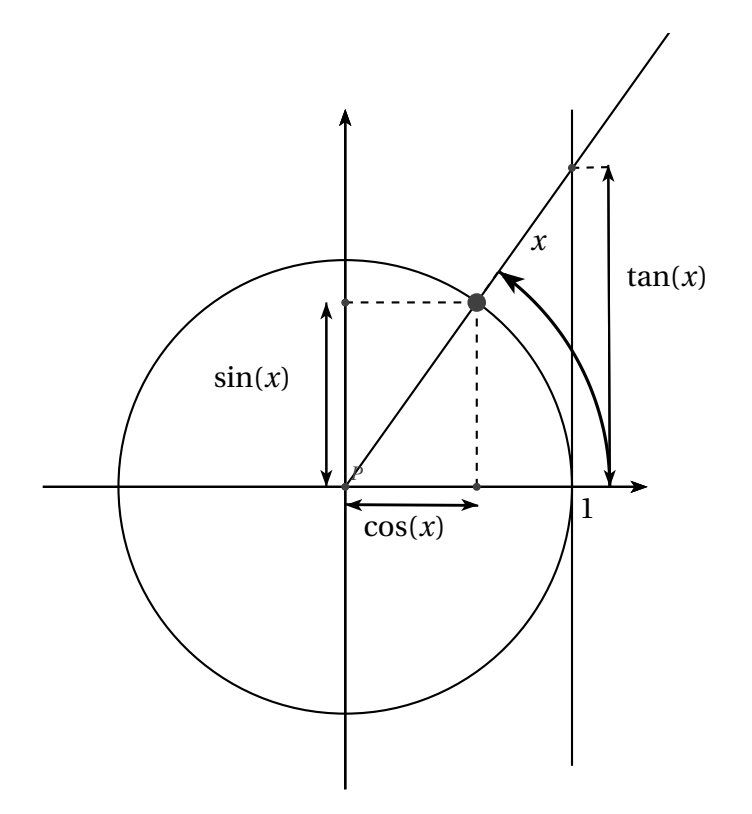

On rappelle que  $a = b [\pi]$  lorsqu'il existe  $k \in \mathbb{Z}$  tel que  $a = b + k\pi$ . On le lit «  $a = b$  modulo  $\pi$  ».

On défnit de même [2*π*], [*π*/2] ...

Autre notation : si  $a \in \mathbb{R}$ , on note  $a\mathbb{Z} = \{ak; k \in \mathbb{Z}\}$  et on a alors :  $a = b [\pi] \Longleftrightarrow a - b \in \pi \mathbb{Z}$ .

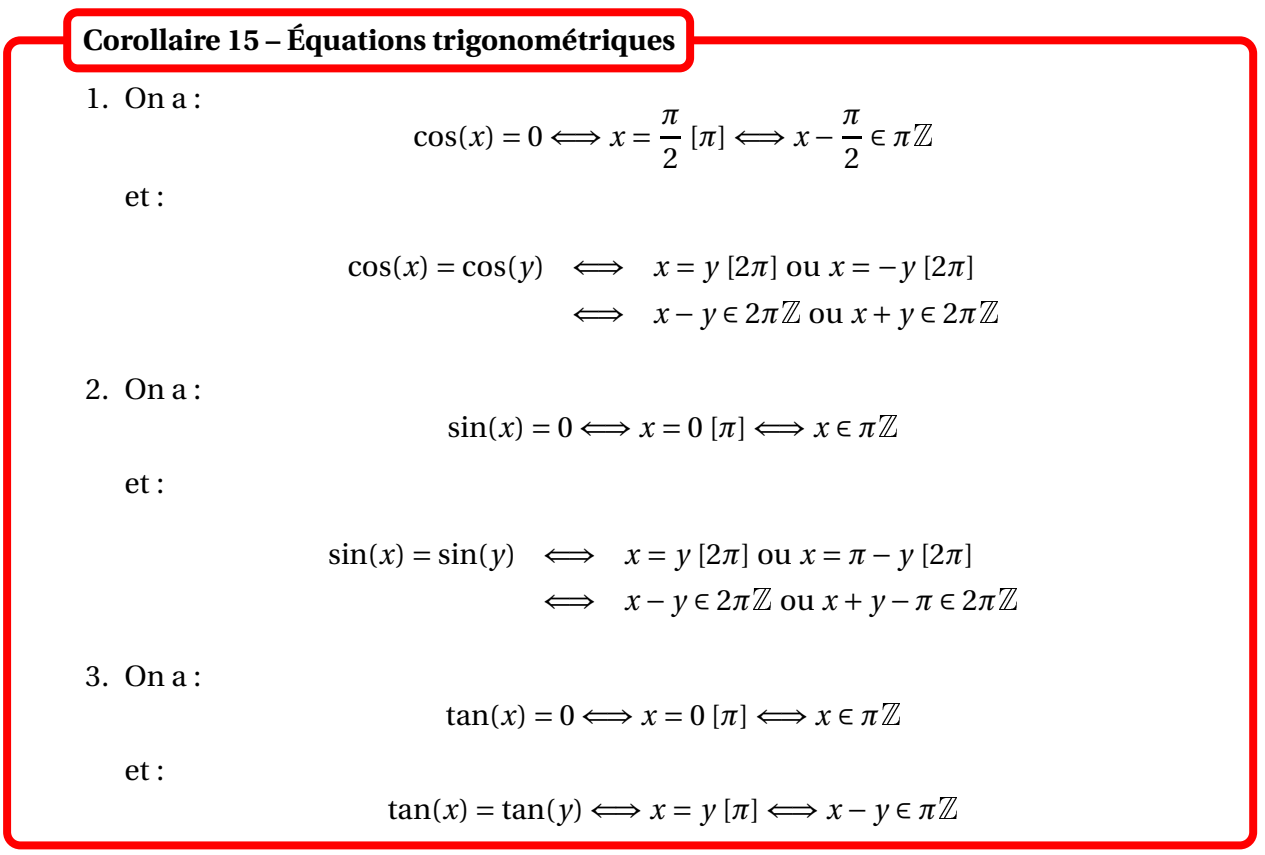

 $\otimes$  *Exemple*. Résoudre dans  $\mathbb{R}$  :  $\sin(x) = \sin(2x)$ 

Pour résoudre des inéquations, on s'aide du cercle trigonométrique.

 $\otimes$  *Exemple*. Résoudre dans  $\mathbb{R} : \sin(x) \leq \frac{1}{2}$ 2

# **1.4 Nombres complexes de module** 1

# **Définition 16 – Exponentielle d'un imaginaire pur**

Pour tout  $\theta \in \mathbb{R}$ , on pose  $e^{i\theta} = \cos(\theta) + i\sin(\theta)$ . On définit ainsi la fonction exponentielle sur *i*R.

On a donc par définition Re  $(e^{i\theta}) = \cos(\theta)$  et Im $(e^{i\theta}) = \sin(\theta)$ .

$$
\text{Exemple. Calculate } e^{i0}, e^{i\frac{\pi}{2}}, e^{i\pi}, e^{i\frac{3\pi}{2}} \text{ et } e^{i2\pi}.
$$

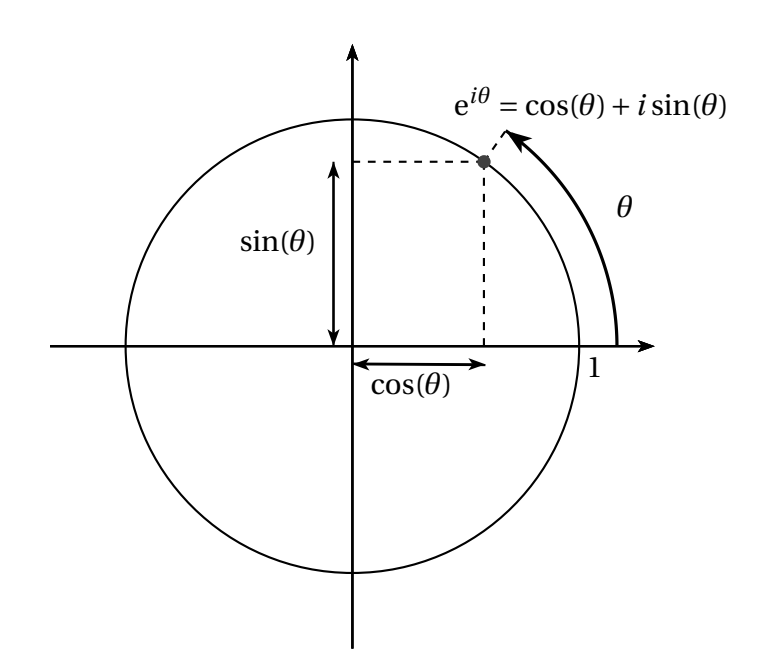

Les propriétés des fonctions trigonométriques permettent de démontrer les propriétés suivantes.

Si  $(\theta, \alpha) \in \mathbb{R}^2$ . 1.  $|e^{i\theta}| = 1$ 2.  $e^{i\theta} \neq 0$  et 1  $\frac{1}{e^{i\theta}} = e^{-i\theta} = \overline{e^{i\theta}} = \cos(\theta) - i \times \sin(\theta)$ 3.  $e^{i(\theta+\alpha)} = e^{i\theta} \times e^{i\alpha}$  et  $e^{i(\theta-\alpha)} = \frac{e^{i\theta}}{e^{i\alpha}}$ e *iα* 4.  $\forall n \in \mathbb{Z}$ ,  $e^{in\theta} = (e^{i\theta})^n$ 5.  $\theta \longrightarrow e^{i\theta}$  est 2*π*-périodique :  $\forall k \in \mathbb{Z}, e^{i(\theta + 2k\pi)} = e^{i\theta}$ 6.  $e^{i\theta} = e^{i\alpha} \Longleftrightarrow \theta = \alpha \left[ 2\pi \right]$ et en particulier :  $e^{i\theta} = 1 \Longleftrightarrow \theta = 0$  [2 $\pi$ ]  $\Leftrightarrow \theta \in 2\pi \mathbb{Z}$ 7. **Formules d'Euler** :  $cos(\theta) =$  $e^{i\theta} + e^{-i\theta}$  $\frac{1}{2}$  et sin( $\theta$ ) =  $e^{i\theta} - e^{-i\theta}$ 2*i* 8. **Formule de De Moivre** :  $\forall n \in \mathbb{Z}, \quad (\cos(\theta) + i \times \sin(\theta))^n = (e^{i\theta})^n = e^{in\theta} = \cos(n\theta) + i \times \sin(n\theta)$ 9. **Factorisation de l'angle moyen** :  $e^{i\theta} + e^{i\alpha} = 2e^{i\frac{\theta + \alpha}{2}} \times \cos\left(\frac{\theta - \alpha}{2}\right)$ 2 at  $e^{i\theta} - e^{i\alpha} = 2ie^{i\frac{\theta + \alpha}{2}} \times \sin\left(\frac{\theta - \alpha}{2}\right)$ 2  $\overline{ }$ **Proposition 17 – Règles de calcul pour l'exponentielle d'un imaginaire pur**

On retrouve notamment la propriété de « morphisme » de l'exponentielle : elle transforme l'addition en multiplication. De plus elle ne s'annule pas sur *i*R.

 $\otimes$  *Exemple*. Pour  $\theta \in \mathbb{R}$ , factoriser  $1 + e^{i\theta}$  et  $1 + e^{-i\theta}$ .

PCSI1, Lycée Saliège, Toulouse. http://mathcpge.org/

 $\otimes$  *Exemple*. Pour  $x \in \mathbb{R}$  et  $n \in \mathbb{Z}$ , simplifier cos( $x + n\pi$ ) et sin( $x + n\pi$ ).

Dans la suite on notera U l'ensemble des nombres complexes de module 1 :

$$
\mathbb{U} = \{ z \in \mathbb{C}; |z| = 1 \}
$$

Géométriquement, ce sont les points d'affixe *z* situés sur le cercle trignométrique.

**Proposition 18 – Lien entre** U **et** e *iθ*

L'ensemble U coïncide avec l'ensemble des nombres complexes de la forme e*i<sup>θ</sup>* , où *θ* ∈ <sup>R</sup> :

 $\mathbb{U} = \{e^{i\theta}; \theta \in \mathbb{R}\}\$ 

Par 2*π*-périodicité de *θ* 7−→ e *<sup>i</sup><sup>θ</sup>* on a plus simplement :

$$
\mathbb{U} = \left\{ e^{i\theta}; \theta \in [0, 2\pi[\right\}
$$

ou encore  $\mathbb{U} = \{e^{i\theta}; \theta \in ]-\pi, \pi] \}.$ 

On peut énoncer ce résultat de manière plus complète.

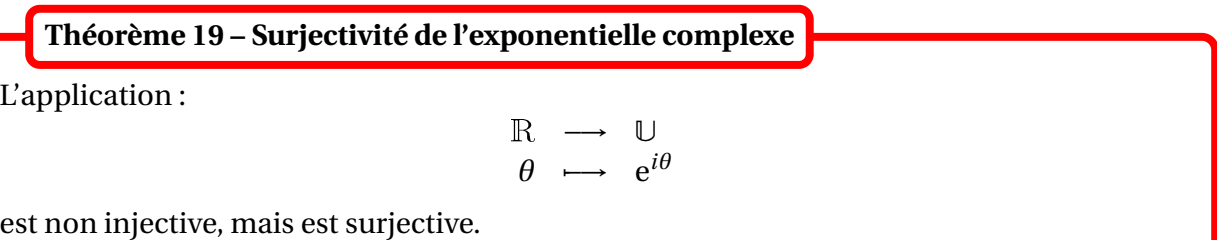

Si on considère sa restriction à  $[0,2\pi]$ , on obtient une bijection de  $[0,2\pi]$  vers  $\mathbb{U}$ .

# **1.5 Forme trigonométrique d'un nombre complexe**

On munit le plan d'un repère orthonormé direct (0; *i*, *j*).

**Définition 20 – Argument**

Soit *z* ∈ ℂ\*. On appelle *argument* de *z* tout mesure de l'angle ( $\vec{i}$ ,  $\vec{OM}$ ) où *M* est le point d'affixe *z*. On le note arg(*z*).

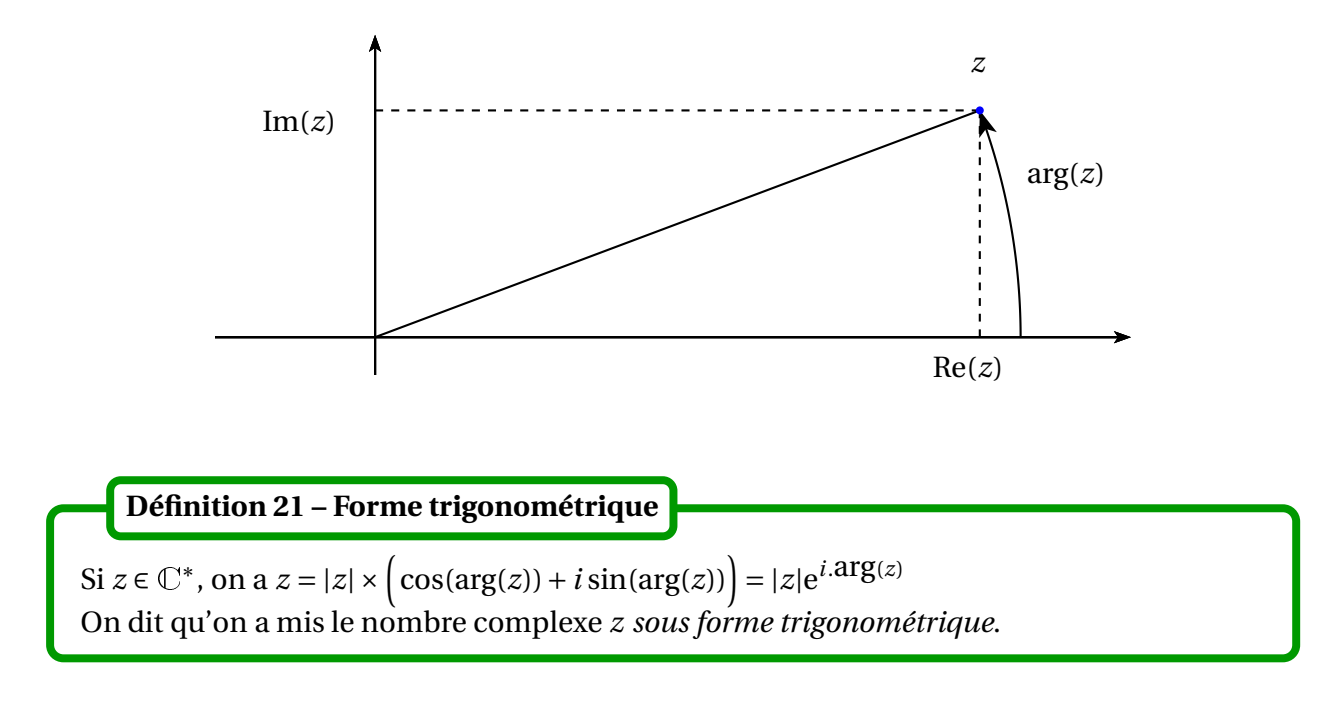

On a donc:  $\text{Re}(z) = |z| \times \cos(\arg(z))$  et  $\text{Im}(z) = |z| \times \sin(\arg(z))$ 

 $\triangle$  Le nombre 0 ne peut pas être mis sous forme trigonométrique. En effet son argument n'est pas défini.

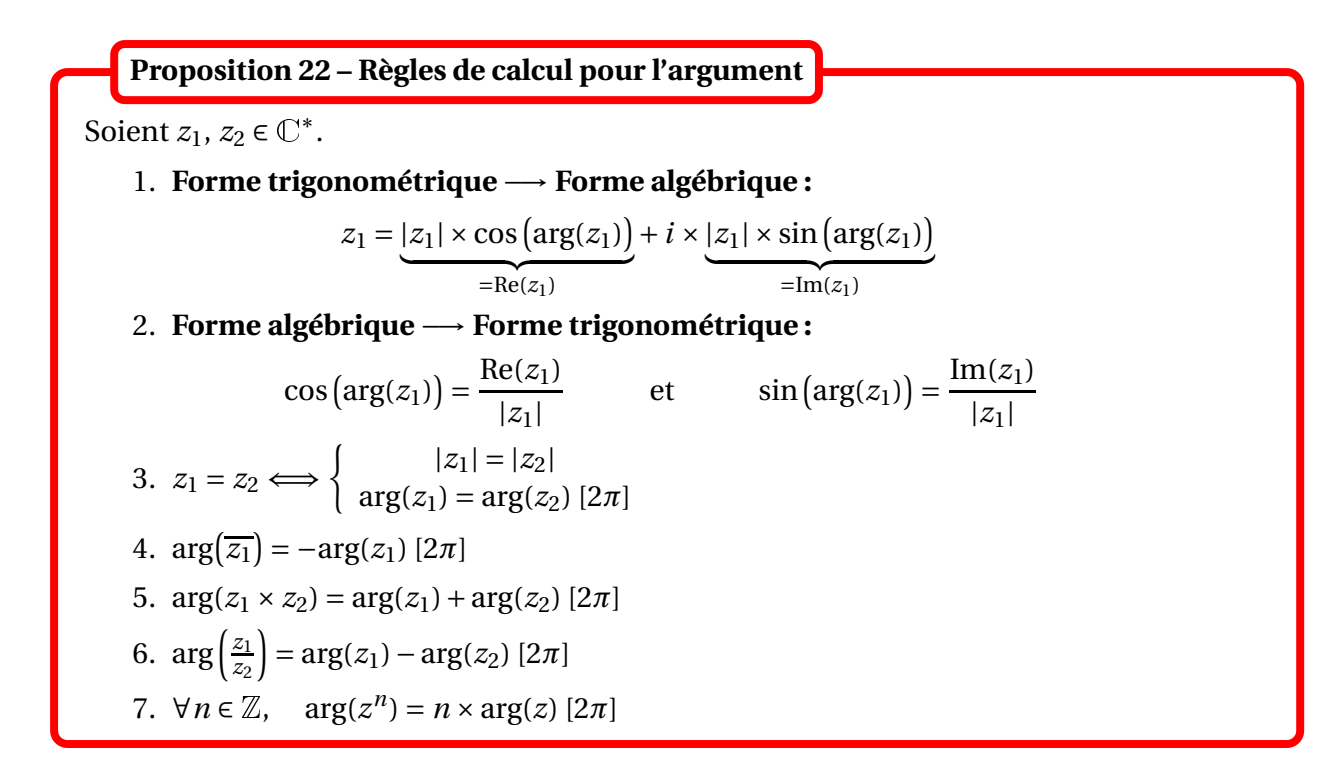

*Exemple***.** Donner la forme trigonométrique de 1+*i*.

*Exemple***.** Donner la forme algébrique de e*i*2*π*/3 .

La forme trigonométrique peut servir à factoriser des expressions trigonométriques.

**Proposition 23 – Factorisation de**  $a\cos(\theta) + b\sin(\theta)$ 

Soient  $(a, b) \in \mathbb{R}^2$  tel que  $(a, b) \neq (0, 0)$  et  $\theta \in \mathbb{R}$ . Notons  $z = a + ib \in \mathbb{C}$ ,  $r = |z|$  et  $\alpha = \arg(z)$  [2 $\pi$ ] de telle sorte que  $z = a + ib = re^{i\alpha}$ . Alors :  $a\cos(\theta) + b\sin(\theta) = r\cos(\theta - \alpha)$ 

**Application.** On peut résoudre des équations du type  $a\cos(\theta) + b\sin(\theta) = c$ .

*Exemple***.** Résoudre dans <sup>R</sup> : cos(2*x*)<sup>−</sup> p 3sin(2*x*) = 1.

# **1.6 Applications des formules de De Moivre et d'Euler**

• **Transformation de**  $cos(n\theta)$ ,  $sin(n\theta)$  **en polynômes en**  $cos(\theta)$ ,  $sin(\theta)$ .

Les formules de De Moivre et du binôme de Newton donnent :

$$
\forall n \in \mathbb{N}, \forall \theta \in \mathbb{R}, \quad \cos(n\theta) + i\sin(n\theta) = (\cos(\theta) + i\sin(\theta))^n = \sum_{k=0}^n \binom{n}{k} \cos^{n-k}(\theta) i^k \sin^k(\theta)
$$

d'où en séparant parties réelles et imaginaires, et en tenant compte du fait que *i <sup>k</sup>* <sup>=</sup> (−1)*k*/2 si *<sup>k</sup>* est pair et  $i^k = i(-1)^{(k-1)/2}$  si  $k$  est impair, on a :

$$
\cos(n\theta) = \sum_{0 \le 2p \le n} (-1)^p {n \choose 2p} \cos^{n-2p}(\theta) \sin^{2p}(\theta)
$$
  
\n
$$
= \cos^n(\theta) - {n \choose 2} \cos^{n-2}(\theta) \sin^2(\theta) + {n \choose 4} \cos^{n-4}(\theta) \sin^4(\theta) - ...
$$
  
\n
$$
\sin(n\theta) = \sum_{0 \le 2p+1 \le n} (-1)^p {n \choose 2p+1} \cos^{n-2p-1}(\theta) \sin^{2p+1}(\theta)
$$
  
\n
$$
= {n \choose 1} \cos^{n-1}(\theta) \sin(\theta) - {n \choose 3} \cos^{n-3}(\theta) \sin^3(\theta) + ...
$$

 $\otimes$  *Exemple.* cos(2 $\theta$ ) = cos<sup>2</sup>( $\theta$ ) − sin<sup>2</sup>( $\theta$ ) = 2cos<sup>2</sup>( $\theta$ ) − 1, cos(3 $\theta$ ) = 4cos<sup>3</sup>( $\theta$ ) − 3cos( $\theta$ ).

• **Linéarisation de polynômes en** cos(*θ*)**,** sin(*θ*).

Inversement on peut « linéariser » des expressions polynômiales en cos(*θ*) et sin(*θ*). En effet partant de  $cos(\theta) =$  $e^{i\theta} + e^{-i\theta}$  $\frac{2}{3}$  et sin( $\theta$ ) =  $e^{i\theta} - e^{-i\theta}$ 2*i* , on peut développer cos*<sup>n</sup>* (*θ*) et sin*<sup>n</sup>* (*θ*) grâce à la formule du binôme de Newton, et obtenir des expressions en cos(*pθ*) et sin(*pθ*).

PCSI1, Lycée Saliège, Toulouse. http://mathcpge.org/

#### <sup>1</sup> Propriétés des nombres complexes 93

 $\bigotimes$  **Exemple.** Linéarisation de sin<sup>3</sup>(*x*) × cos<sup>2</sup>(*x*) :

$$
\sin^3(x) \times \cos^2(x) = \left(\frac{e^{ix} - e^{-ix}}{2i}\right)^3 \times \left(\frac{e^{ix} + e^{-ix}}{2}\right)^2
$$
  
\n
$$
= -\frac{1}{2^5 i} \left((e^{ix})^3 - 3(e^{ix})^2 e^{-ix} + 3e^{ix}(e^{-ix})^2 - (e^{-ix})^3\right)
$$
  
\n
$$
\times \left((e^{ix})^2 + 2e^{ix}e^{-ix} + (e^{-ix})^2\right)
$$
  
\n
$$
= -\frac{1}{2^5 i} \left(e^{i3x} - 3e^{ix} + 3e^{-ix} - e^{-i3x}\right) \times \left(e^{i2x} + 2 + e^{-i2x}\right)
$$
  
\n
$$
= -\frac{1}{2^5 i} \left(e^{i5x} - e^{i3x} - 2e^{ix} + 2e^{-ix} + e^{-i3x} - e^{-i5x}\right)
$$
  
\n
$$
= -\frac{1}{2^4} \left(\sin(5x) - \sin(3x) - 2\sin(x)\right)
$$

Retrouver le résultat avec les formules usuelles de trigonométrie.

Ce genre de calcul prendra toute son importance en calcul intégral.

## **1.7 Exponentielle d'un nombre complexe**

On va définir la fonction exponentielle sur l'ensemble <sup>C</sup>.

Soit  $z \in \mathbb{C}$ . Alors on pose :  $e^{z} = e^{\text{Re}(z)} \times \left[ \cos \left( \text{Im}(z) \right) + i \cdot \sin \left( \text{Im}(z) \right) \right] = e^{\text{Re}(z)} \times e^{i \cdot \text{Im}(z)}$ Le nombre complexe e*<sup>z</sup>* , aussi noté exp(*z*), est appelé exponentielle de *z*. **Définition 24 – Exponentielle d'un nombre complexe**

La fonction  $\exp : z \mapsto e^z$  est appelée fonction exponentielle complexe.

La fonction exponentielle complexe a les propriétés suivantes.

1. Si  $z \in \mathbb{C}$ ,  $|e^z| = e^{\text{Re}(z)}$  et  $\arg(e^z) = \text{Im}(z)$ . 2. Pour tout  $z \in \mathbb{C}$ ,  $e^z \neq 0$ . 3. Si  $z_1, z_2 \in \mathbb{C} : e^{z_1 + z_2} = e^{z_1} \times e^{z_2}$ . 4. Si  $z_1, z_2 \in \mathbb{C}: e^{z_1} = e^{z_2} \Longleftrightarrow z_1 = z_2 [2 i \pi] \Longleftrightarrow \exists k \in \mathbb{Z}; z_1 = z_2 + 2 i k \pi.$ **Proposition 25 – Propriétés de l'exponentielle complexe**

La propriété de « morphisme » est donc valable sur <sup>C</sup>.

# **2 Équations polynômiales complexes**

# **2.1 Racines** *n***-ièmes réelles d'un nombre réel**

**Rappel.** Pour  $n \in \mathbb{N}^*$ , la fonction  $x \mapsto x^n$  est une bijection de  $\mathbb{R}^+$  sur  $\mathbb{R}^+$ . Elle admet donc une bijection réciproque de  $\mathbb{R}^+$  sur  $\mathbb{R}^+$  notée  $\underline{x} \longmapsto \overline{x^{\frac{1}{n}}} = \sqrt[n]{x}.$ Ainsi si  $x \in \mathbb{R}^+$ ,  $a \in \mathbb{R}^+$ :  $x^n = a \Longleftrightarrow x = \sqrt[n]{a}$ .

 $\otimes$  *Exemple*.  $\sqrt[3]{8} = 2$ .

• <u>Si *n* est pair</u> et *a* > 0, l'équation  $x^n = a$  a deux solutions réelles :  $x = \pm \sqrt[n]{a}$ .  $\overline{\text{Si } a} = 0$  elle a une unique solution :  $a = 0$ . Si *a* < 0, elle n'a pas de solution réelle car  $x^n = (x^2)^{n/2} \ge 0$ .

• <u>Si *n* est impair, et *a* quelconque dans R, l'équation  $x^n = a$  a une unique solution :  $x = \sqrt[n]{a}$  si</u> *a* ≥ 0 et *x* =  $-\sqrt[n]{-a}$  si *a* < 0.

En particulier si  $a \geq 0$ :

$$
x^2 = a \Longleftrightarrow x = \pm \sqrt{a}
$$

et si *a* < 0 cette équation n'a pas de solution réelle.

*Exemple.*  $x^2 = 2$   $\Longleftrightarrow$   $x = \pm \sqrt{2}$  et  $x^2 = -1$  n'a pas de solution réelle.

De plus :

$$
\text{si } a \ge 0: \quad x^3 = a \quad \Longleftrightarrow \quad x = \sqrt[3]{a}
$$
\n
$$
\text{si } a < 0: \quad x^3 = a \quad \Longleftrightarrow \quad x = -\sqrt[3]{-a}
$$

 $\otimes$  *Exemple.*  $x^3 = 1 \Longleftrightarrow x = 1$  et  $x^3 = -1 \Longleftrightarrow x = -1$ .

Si *n* et *p* sont deux entiers naturels non nuls et *x* un réel positif, on sait que  $(x^n)^p = x^{np} = (x^p)^n$ . On en déduit que :

$$
(x^{1/n})^{1/p} = x^{1/(np)} = (x^{1/p})^{1/n}
$$
 ie  $\sqrt[p]{\sqrt[n]{x}} = \sqrt[n]{x} = \sqrt[n]{\sqrt[p]{x}}$ 

Si *n* est pair et *x* est un réel quelconque, alors l'expression *x n* est un réel positif et donc l'expression  $\sqrt[n]{x^n}$  a donc un sens mais attention :

$$
\sqrt[n]{x^n} = |x| = \begin{cases} x & \text{si } x \ge 0 \\ -x & \text{si } x < 0 \end{cases}
$$

En particulier  $\sqrt{x^2} = |x| \neq x$  en général.

# **2.2 Racines carrées complexes d'un nombre complexe**

Dans ce paragraphe on considère  $a \in \mathbb{C}$  et on cherche  $z \in \mathbb{C}$  tel que  $z^2 = a$ .

Si  $a = 0$ , on sait d'après le paragraphe précédent que  $z = 0$ . Dans la suite on suppose donc  $a \neq 0$ .

**Proposition 26 – Racines carrées sous forme trigonométrique**

Si  $a \neq 0$  on le note sous forme trigonométrique  $a = re^{i\theta}$  avec  $r > 0$  et  $\theta \in [0, 2\pi]$ . Alors l'équation  $z^2 = a$  a deux solution complexes données par :

 $z = \pm \sqrt{r} e^{i\theta/2}$ 

Ces deux solutions sont appelées *racines carrées* de *a*. Elles sont opposées l'une de l'autre.

B Il y a deux racines carrées. On ne dit donc pas « la » racine carrée de *a*, mais « une » racine carrée de *a*.

 $\triangle$  On ne peut utiliser la notation  $\sqrt{a}$  car on ne sait pas quelle racine carrée on veut désigner. Si *a* ≥ 0, on a montré qu'une des deux racines carrées de *a* est positive, et c'est celle-ci qu'on note <sup>p</sup> *a*, mais dans le cas général les racines carrées sont des nombres complexes, et elle n'ont donc pas de signe.

# **Cas particulier où** *a* **est un réel non nul**.

Si  $a > 0$  ses racines carrées complexes sont  $\pm \sqrt{a}$ ; elles sont réelles. Si *a* < 0 ses racines carrées complexes sont  $\pm i\sqrt{a}$ ; elles sont imaginaires pures.

 $\triangle$  *Exemple*. Les deux racines carrées de *i* sont  $\pm e^{i\pi/4} = \pm \frac{1}{\sqrt{2}}$  $\frac{1}{\sqrt{2}}(1+i)$ .

**Racines carrées sous forme trigonométrique**. En général on a besoin de connaître les deux racines carrées sous forme algébrique. La proposition précédente les donne sous forme trigonométrique, et on ne peut pas en déduire la forme algébrique car on ne connaît pas les valeurs de cos(*θ*/2) et sin(*θ*/2). On a donc besoin d'une autre méthode de calcul des deux racines carrées qui les donne directement sous forme algébrique.

On note donc  $z = x + iy$  et  $a = s + it$  où  $x, y, s$  et  $t$  sont des nombres réels ( $x$  et  $y$  sont les inconnues).

L'astuce consiste à remarquer que l'égalité  $z^2 = a$  est équivalente aux deux égalités  $\begin{cases} z^2 = a \ z^2 = a \end{cases}$  $|z|^2 = |a|$ 

On obtient le système d'inconnue *x* et *y* :  $\sqrt{ }$  $\int$  $\overline{1}$  $x^2 - y^2 = s$  $2xy = t$  $x^2 + y^2 = \sqrt{s^2 + t^2}$ 

Les première équaqtion et la troisième (ajoutée grâce à l'astuce) permettent de calculer  $\mathbf{x}^2$  et *y* 2 , puis *x* et *y* au signe près (cela donne 4 solutions). On utilise alors la seconde équation pour déterminer si *x* et *y* sont de même signe ou non (et ne retenir que 2 solutions).

.

*Exemple***.** Donner les racines carrées de 1+*i*. En déduire les valeurs de cos(*π*/8) et sin(*π*/8).

# **2.3 Équations du second degré à coefficients complexes**

On veut résoudre dans  $\mathbb C$  l'équation  $(E)$  d'inconnue  $z : az^2 + bz + c = 0$ ,  $(a, b, c) \in \mathbb C^3$  et  $a \neq 0$ .

Pour cela on introduit le **discriminant** de l'équation : <sup>∆</sup> <sup>=</sup> *<sup>b</sup>* <sup>2</sup> <sup>−</sup>4*ac* <sup>∈</sup> <sup>C</sup>. On note *<sup>δ</sup>* et <sup>−</sup>*<sup>δ</sup>* les deux racines carrées du nombre complexe <sup>∆</sup> (*<sup>δ</sup>* = −*<sup>δ</sup>* <sup>=</sup> 0 si <sup>∆</sup> <sup>=</sup> 0).

1. Si  $\Delta = 0$  : (*E*) a une unique solution  $z = -\frac{b}{2a}$ 2*a* . 2. Si  $\delta \neq 0$  : (*E*) a deux solutions  $z =$ −*b* ±*δ* 2*a* . **Théorème 27 – Solutions des équations du second degré à coefficients complexes**

Dans le premier cas, on dis que l'équation a une *racine double*. Dans le second, on dit qu'elle a deux *racines simples*.

*Exemple***.** Résoudre dans <sup>C</sup> l'équation 2*z* <sup>2</sup> <sup>−</sup>(1+5*i*)*<sup>z</sup>* <sup>−</sup>2(1−*i*) <sup>=</sup> 0.

Inversement si on connaît les solutions de l'équation (*E*), on peut retrouver ses coefficients.

On note  $z_1$  et  $z_2$  les solutions de (*E*) (avec  $z_1 = z_2$  si  $\Delta = 0$ ). 1. On a :  $∀z ∈ C$ ,  $az^2 + bz + c = a × (z - z_1) × (z - z_2)$ et donc :  $\begin{cases} z_1 + z_2 = -\frac{b}{a} \end{cases}$ *a*  $z_1 \times z_2 = \frac{c}{a}$ *a* 2. Réciproquement si *x* et *y* sont solutions du système « somme-produit »  $\left\{\n\begin{array}{c}\nx + y = s \\
x + y = x\n\end{array}\n\right\}$ *x* × *y* = *p* alors *x* et *y* sont les racines de l'équation :  $z^2 - sz + p = 0$ . **Théorème 28 – Relations coefficients-racines**

Dans les pays anglo-saxons, ce résultat est appelé théorème de Viète.

 $\otimes$  *Exemple*. Trouver les racines de l'équation 3*z*<sup>2</sup> – (2 + 7*i*)*z* – 1 + 7*i* = 0

 $\triangle$  *Exemple*. Résoudre dans  $\mathbb{C}^2$  le système somme-produit  $\begin{cases} x + y = -1 \\ x + y = 1 \end{cases}$ *x* × *y* = 1−*i*

# **2.4 Équations du second degré à coefficients réels**

On veut cette fois résoudre dans  $\mathbb C$  l'équation  $(E)$  d'inconnue  $z : az^2 + bz + c = 0$ ,  $(a, b, c) \in \mathbb R^3$  et  $a \neq 0$ .

 $\Lambda$  *a*, *b*, *c* sont des nombres réels.

Dans ce cas le discrimin<u>ant</u> ∆ est un réel. Si ∆ > 0, ses racines carrées sont ± $\sqrt{\Delta}$ ; si ∆ < 0, ses racines carrées sont ±*i* p <sup>−</sup>∆; si <sup>∆</sup> <sup>=</sup> 0, il a une seule racine carrée qui est 0.

1. Si  $\Delta = 0$ ,  $(E)$  a une unique solution réelle  $z = -\frac{b}{2}$ 2*a* . 2. Si ∆ > 0, (*E*) a deux solutions réelles distinctes :  $z = \frac{-b \pm \sqrt{\Delta}}{2a}$ 2*a* . 3. Si ∆ < 0, (*E*) a deux solutions complexes pures conjuguées :  $z = \frac{-b \pm i\sqrt{-\Delta}}{2a}$ 2*a* . **Théorème 29 – Résolution des équations du second degré à coefficients réels**

Dans <sup>R</sup> connaître les racines permet de faire une étude de signe.

**Corollaire 30 – Signe d'un trinôme du second degré à coefficients réels**

Si  $(a, b, c) \in \mathbb{R}^3$  avec  $a \neq 0$ .

1. Si  $\Delta > 0$  alors  $ax^2 + bx + c$  est « du signe de *a* en dehors des racines ».

Plus précisément, si  $x_1$  et  $x_2$  sont les deux racines réelles de l'équation  $ax^{2} + bx + c = 0$ , avec  $x_{1} < x_{2}$ , alors pour  $a > 0$ :

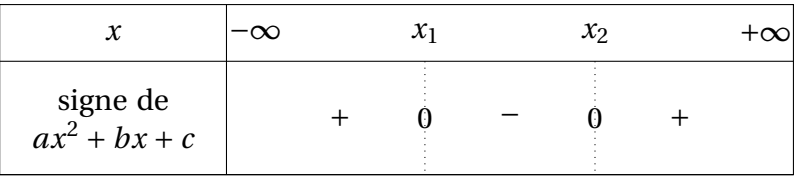

et pour  $a < 0$  :

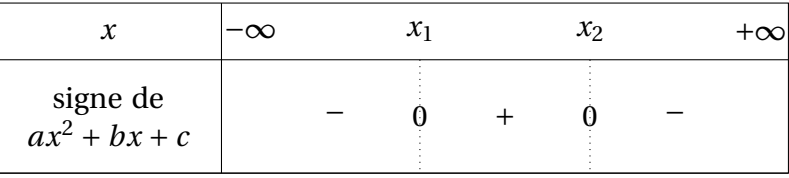

2. Si ∆ ≤ 0 alors  $ax^2 + bx + c$  est du signe de *a* sur R (donc de signe constant).

Si  $\Delta$  < 0 alors  $ax^2 + bx + c$  est du signe de *a* sur R, **au sens strict**.

Si  $\Delta$  = 0 alors  $ax^2$  +  $bx$  + *c* s'annule en un unique réel  $x_0$ , et est du signe de *a* sur  $\mathbb{R}\backslash\{x_0\}$  au sens strict.

*© Exemple*. Donner le signe sur ℝ des expressions  $x^2 + x + 1$ ,  $-x^2 + 3x - 2$  et  $x^2 - 4x + 4$ .

# **2.5 Racines** *n***-ièmes de l'unité**

Soit *n* ∈  $N^*$ . On va résoudre l'équation  $z^n = 1$  d'inconnue  $z \in \mathbb{C}$ .

Dans R, les solutions sont  $z = 1$  si *n* impair, et  $z = \pm 1$  si *n* pair.

Dans <sup>C</sup>, on a le résultat suivant.

L'équation  $z^n = 1$  a exactement *n* solutions distinctes :  $e^{i2k\pi/n}$  pour  $k \in [0, n-1]$ . **Théorème 31 – Racines** *n***-ièmes de l'unité**

Ces nombres complexes sont appelés racines *n*-ièmes de l'unité.

On note  $\mathbb{U}_n$  l'ensemble de ces nombres; c'est une partie de  $\mathbb{U}$ .

On pose aussi *ω<sup>n</sup>* = e *i* 2*π <sup>n</sup>* . Ce complexe est appelé racine *primitive n*-ième de l'unité. Les racines *n*-ièmes de l'unité sont alors :

$$
\mathbb{U}_n = \left\{1, \omega_n, \omega_n^2, \ldots, \omega_n^{n-1}\right\}
$$

c'est-à-dire que toutes les racines *n*-ièmes s'expriment en fonction de la racine *n*-ième primitive.

 $\Lambda$  On doit dire **une** racine *n*-ième, et **la** racine *n*-ième **primitive**.

 $\otimes$  *Exemple*. Pour *n* = 1,  $\mathbb{U}_1$  = {1} et *ω*<sub>1</sub> = 1; pour *n* = 2,  $\mathbb{U}_2$  = {−1, 1} et *ω*<sub>2</sub> = −1. Pour  $n = 3$ ,  $\mathbb{U}_3 = \{1, j, \overline{j}\}$  avec  $j = \omega_3 = e^{i\frac{2\pi}{3}} = -$ 1  $\frac{1}{2} + i$  $\sqrt{3}$ 2 . Pour  $n = 4$ ,  $\mathbb{U}_4 = \{1, -1, i, -i\}$  et  $\omega_4 = i$ .

*Exemple***.** Si *<sup>n</sup>* <sup>≥</sup> 2, la somme des racines *<sup>n</sup>*-ièmes de l'unité est égale à 0.

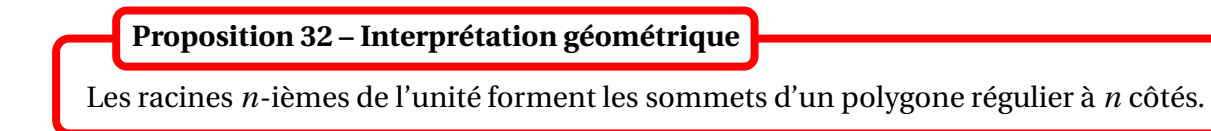

La figure suivante représente les racines cubiques, 4-ièmes et 6-ièmes de l'unité :

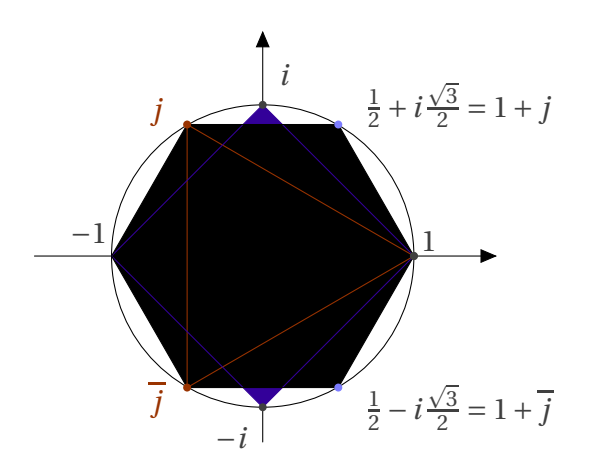

Et celle-ci les racines 11-ièmes de l'unité (pour la lisibilité *ω*<sup>11</sup> est noté *ω*) :

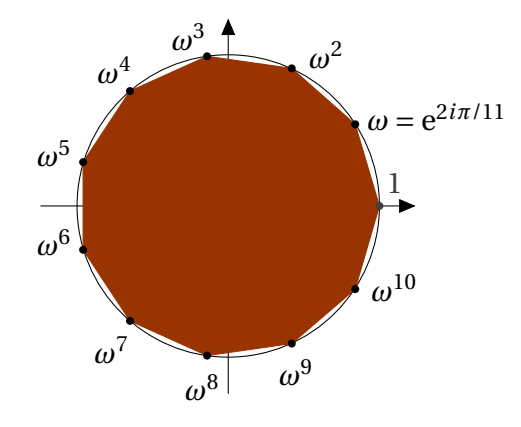

# **2.6 Racines** *n***-ièmes d'un nombre complexe**

Soient  $n \in \mathbb{N}^*$  et  $a \in \mathbb{C}$ . On va résoudre l'équation  $z^n = a$  d'inconnue  $z \in \mathbb{C}$ .

Si  $a = 0$ , on a une unique solution :  $z = 0$ .

Si  $a \neq 0$ , on a le résultat suivant.

# **Théorème 33 – Racines** *n***-ièmes d'un nombre complexe**

Pour tout nombre complexe  $a = \rho e^{i\alpha}$  non nul, l'équation  $z^n = a$  admet exactement *n* solutions distinctes appelées racines *n*-ièmes de *a*. Elles sont de la forme  $\sqrt[n]{\rho} \times e^{i(\alpha + 2k\pi)/n} = z_0 \times \omega_n^k$ ,  $k \in [0, n-1]$ , où  $z_0 = \sqrt[n]{\rho}e^{i\alpha/n}$  est une racine « évidente » de  $z^n = a$ .

*Exemple***.** Les racines 4-ièmes de 1−*<sup>i</sup>* sont : 21/8<sup>e</sup> −*iπ*/16 , −2 1/8e <sup>−</sup>*iπ*/16, 21/8e *<sup>i</sup>*7*π*/16 et 21/8e −*i*9*π*/16

# **3 Nombres complexes et géométrie plane**

On munit le plan d'un repère orthonormé direct (*O*; *i* , *j* ).

# **3.1 Alignement et orthogonalité**

Commençons par rappeler le lien entre le calcul vectoriel dans la plan et le calcul avec les nombres complexes.

# **Proposition 34 – Calculs d'affixes**

Soient −→*u* et −→*v* deux vecteurs du plan, *z* et *z* ′ deux nombres complexes, *M* et *M*′ deux points du plan.

- 1. Si  $\vec{u}$  est d'affixe *z* et  $\vec{v}$  d'affixe *z'* alors  $\vec{u} + \vec{v}$  est d'affixe *z* + *z'*.
- 2. Si −→*u* est d'affixe *z* et *λ* un réel alors *λ*. −→*u* est d'affixe *λz*.
- 3. Si *M* est d'affixe *z* alors  $\overrightarrow{OM}$  est d'affixe *z* et inversement.
- 4. Si *M* est d'affixe *z* et *M'* d'affixe *z'* alors  $\overrightarrow{MM'}$  est d'affixe *z' z*.

On peut traduire l'alignement de trois points du plan en termes d'affixe.

# **Proposition 35 – Affixes et alignement**

Soient *A*, *B* et *C* trois points du plan deux à deux distincts, d'affixes respectives *a*, *b* et *c*. Alors :

$$
A, B, C \text{ align\'es} \Longleftrightarrow \arg\left(\frac{a-b}{a-c}\right) = 0 \left[\pi\right] \Longleftrightarrow \frac{a-b}{a-c} \in \mathbb{R}
$$

*Exemple***.** Les points d'affixes *<sup>i</sup>*, 0 et <sup>−</sup>*<sup>i</sup>* sont alignés.

On peut aussi traduire l'orthogonalité de deux vecteurs en termes d'affixe.

# **Proposition 36 – Affixes et orthogonalité**

Soient *A*, *B* et *C* trois points du plan deux à deux distincts, d'affixes respectives *a*, *b* et *c*. Alors :

$$
\overrightarrow{AB} \text{ et } \overrightarrow{AC} \text{ sont orthogonaux } \Longleftrightarrow \arg\left(\frac{a-b}{a-c}\right) = \frac{\pi}{2} \left[\pi\right] \Longleftrightarrow \frac{a-b}{a-c} \in i\mathbb{R}
$$

*Exemple***.** Les vecteurs d'affixe 1 et *i* sont orthogonaux.

## **3.2 Transformations planes**

## **Définition 37 – Rotations planes**

On appelle *rotation plane* de centre *O* et d'angle *θ* ∈ <sup>R</sup>, l'application qui à un point *M* du  $\overrightarrow{p}$ lan associe le point *M'* tel qu'une mesure de l'angle orienté ( $\overrightarrow{OM}, \overrightarrow{OM'}$ ) est θ.

**Proposition 38 – Rotations planes et affixes**

Soit  $\theta \in \mathbb{R}$ .

L'application  $z \longrightarrow e^{i\theta} z$  de  $\mathbb C$  dans  $\mathbb C$  est la rotation plane de centre  $O$  et d'angle  $\theta$ .

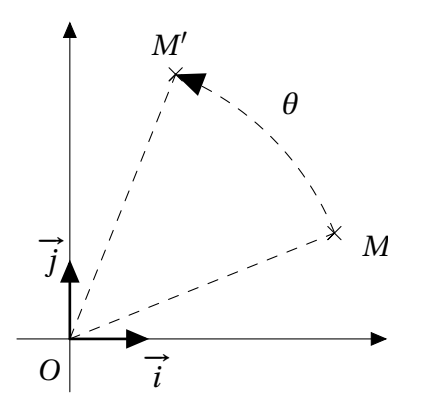

 *Exemple***.** La multiplication par *<sup>i</sup>* correspond donc à la rotation de centre *<sup>O</sup>* et d'angle *<sup>π</sup>* 2 .

## **Définition 39 – Translations**

On appelle *translation* de vecteur  $\vec{u}$ , l'application qui à un point *M* du plan associe le point  $M'$  tel que  $\overrightarrow{MM'} = \overrightarrow{u}$ .

## **Proposition 40 – Translations et affixes**

Soit  $b \in \mathbb{C}$ .

L'application  $z \mapsto z + b$  de  $\mathbb C$  dans  $\mathbb C$  est la translation de vecteur  $\vec{u}$  d'affixe *b*.

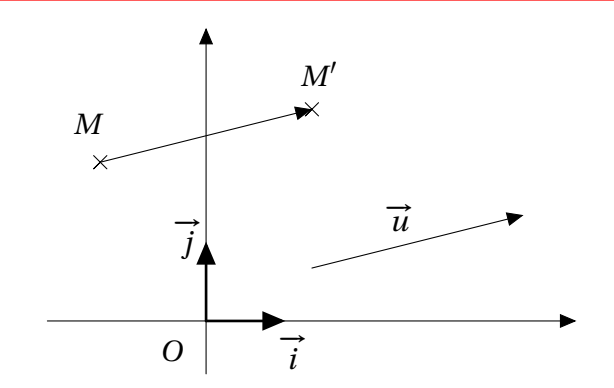

L'addition avec un complexe revient donc géométriquement à faire une translation.

*Exemple***.** L'addition avec *<sup>i</sup>* correspond donc à la translation de vecteur −→*<sup>j</sup>* .

**Définition 41 – Homothéties**

On appelle *homothétie* de centre *O* et de rapport *k* ∈ <sup>R</sup><sup>∗</sup> , l'application qui à un point *M* du plan associe le point  $M'$  tel que  $\overrightarrow{OM'} = k\overrightarrow{OM}$ .

**Proposition 42 – Translations et affixes**

Soit  $k \in \mathbb{R}^*$ .

L'application *z* 7−→ *kz* de <sup>C</sup> dans <sup>C</sup> est l'homothétie de centre *O* et de rapport *k*.

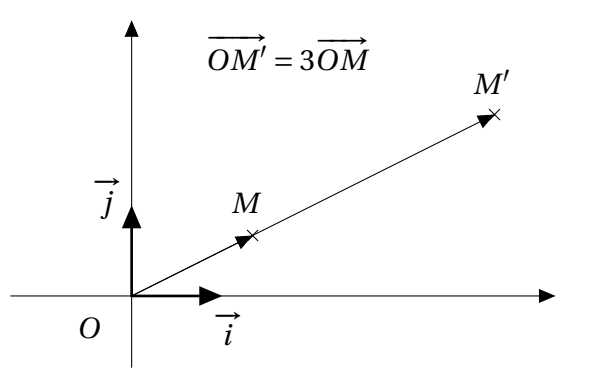

La multiplication par un complexe  $a \neq 0$  correspond donc géométriquement à une rotation d'angle arg(*a*) suivie d'une homothétie de rapport |*a*|.

On rappelle aussi que la *conjugaison* correspond à la *symétrie axiale* d'axe (0; i ) (l'axe des abscisses).

# **4 Compétences à acquérir sur ce chapitre**

- **► Calculer avec des nombres complexes sous forme algébrique ou trigonométrique.** 
	- ✪ Savoir passer d'une forme à l'autre.
	- ✪ Connaître les propriérés des parties réelles et imaginaires.
	- ✪ Connaître les propriétés de l'argument et du module (notamment l'ingéalité triangulaire).
- ➥ Connaître les fonctions trigonométriques circulaires cos, sin et tan, et le formulaire associé.
- ➥ Simplifier les calculs de trigonométrie grâce l'exponentielle complexe.
	- ✪ Utiliser les formules d'Euler et de De Moivre.
	- ✪ Pour une somme d'exponentielles complexes, utiliser la factorisation de l'angle moyen.
	- ✪ Pour linéariser, utiliser la formule de De Moivre et la formule du binôme.
- ➥ Connaître les racines de l'unité et résoudre des équations polynomiales complexes.
	- ✪ Connaître les racines carrées, cubiques et 4-ièmes de l'unité.
	- ✪ Différencier la racine *<sup>n</sup>*-ième primitive de l'unité des (*<sup>n</sup>* <sup>−</sup> 1) autres racines *<sup>n</sup>*-ièmes de l'unité.
	- ✪ Trouver les deux racines carrées d'un complexes *a* sous forme algébrique ou trigonométrique.
	- ✪ Trouver les racines *n*-ièmes d'un complexe *a* sous forme algébrique.
	- ✪ Résoudre une équation du second degré à coefficients réels ou complexes grâce au discriminant.
	- ✪ Étudier le signe d'un polynôme du second degré à coefficients réels grâce à ses racines.

# **5 Exercices**

# **Calculs dans** <sup>C</sup>

## **EXERCICE 1. Parties de** <sup>C</sup>

Déterminer les nombres complexes *z* tels que

$$
|z| = |z - 6 + 5i|
$$
  
\n
$$
\frac{z + 4i}{5z - 3} \in \mathbb{R}
$$
  
\n
$$
\frac{z + 4i}{5z - 3} \in \mathbb{R}
$$
  
\n
$$
\frac{z + 4i}{z + 1} = 2
$$
  
\n
$$
\frac{z(2\overline{z} + 1) = 1}{z(2\overline{z} + 1)} = \frac{|z^2|}{4} = |z|
$$
  
\n
$$
\text{Arg}\left(\frac{z + i}{z - i}\right) = -\frac{\pi}{4} \quad [\pi]
$$

## **EXERCICE 2. Représentations d'un nombre complexe**

- 1. (a) Donner les formes algébriques et trigonométriques de  $(1 + i)^3$  et  $(1 + i\sqrt{3})^{11}$ .
	- (b) Donner la forme algébrique de <sup>1</sup>−4*<sup>i</sup>* 1+5*i* .
- 2. Soit *θ* ∈ [0,2*π*]. Déterminer module et argument de 1 + *e<sup>iθ</sup>* , 1 − *e<sup>iθ</sup>* et  $\frac{1-e^{iθ}}{1+e^{iθ}}$  $\frac{1-e^{i\theta}}{1+e^{i\theta}}$ .

## **EXERCICE 3. Identité du parallélogramme**

Montrer que :

$$
\forall (z_1, z_2) \in \mathbb{C}^2, \quad |z_1 + z_2|^2 + |z_1 - z_2|^2 = 2(|z_1|^2 + |z_2|^2).
$$

Interpréter géométriquement.

# **Trigonométrie**

## **EXERCICE 4. Equations et inéquations trigonométriques**

Résoudre dans R les équations ou inéquations trigonométriques suivantes :  $2\cos\left(2x + \frac{\pi}{3}\right)$  $\frac{\pi}{3}$ ) =  $\sqrt{3}$ ; sin *x* ≤  $-\frac{1}{2}$ ; cos(2*x*) ≥ 0; tan *x* ≤ 1; tan  $(x + \frac{\pi}{4})$  $\frac{\pi}{4}$ ) > -1;  $2\cos^2 x + 3\cos x + 1 = 0$ ;  $\sin^2 x + 3\cos x - 1 < 0$ ;  $\cos(2x) - \sqrt{3}\sin(2x) = 1$ ;  $\sin^2\left(2x + \frac{\pi}{6}\right)$  $\frac{\pi}{6}$ ) = cos<sup>2</sup> (x +  $\frac{\pi}{3}$ )  $\frac{\pi}{3}$ .

## **EXERCICE 5. Nombre de solutions d'une équation trigonométrique**

Soit *n* ∈ N ∗ . Résoudre dans ]0,*π*[ l'équation : cos(*nθ*) = 0. Donner le nombre exact de solutions.

## **EXERCICE 6. Linéarisation**

Linéariser les expressions :  $\cos^6 x$ ;  $\cos^2 x \sin^4 x$ ;  $\sin^5 x$ ;  $\cos^3(2x) \sin^3 x$ ;  $\cos(2x) \cos^3 x$ .

## **EXERCICE 7. Sommes trigonométriques**

Calculer les sommes :  $\sum^{n}$ *k*=0  $cos(kx)$  et  $\sum_{n=1}^{n}$ *k*=0  $sin(kx)$  pour  $x \in \mathbb{R}$  et  $n \in \mathbb{N}$ .

PCSI1, Lycée Saliège, Toulouse. http://mathcpge.org/

## **EXERCICE 8. Somme trigonométrique**

Calculer la somme pour tout entier  $n \in \mathbb{N}$ :

$$
\sum_{k=0}^{n} (-1)^k {n \choose k} \sin(kb + a)
$$

où *a* et *b* sont deux réels donnés.

## **EXERCICE 9. Somme trigométrique**

Soit 
$$
n \in \mathbb{N}
$$
. Résoudre dans  $\mathbb{R} : \sum_{k=0}^{n} \frac{\cos(kx)}{\cos(x)^k} = 0$ .

## **EXERCICE 10. Antilinéarisation**

Calculer cos(5*α*) et sin(5*α*) en fonction respectivement de cos(*α*) et sin(*α*). En déduire la valeur de cos  $\frac{\pi}{10}$ .

# **Equations polynomiales**

## **EXERCICE 11. Equations du second degré**

Résoudre dans ℂ les équations :  $z^2 - 2iz - 1 + 2i = 0$  et  $z^4 - (5 - 14i)z^2 - 2(12 + 5i) = 0$ .

# **EXERCICE 12. Le nombre complexe** *j*

Simplifier les expressions  $(1+j)^5$ ,  $\frac{1}{(1+i)^5}$  $\frac{1}{(1+j)^4}$ ,  $(1+j)^n$  et  $(1+j^2)^n$   $(n \in \mathbb{N})$ .

# **EXERCICE 13. Racines** *n***-ièmes d'un nombre complexe**

- 1. Résoudre les équations suivantes :  $z^3 = -1$ ,  $z^4 i = 0$  et  $z^3 = -(2+i)^3$ .
- 2. Résoudre dans  $\mathbb{C}: z^6 2z^3 + 2 = 0$  et  $z^6 (3 2i)z^3 + (2 2i) = 0$ .

# **EXERCICE 14. Systèmes somme-produit**

- 1. Résoudre dans <sup>R</sup> : (*S*)  $\int x + y = 2$  $xy = -1$
- 2. On pose :  $\omega = e^{i\frac{2\pi}{7}}$ ,  $u = \omega + \omega^2 + \omega^4$  et  $v = \omega^3 + \omega^5 + \omega^6$ . Calculer  $u + v$ ,  $uv$  et en déduire la valeur de *u* et *v*.

# **EXERCICE 15. Racine** *n***-ième d'un nombre complexe**

Résoudre dans C :  $\frac{z+1}{z+1}$ *z* −1  $\mathcal{S}$ + µ *z* −1 *z* +1  $\mathcal{S}$  $= 1.$ 

## **EXERCICE 16. Racine** *n***-ième d'un nombre complexe**

Soit *n* ∈ ℕ<sup>\*</sup>. Résoudre dans ℂ :  $(z + 1)^n = i(1 - z)^n$ .

## **EXERCICE 17. Racine** *n***-ième de l'unité**

Soit  $n \in \mathbb{N}^*$ . On pose :  $\omega = e^{i\frac{2\pi}{n}}$  et  $S_n = \sum_{n=1}^{n-1}$ *k*=0  $(k+1)\omega^k$ . Calculer  $(1-\omega) \times S_n$  et en déduire  $S_n$ .

## **EXERCICE 18. Racine** *n***-ième de l'unité**

Soit *n* ∈ N<sup>\*</sup>. Calculer :  $\sum$ *z*∈U*<sup>n</sup>* |*z* −1|.

## **EXERCICE 19. Racine** *n***-ième de l'unité**

Soit 
$$
n \in \mathbb{N}^*
$$
. On pose :  $\omega = e^{i\frac{2\pi}{n}}$ . Calculate:  $\sum_{k=0}^{n-1} (1 + \omega^k)^n$ .

# **Sujets de synthèse**

## **EXERCICE 20. Une fonction numérique à valeurs complexes**

On note  $E = \{z \in \mathbb{C} \mid \mathcal{I}m(z) > 0\}$  et  $F = \{z \in \mathbb{C} \mid |z| < 1\}.$ 

- 1. Montrer que : ∀*z* ∈ C,  $\overline{1}$  $z \in E$   $\implies$ *z* −*i z* +*i* ∈ *F*  $\overline{ }$ .
- 2. On définit alors l'application :

$$
f: E \longrightarrow F
$$

$$
z \longrightarrow \frac{z-i}{z+i}
$$

Établir que  $f$  est bijective de  $E$  sur  $F$ . Déterminer l'application  $f^{-1}$ .

- 3. On considère le plan muni d'un repère orthonormé direct.
	- (a) On note  $E_1 = \{z \in E; \Re e(z) = 0\}$ . Déterminer l'ensemble  $f(E_1)$  et le représenter graphiquement.
	- (b) On note  $E_2 = \{z \in E; |z| = 1\}$ . Déterminer l'ensemble  $f(E_2)$  et le représenter graphiquement .

## **EXERCICE 21. Une fonction numérique à valeurs complexes**

Soit  $f: \mathbb{C}^* \to \mathbb{C}$  définie par  $f(z) = \frac{1}{2}$  $rac{1}{2}$  $\left(z+\frac{1}{z}\right)$  $\frac{1}{z}$ ). On identifie *z* ∈ ℂ et le point *M<sub>z</sub>* d'affixe *z*.

- 1. Quels sont les points *z* invariants par *f* ?
- 2. Quelle est l'image par *f* du cercle trigonométrique *T* ?
- 3. Quelle est l'image réciproque par *f* de la droite réelle ?

## **EXERCICE 22. Surjectivité de l'exponentielle complexe**

Montrer que la fontion exponentielle est un surjection de  $\mathbb C$  vers  $\mathbb C^*.$  Est-elle injective?

# **EXERCICE 23. Cas d'égalité dans l'inégalité triangulaire**

Il s'agit de montrer que, pour  $n \ge 2$ , on a :

$$
\forall (z_1, ..., z_n) \in (\mathbb{C}^*)^n, \quad \left( \left| \sum_{k=1}^n z_k \right| = \sum_{k=1}^n |z_k| \iff \text{tous les } z_k \text{ ont le même argument} \right)
$$

1. Montrer que :

tous les 
$$
z_k
$$
 ont le même argument  $\implies \left| \sum_{k=1}^n z_k \right| = \sum_{k=1}^n |z_k|$ 

2. (a) Vérifier que, pour  $z_1$  et  $z_2$  non nuls :

$$
|z_1 + z_2| = |z_1| + |z_1| \implies z_1
$$
 et  $z_2$  ont le même argument

(b) En déduire par récurrence que, pour  $n \geq 2$ :

$$
\forall (z_1, ..., z_n) \in (\mathbb{C}^*)^n, \quad \left( \left| \sum_{k=1}^n z_k \right| = \sum_{k=1}^n |z_k| \implies \text{tous les } z_k \text{ ont le même argument} \right)
$$
# $\left\langle \right\rangle$ Chapitre

# Généralités sur les fonctions numériques

## **Sommaire**

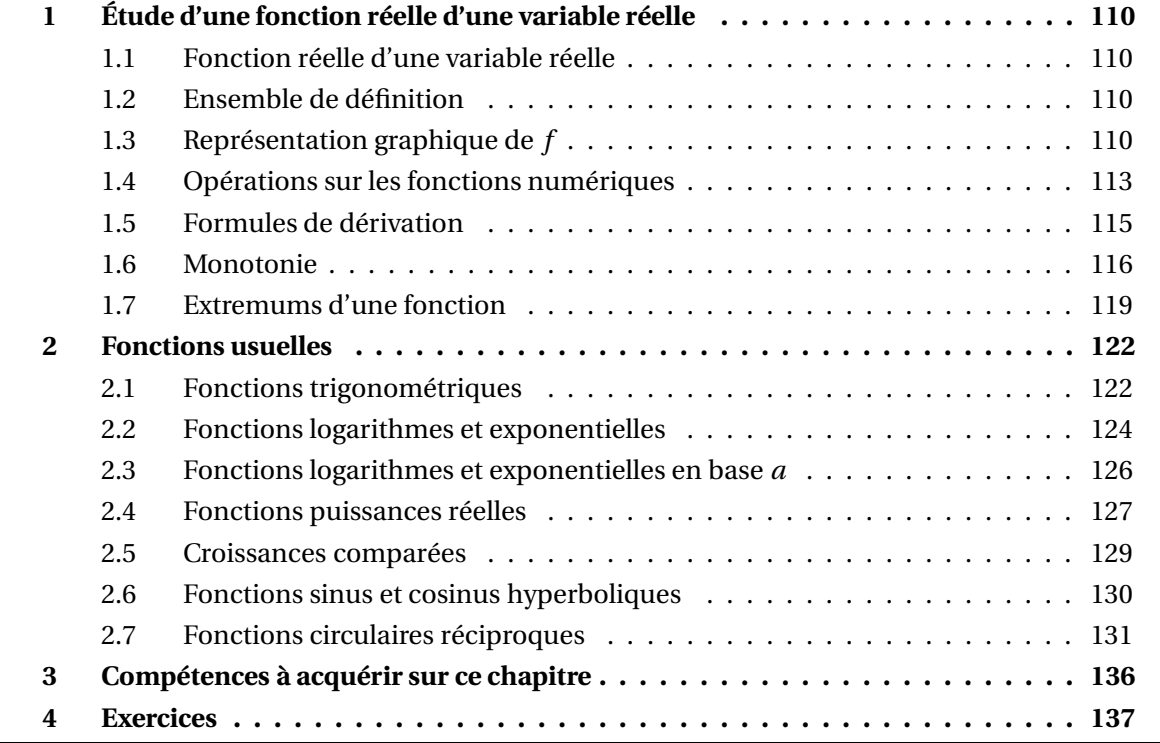

# **1 Étude d'une fonction réelle d'une variable réelle**

On munit le plan d'un repère orthonormé  $(0; \overrightarrow{i}, \overrightarrow{j}).$ 

## **1.1 Fonction réelle d'une variable réelle**

**Définition 1 – Fonction réelle d'une variable réelle**

On appelle fonction réelle d'une variable réelle toute application  $f : A \longrightarrow \mathbb{R}$ , où *A* est une partie non vide de <sup>R</sup>.

Pour simplifier on dira que *f* est une fonction réelle.

 $\triangle$  ATTENTION : il faut veiller à ne pas confondre les notations *f* et  $f(x)$ . *f* désigne l'application et  $f(x)$  désigne l'image de *x*. L'application  $f$  peut être aussi notée  $x \mapsto f(x)$ .

## **1.2 Ensemble de définition**

**Définition 2 – Ensemble de définition**

L'ensemble définition d'une fonction réelle  $f$  est le sous-ensemble de  $\mathbb R$ , noté  $\mathscr{D}_f$ , formé des *x* ∈ <sup>R</sup> pour lesquels l'expression *f* (*x*) est définie.

- $\otimes$  **Exemple.**  $f(x) = \sqrt{x}$  donne  $\mathscr{D}_f = \mathbb{R}^+ = [0, +\infty[$ .
- $\otimes$  **Exemple.**  $f(x) = \ln(x)$  donne  $\mathcal{D}_f = \mathbb{R}_+^* = ]0, +\infty[$ .
- $\otimes$  *Exemple.*  $f(x) = e^x$  donne  $\mathcal{D}_f = \mathbb{R}$ .

$$
\text{ \& \textbf{Exemple. } f(x) = \frac{1}{1-x^2} \text{ donne } \mathcal{D}_f = \mathbb{R} \setminus \{-1, 1\} = ]-\infty, -1[\cup] -1, 1[\cup]1, +\infty[.
$$

## **1.3 Représentation graphique de** *f*

**Définition 3 – Graphe de** *f*

Soit *<sup>f</sup>* : <sup>D</sup>*<sup>f</sup>* −→ <sup>R</sup>. Le graphe de *<sup>f</sup>* est le sous-ensemble de <sup>R</sup><sup>2</sup> , noté *G<sup>f</sup>* , défini par :

$$
G_f = \{ (x, f(x)) / x \in \mathcal{D}_f \}
$$

Représenter  $f$  c'est représenter  $G_f$  dans le repère  $(O; \overrightarrow{i}, \overrightarrow{j})$ . On obtient une courbe du plan, appelée représentation graphique de  $f$ , notée  $\mathscr{C}_f$ .

#### <sup>1</sup> Étude d'une fonction réelle d'une variable réelle 111

⊗ *Exemple.*  $f: x \longrightarrow \ln(x)$  donne  $G_f = \{(x, \ln x) / x > 0\}.$ 

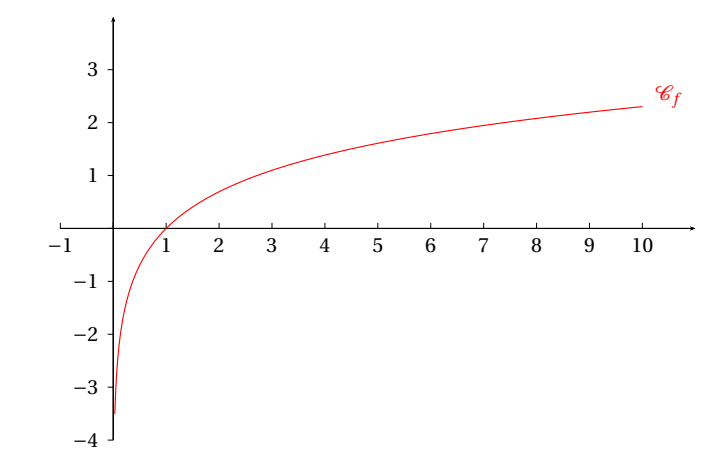

#### **Définition 4 – Périodicité**

Soient  $f : \mathcal{D}_f \longrightarrow \mathbb{R}$  et  $T > 0$ . La fonction *f* est dite périodique de période *T* , ou encore *T* -périodique, lorsque : (i)  $\forall x \in \mathcal{D}_f, x + T \in \mathcal{D}_f$ (ii) ∀*x* ∈  $\mathcal{D}_f$ ,  $f(x+T) = f(x)$ .

On peut remarquer que si  $\mathcal{D}_f = \mathbb{R}$ , la condition (i) est automatiquement vérifiée. On montre facilement que la condition (ii) entraîne que :

$$
\forall x \in \mathbb{R}, \forall k \in \mathbb{Z}, \quad f(x + kT) = f(x)
$$

**Interprétation graphique de la périodicité**. Si *f* est *T* -périodique alors son graphe est invariant par toute translation de vecteur  $kT\cdot \vec{i}$  , avec  $k \in \mathbb{Z}$ .

Il suffit donc d'étudier *f* sur un intervalle de longueur *T*, ie du type  $[a, a + T]$  avec  $a \in \mathbb{R}$  (on choisit souvent [0, *T*] ou  $\left[-\frac{7}{2}\right]$  $\frac{7}{2}, \frac{7}{2}$  $\left\lfloor \frac{T}{2} \right\rfloor$ ). Le reste du graphe de  $f$  se déduit ensuite par translations de vecteurs  $kT \cdot \overrightarrow{i}$ ,  $k \in \mathbb{Z}$ .

*Exemple***.** La fonction cos est 2*π*-périodique.

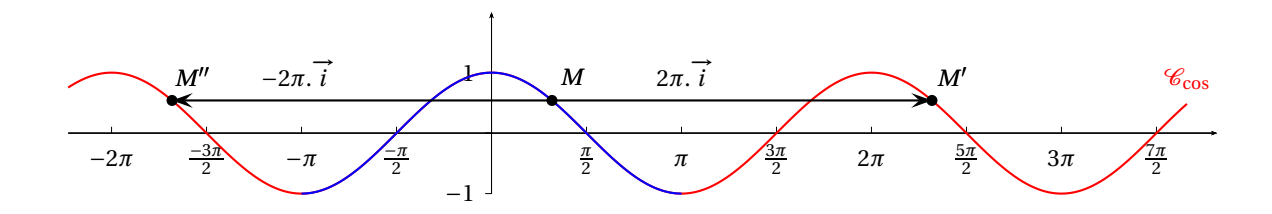

#### **Définition 5 – Parité**

Soient  $f : \mathscr{D}_f \longrightarrow \mathbb{R}$  et  $A \subseteq \mathscr{D}_f$ .

- 1. La fonction *f* est dite paire sur *A* lorsque : (i) ∀*x* ∈ *A*, −*x* ∈ *A* (ii) ∀*x* ∈ *A*, *f* (−*x*) = *f* (*x*).
- 2. La fonction *f* est dite impaire sur *A* lorsque : (i) ∀*x* ∈ *A*, −*x* ∈ *A* (ii)  $∀x ∈ A, f(−x) = -f(x)$ .

Évidemment si  $\mathcal{D}_f = \mathbb{R}$ , la condition (i) est automatiquement vérifiée.

#### **Interprétation graphique de la parité**

- 1. Si *f* est paire alors son graphe est symétrique par rapport à l'axe des ordonnées (0*y*). On peut donc restreindre l'étude à  $\mathscr{D}_f \cap \mathbb{R}^+$  ou  $\mathscr{D}_f \cap \mathbb{R}^-$ .
- 2. Si *f* est impaire alors son graphe est symétrique par rapport au point *O*. On peut donc restreindre l'étude à  $\mathscr{D}_f \cap \mathbb{R}^+$  ou  $\mathscr{D}_f \cap \mathbb{R}^-$ .
- *Exemple***.** La fonction *<sup>x</sup>* 7−→ *<sup>x</sup>* 2 est paire sur <sup>R</sup>, et *x* 7−→ *x* 3 est impaire sur <sup>R</sup>.

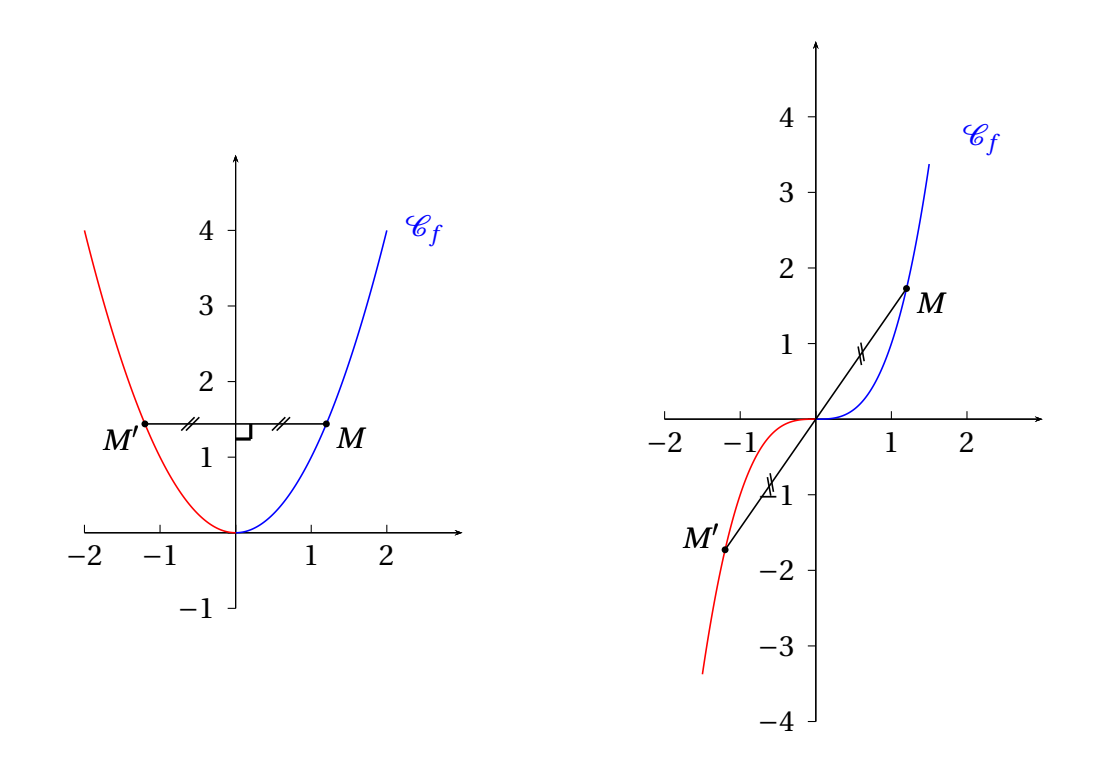

## **1.4 Opérations sur les fonctions numériques**

## **Définition 6 – Somme de deux fonctions**

Soient *f* et *g* deux fonctions numériques définies sur le même intervalle *I*. La fonction  $f + g$  est définie sur *I* et à valeurs dans  $\mathbb{R}$ . Elle vérifie :

 $∀x ∈ I,$   $(f + g)(x) = f(x) + g(x)$ 

 $\Lambda$  Le signe + peut donc désigner différentes additions : celle des nombres ou celle des fonctions.

**Définition 7 – Produit de deux fonctions**

Soient *f* et *g* deux fonctions numériques définies sur le même intervalle *I*. La fonction  $f \times g$  est définie sur *I* et à valeurs dans  $\mathbb{R}$ . Elle vérifie :

$$
\forall x \in I, \quad (f \times g)(x) = f(x) \times g(x)
$$

Souvent la fonction  $f \times g$  est noté  $fg$ .

La somme et le produit de fonctions numériques héritent des propriétés de la somme et du produit de nombres : associativité, commutativité, distributivité etc...

## **Définition 8 – Composée de deux fonctions**

Soit *f* une fonction numérique définie sur un intervalle *I* et à valeurs dans un intervalle noté *J*.

Soit *g* une fonction numérique définies sur l'intervalle *J*.

La fonction *g* ◦ *f* est définie sur *I* et à valeurs dans <sup>R</sup>. Elle vérifie :

$$
\forall x \in I, \quad (g \circ f)(x) = g(f(x))
$$

Cette opération est associative mais non commutative : même si les deux composées *g* ◦ *f* et *f* ◦ *g* sont possibles, il n'y a aucune rauson qu'elles soient égales.

Certaines opérations simples ont une bonne interprétation géométrique.

## **Représentation graphique de**  $x \rightarrow f(x+a)$

Soit *a* ∈ R. Le graphe de la fonction  $x \mapsto f(x+a)$  se déduit du graphe de *f* par translation de vecteur  $-a\vec{i}$ .

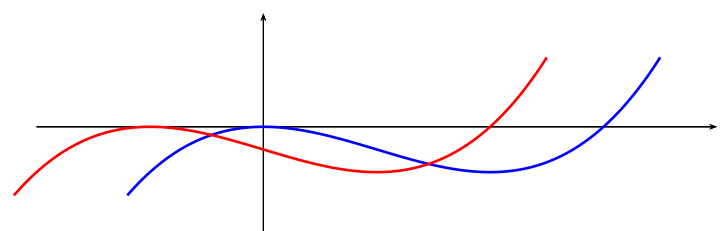

#### **Représentation graphique de**  $x \rightarrow f(x) + a$

Soit *a* ∈ R. Le graphe de la fonction *x*  $\rightarrow$  *f*(*x*) + *a* se déduit du graphe de *f* par translation de vecteur  $\vec{a}$   $\vec{j}$ .

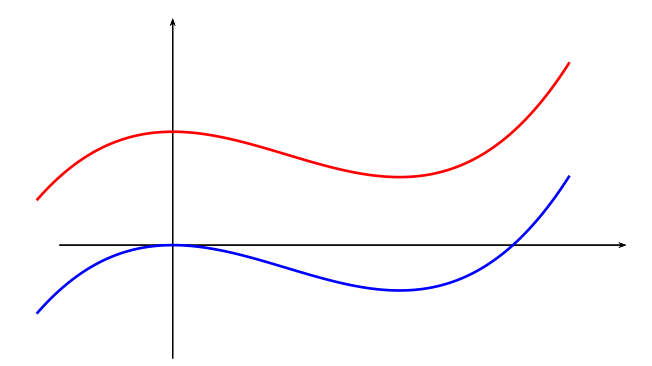

#### **Représentation graphique de**  $x \rightarrow f(a-x)$

Soit *a* ∈ <sup>R</sup>. Le graphe de la fonction *x* 7−→ *f* (*a* − *x*) se déduit du graphe de *f* par symétrie d'axe *x* = *a* 2 .

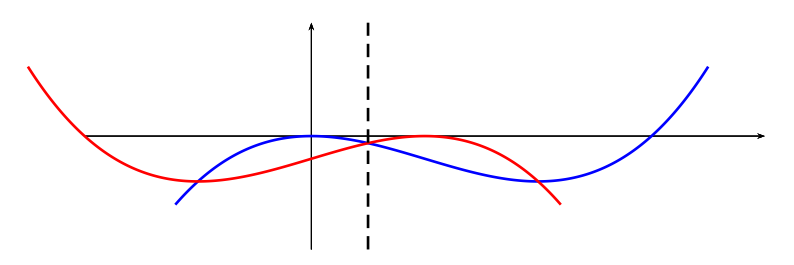

#### **Représentation graphique de**  $x \rightarrow f(ax)$

Soit *a* ∈ R. Le graphe de la fonction *x* → *f*(*ax*) se déduit du graphe de *f* par « contraction » ou « dilatation » selon l'axe des abscisses de rapport  $\frac{1}{1}$ .

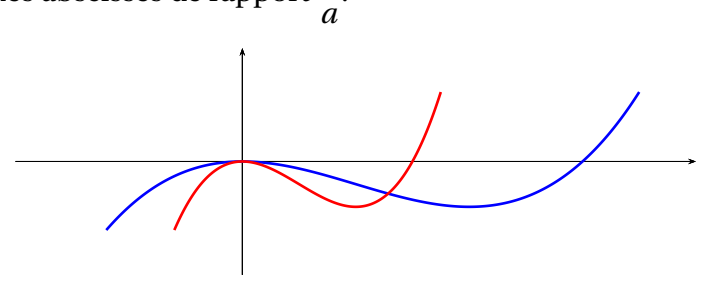

#### **Représentation graphique de**  $x \rightarrow af(x)$

Soit *a* ∈ R. Le graphe de la fonction *x* → *af* (*x*) se déduit du graphe de *f* par « contraction » ou « dilatation » selon l'axe des ordonnées de rapport *a*.

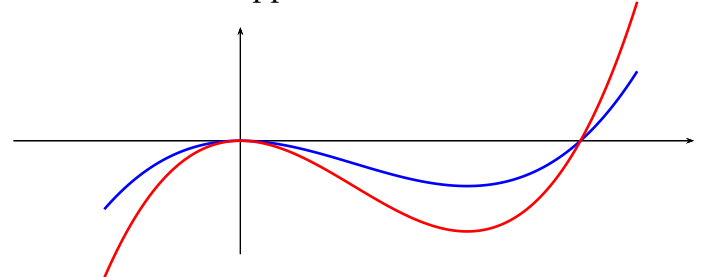

#### **Représentation graphique d'une bijection réciproque**

Si *f* est une bijection d'un intervalle *I* vers un intervalle *J*, alors elle admet une bijection réciproque *f* −1 : *J* −→ *I*. Son graphe se déduit de celui de *f* grâce à la symétrie d'axe *y* = *x*.

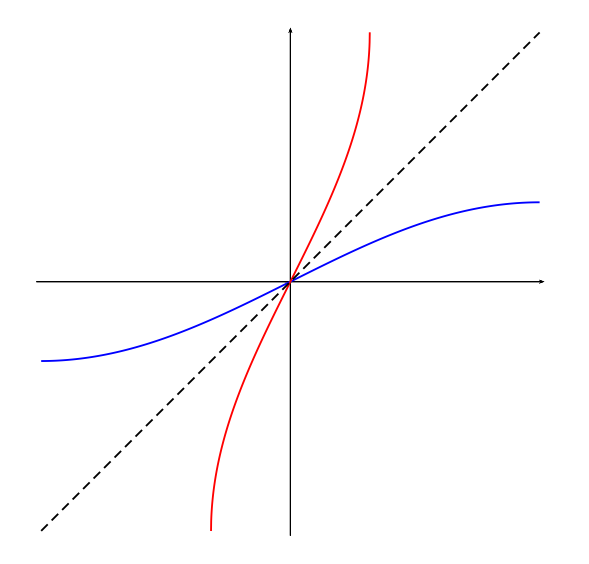

#### **1.5 Formules de dérivation**

Pour le moment nous admettrons la dérivabilité des fonctions numériques étudiées.

On se donne donc *f* une fonction numérique définie et dérivable sur un intervalle *I*.

L'existence de la dérivée en un point  $x_0$  ∈ *I* s'interprète graphiquement par l'existence d'une droite tangente à  $\mathscr{C}_f$  au point  $(x_0, f(x_0))$ . Son équation est la suivante :

$$
y = f'(x_0) \times (x - x_0) + f(x_0)
$$

Si *f* et *g* sont deux fonctions numériques dérivables sur un intervalle *I*, et si *λ* est une constante réelle, alors les fonctions *f* +*g* , *λf* et *f g* sont elles aussi dérivables sur *I* et on a, pour tout *x* ∈ *I* :

$$
(f+g)'(x) = f'(x) + g'(x)
$$
  

$$
(\lambda f)'(x) = \lambda f'(x)
$$
  

$$
(fg)'(x) = f'(x)g(x) + f(x)g'(x)
$$

Si on suppose de plus que la fonction  $g$  ne s'annule pas sur *I*, alors les fonctions  $\frac{1}{\sqrt{2}}$ *g* et *f g* sont elles aussi dérivables sur *I* et on a, pour tout  $x \in I$ :

$$
\left(\frac{1}{g}\right)'(x) = -\frac{g'(x)}{g(x)^2} \n\left(\frac{f}{g}\right)'(x) = \frac{f'(x)g(x) - f(x)g'(x)}{g(x)^2}
$$

PCSI1, Lycée Saliège, Toulouse. http://mathcpge.org/

#### **Proposition 9 – Dérivée d'une composée**

Soit *f* une fonction dérivable sur un intervalle *I* et à valeurs dans un intervalle *J*. Soit *g* une dérivable sur *J*.

Alors la fonction *g* ◦ *f* est dérivable sur *I*, et :

∀*x* ∈ *I*,  $(g \circ f)'(x) = f'(x) \times g'(f(x))$ 

On en déduit la formule de dérivée d'une bijection réciproque.

## **Proposition 10 – Dérivée d'une bijection réciproque**

Soit *f* une fonction continue et strictement monotone sur un intervalle *I*. On note *J* son intervalle image :  $J = f(I)$ . La fonction  $f$  est alors bijective de  $I$  vers  $J$ , et admet une bijection réciproque  $f^{-1}: J \longrightarrow I$ . Si *f* est dérivable sur *I* et si *f* ′ ne s'annule pas sur *I* alors *f* −1 est dérivable sur *J* et :

$$
\forall y \in J, \quad (f^{-1})'(y) = \frac{1}{f'(f^{-1}(y))}
$$

Si *f* est plusieurs fois dérivable sur *I*, on peut définir ses dérivées successives *f'*, *f"* = (*f'*)', ...

Soit *n* ∈ <sup>N</sup><sup>∗</sup> . Si *f* est *n* fois dérivable sur un intervalle *I*, on note *f* (*n*) sa dérivée *n* fois.

On adopte aussi la convention  $f^{(0)} = f$ . On a la formule de récurrence  $f^{(n)} = (f^{(n-1)})'$ .

## **1.6 Monotonie**

**Définition 11 – Fonction croissante**

Soit *f* fonction définie sur un intervalle *I* de <sup>R</sup>. On dit que *f* est *croissante sur I* lorsque :

 $\forall$  (*x*, *y*) ∈ *I*<sup>2</sup>, *x* < *y*  $\Longrightarrow$  *f* (*x*) ≤ *f* (*y*)

Dans ce cas la réciproque est fausse, mais on a tout de même :

$$
f(x) < f(y) \Longrightarrow x < y
$$

 $\triangle$  Si on a seulement l'inégalité large  $f(x) \leq f(y)$ , alors on ne peut pas comparer *x* et *y*.

**Définition 12 – Fonction strictement croissante**

Soit *f* fonction définie sur un intervalle *I* de <sup>R</sup>. On dit que *f* est *strictement croissante sur I* lorsque :

 $\forall (x, y) \in I^2, \quad x < y \Longrightarrow f(x) < f(y)$ 

La réciproque est vraie :

$$
x
$$

On peut utiliser des inégalités larges :

$$
x \le y \Longleftrightarrow f(x) \le f(y)
$$

Il est clair qu'une fonction strictement croissante sur *I* est un cas particulier de fonction croissante sur *I*.

On comprend donc, à la vue de ces propriétés, pourquoi on préfèrera utiliser des fonctions strictement croissantes à des fonctions croissantes.

*© Exemple.*  $x \mapsto x^2$  est strictement croissante sur  $\mathbb{R}^+ = [0, +\infty[$ , donc croissante sur  $\mathbb{R}^+$ .

*Exemple***.** *<sup>x</sup>* 7−→ ⌊*x*⌋ est croissante sur <sup>R</sup>, mais n'est pas strictement croissante sur <sup>R</sup>.

**Définition 13 – Fonction décroissante/strictement décroissante**

Soit *f* fonction définie sur un intervalle *I* de <sup>R</sup>.

1. *f* est *décroissante sur I* lorsque :

$$
\forall (x, y) \in I^2, \quad x < y \Longrightarrow f(x) \ge f(y)
$$

2. *f* est *strictement décroissante sur I* lorsque :

$$
\forall (x, y) \in I^2, \quad x < y \Longrightarrow f(x) > f(y)
$$

*Exemple***.** *<sup>x</sup>* 7−→ *<sup>x</sup>* 2 est strictement décroissante sur <sup>R</sup><sup>−</sup> =]−∞,0], donc décroissante sur <sup>R</sup>−.

#### **Définition 14 – Fonction monotone/strictement monotone**

Soit *f* fonction définie sur un intervalle *I* de <sup>R</sup>.

- 1. *f* est dite *monotone sur I* lorsqu'elle est croissante ou décroissante sur *I*.
- 2. *f* est dite *strictement monotone sur I* lorsqu'elle est strictement croissante ou strictement décroissante sur *I*.

*Exemple***.** *<sup>x</sup>* 7−→ *<sup>x</sup>* <sup>2</sup> n'est pas monotone sur <sup>R</sup>.

#### **Résolution graphique d'équations ou d'inéquations**

Pour des fonctions non monotones, on peut utiliser leur représentation graphique pour résoudre des équation ou des inéquations.

*© Exemple*. Résoudre  $\frac{1}{x}$  ≤ 1.

**Exemple.** Si  $a > 0$ , résoudre  $x^2 = a$ ,  $|x| = a$ ,  $\sqrt{x} = a$ ,  $x^2 \le a$ ,  $|x| \le a$ ,  $\sqrt{x} \le a$ ,  $x^2 \ge a$ ,  $|x| \ge a$  et  $\sqrt{x} \geq a$ .

$$
\text{Exercise 1: } x = x - 1 \text{ et } \sqrt{x + 1} \le x - 1.
$$

On rappelle deux théorèmes bien connus qui seront démontrés dans le chapitre sur les fonctions numériques dérivables.

**Théorème 15 – Monotonie et signe de la dérivée**

On suppose que *f* est une fonction dérivable sur un intervalle *I*.

1. *f* est croissante sur  $I \iff \forall x \in I, f'(x) \ge 0$ 

2. *f* est décroissante sur *I*  $\Longleftrightarrow \forall x \in I, f'(x) \leq 0$ 

3. *f* est constante sur  $I \Longleftrightarrow \forall x \in I, f'(x) = 0$ 

Dans le théorème suivant, on dira qu'une propriété pour tout réel *x* dans un intervalle *I sauf en des points isolés*, lorsqu'il existe une partie (finie ou infinie) *A* de <sup>N</sup> et une famille de points (*x<sup>k</sup>* )*k*∈*<sup>A</sup>* dans *I* tels que la propriété est vrai pour tout *x* ∈ *I* \{*x<sup>k</sup>* ;*k* ∈ *A*}.

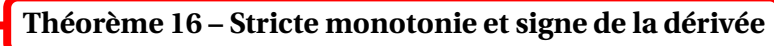

On suppose que *f* est une fonction dérivable sur un intervalle *I*.

- 1. *f'*(*x*) > 0 pour tout *x* ∈ *I* sauf éventuellement en des points isolés ⇒ *f* strictement croissante sur *I*
- 2.  $f'(x)$  < 0 pour tout  $x \in I$  sauf éventuellement en des points isolés ⇒  $f$  strictement décroissante sur *I*

 $A$  ATTENTION : si *f* est strictement croissante sur un intervalle *I*, on ne peut pas dire que *f*'(*x*) > 0 pour tout *x* ∈ *I*, comme le montre l'exemple de la fonction *x* → *x*<sup>3</sup>.

*Exemple***.** La fonction *<sup>f</sup>* : *<sup>x</sup>* 7−→ *<sup>x</sup>* <sup>−</sup>ln(1<sup>+</sup> *<sup>x</sup>* 2 ) est strictement croissante sur <sup>R</sup>.

*Exemple***.** La fonction *<sup>f</sup>* : *<sup>x</sup>* 7−→ *<sup>x</sup>* <sup>+</sup>cos(*x*) est strictement croissante sur <sup>R</sup>.

#### **Théorème 17 – Monotonie et bijection réciroque**

Soit *f* une fonction continue et strictement monotone sur un intervalle *I*. Alors sa bijection réciproque *f* −1 est strictement monotone sur *J*, de même sens de variation que *f* .

#### **1.7 Extremums d'une fonction**

Dans tout le paragraphe, *f* est une fonction définie sur un intervalle *I*.

**Définition 18 – Fonction majorée**

On dit que *f* est *majorée* sur *I* lorsque :

$$
\exists M \in \mathbb{R}; \forall x \in I, f(x) \leq M
$$

Le réel *M* est alors appelé *majorant* de *f* sur *I*.

Dans ce cas, le réel *M* n'est pas unique puisque tout réel *M*′ ≥ *M* : ∀*x* ∈ *I*, *f* (*x*) ≤ *M* ≤ *M*′ .

On ne dit donc pas **le** majorant, mais **un** majorant de *f* sur l'intervalle *I*.

 $\otimes$  *Exemple.*  $x \rightarrow \frac{1}{1+x}$  $\frac{1}{1+x^2}$  est majorée sur R.

**Définition 19 – Fonction minorée**

On dit que *f* est *minorée* sur *I* lorsque :

∃*m* ∈ <sup>R</sup>;∀*x* ∈ *I*,*m* ≤ *f* (*x*)

Le réel *m* est alors appelé *minorant* de *f* sur *I*.

Le réel *m* n'est pas unique.

*Exemple***.** *<sup>x</sup>* 7−→ *<sup>x</sup>* <sup>2</sup> <sup>−</sup>2*<sup>x</sup>* <sup>+</sup>2 est minorée sur <sup>R</sup>.

Si on note  $-f$  la fonction  $x \mapsto -f(x)$  on peut facilement vérifier que :

*f* est minorée sur *I* ⇔ −*f* est majorée sur *I* 

**Définition 20 – Fonction bornée**

On dit que *f* est *bornée* sur *I* lorsqu'elle est à la fois majorée **et** minorée sur *I* :

 $\exists (m, M) \in \mathbb{R}^2; \forall x \in I, m \le f(x) \le M$ 

Dans les inégalités, on a souvent besoin de manipuler des nombres positifs. De plus la définition précédente demande un double travail : trouver un majorant et un minorant. On préfèrera donc utiliser la caractérisation suivante d'une fonction bornée.

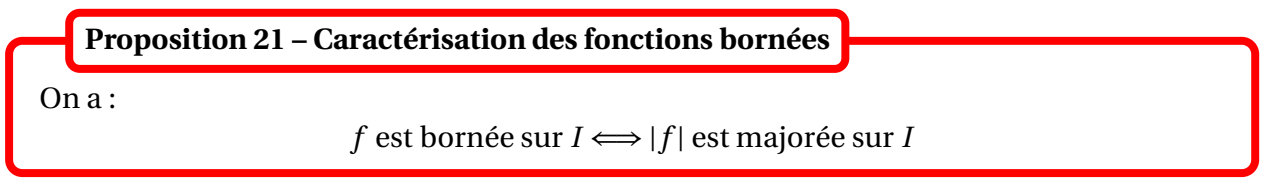

*Exemple***.** cos et sin sont bornées sur <sup>R</sup>.

$$
\text{Exercise 1: } x \longrightarrow \frac{\sin(x)}{1+x^2} \text{ est bornée sur R.}
$$

**Définition 22 – Maximum global**

Soit  $x_0 \in I$ . On dit que *f* admet un *maximum global* en  $x_0$  sur *I*, lorsque *f* est majorée sur *I* par  $f(x_0)$ :

 $∀x ∈ I, f(x) ≤ f(x<sub>0</sub>)$ 

Une fonction qui admet un maximum global est une fonction majorée.

 $\Lambda$  Une fonction majorée peut ne pas avoir de maximum global.

*Exemple***.** La fonction  $x \mapsto 1-\frac{1}{x}$  $\frac{1}{x}$  est majorée sur *I* =]0, +∞[ mais n'a pas de maximum global sur *I*.

## **Définition 23 – Minimum global**

Soit  $x_0 \in I$ . On dit que *f* admet un *minimum global* en  $x_0$  sur *I*, lorsque *f* est minorée sur *I* par  $f(x_0)$ :

 $∀x ∈ I, f(x) ≥ f(x<sub>0</sub>)$ 

Une fonction qui admet un minimum global est une fonction minorée.

On peut remarquer que : *f* a un minimum global en *x*<sup>0</sup> sur *I* si, et seulement si, −*f* a un maximum global en  $x_0$  sur *I*.

#### **Définition 24 – Extremum global**

Soit  $x_0 \in I$ .

On dit que *f* admet un *extremum global* en  $x_0$  sur *I*, lorsque *f* admet en  $x_0$  un maximum global ou un minimum global sur *I*.

Ces notions peuvent être *localisées*.

## **Définition 25 – Maximum local**

Soit  $x_0 \in I$ .

On dit que *f* admet un *maximum local* en  $x_0$  sur *I*, lorsqu'il existe  $\delta > 0$  tel que *f* est majorée par  $f(x_0)$  sur  $|x_0 - \delta, x_0 + \delta \cap I$ :

∃*δ* > 0; ∀*x* ∈]*x*<sup>0</sup> −*δ*,*x*<sup>0</sup> +*δ*[∩*I*, *f* (*x*) ≤ *f* (*x*0)

On voit facilement que si *f* a un maximum *global* en *x*<sup>0</sup> sur *I*, alors *f* a un maximum *local* en *x*<sup>0</sup> sur *I*.

 $\triangle$  La réciproque est fausse : *f* peut avoir un maximum *local* en  $x_0$  sur *I*, sans avoir de maximum *global* en *x*<sup>0</sup> sur *I*.

 *Exemple***.** La fonction *<sup>x</sup>* 7−→ (2*<sup>x</sup>* <sup>3</sup> <sup>−</sup> <sup>3</sup>*<sup>x</sup>* 2 )/5 a un maximum local en 0 sur <sup>R</sup>, qui n'est pas un maximum global sur <sup>R</sup>.

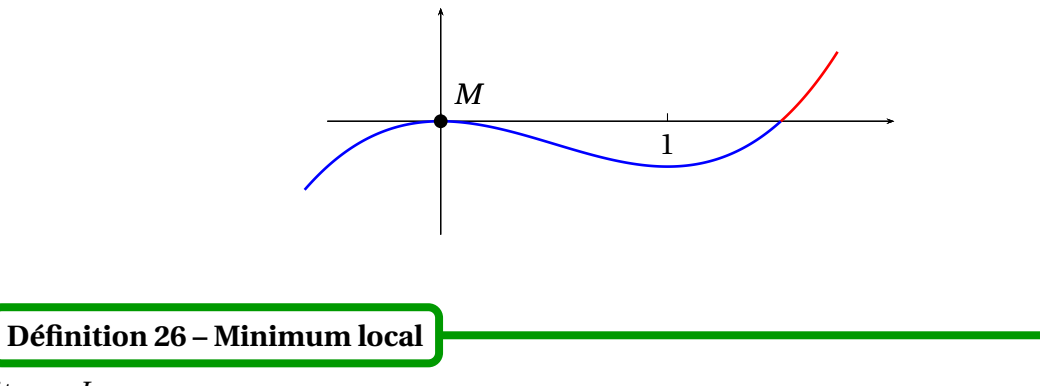

Soit  $x_0 \in I$ .

On dit que *f* admet un *minimum local* en  $x_0$  sur *I*, lorsqu'il existe  $\delta > 0$  tel que *f* est minorée par  $f(x_0)$  sur  $x_0 - \delta, x_0 + \delta \cap I$ :

$$
\exists \delta > 0; \ \forall \, x \in \, ]x_0 - \delta, x_0 + \delta \, [\cap I, \quad f(x) \ge f(x_0)
$$

Si  $f$  a un minimum *global* en  $x_0$  sur *I*, alors  $f$  a un minimum *local* en  $x_0$  sur *I*. La réciproque est fausse.

On peut remarquer que : *f* a un minimum local en  $x_0$  sur *I* si, et seulement si, − *f* a un maximum local en  $x_0$  sur *I*.

**Définition 27 – Extremum local**

Soit  $x_0 \in I$ .

On dit que *f* admet un *extremum local* en  $x_0$  sur *I*, lorsque *f* admet en  $x_0$  un maximum local ou un minimum local sur *I*.

Pour simplifier la recherche d'extremums d'une fonction, on utilise sa dérivée (lorsque c'est possible).

Si *I* est un intervalle, on notera *I* son *intérieur*, c'est-à-dire l'intervalle *I* privé de ses bornes.

**Théorème 28 – Condition nécessaire d'extremum local**

Soit *f* fonction dérivable sur un intervalle *I* et telle que :

(i) *f* admet un extremum local en  $x_0 \in I$ 

(ii)  $x_0 \in I$ , ie  $x_0 \in I$  et  $x_0$  n'est pas une borne de *I*.

Alors  $f'(x_0) = 0$ .

La tangente à la courbe représentative de  $f$  au point d'abscisse  $x_0$  est donc horizontale.

B La réciproque est fausse comme le montre l'exemple de la fonction *x* 7−→ *x* 3 en 0.

B L'hypothèse *x*<sup>0</sup> ∈ ◦ *I* est essentielle, comme le montre l'exemple de la fonction *x* 7−→ *x* sur [0,1].

Ce résultat donne donc des points  $x_0$  candidats à être des points où f a un extremum local. On les appelle **points critiques** de  $f$ ; ils vérifient  $x_0 \in I$  et  $f'(x_0) = 0$ .

Il faut ensuite vérifier, pour chaque point critique, si on trouve bien un extremum local.

Pour terminer l'étude, il faut déterminer si les bornes de l'intervalle donnent d'autres extremums (ces points exclus de la recherche précédente).

En pratique, tout est résumé dans le *tableau de variations* de *f* .

*Exemple***.** Déterminer les extremums locaux et globaux de la fonction *<sup>f</sup>* : *<sup>x</sup>* 7−→ *<sup>x</sup>* 2 sur [−1,2].

 *Exemple***.** Déterminer les extremums locaux et globaux de la fonction *f* : *x* → −8*x*<sup>3</sup> + 2*x*<sup>4</sup> + 8*x*<sup>2</sup> − 1 sur R, puis sur [3/2, +∞[.

## **2 Fonctions usuelles**

## **2.1 Fonctions trigonométriques**

Les fonctions cos et sin sont dérivables (donc continues) sur  $\mathbb R$  et :

 $\forall x \in \mathbb{R}$ ,  $\sin'(x) = \cos(x)$  et  $\cos'(x) = -\sin(x)$ 

Sur leur représentation graphique, on retrouve que  $\forall x \in \mathbb{R}$ ,  $\sin\left(x + \frac{\pi}{2}\right)$ 2  $=$  cos(*x*) :

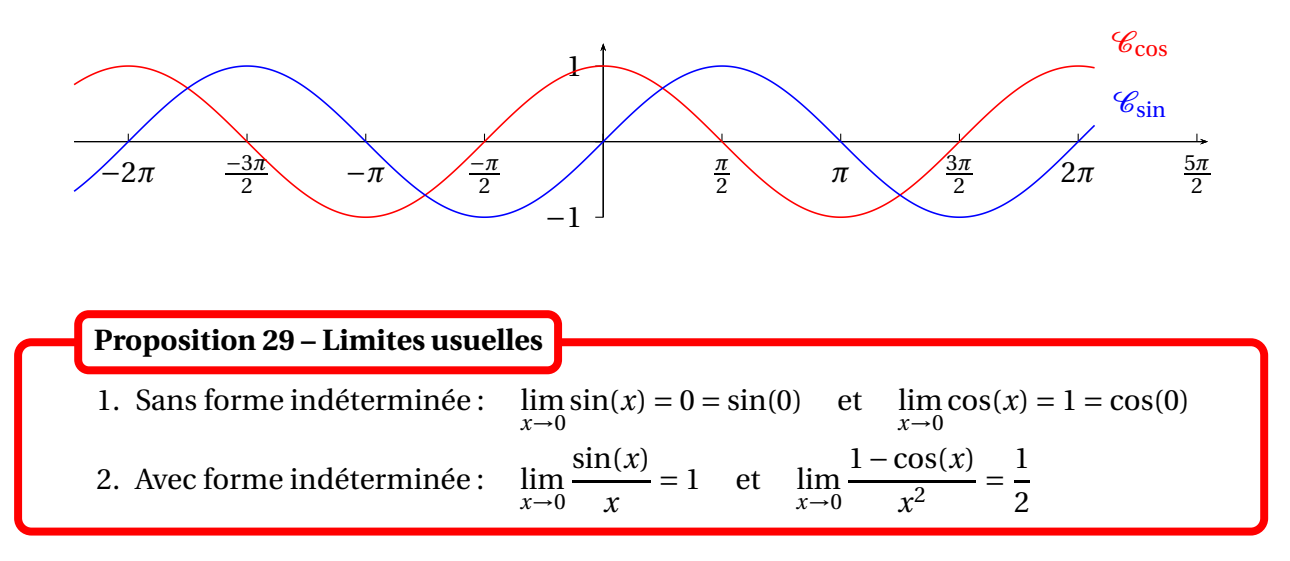

La fonction tan est dérivable (donc continue) sur  $\mathscr{D}_{\tan} = \mathbb{R} \setminus \{ \frac{\pi}{2} \}$  $\frac{\pi}{2} + k\pi$ ;  $k \in \mathbb{Z}$  et :

$$
\forall x \in \mathcal{D}_{tan}, \quad \tan'(x) = \frac{1}{\cos^2(x)} = 1 + \tan^2(x)
$$

Représentation graphique :

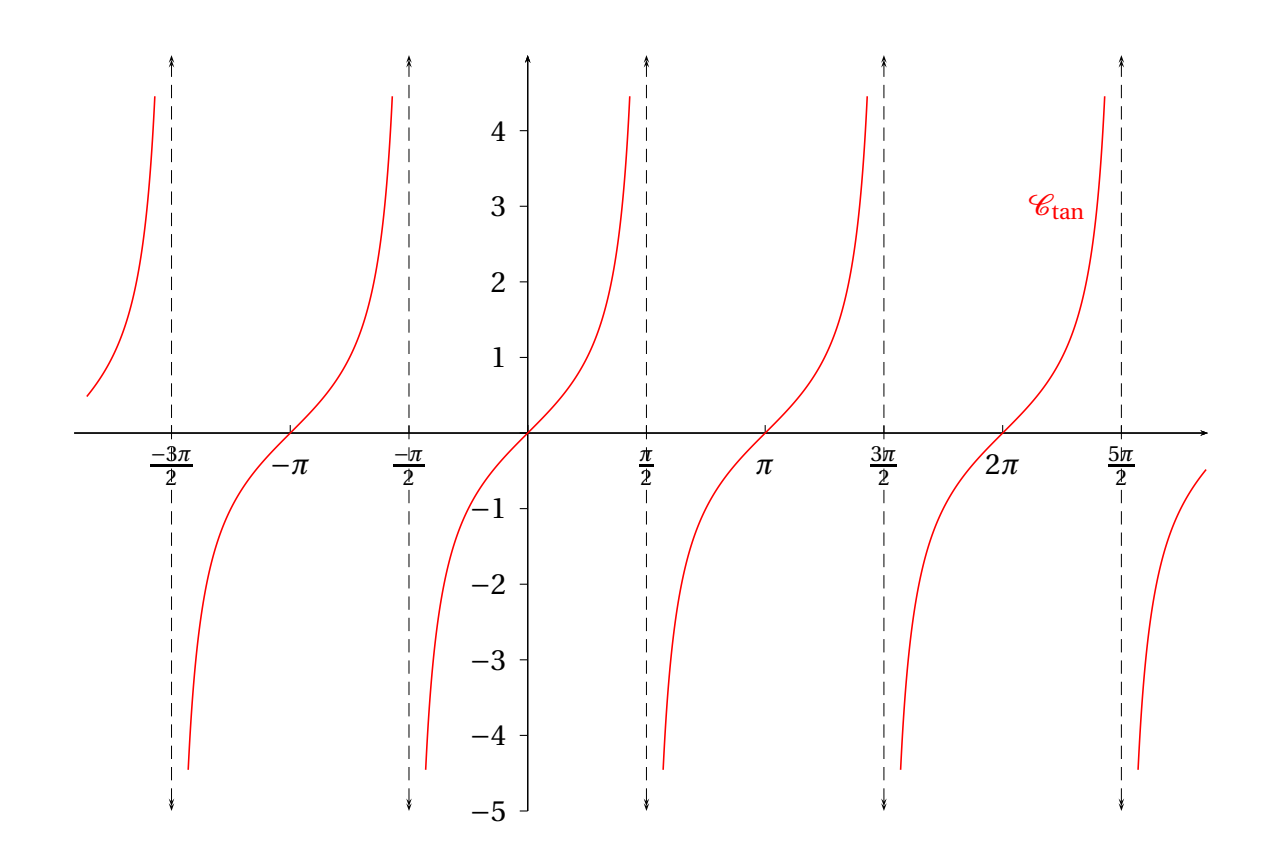

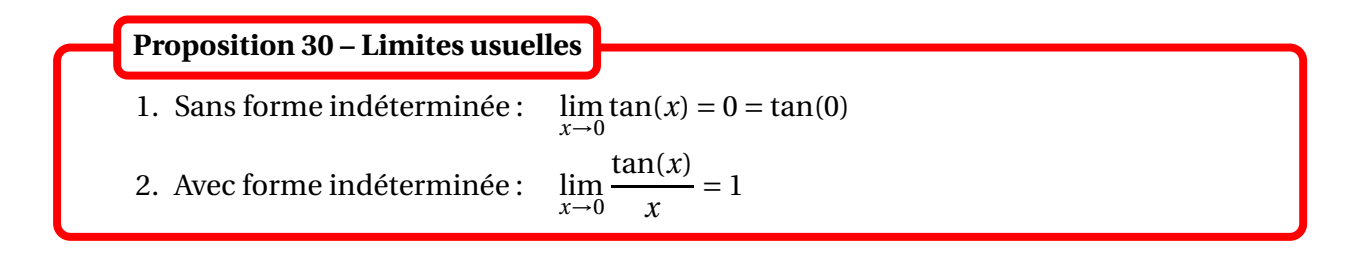

## **2.2 Fonctions logarithmes et exponentielles**

La fonction exponentielle est, pour le moment, définie comme étant l'unique fonction dérivable sur  $\mathbb{R}$ , égale à sa dérivée, et prenant la valeur 1 en 0. On la note exp ou  $x \mapsto e^x$ .

1.  $\forall x \in \mathbb{R}$ ,  $e^x > 0$  et donc  $e^x \neq 0$ 2.  $e^0 = 1$ 3.  $\forall (a, b) \in \mathbb{R}^2$ ,  $e^{a+b} = e^a \times e^b$ ,  $e^{-a} = \frac{1}{e^a}$  $\frac{1}{e^a}$  et  $e^{a-b} = \frac{e^a}{e^b}$ e *b* 4. ∀*a* ∈ R, ∀*n* ∈ Z,  $(e^a)^n = e^{na}$ 5.  $\forall x \in \mathbb{R}$ ,  $(e^x)' = e^x$ **Proposition 31 – Propriétés de la fonction exponentielle**

Ainsi on a  $e^{\frac{1}{2}} = \sqrt{e}$ ,  $e^{-1} = \frac{1}{e}$ e ...

Représentation graphique :

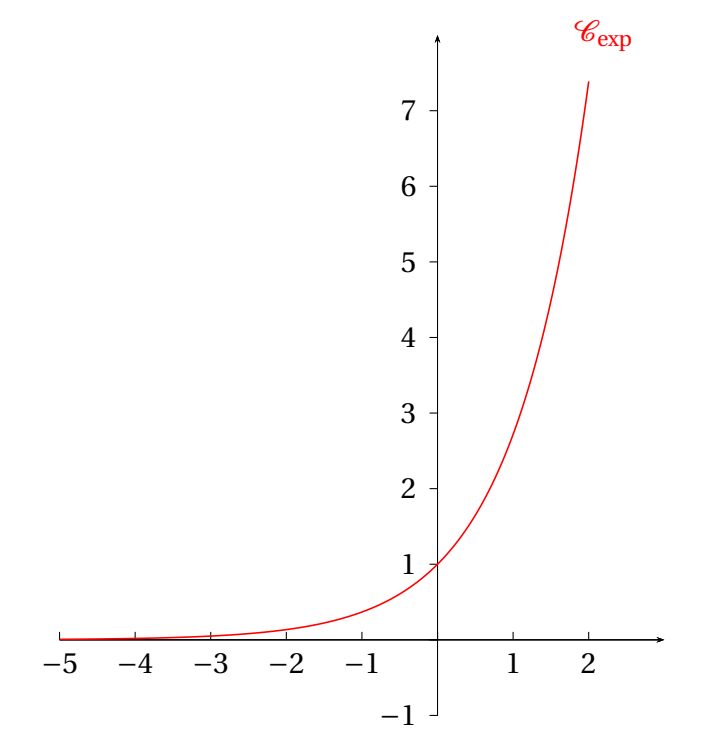

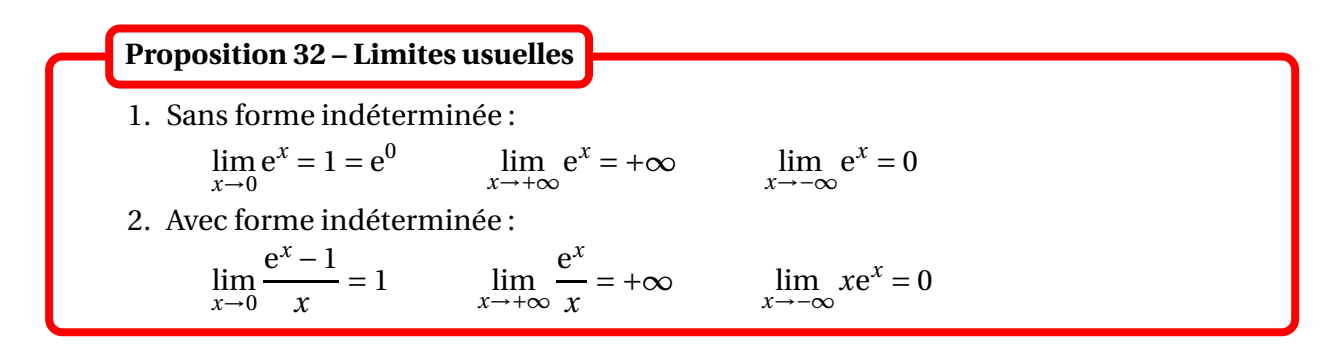

La fonction exp est continue (car dérivable) et strictement croissante sur <sup>R</sup> :

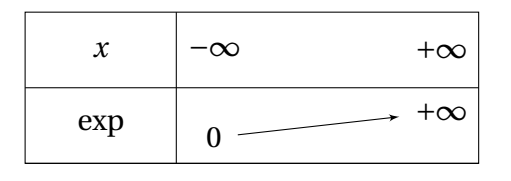

D'après le théorème de la bijection monotone, elle induit une bijection de  $\mathbb R$  sur  $\mathbb R_+^*$  =]0, + $\infty$ [. On note  $\ln: \mathbb{R}_+^* \longrightarrow \mathbb{R}$  sa bijection réciproque. Cette fonction est appelée logarithme népérien. On démontrera dans le chapitre sur la dérivabilité qu'elle est dérivable (donc continue) sur  $\mathbb{R}_+^*.$ Par définition de la bijection réciproque, on a  $\forall x \in \mathbb{R}$ ,  $\ln(e^x) = x$  et  $\forall x > 0$ ,  $e^{\ln(x)} = x$ . De plus :

$$
\forall x \in \mathbb{R}, \forall y > 0, \quad e^x = y \Longleftrightarrow x = \ln y
$$

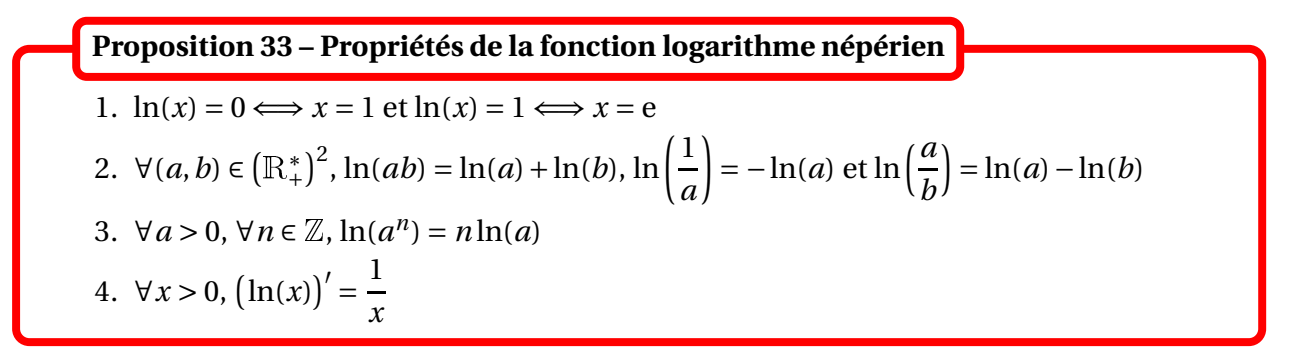

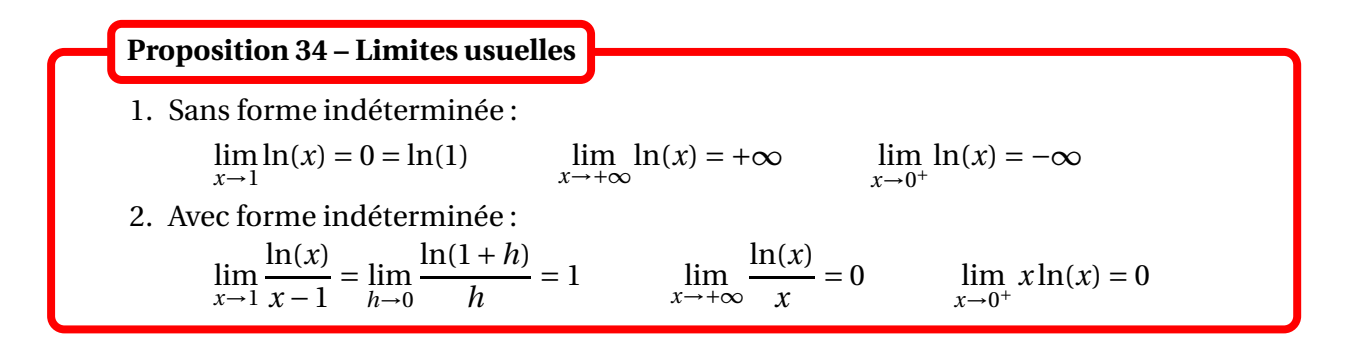

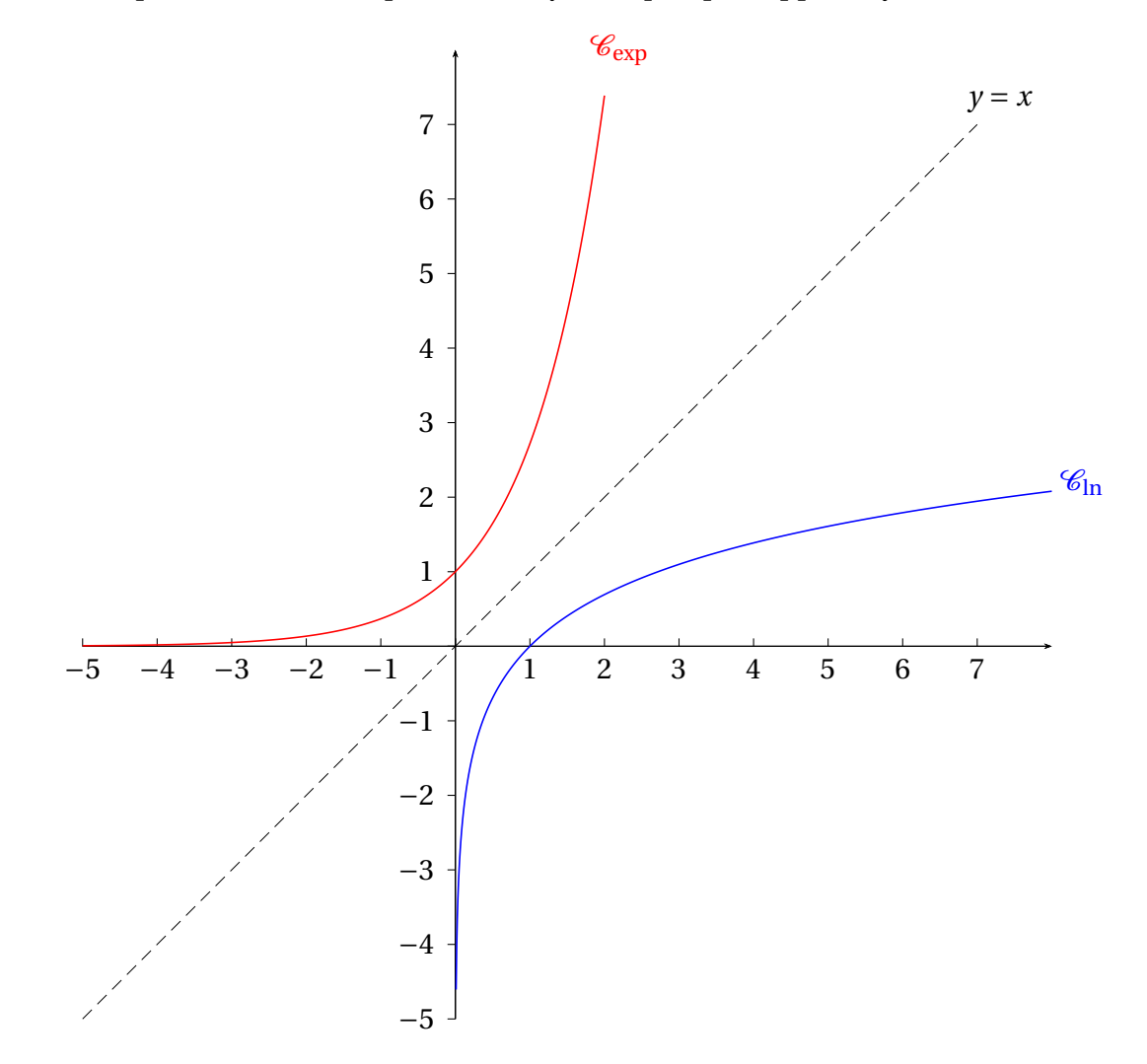

Les courbes représentatives de exp et ln sont symétriques par rapport à  $y = x$ :

## **2.3 Fonctions logarithmes et exponentielles en base** *a*

Soit *a* > 0 tel que *a*  $\neq$  1, ie *a* ∈]0,1[∪]1, +∞[. On définit les fonctions logarithmes et exponentielles en base *a* par :

$$
\forall x > 0
$$
,  $\log_a(x) = \frac{\ln(x)}{\ln(a)}$  et  $\forall x \in \mathbb{R}$ ,  $a^x = e^{x \ln(a)}$ 

Pour *a* = e, on retrouve les fonctions logarithme népérien et exponentielle.

On peut montrer qu'elles sont bijections réciproques l'une de l'autre :

$$
\forall x > 0, \quad a^{\log_a(x)} = x \qquad \text{et} \qquad \forall x \in \mathbb{R}, \quad \log_a(a^x) = x
$$

 $\otimes$  *Exemple*.  $log_2(256) = log_2(2^8) = 8$ 

On utilisera principalement que :  $\forall n \in \mathbb{N}$ ,  $\log_{10}(10^n) = \log_2(2^n) = n$ .

La fonction  $\log_a$  est dérivable (donc continue) sur  $\mathbb{R}_+^*$ , de dérivée :

$$
\forall x > 0, \quad \log_a'(x) = \frac{1}{x \ln(a)}
$$

PCSI1, Lycée Saliège, Toulouse. http://mathcpge.org/

La fonction  $x \mapsto a^x$  est dérivable (donc continue) sur  $\mathbb R$ , de dérivée :

$$
\forall x \in \mathbb{R}, \quad (a^x)' = \ln(a) a^x
$$

Ces formules permettent l'étude du signe de la dérivée, puis des variations de la fonction.

 $\triangle$  Pour dériver *x* → *u*(*x*)<sup>*v*(*x*)</sup>, il faut revenir à la définition *u*(*x*)<sup>*v*(*x*)</sup> = e<sup>*v*(*x*)×ln(*u*(*x*)).</sup>

*Exemple***.** Calculer la dérivée de *x x* .

## **2.4 Fonctions puissances réelles**

Soit  $\alpha \in \mathbb{R}$ . La fonction puissance  $\alpha$  est définie sur  $\mathbb{R}^*_+ = ]0, +\infty[$  par :

$$
\forall x > 0 \quad x^{\alpha} = e^{\alpha \ln(x)}
$$

Si  $\alpha > 0$ , on pose aussi  $0^{\alpha} = 0$ . De plus  $0^0 = 1$ .

Donc si *α* ≥ 0 la fonction puissance *α* est définie sur  $\mathbb{R}^+$ .

On peut vérifier qu'on généralise ainsi sur  $\mathbb{R}^*_+$  les fonctions puissances entières, et racines *n*-ièmes, à des puissances quelconques.

B ATTENTION : la fonction *x* 7−→ *x α* est définie **au moins** sur ]0,+∞[. Par exemple la fonction *x* → *x*<sup>2</sup> est définie sur R tout entier!! De plus la formule *x*<sup>α</sup> = e<sup>αln(*x*)</sup> n'est intéressante que si  $\alpha \notin \mathbb{Z}$ : par exemple écrire  $x^2 = e^{2\ln(x)}$  n'est pas plus simple que  $x^2 = x \times x$ .

Les propriétés algébriques sont inchangées.

**Proposition 35 – Propriétés des fonctions puissances**

On se donne 
$$
x > 0
$$
,  $y > 0$  et  $(\alpha, \beta) \in \mathbb{R}^2$ .  
1.  $x^{\alpha} x^{\beta} = x^{\alpha+\beta}, \frac{1}{x^{\alpha}} = x^{-\alpha}$  et  $\frac{x^{\alpha}}{x^{\beta}} = x^{\alpha-\beta}$ 

2. 
$$
(x^{\alpha})^{\beta} = x^{\alpha \beta} = (x^{\beta})^{\alpha}
$$
;  
3.  $(xy)^{\alpha} = x^{\alpha} y^{\alpha} = y^{\alpha} x^{\alpha} = (yx)^{\alpha}$ 

La fonction  $x \mapsto x^{\alpha}$  est dérivable (donc continue sur  $\mathbb{R}^*_+$ ), de dérivée :

.

$$
\forall x > 0, \quad \left(x^{\alpha}\right)' = \alpha x^{\alpha - 1}
$$

;

On en déduit qu'elle est strictement croissante si *α* > 0, strictement décroissante si *α* < 0 (et constante égale à 1 si  $\alpha = 0$ ).

Il faut connaître par coeur les limites suivantes :

$$
\lim_{x \to 0^+} x^{\alpha} = \begin{cases} 0 & \text{si } \alpha > 0 \\ 1 & \text{si } \alpha = 0 \\ +\infty & \text{si } \alpha < 0 \end{cases}
$$

et :

$$
\lim_{x \to +\infty} x^{\alpha} = \begin{cases} +\infty & \text{si } \alpha > 0 \\ 1 & \text{si } \alpha = 0 \\ 0 & \text{si } \alpha < 0 \end{cases}
$$

Cas  $\alpha < 0$ 

On a les tableaux de variations :

Cas  $\alpha > 0$ 

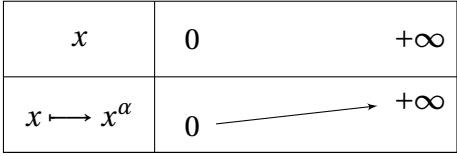

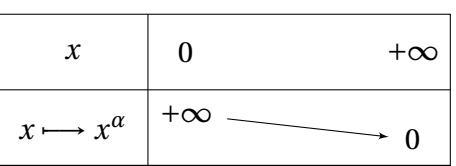

et les représentations graphiques (les cas *α* < 1 et *α* > 1 seront étudiés dans le chapitre sur la dérivabilité) :

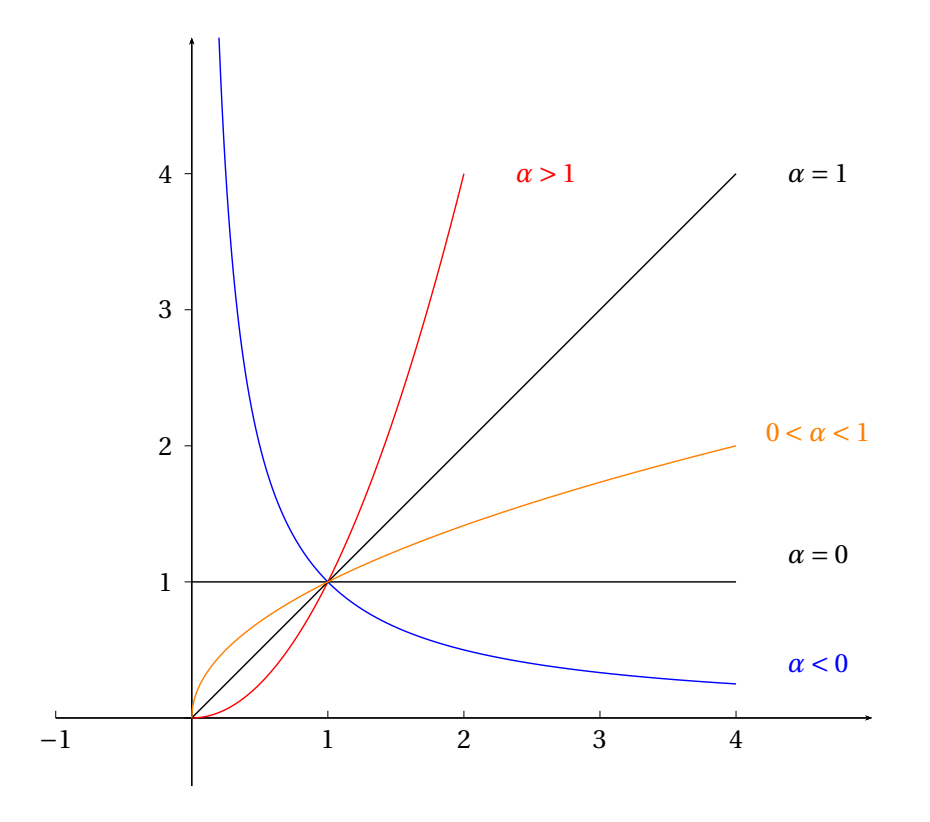

Pour  $\alpha > 0$ , la fonction  $f: x \longrightarrow x^{\alpha}$  est continue et strictement croissante sur  $\mathbb{R}^+$  et  $f(\mathbb{R}^+) = \mathbb{R}^+$ donc d'après le théorème de la bijection monotone, elle est bijective de  $\mathbb{R}^+$  vers  $\mathbb{R}^+$ . De plus pour *x* et *y* réels positifs :

$$
x^{\alpha} = y \Longleftrightarrow x = y^{1/\alpha}
$$

donc la bijection réciproque de  $x \mapsto x^{\alpha}$  est  $y \mapsto y^{1/\alpha}$ .

Pour  $\alpha$  < 0, la fonction  $f: x \mapsto x^{\alpha}$  est continue et strictement décroissante sur  $\mathbb{R}^*_+$  et  $f(\mathbb{R}_{+}^{*}) = \mathbb{R}_{+}^{*}$  donc d'après le théorème de la bijection monotone, elle est bijective de  $\mathbb{R}_{+}^{*}$  vers R∗ + . De plus pour *x* et *y* réels strictement positifs :

$$
x^{\alpha} = y \Longleftrightarrow x = y^{1/\alpha}
$$

donc la bijection réciproque de  $x \mapsto x^{\alpha}$  est  $y \mapsto y^{1/\alpha}$ .

## **2.5 Croissances comparées**

On peut montrer que pour tout  $x > 0$  :  $\ln(x) \le x - 1$  et donc  $\ln(x) \le x$ .

Soit *α* > 0. Si *x* > 0 on a  $x^{\alpha/2}$  > 0, donc l'inégalité précédente donne : ln(*x*) ≤  $\frac{2}{\alpha}$ *α x α*/2 .

On en déduit que pour *x* ≥ 1 : 0 ≤ ln(*x*)  $\frac{x^{\alpha}}{x^{\alpha}} \leq$ 2 *α*  $x^{-\alpha/2}$ .

Le théorème des gendarmes permet de conclure que lim *<sup>x</sup>*→+∞  $ln(x)$  $\frac{d}{dx}$  = 0. Plus généralement si *α* > 0 et *β* > 0 :  $(\ln x)$ <sup>β</sup>  $\frac{x^{\alpha}}{x^{\alpha}}$  = µ ln*x x α*/*β* ¶*β* .

On obtient le premier résultat suivant.

**Théorème 36 – Croissances comparées**  
\nSi 
$$
\alpha > 0
$$
 et  $\beta > 0$ :  $\lim_{x \to +\infty} \frac{(\ln x)^{\beta}}{x^{\alpha}} = 0$ 

En posant *x* = 1 *X* on obtient un résultat analogue en 0 $^\mathrm{+}.$ 

## **Théorème 37 – Croissances comparées**

Si 
$$
\alpha > 0
$$
 et  $\beta > 0$ :  $\lim_{x \to 0^+} |\ln x|^\beta x^\alpha = 0$ 

D'autre part pour *α* > 0 et *β* > 0 : e *αx*  $\frac{e^{ax}}{x^{\beta}} = e^{x(a-\beta\frac{\ln x}{x})}$ .

Comme  $\lim_{x\to+\infty}$ ln*x*  $\frac{2\pi}{x}$  = 0 on obtient un nouvelle croissance comparée.

**Théorème 38 – Croissances comparées**  
\nSi 
$$
\alpha > 0
$$
 et  $\beta > 0$ :  $\lim_{x \to +\infty} \frac{e^{\alpha x}}{x^{\beta}} = +\infty$ 

En posant *x* = −*X* on obtient un dernier résultat.

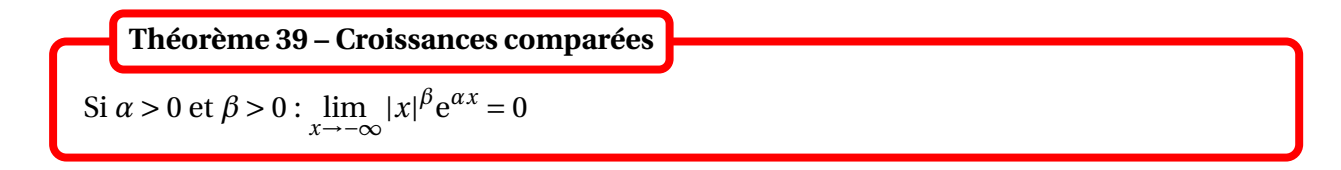

De manière mnémotechnique, on peut retenir que : ln ≪ puissance ≪ exp

## **2.6 Fonctions sinus et cosinus hyperboliques**

On appelle fonctions *sinus hyperbolique* et *cosinus hperbolique* les fonctions sh et ch définies par : −*x*

$$
\forall x \in \mathbb{R}, \quad \text{sh}(x) = \frac{e^x - e^{-x}}{2} \quad \text{et} \quad \text{ch}(x) = \frac{e^x + e^{-x}}{2}
$$

La fonction sh est impaire, et la fonction ch est paire :

 $∀x ∈ ℝ, sh(−x) = -sh(x) et ch(−x) = ch(x)$ 

On a  $\forall x \in \mathbb{R}$ , ch  $x \ge 1$  et  $sh(x) \ge 0 \Longleftrightarrow x \ge 0$ .

Ces deux fonctions sont dérivables (donc continues) sur <sup>R</sup> :

∀*x* ∈ <sup>R</sup>, (sh)′  $f(x) = ch(x)$  et  $(ch)'(x) = sh(x)$ 

D'autre part :

 $\lim_{x \to +\infty}$ sh(*x*) =  $\lim_{x \to +\infty}$ ch(*x*) = +∞ et  $\lim_{x \to -\infty}$ sh(*x*) =  $-\infty$  et  $\lim_{x \to -\infty}$ ch(*x*) = + $\infty$ 

On a donc le tableau de variation suivant pour ch :

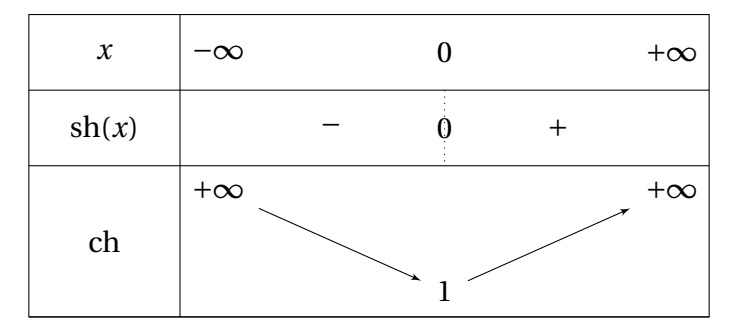

et pour sh :

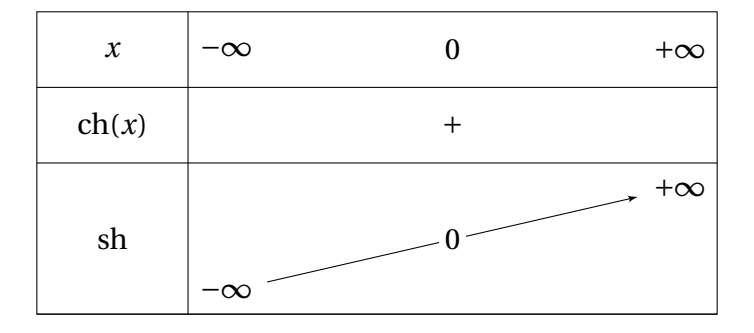

Leurs représentation graphiques :

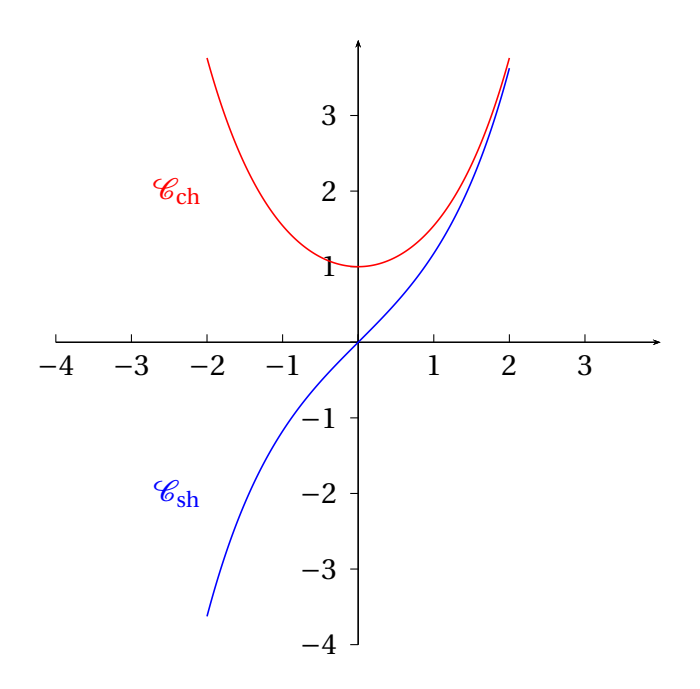

#### **2.7 Fonctions circulaires réciproques**

Les fonctions circulaires ne sont évidemment pas bijectives sur tout leur ensemble de définition, mais certaines restrictions convenablement choisies peuvent l'être. Les bijections réciproques correspondantes définissent de nouvelles fonctions qui sont très importantes, notamment en calcul intégral.

#### **2.7.1 Arc sinus**

La fonction sin est continue et strictement croissante sur  $\left[-\right.$ *π* 2 , *π* 2 . Elle induit donc une bijection  $\text{de}\big[-\big]$ *π* 2 , *π* 2 i vers l'intervalle image qui est ici [−1,1].

Sa bijection réciproque est appelée fonction *arc sinus*, notée arcsin : [–1,1]  $\longrightarrow$   $\Bigl[$ *π* 2 , *π* 2 i .

Elle est définie par :

$$
\begin{cases}\nx = \arcsin(y) \\
x \in \left[-\frac{\pi}{2}, \frac{\pi}{2}\right] \\
y \in \left[-1, 1\right] \\
\end{cases} \Longleftrightarrow \begin{cases}\n\sin(x) = y \\
x \in \left[-\frac{\pi}{2}, \frac{\pi}{2}\right] \\
y \in \left[-1, 1\right]\n\end{cases}
$$

PCSI1, Lycée Saliège, Toulouse. http://mathcpge.org/

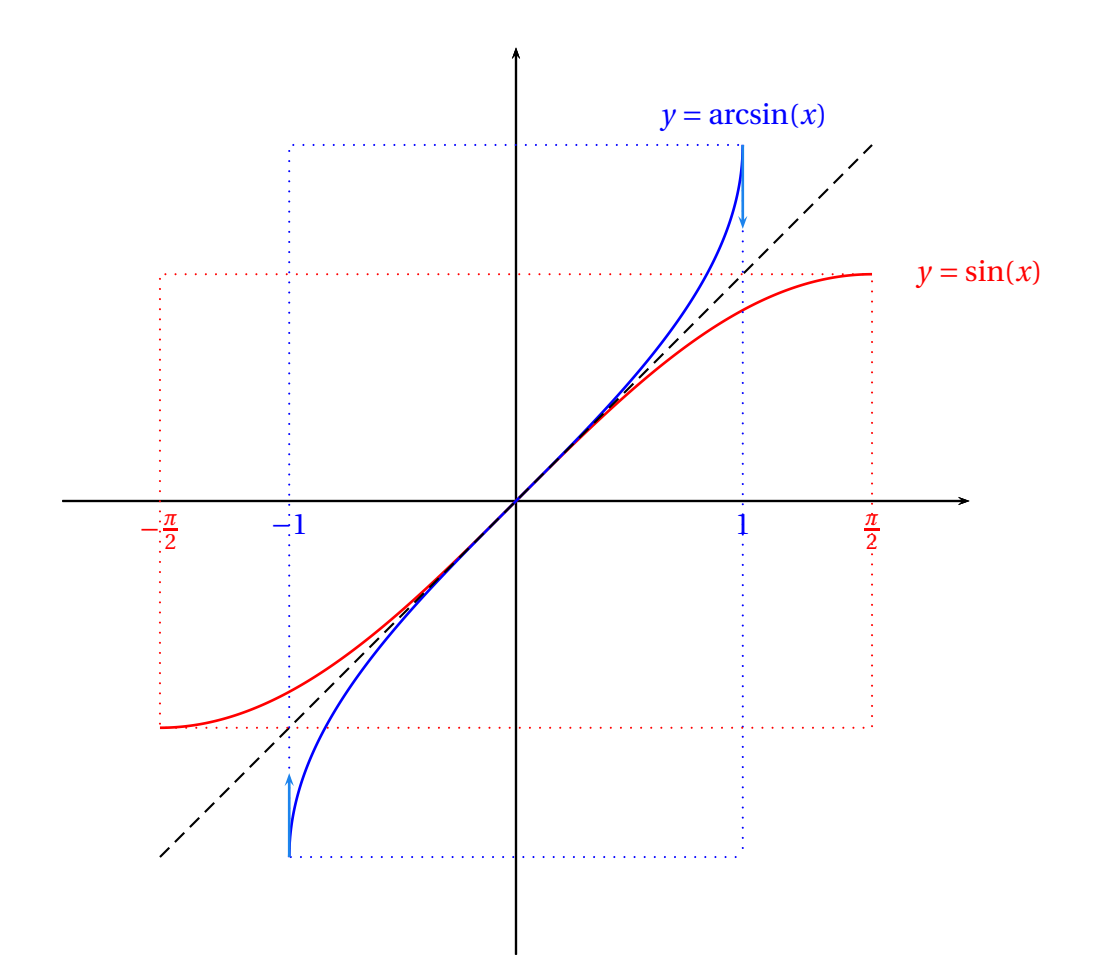

## **Proposition 40 – Propriétés de la fonction arc sinus**

- 1. arcsin est impaire :  $∀y ∈ [-1,1], arcsin(-y) = -arcsin(y)$
- 2. arcsin est continue et strictement croissante sur [−1,1].
- 3. ∀*y* ∈ [-1, 1], sin(arcsin(*y*)) = *y* et ∀*x* ∈ − *π* 2 , *π* 2  $\int$ , arcsin(sin(x)) = *x*
- 4. On a les valeurs remarquables :

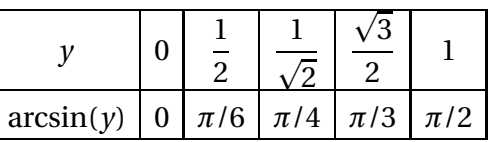

5. arcsin est dérivable sur ]−1,1[ et :

$$
\forall y \in ]-1,1[, \quad \arcsin'(y) = \frac{1}{\sqrt{1-y^2}}
$$

En −1 et 1, arcsin n'est pas dérivable et sa courbe représentative admet des demi-tangentes verticales en ces points.

 $\triangle$  Attention à ne pas simplifier abusivement :  $\arcsin(\sin(x))$  qui est défini sur  $\mathbb R.$  $arcsin(sin(x)) = x$  si, et seulement si,  $x \in \left[ \right]$ − *π* 2 , *π* 2 i .

#### **2.7.2 Arc cosinus**

La fonction cos est continue et strictement décroissante sur  $[0, \pi]$ . Elle induit donc une bijection de  $[0, \pi]$  vers l'intervalle image qui est ici  $[-1, 1]$ .

Sa bijection réciproque est appelée fonction *arc cosinus*, notée arccos : [-1,1] → [0,π].

Elle est définie par :

$$
\begin{cases}\nx = \arccos(y) \\
x \in [0, \pi] \\
y \in [-1, 1]\n\end{cases}\n\Longleftrightarrow\n\begin{cases}\n\cos(x) = y \\
x \in [0, \pi] \\
y \in [-1, 1]\n\end{cases}
$$

**Proposition 41 – Propriétés de la fonction arc cosinus**

- 1. arccos est continue et strictement décroissante sur [−1,1].
- 2. ∀*y* ∈ [-1, 1],  $cos(arccos(y)) = y$  et ∀*x* ∈ [0,  $\pi$ ],  $arccos(cos(x)) = x$
- 3. On a les valeurs remarquables :

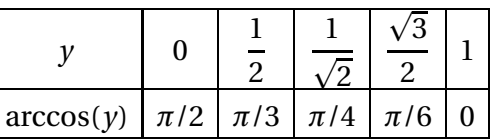

4. arccos est dérivable sur ]−1,1[ et :

$$
\forall y \in ]-1,1[, \quad \arccos'(y) = -\frac{1}{\sqrt{1-y^2}}
$$

La fonction arccos n'est ni paire ni impaire.

En −1 et 1, arccos n'est pas dérivable et sa courbe représentative admet des demi-tangentes verticales en ces points.

 $\triangle$  Attention à ne pas simplifier abusivement : arccos  $(\cos(x))$  qui est défini sur  $\mathbb R.$  $arccos(cos(x)) = x$  si, et seulement si,  $x \in [0, \pi]$ .

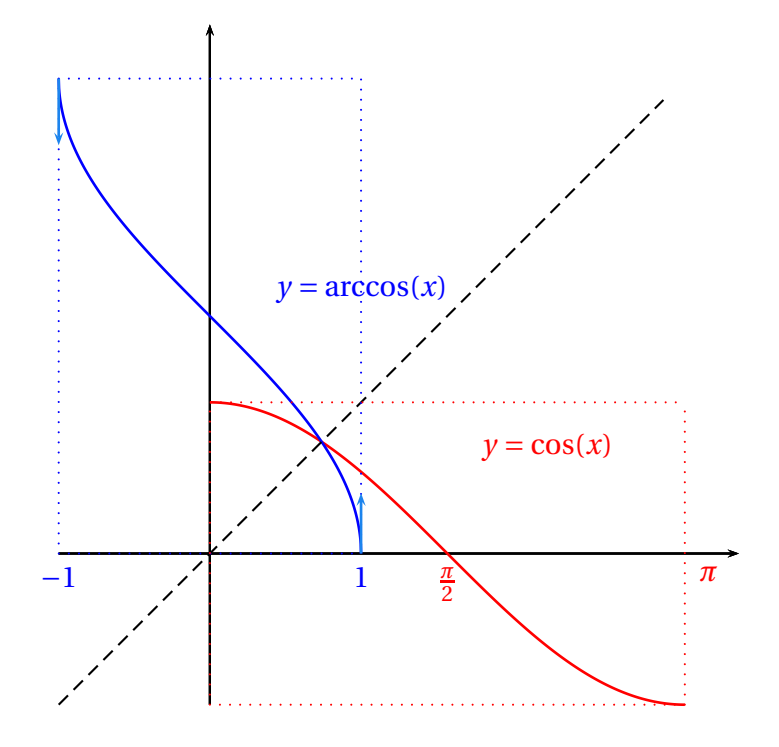

**Remarque :** La fonction *x* 7−→ arcsin(*x*) + arccos(*x*) est dérivable sur ] − 1,1[ et sa dérivée est nulle : cette fonction est donc constante sur cet intervalle. La valeur de cette constante est *<sup>π</sup>* 2 (valeur en 0). Comme on a aussi :

$$
\arcsin(1) + \arccos(1) = \frac{\pi}{2} \quad \text{et} \quad \arcsin(-1) + \arccos(-1) = \frac{\pi}{2}
$$

on peut conclure :

$$
\forall x \in [-1, 1], \quad \arcsin(x) + \arccos(x) = \frac{\pi}{2}
$$

#### **2.7.3 Arc tangente**

La fonction tan est continue et strictement croissante sur  $\bigl]$ – *π* 2 , *π* 2 [. Elle induit donc une bijection de  $\vert$  – *π* 2 , *π* 2 h vers l'intervalle image qui est ici <sup>R</sup>.

Sa bijection réciproque est appelée fonction *arc tangente,* notée arctan :  $\mathbb{R}\longrightarrow \left]$ *π* 2 , *π* 2  $\lceil$ .

Elle est définie par :

$$
\begin{cases}\n x = \arctan(y) \\
 y \in \mathbb{R} \\
 x \in \left] -\frac{\pi}{2}, \frac{\pi}{2} \right[\n\end{cases}\n\Longleftrightarrow\n\begin{cases}\n \tan(x) = y \\
 x \in \left] -\frac{\pi}{2}, \frac{\pi}{2} \right[\n\\ y \in \mathbb{R}\n\end{cases}
$$

PCSI1, Lycée Saliège, Toulouse. http://mathcpge.org/

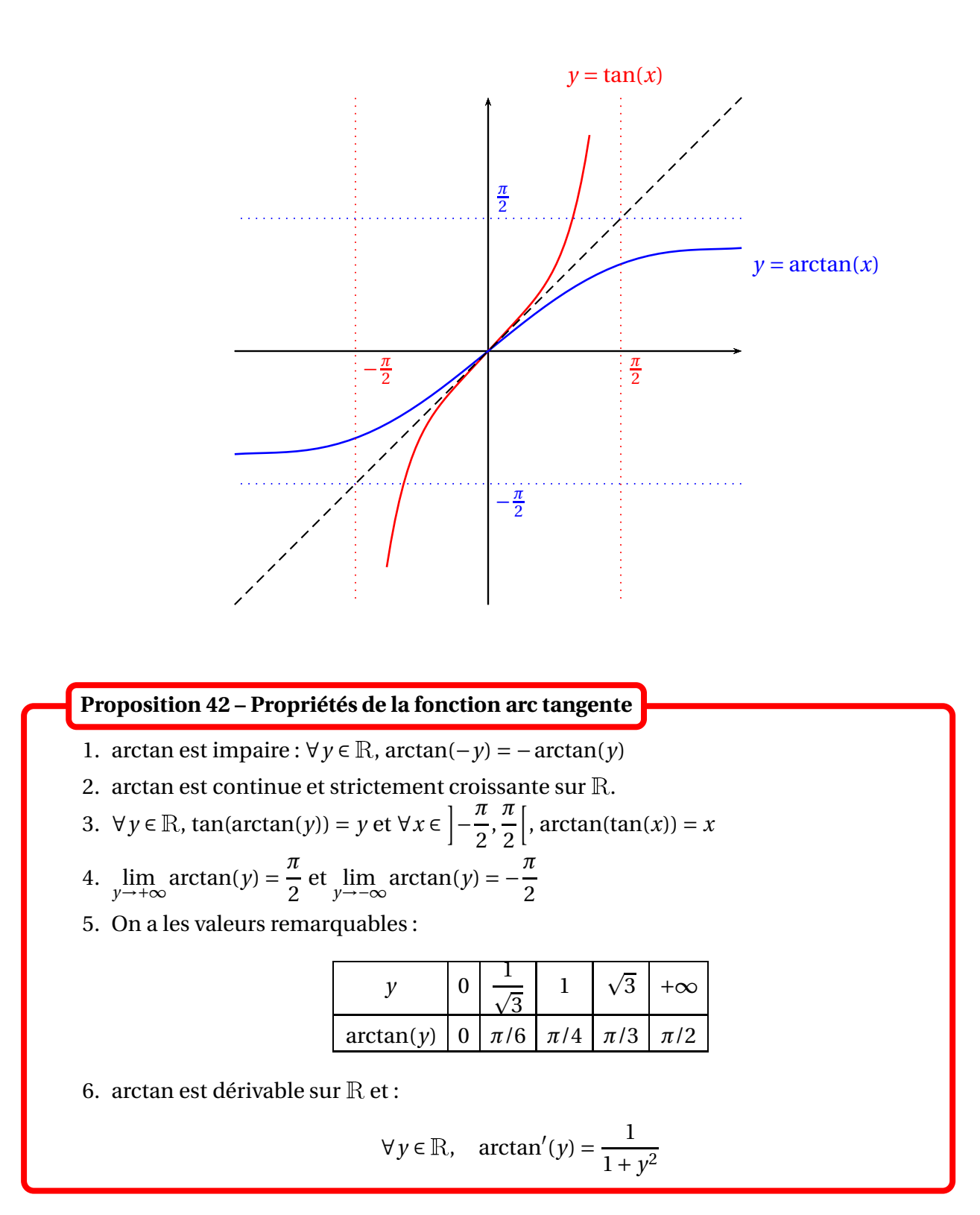

 $\triangle$  Attention à ne pas simplifier abusivement : arctan $\big(\tan(x)\big)$  qui est défini sur  $\mathscr{D}_{\tan}$ .  $\arctan(\tan(x)) = x$  si, et seulement si,  $x \in$ − *π* 2 , *π* 2  $\lceil$ .

# **3 Compétences à acquérir sur ce chapitre**

➥ Savoir réduire l'intervalle d'étude d'une fonction nuémrique en exploitant les propriétés de parité ou de symétrie.

➥ Connaître les opérations sur les fonctions et les formules de dérivation associées.

➥ Savoir exprimer les propriétés de monotonie et d'existence d'extremum à l'aide des quantificateurs.

➥ Faire une étude de signe de la dérivée et en déduire la monotonie et les extremums d'une fonction.

- ➥ Connaître les fonctions usuelles sin, cos, tan, ln, exp, *<sup>x</sup>* 7−→ *<sup>x</sup> α* , sh, ch, arcsin, arccos et arctan.
	- ✪ Connaître les limites usuelles obtenues par continuité ou dérivabilité en 0.
	- ✪ Connaître les limites dites de « croissances comparées » entre les fonctions puissances, logarithme et exponentielle.

## **4 Exercices**

## **Généralités sur les fonctions**

#### **EXERCICE 1. Involutions de** <sup>R</sup> **croissantes**

Soit  $f: \mathbb{R} \to \mathbb{R}$  une application croissante telle que : ∀*x* ∈  $\mathbb{R}$ ,  $f \circ f(x) = x$ . Montrer que  $\forall x \in \mathbb{R}$ ,  $f(x) = x$ .

#### **EXERCICE 2. Opérations sur les fonctions monotones**

Soit *I* un intervalle de <sup>R</sup>. Montrer que :

- 1. Si *f* et *g* sont croissantes sur *I* alors *f* + *g* est croissante sur *I*.
- 2. Si *f* est croissante sur *I* et *g* croissante sur *J*, tel que  $f(I) \subset J$ , alors  $g \circ f$  croissante sur *I*.
- 3. Si *f* et *g* sont croissantes positives sur *I* alors *f* × *g* est croissante sur *I*.

#### **EXERCICE 3. Fonction périodiques et monotones**

Soit  $f : \mathbb{R} \longrightarrow \mathbb{R}$  une fonction périodique de période *T* > 0. On suppose que *f* est monotone. Montrer que *f* est constante.

## **Logarithme et exponentielle**

#### **EXERCICE 4. Approximations de** e

- 1. Montrer que :  $\forall x > -1$ ,  $\ln(1+x) \leq x$ .
- 2. En déduire que pour tout  $n \ge 2$  :  $\left(1 + \frac{1}{n}\right)$  $\left(\frac{1}{n}\right)^n \le e \le \left(1 - \frac{1}{n}\right)$  $\frac{1}{n}$ <sup>-*n*</sup>.

## **EXERCICE 5. Preuve d'une inégalité par étude de** *f* ′′

Soit  $0 < a \leq b$ . On pose  $f : x \in \mathbb{R}_*^+ \longmapsto$  $ln(1+ax)$  $ln(1+bx)$ . Etudier la monotonie de *f* et en déduire que  $\ln\left(1+\right)$ *a b*  $\ln\left(1+\right)$ *b a*  $\leq (\ln 2)^2$ .

## **EXERCICE 6. Propriétés algébriques de** ln **et** exp

Pour  $x > 0$  simplifier  $(\exp(x^2))$  $ln(x^{\frac{1}{x}})$ *x* .

#### **EXERCICE 7. Puissances**

Parmi les relations suivantes lesquelles sont exactes : 1)  $(a^b)^c = a^{bc}$  2)  $a^b a^c = a^{bc}$  3)  $a^{2b} = (a^b)^2$ 4)  $(ab)^c = a^{\frac{c}{2}}b^{\frac{c}{2}}$  5)  $(a^b)^c = a^{(b^c)}$  6)  $(a^{\frac{c}{2}})^c = (a^c)^b$ ?

PCSI1, Lycée Saliège, Toulouse. http://mathcpge.org/

## **Fonctions hyperboliques**

#### **EXERCICE 8. Trigonométrie hyperbolique**

1. Montrer les formules suivantes, valables pour tout  $(x, y) \in \mathbb{R}^2$ :

$$
\cosh x + \sin x = e^x; \quad \cosh x - \sin x = e^{-x}; \quad \cosh^2 x - \sin^2 x = 1
$$

- 2. Calculer, pour tout  $x, y \in \mathbb{R}$ , ch( $x + y$ ), ch( $x y$ ), sh( $x + y$ ) et sh( $x y$ ) en fonction de ch*x*, sh $(x)$ , ch  $y$  et sh $y$ .
- 3. En déduire des formules de transformation de sommes en produits de fonctions hyperboliques.

#### **EXERCICE 9. Fonctions hyperboliques réciproques**

- 1. Montrer que la fonction sh est bijective de  $\mathbb R$  vers  $\mathbb R$  et déterminer une expression de sa bijection réciproque.
- 2. Montrer que la fonction ch est bijective de  $\mathbb{R}^+$  vers  $[1, +\infty]$  et déterminer une expression de sa bijection réciproque.
- 3. Pour tout  $x \in \mathbb{R}$ , on pose th $(x)$  = sh(*x*) ch(*x*) . Montrer que la fonction th est bijective de  $\R$  vers ]−1,1[ et déterminer une expression de sa bijection réciproque.

#### **EXERCICE 10. Fonctions hyperboliques réciproques**

Donner l'ensemble de définition, puis simplifier les expressions suivantes :

ch $\left(\ln(x + \sqrt{x^2 - 1})\right)$  sh $\left(\ln(x + \sqrt{x^2 - 1})\right)$  ch $\left(\ln(x + \sqrt{x^2 + 1})\right)$  sh $\left(\ln(x + \sqrt{x^2 + 1})\right)$ 

#### **EXERCICE 11. Calculs de sommes**

Soient  $(a, b) \in \mathbb{R}^2$  et  $n \in \mathbb{N}$ . Calculer  $\sum_{n=1}^{n}$ *k*=0 ch( $a + kb$ ) et  $\sum_{n=1}^{n}$ *k*=0  $sh(a+kb)$ .

> **Fonctions circulaires réciproques**

#### **EXERCICE 12. Composée de** cos **et** arccos

Représenter graphiquement les fonctions *f* et *g* définies par :

 $f(x) = \cos(\arccos(x))$  et  $g(x) = \arccos(\cos(x))$ 

PCSI1, Lycée Saliège, Toulouse. http://mathcpge.org/

#### <sup>4</sup> Exercices 139

#### **EXERCICE 13. Quelques formules...**

Simplifier les expressions :

$$
cos(arctan(x))
$$
  $sin(arctan(x))$   $tan(2arctan(x))$   
 $tan(arcsin(x))$   $tan(arccos(x))$   $cos(4arctan(x))$ 

#### **EXERCICE 14. Formule de Machin**

Démontrer : *π*  $\frac{\pi}{4}$  = 4 arctan  $\left(\frac{1}{5}\right)$ 5  $\Big)$  – arctan $\Big(\frac{1}{239}\Big)$ 

#### **EXERCICE 15. Obtention d'une formule par dérivation**

Simmplifier arcsin $\left(\frac{2x}{1+x}\right)$  $1 + x^2$  $\overline{ }$ 

#### **EXERCICE 16. Calculs de dérivées**

Etudier la dérivabilité des fonctions suivantes et calculer leur dérivée :

1. 
$$
f(x) = \arcsin\left(\frac{1+x}{1-x}\right)
$$
  
\n2.  $f(x) = \sqrt{\frac{1-\arcsin(x)}{1+\arcsin(x)}}$   
\n3.  $f(x) = \arctan\left(\frac{1}{1+x^2}\right)$   
\n4.  $f(x) = \arctan\sqrt{\frac{1-\sin(x)}{1+\sin(x)}}$ .

#### **EXERCICE 17. Un calcul de somme**

- 1. Soit *p* ∈ <sup>N</sup>. Calculer arctan(*p* +1)−arctan(*p*).
- 2. Etudier la convergence et la limite de la suite (*Sn*) définie par :

$$
S_n = \sum_{p=0}^{n} \arctan\left(\frac{1}{p^2 + p + 1}\right)
$$

#### **EXERCICE 18. Une simplification**

Simplifier l'expression :

$$
f(x) = \cos(\arccos x - \arcsin x) - \sin(\arccos x - \arcsin x)
$$

## **Equations et inéquations**

## **EXERCICE 19. Equations et inéquations**

Résoudre les équations et inéquations suivantes.

1) 
$$
e^{2x+1} = e^{\frac{6}{x}}
$$
  
\n2)  $e^{2x-1} > e^{-x^2+}$   
\n3)  $e^{2x} - 2e^x - 3 = 0$   
\n5)  $|x^2 + 2x| < 3|x|$   
\n6)  $\ln(2x) = \ln(x$   
\n7)  $\ln(2x) \ge \ln(x^2 - 1)$   
\n8)  $\sqrt{x+1} \le 5 -$   
\n9)  $x + \sqrt{x^2 + 1} > 0$   
\n10)  $5^x - 5^{x+1} + 3^x$   
\n11)  $\sqrt{x+2} + \sqrt{x+3} + \sqrt{x+6} = 3$   
\n12)  $\sqrt{x+1} + \sqrt{3}$   
\n13)  $2\ln(x+1) + \ln(3x+5) + \ln 2$   
\n14)  $e^x + e^{1-x} =$   
\n $= \ln(6x+1) + \ln(x-2) + \ln(x+2)$   
\n15)  $x^{\sqrt{x}} = (\sqrt{x})^x$   
\n16)  $2^{2x} - 3^{x-1/2}$ 

2) 
$$
e^{2x-1} > e^{-x^2+3}
$$
  
\n4)  $|x^2 + 2x - 3| < 6$   
\n6)  $\ln(2x) = \ln(x^2 - 1)$   
\n8)  $\sqrt{x+1} \le 5 - x$   
\n10)  $5^x - 5^{x+1} + 2^{3x-1} = 0$   
\n12)  $\sqrt{x+1} + \sqrt{x+10} + \sqrt{x+100} = 12$   
\n14)  $e^x + e^{1-x} = e + 1$ 

16) 
$$
2^{2x} - 3^{x-1/2} = 3^{x+1/2} - 2^{2x-1}
$$

#### **EXERCICE 20. Système d'équations**

Résoudre les systèmes suivants :

a) 
$$
\begin{cases} 8^{x} = 10y \\ 2^{x} = 5y \end{cases}
$$
 b) 
$$
\begin{cases} e^{x}e^{2y} = 1 \\ 2xy = 1 \end{cases}
$$

# Chapitre 5

# Dérivées, primitives et équations différentielles

## **Sommaire**

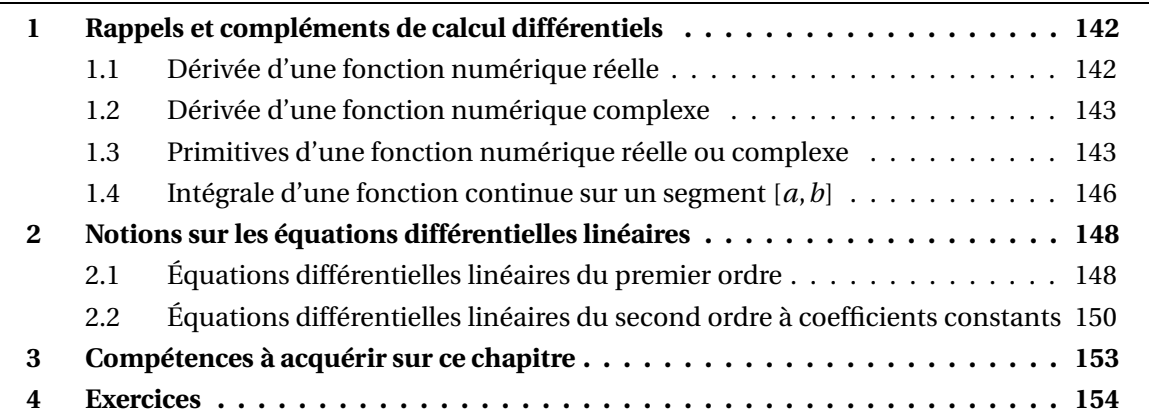

## **1 Rappels et compléments de calcul différentiels**

## **1.1 Dérivée d'une fonction numérique réelle**

Si *u* est dérivable sur un intervalle *I* et à valeurs dans un second intervalle *J*, et si *v* est dérivable sur cet intervalle *J*, alors la fonction  $v \circ u : x \longmapsto v(u(x))$  est dérivable sur le premier intervalle *I* :

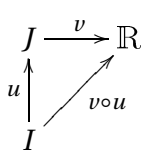

et pour tout  $x \in I$ :

$$
(\nu \circ u)'(x) = u'(x) \times \nu'\big(u(x)\big)
$$

On obtient le tableau des formules de dérivations usuelles :

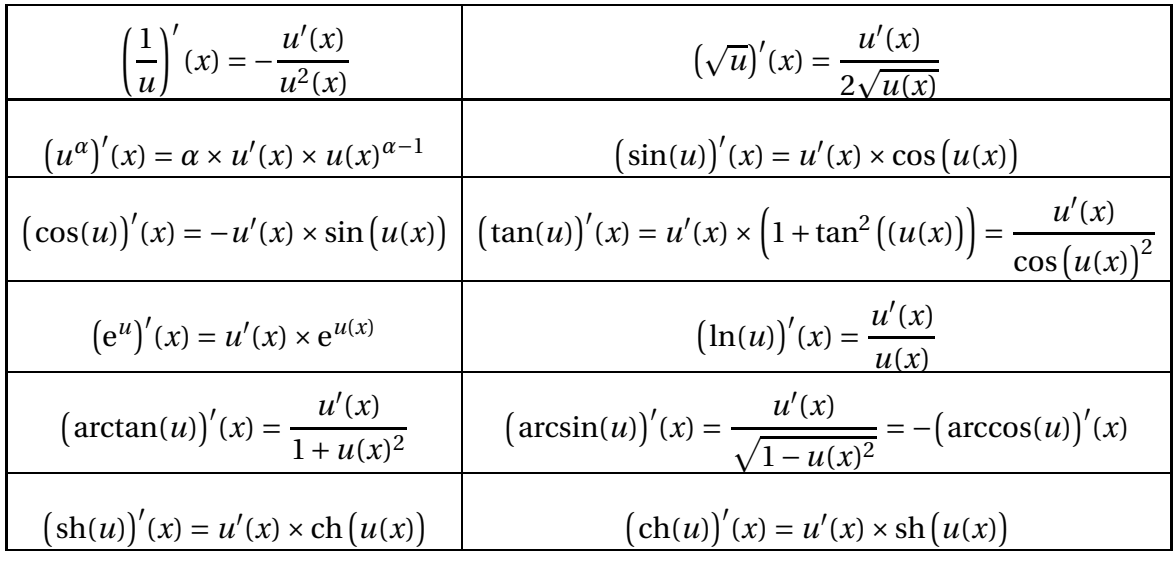

Dans le cas d'une fonction de deux variables :

$$
f: \mathbb{R}^2 \longrightarrow \mathbb{R}
$$
  

$$
(x, y) \longrightarrow f(x, y)
$$

on note

- *∂f ∂x* (*x*, *y*) la *dérivée partielle de f par rapport à x*, c'est-à-dire la dérivée par rapport à *x* en considérant que *y* est une constante;
- *∂f ∂y* (*x*, *y*) la *dérivée partielle de f par rapport à y*, c'est-à-dire la dérivée par rapport à *y* en considérant que *x* est une constante.

Pour alléger les notations, *<sup>∂</sup><sup>f</sup> ∂x* est aussi noté *∂*<sup>1</sup> *f* , et *∂f ∂y* est notée *∂*<sup>2</sup> *f* .

**Example.** Pour 
$$
f(x, y) = x^5 + 3x^2y^3 + \ln(y) + \sqrt{x^2y}
$$
, calculate les dérivées partielles  $\frac{\partial f}{\partial x}$  et  $\frac{\partial f}{\partial y}$ .

Pour les fonctions d'une variable *t*, la dérivée *u* ′ (*t*) est aussi parfois notée *du d t* (*t*), et même *du d t* par abus de notation.

#### **1.2 Dérivée d'une fonction numérique complexe**

Si *u* est une fonction définie sur un intervalle *I* de <sup>R</sup> et à valeurs dans <sup>C</sup>, on note *α* et *β* les fonctions  $\text{Re}(u)$  et Im(*u*) définies sur *I* et à valeurs dans  $\mathbb{R}$  :

$$
\forall x \in I, \quad u(x) = \alpha(x) + i\beta(x)
$$

On dit alors que *u* est dérivable sur l'intevralle *I* lorsque *α* et *β* le sont et on définit la fonction  $u': I \longrightarrow \mathbb{C}$  par :

 $\forall x \in I, \quad u'(x) = \alpha'(x) + i\beta'(x)$ 

On peut montrer que les formules connues pour les fonctions à valeurs réelles sont encore valables pour les fonctions à valeurs complexes (dérivée d'un produit...).

**Proposition 1 – Dérivée de**  $exp(\varphi)$ 

Soit *ϕ* : *I* −→ <sup>C</sup> une fonction dérivable sur l'intervalle *I*. La fonction exp(*ϕ*) est alors dérivable sur *I* et :

$$
\forall x \in I, \quad (e^{\varphi})'(x) = \varphi'(x) \times e^{\varphi(x)}
$$

En particulier, si  $\lambda \in \mathbb{C}$ , la fonction  $x \rightarrow e^{\lambda x}$  est dérivable sur  $\mathbb{R}$  et :

$$
\forall x \in \mathbb{R}, \quad (e^{\lambda x})' = \lambda e^{\lambda x}
$$

**<sup><b>***©***</sup>** *Exemple. x* →  $e^{ix}$  est dérivable sur R et ∀*x* ∈ R,  $(e^{ix})' = ie^{ix}$ .</sup>

## **1.3 Primitives d'une fonction numérique réelle ou complexe**

#### **Définition 2 – Primitive d'une fonction numérique**

Soit  $f$  une fonction définie sur un intervalle  $I$ , à valeurs dans  $\mathbb R$  (resp. dans  $\mathbb C$ ). On appelle *primitive* de *f* sur l'intervalle *I*, toute fonction *F* définie et dérivable sur *I*, à valeurs dans  $\mathbb R$  (resp. dans  $\mathbb C$ ) et telle que  $F' = f$ .

#### **Proposition 3 – Description de l'ensemble des primitives d'une fonction**

Soit  $f$  une fonction définie sur un intervalle  $I$ , à valeurs dans  $\mathbb R$  (resp. dans  $\mathbb C$ ). On suppose qu'il existe au moins une primitive *F* de *f* sur l'intervalle *I*. Dans ce cas, *f* possède une infinité de primitives sur l'intervalle *I*. De plus elles sont toutes de la forme  $x \rightarrow F(x) + C$  où *C* est une constante réelle (resp. complexe).

C'est pour cette raison qu'on ne dit pas **la** primitive mais **une** primitive.

**Proposition 4 – Cas des fonctions à valeurs complexes**

Si *f* est à valeurs dans  $\mathbb C$  et si on note  $\alpha$  et  $\beta$  ses parties réelles et imaginaires, alors toute primitive *F* de *f* sur l'intervalle *I* est de la forme  $F: x \rightarrow A(x) + iB(x)$  où *A* est une primitive de *α* sur *I*, et *B* est une primitive de *β* sur *I*.

**Application.** Soit *λ* un nombre complexe non nul de parties réelle et imaginaire notée *a* et *b*. En remarquant qu'une primitive sur  $\mathbb R$  de  $x \mapsto e^{\lambda x}$  est la fonction  $x \mapsto$ 1 *λ* e *λx* , et en identifiant les parties réelles et imaginaires, on obtient une primitive sur <sup>R</sup> des fonctions *x* 7−→ e *ax* cos(*bx*) et  $x \rightarrow e^{ax} \sin(bx)$ .

*Exemple***.** Déterminer une primitive sur <sup>R</sup> de *<sup>x</sup>* 7−→ <sup>e</sup> *x* cos(2*x*).

On rappelle les primitives des fonctions usuelles.

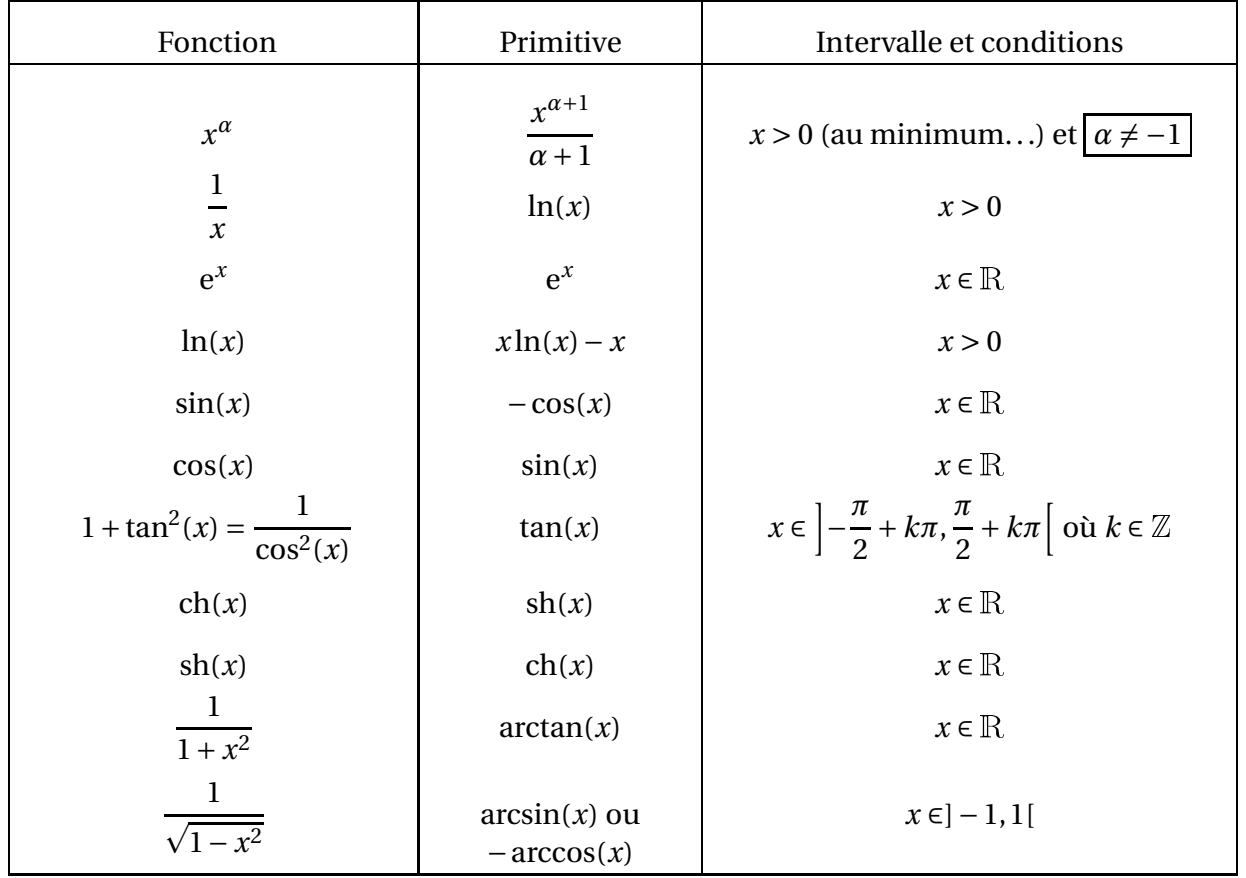

Si *u* est une fonction dérivable sur un intervalle *I*, à valeurs dans *J*, et si *f* est dérivable sur ce même intervalle *J*, on a vu que *f* ◦*u* est dérivable sur *I* et que :

$$
\forall x \in I, \quad (f \circ u)'(x) = u'(x) \times f'(u(x))
$$

Ce résultat, combiné avec le tableau précédent, permet d'établir le tableau des primitives des fonctions composées usuelles.
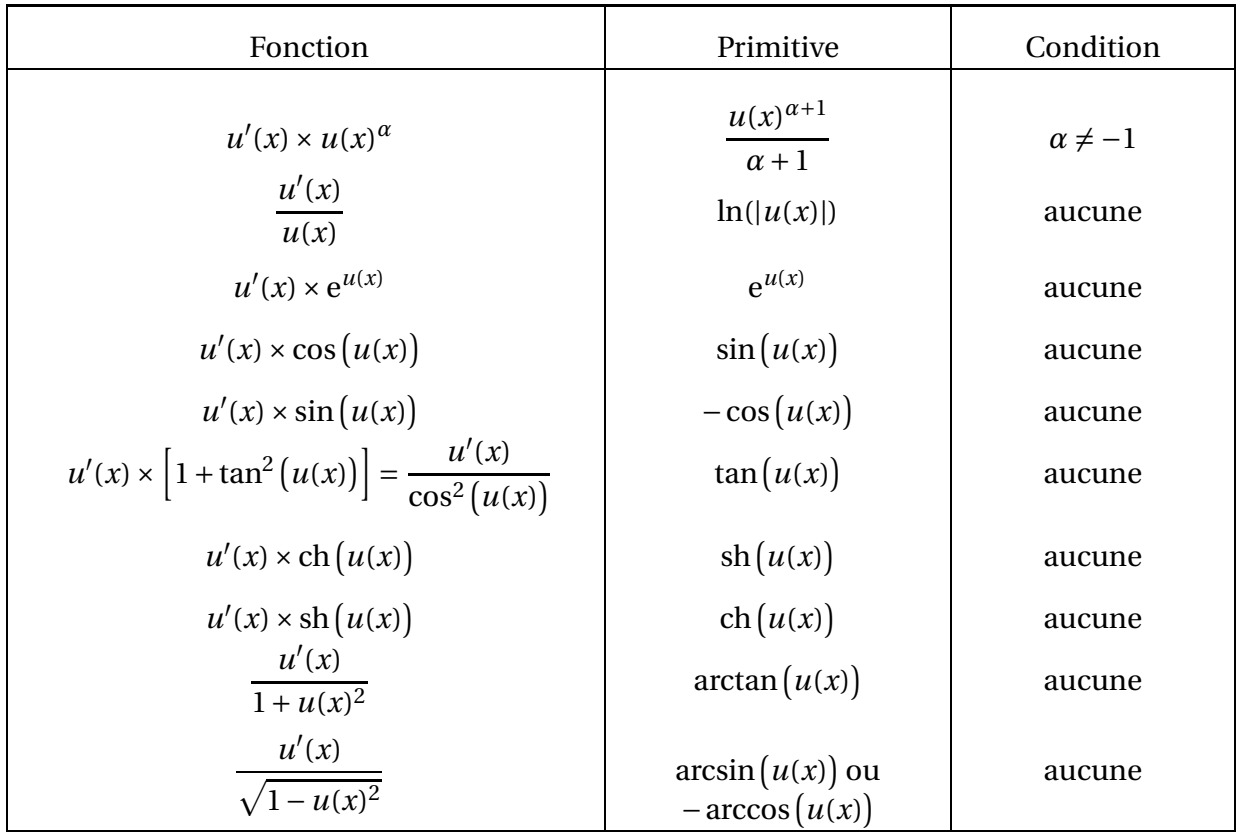

Pour terminer ce paragraphe nous allons voir comment trouver une primitive d'une fonction de la forme *x* 7−→ 1  $\frac{1}{ax^2 + bx + c}$  où *a*, *b* et *c* sont trois réels tels que *a*  $\neq$  0.

On commence par déterminer le signe du discriminant <sup>∆</sup> <sup>=</sup> *<sup>b</sup>* <sup>2</sup> <sup>−</sup>4*ac* du dénominateur.

Si ∆ > 0. Le polynôme  $ax^2 + bx + c$  admet deux racines réelles distinctes  $r_1$  et  $r_2$ . On cherche une décomposition de la forme  $\frac{1}{\sqrt{2}}$  $\frac{ax^2 + bx + c}{ax^2 + bx + c} =$ 1  $a(x - r_1)(x - r_2)$ *λ*  $\frac{x-r_1}{x+r_1}$ *µ x* −*r*<sup>2</sup> où *λ* et *µ* sont deux constantes réelles à déterminer. Ensuite chaque terme se primitive avec un logarithme.

Si  $\Delta = 0$ . Le polynôme  $ax^2 + bx + c$  admet une racine réelle *r* et on a la factorisation 1  $\frac{ax^2+bx+c}{a}$ 1  $\frac{1}{a(x-r)^2}$ . Sous cette forme une primitive est *x* −→ − 1 *a*(*x* −*r* ) .

Si <sup>∆</sup> <sup>&</sup>lt; 0. Le polynôme *ax*<sup>2</sup> <sup>+</sup> *bx* <sup>+</sup> *<sup>c</sup>* n'admet pas de racine réelle. En le factorisant *sous forme canonique*, on trouve une primtive utilisant la fonction arctan.

*Exemple* Donner une primitive des fonctions  $x \mapsto \frac{1}{x^2-3}$  $\frac{1}{x^2-3x+2}$ ,  $x \mapsto$ 1  $x^2 + 2x + 1$ et *x*  $\longmapsto$ 1  $\frac{1}{x^2 + x + 1}$ .

### **1.4 Intégrale d'une fonction continue sur un segment** [*a*,*b*]

On appelle *segment* un intervalle fermé et borné [*a*,*b*].

Si  $f$  est une fonction continue sur un segment [*a, b*] et à valeurs dans  $\R$ , on note  $\int^b$ *a*  $f(t)$ d*t* le nombre réel l'aire algébrique du domaine du plan délimitée par l'axe des abscisses, les droites d'équation  $x = a$  et  $x = b$ , et la courbe représentative de  $f$ .

L'aire des parties du domaine situées au-dessus de l'axe des abscisses sont comptées positivement; celle des parties du domainesituées en-dessous sont comptées négativement.

Ensuite, on pose aussi  $\int^a$  $\int_{a}^{a} f(t) dt = 0$  et  $\int_{b}^{a} f(t) dt = -\int_{a}^{b}$  $f(t)$ d $t$  (on dira que les bornes étaient dans le « mauvais sens »).

Dans la notation  $\int^b$ *a f* (*t*)d*t* la variable *t* est muette : elle peut être remplacée par tout autre lettre non utilisée.

Le théorème suivant est appelé *théorème fondamental de l'analyse*.

### **Théorème 5 – Intégrale dépendant d'une de ses bornes**

Soient *I* un intervalle de  $\mathbb{R}$ ,  $f: I \longrightarrow \mathbb{R}$  une fonction continue et  $x_0$  un point de *I*. On définit une fonction  $\varphi$  par :  $\varphi(x)$  =  $\int_0^x$ *x*0  $f(t)$ d*t*. La fonction  $\varphi$  est alors définie et dérivable sur *I* et :  $\forall x \in I$ ,  $\varphi'(x) = f(x)$ .

Autrement dit  $\varphi$  est *l'unique primitive* de *f* sur *I* qui s'annule en  $x_0 : \varphi(x_0) = 0$ .

C'est à cause de ce théorème qu'on emploit les mots « intégrer » et « primitiver » comme des synonymes.

*Exemple***.** Montrer que la fonction  $x \mapsto \int^{x^2}$ *x* ln*t*  $\frac{1}{t^2}$ d*t* est dérivable sur ]0, +∞[ et calculer sa dérivée.

### **Théorème 6 – Calcul d'une intégrale à partir d'une primitive**

Soit *f* une fonction continue sur le segment [*a*,*b*]. Si on connaît une primitive  $F$  de  $f$  sur  $[a, b]$ , alors :

$$
\int_{a}^{b} f(t) dt = F(b) - F(a)
$$

La quantité  $F(b) - F(a)$  est souvent noté  $\bigl[F(t)\bigr]_{t=a}^{t=b}$  $\int_{t=a}^{t=b}$ , ou encore  $[F(t)]_a^b$  s'il n'y a pas de confusion possible entre les variables.

$$
\int_0^1 e^{-2t} dt \, dt \int_0^{2\pi} \cos(t) dt.
$$

Une fonction *f* définie sur un intervalle *I* est dite de classe *C* 1 sur *I*, lorsqu'elle est dérivable sur *I* et que sa dérivée *f* ′ est continue sur *I*.

 $\triangle$  Cela sous-entend qu'il existe des fonctions dérivables dont la dérivée n'est pas continue.

**Théorème 7 – Calcul d'une intégrale par intégration par parties**

Si  $f$  et  $g$  sont deux fonctions de classe  $C^1$  sur un segment  $[a,b]$  :

$$
\int_a^b f'(t) \times g(t) dt = [f(t) \times g(t)]_a^b - \int_a^b f(t) \times g'(t) dt
$$

Cette formule permet de remplacer une fonction par sa dérivée, ce qui peut être utile pour les fonctions  $x \mapsto x^n$  (où  $n \in \mathbb{N}$ ), ln, arccos et arcsin.

Cette formule n'a d'intérêt que si l'expression de *f* ′ (*t*) est *plus simple* que celle de *f* (*t*), et si l'expression de *g* (*t*) n'est pas trop compliquée par rapport à celle de *g* ′ (*t*).

**Example.** Calculate 
$$
\int_{1}^{2} \ln(t) \, dt
$$
 et  $\int_{0}^{1} t^2 e^t \, dt$ .

\n**Théorème 8 - Calcul d'une intégrale par changement de variable**

\nOn suppose que :

\n\n- $\varphi$  est de classe  $C^1$  sur un segment  $[\alpha, \beta]$ ;
\n- $f$  est continue sur le segment  $[\varphi(\alpha), \varphi(\beta)]$ .
\n
\nAlors :

\n
$$
\int_{\varphi(\alpha)}^{\varphi(\beta)} f(x) \, dx = \int_{\alpha}^{\beta} f(\varphi(t)) \times \varphi'(t) \, dt
$$

En pratique on pose  $x = \varphi(t)$  et on écrit formellement «  $dx = \varphi'(t) dt$  ». Il ne faut pas oublier de déterminer les bornes de la nouvelle intégrale.

$$
\text{Example. Calculate } I = \int_0^1 \frac{e^x}{1 + e^{2x}} dx \text{ en posant } x = \ln(t).
$$

$$
\text{Example. Calculate } \int_0^1 \sqrt{1-x^2} \, dx \text{ en posant } x = \sin(t).
$$

### **2 Notions sur les équations différentielles linéaires**

### **2.1 Équations différentielles linéaires du premier ordre**

### **Définition 9 – Équation différentielle linéaire du premier ordre**

Soit *I* un intervalle de <sup>R</sup>. On appelle *équation différentielle linéaire du premier ordre sur I* toute relation du type

(*E*): ∀*t*∈*I*,  $y'(t) + a(t) \cdot y(t) = b(t)$ 

où les coefficients *a* et *b* sont des fonctions continues sur *I* à valeurs réelles ou complexes, et *y* est une fonction inconnue dérivable sur *I* à valeurs réelles ou complexes. Toute fonction *y* qui satisfait (*E*) sur *I* est appelée une *solution*.

Dans la pratique, on omet la variable de l'inconnue *y* pour alléger l'écriture de (*E*), ce qui donne

(E): 
$$
y' + a(t) \cdot y = b(t)
$$

On appelle *équation homogène associé* l'équation différentielle (*E*0) : *y* ′ + *a*(*t*).*y* = 0.

Dans la suite on notera  $\mathbb K$  un ensemble qui peut être au choix  $\mathbb R$  ou  $\mathbb C$  (mais une fois fait ce choix doit rester le même).

**Théorème 10 – Résolution de l'équation homogène**

Soient *a* une fonction continue sur l'intervalle *I* à valeurs dans K, et *A* une primitive quelconque de *a* sur *I*.

Les solutions de l'équation homogène ( $E_0$ ) :  $y' + a(t)$ .  $y = 0$  sont toutes les fonctions de la forme *t* →  $Ce^{-A(t)}$  avec *C* quelconque dans K.

Pour éviter toute erreur de signe, on peut mettre l'équation sous la forme *y* ′ = −*a*(*t*).*y*.

Noter qu'il y a une infinité de solutions.

- $\otimes$  *Exemple*. Résoudre sur  $\mathbb{R}: y' + t, y = 0$ .
- *Exemple***.** Résoudre sur <sup>R</sup><sup>∗</sup> + : *y* ′ + 1  $\frac{1}{t}y = 0.$
- *Exemple***.** Résoudre l'équation homogène sur <sup>R</sup> dans le cas où *a* est une fonction constante.

**Théorème 11 – Résolution de l'équation entière**

Si *y*<sup>1</sup> désigne une solution particulière de l'équation (*E*) alors les solutions de (*E*) sont toutes les fonctions de la forme  $t \mapsto y_1(t) + y_0(t)$  avec  $y_0$  solution de l'équation homogène associée (*E*<sub>0</sub>).

Afin de trouver une solution particulière, il arrive parfois qu'on décompose le second membre en plusieurs fonctions plus simples; on peut alors exploiter le résultat suivant.

### **Proposition 12 – Principe de superposition des solutions**

Soit  $(E): y' + a(t)$ .  $y = b_1(t) + b_2(t)$  avec *a*,  $b_1$  et  $b_2$  des fonctions continues sur *I*. Si, pour *i* ∈ {1, 2},  $y_i$  est solution de l'équation  $(E_i)$  :  $y' + a(t)$ .  $y = b_i(t)$  alors la fonction  $y_1 + y_2$  est solution de  $(E)$ .

Si on ne trouve pas de solution de manière « intuitive » (la plupart du temps en s'inspirant du second membre), on peut utiliser la méthode suivante, dite *méthode de variation de la constante*.

Elle consiste à chercher une solution particulière *<sup>y</sup>*<sup>1</sup> sous la forme *<sup>y</sup>*1(*t*) <sup>=</sup> *<sup>C</sup>*(*t*).e−*A*(*t*) où*<sup>C</sup>* est une fonction dérivable sur *I* et *A* est une primitive de *a* sur *I*. On part donc de la solution générale de l'équation homogène et on remplace la constante *C* par une fonction *t* 7−→ *C*(*t*).On injecte

alors *y*<sup>1</sup> dans l'équation différentielle ce qui donne *C* ′ (*t*) puis *C*(*t*) puis *y*1(*t*).

On peut montrer que si  $t_0 \in I$  alors  $C(t) =$  $\int_0^t$ *t*0 *b*(*s*)e*A*(*s*) d*s* mais cette formule est trop compliquée pour être retenue, c'est pourquoi on préfère faire le calcul précédent où il suffit de réinjecter dans l'équation différentielle sans connaître de formule supplémentaire.

Lorsqu'on réinjecte on obtient :

$$
\forall t \in I, \quad C'(t)e^{-A(t)} \underbrace{-C(t) \times a(t) \times e^{-A(t)} + C(t) \times a(t) \times e^{-A(t)}}_{=0} = 0
$$

donc on peut retenir que pour le membre de gauche on ne garde que le premier terme.

- *Exemple***.** Résoudre sur <sup>R</sup> l'équation *y* ′ + 2*t*  $\frac{1}{1+t^2}y =$ 1  $\frac{1}{1+t^2}$ .
- *Exemple***.** Résoudre sur ]−1,1[ l'équation (1<sup>−</sup> *<sup>t</sup>* 2 ).*y* ′ − *t*.*y* = 1.
- *Exemple***.** Résoudre sur <sup>R</sup> l'équation *y* ′ − *t*.*y* = *t*.

En plus de la méthode pratique de résolution, il faut aussi connaître le résultat théorique suivant.

### **Définition 13 – Problème de Cauchy**

On appelle problème de Cauchy la donnée d'une équation différentielle et d'une condition initiale :

$$
\begin{cases}\ny' + a(t) \cdot y = b(t) \\
y(t_0) = \gamma\n\end{cases}
$$

où *a* et *b* sont des fonctions continues sur un intervalle *I* à valeurs dans  $K$ ,  $t_0$  est un point de *I* et *γ* un élément donné de <sup>K</sup>.

### **Théorème 14 – Solution d'un problème de Cauchy**

Un problème de Cauchy admet une unique solution sur l'intervalle *I* où il est défini.

**Exemple.** Résoudre sur ] – 1, 1 [ le problème de Cauchy  $\begin{cases} (1-t^2) \cdot y' - t \cdot y = 1 \\ y(0) = 1 \end{cases}$  $y(0) = 1$ 

### **2.2 Équations différentielles linéaires du second ordre à coefficients constants**

**Définition 15 – Équation différentielle linéaire du second ordre à coefficients constants**

Soit *I* un intervalle de <sup>R</sup>. On appelle *équation différentielle linéaire du second ordre à coefficients constants sur I* toute relation du type

(E): 
$$
\forall t \in I, y''(t) + a.y'(t) + b.y(t) = f(t)
$$

où les coefficients *a* et *b* sont des constantes réelles ou complexes, *f* est une fonction continue sur *I* à valeurs réelles ou complexes, et *y* est une fonction inconnue deux fois dérivable sur *I* à valeurs réelles ou complexes.

Toute fonction *y* qui satisfait (*E*) sur *I* est appelée une *solution*.

Dans la pratique, on omet la variable de l'inconnue *y* pour alléger l'écriture de (*E*), ce qui donne

(E): 
$$
y'' + a \cdot y' + b \cdot y = f(t)
$$

On appelle *équation homogène associé* l'équation différentielle (*E*0) : *y* ′′ + *a*.*y* ′ +*b*.*y* = 0.

**Définition 16 – Équation caractéristique**

On appelle *équation caractéristique* associée à l'équation homogène ( $E_0$ ) l'équation :

$$
r^2 + ar + b = 0
$$

d'inconnue *r* ∈ <sup>C</sup>.

### **Théorème 17 – Solutions complexes de l'équation homogène**

On note ∆ le discriminant de l'équation caractéristique.

1. **Si**  $\Delta \neq 0$ .

L'équation caractéristique possède deux racines disctinctes *α* et *β* et les solutions de  $(E_0)$  sur R sont les fonctions de la forme  $y(t) = \lambda e^{\alpha t} + \mu e^{\beta t}$  avec  $(\lambda, \mu) \in \mathbb{C}^2$ .

2. **Si**  $\Delta = 0$ .

L'équation caractéristique possède une racine double *α* et les solutions de  $(E_0)$  sur R sont les fonctions de la forme  $y(t) = (\lambda t + \mu)e^{\alpha t}$  avec  $(\lambda, \mu) \in \mathbb{C}^2$ .

Noter que ce résultat donne les solutions *y* : R → C que les coefficients *a* et *b* soient réels ou complexes.

<sup>*©*</sup> *Exemple*. Résoudre sur ℝ l'équation  $y'' + (1+2i)y' + (i-1)y = 0$ .

### **Théorème 18 – Solutions réelles de l'équation homogène**

On suppose ici que *a* et *b* sont des réels.

On note ∆ le discriminant de l'équation caractéristique.

1. **Si**  $\Delta > 0$ .

L'équation caractéristique possède deux racines réelles disctinctes *α* et *β* et les solutions de  $(E_0)$  sur R sont les fonctions de la forme  $y(t) = \lambda e^{\alpha t} + \mu e^{\beta t}$ avec  $(\lambda, \mu) \in \mathbb{R}^2$ .

2. **Si**  $\Delta = 0$ .

L'équation caractéristique possède une racine réelle double *α* et les solutions de ( $E_0$ ) sur  $\mathbb R$  sont les fonctions de la forme  $y(t) = (\lambda t + \mu)e^{\alpha t}$  avec  $(\lambda, \mu) \in \mathbb R^2$ .

3. **Si** ∆ < 0.

L'équation caractéristique possède deux racines complexes disctinctes conjuguées  $α \pm iω$  et les solutions de ( $E_0$ ) sur R sont les fonctions de la forme  $y(t) = (\lambda \cdot \cos(\omega t) + \mu \cdot \sin(\omega t)).e^{\alpha t}$  avec  $(\lambda, \mu) \in \mathbb{R}^2$ .

 $\otimes$  *Exemple*. Résoudre sur R les équations  $y'' + 4y' + 4y = 0$ ,  $y'' + 2y' + 2y = 0$ ,  $y'' + \omega^2 y = 0$  $(\text{avec } \omega > 0) \text{ et } y'' - \omega^2 y = 0.$ 

### **Théorème 19 – Résolution de l'équation entière**

Si *y*<sup>1</sup> désigne une solution particulière de l'équation (*E*) alors les solutions de (*E*) sont toutes les fonctions de la forme  $t \mapsto y_1(t) + y_0(t)$  avec  $y_0$  solution de l'équation homogène associée (*E*<sub>0</sub>).

Afin de trouver une solution particulière, il arrive parfois qu'on décompose le second membre en plusieurs fonctions plus simples; on peut alors exploiter le résultat suivant.

### **Proposition 20 – Principe de superposition des solutions**

Soit  $(E): y'' + a$ . $y' + b$ . $y = f_1(t) + f_2(t)$  avec  $f_1$  et  $f_2$  des fonctions continues sur *I*. Si, pour *i* ∈ {1, 2},  $y_i$  est solution de l'équation ( $E_i$ ) :  $'' + a.y' + b.y = f_i(t)$  alors la fonction  $y_1 + y_2$  est solution de  $(E)$ .

Pour trouver une solution particulière il faut s'inspirer de la forme du second membre *f* (*t*). En particulier il faut connaître le cas particuliers suivants.

**Théorème 21 – Cas où**  $f(t) = r.e^{\theta t}$ 

On suppose que (*r*,*θ*) sont des constantes réelles ou complexes et que *f* est la fonction continue sur  $\mathbb R$  définie par  $f(t) = r.e^{\theta t}$ .

On peut alors trouver une solution particulière de (*E*) sous la forme :

 $y(t) =$  $\sqrt{ }$  $\mathbf{J}$  $\mathbf{I}$ *ρ*.e*θ<sup>t</sup>* si *θ* n'est pas racine de l'équation caractéristique *ρ*.*t*.e*θ<sup>t</sup>* si *θ* est racine simple de l'équation caractéristique  $\rho$ .*t*<sup>2</sup>.e<sup> $θ$ *t*</sup> si  $θ$  est racine double de l'équation caractéristique

où *ρ* est une constante à déterminer par le calcul.

 $\otimes$  *Exemple*. Résoudre sur  $\mathbb R$  l'équation  $y'' + 3y' + 2y = 2 \text{ch}(t)$ .

 $\triangle$  *Exemple*. Résoudre sur  $\mathbb R$  l'équation  $y'' + 2y' + 2y = \cos(t) + \sin(t)$ .

En plus de la méthode pratique de résolution, il faut aussi connaître le résultat théorique suivant.

### **Définition 22 – Problème de Cauchy**

On appelle problème de Cauchy la donnée d'une équation différentielle et d'une double condition initiale :

$$
\begin{cases}\ny'' + a.y' + b.y = f(t) \\
y(t_0) = \delta \\
y'(t_0) = \gamma\n\end{cases}
$$

où *a* et *b* sont des constantes, *f* une fonction continue sur un intervalle *I* à valeurs dans K,  $t_0$  est un point de *I*, *δ* et  $\gamma$  sont deux éléments donnés de K.

**Théorème 23 – Solution d'un problème de Cauchy**

Un problème de Cauchy admet une unique solution sur l'intervalle *I* où il est défini.

$$
\text{Example. Résoudre sur } \mathbb{R} \text{ le problème de Cauchy } \begin{cases} y'' + 2y' + 2y = \cos(t) + \sin(t) \\ y(0) = y'(0) = 0 \end{cases}
$$

### **3 Compétences à acquérir sur ce chapitre**

- ➥ Maîtriser le calcul intégro-différentiel.
	- ✪ Connaître les formules de dérivation/intégration des fonctions usuelles.
	- ✪ Connaître les formules de dérivation/intégration pour les opérations sur les fonctions.
	- ✪ Savoir dérivéer une intégrale fonction de ses bornes.
	- ✪ Faire une intégration par parties.
	- ✪ Faire un changement de variable.

➥ Savoir étudier une équation différentielle linéaire du premier ordre.

- ✪ Connaître les résultats théoriques sur l'ensemble des solutions, avec ou sans condition initiale.
- ✪ Connaître la forme générale des solutions de l'équation homogène..
- ✪ Trouver une solution particulière par variation de la constante.
- ✪ Trouver une solution particulière « à vue ».

**► Savoir étudier une équation différentielle linéaire du premier ordre.** 

- ✪ Connaître les résultats théoriques sur l'ensemble des solutions, avec ou sans condition initiale.
- ✪ Connaître la forme générale des solutions de l'équation homogène, dans les cas réelles ou complexes.
- ✪ Plonger l'équation dans l'ensemble des complexes pour simplifer la recherche de solutions particulières.
- ✪ Connaître la forme des solutions particulières lorsque le second membre a une expression de la forme  $re^{\theta t}$ .
- ✪ Trouver une solution particulière « à vue ».

### **4 Exercices**

### **Equations différentielles d'ordre** 1

#### **EXERCICE 1. Calculs de primitives**

1. Déterminer « à vue » les primitives des fonctions suivantes en précisant l'intervalle :

a) 
$$
x \rightarrow xe^{x^2}
$$
  
\nb)  $x \rightarrow \frac{x^2}{1+x^3}$   
\nc)  $x \rightarrow \frac{\ln(x)}{x}$   
\nd)  $x \rightarrow \frac{x}{\sqrt{1+x^2}}$   
\ne)  $x \rightarrow \cos(x) \sin(x)$   
\nf)  $x \rightarrow \frac{1}{x \ln(x)}$   
\ng)  $x \rightarrow \frac{x}{1+x^4}$   
\nh)  $x \rightarrow \tan(x)$ 

2. Déterminer à l'aide d'une intégration par partie les primitives des fonctions suivantes en précisant l'intervalle :

a) 
$$
x \rightarrow \ln(x)
$$
  
\nb)  $x \rightarrow x \arctan(x)$   
\nc)  $x \rightarrow (x^2 - x + 1)e^{-x}$   
\nd)  $x \rightarrow (x - 1) \sin(x)$   
\ne)  $x \rightarrow (x + 1) \cosh(x)$   
\nf)  $x \rightarrow x \sin(x)^3$ 

3. Déterminer à l'aide du changement de variable indiqué les primitives des fonctions suivantes en précisant l'intervalle :

a) 
$$
x \mapsto \frac{1}{\sqrt{x} + \sqrt{x^3}}
$$
  $u = \sqrt{x}$    
b)  $x \mapsto \frac{\ln(x)}{x + x(\ln x)^2}$   $z = \ln(x)$   
c)  $x \mapsto \frac{e^{2x}}{e^x + 1}$   $y = e^x$    
d)  $x \mapsto \frac{1}{x\sqrt{x^2 - 1}}$   $w = 1/x$ 

#### **EXERCICE 2. Sans variation de la constante**

Résoudre les équation différentielles suivantes sur <sup>R</sup>. Pour trouver une solution particulière, on essaiera de deviner une solution proche du second membre, plutot que d'utiliser la méthode de variation de la constante.

- 1.  $y' e^t y = 3e^t$
- 2.  $y' + y = \cos t + \sin t$
- 3.  $y' + 2y = t^2 2t + 3$

#### **EXERCICE 3. Avec variation de la constante**

Résoudre les équations différentielles suivantes sur l'intervalle *I* donné.

1. 
$$
(1-t)y' + y = \frac{t-1}{t}
$$
  $\text{sur } I = ]1, +\infty[$   
\n2.  $y' + y = \frac{1}{1+e^{t}}$   $\text{sur } I = \mathbb{R}$   
\n3.  $t^2y' - y = (t^2 - 1)e^{t}$   $\text{sur } I = ]-\infty, 0[$   
\n4.  $ty' - 2y = t^3$   $\text{sur } I = ]0, +\infty[$   
\n5.  $ty' + y = \arctan t$   $\text{sur } I = ]0, +\infty[$ 

#### **EXERCICE 4. Equation intégrale**

Déterminer toutes les fonctions *f* : <sup>R</sup> −→ <sup>R</sup> telles que :

$$
\forall t \in \mathbb{R}, \quad 2f(t) = 3t \times \int_0^t f(x) \, \mathrm{d}x
$$

**Equations différentielles d'ordre** 2

#### **EXERCICE 5. Équations différentielles linéaires d'ordre** 2

Résoudre les équations différentielles.

- 1.  $y'' y = \sin(2t)$  et  $y(0) = y'(0) = 0$
- 2.  $y'' + y = \sin(t)$  et  $y(0) = y'(0) = 0$

3. 
$$
y'' - 2y' + y = 5e^t
$$

4. 
$$
y'' - 2y' + y = -e^{-t}
$$

- 5.  $y'' + 4y = \sin^2 t \text{ et } y(0) = y'(0) = 0$
- 6.  $y'' 3y' + 2y = t^2 t + 3$
- 7.  $y'' 2y' + 5y = e^{-2t} \cos(2t)$

### **EXERCICE 6. Second membre à linéariser**

Réosudre sur  $\mathbb{R}$  l'équation différentielle  $y'' - 2y' + 5y = 2\cos^2(t)$ 

#### **EXERCICE 7. Changement de variable**

Résoudre sur  $\mathbb R$  l'équation différentielle  $y'' + (4e^t - 1)y' + 4e^{2t}y = 0$  à l'aide du changement de variable  $x = e^t$ .

### **EXERCICE 8. Changement d'inconnue**

Résoudre sur  $\mathbb{R}_+^*$  l'équation différentielle *t*<sup>2</sup> y″ − *t* y′ + y = 0 à l'aide du changement d'inconnue  $y(t) = t \times z(t)$ .

#### **EXERCICE 9. Equation intégrale**

Déterminer toutes les fonctions *f* : R → R continues et telles que :

$$
\forall t \in \mathbb{R}, \quad f(t) = \sin(t) + 2 \times \int_0^t e^{t-x} f(x) dx
$$

#### **EXERCICE 10. Une équation fonctionnelle**

On cherche les fonctions  $f : \mathbb{R} \longrightarrow \mathbb{R}$  deux fois dérivable et satisfaisant la relation :

$$
(R): \quad \forall (x, t) \in \mathbb{R}^2, \ f(x+t) + f(x-t) = 2f(x)f(t).
$$

- 1. Soit *f* une fonction deux fois dérivable qui satisfait (*R*). On suppose que *f* n'est pas constante nulle.
	- (a) Montrer que  $f(0) = 1$  et  $f'(0) = 0$ .
	- (b) Montrer qu'il existe une constante réelle *k* telle que *f* satisfait l'équation différentielle  $y'' + ky = 0.$
	- (c) En discutant suivant les valeurs de *k*, en déduire une expression de *f* (*x*).
- 2. Donner toutes les fonctions  $f : \mathbb{R} \longrightarrow \mathbb{R}$  deux fois dérivables et satisfaisant la relation  $(R)$ .

# Chapitre  $6<sup>-</sup>$ </sup>

## Suites réelles et complexes

### **Sommaire**

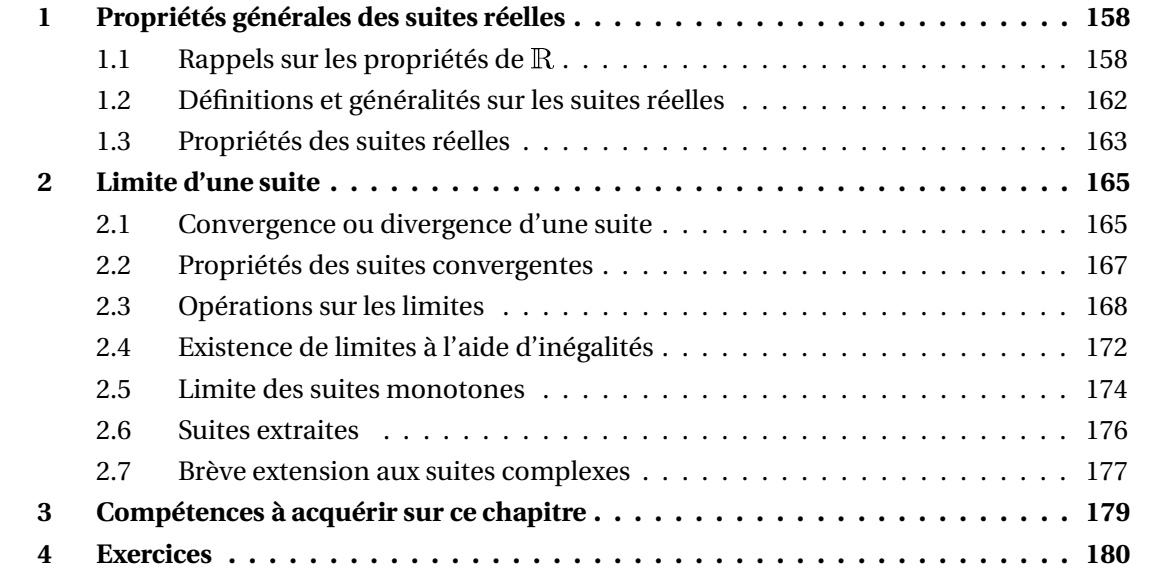

### **1 Propriétés générales des suites réelles**

### **1.1 Rappels sur les propriétés de** <sup>R</sup>

### **1.1.1 Relation d'ordre**

Si  $(x, y) \in \mathbb{R}^2$ , on note  $x < y$  lorsque  $x \le y$  et  $x \ne y$ . On a donc :  $x < y \Longrightarrow x \le y$ .

De plus le contraire de  $x < y$  est  $x \ge y$ , alors que le contraire de  $x \le y$  est  $x > y$ .

**Proposition 1 – Compatibilité avec le passage à l'opposé**

Soient *x* et *y* deux nombres réels tels que *x* ≤ *y*. On a alors −*y* ≤ −*x*.

**Proposition 2 – Compatibilité avec l'addition**

Soient *x*, *x'*, *b*, et *b'* des nombres réels tels que *x*  $\le$  *b* et *x'*  $\le$  *b'*. On a alors  $x + x' \leq b + b'$ . En particulier pour tout réel *a*, on a  $x + a \leq x' + a$ .

*Majorer* un nombre réel *x* c'est trouver un réel *b* tel que  $x \leq b$ ; le *minorer* c'est trouver un réel *c* tel que  $c \leq x$ .

 $Des$  inégalités entre nombres réels  $c \le x \le b$ <br>  $c' \le x' \le b'$  on tire  $c + c' \le x + x' \le b + b'$ <br>  $c - b' \le x - x' \le b - c'$  $c - b' \le x - x' \le b - c'$ 

Autrement dit :

*Pour majorer (resp. minorer) une somme de deux nombres réels, on majore (resp. minore) chacun des termes. Pour majorer une différence x − <i>x'* , on majore x et on minore x' ; pour minorer x − x' , *on minore x et on majore x*′ *.*

<sup>B</sup> On ne peut donc jamais *soustraire* deux inégalités : les inégalités *<sup>c</sup>* <sup>≤</sup> *<sup>x</sup>* <sup>≤</sup> *<sup>b</sup>*  $c' \leq x' \leq b$ ′ ne donnent  $\text{pas } c - c' \leq x - x' \leq b - b'.$ 

Les propriétés suivantes sont donnés pour des nombres positifs. Si ce n'est pas le cas, il faut commencer par changer leur signe en passant à l'opposé.

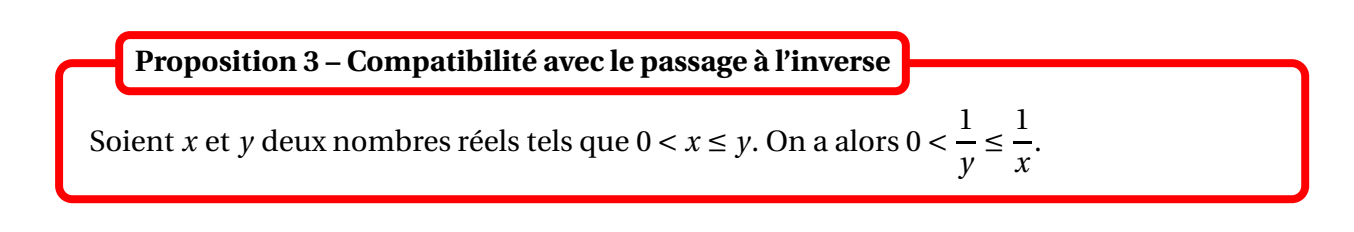

#### **Proposition 4 – Compatibilité avec la multiplication**

Soient *x*, *x'*, *b*, et *b'* des nombres réels tels que  $0 \le x \le b$  et  $0 \le x' \le b'$ . On a alors  $0 \leq xx' \leq bb'$ . En particulier pour tout réel *a* positif, on a  $0 \le ax \le ax'$ .

Lorsqu'il s'agit de nombres *strictement positifs*, les inégalités  $0 < c \le x \le b$  $0 < c' \leq x' \leq b$ 

′ donnent

$$
0 < cc' \leq xx' \leq bb'
$$
\n
$$
0 < \frac{c}{b'} \leq \frac{x}{x'} \leq \frac{b}{c'}
$$

Autrement dit :

*Pour majorer (resp. minorer) un produit de deux nombres strictement positifs, on majore (resp. minore) chacun des facteurs. Pour majorer un quotient x*/*x* ′ *de deux nombres strictement positifs, on majore le numérateur et on minore le dénominateur; pour minorer x*/*x* ′ *, on minore le numérateur et on majore le dénominateur.*

<u>A</u> On ne peut donc jamais *diviser* deux inégalités : les inégalités  $0 < c \le x \le b$  $0 < c' \leq x' \leq b$ ′ ne donnent  $\text{pas } c/c' \leq x/x' \leq b/b'.$ 

#### **1.1.2 Intervalles**

Soient *a* et *b* deux réels tels que *a* < *b*. On définit les notations suivantes :

- $[a, b] = \{x \in \mathbb{R} \mid a \le x \le b\}$  intervalle fermé borné = segment;
- $[a, b] = \{x \in \mathbb{R} / a \le x < b\}$  intervalle borné;
- $[a, b] = \{x \in \mathbb{R} / a < x \leq b\}$  intervalle borné;
- $\lbrack a, b \rbrack = \{x \in \mathbb{R} / a < x < b\}$  intervalle ouvert borné;
- $[a, +\infty)$  = { $x \in \mathbb{R}$  /  $a \le x$ } intervalle fermé;
- $|a, +\infty| = \{x \in \mathbb{R} / a < x\}$  intervalle ouvert;
- $]-\infty, b] = \{x \in \mathbb{R} / x \leq b\}$  intervalle fermé;
- $]-\infty, b[=\{x \in \mathbb{R} \mid x < b\}$  intervalle ouvert;
- $]-\infty, +\infty[$  =  $\mathbb R$  intervalle ouvert et fermé.

 $\otimes$  **Exemple.** [a, b] = {ta + (1 - t) b; t ∈ [0, 1]}.

**Théorème 5 – Caractérisation des intervalles**

Soit  $I \subseteq \mathbb{R}$ . Alors :

*I* est un intervalle 
$$
\iff \forall (a, b) \in I^2, \left( a < b \Longrightarrow [a, b] \subseteq I \right)
$$

*Exemple***.**  $\mathbb{R}^*$  n'est pas un intervalle puisque −1 ∈  $\mathbb{R}^*$ , 1 ∈  $\mathbb{R}^*$  mais [−1,1] ⊈  $\mathbb{R}^*$ .

**Définition 6 – Intérieur et extérieur d'un intervalle**

Soit *I* un intervalle. On pose :

- ◦ *I* = *I* privé de ses bornes = intérieur de *I*. C'est un intervalle ouvert.
- *I* = *I* union ses bornes = adhérence de *I*. C'est un intervalle fermé.

On a bien évidemment  $I \subseteq I \subseteq \overline{I}$ .

 $\triangle$  Attention : ne pas confondre la notation de l'adhérence avec celle du complémentaire.

 $\triangleleft$  *Exemple*. Pour *I* = [0, 1] les bornes sont 0 et 1,  $\hat{I}$  = [0, 1] et  $\overline{I}$  = [0, 1]. Le complémentaire de *I* (dans R) est  $R\setminus I = ]-\infty,0[ \cup [1,+\infty[$ .

#### **1.1.3 Valeur absolue**

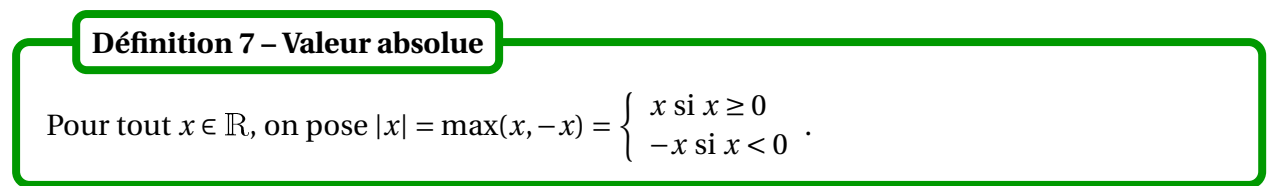

Une valeur absolue est donc toujours positive. Elle sera donc souvent utilisée dans les inégalités qui ne se sont conservées par produit que si on multiplie par un nombre positif.

*Exemple***.** Exprimer l'expression <sup>|</sup>*<sup>x</sup>* <sup>2</sup> <sup>−</sup>4| −|*<sup>x</sup>* <sup>+</sup>2| +|*<sup>x</sup>* <sup>−</sup>3<sup>|</sup> sans valeur absolue.

Sachant que la valeur absolue coïncide avec le module pour les nombres réels, on obtient les propriété suivantes.

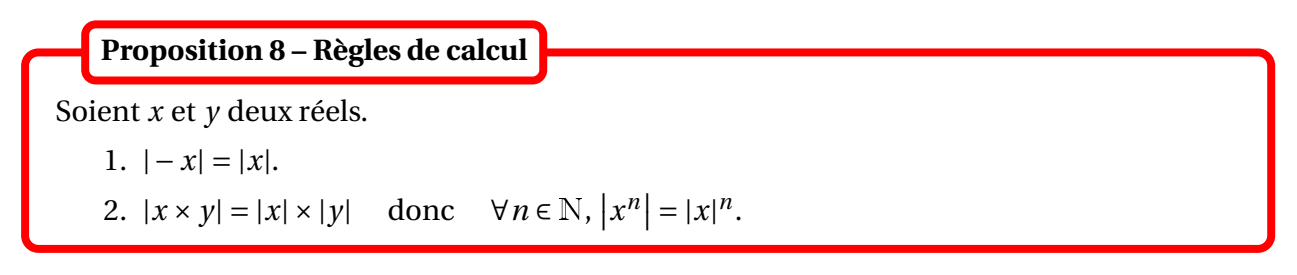

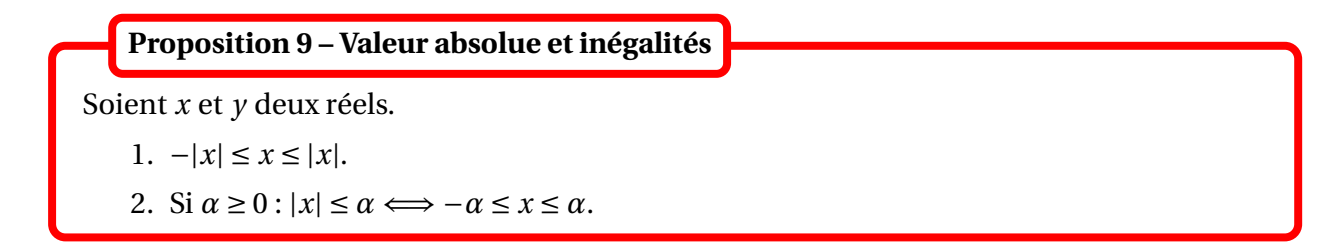

Une inégalité du type  $|x - a| \le b$  signifie que  $a - b \le x \le a + b$ , c'est-à-dire que  $x \in [a - b, a + b]$ ; *x* est donc dans un intervalle centré en *a* et de *rayon b*.

Si *x* est un réel inconnu et *a* est un réel connu, on dit que *a* est *une valeur approchée de x à la précision*  $\varepsilon$  (où  $\varepsilon$  est un réel strictement positif), lorsque  $|x - a| \leq \varepsilon$ . On dit aussi que *a* est une valeur approchée de *x à ε près*.

Plus précisément si 0 ≤ *a* − *x* ≤ *ε*, on dit que *a* est une valeur approchée de *x par excés* à la précision *ε*; si 0 ≤ *x* − *a* ≤ *ε*, on dit que *a* est une valeur approchée de *x par défaut* à la précision *ε*.

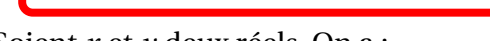

**Proposition 10 – Inégalité triangulaire**

Soient *x* et *y* deux réels. On a :

$$
\big||x|-|y|\big|\leq |x+y|\leq |x|+|y|
$$

avec égalité à droite si et seulement si *x* et *y* de même signe.

On a donc |*x* − *y*| ≤ |*x*| +|*y*| et plus généralement si *x*1, *x*2, ..., *x<sup>n</sup>* sont réels : ¯ ¯ ¯ ¯ ¯  $\sum_{n=1}^n$ *k*=1 *xk* ¯ ¯ ¯ ¯ ¯  $\leq \sum^{n}$ *k*=1 |*x<sup>k</sup>* |

### **1.1.4 Partie entière**

**Définition 11 – Partie entière**

Si *x* ∈ R, on admet qu'il existe un unique *n* ∈  $\mathbb{Z}$  tel que *n* ≤ *x* < *n* + 1. On le note  $n = |x|$  ou  $E(x)$ , et on l'appelle la *partie entière* de *x*.

Le nombre  $[x]$  est donc caractérisée par :  $[x] \in \mathbb{Z}$  et  $[x] \le x < |x| + 1$ .

On a aussi l'inégalité :  $x - 1 < |x| \le x$ .

 $\otimes$  *Exemple*. Si *x* est un réel et *n* un entier relatif, montrer que  $\lfloor x + n \rfloor = \lfloor x \rfloor + n$ . Soit *x* un réel fixé. Pour *n* un entier naturel, on lui associe les nombres décimaux  $\frac{\lfloor 10^n x \rfloor}{10^n}$  $\frac{10^{n}}{10^{n}}$  et  $\lfloor 10^n x \rfloor + 1$ 10*<sup>n</sup>* . Il sont appelés *approximations décimales de x de rang n*.

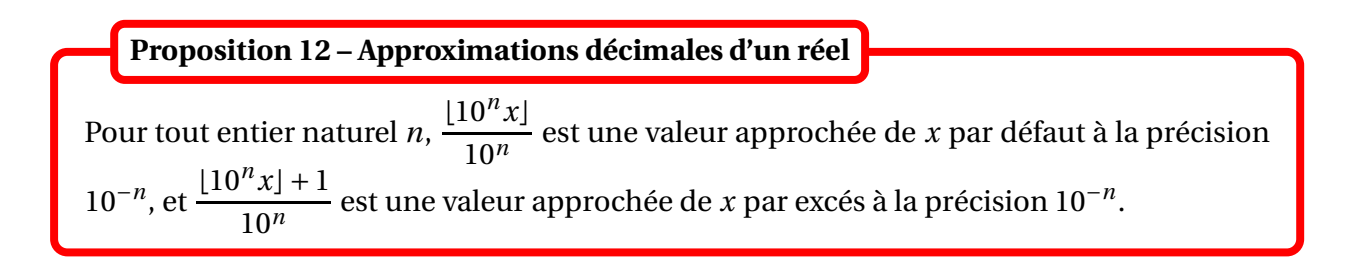

### **1.2 Définitions et généralités sur les suites réelles**

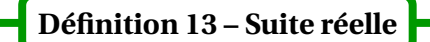

Une suite réelle est une application  $u : \mathbb{N} \longrightarrow \mathbb{R}$ .

L'ensemble des suites réelles peut donc se noter  $\mathscr{F}(\mathbb{N},\mathbb{R})$  ou  $\mathbb{R}^\mathbb{N}.$  ou encore  $\mathscr{S}(\mathbb{R}).$ 

**Notations :** pour *n* ∈ N, le réel *u*(*n*) est noté *u*<sub>*n*</sub>. La suite *u* est alors notée  $(u_n)_{n \in \mathbb{N}}$ , ou plus simplement  $(u_n)$ .

 $\triangle$  Attention : il ne faut pas confondre le réel  $u_n$  et la suite  $(u_n)$ .

Pour ne pas faire cette confusion, on note parfois la suite *u* sous la forme  $(u_0, u_1, \ldots, u_n, \ldots)$ (comme une famille de réels indexée par <sup>N</sup>).

Une suite  $(u_n)_{n\in\mathbb{N}}$  peut être définie de trois manières :

- explicitement : on donne l'expression de  $u_n$  en fonction de la variable  $n$ ;
- implicitement : *u<sup>n</sup>* est définie comme l'unique solution d'une équation dépendant de la variable *n* ;
- par récurrence : on donne les premiers termes, puis une formule permattant de calculer *u<sup>n</sup>* en fonction de *un*−1, *un*−2, ..., *u*0.

*Exemple.*  $(u_n)_{n \in \mathbb{N}}$  est la suite définie par ∀*n* ∈  $\mathbb{N}$ *,*  $u_n = \frac{1}{2^n}$  $\frac{1}{2^n}$ .

*<sup>©</sup> Exemple*.  $(u_n)_{n \in \mathbb{N}}$  est la suite définie par : ∀*n* ∈ N,  $u_n$  est l'unique solution de l'équation  $e^x = x + n + 1.$ 

 $\otimes$  *Exemple.*  $(u_n)_{n \in \mathbb{N}}$  est la suite définie par  $u_0 = 1$  et ∀ $n \in \mathbb{N}$ ,  $u_{n+1} = \sin(u_n)$ .

### **Définition 14 – Opérations sur les suites**

Soient  $(u_n)_{n \in \mathbb{N}}$  et  $(v_n)_{n \in \mathbb{N}}$  deux suites réelles.

- 1. **Addition.**  $(u_n)_{n \in \mathbb{N}} + (v_n)_{n \in \mathbb{N}} = (u_n + v_n)_{n \in \mathbb{N}}$ .
- 2. **Multiplication par un réel.** Si  $\lambda \in \mathbb{R}$ ,  $\lambda \times (u_n)_{n \in \mathbb{N}} = (\lambda \times u_n)_{n \in \mathbb{N}}$ .
- 3. **Multiplication.**  $(u_n)_{n \in \mathbb{N}} \times (v_n)_{n \in \mathbb{N}} = (u_n \times v_n)_{n \in \mathbb{N}}$ .

**Proposition 15 – Règles de calcul**

Les règles de calcul sont les mêmes que dans <sup>R</sup>.

### **Définition 16 – Suite définie à partir d'un certain rang**

Soit  $n_0$  ∈ N. On appelle suite réelle définie à partir du rang  $n_0$  toute application  $u: [n_0, +\infty[$  → R. Cette suite est notée  $(u_n)_{n \ge n_0}$ .

$$
\text{ \& \textbf{Exemple.}}\left((-1)^n\right)_{n\in\mathbb{N}},\left(2^n\right)_{n\in\mathbb{N}}\text{ et }\left(\frac{1}{n}\right)_{n\geq 1}.
$$

**Définition 17 – Propriété vraie à partir d'un certain rang**

Soit *P*(*n*) un prédicat qui dépend de *n* ∈ <sup>N</sup>. On dit que *P*(*n*) est vraie à partir d'un certain rang (a.p.c.r.) lorsqu'il existe  $n_0 \in \mathbb{N}$  tel que, pour tout  $n \geq n_0$ ,  $P(n)$  est vraie.

### **1.3 Propriétés des suites réelles**

#### **Définition 18 – Suites majorée, minorées, bornées**

- 1. On dit que  $(u_n)_{n \in \mathbb{N}}$  est *majorée* lorsqu'il existe un réel *M* tel que : ∀*n* ∈ N,  $u_n$  ≤ *M*.
- 2. On dit que  $(u_n)_{n \in \mathbb{N}}$  est *minorée* lorsqu'il existe un réel *m* tel que : ∀*n* ∈ N,  $u_n$  ≥ *m*.
- 3. On dit que (*un*)*n*∈<sup>N</sup> est *bornée* lorsqu'il existe deux réels *m* et *M* tel que :  $∀n ∈ ℕ, m ≤ u<sub>n</sub> ≤ M.$

Ces notions peuvent être définies à partir d'un certain rang.

 $\Lambda$  Les nombres *m* et *M* ne doivent pas dépendre de *n*.

### **Théorème 19 – Caractérisation des suites bornées**

On a :

 $(u_n)_{n \in \mathbb{N}}$  bornée ⇔  $(|u_n|)_{n \in \mathbb{N}}$  majorée

**<sup>⊗</sup>** *Exemple*. La suite  $((-1)^n)_{n \in \mathbb{N}}$  est bornée.

### **Définition 20 – Suites monotones**

- 1. On dit que la suite  $(u_n)_{n \in \mathbb{N}}$  est *croissante* lorsque :  $\forall n \in \mathbb{N}$ ,  $u_n \leq u_{n+1}$ .
- 2. On dit que la suite  $(u_n)_{n \in \mathbb{N}}$  est *décroissante* lorsque :  $\forall n \in \mathbb{N}$ ,  $u_n \geq u_{n+1}$ .
- 3. On dit que la suite  $(u_n)_{n \in \mathbb{N}}$  est *stationnaire* lorsque :  $\forall n \in \mathbb{N}$ ,  $u_n = u_{n+1}$ .
- 4. On dit que la suite (*un*)*n*∈<sup>N</sup> est *monotone* lorsqu'elle est croissante ou décroissante.

 *Exemple***.** Une suite est stationnaire si, et seulement si, elle est à la fois croissante **et** décroissante.

Ces notions peuvent être définies à partir d'un certain rang.

B Attention : en général une suite **n'est pas monotone**, c'est-à-dire ni croissante ni décroissante.

**Définition 21 – Suites strictement monotones**

On dit que la suite  $(u_n)_{n \in \mathbb{N}}$  est *strictement croissante* lorsque :  $\forall n \in \mathbb{N}$ ,  $u_n < u_{n+1}$ .

On définit de même les notions de suites strictement décroissantes, puis strictement monotone. On peut aussi définir ces notions à partir d'un certain rang.

Pour les suites on ne s'intéresse généralement pas à leur monotonie stricte, mais seulement à leur monotonie au sens large (c'est une différence notable avec l'étude des fonctions numériques).

Étude pratique de la monotonie d'une suite (*un*) :

- *1. On fixe n* ∈ <sup>N</sup>*, et on détermine le signe de un*+<sup>1</sup> −*un. S'il ne dépend pas de n à partir d'un*  $rang n_0$  *alors*  $(u_n)$  *est monotone à partir du rang*  $n_0$ *. Plus précisément si*  $u_{n+1} - u_n \ge 0$  *pour*  $n \ge n_0$ *, alors*  $(u_n)$  *est croissante à partir du rang n*<sub>0</sub>; *si*  $u_{n+1} - u_n$  ≤ 0 *pour n* ≥  $n_0$ *, alors*  $(u_n)$  *est décroissante à partir du rang*  $n_0$ *.*
- *2. Autre méthode, utilisée si l'expression de u<sup>n</sup> comporte beaucoup de produits.*

(a) Si 
$$
u_n > 0
$$
 a.p.c.r. alors on compare  $\frac{u_{n+1}}{u_n}$  avec 1 :  
\n $- si \frac{u_{n+1}}{u_n} \ge 1$  à partir d'un rang  $n_0$ , alors  $(u_n)$  est croissante à partir du rang  $n_0$ ;   
\n $- si \frac{u_{n+1}}{u_n} \le 1$  à partir d'un rang  $n_0$ , alors  $(u_n)$  est décroissante à partir du rang  $n_0$ .

(b) Si 
$$
u_n < 0
$$
 a.p.c.r. alors on compare  $\frac{u_{n+1}}{u_n}$  avec 1 :  
\n- si  $\frac{u_{n+1}}{u_n} \ge 1$  à partir d'un rang  $n_0$ , alors  $(u_n)$  est décroissante à partir du rang  $n_0$ ;   
\n- si  $\frac{u_{n+1}}{u_n} \le 1$  à partir d'un rang  $n_0$ , alors  $(u_n)$  est croissante à partir du rang  $n_0$ .

 *Exemple***.** Étudier la monotonie des suites <sup>µ</sup> 1 *n*  $\overline{ }$ *n*≥1 ,  $((-1)^n)_{n \in \mathbb{N}}$  et  $\left(\frac{2^n}{n!}\right)$ *n*!  $\overline{ }$ *n*∈<sup>N</sup> .

### **2 Limite d'une suite**

### **2.1 Convergence ou divergence d'une suite**

**Définition 22 – Suite convergente**

On dit que la suite  $(u_n)$  converge vers  $\ell \in \mathbb{R}$  lorsque :

∀*ε* > 0, ∃*n*<sup>0</sup> ∈ <sup>N</sup>; ∀*n* ≥ *n*0, |*u<sup>n</sup>* −*ℓ*| ≤ *ε*

On le note  $\lim_{n \to +\infty} u_n = \ell$  ou lim  $u_n = \ell$ , ou encore  $u_n \longrightarrow_{n \to +\infty} \ell$ .

Dans cette définition on peut remplacer  $|u_n - \ell| \leq \varepsilon$  par  $|u_n - \ell| < \varepsilon$ , sans en changer le sens.

De plus |*u<sup>n</sup>* − *ℓ*| ≤ *ε* signifie que *u<sup>n</sup>* ∈ [*ℓ* − *ε*,*ℓ* + *ε*] : donc a.p.c.r. *u<sup>n</sup>* est « aussi proche que l'on veut » de *ℓ*.

Remarquez que le *n*<sub>0</sub> qui apparaît dans la définition dépend de *ε*. Parfois on le note *n*<sub>0</sub>(*ε*) pour ne pas perdre de vue cette dépendance.

 $\triangle$  La plupart du temps, une suite n'a pas de limite, et on ne peut donc pas utiliser la notation  $\lim_{n\to+\infty} u_n$  dans un raisonnement sans avoir prouvé auparavant son existence. Pour éviter ce genre d'erreur on utilisera de préférence la notation *<sup>u</sup><sup>n</sup>* −→*n*→+∞ *ℓ* qui ne fait pas apparaître le symbole lim*un*.

 *Exemple***.** Montrer que 1  $\frac{1}{n} \longrightarrow 0.$ 

*Exemple***.** Une suite (*un*)*n*∈<sup>N</sup> stationnaire converge vers *<sup>u</sup>*0.

B Attention : la limite ne doit pas dépendre de *n*. Par exemple on ne peut pas dire que  $u_n \longrightarrow_{n \to +\infty}$ 1 *n* , cela n'a aucun sens!

**Théorème 23 – Unicité de la limite**

**Définition 24 – Suite divergente**

Si une suite converge, alors sa limite est unique.

Lorsqu'une suite n'est pas convergente, on dit qu'elle est divergente.

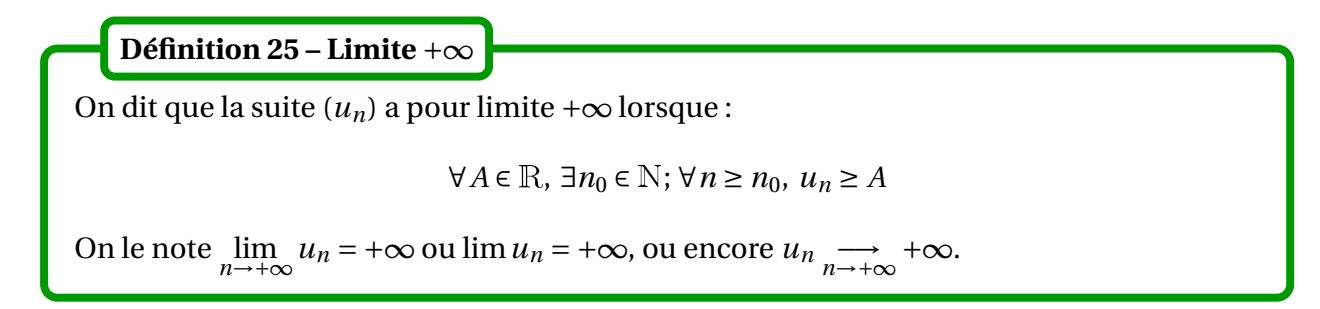

Dans cette définition on peut remplacer  $u_n \ge A$  par  $u_n > A$ , sans en changer le sens.

Remarquez que le  $n_0$  qui apparaît dans la définition dépend de *A*. Parfois on le note  $n_0(A)$  pour ne pas perdre de vue cette dépendance.

 $\otimes$  *Exemple*.  $n^2 \longrightarrow_{n \to +\infty} +\infty$ .

On peut définir de même une suite qui a pour limite −∞ :

$$
\forall A \in \mathbb{R}, \, \exists n_0 \in \mathbb{N}; \, \forall n \ge n_0, \, u_n \le A
$$

**Proposition 26 – Propriétés des suites qui ont pour limite** +∞ **ou** −∞

- 1. Une suite qui a pour limite + $\infty$  ou − $\infty$  n'est pas bornée.
- 2.  $u_n \longrightarrow +\infty \Longleftrightarrow -u_n \longrightarrow -\infty$

**Définition 27 – Divergence de première ou seconde espèce**

Les suites divergentes sont classées en deux catégories :

- une suite qui a pour limite + $\infty$  ou  $-\infty$  est dite divergente de première espèce;
- une suite qui n'a pas de limite est dite divergente de seconde espèce.

 $\Lambda$  La plupart des suites sont divergentes de seconde espèce.

Si une suite ne converge pas, on ne peut pas dire qu'elle a pour limite +∞ ou −∞; à priori elle n'a pas même pas de limite!

*® Exemple***.** La suite  $((-1)^n)_{n \in \mathbb{N}}$  est divergente de seconde espèce (nous en verrons la preuve plus tard).

### **Théorème 28 – Premiers termes et nature d'une suite**

En modifiant un nombre fini de termes d'une suite  $(u_n)$ , on ne change pas sa nature (ie le fait qu'elle soit convergente ou divergente).

Dans le cas où la suite est convergente, on ne modifie pas non plus la valeur de sa limite.

### **2.2 Propriétés des suites convergentes**

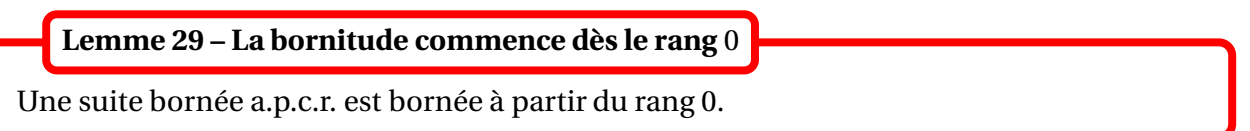

### **Théorème 30 – Convergence et bornitude**

Une suite convergente est bornée.

 $\Lambda$  La réciproque est fausse : une suite bornée n'est en général pas convergente, comme le montre l'exemple de la suite  $\left((-1)^n\right)_{n\in\mathbb{N}}$ .

Par contre, on verra qu'une suite **monotone et bornée** converge.

Par contraposée, on obtient qu'une suite non bornée n'est pas convergente. Par exemple, une suite qui a pour limite  $\pm \infty$  ne peut pas être convergente.

Le théorème suivant relie le signe de la limite avec le signe de *u<sup>n</sup>* pour de grandes valeurs de *n*.

### **Théorème 31 – Limite et signe**

- 1. Si une suite  $(u_n)$  converge vers un réel  $\ell > 0$ , alors  $u_n > 0$  a.p.c.r..
- 2. Si une suite  $(u_n)$  converge vers un réel  $\ell < 0$ , alors  $u_n < 0$  a.p.c.r..
- 3. Si une suite  $(u_n)$  converge vers un réel  $\ell \neq 0$ , alors  $u_n \neq 0$  a.p.c.r..

 $\Lambda$  Par contre si  $(u_n)$  converge vers 0 elle peut changer indéfiniment de signe. Par exemple si *u<sup>n</sup>* =  $(-1)^n$ *n* .

**Théorème 32 – Stabilité des inégalités larges par passage à la limite**

Soient  $(u_n)$  et  $(v_n)$  deux suites réelles telles que  $u_n \le v_n$  a.p.c.r.. Si  $(u_n)$  converge vers  $\ell$  et  $(v_n)$  converge vers  $L$ , alors  $\ell \leq L$ .

Ce théorème est aussi appelé « prolongement des inégalités ».

B Attention les inégalités *strictes* ne sont pas conservées :

 $u_n < v_n$  a.p.c.r. ne donne pas  $\ell < L$ , mais seulement  $\ell \leq L$ .

Contre-exemple : si *u<sup>n</sup>* = 1  $\frac{1}{n}$  et  $v_n =$ 2  $\frac{1}{n}$  on a  $\ell = L = 0$ .

 $\triangle$  Si  $(u_n)$  converge vers  $\ell$  et  $u_n > 0$  a.p.c.r. alors on est sûr que  $\ell \geq 0$ ; c'est le théorème 32. Par contre il est possible que *ℓ* = 0. La réciproque du théorème 31 est donc fausse en général.

### **Corollaire 33 – Localisation de la limite**

Si (*un*) est a.p.c.r. à valeurs dans un intervalle *I* d'extrémités *a* et *b*, et si (*un*) converge vers  $\ell$ , alors  $\ell \in [a, b]$ .

### **2.3 Opérations sur les limites**

#### **2.3.1 Somme**

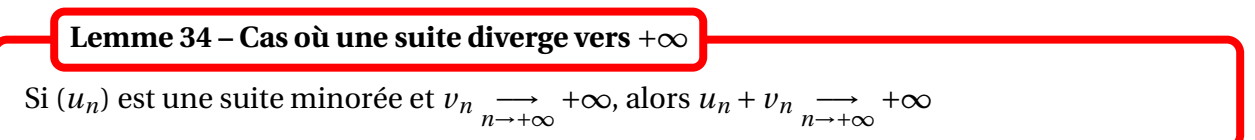

Soient *ℓ* et *ℓ* ′ deux réels. 1. Si  $u_n \longrightarrow e$  et  $v_n \longrightarrow e'$ , alors  $u_n + v_n \longrightarrow e' + e'$ 2. Si  $u_n \rightarrow \infty$  et  $v_n \rightarrow \infty$ , alors  $u_n + v_n \rightarrow \infty$ 3. Si  $u_n \rightarrow \infty$  et  $v_n \rightarrow \infty$ , alors  $u_n + v_n \rightarrow \infty$ 4. Si  $u_n \longrightarrow +\infty$  et  $v_n \longrightarrow +\infty$ , alors  $u_n + v_n \longrightarrow +\infty$ 5. Si  $u_n \rightarrow \infty$   $\rightarrow \infty$  et  $v_n \rightarrow \infty$ , alors  $u_n + v_n \rightarrow \infty$ **Théorème 35 – Somme de limites**

<u>A</u> Si *u*<sub>n</sub> → +∞ et *v*<sub>n</sub> → −∞, alors on ne peut absolument rien dire de général sur la limite de la suite (*u<sup>n</sup>* + *vn*). On dit que ∞ −∞ est une *forme indéterminée*.

Par passage à l'opposé, on obtient les résultats sur les différences de limites.

#### **Corollaire 36 – Différence de limites**

Soient *ℓ* et *ℓ* ′ deux réels. 1. Si  $u_n \longrightarrow \infty$  *l* et  $v_n \longrightarrow \infty$  *l'*, alors  $u_n - v_n \longrightarrow \infty$   $\ell - \ell'$ 2. Si  $u_n \rightarrow \infty$  et  $v_n \rightarrow \infty$ , alors  $u_n - v_n \rightarrow \infty$ 3. Si  $u_n \longrightarrow_{+\infty}^{\infty} \ell$  et  $v_n \longrightarrow_{+\infty}^{\infty} -\infty$ , alors  $u_n - v_n \longrightarrow_{n \to +\infty}^{\infty} +\infty$ 4. Si  $u_n \longrightarrow +\infty$  et  $v_n \longrightarrow -\infty$ , alors  $u_n - v_n \longrightarrow +\infty$ 5. Si  $u_n \rightarrow \infty$   $\rightarrow \infty$  et  $v_n \rightarrow \infty$ , alors  $u_n - v_n \rightarrow \infty$ 

 $\otimes$  *Exemple*. On suppose que les suites  $(u_n)$  et  $(u_n + v_n)$  convergent. Montrer que la suite  $(v_n)$ converge.

A En général  $u_n - v_n$  →  $\longrightarrow_{n \to +\infty} 0$  ne donne pas  $\lim_{n \to +\infty} u_n = \lim_{n \to +\infty} v_n$ ; il faudrait en effet que  $\lim_{n \to +\infty} u_n$ et  $\lim_{n \to +\infty} v_n$  existent! Contre-exemple :  $u_n = v_n = (-1)^n$ .

### **2.3.2 Produit**

**Lemma 37 – Cas où une suite diverge vers** 
$$
+\infty
$$
 **ou**  $-\infty$   
On suppose que  $(u_n)$  est minorée a.p.c.r. par un réel  $\rho > 0$ .  
1. Si  $v_n \longrightarrow_{n \to +\infty} +\infty$ , alors  $u_n v_n \longrightarrow_{n \to +\infty} +\infty$ .  
2. Si  $v_n \longrightarrow_{n \to +\infty} -\infty$ , alors  $u_n v_n \longrightarrow_{n \to +\infty} -\infty$ .

 $\triangle$  Si (*u<sub>n</sub>*) est minorée a.p.c.r. par un réel *ρ* > 0, alors elle est aussi minorée à partir du rang 0, mais le minorant n'est peut-être plus strictement positif (par exemple si  $u_n = n - 5$ ).

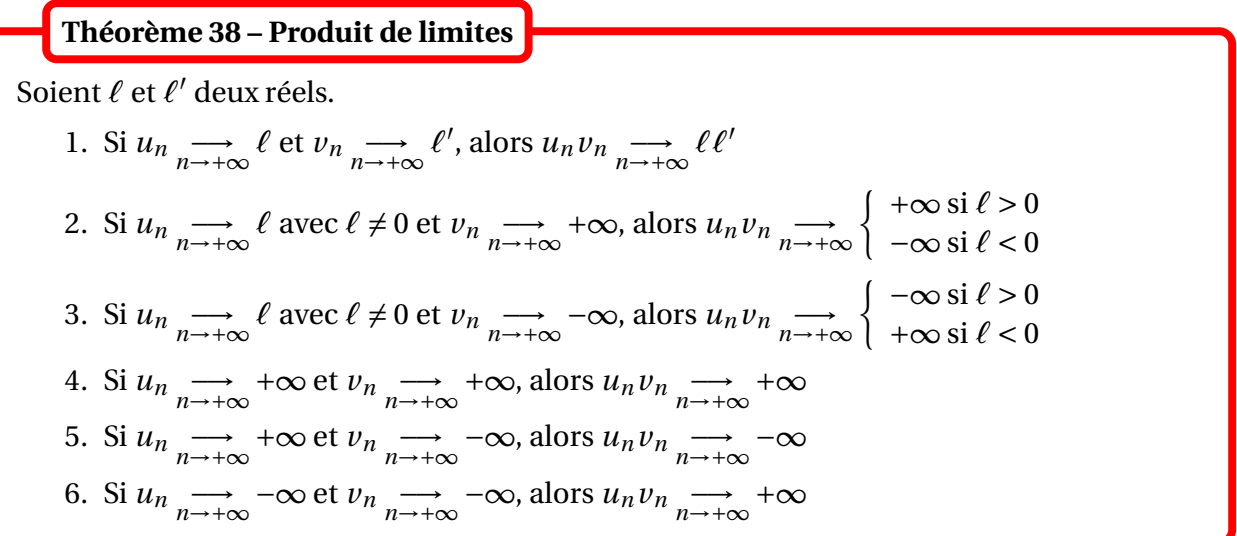

<u>A</u> Si *u*<sub>n</sub> → **o** et *v*<sub>n</sub> → +∞ ou −∞, alors on ne peut absolument rien dire de général sur la limite de la suite (*unvn*). On dit que 0×∞ est une *forme indéterminée*.

*Exemple***.** Déterminer la limite de (*n* <sup>2</sup> <sup>−</sup>*n*).

### **2.3.3 Passage à l'inverse**

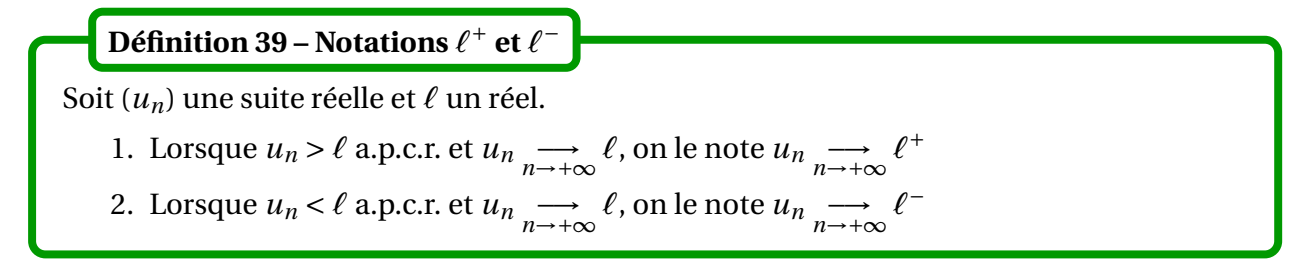

 *Exemple***.** On peut écrire 1  $\frac{1}{n} \rightarrow 0^+$ 

#### **Théorème 40 – Inverse d'une limite**

Soit *ℓ* un réel.

1. Si 
$$
u_n \xrightarrow[n \to +\infty]{} \ell
$$
 avec  $\ell \neq 0$ , alors  $\frac{1}{u_n} \xrightarrow[n \to +\infty]{} \frac{1}{\ell}$   
\n2. Si  $u_n \xrightarrow[n \to +\infty]{} 0^+$ , alors  $\frac{1}{u_n} \xrightarrow[n \to +\infty]{} +\infty$   
\n3. Si  $u_n \xrightarrow[n \to +\infty]{} 0^-$ , alors  $\frac{1}{u_n} \xrightarrow[n \to +\infty]{} -\infty$   
\n4. Si  $u_n \xrightarrow[n \to +\infty]{} +\infty$ , alors  $\frac{1}{u_n} \xrightarrow[n \to +\infty]{} 0^+$   
\n5. Si  $u_n \xrightarrow[n \to +\infty]{} -\infty$ , alors  $\frac{1}{u_n} \xrightarrow[n \to +\infty]{} 0^-$ 

#### **2.3.4 Quotient de limites**

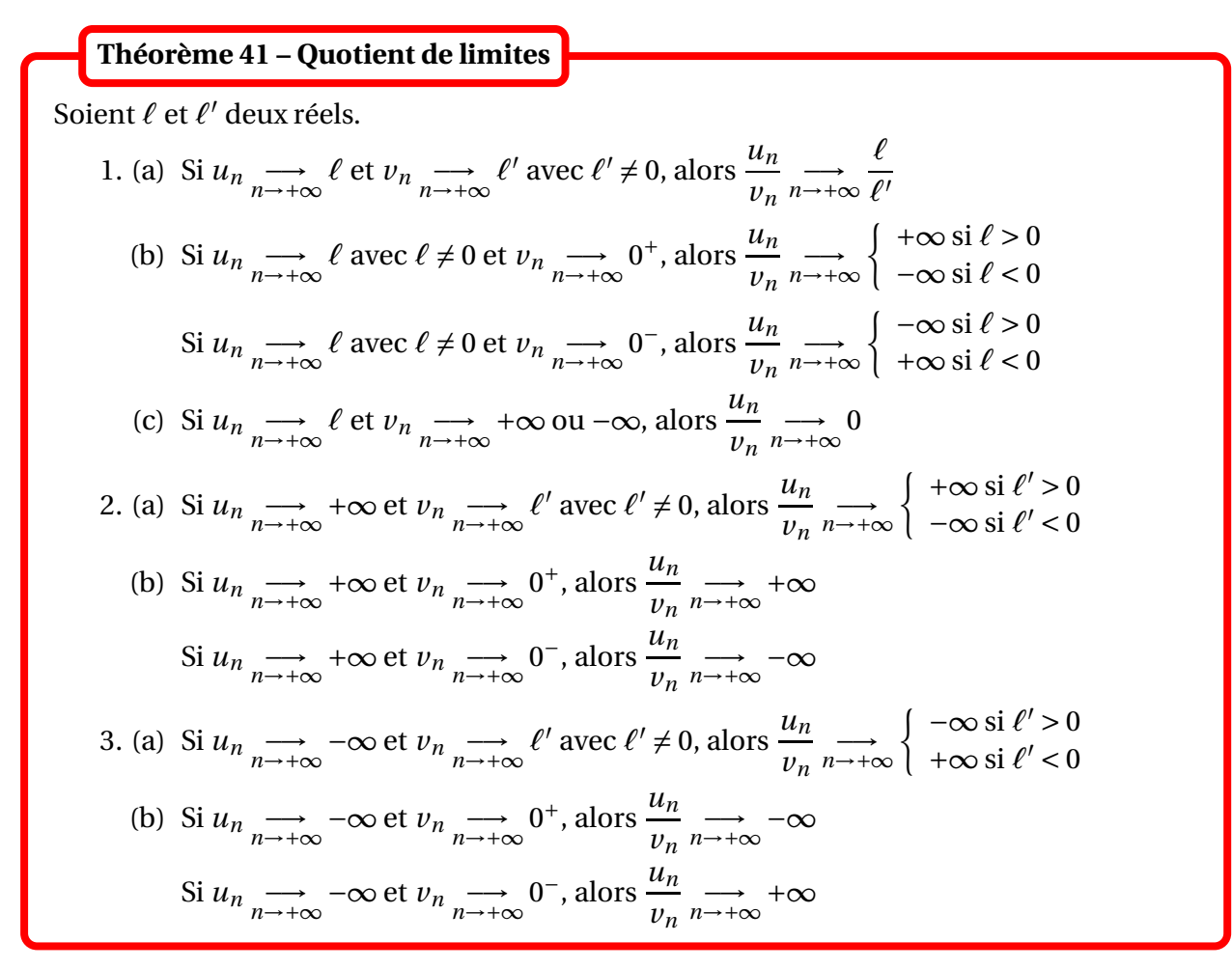

<sup>B</sup> Si *<sup>u</sup><sup>n</sup>* −→*n*→+∞ 0 et *<sup>v</sup><sup>n</sup>* −→*n*→+∞ 0, alors on ne peut absolument rien dire de général sur la limite de la suite *<sup>u</sup><sup>n</sup> vn* . On dit que  $\frac{0}{2}$ 0 est une *forme indéterminée*.

 $\triangle$  Si  $u_n \longrightarrow_{+\infty}^{\infty} +\infty$  ou  $-\infty$  et  $v_n \longrightarrow_{+\infty}^{\infty} +\infty$  ou  $-\infty$ , alors on ne peut absolument rien dire de général sur la limite de la suite *<sup>u</sup><sup>n</sup> vn* . On dit que  $\frac{\infty}{\cdot}$ ∞ est une *forme indéterminée*.

 $\triangle$  *Exemple. Déterminer la limite de*  $\frac{n^3 + n + 1}{2}$  $\frac{n+1}{n^2+1}$  et  $n^2 - 1$  $\frac{n^2+1}{n^2+1}$ .

### **2.3.5 L'ensemble** <sup>R</sup>

On pose  $\overline{\mathbb{R}} = \mathbb{R} \cup \{-\infty; +\infty\} = [-\infty, +\infty]$ . L'ensemble  $\overline{\mathbb{R}}$  est appelé *droite numérique achevée*. On prolonge partiellement l'addition à  $\overline{\mathbb{R}}$  en posant, pour tout réel x :

$$
x + (+\infty) = +\infty \quad \text{et} \quad x + (-\infty) = -\infty
$$

ainsi que :

$$
(+\infty) + (+\infty) = +\infty \quad \text{et} \quad (-\infty) + (-\infty) = -\infty
$$

 $\hat{B}$  L'opération (+∞) + (-∞) n'est pas définie.

On prolonge partiellement la multiplication à  $\overline{\mathbb{R}}$  en posant, pour tout réel x non nul :

 $x \times (+\infty) = \begin{cases} +\infty \text{ si } x > 0 \\ -\infty \text{ si } x < 0 \end{cases}$  $+\infty$  si  $x > 0$ <br>  $-\infty$  si  $x < 0$ <br>
et  $x \times (-\infty) = \begin{cases} -\infty & \text{si } x > 0 \\ +\infty & \text{si } x < 0 \end{cases}$ +∞ si *x* < 0

ainsi que :

$$
(+\infty) \times (+\infty) = (-\infty) \times (-\infty) = +\infty \quad \text{et} \quad (+\infty) \times (-\infty) = -\infty
$$

 $\Lambda$  Les opérations 0 × (+∞) et 0 × (−∞) ne sont pas définies.

Enfin on prolonge la relation d'ordre ≤ en posant, pour tout réel *x* :

−∞ ≤ *x x* ≤ +∞ et −∞ ≤ +∞

#### **2.3.6 Composition de limites**

### **Théorème 42 – Composition d'une fonction avec une suite**

Soit *f* : *I* → R une fonction numérique définie sur un intervalle *I* et  $(u_n)$  une suite réelle telle que *u<sup>n</sup>* ∈ *I* a.p.c.r.. Si  $u_n \longrightarrow a \in \mathbb{R}$  et  $f(x) \longrightarrow e \in R$  alors  $f(u_n) \longrightarrow e \in R$ .

En particulier la valeur absolue est compatible avec la notion de limite : si *u*<sup>*n*</sup>  $\underset{n\to+\infty}{\longrightarrow}$  *a* ∈ R, alors |*u*<sub>*n*</sub>|  $\underset{n\to+\infty}{\longrightarrow}$  |*a*| ∈ R.

Si f est continue sur l'intervalle I et si  $a \in I$  alors  $f(x) \xrightarrow[x \to a]{} f(a)$ , et donc  $u_n \xrightarrow[n \to +\infty]{} a$  et  $a \in I$  donne  $f(u_n) \longrightarrow_{n \to +\infty} f(a).$ 

B Ceci est faux si *a* ∉ *I* (ce qui est possible si *a* est une borne de l'intervalle *I*).

 $\otimes$  *Exemple*. Déterminer  $\lim_{n \to +\infty} \sqrt{n+1}$ ,  $\lim_{n \to +\infty} \sqrt{n} \times \sin\left(\frac{1}{\sqrt{n}}\right)$  $\sqrt{n}$  $\overline{ }$ *n*→+∞  $(\sqrt{n+1} - \sqrt{n})$ ,  $\lim_{n \to +\infty} n^{1/n}$  et  $\lim_{n\to+\infty}\left(1+\right)$ 1 *n* ¶*n* .

.

 $\triangle$  En général  $\lim_{n\to+\infty} a_n^{b_n} \neq$  $\left(\lim_{n\to+\infty}a_n\right)^{\lim_{n\to+\infty}b_n}$ 

*Exemple***.** Montrer que la fonction sin n'a pas de limite en +∞.

### **2.4 Existence de limites à l'aide d'inégalités**

**Théorème 43 – Théorème de convergence par encadrement**

Soient  $(u_n)$ ,  $(v_n)$  et  $(w_n)$  trois suites réelles telles que  $u_n \le v_n \le w_n$  a.p.c.r., et  $(u_n)$  et  $(w_n)$ convergent vers la même limite *ℓ*. Alors  $(v_n)$  converge vers  $\ell$ .

Ce théorème porte aussi le nom de *théorème des gendarmes*.

 $\Lambda$  Ne pas le confondre avec le théorème de prolongement des inégalités larges. Dans le théorème de convergence par encadrement, on montre l'existence de la limite de (*vn*), alors que dans l'autre théorème c'est une des hypothèses de départ.

$$
\text{Exemple.} \text{Déterminer } \lim_{n \to +\infty} (2 + \sin n)^{1/n} \text{ et } \lim_{n \to +\infty} \sum_{k=1}^{n} \frac{1}{n + \sqrt{k}}.
$$

La difficulté de ce théorème, c'est qu'il nécessite deux inégalités bien choisies pour pouvoir conclure. Dans le cas où on peut deviner la valeur de la limite cherchée, on utilise le résultat suivant qui ne demande qu'une seule inégalité.

**Lemma 44 – Suites convergentes et valeur absolue**  
1. Soit 
$$
\ell \in \mathbb{R}
$$
. On a :  $u_n \longrightarrow \ell \iff (u_n - \ell) \longrightarrow 0$   
2. On a :  $u_n \longrightarrow 0 \iff |u_n| \longrightarrow 0$   
 $\longrightarrow 0$ 

Donc si  $\ell$  ∈ R, on a :

$$
u_n \underset{n \to +\infty}{\longrightarrow} \ell \iff |u_n - \ell| \underset{n \to +\infty}{\longrightarrow} 0
$$

**Théorème 45 – Théorème de convergence par majoration de l'erreur**

Soit  $\ell$  un réel et soient  $(u_n)$  et  $(\alpha_n)$  deux suites réelles telles que  $|u_n - \ell| \le \alpha_n$  a.p.c.r., et  $\alpha_n \longrightarrow 0.$ <br>  $\alpha_{n \to +\infty}$ On a alors  $u_n \longrightarrow_{+\infty} \ell$ .

*© Exemple*. Déterminer  $\lim_{n\to+\infty} \frac{n+\sin n}{n+1}$ *n* +1 .

Ce théorème est aussi très pratique pour prouver la convergence de suites définies par une somme ou par une intégrale.

 $\triangle$  *Exemple*. On pose pour tout  $n \in \mathbb{N}$ ,  $u_n = \sum^n$ *k*=1 sin*k*  $\frac{\sinh n}{n^2 + k}$ . Déterminer  $\lim_{n \to +\infty} u_n$ .

 $\triangle$  *Exemple*. On pose pour tout  $n \in \mathbb{N}$ ,  $u_n = \int_0^1$ 0  $t^n$  cos(*nt*)d*t*. Déterminer  $\lim_{n\to+\infty} u_n$ .

On en déduit aussi le corollaire suivant qui est facile d'utilisation en pratique.

**Corollaire 46 – Produit d'une suite bornée et d'une suite convergente vers** 0

Soient  $(u_n)$  et  $(v_n)$  deux suites telles que  $(u_n)$  est bornée et  $(v_n)$  est convergente vers 0. Alors  $\underset{n\to+\infty}{\longrightarrow} u_n v_n = 0.$ 

$$
\text{Exemple.} \text{Déterminer } \lim_{n \to +\infty} \frac{(-1)^n}{n} \text{ et } \lim_{n \to +\infty} \frac{\cos n}{\sqrt{n}}.
$$

Pour une limite infinie, une seule inégalité suffit.

### **Théorème 47 – Théorème de divergence par minoration**

Soient  $(u_n)$  et  $(v_n)$  deux suites réelles telles que  $u_n \le v_n$  a.p.c.r., et  $(u_n)$  diverge vers + $\infty$ . Alors  $(v_n)$  diverge elle aussi vers + $\infty$ .

### **Théorème 48 – Théorème de divergence par majoration**

Soient ( $u_n$ ) et ( $v_n$ ) deux suites réelles telles que  $u_n \le v_n$  a.p.c.r., et ( $v_n$ ) diverge vers  $-\infty$ . Alors  $(u_n)$  diverge elle aussi vers  $-\infty$ .

⊗ *Exemple*. Soit  $(u_n)$  une suite réelle définie par  $u_0 > 0$  et ∀ $n \in \mathbb{N}$ ,  $u_{n+1} = u_n + \sqrt{n}$ . Montrer que  $\lim_{n \to +\infty} u_n = +\infty$ .

*≅Exemple***.** Déterminer  $\lim_{n\to+\infty}\sum_{k=1}^{n}$ *k*=1 1  $\sqrt{k}$ .

### **2.5 Limite des suites monotones**

### **2.5.1 Bornes supérieure et inférieure dans** <sup>R</sup>

Dans tout ce paragraphe, *A* est une partie de <sup>R</sup> supposée non vide.

### **Définition 49 – Partie majorée**

Un réel *M* est un *majorant* de la partie *A* lorsque : ∀*x* ∈ *A*, *x* ≤ *M*. Si *A* admet au moins un majorant, on dit que *A* est une partie *majorée*.

De même on dit qu'un réel *m* est un minorant de *A* lorsque : ∀*x* ∈ *A*, *m* ≤ *x*. Si *A* admet au moins un minorant, on dit que *A* est une partie minorée.

On dit que *A* est *bornée* lorsqu'elle est à la fois majorée et minorée, c'est-à-dire qu'il existe  $(m, M) \in \mathbb{R}^2$  tel que : ∀*x* ∈ *A*,  $m \le x \le M$ .

*Exemple***.** [0,1[ est minorée par 0 et majorée par 1.

Noter qu'une partie majorée admet une infinité de majorants : si *M* est un majorant, tout réel plus grand que *M* est un autre majorant.

**Proposition 50 – Partie bornée et valeur absolue**

Si *A* est une partie de R, non vide : *A* est bornée  $\iff \exists M \in \mathbb{R}$ / ∀*x* ∈ *A*,  $|x| \leq M$ .

**Définition 51 – Maximum**

Un réel *b* est un *maximum* de *A* lorsque *b* ∈ *A* et *b* est un majorant de *A* : ∀*x* ∈ *A*, *x* ≤ *b*. S'il existe, le maximum est unique et est noté : *b* = max *A*. On l'appelle aussi le plus grand élément de *A*.

De même, un réel *a* est un minimum de *A* lorsque  $a \in A$  et *a* est un minorant de *A* : ∀*x* ∈ *A*, *a* ≤ *x*. S'il existe, le minimum est unique et est noté : *a* = min *A*.On l'appelle aussi le plus petit élément de *A*.

**Théorème 52 – Cas d'une partie finie et non vide**

Si *A* est une partie finie et non vide, alors elle admet un maximum et un minimum.

*Exemple***.** [0,1[ admet pour minimum 0 et n'a pas de maximum.

Si *A* est une partie infinie, on vient de voir que même si elle est bornée, elle peut ne pas avoir de maximum. Pour palier ce défaut on introduit une notion plus subtile.

**Définition 53 – Borne supérieure**

Si l'ensemble des majorants de *A*, noté  $\mathcal{E}_A = \{M \in \mathbb{R} \mid \forall x \in A, x \leq M\}$ , est non vide et admet un plus petit élément *b*, alors *b* est appelé borne supérieure de *A*, notée sup *A*. sup *A* est donc *le plus petit majorant* de *A*.

Le théorème suivant est fondamental et sera admis.

**Théorème 54 – Théorème fondamental de la borne supérieure**

Si *A* est une partie de <sup>R</sup> non vide et majorée, alors sup *A* existe.

 $\otimes$  *Exemple*. sup [0, 1 | = 1.

B En général sup *A* n'est pas un élément de *A*.

En particulier *A* est majorée par sup  $A : \forall x \in A$ ,  $x \leq \sup A$ .

Le fait que sup *A* soit *le plus petit majorant* de *A* s'utilise de la façon suivante : si *M* est un réel tel que ∀*x* ∈ *A*,  $x \le M$ , alors sup  $A \le M$ .

 $\triangle$  Dans le raisonnement précédent, on n'a pas pu choisir que  $x = \sup A$  puisqu'on a vu qu'en général sup *A* n'est pas un élément de *A*.

On a en fait deux possibilités pour partie *A* majorée et non vide :

- si sup *A* appartient à *A* alors *A* admet un maximum égal à sup *A*;
- sinon *A* n'admet pas de maximum.

On définit de même inf *A* comme étant *le plus grand minorant* de *A*. On est assuré de son existence dès que *A* est une partie *non vide* et *minorée*.

*Exemple***.** Soient *<sup>A</sup>* et *<sup>B</sup>* sont deux parties non vides de <sup>R</sup> telles que *<sup>A</sup>* <sup>⊆</sup> *<sup>B</sup>*. Montrer que :

- si *B* est majorée, alors *A* est majorée et sup  $A \leq \sup B$ ;
- si *B* est minorée, alors *A* est minorée et inf $B \le \inf A$ .

### **2.5.2 Limite des suites monotones**

### **Théorème 55 – Théorème de la limite monotone**

Soit (*un*) une suite réelle.

- 1. On suppose  $(u_n)$  croissante a.p.c.r. :
	- si  $(u_n)$  est majorée, alors  $(u_n)$  est convergente et  $\forall n \in \mathbb{N}$ ,  $u_n \leq \lim u_n$ ;
	- si  $(u_n)$  n'est pas majorée, alors  $(u_n)$  diverge vers  $+\infty$ .
- 2. On suppose (*un*) décroissante a.p.c.r. :
	- si  $(u_n)$  est minorée, alors  $(u_n)$  est convergente et  $\forall n \in \mathbb{N}$ ,  $\lim u_n \le u_n$ ;
	- si (*un*) n'est pas minorée, alors (*un*) diverge vers −∞.

Retenir qu'*une suite monotone a toujours une limite*, finie ou infinie.

**Important.** Ce théorème permet d'étudier la limite de suite dont on ne connaît pas une expression du terme général.

 $\triangle$  *Exemple*. Pour tout  $n \in \mathbb{N}$ , on pose  $u_n = \sum^n$ *k*=0 1 *k*! . En exploitant l'inégalité *k*! ≥ 2 *k*−1 , montrer que la suite  $(u_n)$  est convergente.

 *Exemple***.** Pour *<sup>n</sup>* <sup>∈</sup> <sup>N</sup>, on définit *<sup>x</sup><sup>n</sup>* comme étant l'unique solution de l'équation  $nx + \ln x = 0$ . Montrer que  $(x_n)_{n \in \mathbb{N}}$  est bien définie et qu'elle converge vers 0.

#### **Définition 56 – Suites adjacentes**

Soient (*un*) et (*vn*) deux suites réelles. On dit qu'elles sont adjacentes lorsque :

(i)  $(u_n)$  est croissante et  $(v_n)$  est décroissante a.p.c.r.;

**Théorème 57 – Théorème des suites adjacentes**

(ii)  $u_n - v_n \longrightarrow 0.$ 

Sous les conditions (*i*) et (*ii*), on a  $u_n \le v_n$  a.p.c.r..

Les suites adjacentes donnent un cadre très simple pour utiliser le théorème de la limite monotone, via le théorème suivant.

Si  $(u_n)$  et  $(v_n)$  sont adjacentes alors elles convergent vers une même limite.

 *Exemple***.** Les approximations décimales d'un réel forment deux suites adjacentes qui convergent vers ce réel. En particulier tout réel est limite d'une suite de nombres rationnels.

 $\triangle$  *Exemple. Pour tout*  $n \in \mathbb{N}^*$ *, on pose*  $a_n = \sum_{n=1}^{2n} a_n$ *k*=*n*+1 1  $\frac{1}{k}$  et  $b_n = \sum_{k=n}^{2n}$ *k*=*n* 1  $\frac{1}{k}$ . Montrer que les suites  $(a_n)$ et (*bn*) sont adjacentes.

### **2.6 Suites extraites**

### **Définition 58 – Suite extraite**

Soit  $(u_n)$  une suite réelle. On appelle *suite extraite* de  $(u_n)$  toute suite de la forme  $(u_{\varphi(n)})$  où  $\varphi : \mathbb{N} \longrightarrow \mathbb{N}$  est une application strictement croissante.

L'application *ϕ* est souvent appelée *extractrice*.

*<del>■ Exemple.*  $(u_{n-1})_{n\geq 1}$ ,  $(u_{n+1})$ ,  $(u_{2n})$  et  $(u_{2n+1})$  sont des suites extraites de  $(u_n)$ .</del>

**Théorème 59 – Limite des suites extraites**

Si  $(u_n)$  admet une limite finie ou infinie alors toute suite extraite  $\big( u_{\varphi(n)} \big)$  admet la même limite.

En particulier les suites extraites  $(u_{2n})$  et  $(u_{2n+1})$  ont la même limite que  $(u_n)$ .

<sup>B</sup> Si (*un*) est convergente on obtient donc que (*un*+<sup>1</sup> <sup>−</sup>*un*) converge vers 0. Mais la réciproque est fausse, on peut avoir  $(u_{n+1} - u_n)$  qui converge vers 0 et  $(u_n)$  divergente. Prendre par exemple  $u_n = \ln(n)$ .

**©** *Exemple***.** Montrer que la suite  $\left((-1)^n\right)$  n'a pas de limite, ie qu'elle est divergente de seconde espèce.

On a une réciproque dans le cas des suites extraites  $(u_{2n})$  et  $(u_{2n+1})$ .

**Théorème 60 – Théorème des suites extraites recouvrantes**

Si les suites extraites  $(u_{2n})$  et  $(u_{2n+1})$  ont une même limite, alors la suite  $(u_n)$  admet la même limite.

En particulier si les suites extraites  $(u_{2n})$  et  $(u_{2n+1})$  sont adjacentes, alors la suite  $(u_n)$  est convergente.

 $\bigotimes$  *Exemple. Pour tout*  $n \in \mathbb{N}^*$ *, on pose*  $S_n = \sum^n$ *k*=1 (−1)*k*−<sup>1</sup>  $\frac{1}{k}$ . Montrer que  $(S_n)_{n\geq 1}$  est convergente.

### **2.7 Brève extension aux suites complexes**

Une suite complexe est une application  $z : \mathbb{N} \longrightarrow \mathbb{C}$ . On la note  $(z_n)_{n \in \mathbb{N}}$ .

L'ensemble des suites réelles peut se noter  $\mathscr{F}(\mathbb{N},\mathbb{C})$  ou  $\mathbb{C}^\mathbb{N}.$  ou encore  $\mathscr{S}(\mathbb{C}).$ 

On dira que la suite complexe  $(z_n)$  *converge* vers le nombre complexe  $\ell \in \mathbb{C}$  lorsque :

$$
\forall \varepsilon > 0, \exists n_0 \in \mathbb{N}; \forall n \ge n_0, |z_n - \ell| \le \varepsilon
$$

C'est donc la même définition que pour une suite réelle, mais la *valeur absolue* est remplacée par le *module*.

On peut se ramener à des suites réelles en utilisant les parties réelles et imaginaires : la suite complexe  $(z_n)$  converge vers  $\ell$  si, et seulement si, les suites réelles  $\left( \text{Re}(z_n) \right)$  et  $\left( \text{Im}(z_n) \right)$ convergent respectivement vers Re(*ℓ*) et Im(*ℓ*).

 $\sum_{n \to +\infty}^{\infty}$  *Exemple.*  $\lim_{n \to +\infty} e^{i2\pi/n} = 1$ .

De même on dira que la suite complexe (*zn*) est *bornée* lorsqu'il existe un réel *M* positif tel que :

$$
\forall\,n\in\mathbb{N},\quad |z_n|\leq M
$$

*Exemple***.** Pour tout *<sup>n</sup>* <sup>∈</sup> <sup>N</sup>, on pose *<sup>z</sup><sup>n</sup>* <sup>=</sup> <sup>e</sup> *in*. Alors <sup>∀</sup>*<sup>n</sup>* <sup>∈</sup> <sup>N</sup>, <sup>|</sup>*zn*| ≤ 1 donc (*zn*) est bornée.

Comme pour les suites réelles on peut montrer que pour une suite complexe convergente, il y a *unicité de la limite*. De plus toute suite complexe convergente est *bornée*.

D'autre part les opérations compatibles avec les suites convergentes réelles le sont aussi avec les suites complexes, à savoir :

- *Combinaison linéaire.* Si  $(z_n)$  et  $(z'_n)$  sont deux suites complexes qui convergent respectivement vers *ℓ* et *ℓ* ′ , et si *α* et *β* sont deux nombres complexes, alors la suite complexe  $(\alpha z_n + \beta z'_n)$  converge vers le complexe  $\alpha \ell + \beta \ell'$ .
- *Produit.* Si  $(z_n)$  et  $(z'_n)$  sont deux suites complexes qui convergent respectivement vers  $\ell$  et  $\ell'$ , alors la suite complexe  $(z_n. z'_n)$  converge vers le complexe  $\ell \ell'$ .
- *Quotient.* Si  $(z_n)$  et  $(z'_n)$  sont deux suites complexes qui convergent respectivement vers  $\ell$ et  $\ell'$  avec  $\ell' \neq 0$ , alors la suite complexe  $(z_n/z'_n)$  converge vers le complexe  $\ell' \ell'$ .
- *Composition.* Si  $(z_n)$  est une suite complexe qui converge vers  $\ell$  et si  $f : \mathbb{C} \longrightarrow \mathbb{C}$  est une application telle que lim  $\lim_{z \to e} f(z) = a$ , alors la suite  $(f(z_n))$  converge vers  $f(a)$ .

Le dernier point a pour conséquence le résultat suivant : si (*zn*) converge vers *<sup>ℓ</sup>* alors *<sup>z</sup><sup>n</sup>* −→*n*→+∞ *ℓ*  $\text{et } |z_n| \longrightarrow_{n \to +\infty} |\ell|$ 

### **3 Compétences à acquérir sur ce chapitre**

➥ Connaître les propriétés générales des suites.

- ✪ Écrire les propriétés de monotonie ou de bornitude avec des quantificateurs.
- ✪ Connaître les théorèmes sur les suites convergentes.
- ✪ Utiliser le théorème de la limite monotone ou le théorème des suites adjacentes pour étudier la convergence d'une suite.

### ➥ Étudier une suite.

- ✪ Déterminer si elle est monotone.
- ✪ Calculer sa limite par opérations sur les limites.
- ✪ Calculer sa limite par encadrement.
- ✪ Étudier sa limite à l'aide de suites extraites.

➥ Connaître la définition et les propriétés des notions de borne supérieure ou inférieure d'une partie de <sup>R</sup>.

### **4 Exercices**

### **Propriétés de** <sup>R</sup>

#### **EXERCICE 1. Quelques inégalités**

Montrer que :

1. 
$$
\forall (a, b) \in \mathbb{R}^2
$$
,  $(a + b)^2 \le 2(a^2 + b^2)$   
\n2.  $\forall (a, b) \in (\mathbb{R}^+)^2$ ,  $\sqrt{a + b} \le \sqrt{a} + \sqrt{b}$   
\n3.  $\forall (a, b) \in \mathbb{R}^2$ ,  $|ab| \le \frac{1}{2}(a^2 + b^2)$   
\n2.  $\forall (a, b) \in (\mathbb{R}^+)^2$ ,  $\sqrt{ab} \le \frac{a + b}{2}$ 

#### **EXERCICE 2. Partie entière**

Soit  $(x, y) \in \mathbb{R}^2$ .

- 1. Peut-on relier  $[x + y]$ ,  $[x]$  et  $[y]$ ?
- 2. Comparer  $[-x]$  et  $[x]$ . Calculer  $[x] + [-x]$ .

#### **EXERCICE 3. Borne supérieure**

Soient *A* et *B* deux parties non vides et bornées.

- 1. Vérifier que sup(*A* ∪*B*) et inf(*A* ∪*B*) existent et les exprimer en fonction de sup *A*, sup*B*, inf *A* et inf*B*.
- 2. On suppose que  $A \cap B \neq \emptyset$ . Mêmes questions avec sup( $A \cap B$ ) et inf( $A \cap B$ ).

#### **EXERCICE 4. Une inégalité classique**

- 1. Vérifier que :  $\forall x > 0, x + \frac{1}{x}$  $\frac{1}{x} \geqslant 2$ .
- 2. Soient *a*1, *a*2, ..., *a<sup>n</sup>* des réels strictement positifs. Montrer que :

$$
(a_1 + a_2 + \dots + a_n) \times \left(\frac{1}{a_1} + \frac{1}{a_2} + \dots + \frac{1}{a_n}\right) = n + \sum_{1 \le i < j \le n} \left(\frac{a_i}{a_j} + \frac{a_j}{a_i}\right)
$$

et en déduire que :

$$
(a_1 + a_2 + \dots + a_n) \times \left(\frac{1}{a_1} + \frac{1}{a_2} + \dots + \frac{1}{a_n}\right) \ge n^2
$$
## **Propriétés générales des suites**

## **EXERCICE 5. Propriétés des suites convergentes**

- 1. Soient  $(u_n)$  et  $(v_n)$  deux suites réelles qui convergent respectivement vers  $\ell$  et  $\ell'$  tels que  $\ell < \ell'$ . Montrer que  $u_n < v_n$  a.p.c.r..
- 2. Soient  $(u_n)$  et  $(v_n)$  deux suites réelles telles que  $\lim_{n \to +\infty} u_n v_n = 1$  et a.p.c.r.  $0 \le u_n \le 1$  et  $0 \le v_n \le 1$ . Montrer que  $(u_n)$  et  $(v_n)$  sont convergentes et déterminer leur limite.

3. (a) Si  $(a, b) \in \mathbb{R}^2$ , montrer que max $(a, b)$  = 1 2  $(a + b + |a - b|).$ 

- (b) En déduire que si (*un*) et (*vn*) sont deux suites convergentes alors la suite  $(max(u_n, v_n))$  est elle aussi convergente.
- 4. Soit  $(u_n)$  une suite réelle à valeurs dans  $\mathbb{Z}$ , et convergente. Montrer qu'elle est stationnaire.

## **EXERCICE 6. Principe de comparaison logarithmique**

Soit  $(u_n)_{n \in \mathbb{N}}$  une suite réelle.

- 1. On suppose qu'il existe un réel  $k \in [0,1]$  et un rang  $n_0 \in \mathbb{N}$  vérifiants : ∀*n* ≥  $n_0$ ,  $|u_{n+1}| \le$  $k|u_n|$ . Montrer que  $(u_n)_{n\in\mathbb{N}}$  converge vers 0.
- 2. On suppose que : lim *<sup>n</sup>*→+∞  $\begin{array}{|c|c|} \hline \textbf{1} & \textbf{1} & \textbf$ *un*+<sup>1</sup> *u<sup>n</sup>*  $\begin{array}{|c|c|} \hline \textbf{1} & \textbf{1} & \textbf$  $\text{exists } \ell$ , avec  $0 \leq \ell < 1$ . Montrer que  $(u_n)_{n \in \mathbb{N}}$  converge vers 0.

3. Pour *x* réel déterminer la limite de la suite  $\left(\frac{x^n}{y^n}\right)$ *n*!  $\overline{ }$ .

## **EXERCICE 7. Convergence en moyenne de Césaro**

Soit  $(u_n)_{n\in\mathbb{N}}$  une suite réelle, convergente vers  $\ell \in \mathbb{R}$ . Pour tout  $n \in \mathbb{N}$ , on pose :

$$
S_n = \frac{u_1 + u_2 + \dots + u_n}{n}
$$

Montrer que  $(S_n)_{n \in \mathbb{N}}$  converge vers  $\ell$ . La réciproque est-elle vraie ?

PCSI1, Lycée Saliège, Toulouse. http://mathcpge.org/

## **Utilisation du théorème de la limite monotone**

#### **EXERCICE 8. Convergence en moyenne de Césaro dans le cas d'une suite monotone**

Soit  $(u_n)$  une suite croissante de limite  $\ell$ . Pour  $n \in \mathbb{N}^*$ , on pose  $v_n =$  $u_1 + \cdots + u_n$ *n* .

- 1. Montrer que  $(v_n)$  est croissante.
- 2. Établir que ∀ $n \ge 1$ ,  $v_{2n} \ge$  $u_n + v_n$ 2 .
- 3. En déduire que (*vn*) converge vers *ℓ*.

#### **EXERCICE 9. Divergence de la série harmonique**

On pose, pour tout  $n \geq 1$  :  $S_n = \sum_{n=1}^{n}$ *k*=1 1  $\frac{1}{k}$ .

- 1. Etablir que, pour tout  $n \ge 1$  :  $S_{2n} S_n \ge \frac{1}{2}$  $\frac{1}{2}$ .
- 2. Etudier la monotonie de la suite (*Sn*).
- 3. Déterminer la limite de (*Sn*).

## **EXERCICE 10. Irrationnalité de** e

Soit  $a_n = \sum_{n=1}^{n} a_n$ *k*=0 1  $\frac{1}{k!}$  et  $b_n = \sum_{k=0}^{n}$ *k*=0 1  $\overline{k!}$ <sup>+</sup> 1  $\frac{a}{n \cdot n!} = a_n +$ 1 *n*.*n*!

1. Montrer que  $(a_n)$  et  $(b_n)$  sont strictement monotones et adjacentes.

On admet que leur limite commune est e. On désire montrer que e  $\notin \mathbb{Q}$  et pour cela on raisonne par l'absurde en supposant que e = *p q* avec *p* ∈  $\mathbb{Z}$  et *q* ∈  $\mathbb{N}^*$ .

2. Montrer que  $a_q < e < b_q$  puis obtenir une contradiction.

### **EXERCICE 11. Moyenne arithmético-géométrique**

1. Pour  $(a, b) \in (\mathbb{R}^+)^2$ , établir  $2\sqrt{ab} \le a+b$ .

Soit  $(a, b) \in (\mathbb{R}^+)^2$ . On considère les suites de réels positifs  $(u_n)$  et  $(v_n)$  définies par  $u_0 = a$ ,  $v_0 = b$ et :

$$
\forall n \in \mathbb{N}, \qquad u_{n+1} = \sqrt{u_n v_n} \quad \text{et} \quad v_{n+1} = \frac{u_n + v_n}{2}
$$

2. Montrer que  $(u_n)$  et  $(v_n)$  convergent vers une même limite.

Cette limite commune est appelée moyenne arithmético-géométrique de *a* et *b* et est notée *M*(*a*,*b*).

- 3. Calculer  $M(a, a)$  et  $M(a, 0)$  pour  $a \in \mathbb{R}^+$ .
- 4. Exprimer  $M(\lambda a, \lambda b)$  en fonction de  $M(a, b)$  pour  $\lambda \in \mathbb{R}^+$  et  $(a, b) \in (\mathbb{R}^+)^2$ .

#### **EXERCICE 12. Suite implicite**

- 1. Soit *n* ≥ 1. Montrer que l'équation :  $x^n + x 1 = 0$ , admet une unique solution *x* > 0, notée *xn*.
- 2. Montrer que  $(x_n)_{n\geq 1}$  est majorée par 1.
- 3. Étudier la monotonie de  $(x_n)_{n\geq 1}$ .
- 4. Montrer qu'il est impossible que  $(x_n)_{n\geq 1}$  converge vers une limite  $l < 1$ .
- 5. Conclure que :  $\lim_{n \to +\infty} x_n = 1$ .

#### **EXERCICE 13. Suites récurrentes couplées**

Soient  $0 < b < a$ . On considère les suites  $(u_n)$  et  $(v_n)$  définies par

$$
\begin{cases}\n u_0 = a \\
 v_0 = b \\
 \forall n \in \mathbb{N}, \ u_{n+1} = \frac{u_n + v_n}{2} \\
 \forall n \in \mathbb{N}, \ v_{n+1} = \frac{2u_n^2 v_n}{u_n + v_n}\n\end{cases}
$$

- 1. Montrer que  $(u_n)$  et  $(v_n)$  sont strictement positives.
- 2. Montrer que :  $\forall n \in \mathbb{N}$ ,  $v_n < u_n$ .
- 3. Établir que (*vn*) est croissante et (*un*) est décroissante.
- 4. (a) Vérifiez que : ∀*n* ∈ N, 0 <  $u_{n+1} v_{n+1}$  <  $\frac{1}{2}$  $\frac{1}{2}(u_n - v_n)$ 
	- (b) En déduire que les suites  $(u_n)$  et  $(v_n)$  sont adjacentes.
- 5. Déterminer la limite des suites  $(u_n)$  et  $(v_n)$ .

## **Étude de suites**

#### **EXERCICE 14. Étude de monotonie**

Étudier la monotonie des suites définies par :

1. 
$$
u_n = \left(\sum_{k=0}^n \frac{1}{2^k}\right) - n
$$
 2.  $u_n = \frac{n!}{2^{n+1}}$  3.  $u_n = \frac{\ln(n)}{n}$  4.  $u_n = \sum_{k=0}^{2n} \frac{(-1)^k}{k+1}$ 

.

#### **EXERCICE 15. Limite par encadrement**

1. Etudier la convergence de la suite (*Sn*)*n*∈N<sup>∗</sup> définie par :

$$
S_n = \sum_{k=1}^n \frac{n^2}{n^3 + k^2}
$$

- 2. (a) Vérifier que : ∀*x* > 0, *x* − *x* 2  $\frac{1}{2} \leq \ln(1+x) \leq x.$ 
	- (b) En déduire la limite de la suite  $(u_n)_{n\geq 1}$  définie par :  $u_n = \prod_{n=1}^{n}$ *k*=1 µ 1+ *k n* 2  $\overline{ }$
- 3. Si *x* est un réel étudier la convergence de  $(u_n)_{n\geq 2}$  définie par :  $u_n$  =  $\lfloor (n+1)^2 x \rfloor$  $\frac{n^2-n}{n}$ .

#### **EXERCICE 16. Une suité définie avec des factorielles**

On pose  $u_n =$  $1 \times 3 \times 5 \times \cdots \times (2n-1)$  $2 \times 4 \times 6 \times \cdots \times (2n)$ .

- 1. Exprimer  $u_n$  à l'aide de factorielles.
- 2. Montrer que  $(u_n)$  converge.
- 3. Soit  $v_n = (n+1)u_n^2$ . Montrer que  $(v_n)$  converge puis déterminer  $\lim_{n \to +\infty} u_n$ .

## **EXERCICE 17. Une convergence surprenante**

Montrer que, pour tout  $n \in \mathbb{N}$ , le nombre  $(3 + \sqrt{5})^n + (3 - \sqrt{5})^n$  est un entier pair. En déduire la convergence de la suite  $\left(\sin\left[(3+\sqrt{5})^n \pi\right]\right)_{n\in\mathbb{N}}$ .

#### **EXERCICE 18. Sommes des inverses de coefficients binomiaux**

Soit 
$$
p \in \mathbb{N} \setminus \{0; 1\}
$$
. Pour  $n \in \mathbb{N}^*$  on pose  $u_n = \frac{1}{\binom{n+p}{n}}$  et  $S_n = \sum_{k=1}^n u_k$ .

- 1. Montrer que ∀*n* ∈ N,  $(n+p+2)u_{n+2} = (n+2)u_{n+1}$ .
- 2. Montrer par récurrence *S<sup>n</sup>* = 1 *p* −1  $(1 - (n + p + 1)u_{n+1}).$
- 3. On pose ∀*n* ∈  $\mathbb{N}^*$ ,  $v_n = (n + p)u_n$ . Montrer que  $(v_n)$  converge vers 0.
- 4. En déduire  $\lim_{n\to+\infty} S_n$ .

# Chapitre 7

## Calcul matriciel et systèmes linéaires

## **Sommaire**

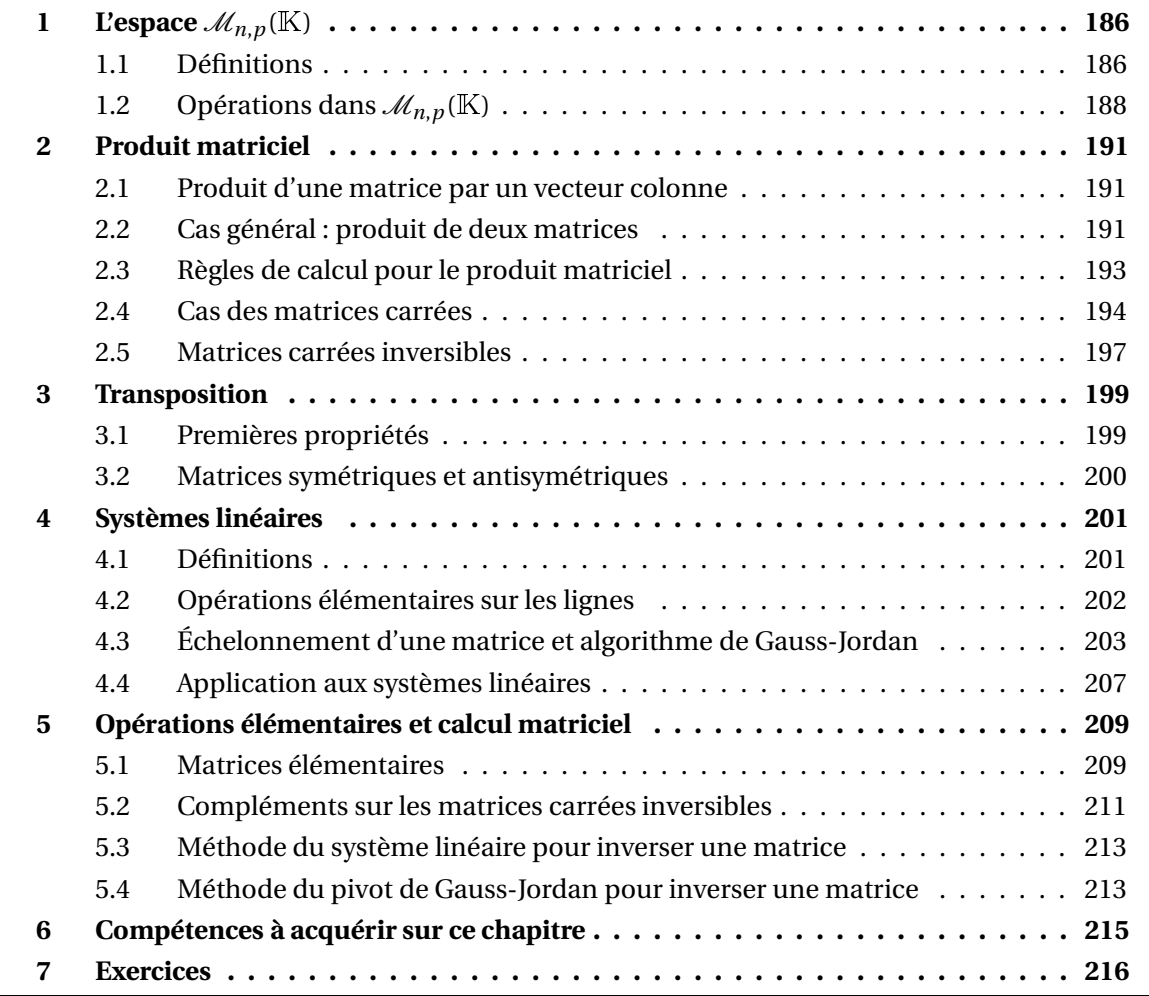

Dans tout le chapitre la lettre K désigne indifféremment R ou  $\mathbb C$ . Les éléments de K sont appelés les *scalaires*.

## **1** L'espace  $\mathcal{M}_{n,p}(\mathbb{K})$

## **1.1 Définitions**

On fixe *n* et *p* deux entiers naturels non nuls.

On appelle *matrice* à *n* lignes et *p* colonnes à coefficients dans <sup>K</sup> toute application : *A*:  $[1, n] \times [1, p] \longrightarrow K$  $(i, j) \longrightarrow A[i, j]$ **Définition 1 – Matrice**

On dit aussi que *A* est une matrice de *taille n* × *p* ou (*n*,*p*).

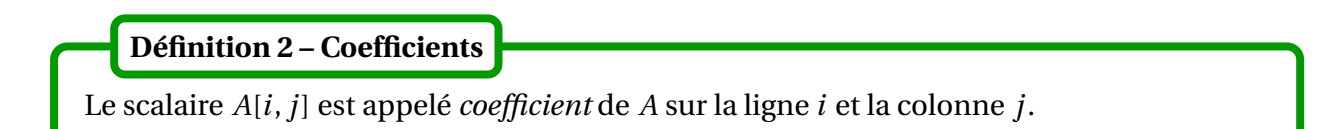

Il peut être aussi noté  $A_{i,j}$ ou encore  $a_{i,j}.$  Dans ce cas la matrice  $A$  peut être notée (( $a_{i,j}$ ))  $a_{i\leq j\leq p}$ . *A* peut aussi être représentée sous forme d'un tableau à *n* lignes et *p* colonnes :

> *A* = colonne *j*  $\begin{pmatrix} a_{1,1} & a_{1,2} & \dots & a_1 \end{pmatrix}$   $\overline{ }$  *a*1,1 *a*1,2 ... *a*1,*<sup>j</sup>* ... *a*1,*<sup>p</sup> a*2,1 *a*2,2 ... *a*2,*<sup>j</sup>* ... *a*2,*<sup>p</sup>* . . . . . . . . . . . .  $a_{i,1}$   $a_{i,2}$  ...  $a_{i,j}$  ...  $a_{i,p}$  ← ligne *i* . . . . . . . . . . . . *an*,1 *an*,2 ... *an*,*<sup>j</sup>* ... *an*,*<sup>p</sup>*

**Notation** : L'ensemble des matrices de taille  $n \times p$  à coefficients dans K est noté  $\mathcal{M}_{n,p}(\mathbb{K})$ . Remarquer que  $\mathcal{M}_{n,p}(\mathbb{R}) \subseteq \mathcal{M}_{n,p}(\mathbb{C})$ .

## **Vocabulaire :**

- Si  $n = 1$ , on dit que  $A \in \mathcal{M}_{1,p}(\mathbb{K})$  est une matrice ligne.
- Si  $p = 1$ , on dit que  $A \in \mathcal{M}_{n,1}(\mathbb{K})$  est une matrice colonne.
- Si  $n = p$ ,  $\mathcal{M}_{n,n}(\mathbb{K})$  est aussi noté  $\mathcal{M}_n(\mathbb{K})$  et on dit que  $A \in \mathcal{M}_n(\mathbb{K})$  est une matrice carrée d'ordre *n*.
- La diagonale de *A* est la famille de ses éléments diagonaux  $(a_{i,i})_{1\leq i\leq \min(n,p)}$ .

**Définition 3 – Égalité de deux matrices**

Soient *n*, *n'*, *p*, *p'* des entiers naturels non nuls,  $A \in \mathcal{M}_{n,p}(\mathbb{K})$  et  $B \in \mathcal{M}_{n',p'}(\mathbb{K})$ . On dit que  $A = B$  lorsque  $n = n'$ ,  $p = p'$  et :

 $∀(i, j) ∈ [1, n] × [1, p],$   $A[i, j] = B[i, j]$ 

Donc deux matrices sont égales si, et seulement si, elles ont même taille et mêmes coefficients.

Soit *A* ∈  $\mathcal{M}_n(\mathbb{K})$ . On dit que *A* est *triangulaire supérieure* lorsque :  $\forall (i, j) \in [\![1, n]\!]^2, \quad i > j \Longrightarrow A[i, j] = 0$ **Définition 4 – Matrices triangulaires supérieures**

Une matrice triangulaire supérieure est de la forme :

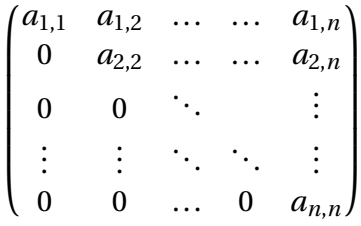

On définit de même la notion de matrice *A* triangulaire inférieure :

 $\forall (i, j) \in [\![1, n]\!]^2, \quad i < j \Longrightarrow A[i, j] = 0$ 

Une matrice *triangulaire inférieure* est de la forme :

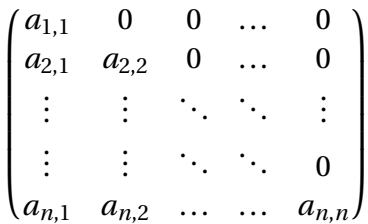

Soit *A* ∈  $\mathcal{M}_n(\mathbb{K})$ . On dit que *A* est *diagonale* lorsque :  $\forall (i, j) \in [\![1, n]\!]^2, \quad i \neq j \Longrightarrow A[i, j] = 0$ **Définition 5 – Matrices diagonales**

Une matrice diagonale est de la forme :

$$
\begin{pmatrix}\n\lambda_1 & 0 & 0 & \dots & 0 \\
0 & \lambda_2 & 0 & \dots & 0 \\
0 & 0 & \ddots & \ddots & \vdots \\
\vdots & \vdots & \ddots & \ddots & 0 \\
0 & 0 & \dots & \dots & \lambda_n\n\end{pmatrix} = \text{Diag}(\lambda_1, \lambda_2, \dots, \lambda_n)
$$

## **Notations :**

- On note  $T_n^+$ (K) l'ensemble des matrices carrées triangulaires supérieures d'ordre *n* ;
- On note *T* − *n* (K) l'ensemble des matrices carrées triangulaires inférieures d'ordre *n* ;
- On note *Dn*(K) l'ensemble des matrices carrées diagonales d'ordre *n*.

**Proposition 6 – Lien entre matrices diagonales et triangulaires**

Soit *A* ∈  $\mathcal{M}_n$ <sup>(K)</sup>. Alors :

*A* est diagonale  $\iff$  *A* est à la fois triangulaire supérieure et inférieure

Autrement dit :  $D_n(\mathbb{K}) = T_n^+(\mathbb{K}) \cap T_n^-(\mathbb{K})$ .

## **1.2** Opérations dans  $\mathcal{M}_{n,p}(\mathbb{K})$

On définit l'addition de deux matrices.

Soient *A* = ((*a*<sub>*i*</sub>,*j*)) <sub>1≤*i*≤*n*</sub> ∈  $\mathcal{M}_{n,p}(\mathbb{K})$  et *B* = ((*b*<sub>*i*</sub>,*j*)) <sub>1≤*i*≤*n*</sub> ∈  $\mathcal{M}_{n,p}(\mathbb{K})$ . On définit une matrice notée  $A + B = ((c_{i,j}))_{1 \le i \le n \atop 1 \le j \le p} \in \mathcal{M}_{n,p}(\mathbb{K})$  par :  $∀(i, j) ∈ [1, n] × [1, p],$   $c_{i,j} = a_{i,j} + b_{i,j}$ **Définition 7 – Addition dans**  $\mathcal{M}_{n,p}(\mathbb{K})$ 

On a donc :

$$
\forall (i, j) \in [\![1, n]\!] \times [\![1, p]\!], \quad (A + B)[i, j] = A[i, j] + B[i, j]
$$

$$
\text{Example.} \begin{pmatrix} 1 & 3 \\ 0 & 0 \end{pmatrix} + \begin{pmatrix} 2 & 1 \\ 4 & 5 \end{pmatrix} = \begin{pmatrix} 1+2 & 3+1 \\ 0+4 & 0+5 \end{pmatrix} = \begin{pmatrix} 3 & 4 \\ 4 & 5 \end{pmatrix}.
$$

On définit ensuite la multiplication d'une matrice par un scalaire.

Soient  $A = ((a_{i,j}))_{\substack{1 \le i \le n \\ 1 \le j \le p}} \in \mathcal{M}_{n,p}(\mathbb{K})$  et  $\lambda \in \mathbb{K}$ . On définit une matrice notée *λ*.*A* = ((*d*<sub>*i*</sub>,*j*))<sub>1≤*i*≤*n*</sub> ∈ Μ<sub>*n*</sub>*p*(K) par :  $\forall (i, j) \in [\![1, n]\!] \times [\![1, p]\!], \quad d_{i,j} = \lambda \times a_{i,j}$ **Définition 8 – Multiplication par un scalaire d'un élément de**  $\mathcal{M}_{n,p}(\mathbb{K})$ 

On a donc :

$$
\forall (i, j) \in [\![1, n]\!] \times [\![1, p]\!], \quad (\lambda. A) [\![i, j]\!] = \lambda \times A [\![i, j]\!]
$$

$$
\text{Example 2.} \begin{pmatrix} 3 & 2 \\ 0 & 1 \\ 1 & 1 \end{pmatrix} = \begin{pmatrix} 2 \times 3 & 2 \times 2 \\ 2 \times 0 & 2 \times 1 \\ 2 \times 1 & 2 \times 1 \end{pmatrix} = \begin{pmatrix} 6 & 4 \\ 0 & 2 \\ 2 & 2 \end{pmatrix}.
$$

Reste à définir l'élément neutre pour l'addition.

**Définition 9 – Matrice nulle**

Dans  $\mathcal{M}_{n,p}(\mathbb{K})$ , on appelle matrice nulle la matrice dont tous les coefficients sont égaux à 0; elle est notée  $0_{n,p}$ .

Dans  $\mathcal{M}_n(\mathbb{K})$ , la matrice  $0_{n,n}$  est notée plus simplement  $0_n$ .

$$
\text{Exemple. } 0_{2,4} = \begin{pmatrix} 0 & 0 & 0 & 0 \\ 0 & 0 & 0 & 0 \end{pmatrix} \quad \text{et} \quad 0_3 = \begin{pmatrix} 0 & 0 & 0 \\ 0 & 0 & 0 \\ 0 & 0 & 0 \end{pmatrix}
$$

PCSI1, Lycée Saliège, Toulouse. http://mathcpge.org/

Pour saclaire  $\lambda$  et  $\mu$  et pour toutes matrices A, B et C dans  $\mathcal{M}_{n,p}(\mathbb{K})$  on a : **Théorème 10 – Règles de calcul dans l'espace**  $\mathcal{M}_{n,p}(\mathbb{K})$ 

1. Commutativité et associativité de l'addition :

$$
A + B = B + A
$$
 et  $(A + B) + C = A + (B + C)$ 

2. La matrice nulle est l'« élément neutre » pour l'addition :

 $0_{n,p} + A = A + 0_{n,p} = A$ 

3. (−1).*A* est l'« opposée » de *A* :

$$
A + (-1) \cdot A = (-1) \cdot A + A = 0_{n,p}
$$

4. Multiplication par un scalaire distributive p/r à l'addition des scalaires/matrices :

 $(\lambda + \mu) \cdot A = \lambda \cdot A + \mu \cdot A$  et  $\lambda \cdot (A + B) = \lambda \cdot A + \lambda \cdot B$ 

5. Associativité de la multiplication par un scalaire :

$$
\lambda.\big(\mu.A\big) = (\lambda \times \mu).A = \mu.\big(\lambda.A\big)
$$

6. Le scalaire 1 est l'« élément neutre » pour la multiplication par un scalaire :

 $1.A = A$ 

Dorénavant la matrice (−1).*A* sera notée plus simplement −*A*, et l'opération *A* + (−1).*B* sera notée  $A - B$ .

Si  $(\lambda, \mu) \in \mathbb{K}^2$  et  $(A, B) \in (\mathcal{M}_{n,p}(\mathbb{K}))^2$ , on a : 1.  $\lambda$ . $(A - B) = \lambda$ . $A - \lambda$ . $B$ ; 2.  $\lambda \cdot 0_{n,p} = 0_{n,p}$ ; 3.  $(\lambda - \mu) \cdot A = \lambda \cdot A - \mu \cdot A;$ 4.  $0.A = 0_{n,p}$ ; 5.  $(-\lambda).(-A) = \lambda.A;$ 6. Intégrité externe :  $\lambda.A = 0_{n,p} \Longleftrightarrow \lambda = 0$  ou  $A = 0_{n,p}$ **Corollaire 11 – Règles de calcul dans l'espace**  $\mathcal{M}_{n,p}(\mathbb{K})$ 

L'intégrité externe permet de « simplifier » un produit d'une matrice par un scalaire :

$$
\lambda.A = \mu.A \Longleftrightarrow A = 0_{n,p} \text{ ou } \lambda = \mu;
$$
  

$$
\lambda.A = \lambda.B \Longleftrightarrow \lambda = 0 \text{ ou } A = B.
$$

## **2 Produit matriciel**

## **2.1 Produit d'une matrice par un vecteur colonne**

Si  $A = ((a_{i,j}))_{1 \le i \le n \atop 1 \le j \le p} \in \mathcal{M}_{n,p}(\mathbb{K})$  est une matrice dont les colonnes sont notées  $C_1, ..., C_p$  et si *X* =  $\overline{1}$  $\overline{\phantom{a}}$ *x*1 *x*2 . . . *xp*  $\overline{ }$  $\begin{array}{c} \hline \end{array}$ <sup>∈</sup>M*p*,1(K) est une matrice colonne, on définit le produit *<sup>A</sup>* <sup>×</sup> *<sup>X</sup>* <sup>∈</sup> <sup>M</sup>*n*,1(K) par :

$$
A \times X = x_1.C_1 + x_2.C_2 + \dots + x_p.C_p = \begin{pmatrix} \sum_{k=1}^p a_{1,k} \times x_k \\ \vdots \\ \sum_{k=1}^p a_{i,k} \times x_k \\ \vdots \\ \sum_{k=1}^p a_{n,k} \times x_k \end{pmatrix} \leftarrow \text{lique } i
$$

ie que pour tout  $i \in [1, n]$ :

$$
(AX)[i,1] = \sum_{k=1}^p a_{i,k} \times x_k
$$

*A* × *X* est donc une *combinaison linéaire* des colonnes de *A*, dont les coefficients sont ceux de *X*.

$$
\text{Example.} \begin{pmatrix} 1 & 2 \\ -1 & -1 \\ 1 & 0 \end{pmatrix} \times \begin{pmatrix} 1 \\ 2 \end{pmatrix} = \begin{pmatrix} 1 \times 1 + 2 \times 2 \\ (-1) \times 1 + (-1) \times 2 \\ 1 \times 1 + 0 \times 2 \end{pmatrix} = \begin{pmatrix} 5 \\ -3 \\ 1 \end{pmatrix}.
$$

## **2.2 Cas général : produit de deux matrices**

Soient *n*, *p* et *q* des entiers naturels non nuls.

On définit le produit de *A* ∈  $\mathcal{M}_{n,p}(\mathbb{K})$  par *B* ∈  $\mathcal{M}_{p,q}(\mathbb{K})$  ainsi :

• on note *X*1, ..., *X<sup>q</sup>* les matrices colonnes égales aux colonnes de *B*,

• la matrice  $A \times B \in \mathcal{M}_{n,q}(\mathbb{K})$  est la matrice dont les colonnes sont les matrices  $A \times X_1, \ldots, A \times X_q$ .

B Nous ne définissons donc le produit *A*×*B* que dans le cas où le nombre de **colonnes** de *A* est égal au nombre de **lignes** de *B*.

Dans les autres cas le produit *A* ×*B* n'est pas défini.

#### **Théorème 12 – Formule du produit matriciel**

Soient 
$$
A = ((a_{i,j}))_{1 \le i \le n \atop 1 \le j \le p} \in \mathcal{M}_{n,p}(\mathbb{K}), B = ((b_{i,j}))_{1 \le i \le p \atop 1 \le j \le q} \in \mathcal{M}_{p,q}(\mathbb{K}).
$$
  
On note  $A \times B = ((c_{i,j}))_{1 \le i \le n \atop 1 \le j \le q} \in \mathcal{M}_{n,q}(\mathbb{K}).$   
On a alors :  

$$
\forall (i,j) \in [1,n] \times [1,q], \quad c_{i,j} = \sum_{k=1}^p a_{i,k} \times b_{k,j}
$$

Avec d'autres notations :

$$
\forall (i, j) \in [\![1, n]\!] \times [\![1, q]\!], \quad (A \times B)[i, j] = \sum_{k=1}^p A[i, k] \times B[k, j]
$$

#### **Comment poser le produit matriciel?**

Le coefficient *ci*,*<sup>j</sup>* situé ligne *i* et colonne *j* se calcule en suivant la ligne *i* de la matrice *A* et la colonne *j* de la matrice *B*. Une disposition astucieuse des matrices permet de « visualiser » ce calcul.

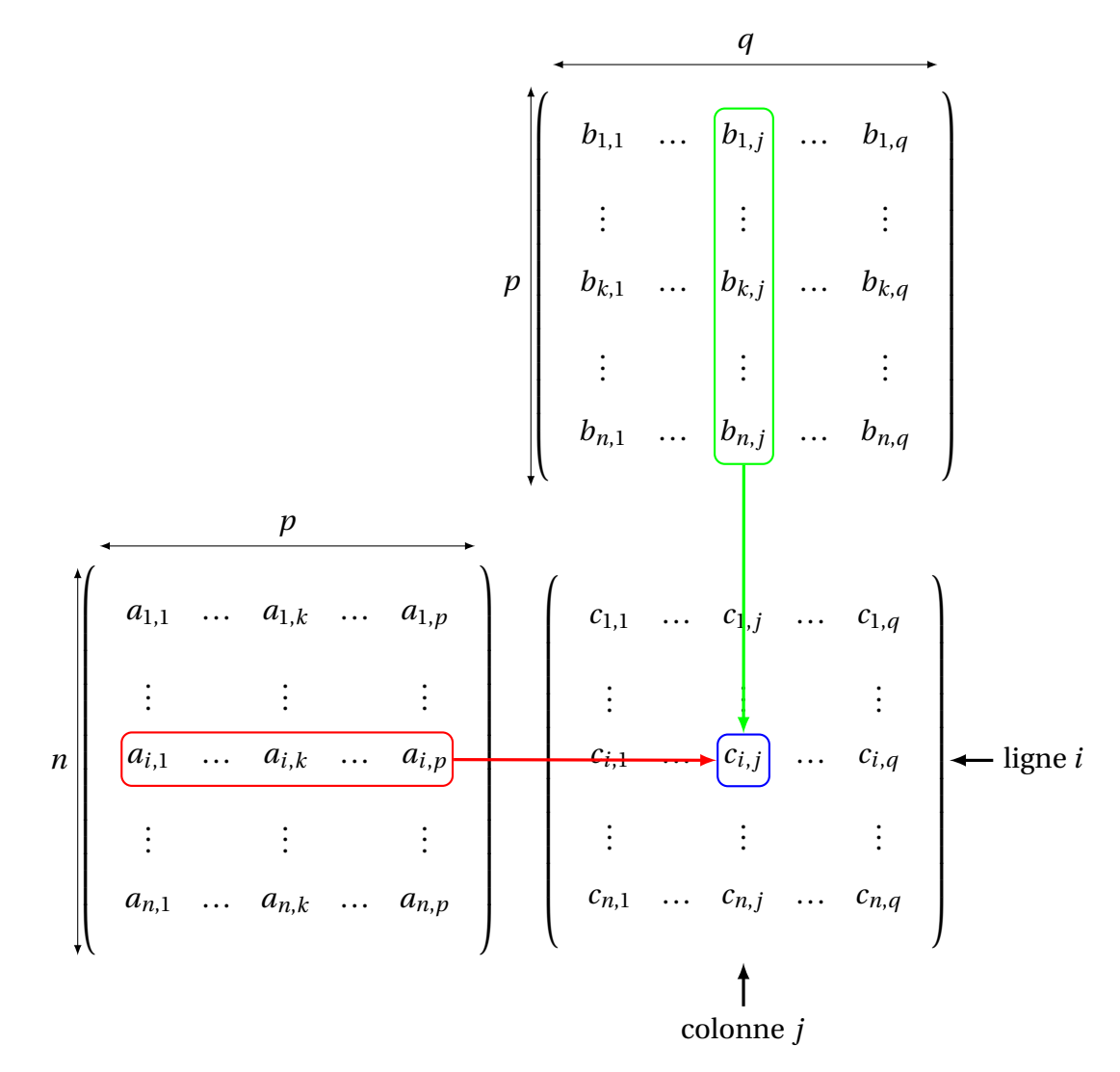

 $\Lambda$  Le produit matriciel ne se fait donc pas coefficient par coefficient (contrairement à l'addition):  $(A \times B)[i, j] \neq A[i, j] \times B[i, j]$ .

$$
\text{ \& \textbf{Exemple.} \quad} \text{Four } A = \begin{pmatrix} 2 & 1 \\ 0 & 3 \\ 1 & 0 \end{pmatrix} \text{ et } B = \begin{pmatrix} 1 & 1 & 0 \\ 0 & 0 & 1 \end{pmatrix} \text{ on a } AB = \begin{pmatrix} 2 & 2 & 1 \\ 0 & 0 & 3 \\ 1 & 1 & 0 \end{pmatrix} \text{ et } BA = \begin{pmatrix} 2 & 4 \\ 1 & 0 \end{pmatrix}.
$$

 $\triangle$  Même si les deux produits *AB* et *BA* existent (ce qui est rarement le cas), on voit que *AB*  $\neq$  *BA* en général. Le produit matriciel *n'est donc pas commutatif*.

$$
\text{ \& \textbf{Exemple.} \quad \text{Pour } A = \begin{pmatrix} 0 & 1 \\ 0 & 0 \end{pmatrix} \neq 0_2 \text{ on a } A^2 = \begin{pmatrix} 0 & 0 \\ 0 & 0 \end{pmatrix} = 0_2.
$$

 $\triangle$  Si  $AB = 0_{n,q}$ , on ne peut pas dire que  $A = 0_{n,p}$  ou  $B = 0_{p,q}$ . Le produit matriciel *n'est pas intègre*. Un autre façon de le dire est qu'il existe des diviseurs de 0*n*,*<sup>q</sup>* qui sont non triviaux. Plus généralement l'égalité *AB* = *AC* ne donne donc pas *B* = *C*, même si  $A \neq 0_{n,p}$ .

**Proposition 13 – Lignes de la matrice** *A* ×*B*

On note *L*1, ..., *L<sup>n</sup>* les matrices lignes égales aux lignes de *A*. Alors la *i*-ième ligne de la matrice  $A \times B$  est égale à  $L_i \times B$ .

## **2.3 Règles de calcul pour le produit matriciel**

#### **Définition 14 – Matrice identité**

On note  $I_n$  la matrice de  $\mathcal{M}_n(\mathbb{K})$  dont tous les coefficients sont nuls, sauf ceux de la diagonale qui sont égaux à 1.

On a donc :

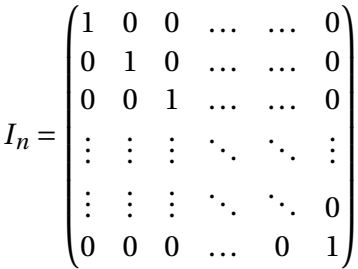

Avec d'autres notations :  $\forall (i, j) \in [\![1, n]\!]^2$ ,  $I_n[i, j] = \delta_{i,j}$ .

PCSI1, Lycée Saliège, Toulouse. http://mathcpge.org/

1. Associativité. Si *A* ∈  $\mathcal{M}_{n,p}(\mathbb{K})$ , *B* ∈  $\mathcal{M}_{p,q}(\mathbb{K})$  et *C* ∈  $\mathcal{M}_{q,r}(\mathbb{K})$ :  $A \times (B \times C) = (A \times B) \times C$ 2. <u>Distributivité à droite</u>. Si  $A \in \mathcal{M}_{n,p}(\mathbb{K})$  et  $(B, C) \in (\mathcal{M}_{p,q}(\mathbb{K}))^2$ :  $A \times (B + C) = A \times B + A \times C$ 3. <u>Distributivité à gauche</u>. Si  $(A, B) \in (\mathcal{M}_{n,p}(\mathbb{K}))^2$  et  $C \in \mathcal{M}_{p,q}(\mathbb{K})$ :  $(A + B) \times C = A \times C + B \times C$ 4. Compatibilité entre produit matriciel et produit par un scalaire.  $\overline{\text{Si } A \in \mathcal{M}_{n,p}(\mathbb{K}), B \in \mathcal{M}_{p,q}(\mathbb{K}) \text{ et } \lambda \in \mathbb{K}:}$  $\lambda$ .( $A \times B$ ) = ( $\lambda$ .*A*)  $\times B$  =  $A \times (\lambda.B)$ 5. Élément neutre à gauche/droite. Si  $A \in \mathcal{M}_{n,p}(\mathbb{K})$ :  $A \times I_p = I_n \times A = A$ 6. Matrice nulle. Si  $A \in \mathcal{M}_{n,p}(\mathbb{K})$ :  $A \times 0_{p,q} = 0_{n,q}$  et  $0_{m,n} \times A = 0_{m,p}$ **Théorème 15 – Règles de calcul pour le produit matriciel**

B Rappelons une dernière dois que le produit matriciel est *non commutatif et non intègre* (sauf si  $n = 1$  car  $\mathcal{M}_1(\mathbb{K}) = \mathbb{K}$ ).

## **2.4 Cas des matrices carrées**

Dans le cas de matrices carrées d'ordre *n*, les trois opérations définies précédemment donnent une matrice carrée de même taille. Dans une certaine mesure, elles sont donc plus simples, puisqu'on reste dans le même espace.

Si *A* est dans  $\mathcal{M}_n(\mathbb{K})$  on a :

$$
\forall A \in \mathcal{M}_n(\mathbb{K}), \qquad A \times I_n = I_n \times A = A \quad \text{et} \quad A \times 0_n = 0_n \times A = 0_n
$$

On peut donc remarquer que la matrice  $I_n$  *commute avec toutes les matrices* de  $\mathcal{M}_n(\mathbb{K})$ . Plus généralement, pour tout  $\lambda \in \mathbb{K}$ , la matrice  $\lambda I_n$  commute aussi avec toutes les matrices car  $(\lambda I_n)A = A(\lambda I_n) = \lambda.A$ 

**Définition 16 – Puissances d'une matrice carrée**

Si  $A \in \mathcal{M}_n(\mathbb{K})$  et  $p \in \mathbb{N}$  on définit  $A^p$  par récurrence :  $A^0 = I_n$  et  $A^p = A \times A^{p-1}$ .

Si  $p \in \mathbb{N}^*$ , on a donc  $A^p = \underbrace{A \times A \times A \times \cdots \times A}_{p}$ . On remarque que  $I_n^p = I_n$  et  $0_n^p = 0_n$ .

 $\underline{\bigwedge}$  Bien évidemment, on ne peut pas dire que  $\big(A^p\big)[i,j] = \big(A[i,j]\big)^p$ . Par exemple :

$$
\begin{pmatrix} 1 & 2 \ -1 & 0 \end{pmatrix}^2 = \begin{pmatrix} -1 & 2 \ -1 & -2 \end{pmatrix} \neq \begin{pmatrix} 1^2 & 2^2 \ (-1)^2 & 0^2 \end{pmatrix}
$$

**Proposition 17 – Règles de calculs des puissances**

Soient  $(A, B) \in (\mathcal{M}_n(\mathbb{K}))^2$  et  $(p, q) \in \mathbb{N}^2$ .

- 1.  $(A^p)^q = (A^q)^p = A^{pq}$
- 2.  $A^p \times A^q = A^q \times A^p = A^{p+q}$
- 3. Si *A* et *B* commutent :  $(AB)^p = A^p B^p$
- 4. Si  $\lambda$  est un scalaire :  $(\lambda.A)^p = \lambda^p.A^p$

En général  $(AB)^p = \underbrace{AB \times AB \times \cdots \times AB}_{p}$ .

**Théorème 18 – Cas des matrices triangulaires supérieures**

Si *A* et *B* sont triangulaires supérieures d'ordre *n*, alors *AB* l'est aussi et sa diagonale est obtenue en multipliant la diagonale de *A* avec la diagonale de *B*.

On dit que  $T^+_n(\mathbb{K})$  est stable pour le produit matriciel.

On peut le visualiser ainsi :

$$
\begin{pmatrix}\n\lambda_1 & & & & \\
0 & \lambda_2 & \star & \\
\vdots & \vdots & \ddots & \\
0 & 0 & \dots & \lambda_n\n\end{pmatrix}\n\times\n\begin{pmatrix}\n\mu_1 & & & & \\
0 & \mu_2 & \star & \\
\vdots & \vdots & \ddots & \\
0 & 0 & \dots & \mu_n\n\end{pmatrix}\n=\n\begin{pmatrix}\n\lambda_1 \mu_1 & & & & \\
0 & \lambda_2 \mu_2 & \star & \\
\vdots & \vdots & \ddots & \\
0 & 0 & \dots & \lambda_n \mu_n\n\end{pmatrix}
$$

On a le même résultat avec des *matrices triangulaires inférieures*.

PCSI1, Lycée Saliège, Toulouse. http://mathcpge.org/

**Corollaire 19 – Cas des matrices diagonales**

Si *A* et *B* sont diagonales d'ordre *n*, alors *AB* l'est aussi et sa diagonale est obtenue en multipliant la diagonale de *A* avec la diagonale de *B*.

On en déduit que *deux matrices diagonales commutent*.

 $\triangle$  En général, une matrice diagonale ne commute pas avec une matrice quelconque.

On peut le visualiser ainsi :

$$
\begin{pmatrix}\n\lambda_1 & 0 & \dots & 0 \\
0 & \lambda_2 & \dots & 0 \\
\vdots & \vdots & \ddots & \vdots \\
0 & 0 & \dots & \lambda_n\n\end{pmatrix}\n\times\n\begin{pmatrix}\n\mu_1 & 0 & \dots & 0 \\
0 & \mu_2 & \dots & 0 \\
\vdots & \vdots & \ddots & \vdots \\
0 & 0 & \dots & \mu_n\n\end{pmatrix}\n=\n\begin{pmatrix}\n\lambda_1\mu_1 & 0 & \dots & 0 \\
0 & \lambda_2\mu_2 & \dots & 0 \\
\vdots & \vdots & \ddots & \vdots \\
0 & 0 & \dots & \lambda_n\mu_n\n\end{pmatrix}\n=\n\begin{pmatrix}\n\mu_1 & 0 & \dots & 0 \\
0 & \mu_2 & \dots & 0 \\
\vdots & \vdots & \ddots & \vdots \\
0 & 0 & \dots & \mu_n\n\end{pmatrix}\n\times\n\begin{pmatrix}\n\lambda_1 & 0 & \dots & 0 \\
0 & \lambda_2 & \dots & 0 \\
\vdots & \vdots & \ddots & \vdots \\
0 & 0 & \dots & \lambda_n\n\end{pmatrix}
$$

On sait donc calculer très facilement les puissances d'une matrice diagonales. Il suffit d'élever sa diagonale à la même puissance :

$$
\forall p \in \mathbb{N}, \begin{pmatrix} \lambda_1 & 0 & \dots & 0 \\ 0 & \lambda_2 & \dots & 0 \\ \vdots & \vdots & \ddots & \vdots \\ 0 & 0 & \dots & \lambda_n \end{pmatrix}^p = \begin{pmatrix} \lambda_1^p & 0 & \dots & 0 \\ 0 & \lambda_2^p & \dots & 0 \\ \vdots & \vdots & \ddots & \vdots \\ 0 & 0 & \dots & \lambda_n^p \end{pmatrix}
$$

De même que pour les nombres réels ou complexes, on peut établir une formule du binôme.

**Théorème 20 – Formule du binôme de Newton, version matrice**

Soient *A* et *B* deux matrices carrées d'ordre *n* telles que *AB* = *B A* :

$$
\forall p \in \mathbb{N}, \quad (A+B)^p = \sum_{k=0}^p \binom{p}{k} A^k \times B^{p-k} = (B+A)^p = \sum_{k=0}^p \binom{p}{k} B^k \times A^{p-k}
$$

Si *A* et *B* commutent, on a donc :  $(A - B)^p = \sum^p$ *k*=0 Ã *p k* !  $(-1)^{p-k}$ . $A^k \times B^{p-k}$ .

 $\triangle$  Ce résultat est faux si  $AB \neq BA$ . Par exemple, on a:  $(A + B)^2 = A^2 + AB + BA + B^2 \neq A^2 + 2 \cdot AB + B^2$ .

$$
\text{Example. On pose } M = \begin{pmatrix} 1 & 0 & 1 & 1 \\ 0 & 1 & 0 & 1 \\ 0 & 0 & 1 & 0 \\ 0 & 0 & 0 & 1 \end{pmatrix}. \text{ Calculate } M^n \text{ pour tout entier naturel } n.
$$

PCSI1, Lycée Saliège, Toulouse. http://mathcpge.org/

**Généralisation des sommes géométriques.** Si  $A \in \mathscr{M}_n(\mathbb{K})$  on ne sait pas calculer  $\sum^p$ *k*=0  $A^k$  mais par on a tout de même l'identité :

$$
(I_n - A) \times \left(\sum_{k=0}^p A^k\right) = \left(\sum_{k=0}^p A^k\right) \times (I_n - A) = I_n - A^{p+1}
$$

 $\Lambda$  Ne pas confondre avec la formule du binôme.

## **2.5 Matrices carrées inversibles**

## **Définition 21 – Matrice inversible**

Soit *A* ∈  $\mathcal{M}_n(\mathbb{K})$ . On dit que *A* est *inversible* lorsqu'il existe *B* ∈  $\mathcal{M}_n(\mathbb{K})$  telle que :

 $AB = BA = I_n$ 

Si on a seulement  $AB = I_n$  on dit que *A* est *inversible à droite*; de même si  $BA = I_n$  on dit qu'elle est *inversible à gauche*.

**Proposition 22 – Unicité de l'inverse**

Soit *A* ∈  $\mathcal{M}_n$ <sup>(K)</sup> une matrice inversible. Il y a unicité de la matrice *B* ∈  $\mathcal{M}_n(\mathbb{K})$  telle que *AB* = *BA* = *I<sub>n</sub>*.

## **Définition 23 – Inverse d'une matrice inversible**

Soit *A* ∈  $\mathcal{M}_n$ <sup>(K)</sup> une matrice inversible. On appelle *inverse* de *A* l'unique matrice  $B \in \mathcal{M}_n(\mathbb{K})$  telle que  $AB = BA = I_n$ . On la note  $A^{-1}$ .

<u>A</u> A<sup>−1</sup> n'existe pas toujours. De plus, il ne faut pas la noter  $\frac{1}{4}$ *A* .

 $\otimes$  *Exemple*. *I<sub>n</sub>* est inversible et  $I_n^{-1} = I_n$ .

 $\otimes$  *Exemple*.  $0_n$  est non inversible.

$$
\text{Example. } A = \begin{pmatrix} 1 & -1 \\ 1 & 1 \end{pmatrix} \text{est inverse } A^{-1} = \frac{1}{2} \begin{pmatrix} 1 & 1 \\ -1 & 1 \end{pmatrix}.
$$

 $\textcircled{x}$  *Exemple*.  $N = \begin{pmatrix} 0 & 1 \ 0 & 0 \end{pmatrix}$  vérifie  $N^2 = 0_2$  et n'est donc pas inversible.

Plus généralement on dit qu'une matrice  $N \in \mathcal{M}_n(\mathbb{K})$  est *nilpotente* lorsqu'il existe  $p \in \mathbb{N}^*$  tel que  $N^p = 0_n$ ; une telle matrice n'est pas inversible.

 $\otimes$  *Exemple.* Soit *A* ∈  $\mathcal{M}_n(\mathbb{K})$  telle que *A*<sup>2</sup>+2*A*−3*I*<sub>*n*</sub> = 0<sub>*n*</sub>. Montrer que *A* est inversible et donner *A* −1 en fonction de *A*.

**Notation :** On note *GLn*(K) l'ensemble des matrices carrées inversibles d'ordre *n*. *GLn*(K) est appelé *groupe linéaire d'ordre n sur* <sup>K</sup>.

## **Théorème 24 – Règles de calcul de l'inverse**

Soient *A* et *B* deux matrices inversibles de  $\mathcal{M}_n(\mathbb{K})$ .

1.  $A^{-1}$  est inversible et  $(A^{-1})^{-1} = A$ 

- 2. *AB* est inversible et  $(AB)^{-1} = B^{-1}A^{-1}$
- 3. Si  $\lambda \in \mathbb{K}^*$ ,  $\lambda.A$  est inversible et  $(\lambda.A)^{-1} = \frac{1}{\lambda}$ *λ* .*A* −1
- 4. Pour tout  $p \in \mathbb{N}$ ,  $A^p$  est inversible et  $(A^p)^{-1} = (A^{-1})^p$

 $\underline{A}$  En général la matrice  $A + B$  n'est plus inversible. Considérer par exemple  $A =$  $\begin{pmatrix} 1 & -1 \\ 1 & 1 \end{pmatrix}$  et  $B = -A$ .

**Important.** L'inversibilité permet de « simplifier » des équations, même en l'absence d'intégrité du produit matriciel :

 $AB = 0_n \neq A = 0_n$  ou  $B = 0_n$ 

mais :

 $AB = 0_n$  et *A* inversible  $\implies B = 0_n$ 

et de même :

 $AB = AC$  et *A* inversible  $\implies B = C$ 

et on a bien sûr les mêmes propriétés lorsque *A* est inversible à droite.

*Exemple***.** Si la matrice *<sup>I</sup><sup>n</sup>* <sup>−</sup> *<sup>A</sup>* est inversible alors

$$
\sum_{k=0}^{p} A^{k} = (I_{n} - A)^{-1} \times (I_{n} - A^{p+1}) = (I_{n} - A^{p+1}) \times (I_{n} - A)^{-1}
$$

**Définition 25 – Puissances négatives d'une matrice inversible**

Soit  $A\in\mathcal{M}_n(\mathbb{K})$  une matrice inversible. Pour tout *p* entier naturel non nul, on pose  $A^{-p} = (A^{-1})^p = (A^p)^{-1}$ 

Si *A* est inversible, on a donc donné un sens à  $A^p$  pour tout  $p \in \mathbb{Z}$ .

**Proposition 26 – Règles de calcul des puissances négatives**

Si  $(n, p) \in \mathbb{Z}^2$ , on  $a: (A^n)^p = A^{np} = (A^p)^n$  et  $A^n \times A^p = A^{n+p} = A^p \times A^n$  et  $(A^{-1})^n = A^{-n}$ .

On a vu que l'on peut affaiblir la condition d'inversibilité d'une matrice, en ne la définissant qu'à droite ou à gauche. Il se trouve que cela est équivalent au fait d'être inversible, d'après le théorème suivant.

Soit *A* ∈  $\mathcal{M}_n$ <sup>(K)</sup>. Alors on a équivalence de : (i) *A* est inversible; (ii) *A* est inversible à gauche; (iii) *A* est inversible à droite. **Théorème 27 – Inversibilité à gauche ou à droite d'une matrice**

Autrement dit si *A* et *B* sont deux matrices de  $\mathcal{M}_n(\mathbb{K})$  telles que  $AB = I_n$ , alors *A* et *B* sont inversibles,  $A^{-1} = B$ ,  $B^{-1} = A$  et donc  $BA = I_n$ .

 $\otimes$  *Exemple.* Soit *A* ∈  $\mathcal{M}_n(\mathbb{K})$  telle que *A*<sup>2</sup>+2*A*−3*I<sub>n</sub>* = 0*<sub>n</sub>*. Montrer que *A* est inversible et donner *A* −1 en fonction de *A*.

## **3 Transposition**

## **3.1 Premières propriétés**

**Définition 28 – Transposée d'une matrice**

Soit *A* = ((*a*<sub>*i*</sub>,*j*))<sub>1≤*i*≤*n*</sub> ∈ *M*<sub>*n*</sub>*p*( $\mathbb{K}$ ). On appelle transposée de *A*, la matrice  $B = ((b_{i,j}))_{1 \le i \le p \atop 1 \le j \le n} \in \mathcal{M}_{p,n}(\mathbb{K})$  définie par :  $∀(i, j) ∈ [1, p] × [1, n], b_{i,j} = a_{j,i}$ 

Cette matrice *B* est notée *<sup>t</sup>A*.

Avec d'autres notations, pour tout  $(i, j) \in [1, p] \times [1, n]$ :

 $({}^{t}A)$   $[i, j] = A[j, i]$  ou encore  $({}^{t}A)_{i,j} = A_{j,i}$ 

 *Exemple***.**  $\overline{1}$ L  $\overline{ }$  $\overline{\phantom{a}}$  $^{t}$  (1 3) 0 1 2  $1$ ] =  $\begin{pmatrix} 1 & 0 & 2 \\ 3 & 1 & 1 \end{pmatrix}$ .

Les colonnes deviennent les lignes, et réciproquement.

**Théorème 29 – Règles de calcul de la transposée**

Soient *A* et *B* deux matrices de même taille et *λ* ∈ <sup>K</sup>.

1.  ${}^{t}(A+B) = {}^{t}A + {}^{t}B \text{ et } {}^{t}(\lambda.A) = \lambda. {}^{t}A$ 

2.  ${}^{t}({}^{t}A) = A$ 

Soient *A* et *B* deux matrices telles que le produit matriciel *AB* est défini.

3.  ${}^t(A \times B) = {}^tB \times {}^tA$ 

Soit *A* une matrice carrée.

4. *A* est inversible si, et seulement si, <sup>t</sup>A l'est. Dans ce cas <sup>t</sup> $(A^{-1}) = ({}^{t}A)^{-1}$ .

Si *A* est une matrice carrée, on a donc :  $\forall q \in \mathbb{N}$ ,  ${}^{t}(A^{q}) = ({}^{t}A)^{q}$ .

Si *A* est une matrice carrée inversible, on a de plus :  $\forall q \in \mathbb{Z}$ ,  ${}^{t}(A^{q}) = ({}^{t}A)^{q}$ .

## **3.2 Matrices symétriques et antisymétriques**

**Définition 30 – Matrices symétriques/antisymétriques**

Soit  $M \in \mathcal{M}_n(\mathbb{K})$ .

1. On dit que *M* est symétrique lorsque  $^tM = M$ , ie lorsque :

$$
\forall (i, j) \in [1, n]^2, \quad M[i, j] = M[j, i]
$$

2. On dit que *M* est antisymétrique lorsque  $^tM = -M$ , ie lorsque :

 $\forall (i, j) \in [1, n]^2, \quad M[i, j] = -M[j, i]$ 

Si *M* est antisymétrique, on a : ∀*i* ∈ [1, *n*], *M*[*i*, *i*] = 0. Donc une matrice antisymétrique a tous ses coefficients diagonaux égaux à 0.

 $\otimes$  *Exemple. I<sub>n</sub>* est symétrique. 0<sub>n</sub> est la seule matrice de  $\mathcal{M}_n(\mathbb{K})$  qui est à la fois symétrique et antisymétrique.

**Exemple.** Les matrices diagonales sont symétriques.

 *Exemple***.** Une matrice symétrique d'ordre 3 est de la forme  $\overline{1}$ L *a b c b d e c e f*  $\overline{ }$ et une matrice

antisymétrique d'ordre 3 est de la forme  $\overline{1}$ L 0 *a b* −*a* 0 *c* −*b* −*c* 0  $\overline{ }$  $\cdot$ 

**Notations :** on note  $S_n(K)$  l'ensemble des matrices symétriques d'ordre *n*, et  $A_n(K)$  l'ensemble des matrices carrées antisymétriques d'ordre *n*.

 $\triangle$  En général, le produit de deux matrices symétriques n'est plus symétrique.

Considerer par exemple 
$$
A = \begin{pmatrix} 1 & 0 & -1 \\ 0 & 2 & 3 \\ -1 & 3 & 0 \end{pmatrix}
$$
 et  $B = \begin{pmatrix} 2 & 0 & 1 \\ 0 & -1 & -1 \\ 1 & -1 & 1 \end{pmatrix}$  qui donnent  $AB = \begin{pmatrix} 1 & 3 & -2 \\ 1 & -5 & -3 \\ 0 & 1 & -4 \end{pmatrix}$ .

 *Exemple***.** Soient *A* et *B* symétriques et de même taille. Montrer que *A* et *B* commutent si, et seulement si, *AB* est symétrique.

## **4 Systèmes linéaires**

Pour commencer, nous allons voir sur deux exemples pourquoi il est indispensable de résoudre des équations (ou système d'équations) par équivalence.

• On considère l'équation  $x^2 + x + 1 = 0$  d'inconnue  $x \in \mathbb{R}$ . Si on multiplie par  $x : x^3 + x^2 + x = 0$ . Et comme  $x^2 = -x - 1$ , on en déduit :  $x^3 = 1$ , ie  $x = 1$ puisque  $x \in \mathbb{R}$ .

C'est absurde puisque 1 n'est pas solution de l'équation de départ.

Explications : on a en fait raisonné par implications et obtenu  $x^2 + x + 1 = 0 \Longrightarrow x = 1$ . Mais *x* = 1 serait l'unique solution à condition d'avoir l'équivalence  $x^2 + x + 1 = 0$  ⇔  $x = 1$ . Or ce n'est pas le cas ici, l'implication  $x = 1 \Longrightarrow x^2 + x + 1 = 0$  est fausse.

On a donc obtenu que l'équation n'a pas de solution.

• On considère le système d'équation :  $\sqrt{ }$  $\mathbf{J}$  $\mathbf{I}$  $x - y = 1$  (1)  $x + y = 3$  (2)  $-x+3y = -3$  (3)

(1)+(2) donne 2*x* = 4 donc *x* = 2, et (2)+(3) donne 4*y* = 0 donc *y* = 0. Le système aurait donc comme unique couple solution (2,0) ?

Encore une fois la réponse est non : ce n'est pas une solution.

On a donc :  $\sqrt{ }$  $\mathsf{I}$  $\mathbf{I}$  $x - y = 1$  (1)  $x + y = 3$  (2)  $-x+3y = -3$  (3) =⇒ (*x*, *y*) = (2,0) mais la réciproque est fausse. En

conclusion le système n'a aucune solution.

Que retenir de ces exemples ?

Qu'il faut résoudre des équations en raisonnant par équivalence!

Si ce n'est pas possible, alors il faut garder en tête qu'on ne trouve pas que des solutions mais aussi des « candidats solutions ». Il faut alors vérifier au cas par cas si chaque « candidat solution » est bien une solution.

## **4.1 Définitions**

On se donne deux entiers naturels non nuls *n* et *p*, ainsi que *np* coefficients (*ai*,*j*) <sup>1</sup>≤*i*≤*<sup>n</sup>* dans 1≤*j*≤*p* <sup>K</sup> que nous appellerons *coefficients du système*, et *n* autres coefficients *b*1, ..., *b<sup>n</sup>* dans <sup>K</sup> qui formeront le *second membre du système*.

On considère alors le *système linéaire de n équations à p inconnues* :

$$
(S) \begin{cases} a_{1,1}x_1 + a_{1,2}x_2 + \dots + a_{1,j}x_j + \dots + a_{1,p}x_p = b_1 \\ a_{2,1}x_1 + a_{2,2}x_2 + \dots + a_{2,j}x_j + \dots + a_{2,p}x_p = b_2 \\ \vdots \\ a_{i,1}x_1 + a_{i,2}x_2 + \dots + a_{i,j}x_j + \dots + a_{i,p}x_p = b_i \\ \vdots \\ a_{n,1}x_1 + a_{n,2}x_2 + \dots + a_{n,j}x_j + \dots + a_{n,p}x_p = b_n \end{cases}
$$

*x*1, *x*2, ..., *x<sup>p</sup>* sont appelées *inconnues du système*. *Résoudre le système* (*S*) consiste à trouver l'ensemble *≯* de tous les *p*-uplets  $(x_1,...,x_p)$  ∈  $\mathbb{K}^p$  qui sont solutions des équations de *P*.

On appelle *système homogène associé*, noté  $(S_0)$ , le système obtenu lorsque  $b_1 = \cdots = b_n = 0$ . On note  $\mathscr{S}_0$  l'ensemble des solutions du système homogène. Remarquez qu'on a toujours  $(0,0,\ldots,0) \in \mathscr{S}_0$ , et donc  $\mathscr{S}_0 \neq \emptyset$ .

On dit que le système (*S*) est *compatible* lorsque  $\mathcal{S} \neq \emptyset$ , et *incompatible* dans le cas contraire. D'après la remarque précédente, un système homogène est toujours compatible.

La matrice  $A = ((a_{i,j}))_{1 \leq i \leq n \atop 1 \leq i \leq n}$  est appelée *matrice des coefficients* et la matrice colonne 1≤*j*≤*p B* =  $((b_{i,1}))_{1\leq i\leq n}$  est appelée *matrice colonne du second membre*.

La concaténation horizontale de ces deux matrices est appelée *matrice augmentée du système*; elle est parfois notée (*A*|*B*).

 $\triangle$  *Exemple*. Donner la matrice augmentée du système (*S*)  $\begin{cases} x+y = 2 \\ x+2y = 2 \end{cases}$  $x + 2y = 3$ 

## **4.2 Opérations élémentaires sur les lignes**

#### **Définition 31 – Opérations élémentaires sur les lignes**

On note *L*1, *L*2, ..., *L<sup>n</sup>* les lignes (ie les équations) du système linéaire (*S*). On définit alors les *opérations élémentaires sur les lignes* :

- échange des lignes *i* et  $j: L_i \longleftrightarrow L_j$
- $\bullet$  multiplication de la ligne *i* par un scalaire  $β ∈ \mathbb{K}^* : L_i \leftarrow β.L_i$
- pour  $i \neq j$ , remplacement de la ligne *i* par elle-même additionnée du produit de la ligne *j* par un scalaire  $\alpha \in \mathbb{K} : L_i \leftarrow L_i + \alpha.L_i$

Les deux dernières opérations regroupées donnent :  $L_i \leftarrow \beta L_i + \alpha L_i$  avec  $\beta \neq 0$  et  $i \neq j$ .

## **Définition 32 – Systèmes équivalents**

Deux systèmes linéaires sont dit *équivalents* si on peut passer de l'un à l'autre par une suite finie d'opérations élémentaires sur les lignes.

**Théorème 33 – Systèmes équivalents**

Deux systèmes équivalents ont le même ensemble de solutions.

Ces opérations ont une traduction matricielle.

## **Définition 34 – Matrices équivalentes en lignes**

Deux matrices *A* et *A* ′ de même taille sont dites *équivalentes en ligne* si elles se déduisent l'une de l'autre par une suite finie d'opérations élémentaires sur les lignes. On le note  $A \underset{L}{\sim} A'$ .

On peut montrer que la relation <sub>∠</sub> est une relation d'équivalence sur l'ensemble  $\mathscr{M}_{n,p}(\mathbb{K}).$ 

## **Théorème 35 – Matrices équivalentes en lignes et sytèmes équivalents**

Si on passe d'un système (*S*) à un autre système (*S* ′ ) par une suite finie d'opérations élémentaires sur les lignes, alors la matrice augmentée de (*S* ′ ) s'obtient en effectuant la même suite d'opérations élémentaires sur la matrice augmentée de (*S*); et réciproquement.

## **4.3 Échelonnement d'une matrice et algorithme de Gauss-Jordan**

## **Définition 36 – Matrice échelonnée par lignes**

Une matrice est dite *échelonnée par lignes* si elle vérifie les deux propriétés suivantes :

- *i*. si une ligne est nulle, toutes les lignes suivantes le sont aussi;
- *ii*. à partir de la deuxième ligne, dans chaque ligne non nulle, le premier coefficient non nul à partir de la gauche est situé à droite du premier coefficient non nul de la ligne précédente.

On obtient un schéma « en escalier ».

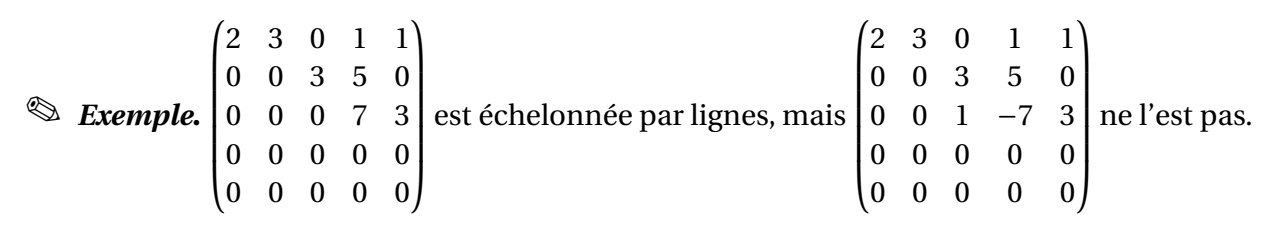

**Définition 37 – Pivots d'une matrice échelonnée par lignes**

Si une matrice est échelonnée par lignes, on appelle *pivot* le premier coefficient non nul de chaque ligne non nulle.

En pratique on « matérialise » les pivots.

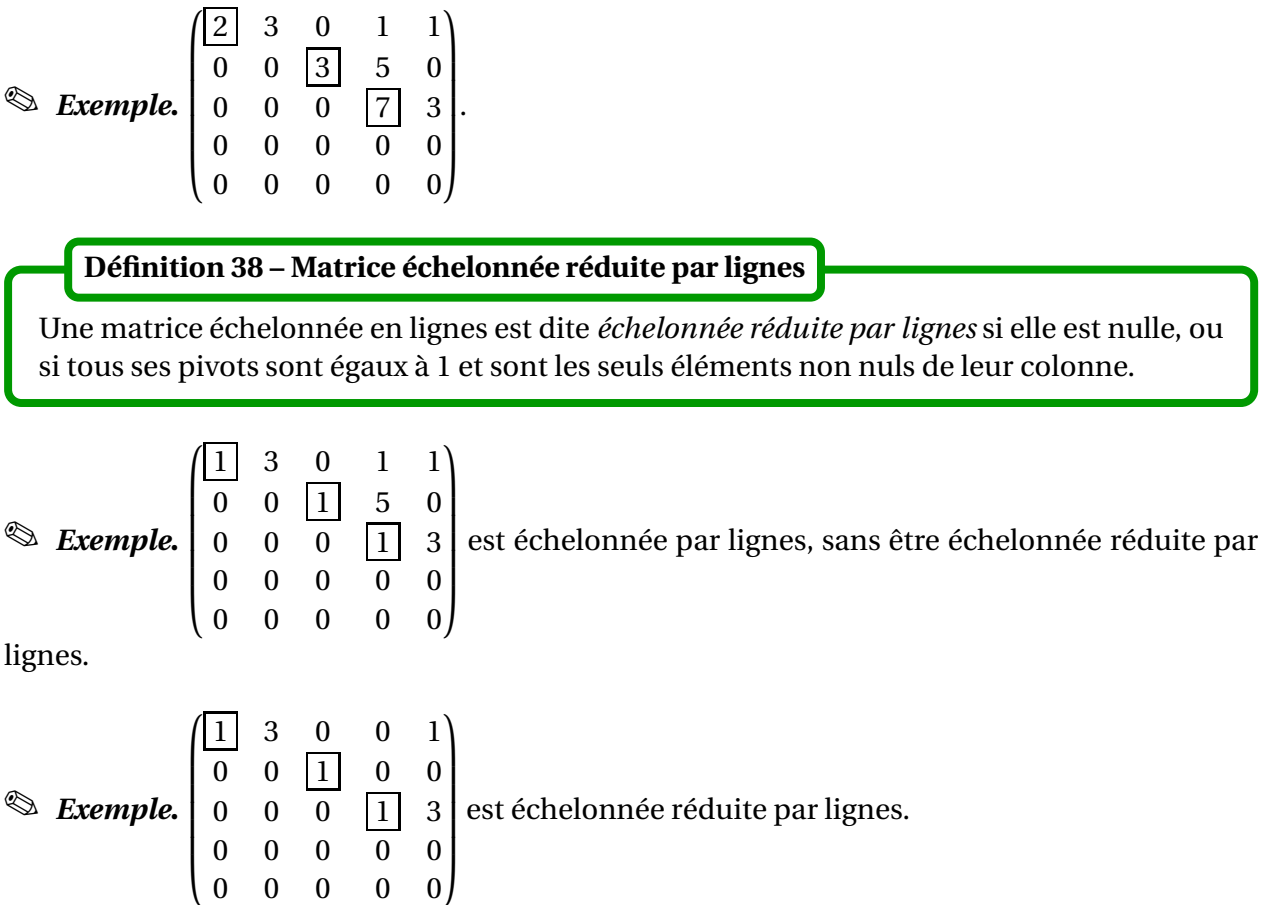

 $\otimes$  *Exemple*. Les matrice  $O_n$  et  $I_n$  sont échelonnées réduites par lignes.

*L'algorithme du pivot de Gauss-Jordan* consiste à répéter des opérations sur les lignes d'une matrice, de façon à la transformer en une matrice échelonnée par ligne, puis en une matrice échelonnée réduite par ligne.

Pour la forme échelonnée par ligne il y plusieurs possibilités. Par contre pour la forme échelonnée *réduite* par ligne, il y a une unique solution pour la matrice finale; c'est tout l'intérêt de cette notion.

On considère la matrice :

$$
A = \begin{pmatrix} a_{1,1} & a_{1,2} & \dots & a_{1,j} & \dots & a_{1,p} \\ a_{2,1} & a_{2,2} & \dots & a_{2,j} & \dots & a_{21,p} \\ \vdots & \vdots & & \vdots & & \vdots \\ a_{i,1} & a_{i,2} & \dots & a_{i,j} & \dots & a_{i,p} \\ \vdots & \vdots & & \vdots & & \vdots \\ a_{n,1} & a_{n,2} & \dots & a_{n,j} & \dots & a_{n,p} \end{pmatrix}
$$

## <sup>4</sup> Systèmes linéaires 205

CAS 1 *A* est la matrice nulle : dans ce cas elle est déjà échelonnée réduite. FIN

CAS 2 Un des coefficients de la matrice n'est pas nul. On note *j* l'indice de la première colonne non nulle et *i* un indice de ligne où  $a_{i,j} \neq 0$ .

On effectue l'opération élémentaire  $L_1 \longleftrightarrow L_i$ . On obtient :

$$
A \begin{bmatrix} 0 & \dots & 0 & a'_{1,j} & \dots & a'_{1,p} \\ 0 & \dots & 0 & a'_{2,j} & \dots & a'_{2,p} \\ \vdots & \vdots & \vdots & & \vdots \\ 0 & \dots & 0 & a'_{i,j} & \dots & a'_{i,p} \\ \vdots & \vdots & \vdots & & \vdots \\ 0 & \dots & 0 & a'_{n,j} & \dots & a'_{n,p} \end{bmatrix}
$$

avec cette fois  $a'_{1,j} \neq 0$ .

Le coefficient encadré est utilisé comme « pivot » : on l'utilise pour faire faire apparaître des zéros à la place des coefficients qui se trouve en-dessous de lui, dans la même colonne. Pour tout  $i \in [2, n]$ , on effectue les opérations :

$$
L_i \leftarrow L_i - \frac{a'_{i,j}}{a'_{1,j}} L_1
$$

On a alors :

$$
A \begin{array}{c|cccc} \begin{pmatrix} 0 & \dots & 0 & a'_{1,j} & a'_{1,j+1} & \dots & a'_{1,p} \\ 0 & \dots & 0 & 0 & & \\ \vdots & & \vdots & \vdots & & A' \\ 0 & \dots & 0 & 0 & & \end{pmatrix} \end{array}
$$

où *A* ′ est matrice comportant une ligne de moins que la matrice *A*.

CAS 2.1 *A* ′ est la matrice nulle. Dans ce cas, *A* est équivalent par lignes à une matrice échelonnée par ligne. FIN

CAS 2.2 On recommence les opérations décrites ci-dessus sur *A* ′′. On obtient :

$$
A \begin{array}{c|cccccc} & 0 & \cdots & 0 & a_{1,j}^{\prime\prime} & \cdots & a_{1,\ell-1}^{\prime\prime} & a_{1,\ell}^{\prime\prime} & a_{1,\ell+1}^{\prime\prime} & \cdots & a_{1,p}^{\prime\prime} \\ 0 & \cdots & 0 & 0 & \cdots & 0 & a_{2,\ell}^{\prime\prime} & a_{2,\ell+1}^{\prime\prime} & \cdots & a_{2,p}^{\prime\prime} \\ 0 & \cdots & 0 & 0 & \cdots & 0 & 0 \\ \vdots & \vdots & \vdots & & \vdots & & \vdots & A^{\prime\prime} \\ 0 & \cdots & 0 & 0 & \cdots & 0 & 0 \end{array}
$$

où *A* ′′ est une matrice comportant deux lignes de moins que la matrice de départ *A*.

 $Etc...$ 

PCSI1, Lycée Saliège, Toulouse. http://mathcpge.org/

L'algorithme s'arrête toujours car on enlève une ligne à chaque étape.

À la fin de l'algorithme, on a obtenu une matrice *B* échelonnée par lignes, et telle que *A* ∼ *L B*.

## **Théorème 39 – Echelonnement d'une matrice**

Pour toute matrice *A*, il existe une matrice *B* de même taille qui est échelonnée par lignes et telle que  $A \underset{L}{\sim} B$ .

 $\triangle$  La matrice *B* n'est pas unique.

 *Exemple***.** Soit *<sup>A</sup>* <sup>=</sup>  $\overline{1}$  $\overline{\phantom{a}}$ 3 −1 1 5 2 1 −1 1 1 −1 1 2 4 1 1 3  $\overline{ }$  $\begin{array}{c} \hline \end{array}$ . Donner une matrice échelonnée par ligne qui est

équivalente à *A*.

**Exemple.** Soit 
$$
A = \begin{pmatrix} 2 & 1 & 1 & 1 \\ 1 & -1 & -1 & 2 \\ 4 & -1 & -2 & 6 \end{pmatrix}
$$
. Donner une matrice échelonnée par ligne qui est

équivalente à *A*.

Pour avoir unicité de la matrice échelonnée par ligne qui est équivalent à *A*, il faut lui imposer d'être échelonnée *réduite* par ligne.

Pour cela il faut continuer avec une seconde partie d'algorithme.

Une fois qu'on a obtenu une matrice échelonnée, on divise chaque ligne non nulle par son pivot, ce qui a pour effet de mettre tous les pivots égaux à 1.

Par opérations élémentaires sur les lignes, on peut mettre à 0 tous les coefficients qui se situent au-dessus d'un pivot, sur la même colonne. On obtient ainsi une matrice échelonnée réduite par lignes.

Conformément au programme de PCSI, l'unicité de la matrice obtenue est admise.

## **Théorème 40 – Echelonnement d'une matrice sous forme réduite**

Pour toute matrice *A*, il existe une *unique* matrice *B* de même taille qui est échelonnée *réduite* par lignes et telle que *A* ∼ *L B*.

$$
\text{Example: Soit } A = \begin{pmatrix} 3 & -1 & 1 & 5 \\ 2 & 1 & -1 & 1 \\ 1 & -1 & 1 & 2 \\ 4 & 1 & 1 & 3 \end{pmatrix}. \text{ Donner } la \text{ matrice échelonnée par lignes qui est}
$$

équivalente à *A*.

 *Exemple***.** Soit *<sup>A</sup>* <sup>=</sup>  $\overline{1}$ L 2 1 1 1 1 −1 −1 2 4 −1 −2 6  $\overline{ }$ . Donner *la* matrice échelonnée par lignes qui est

équivalente à *A*.

## **4.4 Application aux systèmes linéaires**

Soit (*S*) un système linéaire de matrice des coefficients *A* =  $((a_{i,j}))_{1 \le i \le n \atop 1 \le j \le p}$ et de matrice colonne du second membre  $B = ((b_{i,1}))_{1 \le i \le n}$ .

On dira que le système linéaire (*S*) est *échelonnée* lorsque la matrice *A* est échelonnée par lignes. On dira que (*S*) est *échelonné réduit* lorsque *A* est échelonnée réduite par lignes.

L'algorithme de Gauss-Jordan permet donc de trouver un système linéaire (*S* ′ ), équivalent à (*S*), et qui est échelonné (et même échelonné réduit, mais nous n'irons pas jusque là en pratique). Pour résoudre (*S*), il suffit donc de résoudre le système échelonné (*S* ′ ).

**Définition 41 – Inconnues principales et paramètres**

Soit (*S*) un système linéaire et *A* la matrice de ses coefficients. On considère *B* l'unique matrice échelonnée réduite par ligne telle que *A* ∼ *L B*. Les inconnues qui correspondent à un pivot de *B* sont appelées *inconnues principales*. Les autres inconnues sont appelées *paramètres*.

Les paramètres sont aussi appelés *inconnues secondaires*.

Dans un système seulement *échelonné*, les inconnues principales correspondent encore aux pivots. En pratique on les « matérialise » pour les différencier des paramètres.

 *Exemple***.** Donner les inconnues principales et les paramètres du système linéaire  $\sqrt{ }$  $\mathbf{J}$  $2x + y - z = 1$ 

 $3x + 3y - z = 2$  $2x + 4y = 2$ 

 $\mathbf{I}$ 

**Définition 42 – Rang d'un système**

Soit (*S*) un système linéaire. Son *rang* est défini comme étant le nombre d'inconnues principales; on le note rg(*S*).

Pour déterminer le rang d'un système linéaire, il faut donc le mettre au moins sous forme échelonnée.

Si (*S*) est un système linéaire de *n* équations à *p* inconnues on peut donc dire que  $\text{rg}(S) \leq \min(n, p).$ 

## **Définition 43 – Relation entre rang et nombre de paramètres**

Si (*S*) est une système linéaire à *p* inconnues et de rang *r* , alors le nombre de paramètres est égal à *p* −*r* .

On sait résoudre un système linéaire échelonné à *p* inconnues : les paramètres peuvent prendre n'importe quelle valeur dans <sup>K</sup>, et les inconnues principales ont une alors une valeur fixée par les paramètres. Pour le nombre de solutions, il n'y a donc que trois possiblités :

- aucune solution s'il est incompatible;
- s'il est compatible et si  $rg(S) = p$  alors il a une unique solution;
- s'il est compatible et si rg(*S*) < *p* alors il a une infinité de solutions.

Cela se comprend facilement si  $p = 2$  ou  $p = 3$ : les solutions du système correspondent respectivement à l'intersection de droites dans le plan et à l'intersection de plans dans l'espace.

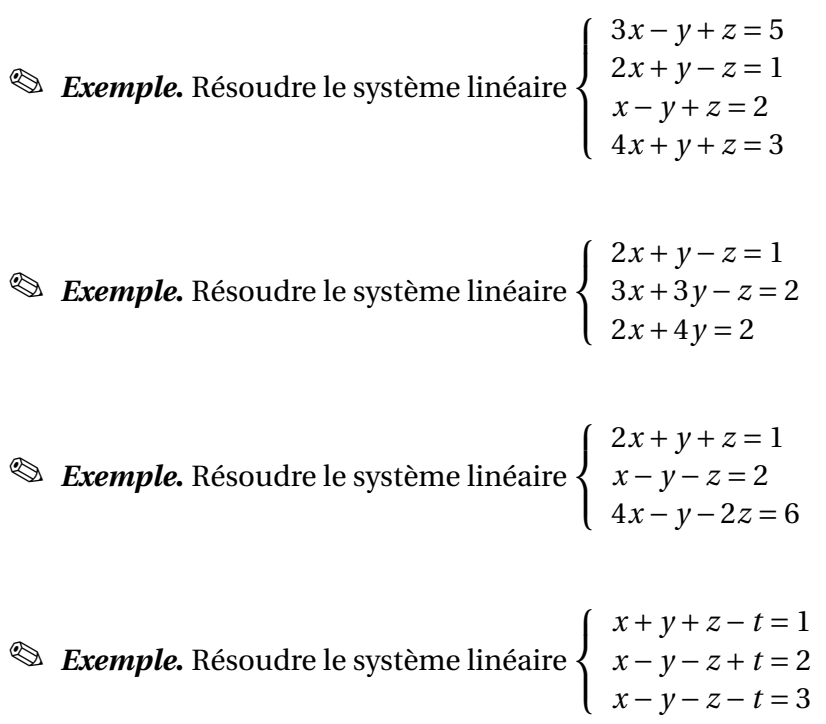

 $\otimes$  *Exemple*. Résoudre le système linéaire  $x + y + z = 0$ .

## **Théorème 44 – Structure de l'ensemble des solutions**

Si (*S*) est un système linéaire à  $p$  inconnues et  $(x^*_1, x^*_2, \ldots, x^*_p)$  est une solution particulière de (*S*) alors toute solution de (*S*) s'écrit comme la somme d'une solution du système linéaire homogène associé et de la solution particulière ( $x_1^*,x_2^*,\ldots,x_p^*$ ).

## **5 Opérations élémentaires et calcul matriciel**

## **5.1 Matrices élémentaires**

Soient *i* et *j* deux éléments de 1;*n*. On note *Ei*,*<sup>j</sup>* la matrice carrée d'ordre *n*, dont tous les coefficients sont nuls sauf celui de la *i*-ième ligne et *j*-ième colonne qui est égal à 1 :

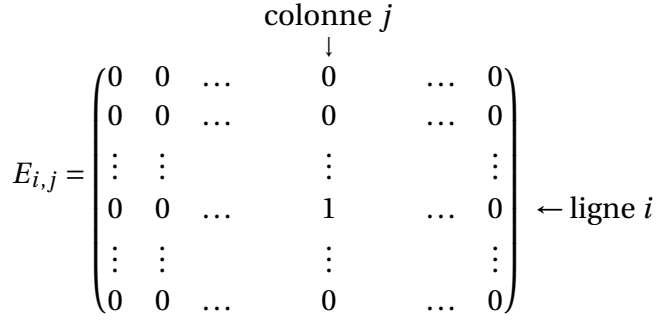

 $P$ our  $(k, \ell) \in [1; n]^2$ ,  $E_{i,j}[k, \ell] = \delta_{i,k} \times \delta_{j,\ell}$  où  $\delta_{a,b}$  est le *symbole de Kronecker* défini par :

$$
\delta_{a,b} = \begin{cases} 1 & \text{si } a = b \\ 0 & \text{sinon} \end{cases}
$$

**Définition 45 – Matrice de transvection**

On appelle *matrice de transvection* toute matrice de la forme  $I_n + \lambda.E_{i,j}$  où  $\lambda \in \mathbb{K}$  et *i*, *j* sont deux éléments de  $\llbracket 1;n \rrbracket$  tels que  $i \neq j$ .

On note souvent  $U_{i,j}(\lambda) = I_n + \lambda.E_{i,j}$  : les coefficients de la diagonale valent 1, celui de la *i*-ième ligne et *j*-ième colonne vaut *λ*, et tous les autres valent 0.

#### **Proposition 46 – Lien avec les opérations élémentaires**

Si  $\lambda \in \mathbb{K}$  et *i*, *j* sont deux éléments de [1; *n*] tels que  $i \neq j$ , et si *A* est une matrice de <sup>M</sup>*n*,*<sup>p</sup>* (K), alors la matrice *<sup>U</sup>i*,*j*(*λ*)<sup>×</sup> *<sup>A</sup>* se déduit de *<sup>A</sup>* après l'opération *<sup>L</sup><sup>i</sup>* ←− *<sup>L</sup><sup>i</sup>* <sup>+</sup>*λL<sup>j</sup>* .

## **Proposition 47 – Inversibilité d'une matrice de transvection**

Si  $\lambda \in \mathbb{K}$  et *i*, *j* sont deux éléments de [1; *n*] tels que  $i \neq j$ , alors la matrice de transvection *U*<sub>*i*</sub>,*j*(*λ*) est inversible et son inverse est *U*<sub>*i*</sub>,*j*(−*λ*).

#### **Définition 48 – Matrice de transposition**

On appelle *matrice de tranposition* toute matrice de la forme  $I_n - E_{i,i} - E_{i,j} + E_{i,j}$  où *i*, *j* sont deux éléments de [1; *n*] tels que  $i \neq j$ .

On note souvent *Ti*,*<sup>j</sup>* = *I<sup>n</sup>* − *Ei*,*<sup>i</sup>* − *Ej*,*<sup>j</sup>* + *Ei*,*<sup>j</sup>* + *Ej*,*<sup>i</sup>* : les coefficients diagonaux valent 1, sauf le *i*-ième et le *j*-ième qui valent 0; le coefficient la *i*-ième ligne et *j*-ième colonne vaut 1, ainsi que celui de la *j*-ième ligne et *i*-ième colonne; les autres valent 0.

**Proposition 49 – Lien avec les opérations élémentaires**

Si *i*, *j* sont deux éléments de [1; *n*] tels que *i*  $\neq$  *j*, et si *A* est une matrice de  $\mathcal{M}_{n,p}(\mathbb{K})$ , alors la matrice *Ti*,*<sup>j</sup>* × *A* se déduit de *A* après l'opération *L<sup>i</sup>* ←→ *L<sup>j</sup>* .

**Proposition 50 – Inversibilité d'une matrice de transposition**

Si *i*, *j* sont deux éléments de [1; *n*] tels que  $i \neq j$ , alors la matrice de transposition  $T_{i,j}$  est inversible et son inverse elle-même.

**Définition 51 – Matrice de dilatation**

On appelle *matrice de dilatation* toute matrice de la forme *I<sup>n</sup>* +(*λ*−1)*Ei*,*<sup>i</sup>* où *λ* ∈ <sup>K</sup> tel que  $\lambda \neq 0$ , et  $i \in [1; n]$ .

On note souvent  $D_i(\lambda) = I_n + (\lambda - 1)E_{i,i}$ : c'est une matrice diagonale dont les coefficients diagonaux valent 1, sauf le *i*-ième qui vaut *λ*.

#### **Proposition 52 – Lien avec les opérations élémentaires**

Si *λ* ∈ <sup>K</sup><sup>∗</sup> et *<sup>i</sup>* est un élément de 1;*n*, et si *<sup>A</sup>* est une matrice de <sup>M</sup>*n*,*<sup>p</sup>* (K), alors la matrice  $D_i(\lambda) \times A$  se déduit de *A* après l'opération  $L_i \longleftarrow \lambda L_i$ .

**Proposition 53 – Inversibilité d'une matrice de dilatation**

Si  $\lambda \in \mathbb{K}^*$  et  $i \in [1; n]$ , alors la matrice de dilatation  $D_i(\lambda)$  est inversible et son inverse est  $D_i(1/\lambda)$ .

L'algorithme de Gauss-Jordan peut lui aussi se traduire matriciellemnt.

## **Théorème 54 – Décomposition** *ER* **d'une matrice**

Si *A* est une matrice de  $\mathcal{M}_{n,p}(\mathbb{K})$ , alors il existe une matrice *E* produit de matrices élémentaires et une unique matrice échelonnée réduite R telles que *A* = *ER*.

La matrice *E* est *inversible*. La matrice *R* est équivalente par ligne à *A* : *A* ∼ *L R*.

 $\underline{A}$  La matrice *E* n'est pas unique. Prendre par exemple *A* =  $\begin{pmatrix} 1 & -1 & 2 & 0 \\ 1 & 1 & 2 & 1 \end{pmatrix}$ .

On peut définir de même les opérations élémentaires sur les colonnes *C*1, ..., *C<sup>n</sup>* d'une matrice *A* à *n* colonnes :

- $\bullet$  l'opération *C*<sup>*i*</sup> ←− *C*<sup>*i*</sup> + *λC*<sup>*j*</sup> se traduit par l'opération *A* × *U*<sup>*i*</sup>,*j*(*λ*);
- l'opération  $C_i \longleftrightarrow C_j$  se traduit par l'opération  $A \times T_{i,j}$ ;
- l'opération  $C_i \leftarrow \lambda C_i$  se traduit par l'opération  $A \times D_i(\lambda)$ .

Si *A* ′ est obtenue après des opérations élémentaires sur les colonnes de *A*, alors on dit que *A* et *A'* sont *équivalentes par colonnes* et on le note *A* ∼ *A'*. On repasse à des matrices équivalentes par lignes grâce à la transposée :

$$
A \underset{C}{\sim} A' \Longleftrightarrow {}^{t}A \underset{L}{\sim} {}^{t}A'
$$

## **5.2 Compléments sur les matrices carrées inversibles**

Les matrices permettent de simplifier les notations des matrices linéaires.

On se donne (*S*) un système linéaire de *n* équations à *p* inconnues, de matrice des coefficients notée *A* ∈  $\mathcal{M}_{n,p}(\mathbb{K})$ , de matrice colonne du second membre notée *B* ∈  $\mathcal{M}_{n,1}(\mathbb{K})$ , et de matrice

colonne des inconnues notée *X* =  $\sqrt{ }$  $\mathsf{I}$ *x*1 . . . *xp*  $\overline{ }$  $\in \mathcal{M}_{p,1}(\mathbb{K}).$ 

**Proposition 55 – Écriture matricielle d'un système linéaire**

$$
(x_1,...,x_p)
$$
 est solution de  $(S) \Longleftrightarrow X$  est solution de  $A \times X = B$ 

$$
\text{Example. Let } \text{system of } \begin{cases} x+y &= 2\\ x-y &= 0\\ 3x+y &= 4 \end{cases} \text{ s'écrit matriciellement } \begin{pmatrix} 1 & 1\\ 1 & -1\\ 3 & 1 \end{pmatrix} \begin{pmatrix} x\\ y \end{pmatrix} = \begin{pmatrix} 2\\ 0\\ 4 \end{pmatrix}.
$$

On généralise la notion de rang aux matrices.

**Définition 56 – Rang d'une matrice**

Si *A* ∈  $\mathcal{M}_{n,p}$  (K) on appelle *rang* de *A* le rang du système linéaire *AX* = *B*. On le note rg(*A*).

Si *R* est l'unique matrice échelonnée réduite par ligne équivalente par ligne à *A* alors  $\text{rg}(A) = \text{nombre de pivots de } R = \text{rg}(R).$ 

**Proposition 57 – Rang et matrices équivalentes par ligne**

Deux matrices équivalentes par lignes ont même rang.

On a le même résultat avec des matrices équivalentes par colonnes.

On a donc rg(*A*) = nombre de pivots de toute matrice échelonnée et équivalente à *A*.

*Exemple***.** Le rang d'une matrice diagonale est égale au nombre de coefficients non nuls.

Le résultat fondamental est le suivant.

**Théorème 58 – Caractérisation des matrices carrées inversibles**

Soit *A* une matrice carrée d'ordre *n*. On a équivalence des propriétés suivantes :

- (i) *A* est inversible;
- (ii) *A*  $\sim$  *I*<sup>*n*</sup> ie que *A* est un produit de matrices élémentaires;
- (iii)  $\text{rg}(A) = n$  ie que le système linéaire  $AX = 0_{n,1}$  est de rang *n*;
- (iv) le système linéaire  $AX = 0_{n,1}$ , d'inconnue  $X \in \mathcal{M}_{n,1}(\mathbb{K})$ , admet une seule solution, qui est  $X = 0_{n,1}$ ;
- (v) pour tout *B* ∈  $\mathcal{M}_{n,1}(\mathbb{K})$ , le système linéaire *AX* = *B*, d'inconnue *X* ∈  $\mathcal{M}_{n,1}(\mathbb{K})$ , admet une seule solution;
- (vi) pour tout *B* ∈  $\mathcal{M}_{n,1}(\mathbb{K})$ , le système linéaire *AX* = *B*, d'inconnue *X* ∈  $\mathcal{M}_{n,1}(\mathbb{K})$ , admet au moins une solution.

 *Exemple***.** Utiliser ce théorème pour montrer que : si *<sup>A</sup>* <sup>∈</sup> <sup>M</sup>*n*(K) est inversible à droite, alors elle est inversible.

*Exemple***.** Montrer que si une ligne ou une colonne de *A* est nulle alors *A* n'est pas inversible.

 *Exemple***.** Montrer que si deux colonnes de *A* ou deux lignes de *A* sont égales alors *A* n'est pas inversible.

**Corollaire 59 – Inversibilité d'une matrice triangulaire**

Une matrice triangulaire est inversible si, et seulement si, tous ses coefficients diagonaux sont non nuls.

$$
\bigotimes \textbf{Exemple.} \begin{pmatrix} 1 & 0 & -1 \\ 0 & 2 & 1 \\ 0 & 0 & 3 \end{pmatrix} \text{est inverseible mais} \begin{pmatrix} 1 & -3 & -1 \\ 0 & 0 & 1 \\ 0 & 0 & 3 \end{pmatrix} \text{ne l'est pas.}
$$

Si  $\lambda_1, \ldots, \lambda_n$  sont des scalaires non nuls, on a pour une matrice diagonale :

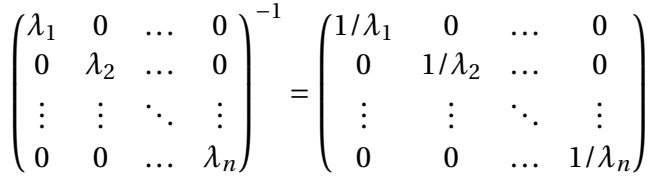

Pour une matrice triangulaire supérieure, l'inverse est triangulaire supérieure mais ce n'est pas au programme de PCSI.

## **5.3 Méthode du système linéaire pour inverser une matrice**

Noter que sachant que *A* est inversible, on sait très simplement résoudre le système linéaire  $AX = B$  d'inconnue *X* : la seule solution est  $X = A^{-1}B$ .

Cette remarque est à la base d'une nouvelle méthode pour montrer à la fois l'inversibilité d'une matrice et calculer son inverse : c'est la *méthode du système linéaire*.

On se donne deux matrices colonnes *X* et *Y* et on résout le système linéaire *AX* = *Y* . Si on trouve une unique solution, c'est que *A* est *inversible*, ensuite on calcule cette solution, et comme elle doit être égale à *A* <sup>−</sup>1*Y* , on peut donc « lire » les coefficients de *A* −1 .

B Ne pas chercher à trouver *A* −1 en cherchant *<sup>B</sup>* <sup>∈</sup> <sup>M</sup>*n*(K) telle que *AB* <sup>=</sup> *<sup>I</sup><sup>n</sup>* : c'est un système linéaire à  $n^2$  inconnues, alors que dans la méthode précédente le nombre d'inconnue n'est que de *n*.

 $\otimes$  **Exemple.**  $A =$  $\sqrt{ }$ L 2 1 1 4 1 0 −2 2 1  $\overline{ }$ est inversible et  $A^{-1} = \frac{1}{8}$ 8  $\sqrt{ }$ L 1 1 −1 −4 4 4 10 −6 −2  $\overline{ }$  $\cdot$ 

## **5.4 Méthode du pivot de Gauss-Jordan pour inverser une matrice**

Le théorème fondamental précédent donne aussi que *A* est inversible dès que *A* ∼ *L In*. Cela signifie qu'on peut trouver une matrice *B* composée de produits de matrices élémentaires telle que : *BA* = *I<sub>n</sub>*. Ceci est remarquable puisqu'en fait *B* =  $A^{-1}$ .

On en déduit une seconde méthode pour montrer à la fois l'inversibilité d'une matrice et calculer son inverse : c'est la *méthode du pivot de Gauss-Jordan*, aussi appelée *méthode du miroir*.

On détermine via l'algorithme de Gauss-Jordan la matrice échelonné réduite par lignes qui est équivalente par lignes à *A*. Si c'est *I<sup>n</sup>* alors *A* est inversible.

Les opérations élémentaires effectués sur les lignes *A* sont représentées par une matrice *B*, qui est donc un produit de matrices élémentaires. Si on effectue ces mêmes opérations sur la matrice  $I_n$ , on obtient la matrice  $A^{-1}$  : en effet,  $BI_n = B = A^{-1}$ .

En pratique, on ne fait pas deux étapes pour l'algorithme de Gauss-Jordan, mais une seule : pour chaque pivot on annule les coefficients qui sont en-dessous sur la même colonne, mais aussi ceux quis sont au-dessus.

$$
\text{Example. } A = \begin{pmatrix} 2 & 1 & 1 \\ 4 & 1 & 0 \\ -2 & 2 & 1 \end{pmatrix} \text{est inverseible et } A^{-1} = \frac{1}{8} \begin{pmatrix} 1 & 1 & -1 \\ -4 & 4 & 4 \\ 10 & -6 & -2 \end{pmatrix}.
$$

## **6 Compétences à acquérir sur ce chapitre**

- $\rightarrow$  Connaître le vocabulaire relatif aux matrices.
	- ✪ Connaître les notions de taille pour une matrice quelconque, et d'ordre pour une matrice carrée.
	- ✪ Différencier matrices carrées, matrices triangulaires, matrices diagonales.
- ➥ Maîtriser le calcul matriciel par rapport à l'addition et la multiplication par un scalaire. ✪ Connaître les propriétés de 0*<sup>n</sup>* et *In*.
- ➥ Maîtriser le produit matriciel.
	- ✪ Connaître la définition théorique et l'algorithme de calcul.
	- ✪ Connaître ses propriétés vis à vis des deux autres opérations.
	- ✪ Savoir qu'il n'est pas commutatif et qu'il existe des diviseurs de zéro non triviaux.
	- ✪ Utiliser la formule du binôme.
- $\rightarrow$  Maîtriser la transposition.
	- ✪ Connaître ses propriétés vis à vis des trois opérations de calculs.
	- ✪ Connaître les définitions des matrices symétriques et antisymétriques.
- ➥ Connaître l'algorithme de Gauss-Jordan.
	- ✪ L'utiliser sur un système linéaire pour déterminer son rang, différencier les inconnues principales des paramètres, et le résoudre.
	- ✪ L'utiliser sur une matrice pour déterminer son rang, et trouver l'unique matrice échelonnée réduite par ligne qui lui est équvalente.
- **►** Maîtriser la notion de matrice inversible.
	- ✪ Prouver l'inversibilité et déterminer l'inverse par produit matriciel.
	- ✪ Prouver l'inversibilité et déterminer l'inverse grâce à l'algorithme de Gauss-Jordan (méthodes du système linéaire ou du miroir).
	- ✪ Utiliser les matrices inverses pour simplifier des équations.
	- ✪ Caractériser l'inversibilité par fait que le rang est maximal, ou que la matrice s'exprime comme un produit de matrices élémentaires, ou que les sytèmes linéaires associés ont une unique solution.

## **7 Exercices**

## **Produit matriciel**

#### **EXERCICE 1. Calculs de produits de matrices**

Calculer les produits de matrices suivants :

1. 
$$
\begin{pmatrix} 1 & -3 \\ -3 & 1 \end{pmatrix} \times \begin{pmatrix} 1 & -3 \\ -3 & 1 \end{pmatrix}
$$
  
\n2.  $\begin{pmatrix} 1 & 2 \\ -3 & 1 \end{pmatrix} \times \begin{pmatrix} 1 & -2 \\ -1 & 1 \end{pmatrix}$   
\n3.  $\begin{pmatrix} 1 & -2 \\ -1 & 2 \end{pmatrix} \times \begin{pmatrix} 1 & 2 \\ -3 & 1 \end{pmatrix}$   
\n4.  $\begin{pmatrix} \cos \alpha & -\sin \alpha \\ \sin \alpha & \cos \alpha \end{pmatrix} \times \begin{pmatrix} \cos \beta & -\sin \beta \\ \sin \beta & \cos \beta \end{pmatrix}$   
\n5.  $\begin{pmatrix} \cos \alpha & \sin \alpha \\ \sin \alpha & -\cos \alpha \end{pmatrix} \times \begin{pmatrix} \cos \beta & \sin \beta \\ \sin \beta & -\cos \beta \end{pmatrix}$ 

#### **EXERCICE 2. Calcul de puissances par conjecture**

Déterminer  $A^n$  en fonction de  $n \in \mathbb{N}$  dans les cas suivants :

$$
A = \begin{pmatrix} 1 & 1 \\ 0 & 1 \end{pmatrix}; \qquad A = \begin{pmatrix} 1 & -1 \\ -1 & 1 \end{pmatrix}; \qquad A = \begin{pmatrix} 0 & 1 & 1 & 0 \\ 0 & 0 & 1 & 1 \\ 0 & 0 & 0 & 1 \\ 0 & 0 & 0 & 0 \end{pmatrix}; \qquad A = \begin{pmatrix} -1 & 0 & 2 \\ 2 & 1 & -2 \\ 0 & 0 & 1 \end{pmatrix}
$$

## **EXERCICE 3. Calcul de puissances par récurrence**

On pose *A* =  $\overline{1}$ L 1 −1 −1 −1 1 −1 −1 −1 1  $\overline{ }$ . Démontrer qu'il existe deux suites  $(a_n)_{n \in \mathbb{N}}$  et  $(b_n)_{n \in \mathbb{N}}$  à valeurs réelles telles que : ∀*n* ∈ N, *A n* =  $\overline{1}$ L  $a_n$   $b_n$   $b_n$  $b_n$   $a_n$   $b_n$  $b_n$   $b_n$   $a_n$  $\overline{ }$ . En déduire l'expression de  $A^n$ , pour tout  $n \in \mathbb{N}$ .

## **EXERCICE 4. Calcul de puissances avec un polynôme annulateur**

On pose *A* =  $\overline{1}$ L 1 0 0 1 0 0 1 1 1  $\overline{ }$  $\cdot$ 

- 1. Donner une relation entre  $A^3$ ,  $A^2$  et  $A$ .
- 2. Montrer qu'il existe deux suites  $(a_n)_{n\in\mathbb{N}}$  et  $(b_n)_{n\in\mathbb{N}}$  à valeurs réelles telles que :∀ $n\in\mathbb{N}$ ,  $A^n$  = *a*<sup>*n*</sup> *A* + *b*<sup>*n*</sup> *A*<sup>2</sup>. En déduire l'expression de *A<sup>n</sup>*, pour tout *n* ∈ № <sup>\*</sup>.
## **EXERCICE 5. Calcul de puissances avec la formule du binôme matricielle**

1. Pour 
$$
a \in \mathbb{R}
$$
, on pose  $A = \begin{pmatrix} a & 0 & 0 \\ 0 & a & 0 \\ 0 & 0 & a \end{pmatrix}$ ,  $N = \begin{pmatrix} 0 & 1 & 1 \\ 0 & 0 & 1 \\ 0 & 0 & 0 \end{pmatrix}$  et  $B = A + N$ . Vérifier que  $AN = NA$  et  $N^3 = 0$ , puis calculate  $B^n$  pour tout  $n \ge 3$ .

2. On pose 
$$
A = \begin{pmatrix} 1 & 2 & 2 \\ 2 & 1 & 2 \\ 2 & 2 & 1 \end{pmatrix}
$$
 et  $J = \begin{pmatrix} 1 & 1 & 1 \\ 1 & 1 & 1 \\ 1 & 1 & 1 \end{pmatrix}$ . Calculate  $J^n$  puis  $A^n$  pour tout  $n \in \mathbb{N}$ .

## **EXERCICE 6. Calcul de puissances par diagonalisation**

On pose 
$$
A = \begin{pmatrix} 0 & 0 & 1 \\ 0 & 0 & 1 \\ 1 & 1 & 1 \end{pmatrix}
$$
,  $P = \begin{pmatrix} 1 & 1 & 1 \\ 1 & -1 & 1 \\ -1 & 0 & 2 \end{pmatrix}$  et  $Q = \begin{pmatrix} 2 & 2 & -2 \\ 3 & -3 & 0 \\ 1 & 1 & 2 \end{pmatrix}$ .

- 1. Calculer *PQ* et en déduire que *P* est inversible.
- 2. On pose  $D = P^{-1}AP$ . Calculer *D* puis  $D^n$  pour tout  $n \in \mathbb{N}$ .
- 3. En déduire  $A^n$  pour tout  $n \in \mathbb{N}$ .

# **Matrices inversibles**

## **EXERCICE 7. Calculs d'inverses**

Inverser les matrices suivantes :

1. 
$$
A = \begin{pmatrix} 1 & 1 & 1 \\ 0 & 1 & 1 \\ 0 & 0 & 1 \end{pmatrix}
$$
 2.  $B = \begin{pmatrix} 1 & 1 & 2 \\ 1 & 2 & 3 \\ 0 & -1 & 3 \end{pmatrix}$  3.  $C = \begin{pmatrix} 1 & 1 & 0 & 2 \\ 0 & 0 & -2 & 0 \\ 1 & 2 & 0 & 3 \\ 0 & 1 & 0 & -3 \end{pmatrix}$ 

#### **EXERCICE 8. Polynôme annulateur et inversibilité**

Soit *A* =  $\begin{pmatrix} 4 & -10 \\ 1 & -10 \\ 1 & 1 \end{pmatrix}$  $1 -3$  $\overline{ }$ . Vérifer que *A* <sup>2</sup> <sup>−</sup> *<sup>A</sup>* <sup>−</sup>2*I*<sup>2</sup> <sup>=</sup> <sup>0</sup>2, puis en déduire que *<sup>A</sup>* est inversible et calculer *<sup>A</sup>* −1 .

## **EXERCICE 9. Inverse d'une matrice** 2×2

Soit *A* =  $\begin{pmatrix} a & b \\ c & d \end{pmatrix}$  ∈  $\mathcal{M}_2(\mathbb{K})$ . Vérifier que  $A^2 - (a + d)A + (ad - bc)I_2 = 0_2$ . Á quelle condition *A* est-elle inversible ? Déterminer alors *A* −1 .

## **EXERCICE 10. Puissances négatives**

Soit *A* =  $\overline{1}$ L 0 1 −1 1 0 1 −1 1 0  $\overline{ }$  $\cdot$ 

- 1. Calculer  $(A I_3)(A + 2I_3)$ . En déduire l'existence et le calcul de  $A^{-1}$ .
- 2. Soient  $B = \frac{1}{3}$  $\frac{1}{3}(I_3 - A)$  et  $C = \frac{1}{3}$  $\frac{1}{3}(A+2I_3)$ . Déterminer  $B^n$  et  $C^n$  pour tout  $n \in \mathbb{N}$ .
- 3. En déduire l'expression de  $A^n$  en fonction de  $n \in \mathbb{N}$ .
- 4. Cette expression est-elle valable pour  $n \in \mathbb{Z}$ ?

# **Algorithme de Gauss-Jordan**

## **EXERCICE 11. Systèmes linéaires**

Déterminer le rang puis résoudre les systèmes linéaires d'inconnues réelles suivants (on précisera les inconnues principales et les paramètres) :

1) 
$$
\begin{cases} 3x - y + z = 5 \\ 2x + y - z = 1 \\ x - y + z = 2 \\ 4x + y + z = 3 \end{cases}
$$
  
2) 
$$
\begin{cases} 2x + y - z = 1 \\ 3x + 3y - z = 2 \\ 2x + 4y = 2 \end{cases}
$$
  
3) 
$$
\begin{cases} 2x + y + z = 1 \\ x - y - z = 2 \\ 4x - y - z = 3 \end{cases}
$$
  
4) 
$$
\begin{cases} x + y + z - t = 1 \\ x - y - z + t = 2 \\ x - y - z - t = 3 \end{cases}
$$
  
5) 
$$
\begin{cases} 3x - y + z = 5 \\ x + y - z = -2 \\ -x + 2y + z = 3 \end{cases}
$$
  
6) 
$$
\begin{cases} x_1 + 2x_2 - x_3 + 3x_4 = 0 \\ x_2 + x_3 - 2x_4 + 2x_5 = 0 \\ 2x_1 + x_2 - 5x_3 - 4x_5 = 0 \end{cases}
$$

## **EXERCICE 12. Rang d'une matrice**

Mettre les matrices suivantes sous forme échelonnée réduite et déterminer leur rang :

$$
A = \begin{pmatrix} 1 & 0 & 1 \\ 2 & -1 & -2 \\ -1 & -1 & -1 \end{pmatrix} \quad B = \begin{pmatrix} 1 & 2 & 3 \\ 1 & 2 & 3 \\ 1 & 2 & 3 \end{pmatrix} \quad C = \begin{pmatrix} 3 & -1 & 1 & 7 \\ 9 & -3 & 3 & -1 \\ 0 & 0 & 4 & -8 \\ 0 & 0 & 2 & -4 \end{pmatrix} \quad D = \begin{pmatrix} 1 & 1 & -1 & -1 & 1 \\ 2 & 1 & 0 & -4 & 4 \\ 1 & 2 & -3 & 1 & -1 \\ 0 & 1 & 0 & 1 & 1 \end{pmatrix}
$$

# **Matrices d'ordre** *n*

## **EXERCICE 13. Trace d'une matrice**

Soit  $A = ((a_{ij})_{1 \le i,j \le n} \in \mathcal{M}_n(\mathbb{K})$ . On appelle <u>trace de *A*</u>, notée Tr(*A*), la somme de ses coefficients diagonaux : Tr(*A*) =  $\sum_{i=1}^{n} a_{ii}$ . *i*=1

- 1. Montrer que :  $\forall (A, B, \lambda) \in \mathcal{M}_n(\mathbb{K})^2 \times \mathbb{K}$ , Tr( $A + B$ ) = Tr( $A$ ) + Tr( $B$ ) et Tr( $\lambda.A$ ) =  $\lambda \times \text{Tr}(A)$ .
- 2. Montrer que :  $\forall (A, B) \in \mathcal{M}_n(\mathbb{K})^2$ , Tr $(AB) = \text{Tr}(BA)$ En déduire que ∀*A* ∈  $\mathcal{M}_n(\mathbb{K}), \forall P \in Gl_n(\mathbb{K}), \text{Tr}(PAP^{-1}) = \text{Tr}(A).$
- 3. Peut-on trouver deux matrices *A* et *B* de  $\mathcal{M}_n(\mathbb{K})$  tels que  $AB BA = I_n$ ?

## **EXERCICE 14. Inverse d'une matrice d'ordre** *n*

Soit 
$$
A = \begin{pmatrix} 1 & & & & \\ & \ddots & & & \\ & \ddots & & \\ & & & \ddots & \\ & & & & 1 \end{pmatrix}
$$
. \n

\nMontrer que  $A$  est inversible et donner  $A^{-1}$ .

## **EXERCICE 15. Matrices à diagonale strictement dominante**

Soit 
$$
A = ((a_{i,j}))_{1 \le i,j \le n} \in \mathcal{M}_n(\mathbb{K})
$$
 telle que  $\forall i \in [1, n], |a_{i,i}| > \sum_{\substack{j=1 \ j \neq i}}^n |a_{i,j}|$ 

Montrer que *A* est inversible.

## **EXERCICE 16. Un calcul abstrait**

Soit *A* ∈  $\mathcal{M}_n(\mathbb{K})$  telle que la matrice *I<sub>n</sub>* + *A* soit inversible. On pose *B* = (*I<sub>n</sub>* − *A*) × (*I<sub>n</sub>* + *A*)<sup>-1</sup>.

- 1. Montrer que *B* =  $(I_n + A)^{-1} \times (I_n A)$ .
- 2. Montrer que  $I_n + B$  est inversible et exprimer *A* en fonction de *B*.

## **EXERCICE 17. Résultats théoriques**

1. Soit *A* ∈  $\mathcal{M}_n(\mathbb{K})$  une matrice diagonale dont tous les coefficients diagonaux sont deux à deux distincts. Montrer que, si  $M \in \mathcal{M}_n(K)$  alors :

## *A* et *M* commutent si et seulement si *M* est diagonale

2. Montrer que les seules matrices de  $\mathcal{M}_n(\mathbb{K})$  qui commutent avec toutes les autres sont les matrices scalaires, c'est-à-dire les matrices de la forme  $\lambda I_n$ , avec  $\lambda \in \mathbb{K}$ .

# $\begin{bmatrix} 1 & 1 \\ 0 & 1 \end{bmatrix}$ Chapitre

# Compléments sur les suites

# **Sommaire**

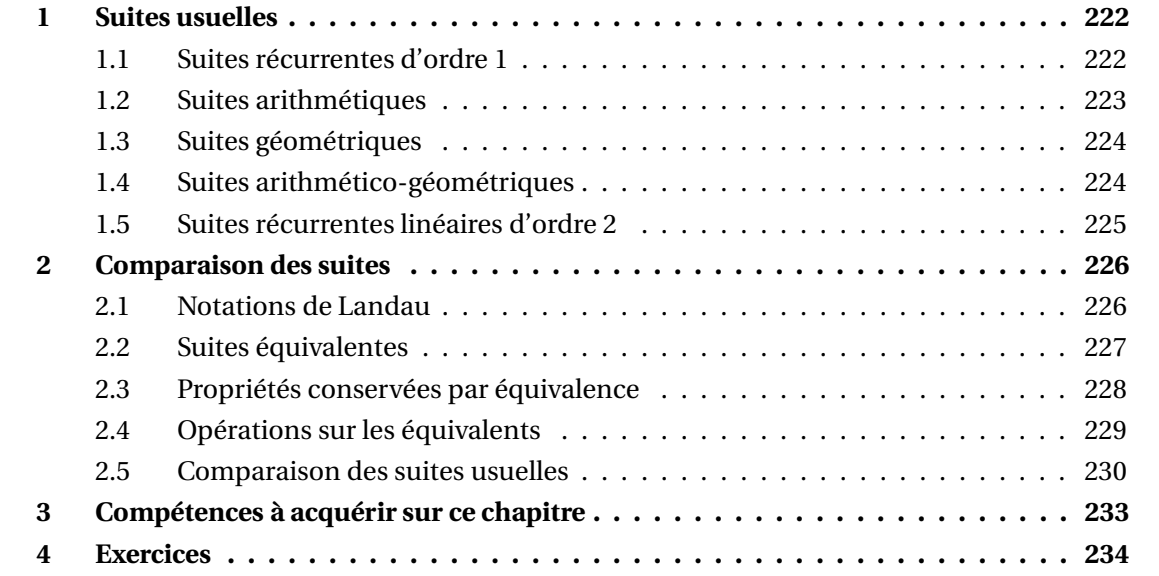

# **1 Suites usuelles**

# **1.1 Suites récurrentes d'ordre** 1

On se donne *f* une fonction numérique et *a* un réel. On appelle suite *récurrente autonome d'ordre* 1 une suite  $(u_n)$  définie par la donnée de  $u_0 = a$  et la relation de récurrence  $∀n ∈ ℕ, u_{n+1} = f(u_n).$ 

*◯ Exemple*.  $u_0 = 1$  et  $\forall n \in \mathbb{N}$ ,  $un + 1 = ln(1 + u_n)$ .

La fonction *f* est appelée *itératrice*. Le terme autonome sert à préciser que la fonction *f* ne dépend pas de *n*.

**Exemple.** La suite  $(u_n)$  définie par  $u_0 = 1$  et  $\forall n \in \mathbb{N}$ ,  $un + 1 = n + u_n$  une suite récurrente d'ordre 1 non autonome.

Les suites récurrentes autonomes d'ordre 1 sont de nature très complexes, voir chaotiques. Le fait que *f* soit monotone ou qu'elle ait une limite en + $\infty$  ne donne pas de conclusion évidente sur la suite (*un*).

Une première difficulté est de montrer que la suite *existe*, puisque dans la définition on définit la suite en fonction d'elle-même, ce qui peut poser problème.

 $\otimes$  *Exemple*. Si *u*<sub>0</sub> = 1 et ∀*n* ∈ N, *u*<sub>*n*+1</sub> = ln(*u*<sub>*n*</sub>), on trouve *u*<sub>1</sub> = 0 donc *u*<sub>2</sub> n'est pas défini. Cette suite n'existe pas; on dit qu'elle n'est pas *bien définie*.

Pour être sur de l'existence de la suite (*un*) on utilise le théorème suivant.

# **Théorème 1 – Définition par récurrence**

On suppose que *I* est un intervalle de *E* stable par  $f : \forall x \in I, f(x) \in I$ . Pour tout *a* ∈ *I*, il existe une unique suite  $(u_n)_{n \in \mathbb{N}}$  vérifiant  $u_0 = a$  et  $\forall n \in \mathbb{N}$ ,  $u_{n+1} = f(u_n)$ . De plus elle vérifie ∀*n* ∈ <sup>N</sup>, *u<sup>n</sup>* ∈ *I*.

L'existence se démontre grâce à la théorie des ensembles.

L'unicité se démontre très facilement par récurrence.

On peut noter que :

$$
u_n = \underbrace{(f \circ f \circ \cdots \circ f)}_{n \text{ fois}} (u_0)
$$

donc pour une fonction *f* donnée, c'est le premier terme  $u_0$  qui va déterminer le comportement de toute la suite. Ceci semble contredire le fait que la nature d'une suite ne dépend pas de ses premiers termes, mais il n'en est rien : pour une suite récurrente autonome d'ordre 1, si on modifie le premier terme, alors on modifie du même coup tous les termes de la suite, et il peut donc arriver qu'on change sa nature.

*€ Exemple***.** La suite  $(u_n)$  définie par  $u_0 = 1$  et ∀ $n \in \mathbb{N}$ ,  $u_{n+1} = \sqrt{1 + u_n^2}$  est bien définie.

Pour étudier la limite de ce genre de suite, on utilise principalement le *théorème de la limite monotone*. On dispose aussi du théorème suivant qui permet de savoir vers quelle(s) valeur(s) la suite peut converger.

**Théorème 2 – Limite finie de la suite et points fixes de l'itératrice**

On suppose que *I* est un intervalle de  $\mathbb E$  stable par  $f : \forall x \in I$ ,  $f(x) \in I$ .  $(u_n)_{n \in \mathbb{N}}$  est la suite définie par  $u_0 = a \in I$  et ∀ $n \in \mathbb{N}$ ,  $u_{n+1} = f(u_n)$ Si  $(u_n)$  converge vers  $\ell$ , si  $\ell \in I$ , et si  $f$  est continue en  $\ell$  alors  $f(\ell) = \ell$ .

 *Exemple***.** Étudier l'éventuelle limite de la suite (*un*) définie par *<sup>u</sup>*<sup>0</sup> <sup>=</sup> 1 et  $∀n ∈ ℕ, u_{n+1} = √1 + u_n^2.$ 

 *Exemple***.** Étudier l'éventuelle limite de la suite (*un*) définie par *<sup>u</sup>*<sup>0</sup> <sup>=</sup> 0 et  $\forall n \in \mathbb{N}, u_{n+1} = e^{u_n}.$ 

 $\triangle$  Si  $(u_n)$  converge vers  $\ell$  mais  $\ell \notin I$  ( $\ell$  est alors une borne de l'intervalle *I*), alors il est possible que *ℓ* ne soit pas un point fixe de *f* .

# **1.2 Suites arithmétiques**

**Définition 3 – Suite arithmétique**

Une suite  $(u_n)_{n \in \mathbb{N}}$  est dite arithmétique de raison *r* ∈ R lorsque : ∀*n* ∈ N,  $u_{n+1} = u_n + r$ .

**Proposition 4 – Formules autour des suites arithmétiques**

1.  $\forall n \in \mathbb{N}, u_n = u_0 + nr;$ Plus généralement :  $\forall (n, p) \in \mathbb{N}^2$ ,  $u_n = u_p + (n - p)r$ .

2. Pour tout  $(n, p) \in \mathbb{N}^2$  tel que  $n \ge p$ :

$$
\sum_{k=p}^{n} u_k = (n-p+1)\frac{u_p + u_n}{2}
$$
  
= nombre de terms ×  $\frac{\text{premier terme} + \text{dernier terme}}{2}$ 

*<u>© Exemple*. *u*<sub>0</sub> = 0 et *r* = 1 donnent ∀*n* ∈ N, *u*<sub>*n*</sub> = *n*. On retrouve les formules :</u>

$$
\sum_{k=0}^{n} k = \frac{n(n+1)}{2} \quad \text{et} \quad \sum_{k=p}^{n} k = \frac{(n-p+1)(n+p)}{2}
$$

## **1.3 Suites géométriques**

## **Définition 5 – Suite géométrique**

Une suite  $(u_n)_{n \in \mathbb{N}}$  est dite géométrique de raison *q* ∈ R lorsque : ∀*n* ∈ N,  $u_{n+1} = q \times u_n$ .

## **Proposition 6 – Formules autour des suites géométriques**

1. ∀*n* ∈ N,  $u_n = u_0 q^n$ ; Plus généralement : ∀(*n*, *p*) ∈ N<sup>2</sup>,  $u_n = u_p q^{n-p}$  (si *n* < *p* il faut supposer  $q \neq 0$ ).

2. 
$$
\lim_{n \to +\infty} q^n = \begin{cases} +\infty & \text{si } q > 1 \\ 1 & \text{si } q = 1 \\ 0 & \text{si } -1 < q < 1 \text{ ie } |q| < 1 \end{cases}
$$
et  $(q^n)$  n'a pas de limite si  $q \le -1$ .

3. Pour tout  $(n, p) \in \mathbb{N}^2$  tel que  $n \ge p$ , on a pour  $q \ne 1$  :

$$
\sum_{k=p}^{n} u_k = u_0 q^p \frac{1 - q^{n-p+1}}{1 - q} = \text{premier terme} \times \frac{1 - \text{rain}}{1 - \text{rain}}
$$

et pour  $q = 1$  :

$$
\sum_{k=p}^{n} u_k = (n-p+1)u_0
$$
 = nombre de termes × premier terme

 $\underline{\triangle}$  Si  $(x_n)$  est une suite à valeurs dans  $]-1,1[$ , on ne peut pas dire que  $\lim_{n\to+\infty}(x_n)^n=0$ . Par exemple  $\lim_{n \to +\infty} \left(1 - \frac{1}{n}\right)$ 1 *n* ¶*n* = 1 e .

*Exemple*. Déterminer  $\lim_{n \to +\infty} \left( \sum_{k=1}^{n} \right)$ *k*=1 1 2 *k* ! .

## **1.4 Suites arithmético-géométriques**

### **Définition 7 – Suite arithmético-géométrique**

Une suite  $(u_n)_{n\in\mathbb{N}}$  est dite arithmético-géométrique de paramètres  $(a,b)\in\mathbb{R}^2$  lorsque : *∀n* ∈ N,  $u_{n+1} = au_n + b$ .

Remarquons que si  $a = 1$ , alors  $(u_n)_{n \in \mathbb{N}}$  est arithmétique de raison *b*, et si  $b = 0$ , alors  $(u_n)_{n \in \mathbb{N}}$  est géométrique de raison *a*. Dans la suite, on supposera que  $a \neq 1$ .

On va calculer le terme général *u<sup>n</sup>* en fonction de *n*, mais cette fois la formule est trop compliquée pour être apprise, il faut donc uniquement retenir la méthode utilisée.

Méthode : on commence par déterminer le point fixe *ℓ* ∈ <sup>R</sup> associé à la relation de récurrence. Il vérifie *ℓ* = *aℓ*+*b*, donc *ℓ* = *b* 1− *a* .

Ensuite on définit une suite auxiliaire  $(x_n)_{n \in \mathbb{N}}$  par :  $\forall n \in \mathbb{N}$ ,  $x_n = u_n - \ell$ . Cette suite est alors géométrique de raison *a*, en effet :

$$
\forall n \in \mathbb{N}, \quad x_{n+1} = u_{n+1} - \ell = au_n + b - \ell = a(x_n + \ell) + b - \ell = ax_n + \underbrace{a\ell + b - \ell}_{=0} = ax_n
$$

On a donc :  $\forall n \in \mathbb{N}$ ,  $x_n = x_0 a^n = (u_0 - \ell) a^n$  puis  $u_n = x_n + l =$ *u*<sub>0</sub> − 1− *a*  $a^n + \frac{b}{1-a}$ 1− *a* .

On peut alors très facilement en déduire la limite éventuelle de la suite  $(u_n)_{n\in\mathbb{N}}$ .

 $\otimes$  *Exemple*. On donne *u*<sub>2</sub> = 2 et ∀*n* ∈ N, *u*<sub>*n*+1</sub> = 2*u*<sub>*n*</sub> + 1. Donner une expression de *u*<sub>*n*</sub>.

# **1.5 Suites récurrentes linéaires d'ordre** 2

# **Définition 8 – Suite récurrente linéaire d'ordre** 2

Une suite  $(u_n)_{n\in\mathbb{N}}$  est dite récurrente linéaire d'ordre 2 de paramètres  $(a,b)$  ∈  $\mathbb{R}^2$  lorsque : *∀n* ∈ N,  $u_{n+2} = au_{n+1} + bu_n$ .

Remarquons que si  $b = 0$ , alors  $(u_n)_{n \in \mathbb{N}}$  est géométrique de raison *a*.

On appelle *équation caractéristique* associée à  $(u_n)_{n \in \mathbb{N}}$  l'équation (*E*) d'inconnue *z* ∈ ℂ :  $z^2 = az + b$ .

# **Théorème 9 – Calcul du terme général**  $u_n$  en fonction de  $n$

On note <sup>∆</sup> <sup>=</sup> *<sup>a</sup>* <sup>2</sup> <sup>+</sup>4*<sup>b</sup>* le discriminant de l'équation caractéristique (*E*).

1. Si ∆ > 0 |(*E*) a deux racines réelles distinctes  $r_1$  et  $r_2$ . Il existe alors un unique couple  $\overline{\text{de réels }(\lambda, \mu)} \in \mathbb{R}^2 \text{ tel que :}$ 

$$
\forall n \in \mathbb{N}, \quad u_n = \lambda r_1^n + \mu r_2^n
$$

2. Si ∆ = 0  $(E)$  a une seule racine réelle  $r_0$ . Il existe alors un unique couple de réels  $(\lambda, \mu) \in \mathbb{R}^2$  tel que :

$$
\forall n \in \mathbb{N}, \quad u_n = (\lambda n + \mu) r_0^n
$$

3. Si  $\Delta$  < 0 (*E*) a deux racines complexes pures conjuguées  $r_1 = \rho e^{i\theta}$  et  $r_2 = \rho e^{-i\theta}$ . Il existe alors un unique couple  $(\lambda, \mu) \in \mathbb{R}^2$  tel que :

$$
\forall n \in \mathbb{N}, \quad u_n = \rho^n \big(\lambda \cos(n\theta) + \mu \sin(n\theta)\big)
$$

 *Exemple***.** Déterminer le terme général de la suite (*un*)*n*∈<sup>N</sup> définie par *<sup>u</sup>*<sup>0</sup> <sup>=</sup> *<sup>u</sup>*<sup>1</sup> <sup>=</sup> 1 et, pour tout *n* ∈ N :  $u_{n+2} = u_{n+1} + u_n$ .

 *Exemple***.** Déterminer le terme général de la suite (*un*)*n*∈<sup>N</sup> définie par *<sup>u</sup>*<sup>0</sup> <sup>=</sup> *<sup>u</sup>*<sup>1</sup> <sup>=</sup> 1 et, pour  $\text{tout } n \in \mathbb{N}^* : u_{n+1} = u_n - u_{n-1}.$ 

 *Exemple***.** Déterminer le terme général de la suite (*un*)*n*∈<sup>N</sup> définie par *<sup>u</sup>*<sup>0</sup> <sup>=</sup> 1, *<sup>u</sup>*<sup>1</sup> <sup>=</sup> 0 et, pour  $t$ out *n* ≥ 2 :  $u_n = 4u_{n-1} - 4u_{n-2}$ .

Dans le cas où *a* et *b* sont deux nombres **complexes**, on obtient :

1. Si  $\Delta \neq 0$  (*E*) a deux racines **complexes** distinctes  $r_1$  et  $r_2$ . Il existe alors un unique couple de **complexes**  $(\lambda, \mu) \in \mathbb{C}^2$  tel que :

$$
\forall n \in \mathbb{N}, \quad u_n = \lambda r_1^n + \mu r_2^n
$$

2.  $\overline{Si \Delta = 0}$  (*E*) a une seule racine complexe *r*<sub>0</sub>. Il existe alors un unique couple de **complexes**  $(\lambda, \mu) \in \mathbb{C}^2$  tel que :

$$
\forall n \in \mathbb{N}, \quad u_n = (\lambda n + \mu) r_0^n
$$

# **2 Comparaison des suites**

Dans ce paragraphe nous allons présenter un cadre mathématique qui va permettre de faire des approximations de manière rigoureuse.

 $(u_n)$  et  $(v_n)$  seront deux suites réelles. Pour simplifier les définitions nous supposerons que  $v_n \neq 0$  a.p.c.r..

## **2.1 Notations de Landau**

# **Définition 10 – Suite négligeable devant une autre suite**

On dit que la suite  $(u_n)_{n\in\mathbb{N}}$  est négligeable devant la suite  $(v_n)_{n\in\mathbb{N}}$  lorsque :

$$
\lim_{n \to +\infty} \frac{u_n}{v_n} = 0
$$

On le notera  $u_n = o(v_n)$ , et on dira que  $u_n$  est un « petit o » de  $v_n$ .

On dit parfois aussi que la suite  $(v_n)_{n \in \mathbb{N}}$  est **prépondérante** devant la suite  $(u_n)_{n \in \mathbb{N}}$ .

 $\Lambda$  La notation  $o(v_n)$  seule n'a pas de sens! Elle ne désigne pas une suite fixée, mais n'importe quelle suite négligeable devant  $(v_n)_{n\in\mathbb{N}}$ . En particulier :  $u_n = o(w_n)$  et  $v_n = o(w_n)$  ne donnent pas  $(u_n)_{n \in \mathbb{N}} = (v_n)_{n \in \mathbb{N}}$ . On peut le vérifier avec le contre-exemple  $u_n = n$ ,  $v_n = n^2$  et  $w_n = n^3$ .

$$
\mathscr{D} \text{ Exemple. } \ln(n) = o(n).
$$

 $\triangle$  *Exemple.*  $u_n = o(1)$  signifie que  $(u_n)$  converge vers 0.

## **Proposition 11 – Règles de calcul pour « le petit o »**

On se donne des suites réelles  $(u_n)_{n \in \mathbb{N}}$ ,  $(v_n)_{n \in \mathbb{N}}$ ,  $(w_n)_{n \in \mathbb{N}}$ ,  $(a_n)_{n \in \mathbb{N}}$  et  $(b_n)_{n \in \mathbb{N}}$  qui ne s'annulent pas a.p.c.r..

1. Transitivité.  $=\int_{n\to+\infty}^{\infty} o(v_n)$  et  $v_n = o(w_n)$  donnent  $u_n = o(w_n)$ 

2. Product. 
$$
u_n \underset{n \to +\infty}{=} o(v_n)
$$
 et  $a_n \underset{n \to +\infty}{=} o(b_n)$    
doment  $u_n \times a_n \underset{n \to +\infty}{=} o(v_n \times b_n)$ 

- 3. Somme. *u<sup>n</sup>* =  $=\int_{n\to+\infty}^{\infty} o(w_n)$  et  $a_n = o(w_n)$  donnent  $u_n + a_n = o(w_n)$
- 4. Multiplication par une constante.  $u_n = o(v_n)$  donne  $\forall \lambda \in \mathbb{R}$ ,  $\lambda \times u_n = o(v_n)$
- 5. Multiplication par une suite.  $=\int_{n\to+\infty}^{\infty} o(v_n)$  donne  $u_n \times w_n = o(v_n \times w_n)$

**Définition 12 – Suite dominée par une autre suite**

On dit que la suite  $(u_n)_{n\in\mathbb{N}}$  est dominée par la suite  $(v_n)_{n\in\mathbb{N}}$  lorsque la suite  $\left(\frac{u_n}{v_n}\right)$ *vn*  $\overline{ }$ est bornée. On le notera  $u_n = \mathcal{O}(v_n)$ , et on dira que  $u_n$  est un « grand o » de  $v_n$ .

Les remarques sur la notation  $o(v_n)$  sont encore valables pour la notation  $\mathcal{O}(v_n)$ .

*Exemple.*  $u_n = ∂(1)$  signifie que la suite  $(u_n)$  est bornée.

**Proposition 13 – Linen entre « le petit o » et « le grand o »**  
\nSi 
$$
u_n = o(v_n)
$$
 alors  $u_n = o(v_n)$ .

# **2.2 Suites équivalentes**

On dit que la suite  $(u_n)_{n \in \mathbb{N}}$  est équivalente à la suite  $(v_n)_{n \in \mathbb{N}}$  lorsque : *u<sup>n</sup>*  $\frac{\partial u_n}{\partial v_n} \longrightarrow 1$ On le notera  $u_n \underset{n \to +\infty}{\sim} v_n$ . **Définition 14 – Suite équivalente à une autre suite**

 $\bigotimes$  *Exemple*.  $\sqrt{n^2 + n + 1}$   $\underset{n \to +\infty}{\sim}$ *n*.

**Proposition 15 – Propriétés de la relation** ∼

La relation ∼ est une *relation d'équivalence* sur l'ensemble des suites réelles qui ne s'annulent pas a.p.c.r..

La propriété de symétrie donne que si  $(u_n)_{n \in \mathbb{N}}$  est équivalente à  $(v_n)_{n \in \mathbb{N}}$ , alors  $(v_n)_{n \in \mathbb{N}}$  est équivalente à  $(u_n)_{n \in \mathbb{N}}$  : on peut donc aussi dire que  $(u_n)_{n \in \mathbb{N}}$  et  $(v_n)_{n \in \mathbb{N}}$  sont équivalentes.

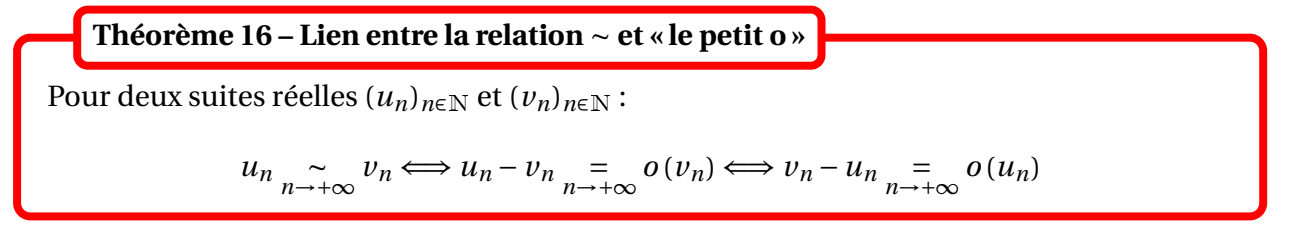

On en déduit une méthode simple pour trouver une suite équivalente à une somme.

Pour deux suites réelles  $(u_n)_{n \in \mathbb{N}}$  et  $(v_n)_{n \in \mathbb{N}}$ : **Corollaire 17 – Équivalent d'une somme**

$$
u_n + v_n \underset{n \to +\infty}{\sim} v_n \Longleftrightarrow u_n \underset{n \to +\infty}{=} o(v_n)
$$

Ce résultat indique que dans une somme on garde le terme « prépondérant ». Cela permet de faire disparaître facilement une forme indéterminée.

$$
\text{Example. } n - \ln(n) + 2 \underset{n \to +\infty}{\sim} n \text{ et } \frac{1}{n} + \frac{1}{n^2} \underset{n \to +\infty}{\sim} \frac{1}{n}.
$$

## **Théorème 18 – Composition d'un « petit o » par une suite équivalente**

Pour trois suites réelles  $(u_n)_{n\in\mathbb{N}}$ ,  $(v_n)_{n\in\mathbb{N}}$  et  $(a_n)_{n\in\mathbb{N}}$  qui ne s'annulent pas a.p.c.r. :  $\sin u_n = o(v_n)$  et  $v_n \sim a_n$ , alors  $u_n = o(a_n)$ .

# **2.3 Propriétés conservées par équivalence**

# **Théorème 19 – Équivalent et signe**

Si  $u_n$ <sub>n</sub> ∼ <sub>i</sub>  $v_n$ , alors  $(u_n)_{n \in \mathbb{N}}$  et  $(v_n)_{n \in \mathbb{N}}$  sont de même signe au sens strict à partir d'un certain rang.

**Théorème 20 – Équivalent et limite**

1. Si 
$$
u_n \underset{n \to +\infty}{\sim} v_n
$$
 et  $v_n \underset{n \to +\infty}{\longrightarrow} \ell \in \overline{\mathbb{R}}$ , alors  $u_n \underset{n \to +\infty}{\longrightarrow} \ell$ .

2. On a une réciproque dans le cas particulier  $\ell \in \mathbb{R}^*$  : si  $u_n \underset{n \to +\infty}{\longrightarrow} \ell$  alors  $u_n \underset{n \to +\infty}{\sim}$ 

Le dernier point est très important : les suites dont il sera difficile de trouver un équivalent sont les suites qui convergent vers 0, ou qui divergent vers  $±∞$ .

<u>A</u><sup>*S*i</sup>  $\lim_{n\to+\infty} u_n = \lim_{n\to+\infty} v_n$ , on ne peut pas en déduire que *u*<sub>*n*</sub>  $\underset{n\to+\infty}{\sim} v_n$ . Prendre par exemple *u<sup>n</sup>* = 1  $\frac{1}{n}$  et  $v_n =$ 1  $\frac{1}{n^2}$ .

<u>∆ Si *u*<sub>n</sub> ∼ ∞ *v*<sub>n</sub>, on ne peut pas en déduire que  $\lim_{n\to+\infty} (u_n - v_n)$  (on peut tomber sur une forme</u> indéterminée).

Prendre par exemple  $u_n = (n+1)^2$  et  $v_n = n^2$ .

$$
\bigotimes \text{ Exemple. } \frac{n+1}{n} \underset{n \to +\infty}{\sim} 1.
$$

 $\otimes$  *Exemple*. Déterminer  $\lim_{n \to +\infty} (n - \ln(n) + 2)$ .

# **2.4 Opérations sur les équivalents**

# **Proposition 21 – Règles de calcul pour la relation** ∼

On se donne des suites réelles  $(u_n)_{n\in\mathbb{N}}$ ,  $(v_n)_{n\in\mathbb{N}}$ ,  $(a_n)_{n\in\mathbb{N}}$  et  $(b_n)_{n\in\mathbb{N}}$  qui ne s'annulent pas a.p.c.r..

1. Valueu absolute. 
$$
u_n \underset{n \to +\infty}{\sim} v_n
$$
 donne  $|u_n| \underset{n \to +\infty}{\sim} |v_n|$ .

2. Product. 
$$
u_n \underset{n \to +\infty}{\sim} v_n
$$
 et  $a_n \underset{n \to +\infty}{\sim} b_n$  donnent  $u_n \times a_n \underset{n \to +\infty}{\sim} v_n \times b_n$ .

- 3. <u>Puissance</u>. Pour tout  $p \in \mathbb{N}$ ,  $u_n \sim u_n$  donne  $u_n^p \sim u_n$  $v_n^p$ . Plus généralement, pour tout  $\alpha \in \mathbb{R}$  telle que les suites  $(u_n)^\alpha$  et  $(v_n^\alpha)$  soient bien définies a.p.c.r. :  $u_n^{\alpha}$ <sub>n $\rightarrow +\infty$ </sub>  $v_n^{\alpha}$ . En particulier *u<sub>n*</sub>  $\sim$   $\sim$  *v<sub>n</sub>* donne  $\sqrt{u_n}$   $\sim$   $\sim$   $\sim$  $\sqrt{v_n}$ .
- 4. Inverse. Si *u<sup>n</sup>* ∼ *n*→+∞ *v<sup>n</sup>* et si (*vn*)*n*∈<sup>N</sup> ne s'annule pas à partir d'un certain rang, alors 1  $\frac{1}{u_n}$  *n*→+∞ 1 *vn* .
- 5. Quotient. Si  $u_n \sim u_n$ ,  $a_n \sim u_n$ ,  $a_n \sim b_n$  et si  $(v_n)_{n \in \mathbb{N}}$  ne s'annule pas à partir d'un certain rang, alors *<sup>a</sup><sup>n</sup>*  $\frac{1}{u_n}$  *n*→+∞ *bn vn* .

*ℓ*.

 $\triangle$  Par contre il n'est pas possible de faire les opérations suivantes. • **Somme**

 $u_n \sim u_n$  et  $a_n \sim b_n$  ne donnent pas  $u_n + a_n \sim u_n + b_n$ . • **Composition par une fonction** Si *f* est une fonction,  $u_n \sim u_n$  ne donne pas  $f(u_n) \sim f(v_n)$ . En particulier  $u_n \sim v_n$  ne donne ni e<sup>u<sub>n</sub></sup>  $\sim v_{n \to +\infty}$  $e^{v_n}$  et ni  $ln(u_n)$   $\underset{n\to+\infty}{\sim}$   $ln(v_n)$ . • **Puissance dépendante de** *n*  $u_n \sim v_n$  ne donne pas  $u_n^{\alpha_n} \sim v_{n \to +\infty}$  $v_n^{\alpha_n}$ .

Noter aussi que *n* ∼ ∞ *n* + 1, mais en général on n'a pas *u*<sub>n</sub> ∼ ∞ *u*<sub>n→1</sub>.

 $\triangleq$  *Exemple*. Déterminer un équivalent simple de  $\Big\vert1+$ 1 *n*  $\ln(n+ln(n))^2$ , de  $\frac{\ln(n)+1}{n+\sqrt{n}}$  $n + \sqrt{n}$ et de  $\sqrt{n^2+1}$  $\sqrt[3]{n^3+1}$ .

 *Exemple***.** Montrer que ln(*<sup>n</sup>* <sup>+</sup>1) <sup>∼</sup> *n*→+∞ ln(*n*).

## **2.5 Comparaison des suites usuelles**

On rappelle les limites usuelles suivantes :

• 
$$
n! \xrightarrow[n \to +\infty]
$$
  
\n•  $n^{\alpha} \xrightarrow[n \to +\infty]$   
\n•  $n^{\alpha} \xrightarrow[n \to +\infty]$   
\n0  $\sin \alpha < 0$   
\n•  $e^{\gamma n} \xrightarrow[n \to +\infty]$   
\n1  $\sin \alpha = 0$   
\n0  $\sin \alpha < 0$   
\n•  $e^{\gamma n} \xrightarrow[n \to +\infty]$   
\n1  $\sin \beta = 0$   
\n1  $\sin \beta = 0$   
\n1  $\sin \beta = 0$   
\n0  $\sin \beta < 0$   
\n•  $e^{\gamma n} \xrightarrow[n \to +\infty]$   
\n1  $\sin \alpha = 1$   
\n0  $\sin \gamma < 0$   
\n1  $\sin \alpha = 1$   
\n0  $\sin \alpha < 1$   
\n1  $\sin \alpha = 1$   
\n0  $\sin \alpha < 1$ 

Soit *P* est une fonction polynôme de la forme  $P(x) = a_q x^q + a_{q+1} x^{q+1} + \cdots + a_p x^p$ , où  $p$  et *q* sont deux entiers naturels tels que  $q \leq p$  avec  $a_q \neq 0$  et  $a_p \neq 0$ . Alors *P*(*n*) ∼ *n*→+∞ *apn p* (plus haut degré), et *P* µ 1 *n*  $\overline{ }$ ∼ *n*→+∞ *aq*  $\frac{q}{n^q}$  (plus bas degré). **Théorème 22 – Équivalent et polynômes**

.

 $\otimes$  *Exemple*. Déterminer  $\lim_{n \to +\infty} \frac{n^3 - n^2}{(2n+1)(2n+2)}$  $(2n+1)(2n+2)(n+3)$ 

## <sup>2</sup> Comparaison des suites 231

On se donne trois réels *α*, *β* et *a*. 1. Si  $\alpha < \beta$  alors  $n^{\alpha}$  =  $n \rightarrow +\infty$  $o(n^{\beta})$ , ou encore 1  $\frac{1}{n^{\beta}} \lim_{n \to +\infty}$ *o*  $(1)$ *n α*  $\overline{ }$ . 2.  $a^n = a^{-1}$ *o* (*n*!) et  $n^{\alpha}$  = *o* (*n*!) Et si  $a > 1 : n^a = \frac{1}{n^a + \infty}$  $o(a^n)$ . 3. *n*!  $\sum_{n \to +\infty}$  $o(n^n)$ **Théorème 23 – Comparaison de**  $n^{\alpha}$ ,  $n!$  et  $a^n$ 

De manière mnémotechnique, on peut retenir que si  $a > 1 : n^a \ll a^n \ll n! \ll n^n$ 

$$
\text{Exemple.} \quad \frac{2^n}{n!} \xrightarrow[n \to +\infty]{} 0 \text{ et } \frac{n^n}{n!} \xrightarrow[n \to +\infty]{} +\infty.
$$

La formule de Stirling donne un équivalent dee *n*! : *n*! ∼ *n*→+∞  $\sqrt{2\pi n}$  $\left(\frac{n}{2}\right)$ e <sup>*n*</sup>. Mais elle n'est pas au programme de PCSI.

On se donne trois réels *α*, *β* et *γ*. 1.  $\ln(n)$  =  $n \rightarrow +\infty$ *o* (*n*) Et plus généralement, pour *α* > 0 : (ln*n*) *<sup>β</sup>* <sup>=</sup> *n*→+∞  $o(n^{\alpha})$ 2.  $n = o(e^n)$ *n*→+∞ Et plus généralement, pour *γ* > 0 : *n <sup>α</sup>* <sup>=</sup> *n*→+∞  $o(e^{\gamma n})$ De manière équivalente e−*<sup>n</sup>* <sup>=</sup> *n*→+∞ *o* µ 1 *n*  $\overline{ }$ et plus généralement, pour *<sup>γ</sup>* <sup>&</sup>gt; 0 : e−*γ<sup>n</sup>* <sup>=</sup> *n*→+∞ *o*  $(1)$ *n<sup>α</sup>*  $\overline{ }$ 3. Si  $\gamma > 0$  :  $(\ln n)^{\beta} = \lim_{n \to +\infty}$  $o(e^{\gamma n})$ . **Théorème 24 – Croissances comparées**

De manière mnémotechnique, on peut retenir que si  $\alpha > 0$  et  $\gamma > 0$  :  $(\ln n)^{\beta} \ll n^{\alpha} \ll e^{\gamma n}$ 

$$
\text{Exemple. } \frac{\ln(n)}{n^3} \longrightarrow_{n \to +\infty} 0 \text{ et } n^2 e^{-n} \longrightarrow_{n \to +\infty} 0.
$$

## **Théorème 25 – Équivalents usuels**

Si  $(x_n)_{n \in \mathbb{N}}$  est une suite convergente vers 0. 1.  $\ln(1+x_n) \sim x_n$ 2. tan $(x_n)$ <sup>*n*→+∞</sup> $(x_n)$ <sup>*n*</sup> 3.  $\sin(x_n) \sim x_n$ 4. cos( $x_n$ )  $\underset{n \to +\infty}{\sim} 1$  et  $1 - \cos(x_n)$   $\underset{n \to +\infty}{\sim}$  $x_n^2$ 2 5.  $e^{x_n} \sim 1$  et  $e^{x_n} - 1 \sim x_n$ <br>*n*→+∞ 6. Pour  $\alpha \in \mathbb{R} : (1 + x_n)^{\alpha} \underset{n \to +\infty}{\sim} 1$  et  $(1 + x_n)^{\alpha} - 1 \underset{n \to +\infty}{\sim} \alpha x_n$ 7. tan $(x_n)$ <sup>n</sup> $\to \infty$  $x_n$ 

Ces résultats sont à connaître par coeur!

**Exemple.** Déterminer un équivalent simple de ln(*n* + 1) – ln(*n*), de (*n* + 1) × sin  $\left(\frac{1}{\sqrt{2}}\right)$  $\sqrt{n^2+1}$  $\overline{ }$ et de tan $\left( \frac{1}{2} \right)$ *n*  $\overline{ }$ − 1  $\frac{1}{n^2}$ .

 *Exemple***.** Si (*xn*)*n*∈<sup>N</sup> est une suite convergente vers 0, donner un équivalent simple de  $arccos(x_n)$  et de  $arcsin(x_n)$ .

Terminons par un résultat de non existence de limite.

## **Théorème 26 – Limite de** cos*n***,** sin*n* **et** tan*n*

Les suites  $(\cos n)_{n \in \mathbb{N}}$ ,  $(\sin n)_{n \in \mathbb{N}}$  et  $(\tan n)_{n \in \mathbb{N}}$  n'ont pas de limite lorsque  $n \to +\infty$ (elles sont divergentes de seconde espèce).

<sup>B</sup> lim *<sup>n</sup>*→+∞ sin(*n*) n'existe pas, mais on ne peut pas en déduire que lim *<sup>n</sup>*→+∞ sin(*n*) *n* n'existe pas. En effet, par encadrement, on montre que  $\frac{\sin(n)}{n}$  $\frac{n(n)}{n} \rightarrow 0.$ 

# **3 Compétences à acquérir sur ce chapitre**

- ➥ Calculer le terme général d'une suite récurrent usuelle.
	- ✪ Suites arithmétiques.
	- ✪ Suites géométriques.
	- ✪ Suites arithémtico-géométriques.
	- ✪ Suites récurrentes linéaires d'ordre deux.

➥ Calculer la limite d'une suite en la comparant à une suite usuelle à l'aide d'équivalents ou de croissances comparées.

- ➥ Trouver un équivalent d'une suite.
	- ✪ Utiliser les équivalents usuels et les opérations sur les équivalents.
	- ✪ Faire une conjecture et la prouver en revenant à la définition de deux suites équivalentes.

# **4 Exercices**

## **Suites usuelles**

## **EXERCICE 1. Suite du type**  $u_{n+1} = f(u_n)$

On définit une suite  $(u_n)_{n \in \mathbb{N}}$  par :  $u_0 = 1$  et  $u_{n+1} = 1 +$ 2 *u<sup>n</sup>* .

- 1. Faire l'étude complète de la fonction  $f$  définie sur  $]0, +\infty[$  par :  $f(x) = 1 +$ 2 *x* . On déterminera aussi ses éventuels points fixes.
- 2. Représenter sur le même dessin l'allure de son graphe ainsi que les premiers termes de la suite (*un*). Que peut-on conjecturer ?
- 3. On considère les suites extraites  $(v_n)_{n \in \mathbb{N}}$  et  $(w_n)_{n \in \mathbb{N}}$  définies par :  $v_n = u_{2n}$  et  $w_n = u_{2n+1}$ . Étudier leur monotonie.
- 4. Déterminer leur éventuelle limite.
- 5. Conclure sur la limite de (*un*).

## **EXERCICE 2. Opérations sur les suites convergentes**

Etudier la limite des suites définies par :

1. 
$$
u_n = \frac{1 + (-1)^n}{n}
$$
  
\n2.  $v_n = \frac{2^n - 3^n}{2^n + 3^n}$   
\n3.  $w_n = n^2 - n \cos(n) + 2$   
\n4.  $s_n = \frac{2^n + n}{2^n}$   
\n5.  $t_n = n^2 \times \left(\frac{1}{2}\right)^n \times \sin(n!)$   
\n6.  $x_n = \frac{n + (-1)^n}{n - \ln(n^3)}$   
\n7.  $y_n = \frac{\alpha^n}{n}$  où  $\alpha \in \mathbb{R}$ 

### **EXERCICE 3. Changements de suite**

- 1. On considère la suite  $(u_n)_n$  définie par  $u_0 = 0$  et  $u_{n+1} =$  $5u_n-2$  $u_n + 2$ , pour tout  $n \in \mathbb{N}$ .
	- (a) Montrer que  $(u_n)_{n\in\mathbb{N}}$  est bien définie et que  $u_n > 1$ , pour  $n \geq 3$ . En déduire que la suite  $(v_n)_{n \in \mathbb{N}}$  telle que  $v_n$  =  $u_n - 2$  $u_n-1$ , est bien définie.
	- (b) Montrer que la suite (*vn*) est une suite géométrique.
	- (c) Donner  $u_n$  en fonction de *n* et calculer  $\lim u_n$ .
- 2. Soit  $(u_n)_{n \in \mathbb{N}}$  la suite définie par :  $u_0 > 0$  et  $u_{n+1} =$ *u<sup>n</sup>*  $2u_n + 1$ .
	- (a) Montrer que cette suite est bien définie et que  $\forall n \in \mathbb{N}$ ,  $u_n > 0$ .
	- (b) On définit une suite  $(v_n)_{n \in \mathbb{N}}$  par :  $v_n =$ 1 *u<sup>n</sup>* . Montrer qu'elle est bien définie et donner une relation de récurrence entre  $v_{n+1}$  et  $v_n$ .
	- (c) En déduire l'expression de  $u_n$  en fonction de *n*, puis la nature de  $(u_n)$  et son éventuelle limite.

## **EXERCICE 4. Produit de cosinus**

On pose, pour tout  $n \ge 2 : u_n = \prod^n$ *k*=2  $\cos\left(\frac{\pi}{h}\right)$ 2 *k*  $\overline{ }$ .

- 1. Montrer que la suite  $(u_n)$  est monotone et convergente.
- 2. On pose, pour tout  $n \ge 2$  :  $v_n = u_n \sin\left(\frac{\pi}{2^n}\right)$ ). Montrer que  $(\nu_n)$  est une suite géométrique.
- 3. En déduire  $u_n$  en fonction de *n* puis lim  $u_n$ .

## **EXERCICE 5.** Calcul de  $u_n$  en fonction de  $n$

Déterminer en fonction de *n* le terme *u<sup>n</sup>* des suites réelles suivantes :

- 1.  $u_8 = 10$  et  $u_{n+1} = u_n 3$  2.  $u_5 = 4$  et  $u_{n+1} = \sqrt{2}u_n$ 3.  $u_{11} = 30$  et  $u_{n+1} = 2u_n + 1$  4.  $u_4 = -2$  et  $u_{n+1} = -u_n + 2$ 5.  $u_0 > 0$  et  $u_{n+1} = e\sqrt{u_n}$  6.  $u_{10} = -1$  et  $u_{n+1} = -u_n$ 7.  $u_0 = 1$  et  $u_{n+1} = (-1)^n u_n$  8.  $u_0 = 1$ ,  $u_1 = 2$  et  $u_{n+1} = 2u_n + 3u_{n-1}$ 9. *u*<sub>0</sub> = 1, *u*<sub>1</sub> = 0 et *u*<sub>*n*+2</sub> = 4*u*<sub>*n*+1</sub> - 4*u*<sub>*n*</sub> 10. *u*<sub>0</sub> = 1, *u*<sub>1</sub> = 1 et *u*<sub>*n*+2</sub> = *u*<sub>*n*+1</sub> - *u*<sub>*n*</sub> 11.  $u_0 = 0$  et  $u_{n+2} - 2u_{n+1} + 5u_n = 0$  12.  $u_0 = 1$ ,  $u_1 = 1$  et  $u_n = u_{n-1} + u_{n-2}$
- 13.  $u_0 = 1$ ,  $u_1 = e^4$  et  $u_{n+2} \times (u_n)^4 = (u_{n+1})^4$  14.  $u_0 = 1$  et  $u_n = nu_{n-1} + n!$
- 

# **Comparaison des suites**

## **EXERCICE 6. Équivalents et inégalités**

Soient (*un*) et (*vn*) deux suites réelles telles que *u<sup>n</sup>* ∼ *n*→+∞ 1  $\frac{1}{n}$  et *v*<sub>n</sub>  $\sim$ <sub>n→+∞</sub> 2 *n* . Montrer que *u<sup>n</sup>* < *v<sup>n</sup>* a.p.c.r.. Généraliser.

## **EXERCICE 7. Calculs d'équivalents**

Donner un équivalent simple et la limite éventuelle de chacune des suites (*un*) définies par :

1. 
$$
u_n = n^2 - 2n
$$
  
\n2.  $u_n = \sqrt{n+1}(\ln(n))^{12} + \sin(n)$   
\n3.  $u_n = 2^n + n^2$   
\n4.  $u_n = \sqrt{n+1} + \sqrt{n}$   
\n5.  $u_n = \sqrt{n+1} - \sqrt{n}$   
\n6.  $u_n = \sin\left(\frac{n+1}{n^2}\right)$   
\n7.  $u_n = \frac{\sin\frac{1}{n}}{e^{\frac{1}{n}} - 1}$   
\n8.  $u_n = \frac{\left(1 - \cos\frac{1}{n}\right)\cos\frac{1}{n}}{e^{\frac{1}{n^2}} - 1}$   
\n9.  $u_n = \ln(n+1) - \ln(n)$   
\n10.  $u_n = \ln(n+1) + \ln(n)$   
\n11.  $u_n = \ln\left(\frac{n^2 + 1}{n(n+1)}\right)$ 

### **EXERCICE 8.** *γ* **la constante d'Euler**

On pose pour tout  $x \in ]0,+\infty[$ :

$$
\phi(x) = \frac{1}{x} + \ln(x) - \ln(x+1) \quad \text{et} \quad \psi(x) = \frac{1}{x+1} + \ln(x) - \ln(x+1).
$$

- 1. Étudier le signe des fonctions  $\phi$  et  $\psi$  sur  $]0, +\infty[$ .
- 2. En déduire la convergence de  $(u_n)_{n\geq 2}$  et  $(v_n)_{n\geq 2}$  définies par :

$$
u_n = 1 + \frac{1}{2} + \frac{1}{3} + \dots + \frac{1}{n} - \ln(n)
$$
 et  $v_n = u_n - \frac{1}{n}$ 

3. Donner un équivalent de  $\sum_{n=1}^n$ *k*=1 1  $\frac{1}{k}$  lorsque  $n \to +\infty$ .

#### **EXERCICE 9. Obtention d'un équivalent par encadrement**

- 1. Montrer que pour tout entier  $n \ge 1$ , on a :  $2(\sqrt{n+1} \sqrt{n}) \le$ 1  $\frac{1}{\sqrt{n}} \leq 2\left(\sqrt{n} - \sqrt{n-1}\right).$
- 2. En déduire la limite et un équivalent lorsque *n* tend vers + $\infty$  de la suite  $(u_n)_{n\geq 1}$  de terme général :  $u_n = \sum^n$ *k*=1 1  $\sqrt{k}$ .

## **EXERCICE 10. Équivalent d'une suite définie implicitement**

Pour *n* ≥ 1, on note  $(E_n)$  l'équation :  $x - ln(x) - n = 0$ .

- 1. Montrer que  $(E_n)$  admet une unique solution supérieure ou égale à 1, notée  $x_n$ .
- 2. Déterminer la limite de  $(x_n)_{n\geq 1}$ .
- 3. Donner un équivalent de  $x_n$  quand  $n \to +\infty$ .

# $\int_{\text{Chapter 2}}$

# Limites et comparaison des fonctions numériques

# **Sommaire**

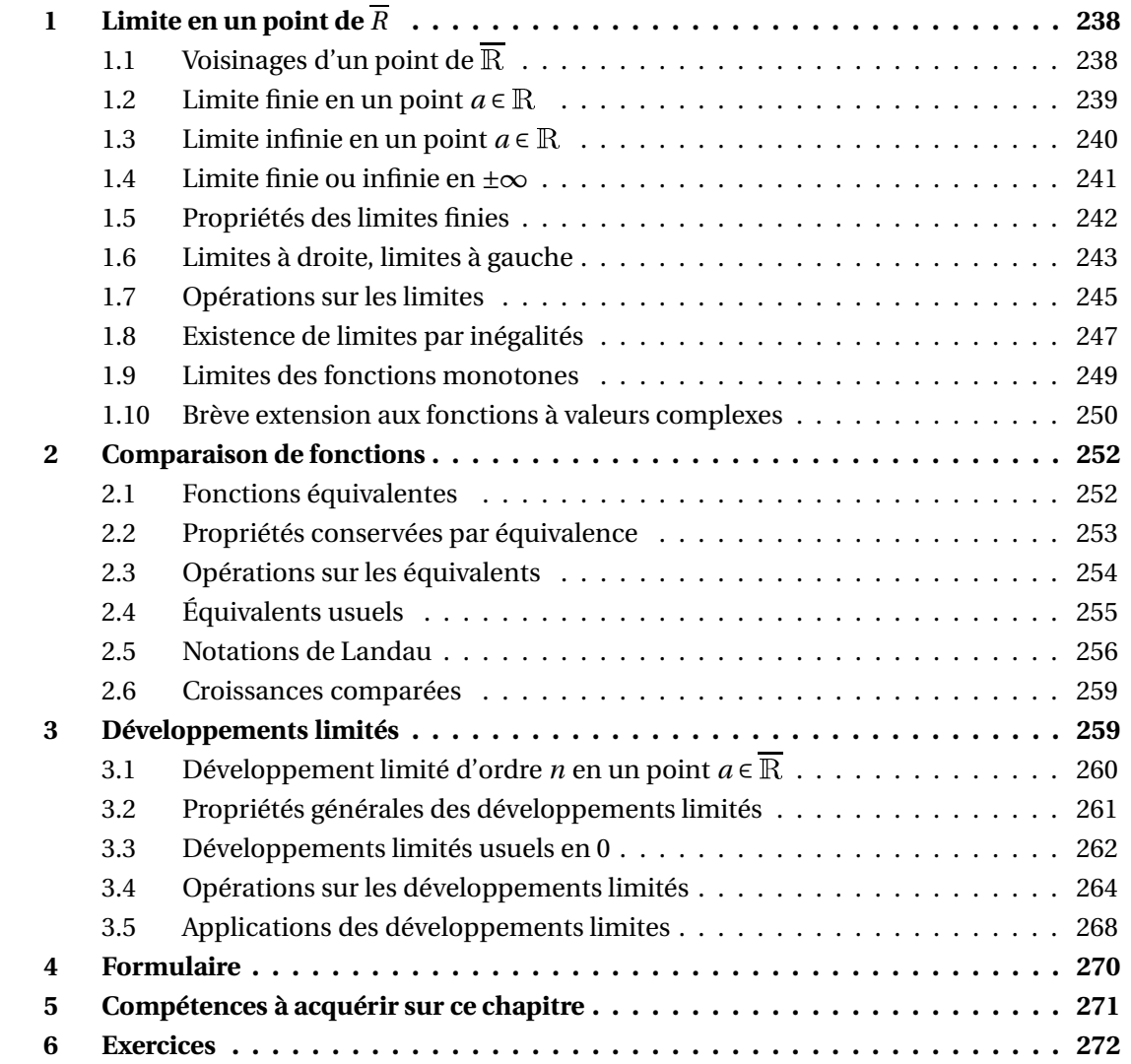

On rappelle que  $\overline{\mathbb{R}} = \mathbb{R} \cup \{-\infty, +\infty\} = [-\infty, +\infty]$ 

# **1** Limite en un point de  $\overline{R}$

# **1.1 Voisinages d'un point de** <sup>R</sup>

**Définition 1 – Voisinage d'un point de** <sup>R</sup>

Si *a* ∈ <sup>R</sup>, on appelle *voisinage de a* tout intervalle *V* fermé et centré en *a*, ie tout intervalle du type [*a* −*δ*,*a* +*δ*] où *δ* > 0.

Remarquer que  $x_0 \in V$ .

**Définition 2 – Voisinage de** +∞

On appelle *voisinage de* + $\infty$ , tout intervalle *V* du type  $V = [A, +\infty]$ , avec  $A \in \mathbb{R}$ .

On définit de même les voisinages de −∞ : tout intervalle *V* du type *V* =]−∞, *A*], avec *A* ∈ <sup>R</sup>.

Si *P*(*x*) est un prédicat dépendant de *x*, on peut donc définir le prédicat « P(x) est vrai au voisinage de *a* » :

∃*V* voisinage de *a*; ∀*x* ∈ *V* ∩  $\mathcal{D}_f$ , *P*(*x*)

Par exemple « *f* est strictement positive au voisinage de +∞ » s'écrit :

$$
\exists A\!\in\!\mathbb{R};\,\forall x\!\in\![A,+\infty[\cap\mathcal{D}_f,\ f(x)\!>\!0
$$

« *f* change de signe au voisinage de 1 » s'écrit :

$$
\exists \delta > 0, \ \exists (x_1, x_2) \in \left( \left| 1 - \delta, 1 + \delta \left[ \cap \mathcal{D}_f \right]^2; \ f(x_1) \times f(x_2) \le 0 \right)
$$

**Proposition 3 – Intersection de voisinages**

Si *a* ∈  $\overline{R}$  et si *V*<sub>1</sub> et *V*<sub>2</sub> sont deux voisinages de *a*, alors *V*<sub>1</sub> ∩ *V*<sub>2</sub> est encore un voisinage de *a*. En particulier  $V_1 \cap V_2 \neq \emptyset$ .

# **1.2** Limite finie en un point  $a \in \mathbb{R}$

**Définition 4 – Limite finie en** *a*

Soit *f* une fonction définie sur un intervalle *I* (donc  $I \subseteq \mathcal{D}_f$ ); cet intervalle est supposé non vide et non réduit à un point.

On suppose que  $a \in \overline{I}$  : *a* est un point de *I* ou une borne de *I* (donc *a* peut ne pas être dans  $\mathcal{D}_f$ ).

On dit que *f* admet *ℓ* ∈ <sup>R</sup> *pour limite en a* lorsque :

∀*ε* > 0,∃*δ* > 0; ∀*x* ∈ [*a* −*δ*,*a* +*δ*]∩ *I*, |*f* (*x*)−*ℓ*| ≤ *ε*

On le note  $\lim_{x \to a} f(x) = \ell$ ,  $\lim_{a} f = \ell$  ou encore  $f(x) \longrightarrow_{x \to a} \ell$ .

On préfèrera la notation *<sup>f</sup>* (*x*) −→*x*→*<sup>a</sup> ℓ* qui permet d'éviter de raisonner ou de calculer avec la limite de *f* en *a* sans avoir prouvé auparavant son existence.

Dans cette définition, on peut remplacer |*f* (*x*)−*ℓ*| ≤ *ε* par |*f* (*x*)−*ℓ*| < *ε*, sans en changer le sens.

D'autre part |*f* (*x*)−*ℓ*| ≤ *ε* signifie que *f* (*x*) ∈ [*ℓ*−*ε*;*ℓ*+*ε*]. On obtient donc une nouvelle écriture de la définition :

∀*W* voisinage de *ℓ*,∃*V* voisinage de *a* ; ∀*x* ∈ *I* ∩*V*, *f* (*x*) ∈ *W*

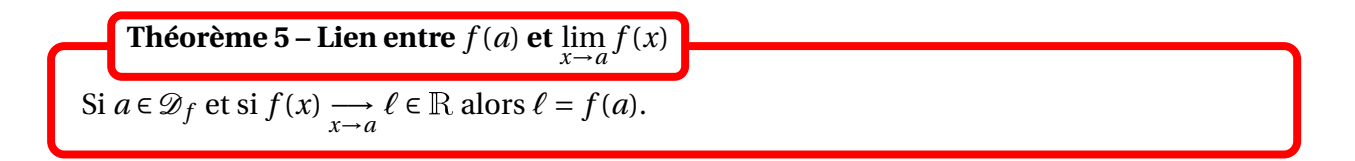

Dans ce cas *f* est *continue* en *a* ; cette notion sera développée dans un autre chapitre.

 $\triangle$  Si *a* ∉  $\mathscr{D}_f$ , alors  $\ell$  peut prendre toute valeur réelle.

$$
\text{Exemple. Pour } f: \mathbb{R}_+^* \longrightarrow \mathbb{R} \text{ définie par } f(x) = \frac{\sin(x)}{x} \text{ vérifie :}
$$

$$
f(x) \longrightarrow 1
$$
  $f(0)$  n'existe pas car  $0 \notin \mathcal{D}_f$ 

et

$$
f(x) \xrightarrow[x \to 1]{} \sin(1) = f(1) \qquad 1 \in \mathcal{D}_f
$$

B Pour le moment, si *f* : <sup>R</sup><sup>∗</sup> −→ <sup>R</sup>, on n'a pas défini de notion de limite de *f* en 0 car <sup>R</sup><sup>∗</sup> n'est pas un intervalle. Ce sera fait plus loin avec la notion de limite épointée.

# **1.3** Limite infinie en un point  $a \in \mathbb{R}$

**Définition 6 – Limite** + $\infty$  **en** *a* 

Soit *f* une fonction définie sur un intervalle *I* (donc  $I \subseteq \mathcal{D}_f$ ); cet intervalle est supposé non vide et non réduit à un point.

On suppose que  $a \notin \mathcal{D}_f$  et  $a \in \overline{I}$  :  $a$  est donc une borne de *I*.

On dit que *f* admet +∞ *pour limite en a* lorsque :

$$
\forall B \in \mathbb{R}, \exists \delta > 0; \ \forall x \in [a - \delta, a + \delta] \cap I, \ f(x) \ge B
$$

On le note  $\lim_{x \to a} f(x) = +\infty$ ,  $\lim_{a} f = +\infty$  ou encore  $f(x) \longrightarrow +\infty$ .

De manière équivalente :

$$
\forall W
$$
voisinage de  $+\infty, \exists V$ voisinage de  $a$ ;  $\forall x \in V_g, f(x) \in W$ 

 *Exemple***.** Soit *f* : <sup>R</sup><sup>∗</sup> <sup>+</sup> −→ <sup>R</sup> définie par *<sup>f</sup>* (*x*) <sup>=</sup> 1  $\frac{1}{x}$ , alors  $f(x) \longrightarrow +\infty$ . −1 1 2 −1 1 2

On définit aussi une limite −∞ en *a* :

$$
\forall B \in \mathbb{R}, \exists \delta > 0; \ \forall x \in [a - \delta, a + \delta] \cap I, \ f(x) \le B
$$

 *Exemple***.** Soit *f* : <sup>R</sup><sup>∗</sup> <sup>−</sup> −→ <sup>R</sup> définie par *<sup>f</sup>* (*x*) <sup>=</sup> 1  $\frac{1}{x}$ , alors  $f(x) \longrightarrow -\infty$ .

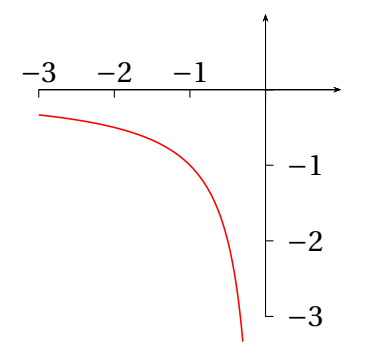

# **1.4 Limite finie ou infinie en** ±∞

Soit *f* une fonction définie sur un intervalle *I* (donc  $I \subseteq \mathcal{D}_f$ ); cet intervalle est supposé non vide et non réduit à un point.

On suppose que +∞ est une borne de *I*.

**Définition 7 – Limite finie en** +∞

On dit que *f* admet *ℓ* ∈ <sup>R</sup> *pour limite en* +∞ lorsque :

$$
\forall \varepsilon > 0, \exists A \in \mathbb{R}; \ \forall x \in [A, +\infty \lceil \bigcap I, \ |f(x) - \ell| \le \varepsilon
$$

On le note  $\lim_{x \to +\infty} f(x) = \ell$ ,  $\lim_{x \to +\infty} f = \ell$  ou encore  $f(x) \longrightarrow_{x \to +\infty} \ell$ .

De manière équivalente :

∀*W* voisinage de *ℓ*,∃*V* voisinage de +∞; ∀*x* ∈ *V*, *f* (*x*) ∈ *W*

**Définition 8 – Limite** + $\infty$  **en** + $\infty$ 

On dit que *f* admet +∞ *pour limite en* +∞ lorsque :

∀*B* ∈ <sup>R</sup>,∃*A* ∈ <sup>R</sup>; ∀*x* ∈ [*A*,+∞[∩*I*, *f* (*x*) ≥ *B*

On le note  $\lim_{x \to +\infty} f(x) = +\infty$ ,  $\lim_{x \to +\infty} f(x) = +\infty$  ou encore  $f(x) \longrightarrow +\infty$ .

De manière équivalente :

∀*W* voisinage de +∞,∃*V* voisinage de +∞; ∀*x* ∈*V*, *f* (*x*) ∈ *W*

On définit aussi une *limite* −∞ *en* +∞ :

$$
\forall B \in \mathbb{R}, \exists A \in \mathbb{R}; \ \forall x \in [A, +\infty \lceil \bigcap I, \ f(x) \le B
$$

 $\otimes$  Exemple.  $\frac{1}{n}$  $\frac{1}{x}$   $\longrightarrow_{x \to +\infty} 0$ ,  $e^x$   $\longrightarrow_{x \to +\infty} +\infty$  et  $(-x^2)$   $\longrightarrow_{x \to +\infty} -\infty$ .

De même on définit :

- $f(x) \longrightarrow e$  si ∀*ε* > 0,∃*A* ∈ <sup>R</sup>; ∀*x* ∈]−∞, *A*]∩ *I*, |*f* (*x*)−*ℓ*| ≤ *ε*
- $f(x) \longrightarrow_{x \to -\infty} +\infty$  si ∀*B* ∈ <sup>R</sup>,∃*A* ∈ <sup>R</sup>; ∀*x* ∈]−∞, *A*]∩ *I*, *f* (*x*) ≥ *B* •  $f(x) \longrightarrow_{x \to -\infty} -\infty$  si

∀*B* ∈ <sup>R</sup>,∃*A* ∈ <sup>R</sup>; ∀*x* ∈]−∞, *A*]∩ *I*, *f* (*x*) ≤ *B*

 $\otimes$  *Exemple*.  $e^x \longrightarrow 0$ ,  $|x| \longrightarrow x \longrightarrow +\infty$  et  $x^3 \longrightarrow -\infty$ .

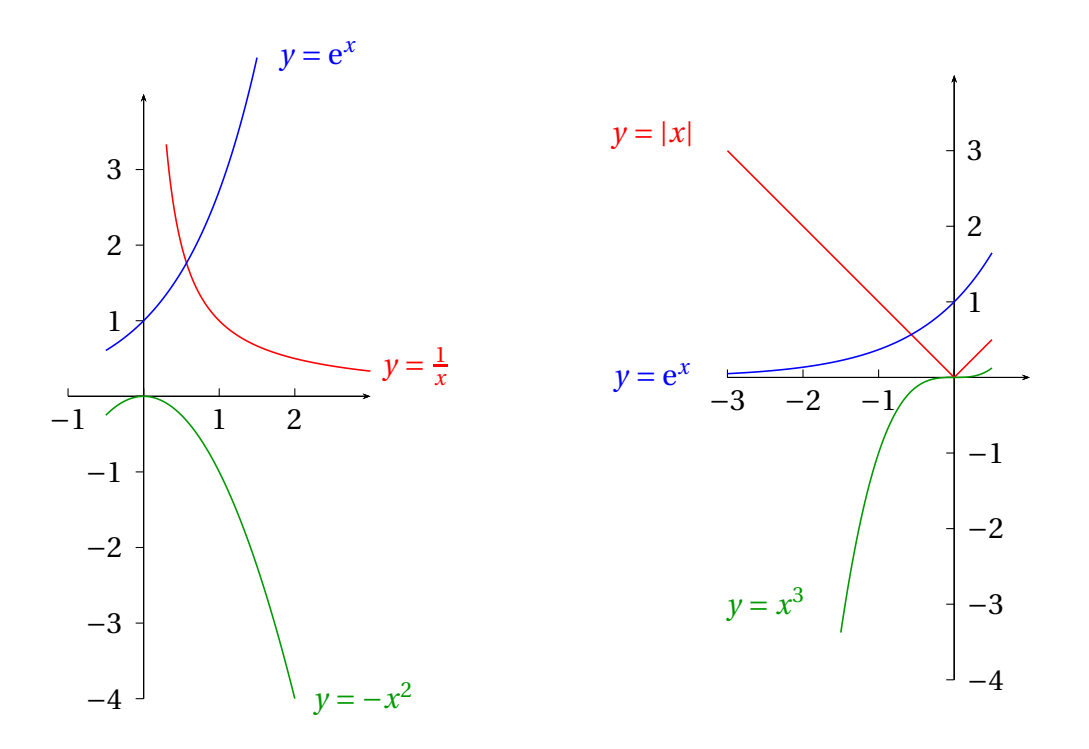

## **1.5 Propriétés des limites finies**

Soient *f* et *g* deux fonctions définies sur un intervalle *I* (donc  $I \subseteq \mathcal{D}_f$  et  $I \subseteq \mathcal{D}_g$ ); cet intervalle est supposé non vide et non réduit à un point.

On suppose que  $a \in \overline{I}$  :  $a$  est un point de *I* ou une borne de *I* (donc  $a$  peut ne pas être dans  $\mathcal{D}_f$ ou dans  $\mathscr{D}_g$ ).

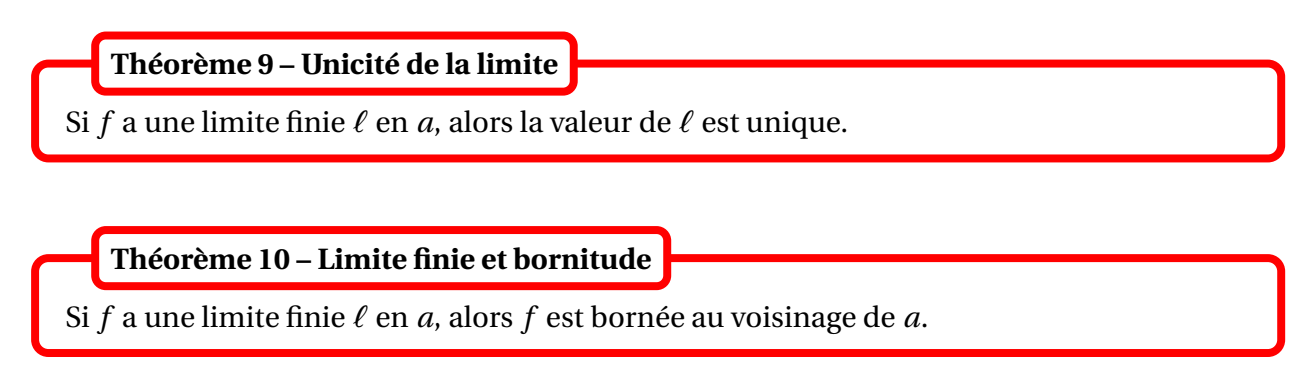

*f* est bornée au voisinage de *a* signifie qu'il existe un réel *M* > 0 et un *V* voisinage de *a* tel que, pour tout *x* ∈ *V* ∩ *I*,  $|f(x)|$  ≤ *M*. Par exemple si *a* est un réel :

$$
\exists M > 0, \exists \delta > 0; \forall x \in [a - \delta, a + \delta] \cap \mathcal{D}_f, |f(x)| \le M
$$

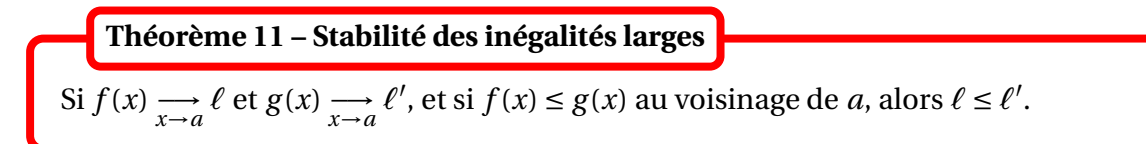

B Après passage à la limite, une *inégalité stricte* devient seulement une *inégalité large*.

# **1.6 Limites à droite, limites à gauche**

Soit *f* une fonctions définie sur un intervalle *I* (donc  $I \subseteq \mathcal{D}_f$ ); cet intervalle est supposé non vide et non réduit à un point.

On suppose que  $a \in \overline{I}$  : *a* est un point de *I* ou une borne de *I* (donc *a* peut ne pas être dans  $\mathcal{D}_f$ ).

**Définition 12 – Limite à droite en** *a*

L'éventuelle limite  $\ell \in \overline{\mathbb{R}}$  de  $f_{\vert\vert a, +\infty\vert}$  est appelée *limite à droite de f en a*. On le note  $\lim_{x \to a^+} f(x) = \ell$ ,  $\lim_{x \to a} f(x) = \ell$ ,  $\lim_{a^+} f = \ell$  ou encore  $f(x) \longrightarrow_{x \to a^+} \ell$ .  $x \rightarrow a^+$ *x* <sup>&</sup>gt;→*<sup>a</sup>*

Si  $f(x) \longrightarrow e$  et si  $\ell$  est finie, on la note aussi  $f(a^+) = \ell$ .

 $\underline{\wedge}$  Ne pas confondre  $f(a)$  qui est la valeur de  $f$  évaluée en  $a$  (pour  $a \in \mathscr{D}_f$ ), et  $f(a^+)$  qui est une limite lorsque  $x \to a^+$  (et pour laquelle on peut avoir  $a \not\in \mathcal{D}_f$ ).

On définit de même *la limite à gauche de f en a* comme étant la limite de la fonction *f*|]−∞,*a*[ . Si elle est finie, on la note  $f(a^-)$ .

- $\otimes$  Exemple.  $\frac{1}{n}$  $\frac{1}{x}$   $\longrightarrow$   $+\infty$  et 1  $\frac{1}{x}$   $\longrightarrow$   $-\infty$ .
- $\otimes$  *Exemple*. Si  $n \in \mathbb{Z}$ , alors  $\lfloor x \rfloor \longrightarrow_{x \to n^+} n$  et  $\lfloor x \rfloor \longrightarrow_{x \to n^-} n 1$ .

Il est clair que si  $f(x) \longrightarrow_{x \to a} \ell$  alors  $f(x) \longrightarrow_{x \to a^+} \ell$  et  $f(x) \longrightarrow_{x \to a^-} \ell$ .

**Définition 13 – Limite épointée en** *a*

Si *f* admet une limite à droite et à gauche en *a*, et si celles-ci sont égales , cette valeur commune est appelée *limite épointée* de *a*, notée  $\lim_{\substack{x\to a \ x\neq a}} f(x) = \ell$  ou  $f(x) \xrightarrow[x\to a]{x\to a \ x\neq a}$ *ℓ*.

Cette notion sera particulièrement utile pour définir le nombre dérivé d'une fonction en tant que limite (épointée) d'un taux de variation.

$$
\bigotimes \text{ Exemple. } \frac{\sin(x)}{x} \underset{x \neq 0}{\longrightarrow} 1.
$$

## **Différence entre limite et limite épointée**.

- Si  $a \not\in \mathcal{D}_f$ : la limite épointée n'existe que si les limites à gauche et à droite en *a* coïncident. Dans ce cas, elle est égale à la limite.
- Si *<sup>a</sup>* <sup>∈</sup> <sup>D</sup>*<sup>f</sup>* : on peut avoir *<sup>f</sup>* (*x*) −→*<sup>x</sup>*→*<sup>a</sup> ℓ* et la limite de *f* en *a* qui n'existe pas. Plus précisément  $x \neq a$ si  $\ell = f(a)$  alors les deux limites sont égales, et si  $\ell \neq f(a)$  alors f n'a pas de limite en *a* (bien qu'elle ait même limite à gauche et à droite en *a*).

$$
\text{Example. } f(x) = \begin{cases} -x \sin x \le 0 \\ x+1 \sin x > 0 \end{cases} \qquad \mathcal{D}_f = \mathbb{R}
$$

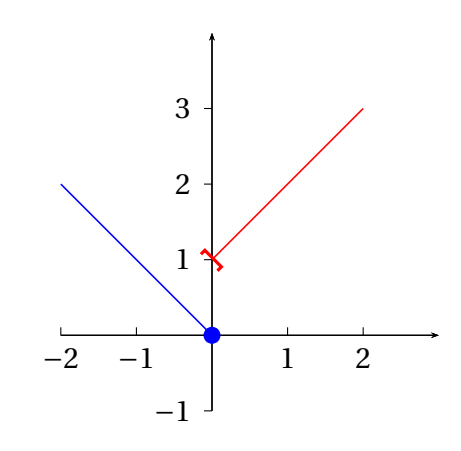

Sur cet exemple  $f(0^-) = 0 \neq 1 = f(0^+)$ . Pas de limite épointée en 0.

$$
\text{ \& \textbf{Exemple. } f(x) = \begin{cases} 1 - x \sin x \le 1 \\ e^{x - 1} - 1 \sin x > 1 \end{cases} \qquad \mathcal{D}_f = \mathbb{R} \quad \text{Sur cet exemple } f(x) \xrightarrow[x \to 1]{}
$$
 0 et  $f(x) \xrightarrow[x \to 1]{}$  0.

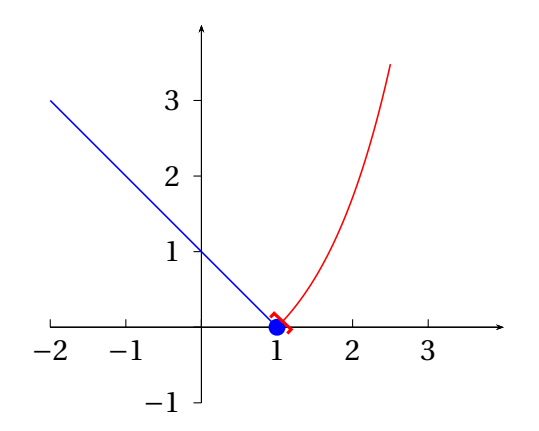

$$
\text{Example. } f(x) = \begin{cases} x^2 \text{ si } x < 0 \\ 2 \text{ si } x = 0 \\ e^x - 1 \text{ si } x > 0 \end{cases} \qquad \mathcal{D}_f = \mathbb{R}
$$

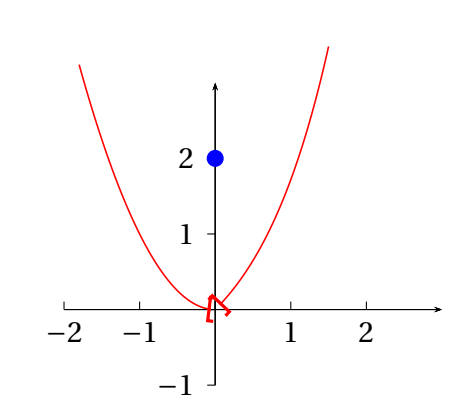

Sur cet exemple  $f(x)$  n'a pas de limite en 0, bien que  $f(x) \xrightarrow[x\to 0]{x\to 0}$ <br>*x*≠0 0. En effet  $f(0) = 2 \neq 0$ .

# **1.7 Opérations sur les limites**

Soient *f* et *g* deux fonctions définies sur un intervalle *I* (donc  $I \subseteq \mathcal{D}_f$  et  $I \subseteq \mathcal{D}_g$ ); cet intervalle est supposé non vide et non réduit à un point.

On suppose que  $a \in \overline{I}$  :  $a$  est un point de *I* ou une borne de *I* (donc  $a$  peut ne pas être dans  $\mathcal{D}_f$ ou dans  $\mathscr{D}_g$ ).

## **1.7.1 Combinaison linéaire**

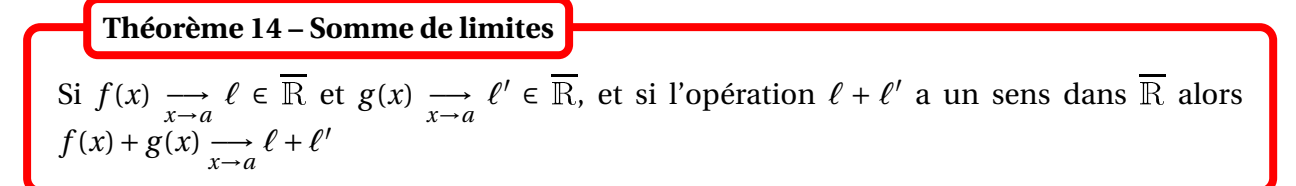

 $\triangle$  On rappelle que l'opération  $\infty$  – $\infty$  est une forme indéterminée.

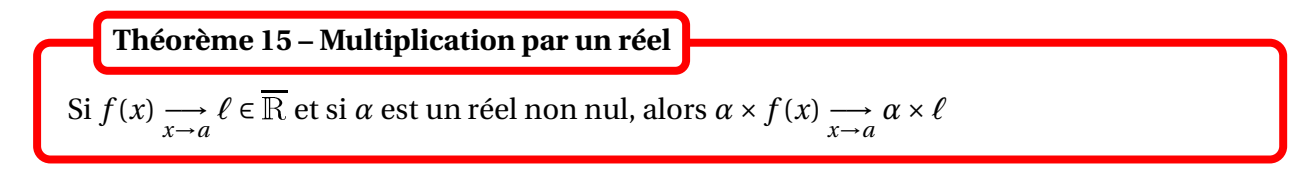

On peut de même énoncer un théorème de *différences de limites*.

## **1.7.2 Produit**

**Théorème 16 – Product de limites**  
\nSi 
$$
f(x) \longrightarrow e \in \overline{\mathbb{R}}
$$
 et  $g(x) \longrightarrow e' \in \overline{\mathbb{R}}$ , et si l'opération  $l\ell'$  a un sens dans  $\overline{\mathbb{R}}$  alors  $f(x) \times g(x) \longrightarrow e' \times l'$ 

 $\triangle$  On rappelle que l'opération 0 × ∞ est une forme indéterminée.

$$
\text{Exemple.}\ \text{Déterminer}\ \lim_{x\to+\infty}\big(x-\ln(x)\big).
$$

$$
\text{Exemple.} \text{Déterminer } \lim_{x \to 0^+} \left( \frac{1}{\sqrt{x}} + \ln(x) \right).
$$

## **1.7.3 Passage à l'inverse**

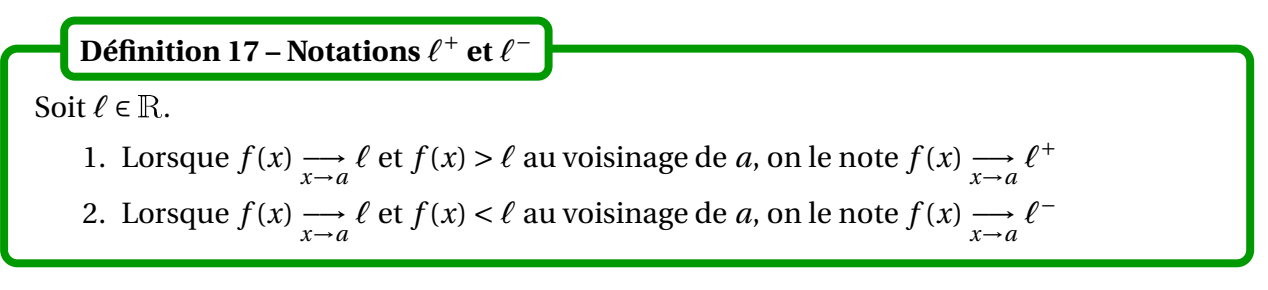

Si  $f(x) \xrightarrow[x \to a]{} \ell \in \overline{\mathbb{R}}$  et si l'opération  $\frac{1}{\ell}$ a un sens dans  $\frac{1}{\mathbb{R}}$ , alors  $\frac{1}{\mathbb{R}}$  $\overrightarrow{f(x)} \xrightarrow{x \to a}$ 1 *ℓ* **Théorème 18 – Inverse d'une limite**

On a adopté les conventions suivantes :  $\frac{1}{2}$  $\frac{1}{0^+}$  = + $\infty$  et 1  $\frac{1}{0^{-}} = -\infty.$ 

 $\triangle$  On rappelle que les opérations  $\frac{1}{2}$ 0 , 0 0 et ∞ ∞ sont des formes indéterminées.

On peut de même énoncer un théorème de *quotient de limites*.

*Exemple*. Déterminer  $\lim_{x \to +\infty} (\sqrt{x^2 + 1} - \sqrt{x^2 - 1}).$ 

## **1.7.4 Composition**

**Théorème 19 – Composition de limites**

Soient  $f: I \longrightarrow \mathbb{R}$  et  $\varphi: J \longrightarrow \mathbb{R}$  telles que  $f(I) \subseteq J$ . Si  $f(x) \longrightarrow_{x \to a} b \in \overline{\mathbb{R}}$  et  $\varphi(t) \longrightarrow_{t \to b} \ell \in \overline{\mathbb{R}}$ , alors  $\varphi(f(x)) \longrightarrow_{x \to a} \ell$ 

En Terminale, ce résultat était utilisé sous le nom de « changement de variable ». On chercher la limite de  $\varphi(f(x))$  lorsque  $x \to a$ . Pour cela on introduit une nouvelle variable  $t = f(x)$ . On détermine la limite de  $f(x)$  lorsque  $x \to a$ ; on la note *b*. On est donc ramené à déterminer la limite de  $\varphi(t)$  lorsque  $t \to b$ .

En particulier si  $a \in \mathbb{R}$ :

 $f(x) \longrightarrow e$   $\Longleftrightarrow$   $f(a+h) \longrightarrow e$ 

On peut donc toujours se ramener à une limite en 0.

- *Exemple***.** Déterminer lim*x*→+∞  $\sqrt{x^2 + x + 1}$  $\frac{1}{x}$  et lim  $\sqrt{x^2 + x + 1}$ *x* .
- **<sup>⊗</sup>** *Exemple*. Déterminer  $\lim_{x \to +\infty} xe^{-\sqrt{x}}$ .
- *Exemple***.** Déterminer lim  $\lim_{x\to 0^+} |\ln x|^{1/\ln x}$ .

 *Exemple***.** Déterminer lim *x*→*π*/2 sin(2*x*) *π*−2*x* .

On rappelle aussi le résultat suivant vu dans le chapitre sur les suites.

# **Théorème 20 – Composition d'une fonction avec une suite**

Soit *f* : *I* → R une fonction numérique définie sur un intervalle *I* et  $(u_n)$  une suite réelle telle que *u<sup>n</sup>* ∈ *I* a.p.c.r.. Si  $u_n \longrightarrow a \in \mathbb{R}$  et  $f(x) \longrightarrow e \in R$  alors  $f(u_n) \longrightarrow e \cup R$ 

# **1.8 Existence de limites par inégalités**

Soient *f* , *g* et *h* trois fonctions définies sur un intervalle *I* (donc *I* inclus dans  $\mathscr{D}_f$ ,  $\mathscr{D}_g$  et  $\mathscr{D}_h$ ); cet intervalle est supposé non vide et non réduit à un point.

On suppose que  $a \in \overline{I}$  :  $a$  est un point de *I* ou une borne de *I* (donc  $a$  peut ne pas être dans  $\mathscr{D}_f$  ou  $\mathscr{D}_g$  ou  $\mathscr{D}_h$ ).

# **Théorème 21 – Théorème d'encadrement**

Si  $f(x) \longrightarrow e \in \mathbb{R}$  et  $h(x) \longrightarrow e \in \mathbb{R}$ , et si  $f(x) \le g(x) \le h(x)$  au voisinage de *a*, alors  $g(x) \longrightarrow e \in \mathbb{R}$ 

*Exemple*. Déterminer  $\lim_{x \to +\infty} \frac{|x|}{x}$ *x* .

La difficulté de ce théorème, c'est qu'il nécessite deux inégalités bien choisies pour pouvoir conclure. Dans le cas où on peut deviner la valeur de la limite cherchée, on utilise le résultat suivant qui ne demande qu'une seule inégalité, avec deux membres positifs.

**Théorème 22 – Théorème de majoration de l'erreur**  
Si 
$$
\ell \in \mathbb{R}
$$
, si  $g(x) \longrightarrow 0$  et si  $|f(x) - \ell| \le g(x)$  au voisinage de *a*, alors  $f(x) \longrightarrow \ell$ 

$$
\text{Exemple.} \text{Déterminer } \lim_{x \to +\infty} \frac{x + \sin x}{x}.
$$

$$
\text{Exemple.} \text{ Déterminer } \lim_{x \to +\infty} \frac{\ln(x^2 - 1)}{\ln(x + 1)}.
$$

**Corollaire 23 – Produit d'une fonction bornée et d'une fonction qui tend vers** 0

Si *f* est bornée au voisinage de *a* et si  $g(x) \rightarrow 0$ , alors  $f(x) \times g(x) \rightarrow 0$ 

$$
\text{Exemple.} \text{Déterminer } \lim_{x \to 0} x \cos\left(\frac{1}{x}\right).
$$

Pour une limite infinie une seule inégalité suffit.

Si  $f(x) \longrightarrow_{x \to a} +\infty$  et si  $f(x) \le g(x)$  au voisinage de *a*, alors  $g(x) \longrightarrow_{x \to a} +\infty$ **Théorème 24 – Théorème de minoration**

**<sup>⊗</sup>** *Exemple*. Déterminer  $\lim_{x \to +\infty} (x^2 + x\sin(x)).$ 

Si  $g(x) \longrightarrow_{x \to a} -\infty$  et si  $f(x) \leq g(x)$  au voisinage de *a*, alors  $f(x) \longrightarrow_{x \to a} -\infty$ **Théorème 25 – Théorème de majoration**

 *Exemple***.** Déterminer lim  $\lim_{x\to 0^+} \cos\left(\frac{1}{x}\right)$ *x*  $\overline{ }$ − 1 *x* .

# **1.9 Limites des fonctions monotones**

Soient  $-\infty \le a < b \le +\infty$  et *f* une fonction définie sur *|a, b|*.

## **Théorème 26 – Théorème de la limite monotone pour une fonction croissante**

On suppose que *f* est croissante sur ]*a*,*b*[. Alors lim  $\lim_{x \to a^+} f(x)$  et  $\lim_{x \to b^-}$  $\lim_{x\to b^-} f(x)$  existent. Plus précisément :

- si *f* est majorée sur *I* alors  $\lim_{x \to b^-} f(x)$  est finie et ∀*x* ∈]*a*, *b*[, *f*(*x*) ≤ *f*(*b*<sup>−</sup>) *x*→*b* − si *f* n'est pas majorée sur *I*, alors  $f(x) \longrightarrow x \rightarrow +\infty$
- si *f* est minorée sur *I* alors  $\lim_{x \to a^+} f(x)$  est finie et ∀*x* ∈]*a*,*b*[, *f*(*x*) ≥ *f*(*a*<sup>+</sup>) si *f* n'est pas minorée sur *I*, alors  $f(x) \longrightarrow_{x \to a^+} -\infty$

 *Exemple***.** La figure ci-contre donne un exemple d'un fonction croissante sur ] − 2,3[ majorée mais non minorée :  $f(x) \longrightarrow_{x \to (-2)^+} -\infty$  et  $f(3^-) = 2$ 

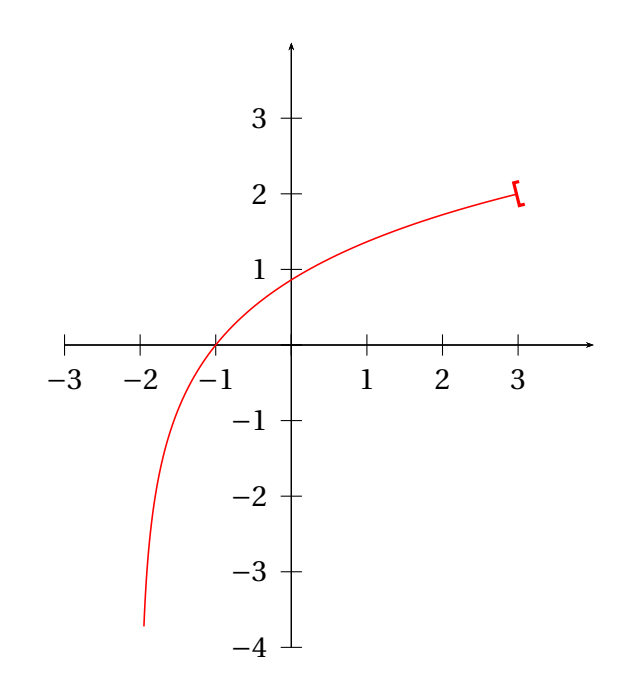

## **Théorème 27 – Théorème de la limite monotone pour une fonction décroissante**

On suppose que *f* est décroissante sur ]*a*,*b*[. Alors lim  $\lim_{x \to a^+} f(x)$  et  $\lim_{x \to b^-}$  $\lim_{x \to b^-} f(x)$  existent. Plus précisément :

- si *f* est minorée sur *I* alors  $\lim_{x\to b^-} f(x)$  est finie et ∀*x* ∈]*a*,*b*[, *f*(*x*) ≥ *f*(*b*<sup>−</sup>) si *f* n'est pas minorée sur *I*, alors  $f(x) \longrightarrow_{x \to b^-} -\infty$
- si *f* est majorée sur *I* alors  $\lim_{x\to a^+} f(x)$  est finie et ∀*x* ∈]*a*,*b*[, *f*(*x*) ≤ *f*(*a*<sup>+</sup>) si *f* n'est pas majorée sur *I*, alors  $f(x) \longrightarrow x \to +\infty$

 *Exemple***.** La figure ci-contre donne un exemple d'une fonction décroissante sur ] − 3,2[ majorée mais non minorée : *f* ((-3)<sup>+</sup>) = 2 et *f* → −∞

Si *f* est monotone sur un intervalle *I* alors en tout  $a \in I$  qui n'est pas une borne de *I*,  $\lim_{x \to a^{-}} f(x)$  et  $\lim_{x \to a^{+}}$ <br>De plus, on a :  $f(x)$  et  $\lim f(x)$  existent. • si *f* croissante :  $\lim_{x\to a^-} f(x)$  ≤  $f(a)$  ≤  $\lim_{x\to a^+} f(x)$ • si *f* décroissante : lim  $\lim_{x \to a^+} f(x) \le f(a) \le \lim_{x \to a^-} f(x)$ **Corollaire 28 – Existence des limites à droite/gauche et monotonie**

# **1.10 Brève extension aux fonctions à valeurs complexes**

Soient *I* un intervalle supposé non vide et non réduit à un point et  $f: I \longrightarrow \mathbb{C}$  une fonction définie sur *I* et à valeurs complexes.

*Exemple.**f* **: R → C définie par** *f* **(***x***) =**  $\frac{x+i}{x-i}$ *x* −*i*

.

 $\otimes$  *Exemple. f* : R →  $\circ$  définie par *f*(*x*) = e<sup>*ix*</sup> = cos(*x*) + *i* sin(*x*)

On lui aussi les *fonctions parties réelles et imaginaires*, notées Re(*f* ) : *I* −→ <sup>R</sup> et Im(*f* ) : *I* −→ <sup>R</sup> définies par, pour tout  $x \in I$ :

> $Re(f)(x) = Re(f(x))$ et  $\text{Im}(f)(x) = \text{Im}(f(x))$

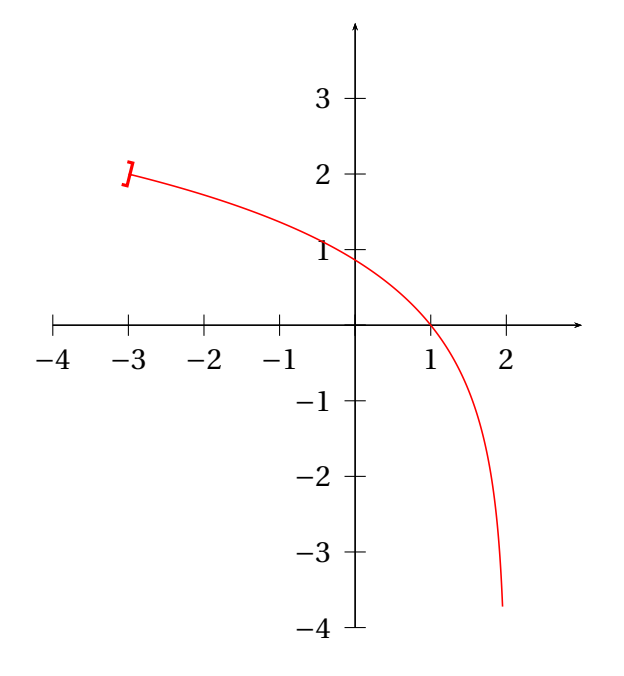

Ce sont toutes les deux des fonctions à valeurs réelles.

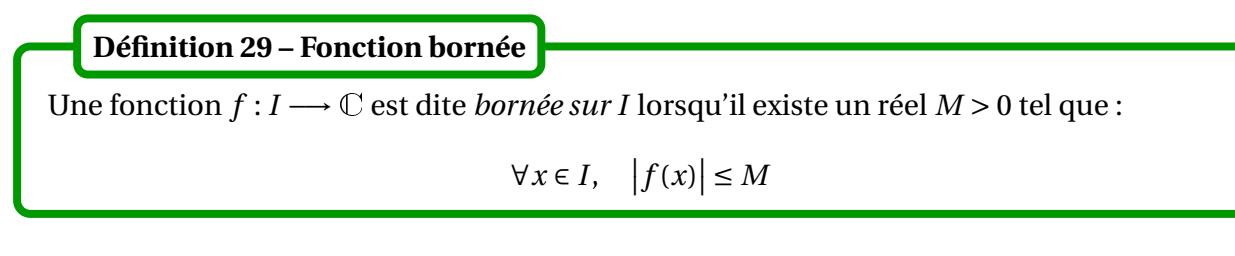

 $\triangle$  Les notions de majoration, minoration et monotonie ne se généralisent pas aux fonctions à valeurs complexes.

Soit *f* : *I* → *ℂ* une fonction à valeur complexe. Alors : *f* est bornée sur *I* ⇔ Re(*f*) et Im(*f*) sont bornées sur *I* **Proposition 30 – Lien avec les parties réelles et imaginaires**

Dans la suite, on suppose que *a* ∈ *I* ou que *a* est une borne de *I*.

On dit *f* a pour limite *ℓ* ∈ <sup>C</sup> en *a* lorsque :  $\forall \varepsilon > 0, \exists V \text{ voisinage de } a; \forall x \in V, |f(x) - \ell| \leq \varepsilon$ On le note  $f(x) \longrightarrow e$ **Définition 31 – Limite finie en**  $a \in \overline{\mathbb{R}}$ 

On a donc :

$$
f(x) \longrightarrow_{x \to a} \ell
$$
 dans  $\mathbb{C} \iff |f(x) - \ell| \longrightarrow_{x \to a} 0$  dans R

Si  $f(x) \longrightarrow e \in \mathbb{C}$ , alors  $f$  est bornée au voisinage de *a*. **Théorème 32 – Limite finie et bornitude**

Soient *f* : *I* → *C* une fonction à valeur complexe et  $\ell$  un nombre complexe. Alors :  $f(x) \longrightarrow e$   $\longrightarrow$   $\left( \text{Re}(f(x)) \longrightarrow e$ **Ex**  $\longrightarrow e$   $\text{Im}(f(x)) \longrightarrow e$   $\text{Im}(f(x)) \longrightarrow e$   $\longrightarrow e$   $\text{Im}(f(x)) \longrightarrow e$ **Proposition 33 – Lien avec les parties réelles et imaginaires**

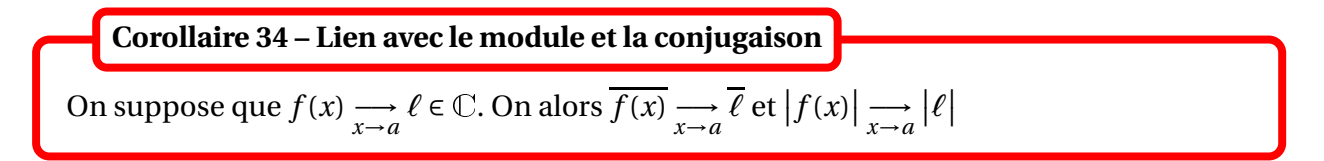

Soient  $f, g: I \longrightarrow \mathbb{C}$  deux fonctions à valeurs complexes.

**Théorème 35 – Opérations sur les limites**

On suppose que  $f(x) \longrightarrow_{x \to a} \ell \in \mathbb{C}$  et  $g(x) \longrightarrow_{x \to a} \ell' \in \mathbb{C}$ . Alors : 1.  $f(x) + g(x) \longrightarrow_{x \to a} \ell + \ell'$ 2.  $f(x) \times g(x) \longrightarrow e^x$ 3. si  $\ell \neq 0$ , 1  $\overrightarrow{f(x)} \xrightarrow{x \to a}$ 1 *ℓ*

 *Exemple***.** Déterminer lim*x*→+∞ *i x*  $\frac{dx}{x-i}$  et  $\lim_{x \to +\infty} e^{-x+ix^2}$ 

# **2 Comparaison de fonctions**

Soient *f* et *g* deux fonctions définies sur un intervalle *I* (donc  $I \subseteq \mathcal{D}_f$  et  $I \subseteq \mathcal{D}_g$ ); cet intervalle est supposé non vide et non réduit à un point.

On suppose que  $a \in \overline{I}$  :  $a$  est un point de *I* ou une borne de *I* (donc  $a$  peut ne pas être dans  $\mathscr{D}_f$  ou dans  $\mathscr{D}_g$ ).

On va définir plusieurs notions permettant de **comparer** la fonction *f* à la fonction *g* au voisinage de *a*.

# **2.1 Fonctions équivalentes**

La définition est similaire à celle de deux suites équivalentes. Pour simplifier les définitions, on supposera toujours qu'il existe *V* voisinage de *a* tel que *g* ne s'annule pas sur  $V \setminus \{a\}$ .

On dit que *f est équivalente à g au voisinage de a* lorsque : *<sup>f</sup>* (*x*)  $g(x)$ <sup> $\overrightarrow{x-a}$ </sup><sub> $x\neq a$ </sub> 1. On le note  $f(x)$ <sub>x→</sub><sup>2</sup> *g* (*x*) **Définition 36 – Fonctions équivalentes**

 *Exemple***.** Montrer que *x* <sup>2</sup> <sup>+</sup> *<sup>x</sup>* <sup>+</sup>2ln(*x*) <sup>∼</sup> *x*→+∞ *x* 2

 *Exemple***.** Montrer que <sup>p</sup> *x* <sup>2</sup> <sup>+</sup> *<sup>x</sup>* <sup>∼</sup> *x*→+∞  $x$  et  $\sqrt{x^2 + x}$   $\underset{x \to -\infty}{\sim} -x$
**Exemple.** Montrer que  $x^2 + x + 2\ln(x)$  ∼→0 2ln(*x*)

$$
\text{Exemple. Montrer que } \sqrt{x^2 + x} \underset{x \to 0}{\sim} \sqrt{x}
$$

On peut aussi facilement étendre cette définition au cas *a* ∈ *I* mais *f* et *g* sont seulement définies sur *I* \{*a*}.

$$
\text{Example. Montrer que } x + \frac{1}{x} \underset{x \to 0}{\sim} \frac{1}{x}
$$

**Proposition 37 – Propriétés de la relation** ∼

On se donne trois fonctions *f* , *g* et *h* définies sur *I* et vérifiant les hypothèses ad hoc.

```
1. <u>Transitivité</u>. f(x) \underset{x \to a}{\sim} g(x) et g(x) \underset{x \to a}{\sim} h(x) donnent f(x) \underset{x \to x_0}{\sim} g(x)h(x)
```
- 2. Symétrie.  $f(x) \underset{x \to a}{\sim} g(x) \iff g(x) \underset{x \to a}{\iff} g(x)$ *f* (*x*)
- 3. <u>Réflexivité</u>. *f*(*x*) ∼ *f* (*x*)

Autrement dit, la relation ∼ vérifie les propriétés d'une relation d'équivalence.

La propriété de symétrie donne que si *f* est équivalente à *g* au voisinage de *a*, alors *g* est équivalente à *f* au voisinage de *a* : on peut donc aussi dire que *f et g sont équivalentes au voisinage de a*.

## **2.2 Propriétés conservées par équivalence**

On se donne deux fonctions *f* et *g* définies sur *I* et vérifiant les hypothèses ad hoc.

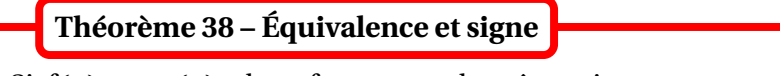

Si  $f(x)$ <sup>∞</sup> $\underset{x \to a}{\sim}$ *g* (*x*), alors *f* et *g* sont de même signe au sens strict au voisinage de *a*.

On suppose toujours qu'il existe *V* voisinage de *a* tel que *g* ne s'annule pas sur  $V \setminus \{a\}$ ; le théorème précédent nous apprend qu'il en est de même pour *f* .

$$
\text{Exemple. Montrer que } \lim_{x \to 0^+} \left( x - x^2 + x^5 \right) = 0^+
$$

**Théorème 39 – Équivalence et limite**

- 1. Si  $f(x) \underset{x \to a}{\sim} g(x)$  et  $\lim_{x \to a} g(x) = \ell \in \mathbb{R}$ , alors  $\lim_{x \to a} f(x) = \ell$
- 2. On a une réciproque dans le cas particulier  $\ell \in \mathbb{R}^*$ : si  $\lim_{x \to a} f(x) = \ell$  alors  $f(x) \underset{x \to a}{\sim}$ *ℓ*

Les second point nous apprend que les équivalents seront triviaux pour une fonction qui a une limite finie non nulle. Il faudra utiliser des techniques plus compliquées lorsque la fonction tend vers 0 ou vers  $\pm \infty$ .

- B Écrire *f* (*x*) ∼ *x*→*a* 0 ou *f* (*x*) ∼ *x*→*a* +∞ n'a aucun sens.
- **<sup>⊗</sup>** *Exemple*. Déterminer  $\lim_{x \to +\infty} (x x^2 + \ln(x))$
- *Exemple***.** Déterminer lim  $x \rightarrow 0^+$ µ  $ln(x) +$ 1 *x*  $\overline{ }$
- **Exemple.** Montrer que  $x^2 + x + 1$ <sub>*x*→0</sub> 1

## **2.3 Opérations sur les équivalents**

On se donne des fonctions *f*1, *g*1, *f*<sup>2</sup> et *g*<sup>2</sup> définies sur *I*, et vérifiant les hypothèses ad hoc.

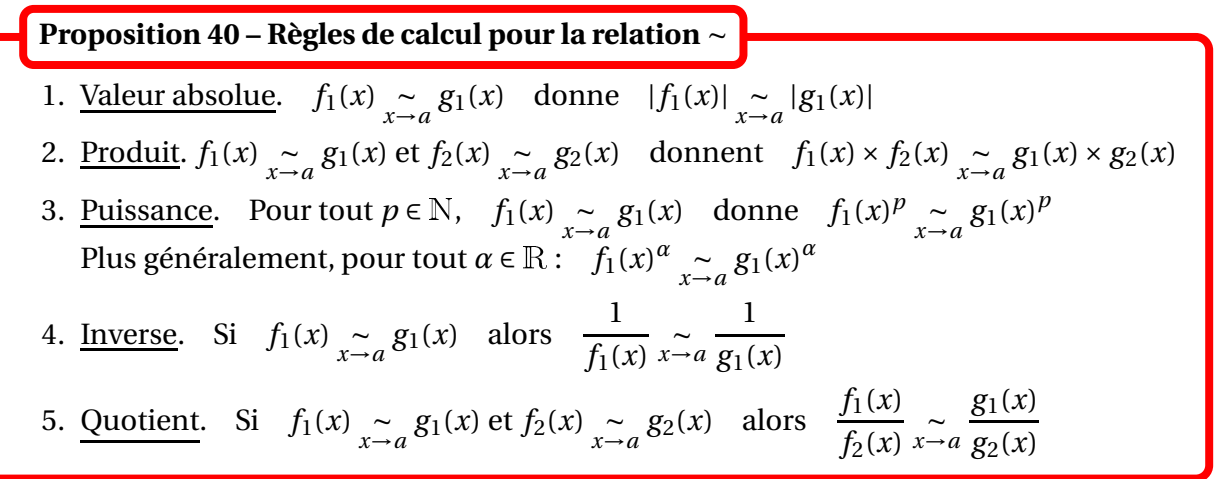

## **A** Par contre il n'est en général pas possible de faire les opérations suivantes.

• **Somme.**  $f_1(x) \sim_a g_1(x)$  et  $f_2(x) \sim_a g_2(x)$  ne donnent pas  $f_1(x) + f_2(x) \sim_a g_1(x) + g_2(x)$ 

• **Composition par une fonction.** Si *h* est une fonction,  $f_1(x) \underset{x \to a}{\sim} g_1(x)$  ne donne pas *h* ◦ *f*<sub>1</sub>(*x*)  $\sum_{x\to a}$ *h* ◦ *g*<sub>1</sub>(*x*) *x*→*a* En particulier *f*<sub>1</sub>(*x*)  $\underset{x \to a}{\sim} g_1(x)$  ne donne ni e<sup>*f*<sub>1</sub>(*x*)  $\underset{x \to a}{\sim} g_2(x)$ </sup>  $e^{g_1(x)}$ , ni  $ln(f_1(x))$ <sub>x→</sub><sup>2</sup>  $\ln(g_1(x))$ Mais attention, on peut composer par les fonctions  $x \mapsto |x|$  et  $x \mapsto x^{\alpha}$  : ce sont les seuls cas possibles dans le programme de PCSI.

• **Puissance dépendante de** *x***.**  $f_1(x) \sim a g_1(x)$  ne donne pas  $f_1(x)^{\alpha(x)} \sim a g_1(x)^{\alpha(x)}$ 

Ces opérations sont fausses en général et on peut facilement trouver des contre-exemples. Mais très souvent, elles donneraient le bon résultat; on peut donc faire une *conjecture* et ensuite la prouver en revenant à la définition ie vérifier que  $\frac{f(x)}{f(x)}$  $\overline{g(x)} \xrightarrow[x \to a]{x \to a}$ 1.

*Exemple*. Montrer que ln(*x* + 1)  $\underset{x \to +\infty}{\sim}$  ln(*x*) et que ln(*x* + 1)  $\underset{x \to 0}{\sim}$ *x*.

 *Exemple***.** Montrer que ln(*<sup>x</sup>* <sup>+</sup>1)+ln(*x*) <sup>∼</sup> *x*→+∞ 2ln(*x*)

B Ne pas oublier les constantes multiplicatives dans les équivalents. Par exemple *f* (*x*) ∼ *x*→0 2*x* ne donne pas  $f(x) \underset{x \to 0}{\sim}$ *x* : le facteur 2 a son importance.

Dans le résultat suivant, il ne faut pas confondre *composition* avec *substitution*.

On suppose que  $f(x) \underset{x \to a}{\sim}$ *g* (*x*). 1. Par une fonction. On suppose qu'on a une fonction  $x : t \mapsto x(t)$  telle que  $\lim_{t \to \tau} x(t) = a$ . Alors : *t*→*τ*  $f(x(t)) \underset{t \to \tau}{\sim}$  $g(x(t))$ 2. Par une suite. On suppose qu'on dispose d'une suite réelle  $(u_n)_{n\in\mathbb{N}}$  de limite *a* :  $\lim_{n \to +\infty} u_n = a$ . Alors : **Théorème 41 – Substitution dans un équivalent**

$$
f(u_n) \underset{n \to +\infty}{\sim} g(u_n)
$$

Dans le premier cas on a substitué *x*(*t*) à *x* et dans le second cas on a substitué *u<sup>n</sup>* à *x*. En pratique on dirait « on pose  $x = x(t)$  » ou « on pose  $x = u_n$  ».

$$
\text{Example. Montrer que } \ln\left(1+\frac{1}{t}\right)_{t\to 0^+} - \ln(t)
$$

 *Exemple***.** Montrer que ln(*n* <sup>2</sup> <sup>+</sup>1) <sup>∼</sup> *n*→+∞ 2ln(*n*)

## **2.4 Équivalents usuels**

Soit *P* est une fonction polynôme d'expression  $P(x) = a_q x^q + a_{q+1} x^{q+1} + \cdots + a_p x^p$ , où  $p, q$  sont deux entiers naturels tels que  $p \geq q$ . On suppose aussi que  $a_q \neq 0$  et  $a_p \neq 0$ .

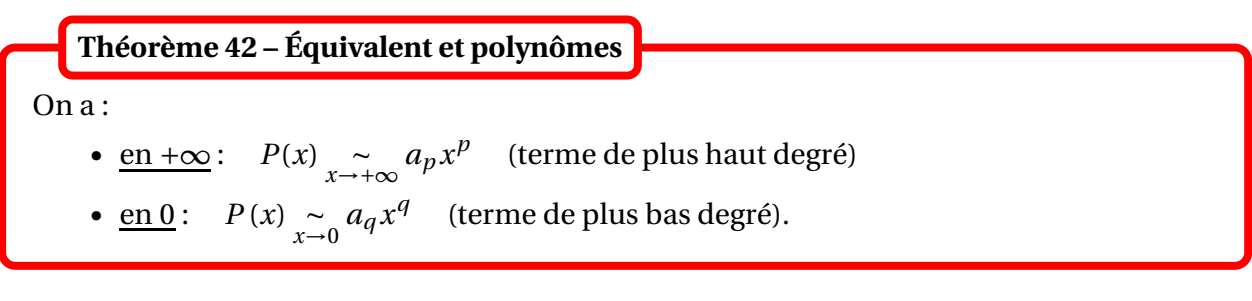

 *Exemple***.** Déterminer un équivalent de  $\sqrt{x^3 + x^2}$  $\sqrt[3]{x^2 + x}$ lorsque  $x \rightarrow +\infty$  **Théorème 43 – Équivalents usuels en** 0

1.  $\ln(1+x) \underset{x \to 0}{\sim}$ *x* 2.  $\tan(x) \underset{x \to 0}{\sim}$ *x* 3.  $\sin(x) \underset{x \to 0}{\sim}$ *x* 4.  $\cos(x) \sim 1 \text{ et } 1-\cos(x) \sim x \to 0$ *x* 2 2 5.  $e^x \sim 1$  et  $e^x - 1 \sim x$ *x*→0 *x*→0 6. Pour  $\alpha \in \mathbb{R}$  tel que  $\alpha \neq 0$ :  $(1+x)^{\alpha} \sim 1$  et  $(1+x)^{\alpha} - 1 \sim 0$ *αx* En particulier :  $\sqrt{1+x} - 1$   $\sum_{x \to 0}$ *x* 2 7. arctan(*x*)  $\underset{x \to 0}{\sim}$ *x*

Ces résultats sont à connaître par coeur!

 $\int \$  *Exemple*. Déterminer un équivalent de  $\sqrt{x^3 + x} \times \sin\left(\frac{1}{x}\right)$ *x*  $\overline{ }$ lorsque  $x \rightarrow +\infty$ 

 $\otimes$  *Exemple*. Déterminer un équivalent de  $\sqrt{\ln(1 + x^2)}$  lorsque  $x \to 0$ 

 $\otimes$  *Exemple*. Déterminer un équivalent de ln(1 + *x* + *x*<sup>2</sup>) lorsque *x* → 0

 *Exemple***.** Déterminer un équivalent de arcsin(*x*), arccos(*x*) et *π*  $\frac{x}{2}$  – arccos(*x*) lorsque *x*  $\rightarrow$  0

## **2.5 Notations de Landau**

Comme dans les paragraphes précédents, *f* et *g* sont deux fonctions définies sur un intervalle *I*, *a* est un point adhérent à *I*, et on suppose qu'il existe *V* voisinage de *a* tel que *g* ne s'annule pas sur  $V \setminus \{a\}.$ 

On dit que *f est négligeable devant g au voisinage de a* lorsque *<sup>f</sup>* (*x*)  $\frac{f^{(x)}}{g(x)} \xrightarrow[x \to a]{x \to a} 0$ *x*6=*a* On le note  $f(x) = x \rightarrow a$  $o(g(x))$ , et on le lit «  $f(x)$  est un petit o de  $g(x)$  lorsque  $x \to a$  ». **Définition 44 – Fonction négligeable**

**Définition 45 – Fonction dominée**

On dit que *f est dominée par g au voisinage de a* lorsque la fonction *<sup>f</sup> g* est bornée au voisinage de *a* ie :

$$
\exists M > 0; \exists V \text{ voisimage de } a; \forall x \in \left(V \setminus \{a\}\right) \cap I, \left|\frac{f(x)}{g(x)}\right| \le M
$$

On le note  $f(x) = x \rightarrow a$  $\mathcal{O}(g(x))$ , et on le lit «  $f(x)$  est un grand O de  $g(x)$  lorsque  $x \to a$  ».

On peut aussi définir  $f(x) = \int_{x \to a^-}^{\infty} \mathcal{O}(g(x))$  et  $f(x) = \int_{x \to a^+}$  $\mathcal{O}(g(x)).$ 

En particulier, on peut retenir que :

$$
f(x) = o(1) \Longleftrightarrow f(x) \underset{x \neq a}{\longrightarrow} 0
$$

et que :

*f* (*x*)  $\underset{x \to a}{=} \mathcal{O}(1) \Longleftrightarrow$  la fonction *f* est bornée sur un voisinage de *a* 

**Proposition 46 – Lien entre « le petit o » et « le grand o »**

Si  $f(x) = x^2 - a$  $o(g(x))$  alors  $f(x)$ <sub> $x \to a$ </sub>  $\mathcal{O}(g(x)).$ 

Par exemple si  $f(x) = o(x)$  alors  $f(x) = \frac{1}{x-0}$  $\mathcal{O}(x)$ . On peut revenir dans l'autre sens en perdant de la précision.

 $\bigotimes$  *Exemple*. Montrer que si  $f(x) = x \rightarrow 0$  $\mathcal{O}(x^2)$  alors  $f(x) = x^2 + 0$ *o* (*x*).

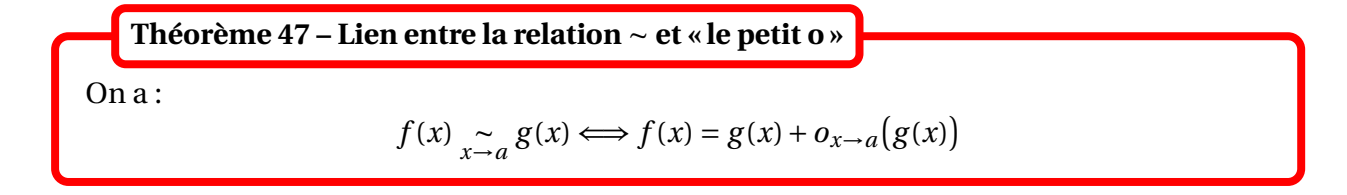

La notation  $f(x) = g(x) + o_{x \to a}(g(x))$  signifie simplement que  $f(x) - g(x) \underset{x \to a}{=} g(x)$  $o(g(x))$ .

On en déduit une méthode simple pour trouver une fonction équivalente à une somme.

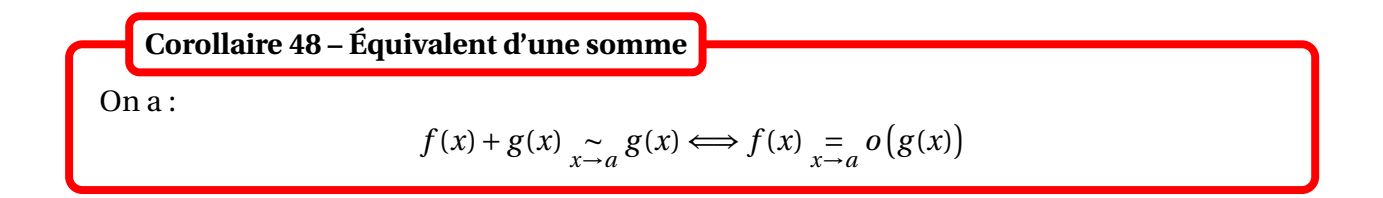

Dans un somme, un équivalent est donc donné par le terme « prépondérant » (s'il en existe un).

 $\otimes$  *Exemple*. Donner un équivalent de  $x + ln(x)$  et de  $x + ln(1+x)$  lorsque  $x \to 0$ .

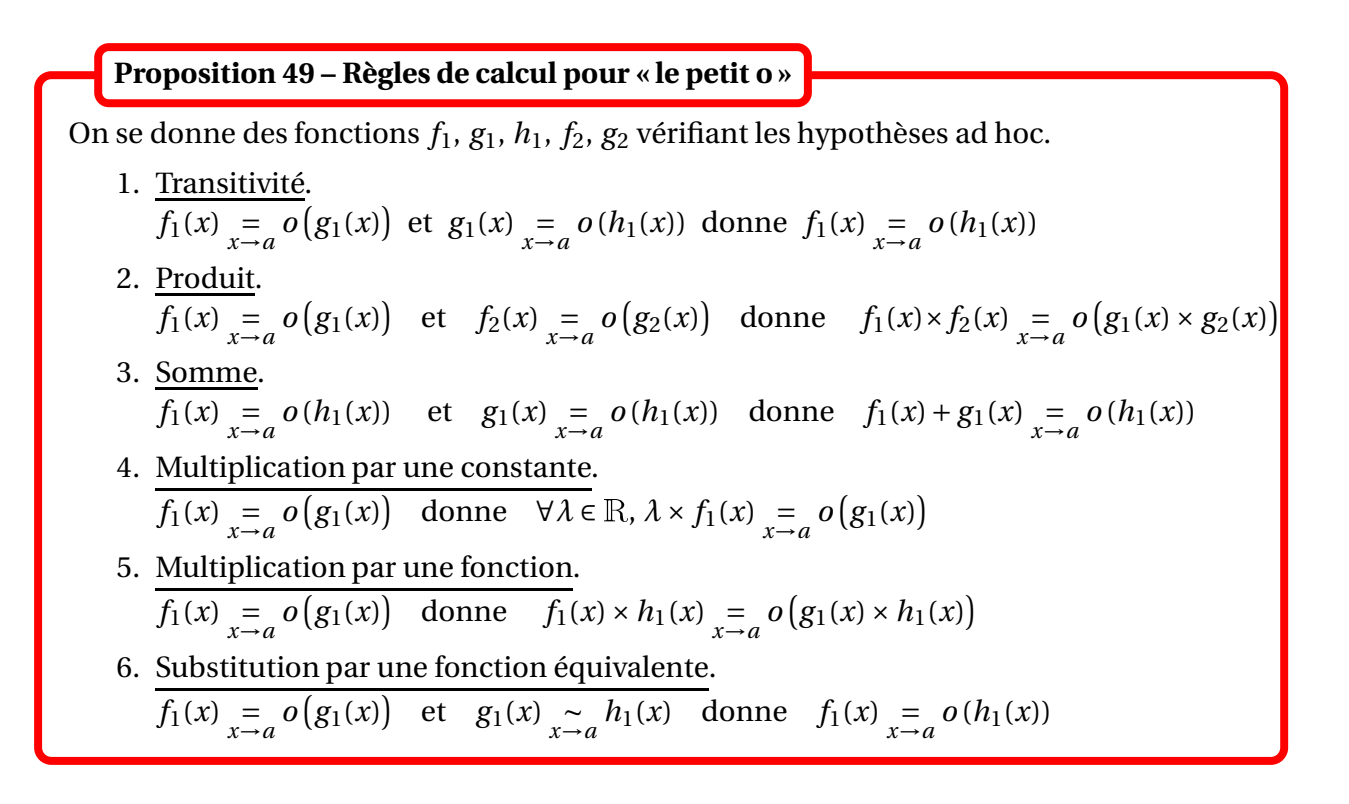

On a des règles de calcul similaires pour le « grand O ».

*Exemple***.** Trouver un équivalent en 0 de sin(*x*)+1−cos(*x*).

## **2.6 Croissances comparées**

Les croissances comparées peuvent s'exprimer avec les notations de Landau.

## **Théorème 50 – Croissances comparées**

On se donne trois réels *α*, *β* et *γ*.

1. Pour  $\alpha > 0$  :  $(\ln x)^{\beta}$  =  $o(x^{\alpha})$  et  $|\ln x|^{\beta} = o$ µ 1 *x α*  $\overline{ }$ . 2. Pour  $\gamma > 0$  :  $x^{\alpha} = x^{\alpha+1} \infty$  $o(e^{\gamma x})$  et  $|x|^{\alpha} = \frac{1}{x - \infty}$  $o(e^{-\gamma x})$ . 3. Pour  $\gamma > 0$  :  $(\ln x)$ <sup> $\beta$ </sup> =  $o(e^{\gamma x})$ .

De manière mnémotechnique, on peut retenir que : ln ≪ puissance ≪ exp

$$
\text{Exemple. Calculate } \lim_{x \to +\infty} \frac{\ln(x)^3}{(1+x)^4}.
$$

 $\otimes$  *Exemple*. Calculer  $\lim_{x \to +\infty} x^2 e^{-x^2}$ .

## **3 Développements limités**

On notera souvent  $f(x) = g(x) + o_{x \to a}(h(x))$  lorsque  $f(x) - g(x) \underset{x \to a}{=}$ *o* (*h*(*x*)).

On a la caractérisation suivante.

**Lemma 51 – Caractérisation de** 
$$
f(x) = g(x) + o_{x \to a}(h(x))
$$
  
\n $f(x) = g(x) + o_{x \to a}(h(x))$   
\n $\implies \exists \varepsilon \text{ fonction définie sur un voisinage } V \text{ de } a \text{ telle que :}$   
\n $\left( \forall x \in V, f(x) = g(x) + \varepsilon(x) \times h(x) \right) \text{ et } \lim_{x \to a} \varepsilon(x) = 0$ 

**Important.** Ce résultat permet de remplacer l'écriture  $f(x) = g(x) + o_{x \to a}(h(x))$  qui est à manipuler avec beaucoup de précautions, par l'identité  $\forall x \in V$ ,  $f(x) = g(x) + \varepsilon(x) \times h(x)$  qui est une vraie égalité, et qu'on peut donc manipuler sans problème.

## **3.1 Développement limité d'ordre** *n* **en un point**  $a \in \overline{\mathbb{R}}$

*n* est un entier naturel, *f* est une fonction définie sur un intervalle *I* et *a* est un point adhérent à *I*.

#### **Définition 52 – Développement limité d'ordre** *n* **en un point**  $a \in \mathbb{R}$

On dit que *f* admet *un développement limité d'ordre n en a*, lorsqu'il existe des réels  $\lambda_0$ , $\lambda_1$ , ...,  $\lambda_n$  tels que :

$$
f(x) = \lambda_0 + \lambda_1(x-a) + \lambda_2(x-a)^2 + \dots + \lambda_n(x-a)^n + o_{x\to a}((x-a)^n)
$$
  
= 
$$
\sum_{k=0}^n \lambda_k(x-a)^k + o_{x\to a}((x-a)^n)
$$

En abrégé on dit que *f* admet un *DLn*(*a*).

Dans l'écriture  $f(x) = \lambda_0 + \lambda_1(x-a) + \lambda_2(x-a)^2 + \cdots + \lambda_n(x-a)^n + o_{x\to a}((x-a)^n)$ , chaque terme est négligeable par rapport au précédent.

Le polynôme *x* 7−→ *λ*<sup>0</sup> + *λ*1(*x* − *a*) + *λ*2(*x* − *a*) <sup>2</sup> + ··· + *<sup>λ</sup>n*(*<sup>x</sup>* <sup>−</sup> *<sup>a</sup>*) *n* est appelé *partie régulière* du  $DL_n(a)$  de *f*.

 *Exemple***.** *<sup>f</sup>* admet un *DL*0(*a*) de la forme *<sup>f</sup>* (*x*) <sup>=</sup> *<sup>λ</sup>*0+*ox*→*a*(1) si, et seulement si, *<sup>f</sup>* (*x*) −→*<sup>x</sup>*→*<sup>a</sup> λ*0. *x*6=*a*

$$
\text{Example. } \frac{1}{1-x} = 1 + x + x^2 + \dots + x^n + o_{x \to 0}(x^n).
$$

 $\otimes$  *Exemple*. Soit *f* : *x* → *λ*<sub>0</sub> + *λ*<sub>1</sub>*x* + *λ*<sub>2</sub>*x*<sup>2</sup> + ··· + *λ<sub>p</sub>x<sup>p</sup>* une fonction polynômiale de degré *p*. Pour tout *n* ∈ <sup>N</sup> elle admet un *DLn*(0) obtenu en *tronquant à l'ordre n* :

$$
f(x) = \begin{cases} \lambda_0 + \lambda_1 x + \lambda_2 x^2 + \dots + \lambda_p x^p + o_{x \to 0}(x^n) & \text{si } n \ge p \\ \lambda_0 + \lambda_1 x + \lambda_2 x^2 + \dots + \lambda_n x^n + o_{x \to 0}(x^n) & \text{si } n < p \end{cases}
$$

Si *a* est un point intérieur à *I*, et si *f* est définie seulement sur  $I \setminus \{a\}$ , on peut définir son  $DL_n(a)$ de la même manière.

**IMPORTANT.** Souvent on se ramènera un  $DL_n(0)$  en posant  $g(h) = f(a + h)$ ie  $f(x) = g(x − a)$ .

En effet,  $f$  admet un  $DL_n(a)$  si et seulement si  $g$  admet un  $DL_n(0)$ , et les coefficients sont les mêmes dans les deux développements. Autrement dit :

$$
f(x) = \lambda_0 + \lambda_1(x-a) + \lambda_2(x-a)^2 + \dots + \lambda_n(x-a)^n + o_{x\to a}((x-a)^n)
$$
  

$$
\iff g(h) = \lambda_0 + \lambda_1 h + \lambda_2 h^2 + \dots + \lambda_n h^n + o_{h\to 0}(h^n)
$$

#### <sup>3</sup> Développements limités 261

Dans la définition suivante, *n* est encore un entier naturel et *f* est une fonction définie sur un intervalle *I* du type  $[A, +\infty]$ .

#### **Définition 53 – Développement limité d'ordre** *n* **en** +∞

On dit que *f* admet *un développement limité d'ordre n en* + $\infty$  (en abrégé  $DL_n(+\infty)$ ), lorsqu'il existe des réels *λ*<sup>0</sup> ,*λ*1, ..., *λ<sup>n</sup>* tels que :

$$
f(x) = \lambda_0 + \frac{\lambda_1}{x} + \frac{\lambda_2}{x^2} + \dots + \frac{\lambda_n}{x^n} + o_{x \to +\infty} \left(\frac{1}{x^n}\right) = \sum_{k=0}^n \frac{\lambda_k}{x^k} + o_{x \to +\infty} \left(\frac{1}{x^n}\right)
$$

On peut définir de la même manière un *DLn*(−∞) de *f* .

**IMPORTANT.** Souvent, on se ramènera à un  $Dl_n(0^+)$  en posant  $g(h) = f$ µ 1 *h*  $\overline{ }$ , ie  $f(x) = g$ µ 1 *x*  $\overline{ }$ . Alors *f* admet un  $DL_n(+\infty)$  si et seulement si *g* admet un  $DL_n(0^+)$ , et les coefficients sont les mêmes dans les deux développements. Autrement dit :

$$
f(x) = \lambda_0 + \frac{\lambda_1}{x} + \frac{\lambda_2}{x^2} + \dots + \frac{\lambda_n}{x^n} + o_{x \to +\infty} \left(\frac{1}{x^n}\right)
$$
  

$$
\implies g(h) = \lambda_0 + \lambda_1 h + \lambda_2 h^2 + \dots + \lambda_n h^n + o_{h \to 0^+}(h^n)
$$

Si on cherche un  $DL_n(-\infty)$  de *f*, on utilise de même un  $DL_n(0^-)$  de *g*.

## **3.2 Propriétés générales des développements limités**

Dans ce paragraphe, *f* est une fonction vérifiant les hypothèses ad hoc pour l'existence d'un  $DL_n(0)$ .

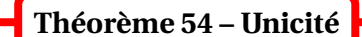

Si *f* admet un *DLn*(0), celui-ci est unique.

**Corollaire 55 – Cas d'une fonction paire ou impaire**

Si *f* admet un *DLn*(0) et si *f* est paire, alors la partie régulière de *f* ne contient que des termes d'exposants pairs.

De même si *f* admet un *DLn*(0) et si *f* est *impaire*, alors la partie régulière de *f* ne contient que des termes d'exposants *impairs*.

Soit  $f: x \longrightarrow \lambda_0 + \lambda_1 x + \lambda_2 x^2 + \cdots + \lambda_p x^p$  une fonction polynômiale de degré  $p$ . Pour tout  $n \in \mathbb{N}$ , on appelle *troncature de f à l'ordre n* la fonction notée *Tn*(*f* ) :

$$
T_n(f) : x \longrightarrow \begin{cases} \lambda_0 + \lambda_1 x + \lambda_2 x^2 + \dots + \lambda_n x^n \text{ si } n \le p \\ f(x) \text{ si } n \ge p+1 \end{cases}
$$

 $T_n(f)(x)$  est obtenu en ne gardant que les puissances de *x* plus petites que *n*; si  $n \geq p + 1$  on garde toutes les puissances et l'expression de *f* (*x*) est inchangée.

## **Théorème 56 – Troncature d'un** *DLn*(0)

On suppose que *f* admet un  $DL_n(0)$ :  $f(x) = \lambda_0 + \lambda_1 x + \lambda_2 x^2 + \dots + \lambda_n x^n + o_{x \to 0}(x^n)$ . Alors pour tout entier naturel  $p \in [0, n]$ , f admet un  $DL_p(0)$  obtenu en tronquant son  $DL<sub>n</sub>(0)$  à l'ordre  $p$  :

$$
f(x) = \lambda_0 + \lambda_1 x + \lambda_2 x^2 + \dots + \lambda_p x^p + o_{x \to 0}(x^p)
$$

Si  $f(x) = \lambda_0 + \lambda_1 x + \lambda_2 x^2 + \dots + \lambda_n x^n + o_{x \to 0}(x^n)$ , alors  $f(x) \xrightarrow[x \to 0]{x \to 0} [x^n]$ *λ*0. **Théorème 57 – DL et limite**

Les premiers termes d'un développement limité peuvent être nuls. En numérotant à partir de l'indice 0 le premier terme non nul, on obtient la *forme normalisée* d'un développement limité :

$$
f(x) = xp \Big( \lambda_0 + \lambda_1 x + \lambda_2 x^2 + \dots + \lambda_n x^n + o_{x \to 0}(x^n) \Big)
$$

avec  $\lambda_0 \neq 0$ . Attention, c'est un développement limité à l'ordre  $n + p$ .

**Théorème 58 – DL et équivalent**  
\nSi 
$$
f(x) = x^p \Big( \lambda_0 + \lambda_1 x + \lambda_2 x^2 + \dots + \lambda_n x^n + o_{x \to 0}(x^n) \Big)
$$
 avec  $\Big[ \lambda_0 \neq 0 \Big]$ , alors  $f(x) \Big|_{x \to 0}^{\infty} \lambda_0 x^p$ .

Un développement limité peut donc être utilisé pour trouver le *signe local* d'une fonction.

## **3.3 Développements limités usuels en** 0

• **Exponentielle.** Pour tout  $n \in \mathbb{N}$ , on a le  $DL_n(0)$  de  $e^x$ :

$$
e^{x} = 1 + x + \frac{x^{2}}{2} + \frac{x^{3}}{3!} + \dots + \frac{x^{n}}{n!} + o_{x \to 0}(x^{n})
$$
  
= 
$$
\sum_{k=0}^{n} \frac{x^{k}}{k!} + o_{x \to 0}(x^{n})
$$

$$
\text{Example. e}^x = e + e(x-1) + \frac{e}{2}(x-1)^2 + \frac{e}{6}(x-1)^3 + o_{x \to 1}((x-1)^3).
$$

## <sup>3</sup> Développements limités 263

• Logarithme. Pour tout  $n \in \mathbb{N}^*$ , on a le  $DL_n(0)$  de ln(1+x):

$$
\ln(1+x) = x - \frac{x^2}{2} + \frac{x^3}{3} + \dots + (-1)^{n-1} \frac{x^n}{n} + o_{x \to 0}(x^n)
$$
  
= 
$$
\sum_{k=1}^n (-1)^{k-1} \frac{x^k}{k} + o_{x \to 0}(x^n)
$$

$$
\text{Example.}\ln(1+x) = x - \frac{x^2}{2} + \frac{x^3}{3} + o_{x \to 0}(x^3) \quad \text{et} \quad \ln(x) = (x-1) - \frac{(x-1)^2}{2} + o_{x \to 1}((x-1)^2).
$$

• **Puissance.** Pour tout  $n \in \mathbb{N}^*$ , on a le  $DL_n(0)$  de  $(1+x)^\alpha$ :

$$
(1+x)^{\alpha} = 1 + \alpha x + \frac{\alpha(\alpha-1)}{2}x^{2} + \frac{\alpha(\alpha-1)(\alpha-2)}{3!}x^{3} + \dots
$$
  
 
$$
\dots + \frac{\alpha(\alpha-1)(\alpha-2) \times \dots \times (\alpha-n+1)}{n!}x^{n} + o_{x \to 0}(x^{n})
$$
  
=  $1 + \sum_{k=1}^{n} \frac{\alpha(\alpha-1)(\alpha-2) \times \dots \times (\alpha-k+1)}{k!}x^{k} + o_{x \to 0}(x^{n})$ 

$$
\text{Example. } \sqrt{1+x} = 1 + \frac{x}{2} - \frac{x^2}{8} + o_{x\to 0}(x^2) \quad \text{et} \quad \frac{1}{\sqrt{1+x}} = 1 - \frac{x}{2} + \frac{3}{8}x^2 + o_{x\to 0}(x^2).
$$

Il faut connaître le cas particulier suivant, pour *α* = −1 :

$$
\frac{1}{1+x} = 1 - x + x^2 - x^3 + \dots + (-1)^n x^n + o_{x\to 0}(x^n)
$$
  
= 
$$
\sum_{k=0}^n (-1)^k x^k + o_{x\to 0}(x^n)
$$

• **Arctan.** Pour tout  $n \in \mathbb{N}$ , on a le  $DL_{2n+1}(0)$  de arctan(*x*) :

$$
\arctan(x) = x - \frac{x^3}{3} + \dots + \frac{(-1)^n}{2n+1} x^{2n+1} + o_{x \to 0}(x^{2n+1})
$$

$$
= \sum_{k=0}^n \frac{(-1)^k}{2k+1} x^{2k+1} + o_{x \to 0}(x^{2n+1})
$$

$$
\text{Exemple. } \arctan(x) = x - \frac{x^3}{3} + o_{x \to 0}(x^3) \quad .
$$

.

• **Sinus.** Pour tout  $n \in \mathbb{N}$ , on a le  $DL_{2n+1}(0)$  de sin(*x*) :

$$
\sin(x) = x - \frac{x^3}{3!} + \frac{x^5}{5!} + \dots + (-1)^n \frac{x^{2n+1}}{(2n+1)!} + o_{x \to 0} (x^{2n+1})
$$

$$
= \sum_{k=0}^n (-1)^k \frac{x^{2k+1}}{(2k+1)!} + o_{x \to 0} (x^{2n+1})
$$

*Exemple*. sin(*x*) = *x* −  $\frac{x^3}{6}$  $\frac{x}{6} + o_{x \to 0}(x^4).$ 

• **Cosinus.** Pour tout  $n \in \mathbb{N}$ , on a le  $DL_{2n}(0)$  de cos $(x)$ :

$$
\cos(x) = 1 - \frac{x^2}{2} + \frac{x^4}{4!} + \dots + (-1)^n \frac{x^{2n}}{(2n)!} + o_{x \to 0}(x^{2n})
$$

$$
= \sum_{k=0}^n (-1)^k \frac{x^{2k}}{(2k)!} + o_{x \to 0}(x^{2n})
$$

*Exemple***.** cos(*x*) = 1 −  $\frac{x^2}{2}$  $\frac{x}{2} + o_{x \to 0}(x^3)$  et sin(*x*) = 1 – 1 2  $\left(x-\frac{\pi}{2}\right)$ 2  $\int_0^2 + o_{x \to \frac{\pi}{2}}$  $\int (x - \frac{\pi}{2})$  $(\frac{\pi}{2})^3$ 

• **Tangente.** Il faut seulement connaître le  $DL_3(0)$  de tan(*x*) :

$$
\tan(x) = x + \frac{x^3}{3} + o_{x \to 0}(x^3)
$$

## **3.4 Opérations sur les développements limités**

On suppose que les fonctions *f* et *g* toutes deux un *DLn*(0) :

 $f(x) = \lambda_0 + \lambda_1 x + \lambda_2 x^2 + \dots + \lambda_n x^n + o_{x \to 0}(x^n)$  et  $g(x) = \mu_0 + \mu_1 x + \mu_2 x^2 + \dots + \mu_n x^n + o_{x \to 0}(x^n)$ 

**Théorème 59 – Combinaison linéaire de développements limités**

Pour tout réels *α* et *β*, la fonction *α*.*f* +*β*.*g* admet un *DLn*(0) :

$$
\alpha.f(x) + \beta.g(x) = \sum_{k=0}^{n} (\alpha.\lambda_k + \beta.\mu_k)x^k + o_{x \to 0}(x^n)
$$

Noter que pour obtenir un *DLn*(0), on part de deux *DLn*(0) : l'ordre est conservé.

$$
\text{Exemple. } 1 - \cos(x) - \sin(x) = -x + \frac{x^2}{2} + \frac{x^3}{6} + o_{x \to 0}(x^3)
$$

$$
\text{Example.} \cos(x) = \frac{1}{2} - \frac{\sqrt{3}}{2} \left( x - \frac{\pi}{3} \right) - \frac{1}{4} \left( x - \frac{\pi}{3} \right)^2 + \frac{\sqrt{3}}{12} \left( x - \frac{\pi}{3} \right)^3 + o_{x \to \pi/3} \left( \left( x - \frac{\pi}{3} \right)^3 \right)
$$

$$
\text{Example. } \sqrt{x} = \sqrt{2} + \frac{\sqrt{2}}{4}(x-2) - \frac{\sqrt{2}}{32}(x-2)^2 + o_{x\to 2}((x-2)^2)
$$

## **Théorème 60 – Produit de développements limités**

La fonction  $f \times g$  admet un  $DL_n(0)$  :

$$
f(x) \times g(x) = T_n \left[ \left( \sum_{k=0}^n \lambda_k x^k \right) \times \left( \sum_{k=0}^n \mu_k x^k \right) \right] + o_{x \to 0}(x^n)
$$
  
à développement

Noter que pour obtenir un *DLn*(0), on part de deux *DLn*(0) : l'ordre est conservé.

$$
\text{Example. } \frac{e^x}{1+x} = 1 + \frac{x^2}{2} - \frac{x^3}{3} + o_{x \to 0}(x^3)
$$

$$
\text{Example.} \cos(x) \cosh(x) = 1 - \frac{x^4}{6} + o_{x \to 0}(x^4)
$$

Pour simplifier les calculs, on peut remarquer que multiplier un  $DL_n(0)$  par *x* donne un  $DL_{n+1}(0)$  :

$$
f(x) = \lambda_0 + \lambda_1 x + \lambda_2 x^2 + \dots + \lambda_n x^n + o_{x \to 0}(x^n) \quad \text{devient} \quad x. f(x) = \lambda_0 x + \lambda_1 x^2 + \lambda_2 x^3 + \dots + \lambda_n x^{n+1} + o_{x \to 0}(x^{n+1})
$$

En mettant les développements limités sous forme normalisée, on peut donc prévoir au mieux les différentes ordres à utiliser pour les calculs.

$$
\text{Example.}\ln(1+x) \times e^x = x + \frac{x^2}{2} + \frac{x^3}{3} + o_{x \to 0}(x^3)
$$

$$
\text{Exemple. } \ln(1+x) \times (1-\cos(x)) = \frac{x^3}{2} - \frac{x^4}{4} + o_{x \to 0}(x^4)
$$

De même diviser par *x* transforme un *DLn*(0) en *DLn*−1(0).

$$
\text{Exemple. } \frac{\sin(x)}{x} = 1 - \frac{x^2}{6} + o_{x \to 0}(x^3)
$$

**Théorème 61 – Substitution dans un développement limité**  
\nSi 
$$
g(x) \rightarrow 0
$$
, on a :  
\n
$$
f(g(x)) = \lambda_0 + \lambda_1 g(x) + \lambda_2 g(x)^2 + \dots + \lambda_n g(x)^n + o(g(x)^n) + o_{x \to 0}(g(x)^n)
$$

 $g(x) \longrightarrow 0$  signifie ici que  $\mu_0 = 0$ .

Si  $g(x)$  est une puissance entière de *x*, on obtient un développement limité en 0 de  $f(g(x))$ .

$$
\text{Example. } \frac{1}{\sqrt{1-x^2}} \underset{x \to 0}{=} 1 + \frac{x^2}{2} + \frac{3x^4}{8} + o_{x \to 0}(x^4)
$$

On peut aussi utiliser le  $DL_n(0)$  de  $g(x)$  pour obtenir un  $DL_n(0)$  de  $f(g(x))$  : on dit qu'on a *composé* les développements limités.

$$
\text{Example. e}^{x+x^2} = 1 + x + \frac{3x^2}{2} + \frac{7x^3}{6} + o_{x \to 0}(x^3)
$$

$$
\text{Example.}\ln(1+x^2+x^3) = x^2+x^3-\frac{x^4}{2}-x^5-\frac{x^6}{6}+o_{x\to 0}(x^6)
$$

$$
\text{Example.}\ln(1+\sin x) = x - \frac{x^2}{2} + \frac{x^3}{6} + o_{x \to 0}(x^3)
$$

$$
\text{Exemple. } \sqrt{\cos x} = 1 - \frac{x^2}{4} + o_{x \to 0}(x^2)
$$

$$
\text{Exemple. } e^{1/(1+x)} = e - ex + \frac{3ex^2}{2} - \frac{13ex^3}{6} + o_{x \to 0}(x^3)
$$

$$
\text{Example. } \sqrt{1+e^x} = \sqrt{2} + \frac{\sqrt{2}x}{4} + \frac{3\sqrt{2}x^2}{32} + o_{x \to 0}(x^2)
$$

**Théorème 62 – Inverse d'un développement limité**  
\nSi 
$$
\lim_{x\to 0} f(x) \neq 0
$$
 alors  $\frac{1}{f}$  a un  $DL_n(0)$  obtenu par composition avec celui de  $u \longrightarrow \frac{1}{1+u}$ .

 $\lim_{x\to 0} f(x) \neq 0$  signifie ici que  $\lambda_0 \neq 0$ .

On commence le calcul ainsi :

$$
\frac{1}{f(x)} = \frac{1}{\lambda_0} \times \frac{1}{1 + \left(\frac{\lambda_1}{\lambda_0} x + \frac{\lambda_2}{\lambda_0} x^2 + \dots + \frac{\lambda_n}{\lambda_0} x^n\right)} = \frac{1}{\lambda_0} \times \frac{1}{1 + u}
$$

$$
\text{Example. } \frac{1}{1+e^x} = \frac{1}{2} - \frac{x}{4} + \frac{x^3}{48} + o_{x \to 0}(x^3)
$$

$$
\text{Example. } \frac{1}{\cos x} = 1 + \frac{x^2}{2} + \frac{5x^4}{24} + o_{x \to 0}(x^4)
$$

On peut alors calculer le développement limité d'un quotient.

**Théorème 63 – Quotient de développements limités**  
\nSi 
$$
\lim_{x\to 0} g(x) \neq 0
$$
 alors  $\frac{f}{g}$  a un  $DL_n(0)$  obtenu par produit de  $f$  avec  $\frac{1}{g}$ .

Noter que pour obtenir un *DLn*(0), on part de deux *DLn*(0) : l'ordre est conservé.

<u>A</u> On peut aussi diviser par une puissance de *x* (bien que dans ce cas  $\lim_{x\to 0} g(x) = 0$ ), mais l'ordre n'est pas conservé.

$$
\text{Exemple. } \tan x = x + \frac{x^3}{3} + \frac{2x^5}{15} + o_{x \to 0}(x^5)
$$

En utilisant les formes normalisées, on peut ajuster au mieux les ordres des développements limités.

$$
\text{Example.} \frac{\ln(1+x)-x}{\cosh(x)-1} = -1 + \frac{2}{3}x - \frac{5x^2}{12} + o_{x \to 0}(x^2)
$$

On rappelle qu'on dit que la fonction *f* est de classe *C* 1 sur l'intervalle *I* lorsque *f* est dérivable sur *I* et *f* ′ est continue sur *I*.

#### **Théorème 64 – Primitivation d'un développement limité**

On suppose que  $f$  est de classe  $C^1$  sur  $I$  et que  $f'$  admet un  $DL_n(0)$  :

$$
f'(x) = \lambda_0 + \lambda_1 x + \lambda_2 x^2 + \dots + \lambda_n x^n + o_{x \to 0}(x^n)
$$

Alors *f* admet un *DLn*+1(0) obtenu en primitivant terme à terme :

$$
f(x) = f(0) + \lambda_0 x + \lambda_1 \frac{x^2}{2} + \lambda_2 \frac{x^3}{3} + \dots + \lambda_n \frac{x^{n+1}}{n+1} + o_{x \to 0}(x^{n+1})
$$

- $\triangle$  Ne pas oublier le terme  $f(0)!$
- $\otimes$  *Exemple*. Retrouver le  $DL_n(0)$  de ln(1+x).
- $\otimes$  *Exemple*. Retrouver le  $DL_{2n+1}(0)$  de arctan(*x*).
- $\otimes$  *Exemple*. Déterminer le  $DL_5(0)$  de arccos(*x*).

## **3.5 Applications des développements limites**

#### **3.5.1 Calculs de limites**

Pour calculer une limite, on commence par essayer les *opérations sur les limites*.

Si on tombe sur une (ou des) forme(s) indéterminée(s), on doit alors utiliser les notions de ce chapitre :

- pour les termes construits à partir *d'addition* et de *composition*, on utilise les DL pour en trouver un équivalent;
- pour les termes construits à partir de *produits* et de *quotients*, on peut travailler directement avec les équivalents.

$$
\text{ Exemple. Montrer que } \frac{\sqrt{1+x} - \sqrt{1-x}}{e^x - e^{x^2}} \longrightarrow 1
$$

$$
\text{Example. Montrer que } \frac{\tan(2x) - 2\tan(x)}{\sin(2x) - 2\sin(x)} \longrightarrow -2
$$

$$
\text{Example. Montrer que } \left(\frac{1}{x^2} - \frac{1}{\tan(x)^2}\right) \longrightarrow \frac{2}{x \rightarrow 0} \frac{1}{3}
$$

$$
\text{Exercise 1: } \textbf{Example. } \text{Montrer que } \left( \cos \left( \frac{1}{x} \right) \right)^{x^2} \xrightarrow[x \to +\infty]{} \frac{1}{\sqrt{e}}
$$

#### <sup>3</sup> Développements limités 269

#### **3.5.2 Étude d'extremums**

#### **Proposition 65 – DL et extremums**

Soit *f* une fonction admettant un développement limité à l'ordre 2 en *a* :

$$
f(x) = c_0 + c_1(x - a) + c_2(x - a)^2 + o_{x \to a}((x - a)^2)
$$

1. Si *f* admet un extremum local en *a* alors  $c_1 = 0$ .

2. (a) Si  $c_1 = 0$  et  $c_2 > 0$ , alors  $f$  admet un minimum local en  $a$ .

(b) Si  $c_1 = 0$  et  $c_2 < 0$ , alors f admet un maximum local en a.

 $\hat{A}$  Si  $c_1 = c_2 = 0$ , on ne peut pas conclure sans augmenter l'ordre du DL.

 *Exemple***.** La fonction *<sup>f</sup>* : [0,*π*[−→ <sup>R</sup> définie par *<sup>f</sup>* (*x*) <sup>=</sup>  $\sqrt{ }$  $\mathbf{J}$  $\mathbf{I}$ sinh(*x*)  $\frac{\sin(x)}{\sin(x)}$  si  $x \neq 0$ 1  $\text{si } x = 0$ admet un minimum local en 0.

## **3.5.3 Étude de droites asymptotes**

**Asymptotes verticales en un point.** Si  $a \in \mathbb{R}$  et  $f(x) \longrightarrow \pm \infty$  alors la droite d'équation  $x = a$  est asymptote à la courbe de *f* au voisinage de *a*.

**Asymptotes horizontales en**  $\pm \infty$ . Si  $f(x) \rightarrow e$   $\in \mathbb{R}$  alors la droite d'équation  $y = \ell$  est asymptote à la courbe de *f* au voisinage de +∞. On a la même chose en −∞.

**Asymptotes obliques en**  $\pm \infty$ . Si  $(\lambda, \mu) \in \mathbb{R}^2$  et  $f(x) - \lambda \cdot x - \mu \longrightarrow 0$  alors la droite d'équation  $y = \lambda x + \mu$  est asymptote à la courbe de *f* au voisinage de +∞.

L'obtention d'une écriture de la forme :

$$
f(x) = \lambda x + \mu + o_{x \to +\infty}(1)
$$

permet de conclure que la droite d'équation  $y = \lambda x + \mu$  est asymptote à la courbe de f en + $\infty$ (noter que ce n'est pas un développement limité; on l'appelle *développement asymtptotique*).

De plus, l'étude du signe du *o*(1) (obtenue en continuant le développement asymptotique) permet de positionner localement la courbe par rapport à cette asymptote.

On a la même chose en −∞.

 *Exemple***.** Soit *<sup>f</sup>* : <sup>R</sup> −→ <sup>R</sup> définie par *<sup>f</sup>* (*x*) <sup>=</sup> p *x* <sup>2</sup> + *x* +1. Montrer que la courbe de *f* admet une droite asymptote en +∞, et positionner localement cette droite et la courbe de *f* .

## **4 Formulaire**

 $\otimes$  Croissances comparées

Si  $\alpha > 0$  et  $\beta \in \mathbb{R}$  :

$$
\int \frac{(\ln x)^{\beta}}{x^{\alpha}} \lim_{x \to +\infty} 0 \qquad \int \ln x|^{\beta} x^{\alpha} \longrightarrow 0
$$

$$
\bullet \frac{e^{\alpha x}}{x^{\beta}} \underset{x \to +\infty}{\longrightarrow} +\infty \qquad \bullet |x|^{\beta} e^{\alpha x} \underset{x \to -\infty}{\longrightarrow} 0
$$

## $\mathcal D$  Equivalents usuels

• 
$$
\arctan(x) \underset{x \to 0}{\sim} x
$$
  $\ln(1+x) \underset{x \to 0}{\sim} x$   $\ln(1+x) \underset{x \to 0}{\sim} x$   $\ln(1+x) \underset{x \to 0}{\sim} x$   $\ln(1+x) \underset{x \to 0}{\sim} x$   $\ln(1+x) \underset{x \to 0}{\sim} x$   $\ln(1+x) \underset{x \to 0}{\sim} x$   $\ln(1+x) \underset{x \to 0}{\sim} x$   $\ln(1+x) \underset{x \to 0}{\sim} x$   $\ln(1+x) \underset{x \to 0}{\sim} x$   $\ln(1+x) \underset{x \to 0}{\sim} x$   $\ln(1+x) \underset{x \to 0}{\sim} x$   $\ln(1+x) \underset{x \to 0}{\sim} x$   $\ln(1+x) \underset{x \to 0}{\sim} x$   $\ln(1+x) \underset{x \to 0}{\sim} x$ 

## Développements limités usuels à l'ordre 3

Au voisinage de 0, on a :

$$
(1+x)^{\alpha} = 1 + \alpha x + \frac{\alpha(\alpha-1)}{2}x^{2} + \frac{\alpha(\alpha-1)(\alpha-2)}{6}x^{3} + o_{x\to 0}(x^{3})
$$
  
\ndonc  $\sqrt{1+x} = 1 + \frac{x}{2} - \frac{x^{2}}{8} + \frac{x^{3}}{16} + o_{x\to 0}(x^{3})$   
\n
$$
\bullet \frac{1}{1-x} = 1 + x + x^{2} + x^{3} + o(x^{3}) \qquad \text{et} \qquad \frac{1}{1+x} = 1 - x + x^{2} - x^{3} + o_{x\to 0}(x^{3})
$$
  
\n
$$
\bullet \ln(1+x) = x - \frac{x^{2}}{2} + \frac{x^{3}}{3} + o_{x\to 0}(x^{3})
$$
  
\n
$$
\bullet e^{x} = 1 + x + \frac{x^{2}}{2} + \frac{x^{3}}{6} + o_{x\to 0}(x^{3})
$$
  
\n
$$
\bullet \sin(x) = x - \frac{x^{3}}{6} + o_{x\to 0}(x^{3})
$$
  
\n
$$
\bullet \cos(x) = 1 - \frac{x^{2}}{2} + o_{x\to 0}(x^{3})
$$
  
\n
$$
\bullet \tan(x) = x + \frac{x^{3}}{3} + o_{x\to 0}(x^{3})
$$
  
\n
$$
\bullet \arctan(x) = x - \frac{x^{3}}{3} + o_{x\to 0}(x^{3})
$$

Pour arcsin(*x*) et arccos(*x*), on intègre le DL de leur dérivée.

## **5 Compétences à acquérir sur ce chapitre**

- ➥ Connaître les différentes notions de limites (classique, à gauche/droite, épointée).
	- ✪ Savoir écrire la définition d'une limite avec les quantificateurs.
	- ✪ Connaître les liens entre les différentes notions de limite.
- ➥ Calculer la limite d'une fonction.
	- ✪ Utiliser les opérations sur les limites.
	- ✪ Utiliser des encadrements.
	- ✪ Utiliser les croissances comparées et les taux de variation.
	- ✪ Utiliser des produits ou des quotients d'équivalents usuels.
	- ✪ Utiliser des petits o, pour trouver un équivalent d'une somme (qui sera le terme prépondérant).
	- ✪ Utiliser des sommes de développements limités usuels, pourtrouver un équivalent d'une somme (dans le cas où aucun terme n'est prépondérant).
- ➥ Trouver un équivalent simple d'une suite ou d'une fonction.
	- ✪ Savoir faire une conjecture et la prouver en revenant à la définition (le quotient des deux fonctions tend vers 1).
	- ✪ Pour une somme, savoir identifier s'il un terme prépondérant (dans ce cas c'est un équivalent)
	- ✪ Utiliser les équivalents usuels en 0, et y faire une substitution.
	- ✪ Utiliser les opérations sur les équivalents.
	- ✪ Faire un développement limité et garder le premier terme.
- ➥ Trouver un développement limité d'une fonction.
	- ✪ Connaître les développements limités usuels.
	- ✪ Faire un changement de variable pour se ramener en 0 et utiliser un développement limité usuel.
	- ✪ Savoir utiliser les opérations sur les développements limités.
	- ✪ Alléger les calculs en manipulant des développements limités sous forme réduite.

## **6 Exercices**

## **Limites d'une fonction**

## **EXERCICE 1. Calculs de limites**

- 1. **Opérations sur les limites.** Déterminer les limites suivantes. Si la limite n'existe pas, envisager la limite à droite ou la limite à gauche.
	- (a)  $\lim_{x \to +\infty}$  $\frac{x - \sqrt{x}}{x}$ ln*x* + *x*
	- (b) lim  $\lim_{x\to 1^+}$  ln(*x*) × ln(ln *x*)
	- (c) lim  $\lim_{x\to 0^+}$  (ln(sin *x*) – ln *x*)
	- (d)  $\lim_{x \to +\infty} x^2 e^{-\sqrt{x}}$
	- (e) lim  $\lim_{x\to 0^+} x^x$

(f) 
$$
\lim_{x \to 0} \frac{1}{x(x+1)}
$$
  
(g) 
$$
\lim_{x \to +\infty} \frac{\ln(1+e^x)}{x}
$$

2. **Quantité conjuguée.** Déterminer les limites suivantes :

(a) 
$$
\lim_{x \to 0} \frac{x^2}{\sqrt{1 + x^2} - 1}
$$
  
(b) 
$$
\lim_{x \to 0} \frac{2 - \sqrt{x^2 + 4}}{x\sqrt{1 + x} - x}
$$

3. **Limites par encadrement.** Déterminer les limites suivantes :

(a) 
$$
\lim_{x \to -\infty} \frac{x \cos(e^x)}{x^2 + 1}
$$
  
\n(b) 
$$
\lim_{x \to +\infty} e^{x - \sin x}
$$
  
\n(c) 
$$
\lim_{x \to 0^+} \left\lfloor \frac{1}{x} \right\rfloor
$$

#### **EXERCICE 2. Utilisation des équivalents**

Déterminer les limites suivantes.

#### 1. **Logarithme et exponentielle.**

(a) 
$$
\lim_{x \to +\infty} x (\ln(1 + x) - \ln x)
$$
  
\n(b)  $\lim_{x \to 0^+} \frac{x^x - 1}{x}$   
\n(c)  $\lim_{x \to 0^+} \frac{\ln(1 + x + x^2)}{x^2}$   
\n(d)  $\lim_{x \to +\infty} \left(\frac{x+2}{x}\right)^{2x}$   
\n(e)  $\lim_{x \to +\infty} \left(\frac{x^2 - 2x + 1}{x^2 - 4x + 2}\right)^x$ 

2. Puissances réelles.  
\n(a) 
$$
\lim_{x \to 0^+} \frac{x\sqrt{x^2 + 1}}{\sqrt{x^4 + x}}
$$
\n(b) 
$$
\lim_{x \to +\infty} \sqrt{x + \sqrt{x + \sqrt{x - \sqrt{x}}}} = \sqrt{x}
$$
\n(c) 
$$
\lim_{x \to +\infty} \frac{x}{\sqrt{x + 1}} = \frac{x}{\sqrt{x + 2}}
$$

3. **Fonctions trigonométriques.**

(a) 
$$
\lim_{x \to +\infty} x \sin \frac{\pi}{x}
$$
  
\n(b)  $\lim_{x \to \frac{\pi}{3}} \frac{\sin(3x)}{1 - 2\cos(x)}$   
\n(c)  $\lim_{x \to 1} \frac{\cos(\frac{\pi}{2}x)}{e^{-\frac{\pi}{2}x^2} - e^{-\frac{\pi}{2}}}$ 

#### **EXERCICE 3. Théorème permettant de composer un équivalent par la fonction** ln

1. Soient *f* et *g* deux fonctions définies au voisinage de  $x_0 \in \overline{\mathbb{R}}$  et à valeurs strictement positives.

On suppose que  $f(x)$   $\underset{x \to x_0}{\sim} g(x)$  et que  $\lim_{x \to x_0} g(x) = l \in \mathbb{R}^+ \setminus \{1\}[0,1[\cup]1,+\infty]$ . Établir que  $\ln(f(x))$ <sub>*x*→*x*<sub>0</sub></sub>  $\ln(g(x)).$ 

2. En déduire un équivalent en +∞ de  $f(x) = \ln(x^2 + 2^x)$ .

#### **EXERCICE 4. Le théorème des gendarmes permet de trouver des équivalents**

Soit  $f$  une fonction telle qu'au voisinage de + $\infty$ , on ait :

$$
x^{2} + \frac{1}{x} \le f(x) \le x^{2} + x.
$$

Déterminer un équivalent de *f* en +∞.

## **Développements limités**

#### **EXERCICE 5. Calculs de DLs**

Calculer les développements limités suivants :

1. 
$$
DL_2(0) \text{ de } \frac{\sqrt{1+x} - \sqrt{1-x}}{x}
$$
  
\n2.  $DL_3(0) \text{ de } \frac{\sin(x) - x \cos(x)}{1+x}$   
\n3.  $DL_2(2) \text{ de } \frac{1}{x}$   
\n4.  $DL_3(\pi/4) \text{ de } \frac{\cos(x) - \frac{\sqrt{2}}{2}}{\pi - 4x}$   
\n5.  $DL_2(+\infty) \text{ de } \sqrt{(x^2 + x) - xe^{1/x}}$   
\n6.  $DL_2(0) \text{ de } \sqrt{2+x}$ 

7. *DL*<sub>3</sub>(0) de sh(*x*)ch(2*x*) − ch(*x*) 8. *DL*<sub>3</sub>(0) de arctan(e<sup>*x*</sup>)</sub>

6. 
$$
DL_2(0) \text{ de } \sqrt{2+x}
$$

#### **EXERCICE 6. Limites et DLs**

Utiliser des développements limités pour calculer les limites suivantes :

1. 
$$
\lim_{x \to 0} \frac{x(2 + \cos(x)) - 3\sin(x)}{x^5}
$$
  
2. 
$$
\lim_{x \to 0} \left( \frac{1}{\sin^2(x)} - \frac{1}{x^2} \right)
$$
  
3. 
$$
\lim_{x \to 0} \left( \frac{1}{x} - \frac{1}{\ln(1+x)} \right)
$$
  
4. 
$$
\lim_{x \to 0} \frac{(1+x)^{1/x} - e}{x}
$$

#### **EXERCICE 7. Plus difficile**

À l'aide de développements limités, calculer les limites suivants :

1. 
$$
\lim_{t \to 0} \left( \frac{1}{t} - \frac{1}{\sin(t)} \right) \quad \text{et} \quad \lim_{t \to 0} \left( -\frac{1}{t^2} + \frac{\cos(t)}{\sin^2(t)} \right)
$$
  
2. 
$$
\lim_{x \to 0} \left( e^x - \sin(x) \right)^{1/\sin^2(x)}
$$
  
3. 
$$
\lim_{x \to 1} \frac{\sqrt{x} - \ln(1+x) + \ln(2) - 1}{e^x - ex}
$$

## **EXERCICE 8. DL implicite**

On admettra dans cet exercice que  $\forall x > 0$ , arctan(*x*) + arctan  $\left(\frac{1}{x}\right)$ *x*  $\overline{ }$ = *π* 2

- 1. Soit *n* ∈ <sup>N</sup><sup>∗</sup> . Montrer que l'équation tan(*x*) = *x* admet dans l'intervalle i − *π*  $\frac{\pi}{2} + n\pi, \frac{\pi}{2}$  $\frac{\pi}{2} + n\pi$  une unique solution, notée *x<sub>n</sub>*.
- 2. Montrer que *x*<sup>*n*</sup>  $\underset{n\to+\infty}{\sim}$  *nπ*. Remarquer que, pour tout *n* ≥ 1 : *x*<sup>*n*</sup> =  $\frac{\pi}{2}$  $\frac{\pi}{2}$  – arctan  $\left(\frac{1}{x_i}\right)$ *xn*  $\overline{ }$ + *nπ*. En déduire :  $x_n - \frac{\pi}{2}$  $\frac{n}{2}$  –  $n\pi$ <sub>n→+∞</sub> – 1 *nπ* .
- 3. Effectuer un développement limité à l'ordre 2, selon les puissances de  $\frac{1}{10}$  $\frac{1}{n}$ , de  $x_n - n\pi$ . En déduire un développement asymptotique à 4 termes de  $x_n$  lorsque  $n \stackrel{\prime}{\longrightarrow} +\infty$ .

## **EXERCICE 9. Branches infinies**

Déterminer l'ensemble de définition, les limites aux bornes de cette ensemble et étudier les branches infinies des fonctions suivantes :

1. 
$$
x \longrightarrow \frac{x \ln x}{x^2 - 1}
$$
 2.  $x \longmapsto x + \sqrt{\frac{x^3 - 1}{x + 2}}$ 

# Chapitre 10

## Continuité des fonctions numériques

## **Sommaire**

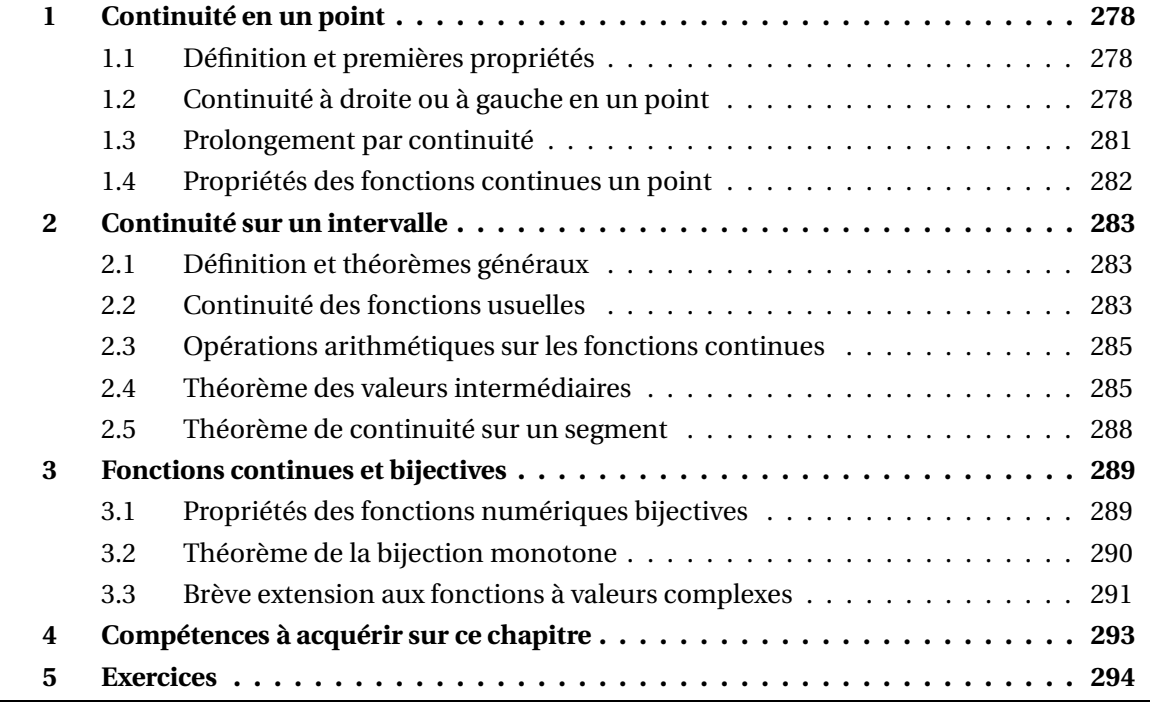

## **1 Continuité en un point**

*f* est une fonction définie sur un intervalle *I* ; cet intervalle est supposé non vide et non réduit à un point.

## **1.1 Définition et premières propriétés**

Soit *a* un point de *I*.

On dit que  $f$  est continue en *a* lorsque  $f(x) \longrightarrow_{x \to a} f(a)$ , ie :  $\forall \varepsilon > 0, \exists \delta > 0; \forall x \in [a - \delta, a + \delta] \cap I, |f(x) - f(a)| \le \varepsilon$ Dans le cas contraire, on dit que *f* est discontinue en *a*. **Définition 1 – Continuité en un point** *a*

Le changement de variable  $x = a + h$  permet de remplacer la condition  $f(x) \longrightarrow_{x \to a} f(a)$ , par  $f(a+h) \longrightarrow f(a).$ <br> $h\rightarrow 0$ 

En fait si la fonction *f* est définie en *a* et a une limite finie en *a*, celle-ci ne peut être que *f* (*a*).

## **Proposition 2 – Continuité en** *a* **et limite en** *a*

On a équivalence de :

(i) *f* est continue en *a* ;

(ii) *f* a une limite finie en *a*.

## **1.2 Continuité à droite ou à gauche en un point**

Soit *a* un point de *I*.

**Définition 3 – Continuité à droite un point**

On dit que  $f$  est continue à droite en *a* lorsque  $f(x) \longrightarrow_{x \to a^+} f(a)$ , ie :

 $\forall \varepsilon > 0, \exists \delta > 0; \forall x \in ]a, a + \delta] \cap I, |f(x) - f(a)| \le \varepsilon$ 

Dans le cas contraire, on dit que *f* est discontinue à droite en *a*.

La condition se note aussi :  $f(a^+) = f(a)$ .

#### <sup>1</sup> Continuité en un point 279

*Exemple***.** *<sup>x</sup>* 7−→ ⌊*x*⌋ est continue à droite en 2.

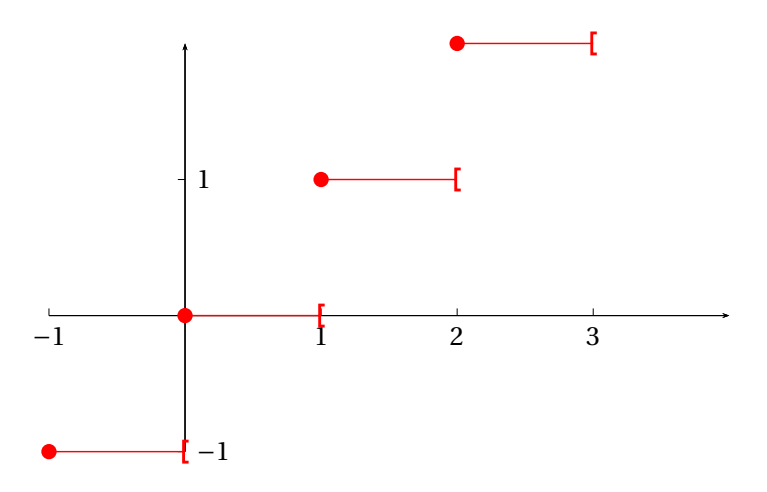

On définit de même la continuité à gauche en  $a: f(x) \longrightarrow f(a)$  ou encore  $f(a^-) = f(a)$ .

*Exemple***.** *<sup>x</sup>* 7−→ ⌊*x*⌋ est discontinue à gauche en 2.

On suppose que *a* n'est pas une extrémité de *I*. Alors on a équivalence de : (i) *f* est continue en *a* (ii)  $f(a^-) = f(a^+) = f(a)$ (iii)  $f(x) \xrightarrow[x\to a]{x\to a}$ <br>*x*≠*a f* (*a*) (iv) *f* est continue à gauche et à droite en *a* **Théorème 4 – Lien entre continuité en** *a* **et continuité à gauche et à droite en** *a*

Supposer que *a* n'est pas une extrémité de *I* assure que *f* est définie à droite et à gauche de *a*.

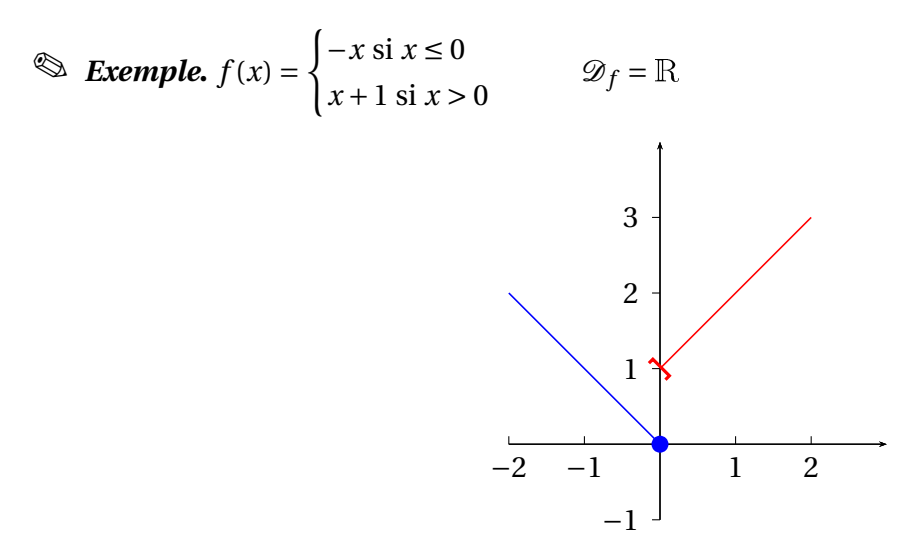

Sur cette exemple :  $f(0^-) = 0$ ,  $f(0^+) = 1$  et  $f(0) = 0$ . Donc  $f$  est continue à gauche en 0, mais discontinue à droite en 0. À fortiori, elle n'est pas continue en 0.

$$
\text{Example. } f(x) = \begin{cases} 1 - x \sin x \le 1 \\ e^{x - 1} - 1 \sin x > 1 \end{cases} \qquad \mathcal{D}_f = \mathbb{R}
$$

Sur cette exemple : *f* (1−) = *f* (1+) = *f* (1) = 0. *f* est donc continue en 1, puisqu'elle est continue à gauche et à droite en ce point.

$$
\text{Example. } f(x) = \begin{cases} x^2 \text{ si } x < 0 \\ 2 \text{ si } x = 0 \\ e^x - 1 \text{ si } x > 0 \end{cases} \qquad \mathcal{D}_f = \mathbb{R}
$$

Sur cette exemple :  $f(0^-) = f(0^+) = 0$  et  $f(0) = 2$ . Donc  $f$  n'est ni continue à gauche, ni continue à droite en 0. À fortiori, elle n'est pas continue en 0.

 $\otimes$  *Exemple. x* → |*x*| est continue en 0.

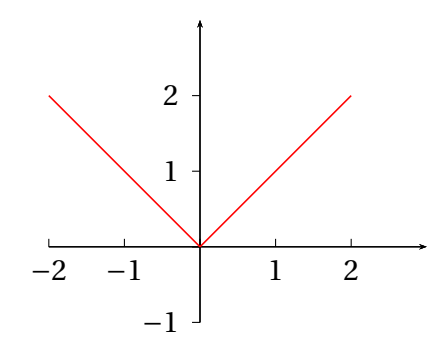

 $\otimes$  *Exemple*. Si  $a \notin \mathbb{Z}, x \mapsto \lfloor x \rfloor$  est continue en *a*.

Si *a* ∈  $\mathbb{Z}, x \mapsto [x]$  est continue à droite en *a* mais est discontinue à gauche en *a*.

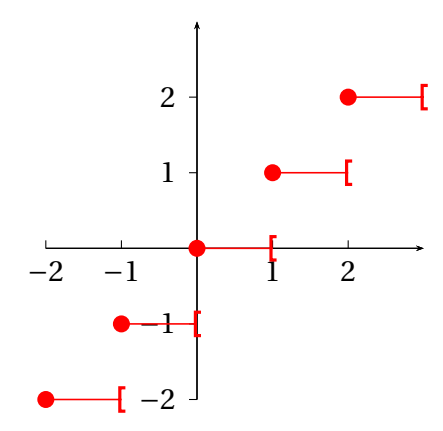

## **1.3 Prolongement par continuité**

Dans ce paragraphe, *a* est une extrémité de *I* n'appartenant pas à *I*. La fonction *f* n'est donc pas définie en *a*.

## **Définition 5 – Prolongement continu**

Si *g* est une fonction définie sur l'intervalle *I* ∪{*a*} on dit qu'elle est un *prolongement de f continu en a* lorsque :

1. *g* est continue en *a* ;

2.  $g_{|I} = f$ 

On dit alors que *f* est *prolongeable par continuité en a* lorsqu'il existe une fonction *g* qui est un prolongement de *f* continue en *a*.

## **Théorème 6 – Prolongement par continuité**

On a équivalence de :

1. *f* est prolongeable par continuité en *a* ;

- 2. *f* admet une limite finie en *a* ;
- 3. *f* admet un *DL* d'ordre 0 en *a*.

Dans ce cas le prolongement est unique et c'est la fonction *g* : *I* ∪{*a*} −→ <sup>R</sup> définie par :

$$
g(x) = \begin{cases} f(x) & \text{si } x \in I \\ \lim_{x \to a} f(x) & \text{si } x = a \end{cases}
$$

En pratique le prolongement *g* est encore noté *f* , pour simplifier les notations.

 *Exemple***.** Peut-on prolonger par continuité en 0 la fonction *<sup>x</sup>* 7−→ sin*x x* ?

## **1.4 Propriétés des fonctions continues un point**

Dans ce paragraphe *a* est un point de *I*.

#### **Théorème 7 – Image d'une suite de limite** *a* **par une fonction continue en** *a*

On suppose que  $f$  est continue en  $a$ . Pour toute suite réelle  $(u_n)_{n\in\mathbb{N}}$  convergente vers  $a$ , la suite  $(f(u_n))_{n\in\mathbb{N}}$  est définie à partir d'un certain rang; de plus, elle converge vers  $a$  :

 $\left(u_n \longrightarrow_{+\infty} a \text{ et } f \text{ continue en } a\right) \implies f(u_n) \longrightarrow_{n \to +\infty} f(a)$ 

#### **Application classique.**

Si *I* est un intervalle stable par *f* on peut définir une suite  $(u_n)_{n\in\mathbb{N}}$  par la donnée de  $u_0 \in I$  et la relation de récurrence  $u_{n+1} = f(u_n)$ .

Si la suite  $(u_n)_{n \in \mathbb{N}}$  converge vers *a*, si  $a \in I$  et si *f* est continue en *a* alors  $f(a) = a$  : on dit que *a* est un *point fixe* de *f* .

En plus de la fonction *f* , on se donne pour le théorème suivant une fonction *g* définie sur le même intervalle *I*.

#### **Théorème 8 – Opérations sur les fonctions continues en** *a*

On suppose que *f* et *g* sont continues en *a*. Dans ce cas :

- 1. pour tous réels *λ* et *µ*, la fonction *λ*.*f* +*µ*.*g* est continue en *a* ;
- 2. la fonction  $f \times g$  est continue en *a*;
- 3. si *<sup>g</sup>* ne s'annule pas, la fonction *<sup>f</sup> g* est continue en *a*.

Dans le théorème suivant on suppose que *f* est à valeurs dans un intervalle *J*, et que *g* est une fonction définie sur cet intervalle *J*. La fonction *g* ◦ *f* est donc définie sur l'intervale *I*.

## **Théorème 9 – Composition de fonctions continues**

On suppose que *f* est continue en *a*, et que *g* est continue en *b* = *f* (*a*). Dans ce cas, la fonction *g* ◦ *f* est continue en *a*.

 $\triangle$  Ne pas dire que *f* et *g* sont toutes les deux continues en *a*; à priori *g* n'est pas même pas définie au point *a*. *g* doit être continue en *b* = *f* (*a*).

En pratique, on fera appel aux deux théorèmes précédents sous le nom de *théorèmes généraux*.

## **2 Continuité sur un intervalle**

*f* est une fonction définie sur un intervalle *I* ; cet intervalle est supposé non vide et non réduit à un point.

## **2.1 Définition et théorèmes généraux**

**Définition 10 – Continuité sur un intervalle**

On dit que *f* est continue sur l'intervalle *I* lorsque *f* est continue en tout point *a* ∈ *I*.

 *Exemple***.** *<sup>f</sup>* continue sur [0,+∞[ signifie que *<sup>f</sup>* est continue en tout *<sup>a</sup>* <sup>&</sup>gt; 0, et que *<sup>f</sup>* est continue à droite en 0.

*Exemple***.** *<sup>f</sup>* continue sur ]0,+∞[ signifie que *<sup>f</sup>* est continue en tout *<sup>a</sup>* <sup>&</sup>gt; 0.

**Exemple.** *f* continue sur [1,2] signifie que *f* est continue en tout  $a \in ]1,2[$ , et que *f* est continue à gauche en 2.

**Définition 11 – Continuité sur une union d'intervalles**

On se donne une famille d'intervalles (*Ij*)*j*∈*<sup>J</sup>* deux à deux disjoints, et tels que l'union de deux d'entre eux ne donne pas un intervalle.

On dit que  $f$  est continue sur  $A = \bigcup I_j$  lorsque, pour tout  $j \in J$ ,  $f$  est continue sur  $I_j$ . *j*∈*J*

 *Exemple***.** *f* continue sur <sup>R</sup><sup>∗</sup> signifie que *f* est continue sur ]−∞,0[ et sur ]0,+∞[, donc que *f* est continue en tout  $a < 0$  et en tout  $a > 0$ .

 $\triangle$  Si *f* est continue sur deux intervalles *I* et *J* alors elle peut ne pas être continue sur leur union *I* ∪ *J* (si *I* ∪ *J* est encore un intervalle).

Par exemple si *f* continue sur ]−∞,0[ et [0,+∞[ alors ]−∞,0[∪[0,+∞[= <sup>R</sup>, mais *f* peut ne pas être continue sur  $\mathbb R$  car on ne sait pas si elle est continue à gauche en 0.

## **2.2 Continuité des fonctions usuelles**

• La fonction  $x \mapsto [x]$  est continue sur  $\mathbb{R}\setminus \mathbb{Z}$ . Aux points de  $\mathbb{Z}$ , elle est seulement continue à droite.

• Les fonctions polynômes sont continues sur  $\mathbb{R}$ .

*Exemple***.** La fonction *<sup>x</sup>* 7−→ *<sup>x</sup>* <sup>3</sup> <sup>−</sup> *<sup>x</sup>* <sup>+</sup>1 est continue sur <sup>R</sup>.

• Les fractions rationnelles ( = quotient de polynômes) sont continues sur leur ensemble de définition.

 $\bigotimes$  *Exemple*. La fonction *x* →  $\frac{x^5 + 3x^2 + 2x - 1}{(x - 1)^3 x}$  $\frac{6x+2x+1}{(x-1)^3x}$  est continue sur R\{0;1} et la fonction  $x \mapsto$ 1  $\frac{1}{x^2 + x + 1}$  est continue sur R.

• Les fonctions cos et sin sont continues sur  $\mathbb{R}$ .

• Les fonctions arccos et arcsin sont continues sur [−1,1].

• La fonction tan est continue sur  $\mathscr{D}_{\tan} = \mathbb{R} \setminus \left\{ \frac{\pi}{2} \right\}$  $\frac{\pi}{2} + k\pi$ ;  $k \in \mathbb{Z}$ .

- La fonction arctan est continue sur <sup>R</sup>.
- La fonction ln est continue sur  $\mathbb{R}^*_+$ , et la fonction exp est continue sur  $\mathbb{R}$ .
- Les fonctions ch et sh sont continues sur  $\mathbb{R}$ .
- La fonction  $x \mapsto |x|$  est continue sur R.
- Les fonctions *x* → *x<sup>α</sup>*, où *α* ∈ R, sont continues au moins sur R<sup>∗</sup><sub>+</sub>. En 0, on a le résultat suivant.

**Théorème 12 – Prolongement de la fonction** *x* 7−→ *x <sup>α</sup>* **en** 0

- 1. Pour *α* ≥ 0, la fonction *x* → *x*<sup>*α*</sup> est prolongeable en 0 en une fonction continue, en posant  $0^{\alpha} = 0$  si  $\alpha > 0$  et  $0^0 = 1$ .
- 2. Pour *α* < 0, la fonction *x* 7−→ *x <sup>α</sup>* n'est prolongeable par continuité en 0 puisque sa limite est  $+\infty$ .

 *Exemple***.** *<sup>x</sup>* 7−→ <sup>p</sup> *x* continue sur <sup>R</sup>+, et *x* 7−→ 1  $x^{\frac{3}{2}}$ continue sur  $\mathbb{R}^*_+$ .

 $\triangle$  Pour des puissances entières, l'ensemble de continuité peut être beaucoup plus grand que  $\mathbb{R}^+$  ou  $\mathbb{R}^*_+.$ +

Par exemple *x* → *x*<sup>2</sup> est continue sur R (polynôme), et *x* → 1  $\frac{1}{x^3}$  est continue sur  $\mathbb{R}^*$  (fraction rationnelle).

## **2.3 Opérations arithmétiques sur les fonctions continues**

En plus de la fonction *f* , on se donne pour le théorème suivant une fonction *g* définie sur le même intervalle *I*.

**Théorème 13 – Opérations sur les fonctions continues**

On suppose que *f* et *g* sont continues sur *I*. Dans ce cas :

- 1. pour tous réels *λ* et *µ*, la fonction *λ*.*f* +*µ*.*g* est continue sur *I* ;
- 2. la fonction  $f \times g$  est continue sur *I*;
- 3. si *<sup>g</sup>* ne s'annule pas sur *<sup>I</sup>*, la fonction *<sup>f</sup> g* est continue sur *I*.

Dans le théorème suivant on suppose que *f* est à valeurs dans un intervalle *J*, et que *g* est une fonction définie sur cet intervalle *J*. La fonction *g* ◦ *f* est donc définie sur l'intervale *I*.

**Théorème 14 – Composition de fonctions continues**

On suppose que *f* est continue sur *I*, et que *g* est continue sur *J*. Dans ce cas, la fonction *g* ◦ *f* est continue sur *I*.

B Ne pas dire que *f* et *g* sont toutes continues sur *I* ; à priori *g* n'est pas même pas définie sur *I*. *g* doit être continue sur *J* tel que  $f(I) \subseteq J$ .

En pratique, on fera appel aux deux théorèmes précédents sous le nom de *théorèmes généraux*.

Pour démontrer simplement qu'une fonction est continue, on utilise la continuité des fonctions usuelles et le théorème précédent.

 $\otimes$  *Exemple*. La fonction *φ* : *x* →  $\sqrt{\ln(1 + x^2)}$  + arccos(*x*) est définie et continue sur [−1,1].

**Exemple.** La fonction  $x \mapsto \frac{\sin(x)}{x}$ *x* se prolonge en 0 en une fonction continue sur  $\R.$ 

## **2.4 Théorème des valeurs intermédiaires**

## **Théorème 15 – Théorème des valeurs intermédiaires**

Si *f* est une fonction continue sur l'intervalle [*a*,*b*], alors *f* prend toute valeur comprise entre  $f(a)$  et  $f(b)$  :

$$
\forall y_0 \in [f(a), f(b)], \quad \exists x_0 \in [a, b] / f(x_0) = y_0
$$

Ceci peut s'écrire plus succintement :

$$
[f(a), f(b)] \subseteq f\big([a, b]\big)
$$

 $\triangle$  Dans la notation  $[f(a), f(b)]$ , on ne sous-entend pas que  $f(a) \leq f(b)$ , on peut très bien avoir  $f(a) > f(b)$ .

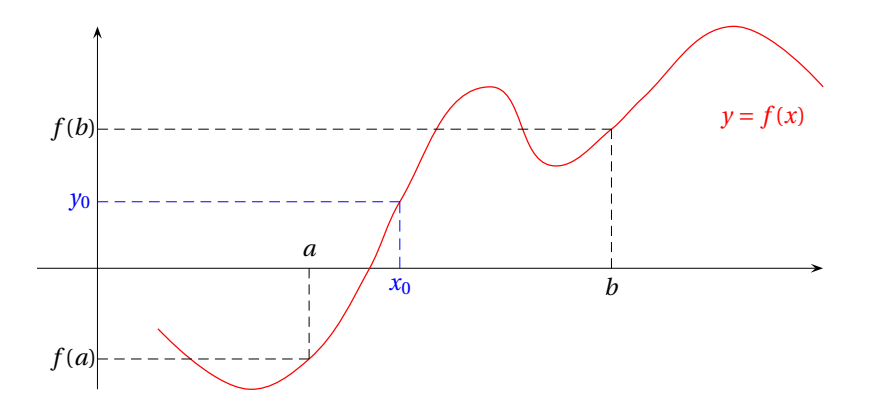

 $\Lambda$  Ce résultat est faux si  $f$  n'est pas continue. Par exemple pour  $f : x \mapsto \lfloor x \rfloor$ , on a 3  $\frac{3}{2}$  ∈  $[f(1), f(2)] = [1, 2]$ , mais ∀*x* ∈ [1,2],  $f(x) \neq$ 3 2 .

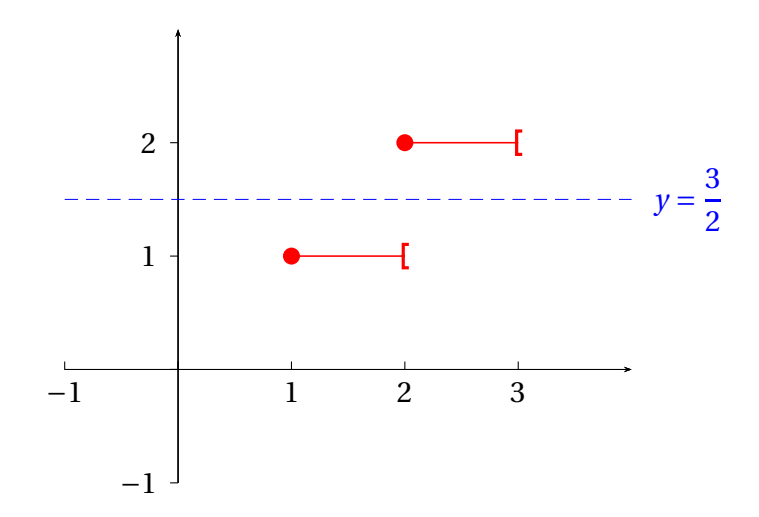

Pour la preuve, on fixe  $y_0 \in [f(a), f(b)]$ . On cherche  $x_0 \in [a, b]$  tel que  $f(x_0) = y_0$ .

• **Simplification du problème.** En posant  $g(x) = f(x) - y_0$ , on est ramené à chercher  $x_0 \in [a, b]$ tel que  $g(x_0) = 0$ .

On a *f*(*a*) ≤ *y*<sub>0</sub> ≤ *f*(*b*) ou *f*(*b*) ≤ *y*<sub>0</sub> ≤ *f*(*a*), donc *g*(*a*) ≤ 0 ≤ *g*(*b*) ou *g*(*b*) ≤ 0 ≤ *g*(*a*).

Quitte à remplacer *g* par −*g* on peut supposer que *g* (*b*) ≤ 0 ≤ *g* (*a*), et le problème est toujours de trouver  $x_0 \in [a, b]$  tel que  $g(x_0) = 0$ .

• **Définition de deux suites adjacentes par dichotomie.** On définit deux suites réelles  $(a_n)_{n\in\mathbb{N}}$ et  $(b_n)_{n \in \mathbb{N}}$  par  $a_0 = a$ ,  $b_0 = b$  et :

$$
a_{n+1} = \begin{cases} \frac{a_n + b_n}{2} & \text{si } g\left(\frac{a_n + b_n}{2}\right) \ge 0\\ a_n & \text{si } g\left(\frac{a_n + b_n}{2}\right) < 0 \end{cases} \quad \text{et} \quad b_{n+1} = \begin{cases} b_n & \text{si } g\left(\frac{a_n + b_n}{2}\right) \ge 0\\ \frac{a_n + b_n}{2} & \text{si } g\left(\frac{a_n + b_n}{2}\right) < 0 \end{cases}
$$

On peut visualiser cette construction.

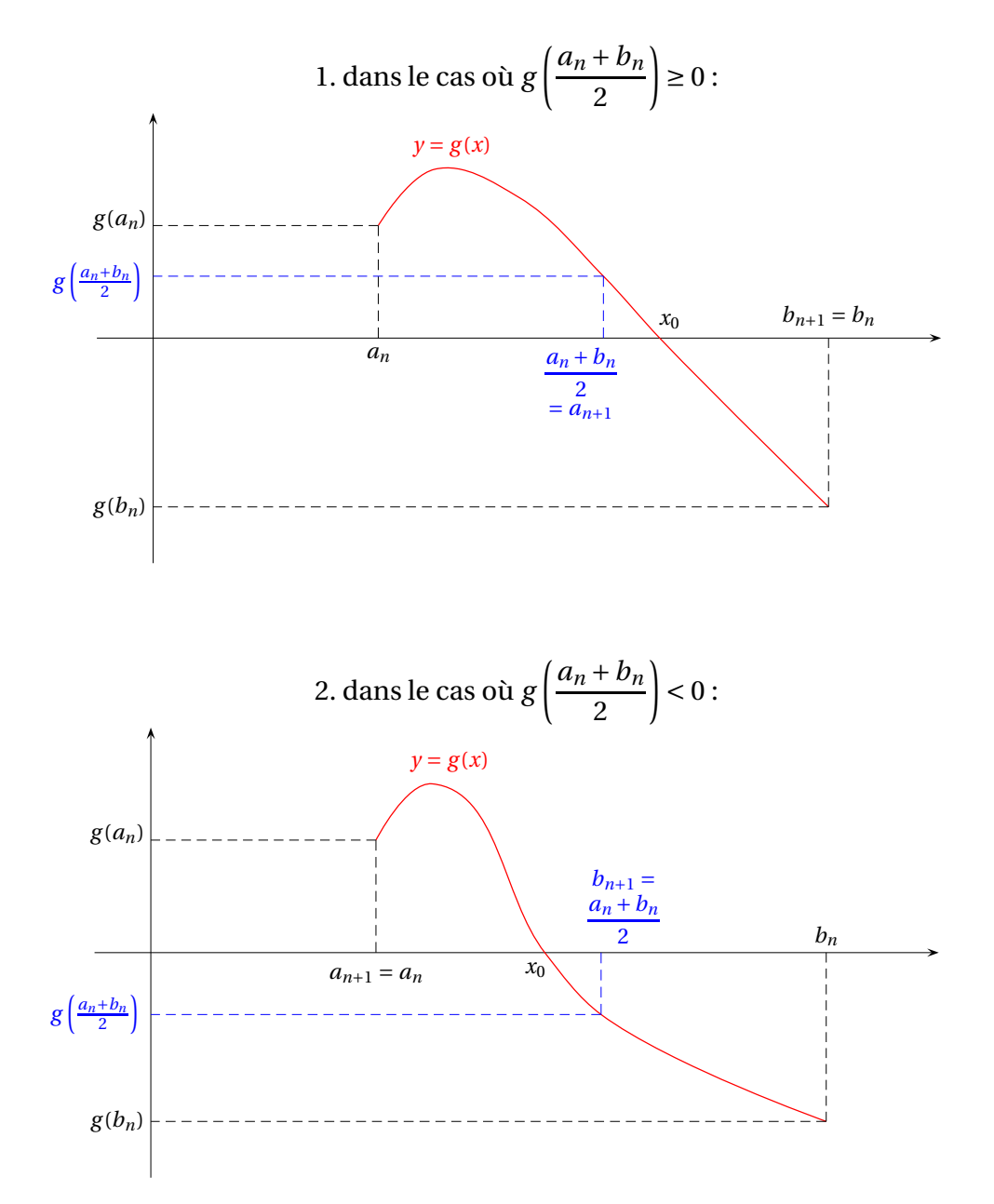

On vérifie alors par récurrence qu'elles ont les propriétés suivantes :

- (i)  $(a_n)_{n\in\mathbb{N}}$  est croissante et  $(b_n)_{n\in\mathbb{N}}$  est décroissante;
- (ii)  $\forall n \in \mathbb{N}, a \leq a_n \leq b_n \leq b \text{ et } b_n a_n =$ *b* − *a*  $\frac{1}{2^n}$ ;
- (iii)  $\forall n \in \mathbb{N}, g(b_n) \leq 0 \leq g(a_n)$ .

Ceci montre en particulier que  $(a_n)_{n \in \mathbb{N}}$  et  $(b_n)_{n \in \mathbb{N}}$  sont adjacentes. Notons  $x_0$  leur limite commune.

• **Conclusion.** Il reste à vérifier que  $x_0 \in [a, b]$  et que  $g(x_0) = 0$ .

**Corollaire 16 – Image d'un intervalle par une fonction continue**

Si *I* est un intervalle et si *f* est continue sur *I* alors  $J = f(I)$  est aussi un intervalle.

<u>A</u> Ceci est faux si *f* n'est pas continue. Par exemple si *f* : *x* →  $\lfloor x \rfloor$ , alors *f* (R) =  $\mathbb{Z}$  n'est pas un intervalle.

B La **nature** de l'intervalle (ie le caractère ouvert/fermé/borné...) n'est pas conservée. Par exemple cos est continue sur R (intervalle ouvert non borné) et cos(R) =  $[-1,1]$  (intervalle fermé borné).

**Corollaire 17 – Signe d'une fonction continue sur un intervalle**

Soit *f* continue sur un intervalle *I*.

- 1. Si *f* ne s'annule pas sur *I*, alors *f* est de signe constant au sens strict sur *I*.
- 2. Par contraposée si la fonction change de signe sur *I*, alors elle s'annule sur *I*.

 $\triangle$  Si la fonction s'annule sur *I*, elle peut ne pas changer de signe. Prendre par exemple  $x \mapsto x^2$  sur  $[-1,1]$ .

 $\Lambda$  Ceci est faux si la fonction est discontinue en un point : la fonction peut changer de signe

sans s'annuler, comme le montre la fonction *x* 7−→  $\sqrt{ }$  $\mathbf{J}$  $\mathbf{I}$ 1  $\text{si } x \leq 1$  $-x-1$  $\frac{1}{2}$  si  $x > 1$ 

## **2.5 Théorème de continuité sur un segment**

On rappelle qu'on appelle *segment* tout intervalle [*a*,*b*] *fermé et borné*.

## **Théorème 18 – Théorème de continuité sur un segment**

Soit  $f$  continue sur un segment  $[a, b]$ . Alors  $f([a, b])$  est aussi un segment.

Cela signifie que  $f([a, b]) = [m, M]$  où :

 $m = \min_{x \in [a,b]} f(x)$  et  $M = \max_{x \in [a,b]}$ *f* (*x*)

Rappelons que, par définition d'un minimum et d'un maximum, ces bornes sont atteintes, donc :

 $\exists \alpha \in [a, b] / m = f(\alpha)$  et  $\exists \beta \in [a, b] / M = f(\beta)$ 

et ainsi :

$$
\forall x \in [a, b], \quad f(\alpha) \le f(x) \le f(\beta)
$$

Autrement dit : *f* **est bornée et atteint ses bornes**.
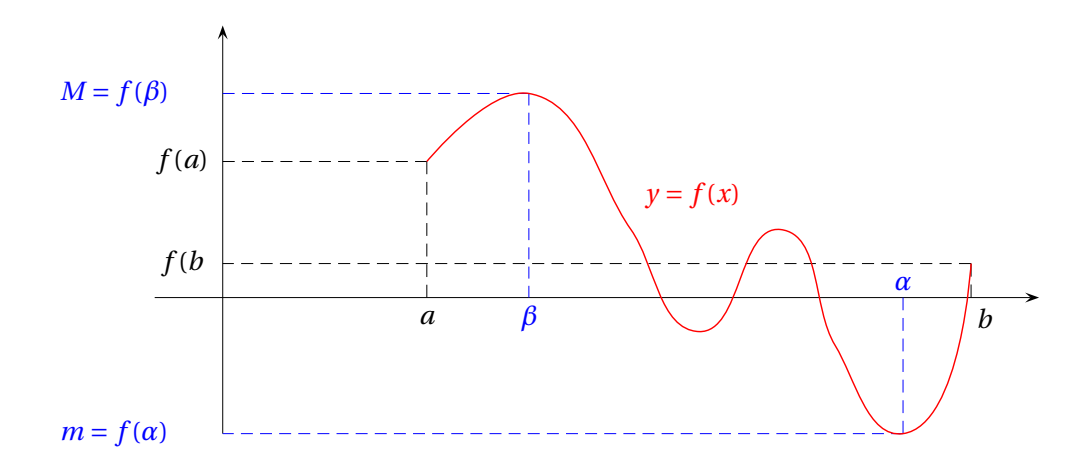

 $\Lambda$  Ceci est faux si on ne prend pas un segment. Par exemple *x*  $\rightarrow$ 1 *x* est continue sur ]0,1] mais n'est pas majorée puisque lim  $x \rightarrow 0^+$ 1  $\frac{1}{x}$  = + $\infty$ .

 $\Lambda$  Le résultat est faux si la fonction n'est pas continue.

Par exemple la fonction *x* 7−→  $\sqrt{ }$  $\mathbf{J}$  $\mathbf{I}$ 1  $\frac{1}{x}$  si  $x > 0$ 1  $\sin x = 0$ est définie sur [0,1] mais n'est pas majorée puisque  $\lim_{(x, y) \to 0^+} f(x) = +\infty.$  $x \rightarrow 0^+$ 

# **3 Fonctions continues et bijectives**

#### **3.1 Propriétés des fonctions numériques bijectives**

*I* et *J* sont deux intervalles.

On rappelle que si  $f: I \longrightarrow J$  est bijective alors elle admet une fonction réciproque  $f^{-1}: J \longrightarrow I$ , définie par :

 $\forall x \in I, \forall y \in J, \quad y = f(x) \Longleftrightarrow x = f^{-1}(y)$ 

et caractérisée par les relations :

$$
\forall x \in I, f^{-1}(f(x)) = x \qquad \text{et} \qquad \forall y \in J, f(f^{-1}(y)) = y
$$

Dans les énoncés de ce paragraphe, *f* est une bijection de *I* vers *J*.

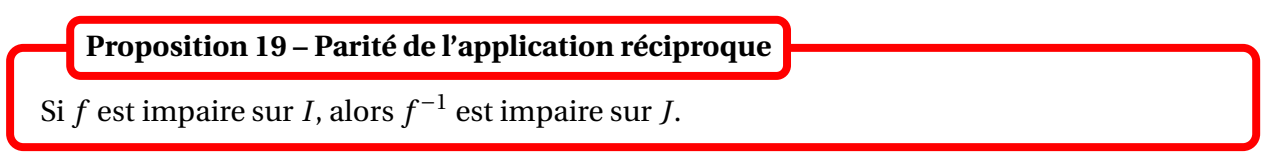

B Si *f* est paire, on ne peut pas dire que *f* −1 est paire. La raison est très simple : si *f* est paire, elle ne peut pas être injective, et donc *f* <sup>−</sup><sup>1</sup> n'existe pas.

**Proposition 20 – Monotonie de l'application réciproque**

Si *f* est strictement monotone sur *I*, alors *f* −1 est strictement monotone sur *J*. Plus précisément :

- si *f* est strictement croissante sur *I*, alors *f* −1 est strictement croissante sur *J* ;
- si *f* est strictement décroissante sur *I*, alors *f* −1 est strictement décroissante sur *J*.

Dasn l'énoncé suivant *a* est un point de *I* ou une borne de *I* ; *b* est un point de *J* ou une borne de *J*.

**Proposition 21 – Limites de l'application réciproque**

Si *f* est strictement croissante sur *I* alors :

lim  $\lim_{x \to a^+} f(x) = b^+ \in \overline{\mathbb{R}} \implies \lim_{y \to b^+} f^{-1}(y) = a^+ \quad \text{et} \quad \lim_{x \to a^-} f(x) = b^- \in \overline{\mathbb{R}} \implies \lim_{y \to b^-} f^{-1}(y) = a^-$ 

De même, si *f* est strictement décroissante sur *I* alors pour tout *a* ∈ *I* :

$$
\lim_{x \to a^{+}} f(x) = b^{-} \in \overline{\mathbb{R}} \implies \lim_{y \to b^{-}} f^{-1}(y) = a^{+} \quad \text{et} \quad \lim_{x \to a^{-}} f(x) = b^{+} \in \overline{\mathbb{R}} \implies \lim_{y \to b^{+}} f^{-1}(y) = a^{-}
$$

**Proposition 22 – Représentation graphique de l'application réciproque**

C*f* <sup>−</sup><sup>1</sup> se déduit de <sup>C</sup>*<sup>f</sup>* par symétrie orthogonale par rapport à la droite d'équation *<sup>y</sup>* <sup>=</sup> *<sup>x</sup>*

#### **3.2 Théorème de la bijection monotone**

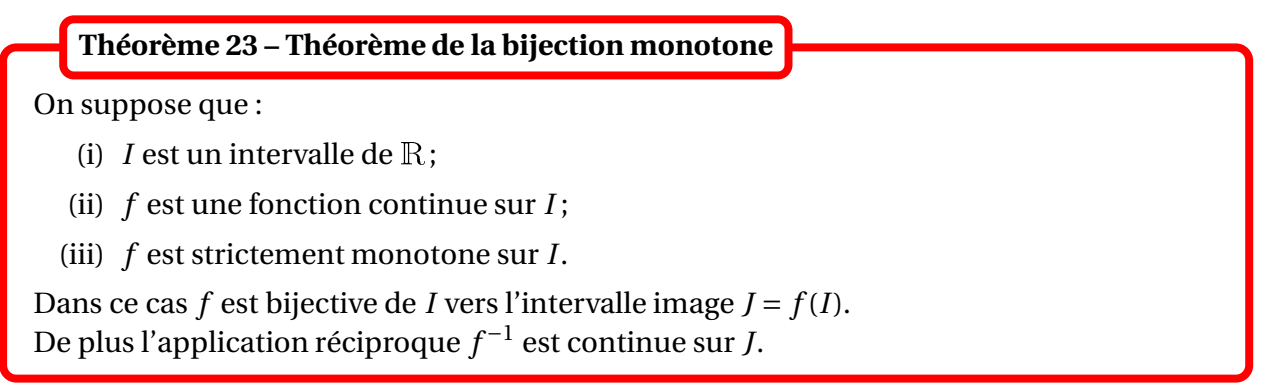

 $\triangle$  Il n'y pas de réciproque, une fonction bijective peut être ni continue, ni strictement monotone.

On suppose *f* est strictement croissante et continue sur l'intervalle *I*. Alors pour tout  $(a, b) ∈ I<sup>2</sup>$ :  $f([a, b]) = [f(a), f(b)]$   $f([a, b]) = [f(a), f(b^{-})]$  $f([a, b]) = |f(a^+), f(b)|$   $f([a, b]) = |f(a^+), f(b^-)|$ **Proposition 24 – Calcul de l'intervalle image**  $J = f(I)$ 

Si *f* est strictement décroissante et continue sur l'intervalle *I*, alors pour tout  $(a, b) \in I^2$ :

 $f([a, b]) = [f(b), f(a)]$   $f([a, b]) = [f(b^-), f(a)]$  $f([a, b]) = [f(b), f(a^+)]$   $f([a, b]) = [f(b^-), f(a^+)]$ 

 *Exemple***.** La fonction exp est continue et strictement croissante de l'intervalle <sup>R</sup> sur l'intervalle ]0,+∞[. Sa bijection réciproque est la fonction ln :]0,+∞[−→ <sup>R</sup>. On retrouve donc que ln est continue sur  $\mathbb{R}^*_+$ , strictement croissante et :

 $\lim_{x \to -\infty} e^x = 0^+$  et  $\lim_{x \to +\infty} e^x = +\infty \implies \lim_{x \to 0^+} \ln(x) = -\infty$  et  $\lim_{x \to +\infty} \ln(x) = +\infty$ 

 $\otimes$  *Exemple*. Si *α* ≠ 0, la fonction *x* → *x<sup>α</sup>* est continue et strictement croissante sur R<sup>+</sup>. Elle est donc bijective de  $\mathbb{R}^+$  sur  $\mathbb{R}^+$ . Sa bijection réciproque est la fonction  $x \longmapsto x^{\frac{1}{a}}.$ 

 *Exemple***.** La restriction de la fonction tangente est continue et strictement croissante sur i − *π* 2 , *π* 2 h . Sa bijection réciproque arctan est donc continue sur <sup>R</sup>.

® *Exemple*. La restriction de la fonction sin est continue et strictement croissante sur  $[-\frac{\pi}{2}]$  $\frac{\pi}{2}, \frac{\pi}{2}$  $\frac{\pi}{2}$ . Sa bijection réciproque arcsin est donc continue sur [−1,1].

 *Exemple***.** La restriction de la fonction cos est continue et strictement décroissante sur [0,*π*]. Sa bijection réciproque arccos est donc continue sur [−1,1].

#### **3.3 Brève extension aux fonctions à valeurs complexes**

*I* est un intervalle de  $\mathbb R$  et  $f$  est une fonction définie sur *I* et à valeurs dans  $\mathbb C$ .

On dit que  $f$  est continue en  $a \in I$  lorsque  $\lim_{x \to a} f(x) = f(a)$ . **Définition 25 – Continuité en un point** *a*

On peut définir de même les notions de continuité à droite ou à gauche.

**Définition 26 – Continuité sur un intervalle**

On dit que *f* est continue sur l'intervalle *I* lorsque *f* est continue en tout point *a* ∈ *I*.

**Théorème 27 – Lien avec les parties réelles et imaginaires**

On a équivalence de :

- (i) *f* est continue sur *I* ;
- (ii) Re( $f$ ) et Im( $f$ ) sont continues sur  $I$ .

*Exemple***.** Pour tout *<sup>λ</sup>* <sup>∈</sup> <sup>C</sup>, la fonction *<sup>t</sup>* 7−→ <sup>e</sup> *λt* est continue sur <sup>R</sup>.

Dans le théorème suivant on se donne une autre fonction *g* définie sur l'intervalle *I* et à valeurs dans <sup>C</sup>.

#### **Théorème 28 – Opérations sur les fonctions continues**

Si *f* et *g* sont continues sur *I* alors les fonctions  $\lambda f$ ,  $f$  +  $g$ ,  $f \times g$ ,  $\overline{f}$  et |*f*| sont aussi continues sur *I*. Si de plus *<sup>g</sup>* ne s'annule pas, alors *<sup>f</sup> g* est continue sur *I*.

Le théorème suivant se généralise pour les fonctions à valeurs complexes.

**Théorème 29 – Théorème de continuité sur un segment**

Si  $f : [a, b] \longrightarrow \mathbb{C}$  est continue sur le segment  $[a, b]$ , alors la fonction  $f$  est bornée sur  $[a, b]$ .

 $\Lambda$  Le théorème des valeurs intermédiaires n'a plus de sens : on ne peut pas parler des valeurs intermédiaires entre deux complexes.

Par exemple la fonction *t* → e<sup>*it*</sup> prend la valeur −1 en π et la valeur 1 en 0, mais elle ne s'annule jamais.

 $\triangle$  De même dire qu'une fonction à valeurs complexes est monotone n'a pas de sens.

# **4 Compétences à acquérir sur ce chapitre**

- ➥ Connaître la notion de continuité, en un point de l'ensemble de définition.
	- ✪ L'utiliser pour calculer une limite.
	- $\bullet$  Vérifier que  $f$  est continue en  $a$  en comparant  $f(a)$  et  $\lim_{\substack{x\to a\\x\neq a}}$ *f* (*x*).
	- **☉** Vérifier que  $f$  est continue en  $a$  en montrant qu'elle est continue à gauche ( $f(a^-) = f(a)$ ) et à droite  $(f(a^+) = f(a))$ .

➥ Prolonger une fonction par continuité, en un point qui n'est pas dans l'ensemble de définition.

- ✪ Ne pas confondre avec la vérification de la continuité en un point (cas où le point est déjà dans l'ensemble de définition).
- **► Savoir montrer qu'une fonction est continue sur un intervalle.** 
	- ✪ Utiliser les théorèmes généraux sur les fonctions continues.
	- ✪ Pour un quotient de fonctions continues ne pas oublier que le dénominateur de doit pas s'annuler.
	- ✪ Pour une composée de fonctions continues ne pas oublier que les intervalles doivent bien « s'emboîter ».
- ➥ Connaître les trois théorèmes fondamentaux sur les fonctions continues.
	- ✪ Le théorème des valeurs intermédiaires qui permet de montrer qu'une fonction s'annule au moins une fois.
	- ✪ Le théorème de continuité sur un segment qui permet de montrer qu'une fonction est bornée et que les bornes « sont atteintes ».
	- ✪ Le théorème de la bijection monotone qui permet de définir une bijection réciproque, et qui permet aussi de montrer qu'une fonction s'annule une seule fois.

➥ Connaître l'algorithme de dichotomie pour approcher numériquement un zéro d'une fonction continue.

# **5 Exercices**

#### **Continuité d'une fonction numérique**

#### **EXERCICE 1. Étude de la continuité**

Étudier la continuité (et les éventuels prolongements par continuité) des fonctions suivantes :

1. 
$$
f(x) = \frac{\sqrt{x^2 + 1} - 1}{x}
$$
  
\n2.  $f(x) = \frac{x}{2x + |x|}$   
\n3.  $f(x) = x^x$   
\n4.  $f(x) = \begin{cases} e^{\frac{1}{x}} \sin x < 0 \\ x^2 + x \sin 0 \le x < 1 \\ \ln(x) + e^x \sin x \ge 1 \end{cases}$ 

#### **EXERCICE 2. Exemples plus difficiles**

- 1. Montrer que la fonction  $f: x \longrightarrow \lfloor x \rfloor + \sqrt{x \lfloor x \rfloor}$  est définie et continue sur R.
- 2. Montrer que la fonction 1<sup>Q</sup> est discontinue en tout point de <sup>R</sup> (on dit qu'elle est *totalement discontinue*.

#### **EXERCICE 3. Étude d'une fonction**

Soit *f* la fonction définie par :  $f(x) = \left(\frac{x}{x-1}\right)^{x}$ *x* −1 ´*x*−<sup>1</sup> −  $\frac{x+1}{x+1}$ *x*  $\lambda^{x+1}$ .

- 1. Déterminer l'ensemble de définition de *f* et étudier la continuité de *f* .
- 2. Montrer que *f* est impaire.
- 3. Peut–on prolonger *f* par continuité ?
- 4. Étudier la limite de *f* en +∞ et –∞.

#### **EXERCICE 4. Prolongement par continuité**

Pour  $(\alpha, \beta) \in \mathbb{R}^2$  et  $x \in ]0,1[$  on pose  $f(x) =$  $\left|\ln(x)\right|^{\beta}$  $\frac{|1-x|^{\alpha}}{|1-x|^{\alpha}}$ .

- 1. Montrer que *f* est continue sur ]0,1[.
- 2. Pour quelles valeurs de (*α*,*β*), *f* se prolonge-t-elle en une fonction continue sur [0,1].

#### **EXERCICE 5. Équation fonctionnelle**

Trouver toutes les fonctions  $f : \mathbb{R} \longrightarrow \mathbb{R}$  continues en 0 et vérifiant :  $\forall x \in \mathbb{R}$ ,  $f(2x) = f(x)$ .

#### **EXERCICE 6. Une condition suffisante de continuité**

Soit  $f: \mathbb{R}_+^* \longrightarrow \mathbb{R}$  une fonction croissante telle que la fonction  $x \longrightarrow$ *f* (*x*) *x* est décroissante. Montrer que  $f$  est continue sur  $\mathbb{R}^*_+$ .

> **Théorèmes des valeurs intermédaires et de continuité sur un segment**

#### **EXERCICE 7. Théorème des valeurs intermédiaires**

- 1. Soit  $f : [0, +\infty[$   $\longrightarrow \mathbb{R}$  une fonction continue. On suppose que  $f(0) = -1$  et que *f* (*x*)  $\underset{x \to +\infty}{\longrightarrow}$  1. Montrer que *f* s'annule au moins une fois sur ]0, +∞[.
- 2. Soit  $f:[0,1] \rightarrow [0,1]$  une fonction continue. Montrer que  $f$  a au moins un point fixe. Montrer que ce résultat reste vrai si on remplace l'hypothèse *f* continue par *f* croissante.
- 3. Montrer que l'équation  $x^{17} = x^{12} + 1$  admet au moins une solution dans  $\mathbb{R}^+$ .
- 4. Déterminer les fonctions  $f : \mathbb{R} \longrightarrow \mathbb{Z}$  continues.
- 5. Déterminer les fonctions  $f : \mathbb{R} \longrightarrow \mathbb{R}$  continues et telles que ∀*x* ∈  $\mathbb{R}$ ,  $f(x)^2 = 1$ .

#### **EXERCICE 8. Théorème de continuité sur un segment**

- 1. Montrer que la fonction  $x \mapsto$  $1 - \cos(x)$  $\frac{x^2}{x^2}$  est bornée sur  $\mathbb{R}^*_+$ .
- 2. Soit  $f : [0, +\infty[$   $\longrightarrow \mathbb{R}$  une fonction continue. On suppose que la limite de *f* en +∞ existe et est finie. Montrer que *f* est bornée sur  $[0,+\infty[$ .
- 3. Soit  $f$  : [0, +∞[  $\longrightarrow \mathbb{R}$  une fonction continue. On suppose que *f*(*x*) → → →∞. Montrer que *f* est minorée sur [0, +∞[ et que sa borne inférieure est atteinte.
- 4. Soit *I* un intervalle de ℝ et  $f: I \longrightarrow \mathbb{R}$  telle que ∀*x* ∈ *I*,  $f(x) > 0$ . A-t-on  $\inf_{x \in I} f(x) > 0$ ? Et si *I* est un segment?
- 5. Soient *f* et *g* deux fonctions continues sur un segment  $I = [a, b]$ , telles que :

$$
\forall x \in [a, b], \quad f(x) < g(x)
$$

Montrer qu'il existe  $\epsilon > 0$  tel que :  $\forall x \in [a, b], \epsilon + f(x) \leq g(x)$ . Ce résultat est-il encore valable si l'intervalle *I* n'est pas un segment ?

# **Théorème de la bijection monotone**

#### **EXERCICE 9. Calculs d'applications réciproques**

- 1. Soit  $f$  définie par  $f(x) =$ 1  $\sqrt{x^2 + x + 1}$ . Montrer que  $f_{|[-\frac{1}{2},+\infty[}$  admet une application réciproque continue que l'on explicitera.
- 2. Montrer que  $cosh_{\vert \mathbb{R}^+}$  et sinh sont bijectives et déterminer leur application réciproque.

#### **EXERCICE 10. Nombre de solutions d'une équation**

Soit  $t$  un réel. Discuter le nombre de solutions de l'équation  $\frac{1}{\sqrt{2}}$  $\frac{x-1}{x+1}$ 1  $\frac{1}{x}$ 1 *x* +1 = *t* d'inconnue *x* en fonction des valeurs du réel *t*.

#### **Compléments**

#### **EXERCICE 11. Fonctions** *k***-lipschitziennes et leur point fixe**

Soient *I* un intervalle de R et *f* une fonction définie sur *I*. On suppose qu'il existe *k* > 0 telle que *f* soit *k*-lipschitzienne ie :

$$
\forall x, y \in I, |f(x) - f(y)| \le k|x - y|
$$

- 1. Montrer que *f* est continue sur *I*.
- 2. On suppose que  $0 < k < 1$ , que  $I = [a, b]$  est stable par f, et que f a un unique point fixe  $l \in I$ .

On définit une suite  $(x_n)_{n \in \mathbb{N}}$  par  $x_0$  ∈ *I* et ∀*n* ∈  $\mathbb{N}$ ,  $x_{n+1} = f(x_n)$ .

- (a) Montrer que :  $\forall n \in \mathbb{N}, |x_n \ell| \leq k^n |x_0 \ell|.$
- (b) En déduire que  $(x_n)_{n \in \mathbb{N}}$  converge vers  $\ell$ .
- (c) Déterminer une valeur de l'entier *n* (en fonction de *a*, *b* et *k*) pour laquelle *x<sup>n</sup>* est une valeur approchée de *ℓ* à 10−<sup>3</sup> près.

#### **EXERCICE 12. Réciproque du théorème de la bijection monotone**

Soient *I* un intervalle de R et *f* une bijection continue de *I* vers *J* = *f*(*I*) telle que *f*<sup>-1</sup> est continue sur *J*.

Montrer que *f* est strictement monotone sur *I*.

#### **EXERCICE 13. Une autre condition suffisante de continuité**

Soit  $f: [a, b] \longrightarrow \mathbb{R}$  une fonction croissante et surjective de  $[a, b]$  vers  $[f(a), f(b)]$ . Montrer que *f* est continue sur [*a*,*b*].

# Chapitre 11

# Polynômes

#### **Sommaire**

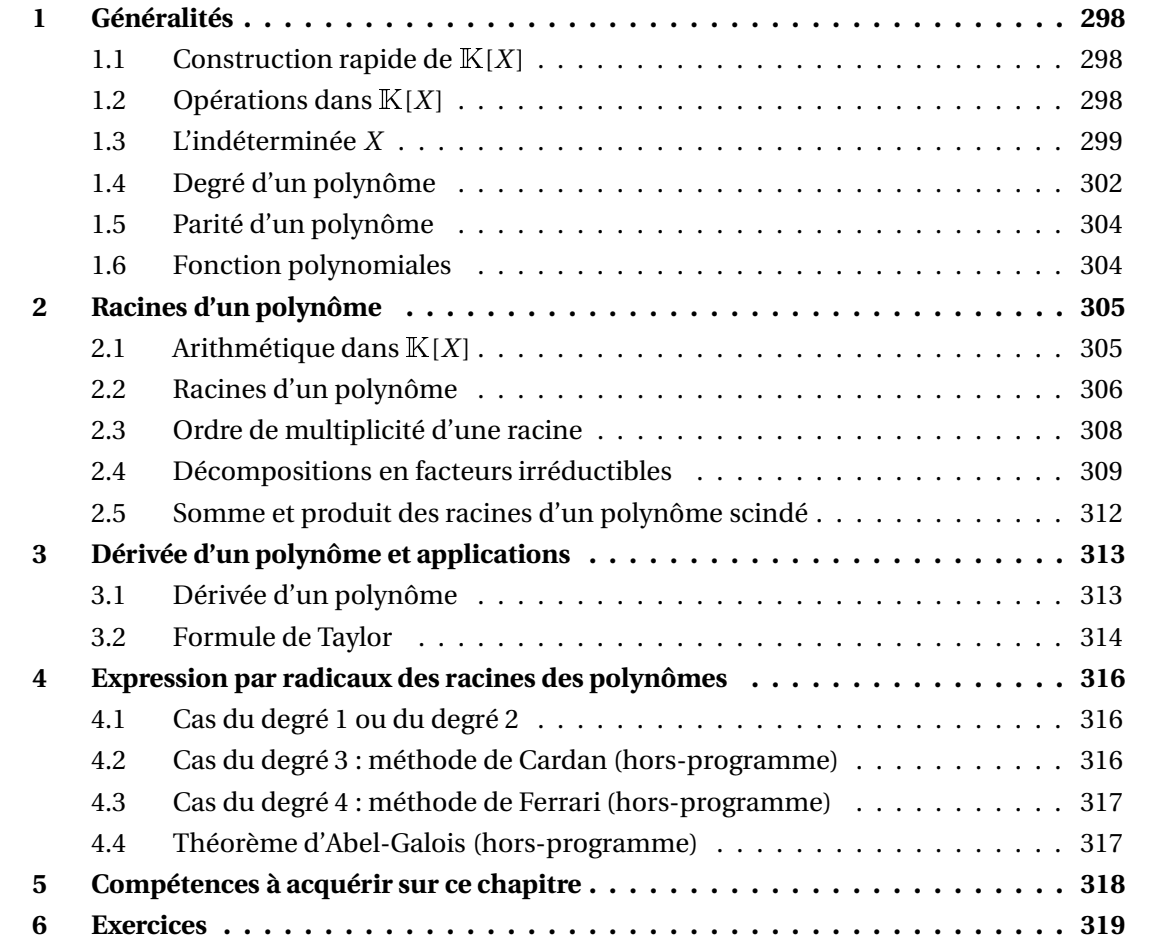

Dans tout le chapitre K désigne R ou  $\mathbb C$ .

# **1 Généralités**

#### **1.1** Construction rapide de  $K[X]$

Nous allons construire les polynômes indépendamment de la notion de fonction, comme la simple succession de ses coefficients. Les polynômes servent en effet à bien d'autres choses qu'à construire des fonctions.

On rappelle que  $\mathbb{K}^{\mathbb{N}}$  est l'ensemble des suites  $A = (a_n)_{n \in \mathbb{N}}$  à valeurs dans  $\mathbb{K} : A$  est une application de <sup>N</sup> vers <sup>K</sup>.

La suite *A* sera aussi notée  $A = (a_0, a_1, a_2, \ldots)$ .

Une telle suite  $(a_n)_{n \in \mathbb{N}}$  sera dite *à support fini* si elle est nulle à partir d'un certain rang :

∃*N* ∈ <sup>N</sup>;∀*n* ≥ *N*,*a<sup>n</sup>* = 0

On l'appellera *polynôme à coefficients dans* <sup>K</sup>. Les termes de la suite sont appelés *coefficients* du polynôme.

L'ensemble des polynômes à coefficients dans  $\mathbb K$  est noté  $\mathbb K[X]$ . Donc  $\mathbb K[X]\subseteq\mathbb K^{\mathbb N}.$ 

Il est clair que <sup>R</sup>[*X*] ⊆ <sup>C</sup>[*X*].

Le *polynôme nul* est :

$$
0_{\mathbb{K}[X]}=(0,0,0,\dots)
$$

Si *P* est un polynôme, il existe donc un entier *N* ∈ <sup>N</sup> tel que :

$$
P = (a_0, a_1, \ldots, a_N, 0, 0, \ldots)
$$

Par définition deux polynômes  $P = (a_0, a_1, a_2,...)$  et  $Q = (b_0, b_1, b_2,...)$  sont égaux si, et seulement si tous leurs coefficients sont égaux :

$$
\forall k \in \mathbb{N}, \quad a_k = b_k
$$

#### **1.2 Opérations dans** <sup>K</sup>[*X* ]

Si  $P = (a_0, a_1, a_2,...)$  et  $Q = (b_0, b_1, b_2,...)$  sont deux polynômes on définit leur *somme*  $P + Q$  par :

$$
P+Q = (a_0 + b_0, a_1 + b_1, a_2 + b_2, \dots)
$$

Cette addition est évidemment *associative* et *commutative*. L'élément neutre est  $0_{\mathbb{K}[X]}$  :

$$
P + 0_{\mathbb{K}[X]} = 0_{\mathbb{K}[X]} + P = P
$$

On définit le *produit P* ×*Q*, aussi noté *PQ*, par :

$$
P \times Q = (c_0, c_1, c_2, \dots)
$$

#### <sup>1</sup> Généralités 299

où on a posé pour tout  $k \in \mathbb{N}$ ,  $c_k = \sum^{k}$ *i*=0  $a_i b_{k-i} = \sum_i$ *i*+*j*=*k*  $a_i b_j$ .

Cette opération est elle aussi *associative* et *commutative*. L'élément neutre est  $1_{K[X]} = (1,0,0,...):$ 

$$
P \times 1_{\mathbb{K}[X]} = 1_{\mathbb{K}[X]} \times P = P
$$

La mulptiplication est *distributive par rapport à l'addition*. Si  $R$  est un autre polynôme de  $K[X]$  :

$$
P \times (Q + R) = P \times Q + P \times R
$$

On définit aussi la *multiplication par un scalaire*  $\lambda \in \mathbb{K}$ :

$$
\lambda.P = (\lambda \times a_0, \lambda \times a_1, \lambda \times a_2, \ldots)
$$

Le polynôme (−1).*P* est noté −*P* et on l'appelle *opposé* de *P*. L'opération *P* + (−1).*Q* est noté  $P - Q$ . On a évidemment  $P - P = 0_{K[X]}$ .

La multiplication par un scalaire est compatible avec le produit dans le sens suivant :

$$
\lambda.(P \times Q) = (\lambda.P) \times Q = P \times (\lambda.Q)
$$

#### **1.3 L'indéterminée** *X*

On note *X* la suite  $(x_n)_{n \in \mathbb{N}}$  définie par  $x_1 = 1$  et  $\forall n \in \mathbb{N} \setminus \{1\}$ ,  $x_n = 0$ . Avec d'autres notations :

$$
X = (0, 1, 0, 0, 0, \dots)
$$

 $\triangle$  Ne pas perdre de vue que la lettre *X* désigne un polynôme et non un élément de l'ensemble <sup>K</sup> des scalaires.

On vérifie facilement que pour tout  $k \in \mathbb{N}$ :

$$
X^{k} = (0, ..., 0, 1, 0, 0, ...)
$$
  
\n
$$
\uparrow
$$
  
\n
$$
(k+1) - i\text{ème}
$$

avec la convention  $X^0 = 1_{\mathbb{K}[X]}$ .

Tout polynôme  $P = (a_0, a_1, \ldots, a_N, 0, 0, \ldots)$  peut donc désormais se noter :

$$
P = a_0 + a_1 X + a_2 X^2 + \dots + a_N X^N = \sum_{k=0}^{N} a_k X^k
$$

où pour simplifier les notations on note  $a_0$  à la place de  $a_0 1_{\mathbb{K}[X]} = a_0 X^0$ .

Pour se remémorer que *X* est l'indéterminée, le polynôme *P* est aussi noté *P*(*X*).

 $\Lambda$  *P(X)* ne désigne pas une fonction évaluée en *X*, mais un polynôme.

#### **Résumé des premières propriétés.**

• L'*unicité des coefficients* peut s'énoncer ainsi :

$$
\sum_{k=0}^N a_k X^k = \sum_{k=0}^N b_k X^k \Longleftrightarrow \forall k \in [0, N], a_k = b_k
$$

• *Multiplication d'un polynôme par un scalaire* :

$$
\lambda. \sum_{k=0}^{N} a_k X^k = \sum_{k=0}^{N} (\lambda \times a_k) X^k
$$

• *Somme de deux polynômes* :

$$
\sum_{k=0}^{N_1} a_k X^k + \sum_{k=0}^{N_2} b_k X^k = \sum_{k=0}^{\max(N_1, N_2)} (a_k + b_k) X^k
$$

avec la convention que  $a_k = 0$  si  $k > N_1$  et  $b_k = 0$  si  $k > N_2$ . En particulier :

$$
\sum_{k=0}^{N} a_k X^k + \sum_{k=0}^{N} b_k X^k = \sum_{k=0}^{N} (a_k + b_k) X^k
$$

• *Produit de deux polynômes* :

$$
\left(\sum_{k=0}^{N_1} a_k X^k\right) \times \left(\sum_{k=0}^{N_2} b_k X^k\right) = \sum_{k=0}^{N_1 + N_2} c_k X^k
$$

où  $c_k = \sum^k$ *i*=0 *a*<sub>*i*</sub>*b*<sub>*k*−*i*</sub> avec la convention que *a*<sub>*k*</sub> = 0 si *k* > *N*<sub>1</sub> et *b*<sub>*k*</sub> = 0 si *k* > *N*<sub>2</sub>. En particulier :

$$
\left(\sum_{k=0}^{N} a_k X^k\right) \times \left(\sum_{k=0}^{N} b_k X^k\right) = \sum_{k=0}^{2N} c_k X^k
$$

où 
$$
c_k = \sum_{i=0}^k a_i b_{k-i}
$$
 avec la convention que  $a_k = b_k = 0$  si  $k > N$ .

 $\triangle$  Dans l'écriture  $P = \sum^N$ *k*=0  $a_k X^k$  l'entier  $N$  n'est pas unique. En effet, il désigne un rang à partir duquel les coefficients du polynôme sont nuls, donc si *N* convient alors *N*+1, *N*+2, ...conviennent aussi. Par conséquent on utilise aussi la notation :

$$
P = \sum_{k=0}^{+\infty} a_k X^k
$$

où la somme infinie a un sens puisque ses termes sont nuls à partir d'un certain rang.

Les propriétés suivantes sont alors plus simples à écrire :

$$
\sum_{k=0}^{+\infty} a_k X^k = \sum_{k=0}^{+\infty} b_k X^k \Longleftrightarrow \forall k \in \mathbb{N}, a_k = b_k
$$
  

$$
\lambda \cdot \sum_{k=0}^{+\infty} a_k X^k = \sum_{k=0}^{+\infty} (\lambda \times a_k) X^k
$$
  

$$
\sum_{k=0}^{+\infty} a_k X^k + \sum_{k=0}^{+\infty} b_k X^k = \sum_{k=0}^{+\infty} (a_k + b_k) X^k
$$
  

$$
\left(\sum_{k=0}^{+\infty} a_k X^k\right) \times \left(\sum_{k=0}^{+\infty} b_k X^k\right) = \sum_{k=0}^{+\infty} c_k X^k \quad \text{oi} \quad c_k = \sum_{i=0}^{k} a_i b_{k-i}
$$

**Vocabulaire.** Un polynôme n'ayant qu'un seul (resp. deux, resp. trois) coefficient(s) non nul(s) est appelé *monôme* (resp. *binôme*, resp. *trinôme*).

 $\otimes$  *Exemple.*  $P(X) = 2X^2 + X^5$  est un binôme;  $Q(X) = -X^3$  est un monôme.

Un polynôme est donc une somme de monômes.

Avec les règles de calculs données précédemment, on peut montrer une formule du binôme pour les polynômes.

# Si *P* et *Q* sont deux polynômes et *n* un entier naturel alors : **Théorème 1 – Formule du binôme pour les polynômes**

$$
(P + Q)^n = \sum_{k=0}^n \binom{n}{k} P^k Q^{n-k}
$$

De plus si *n* est un entier naturel non nul on a par télescopage :

$$
P^{n} - Q^{n} = (P - Q) \times \left(\sum_{k=0}^{n-1} P^{k} Q^{n-1-k}\right)
$$

et donc :

$$
P^n - 1_{\mathbb{K}[X]} = (P - 1_{\mathbb{K}[X]}) \times \left(\sum_{k=0}^{n-1} P^k\right)
$$

ce qu'on peut voir comme une généralisation des sommes géométriques à <sup>K</sup>[*X*].

 $\quad \ \ \otimes \ \mathit{Exemple}.$  Pour  $n \in \mathbb{N}$ , montrer que  $\sum^{n}$ *k*=0 Ã *n k*  $\lambda^2$ =  $\left(2n\right)$ *n* ! en regardant le coefficient de *X <sup>n</sup>* dans le polynôme  $(1 + X)^{2n}$ .

# **1.4 Degré d'un polynôme**

On se donne  $P = \sum_{k=1}^{+\infty} a_k X^k$  un élément de  $\mathbb{K}[X]$ . Par définition d'un polynôme il existe un entier *k*=0 naturel  $N \in \mathbb{N}$  tel que :

$$
\forall k \in \mathbb{N}, \quad k > N \Longrightarrow a_k = 0
$$

Si on suppose de plus que  $P \neq 0_{\mathbb{K}[X]}$ , alors : ∃*k* ∈ [[0, *N*]];  $a_k \neq 0$ 

**Définition 2 – Degré d'un polynôme non nul**

Si  $P \neq 0_{K[X]}$  alors on appelle *degré de P* l'entier naturel défini par :

$$
\deg(P) = \max\{k \in \mathbb{N}; a_k \neq 0\}
$$

Avec les notations précédentes on a deg $(P) = \max\left\{k \in [0, N]; a_k \neq 0\right\}$ , donc on est sûr que *le maximum existe* puisqu'il est pris dans un ensemble *fini* (inclus dans [0, *N*]).

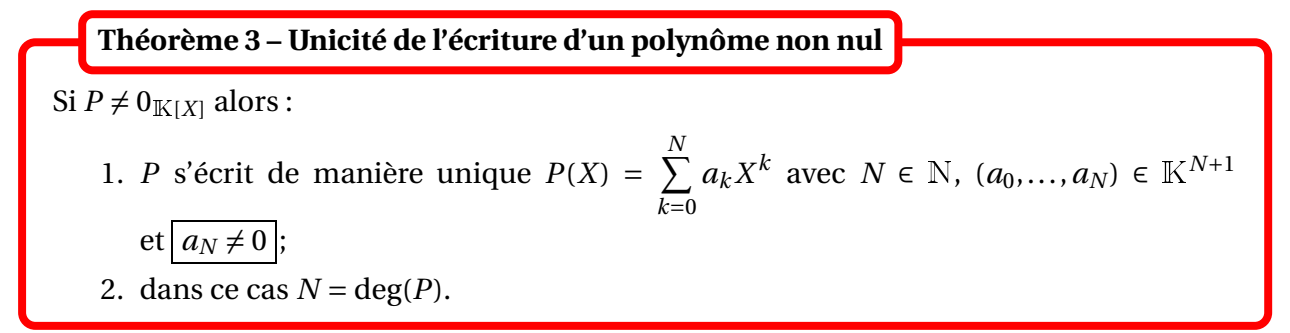

On adopte la convention : deg $(0_{\mathbb{K}[X]}) = -\infty$ .

En général, pour un polynôme *P* quelconque, on a donc deg(*P*)  $\in$  {−∞}∪N.

L'ensemble des polynômes à coefficients dans  $\mathbb K$  de degré inférieur ou égal à *n* est noté  $\mathbb K_n[X]$  :

$$
\mathbb{K}_n[X] = \big\{ P \in \mathbb{K}[X]; \deg(P) \leq n \big\}
$$

Il est clair que  $\mathbb{K}_n[X]$  ⊆  $\mathbb{K}[X]$ , que  $\mathbb{K}_n[X]$  ⊆  $\mathbb{K}_{n+1}[X]$  et plus généralement que :

$$
\forall (n,m) \in \mathbb{N}^2, \quad n \leq m \Longrightarrow \mathbb{K}_0[X] \subseteq \mathbb{K}_n[X] \subseteq \mathbb{K}_m[X] \subseteq \mathbb{K}[X]
$$

Les éléments de  $K_0[X]$  sont appelés *polynômes constants*. On a donc :

$$
P \text{ est un polynôme constant } \Longleftrightarrow \deg(P) \le 0 \Longleftrightarrow \left( P = 0_{\mathbb{K}[X]} \text{ ou } \left( P \ne 0_{\mathbb{K}[X]} \text{ et } \deg(P) = 0 \right) \right)
$$

Les polynômes constants se notent  $P(X) = a \mathbb{1}_{K[X]}$ , ou encore par abus de notation  $P(X) = a$ , avec  $a \in \mathbb{K}$ .

#### <sup>1</sup> Généralités 303

Pour tout polynôme  $P$  non nul, noté  $P = \sum^{n}$ *k*=0  $a_k X^k = a_0 + a_1 X + a_2 X^2 + \dots + a_n X^n$  avec  $a_n \neq 0$ , on appelle :

• *terme dominant de P* le monôme de plus haut degré, qui est ici *anX n* ;

- *coefficient dominant de P* le coefficient du terme dominant , qui est ici *a<sup>n</sup>* ;
- *terme constant de P* le coefficient de degré 0, qui est ici  $a_0$ .

#### **Définition 4 – Polynôme unitaire**

Si *P* est un polynôme non nul, on dit que *P* est *unitaire* lorsque son coefficient dominant est égal à 1.

 $\otimes$  *Exemple*.  $P(X) = 4X^5 - 2X + 3$  est de degré 5, de terme dominant  $4X^5$ , de coefficient dominant 4 et de terme constant 3. Il n'est pas unitaire.

*Exemple***.** Quel est la terme dominant de (*<sup>X</sup>* <sup>+</sup>1)*<sup>n</sup>* lorsque *n* ∈ <sup>N</sup>?

Dans les résultats suivants on suppose que *P* et *Q* sont deux polynômes de <sup>K</sup>[*X*].

#### **Théorème 5 – Intégrité de** <sup>K</sup>[*X*]

Si *P* et *Q* sont deux polynômes on a :

$$
P\times Q=\boldsymbol{0}_{\mathbb K[X]}\Longleftrightarrow P(X)=\boldsymbol{0}_{\mathbb K[X]}\ \text{ou}\ Q(X)=\boldsymbol{0}_{\mathbb K[X]}
$$

#### **Théorème 6 – Règles de calcul du degré**

- 1. Si  $\lambda$  est un scalaire non nul : deg( $\lambda$ .*P*) = deg(*P*).
- 2. En général :  $deg(P + Q) \le max (deg(P), deg(Q))$  $et$  si  $deg(P) \neq deg(Q)$ , alors  $deg(P + Q) = max(deg(P), deg(Q)).$
- 3. deg( $P \times Q$ ) = deg( $P$ ) + deg( $Q$ ).

*Exemple***.** Pour *<sup>n</sup>* <sup>∈</sup> <sup>N</sup>, déterminer le degré du polynôme (*<sup>X</sup>* <sup>+</sup>1)*<sup>n</sup>* .

*Exemple***.** Déterminer les polynômes *<sup>P</sup>* <sup>∈</sup> <sup>K</sup>[*X*] tels que *<sup>P</sup>* <sup>2</sup> <sup>=</sup> *<sup>X</sup>* puis tels que *<sup>P</sup>* <sup>2</sup> <sup>=</sup> *X P* <sup>+</sup>1.

 $\triangle$  Si deg(*P*) = deg(*Q*), on peut avoir deg(*P* + *Q*) < max(deg(*P*),deg(*Q*)) lorsque les termes dominants s'annulent.

*Exemple***.** Pour *<sup>n</sup>* <sup>∈</sup> <sup>N</sup><sup>∗</sup> , déterminer le degré du polynôme (*<sup>X</sup>* <sup>+</sup>1)*<sup>n</sup>* <sup>−</sup> *<sup>X</sup> n* .

On définit la *composition de deux polynômes*. Si *P* et *Q* sont deux polynômes, avec  $P = \sum^{n}$ *k*=0  $a_k X^k$ , alors :

$$
P \circ Q = \sum_{k=0}^{n} a_k Q^k
$$

Ce polynôme est aussi noté *P*(*Q*(*X*)).

**Example.** 
$$
P(X^2) = \sum_{k=0}^{n} a_k X^{2k}
$$
. Ne pas confondre avec  $X^2 P = \sum_{k=0}^{n} a_k X^{k+2}$ .

#### **Proposition 7 – Degré d'une composée**

Si *Q* est non nul et *P* est non constant :  $deg(Q \circ P) = deg(Q) \times deg(P)$ 

On peut encore affaiblir l'hypothèse sur *P* : *P* peut être constant mais cette valeur ne doit pas être une racine de *Q*.

 $\int_{\mathbb{R}}$  *Exemple*. Pour  $n \in \mathbb{N}$ , déterminer le degré du polynôme  $(X^2 + 1)^n$ .

#### **1.5 Parité d'un polynôme**

Dans cette section, *P* est un élément quelconque de <sup>K</sup>[*X*].

#### **Définition 8 – Polynôme pair/impair**

- 1. On dit que *P* est pair lorsque  $P(-X) = P(X)$ .
- 2. On dit que *P* est impair lorsque  $P(-X) = -P(X)$ .

**Théorème 9 – Caractérisation de polynômes pairs/impairs**

- 1. *P* est pair si, et seulement si, tous ses coefficients d'indice impair sont nuls.
- 2. *P* est impair si, et seulement si, tous ses coefficients d'indice pair sont nuls.

 $\otimes$  *Exemple*.  $X^5 + X$  est impair et  $X^8 + 4X^4 + 3X^2$  est pair. Par contre,  $X^3 + X^2$  n'est ni pair, ni impair.

#### **1.6 Fonction polynomiales**

Dans cette section, *P* et *Q* sont deux élément quelconques de <sup>K</sup>[*X*].

Le polynôme *P* est noté  $P = \sum^{n}$ *k*=0  $a_k X^k$ , et  $Q$  est noté  $Q = \sum^n$ *k*=0  $b_k X^k$ .

**Définition 10 – Fonction polynomiale associée à** *P*

On appelle *fonction polynomiale* associée à *P* l'application  $\tilde{P}: \mathbb{K} \longrightarrow \mathbb{K}$  définie par :

$$
\forall x \in \mathbb{K}, \quad \widetilde{P}(x) = \sum_{k=0}^{n} a_k x^k
$$

**Théorème 11 – Injection entre polynômes et fonctions polynomiales**

```
L'application P \rightarrow P est une injection.
```
Par conséquent on notera encore *P* à la place de  $\tilde{P}$ . Si  $x \in \mathbb{K}$  le scalaire  $\tilde{P}(x)$ , encore noté  $P(x)$ , est appelé *P évalué en x*.

 $\Lambda$  Ne pas confondre le scalaire  $P(x)$  et le polynôme  $P(X)$ .

L'unicité des coefficients, combinée à l'injection précédente, a pour conséquence le résultat suivant :

$$
\sum_{k=0}^{n} a_k X^k = \sum_{k=0}^{n} b_k X^k \Longleftrightarrow \left( \forall x \in \mathbb{K}, \sum_{k=0}^{n} a_k x^k = \sum_{k=0}^{n} b_k x^k \right) \Longleftrightarrow \left( \forall k \in [0, n], a_k = b_k \right)
$$

B Ne pas oublier le quantificateur ∀ pour le scalaire *x*.

Une autre conséquence du théorème est que les ensembles  $K_0[X]$  et K sont en bijection. Par abus de notation on considère souvent que  $K_0[X] = K$ , ie que  $a1_{K[X]} = a$ .

On peut aussi remarquer que  $P(0_K) = a_0$ : le *terme constant* de *P* est obtenu en évaluant *P* en  $0<sub>K</sub>$ .

On a donc : *P* est constant  $\Longleftrightarrow P = P(0_K)$ 

# **2 Racines d'un polynôme**

# **2.1** Arithmétique dans  $K[X]$

Dans toute cette section *A*, *B* et *C* sont des polynômes de  $K[X]$ .

**Définition 12 – Divisibilité dans**  $K[X]$ 

Si  $B \neq 0_{\mathbb{K}[X]}$ , on dit que *B divise A* lorsqu'il existe  $Q \in \mathbb{K}[X]$  tel que  $A(X) = B(X) \times Q(X)$ . Dans ce cas on le note *B* | *A*.

On dit que *B* est un *diviseur* de *A*, que *A* est *divisible* par *B* ou que *A* est un *multiple* de *B*.

On peut remarquer que tout polynôme non nul divise  $0_{\mathbb{K}[X]}.$ 

*Exemple***.** *<sup>X</sup>* <sup>−</sup>1 divise *<sup>X</sup> <sup>n</sup>* <sup>−</sup>1, pour tout entier naturel *<sup>n</sup>* non nul.

#### **Proposition 13 – Propriétés de la relation de divisibilité**

- 1. Transitivité. Si *C* | *B* et *B* | *A* alors *C* | *A*.
- 2. Réflexivité. On a *B* | *B*.
- 3. Antisymétrie. Si *B* | *C* et *C* | *B* alors il existe  $\lambda \in \mathbb{K}^*$  tel que *B* =  $\lambda$ .*C*.
- 4. Si  $B \mid C$  et  $C \neq 0_{\mathbb{K}[X]}$ , alors  $\deg(B) \leq \deg(C)$

Lorsque *B* |*C* et *C* | *B*, on dit que les polynômes *B* et *C* sont *associés*.

Un polynôme  $A \in K[X]$  quelconque est divisible par tout polynôme constant non nul et par tout polynôme qui lui est associé.

**Théorème 14 – Division euclidienne dans**  $K[X]$ 

Si  $B \neq 0$ , alors il existe un unique couple  $(Q, R) \in \mathbb{K}[X]^2$  tel que  $A(X) = B(X) \times Q(X) + R(X)$ et deg $(R)$  < deg $(B)$ .

*Q* est appelé *quotient* et *R* est appelé *reste* de la division euclidienne de *A* par *B*.

**Exemple.** Effectuer la division euclidienne de  $X^4 - 3X^3 + 2X^2 + X - 1$  par  $X^2 - X + 1$ , et de  $X^5 - X^4 - 2X^2 - 3X + 1$  par  $X^2 + 2$ .

**Proposition 15 – Division euclidienne et divisibilité**

*B* divise *A* si, et seulement si, le reste de la division euclidienne de *A* par *B* est nul.

**Proposition 16 – Division par**  $X - a$ 

Si *P* est un polynôme et *α* un scalaire, alors le reste de la division euclidinne de *P* par *X* −*α* est  $P(\alpha)$ .

Il existe donc un unique polynôme *Q* ∈ <sup>K</sup>[*X*] tel que :

$$
P(X) = (X - \alpha) . Q(X) + P(\alpha)
$$

## **2.2 Racines d'un polynôme**

Dans cette section *P* est un polynôme et *α* un scalaire.

**Définition 17 – Racine d'un polynôme**

On dit que  $\alpha$  est racine de *P* lorsque  $P(\alpha) = 0_K$ .

 *Exemple***.** Le polynôme nul admet une infinité de racines : tous les scalaires. Les polynômes constants non nuls n'ont pas de racine.

*Exemple***.** Le polynôme *<sup>X</sup>* <sup>−</sup>*<sup>α</sup>* a une unique racine qui est *<sup>α</sup>*.

#### **Rédaction.**

*Ne pas écrire X* − *α* = 0 ⇐⇒ *X* = *α puisque cette dernière égalité signifie l'égalité de suites*  $(0,1,0,0,...) = (0, \alpha, 0,0,...)$  *qui est évidemment fausse. Il faut écrire : pour*  $x \in K$ *,*  $x - \alpha = 0 \Longleftrightarrow x = \alpha$ *, donc*  $\alpha$  *est l'unique racine de*  $X - \alpha$ *.* 

*Exemple***.** Soit *<sup>n</sup>* <sup>∈</sup> <sup>N</sup><sup>∗</sup> . Les racines du polynôme *X <sup>n</sup>* <sup>−</sup>1 sont les racines *<sup>n</sup>*-ièmes de l'unité.

 $\alpha$  est racine de *P* si, et seulement si,  $X - \alpha$  divise *P*. **Théorème 18 – Racine et divisibilité**

Autrement dit :  $P(\alpha) = 0 \Longleftrightarrow \exists Q \in \mathbb{K}[X]; P(X) = (X - \alpha) \times Q(X).$ 

On peut noter que si *P* est non constant alors deg(*Q*) = deg(*P*)−1.

**Théorème 19 – Cas de racines deux à deux distinctes**

Si  $\alpha_1, \ldots, \alpha_n$  sont des scalaires deux à deux distincts, alors :

$$
\alpha_1, ..., \alpha_n
$$
 sont racines de  $P \Longleftrightarrow \prod_{k=1}^n (X - \alpha_k) | P$ 

**Corollaire 20 – Relation entre degré et nombre de racines**

Tout polynôme *P* non nul a un nombre de racines dans <sup>K</sup> au plus égal à son degré.

Par contraposée, s'il existe *n* ∈ N tel que deg(*P*) ≤ *n* et *P* a au moins *n* + 1 racines distinctes, alors *P* est le polynôme nul.

**Exemple.** Soit  $(P,Q) \in \mathbb{R}_n[X]$  tel que *P* et *Q* coïncident en  $n+1$  points distincts de R. Alors  $P = Q$ .

*Exemple***.** Montrer que la fonction exponentielle complexe n'est pas polynomiale.

# **2.3 Ordre de multiplicité d'une racine**

Dans cette section *P* est un polynôme et *α* un scalaire.

**Définition 21 – Racine multiple**

*L'ordre de multiplicité* de *α* pour *P* est le plus grand entier  $k \in \mathbb{N}$  tel que  $(X - \alpha)^k \mid P$ , ie l'unique entier  $k \in \mathbb{N}$  tel que  $(X - \alpha)^k | P$  et  $(X - \alpha)^{k+1} | P$ . On dit alors que *α* est *racine d'ordre k* de *P*.

 $\triangle$  Remarquez que  $\alpha$  racine d'ordre 0 signifie en fait que  $\alpha$  n'est pas racine de P.

On utilise le vocabulaire suivant :

- si  $k = 1$ , on dit que  $\alpha$  est *racine simple* de  $P$ ;
- si  $k = 2$ , on dit que  $\alpha$  est *racine douple* de  $P$ ;
- si  $k \geq 3$ , on dit que  $\alpha$  est *racine multiple* de *P*.

**Théorème 22 – Ordre de multiplicité et divisibilité**

*α* est racine d'ordre *k* ∈ <sup>N</sup> de *P* si, et seulement si, il existe *Q* ∈ <sup>K</sup>[*X*] tel que  $P(X) = (X - \alpha)^k \times Q(X)$  et  $Q(\alpha) \neq 0$ .

 *Exemple***.** Pour *<sup>X</sup>*(*<sup>X</sup>* <sup>−</sup>2)<sup>3</sup> , 0 est racine simple et 2 est racine d'ordre 3. −1 est racine d'ordre 0 (ie n'est pas racine).

#### **Définition 23 – Polynôme scindé**

*P* est dit scindé s'il est non constant et s'il s'écrit comme un produit de polynômes du premier degré :

$$
P = \lambda \times \prod_{k=1}^{n} (X - \alpha_k)
$$

 $où λ ∈ K<sup>*</sup>, n ∈ N<sup>*</sup> et α<sub>1</sub>, ..., α<sub>n</sub> sont des scalaires.$ 

Dans ce cas *λ* est le *coefficient dominant* de *P*, *n* est son *degré* et *α*1, ..., *α<sup>n</sup>* sont les *racines* de *P*.

 $\underline{\mathbb{A}}$  Un polynôme de  $\mathbb{R}[X]$  peut être scindé dans  $\mathbb{C}[X]$  mais pas dans  $\mathbb{R}[X]$  : par exemple  $X^2+1$ .

 $\Lambda$  Les scalaires  $\alpha_1, \ldots, \alpha_n$  ne sont pas supposé deux à deux distincts. Si dans la liste  $(\alpha_1, \ldots, \alpha_n)$  on regroupe les valeurs identiques, alors on a l'écriture :

$$
P = \lambda \times \prod_{k=1}^{r} (X - \mu_k)^{\nu_k}
$$

où *µ*1, ..., *µ<sup>r</sup>* sont les racines *distinctes* de *P* et *ν*1, ..., *ν<sup>r</sup>* sont leurs ordres de multiplicité.

Pour un polynôme scindé, le dégré est supérieur ou égal à la somme des ordres de multiplicité de ses racines. C'est en fait vrai même si le polynôme n'est pas scindé, d'après le théorème suivant.

## **Proposition 24 – Factorisation d'un polynôme**

1. Soit *P* ∈ <sup>K</sup>[*X*] un polynôme non nul de racines dans <sup>K</sup> distinctes *µ*1, ..., *µ<sup>r</sup>* d'ordres de multiplicité *ν*1, ..., *ν<sup>r</sup>* . Il existe alors un polynôme *Q* ∈ <sup>K</sup>[*X*] tel que :

$$
P(X) = Q(X) \times \prod_{k=1}^{r} (X - \mu_k)^{v_k}
$$
 et *Q* n'a pas de racine dans K

Donc le degré de *P* est supérieur ou égal à la somme des ordres de multiplicité de ses racines.

2. Un polynôme *P* non nul est scindé dans <sup>K</sup>[*X*] si, et seulement si, son degré est égal à la somme des ordres de multiplicité de ses racines dans <sup>K</sup>.

**Important.** Très souvent, on compte les racines *avec leur ordre de multiplicité* : cela signifie qu'une racine est comptée autant de fois que son ordre de multiplicité. On ne parle donc plus de racines distinctes.

On obtient donc pour un polynôme *P* non nul :

• le degré de *P* est supérieur ou égal au *nombre de ses racines comptées avec leur ordre de multiplicité*.

• *P* est scindé si, et seulement si, son degré est égal au *nombre de ses racines comptées avec leur ordre de multiplicité*.

*Exemple***.** Soit *<sup>n</sup>* <sup>∈</sup> <sup>N</sup><sup>∗</sup> . Le polynôme *X <sup>n</sup>* <sup>−</sup>1 est scindé à racines simples dans <sup>C</sup>[*X*].

# **2.4 Décompositions en facteurs irréductibles**

## **Définition 25 – Polynôme irréductible**

Un polynôme *P* de <sup>K</sup>[*X*] est dit *irréductible* lorsqu'il est non constant, et lorsque ses seuls diviseurs sont les polynômes constants non nuls, et les polynômes qui lui sont associés.

Autrement dit un polynôme *P* non constant est irréductible si, set seulement si :

$$
\forall (Q, R) \in \mathbb{K}[X]^2, \quad \left(P = QR\right) \Longrightarrow \left(Q \text{ est constant non nul ou } R \text{ est constant non nul}\right)
$$

 $\otimes$  *Exemple*. Dans  $K[X]$  les polynômes de degré 1 sont irréductibles.

 $\underline{\mathbb{A}}$  L'irréductibilité dépend du choix de  $\mathbb{K}: X^2 + 1$  est irréductible dans  $\mathbb{R}[X]$  mais pas dans <sup>C</sup>[*X*]; *X* <sup>2</sup> <sup>−</sup>2 est irréductible dans <sup>Q</sup>[*X*] mais pas dans <sup>R</sup>[*X*].

Le résultat fondamental est le suivant.

**Théorème 26 – Théorème de d'Alembert-Gauss**

Tout polynôme de <sup>C</sup>[*X*] non constant a au moins une racine dans <sup>C</sup>.

Remarquer que ce résultat s'applique aux polynômes de <sup>R</sup>[*X*] : ils ont toujours au moins une racine dans <sup>C</sup>.

Ce résultat est très puissant : l'introduction des nombres complexes a donné une racine au polynôme *X* <sup>2</sup> <sup>+</sup>1, et du même coup à tout polynôme de <sup>C</sup>[*X*]!

Les conséquences sont nombreuses.

**Corollaire 27 – Polynômes irréductibles de** <sup>C</sup>[*X*]

**Corollaire 28 – Décomposition en irréductibles dans** <sup>C</sup>[*X*]

Les polynômes irréductibles de <sup>C</sup>[*X*] sont exactement les polynômes de degré 1.

Tout  $P \in \mathbb{C}[X]$  *non constant* s'écrit :  $P(X) = \lambda \times \prod^n$ *i*=1 (*X* −*αi*) où  $\lambda \in \mathbb{C}^*$ ,  $n \in \mathbb{N}^*$ ,  $(\alpha_1, ..., \alpha_n) \in \mathbb{C}^n$ .

Les nombres complexes  $\alpha_1$ , ...,  $\alpha_n$  sont les racines complexes de *P* et ne sont pas nécessairement deux à deux disctintes (chaque racine est répétée autant de fois que son ordre de multiplicité).

Un autre énoncé possible est le suivant : tous les polynômes non constants de <sup>C</sup>[*X*] sont*scindés*.

Pour factoriser un polynôme dans <sup>C</sup>[*X*], il suffit donc de déterminer ses racines.

**Corollaire 29 – Nombre de racines des polynômes de** <sup>C</sup>[*X*]

Tout polynôme de <sup>C</sup>[*X*] non nul a un nombre de racines, comptées avec leur ordre de multiplicité, égal à son degré.

C'est faux pour le polynôme nul qui a lui une infinité de racines.

*Exemple***.** Factoriser *X* <sup>4</sup> <sup>−</sup>1 dans <sup>C</sup>[*X*].

En remarquant que tout polynôme de  $R[X]$  se décompose dans  $C[X]$  on peut établir les résultats suivants.

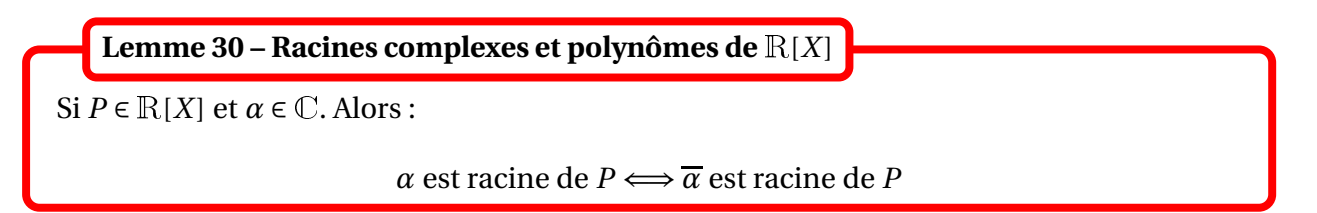

Pour un polynôme de  $R[X]$  les racines complexes non réelles sont deux à deux conjuguées; elles sont donc en nombre pair.

Le calcul suivant sera fondamental dans la suite. Si *α* ∈ <sup>C</sup> :

$$
(X - \alpha) \times (X - \overline{\alpha}) = X^2 - 2\operatorname{Re}(\alpha)X + |\alpha|^2 \in \mathbb{R}[X]
$$

**Corollaire 31 – Polynômes irréductibles de** <sup>R</sup>[*X*]

Les polynômes irréductibles de <sup>R</sup>[*X*] sont :

- les polynômes de degré 1;
- les polynômes de degré 2 à discriminant strictement négatifs.

Les polynômes de <sup>R</sup>[*X*] degré 2 à discriminant strictement négatifs, sont ceux qui n'ont pas de racine réelle.

B Le fait de ne pas avoir de racine réelle ne garantie pas d'être irréductible : *X* <sup>4</sup> <sup>+</sup> 1 n'a pas de racine réelle mais est réductible dans <sup>R</sup>[*X*].

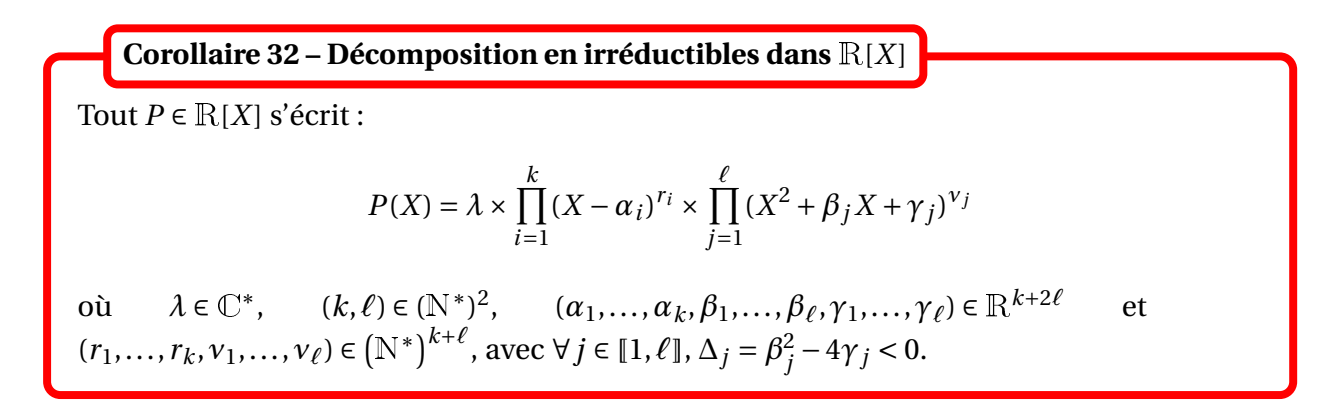

Dans cet écriture, *α*1, ..., *α<sup>k</sup>* sont les racines *réelles* de *P* et ne sont pas nécessairement deux à deux disctintes (chaque racine est répétée autant de fois que son ordre de multiplicité).

**Important.** Pour factoriser un polynôme dans <sup>R</sup>[*X*], il suffit donc en théorie de déterminer ses racines *complexes*, puis de regrouper les racines conjuguées deux à deux.

*Exemple***.** Décomposer *X* <sup>3</sup> <sup>−</sup>1 dans <sup>R</sup>[*X*].

#### **Corollaire 33 – Nombre de racines des polynômes de** <sup>R</sup>[*X*]

- 1. Tout polynôme de <sup>R</sup>[*X*] non nul a un nombre de racines, comptées avec leur ordre de multiplicité, inférieur ou égal à son degré.
- 2. Soit  $P \in \mathbb{R}[X]$  non nul. On a équivalence des prédicats :
	- (i) *P* a un nombre de racines, comptées avec leur ordre de multiplicité, égal à son degré
	- (ii) *P* n'a pas de racine complexe non réelle
	- (iii) *P* est scindé dans  $R[X]$

**Corollaire 34 – Cas des polynômes de** <sup>R</sup>[*X*] **de degré impair**

Tout polynôme de <sup>R</sup>[*X*] de degré impair a au moins une racine réelle.

#### **2.5 Somme et produit des racines d'un polynôme scindé**

Dans cette section, *P* est un polynôme de <sup>K</sup>[*X*] noté :

$$
P = a_0 + a_1 X + a_2 X^2 + \dots + a_n X^n
$$

avec  $a_n \neq 0$ .

On suppose *P scindé* ; il a donc *n* racines comptées avec leur ordre de multiplicité qu'on note *α*1, ..., *αn*.

**Théorème 35 – Somme et produit des racines d'un polynôme scindé**

On a les formules :

$$
\alpha_1 + \alpha_2 + \dots + \alpha_n = -\frac{a_{n-1}}{a_n}
$$
 et  $\alpha_1 \times \alpha_2 \times \dots \times \alpha_n = (-1)^n \frac{a_0}{a_n}$ 

Dans le cas d'un trinôme du second degré, on retrouve le théorème de Viète.

Ces formules permettent de calculer des sommes et des produits. Elles ont permis à l'Euler de deviner que :

$$
1 + \frac{1}{2^2} + \frac{1}{3^2} + \frac{1}{4^2} + \dots = \frac{\pi^2}{6}
$$

On peut remarquer que chaque coefficient de *P* donne une formule faisant intervenir les racines *α*1, ..., *αn*. Mais à part les deux ci-dessus, elles ne sont pas au programme de PCSI.

# **3 Dérivée d'un polynôme et applications**

#### **3.1 Dérivée d'un polynôme**

Dans cette section *P* est un polynôme de  $K[X]$ .

On définit le *polynôme dérivé* de *P*, noté *P* ′ par : • si *P* est constant alors on pose  $P' = 0$ ; • si deg(*P*)  $\geq$  1 alors on le note  $P(X) = \sum^{n}$ *k*=0  $a_k X^k$  avec  $a_n \neq 0$ . On pose alors  $P'(X) = \sum^{n}$ *k*=1  $ka_k X^{k-1} = \sum^{n-1}$ *k*=0  $(k+1)a_{k+1}X^{k}$ . **Définition 36 – Dérivée d'un polynôme**

**Exemple.**  $P(X) = 4X^5 + 9X + \frac{3}{2}$ 2 donne  $P'(X) = 20X^4 + 9$ .

Si  $\mathbb{K} = \mathbb{R}$  si on identifie polynôme et fonction polynomiale, alors on retrouve la dérivée en tant que fonction numérique.

**Proposition 37 – Degré du polynôme dérivé**

Si *P* ∈ K[*X*] est un polynôme non constant, ie si deg(*P*) ≥ 1, alors deg(*P*') = deg(*P*) − 1. Si *P* ∈  $\mathbb{K}[X]$  est un polynôme constant, ie si deg(*P*) ≤ 0, alors  $P' = 0_{\mathbb{K}[X]}$ .

On a donc :

$$
P
$$
 est un polynôme constant  $\iff P' = 0_{K[X]}$ 

Si  $(P,Q) \in \mathbb{K}[X]^2$  et  $\lambda \in \mathbb{K}$ , on a :  $(\lambda.P+Q) = \lambda.P' + Q'$  et  $(P \times Q)' = P' \times Q + P \times Q'$ **Théorème 38 – Propriétés de la dérivation**

et :

$$
(Q \circ P)' = P' \times Q' \circ P
$$

$$
\text{ \& Example. } (X^2 \times P(X))' = 2X \times P(X) + X^2 \times P'(X) \text{ et } (P(2X))' = 2 \times P'(2X).
$$

**Définition 39 – Dérivée d'ordres supérieurs**

Soit *P* ∈ <sup>K</sup>[*X*]. On définit par récurrence le *polynôme dérivé d'ordre k* de *P*, note *P* (*k*) , par :

$$
\left\{\begin{array}{l} P^{(0)} = P \\ \forall k \in \mathbb{N}, \ P^{(k+1)} = \left(P^{(k)}\right)' \end{array}\right.
$$

Pour *k* ∈ <sup>N</sup>, le polynôme *P* (*k*) désigne le polynôme *P* dérivé *k* fois.

**Exemple.**  $P(X) = 4X^5 + 9X + \frac{3}{2}$ 2  $P'(X) = 20X^4 + 9$ ,  $P''(X) = 80X^3$ ,  $P^{(3)}(X) = 240X^2$ ,  $P^{(4)}(X) =$ 480*X*,  $P^{(5)}(X) = 480$  et pour  $k \ge 6$ ,  $P^{(k)}(X) = 0_{\mathbb{K}[X]}$ .

**Proposition 40 – Degré du polynôme** *P* (*k*)

Soit  $k \in \mathbb{N}$ .

1. Si 
$$
k > \deg(P)
$$
, alors  $P^{(k)} = 0$ .

2. Si  $k \le \text{deg}(P)$ , on a  $\text{deg}(P^{(k)}) = \text{deg}(P) - k$ 

Si 
$$
k \leq \text{deg}(P)
$$
 et si  $P(X) = \sum_{j=0}^{n} a_j X^j$ , alors :

$$
P^{(k)}(X) = \sum_{j=k}^{n} j(j-1) \times \cdots \times (j-k+1) \times a_j X^{j-k} = \sum_{j=k}^{n} \frac{j!}{(j-k)!} a_j X^{j-k}
$$
  
= 
$$
\sum_{j=0}^{n-k} \frac{(j+k)!}{j!} a_{j+k} X^{j}
$$

et on en déduit que  $a_k =$  $P^{(k)}(0)$ *k*!

 *Exemple***.** La dérivée de *k*-ième de *X j* est 0 si *k* > *j*, et si *k* ≤ *j* elle vaut  $j \times (j-1) \times \cdots \times (j-k+1) \times X^{j-k} = \frac{j!}{(j-k)!}$ (*j* −*k*)! *X j*−*k* .

#### **3.2 Formule de Taylor**

Si  $n \in \mathbb{N}$  et  $P \in \mathbb{K}_n[X]$  alors :  $\forall a \in \mathbb{K}, \quad P = \sum^{n}$ *k*=0  $P^{(k)}(a)$  $\frac{(a)}{k!}$   $(X - a)^k$ **Théorème 41 – Formule de Taylor**

 *Exemple***.** Montrer qu'il existe un unique polynôme *<sup>P</sup>* <sup>∈</sup> <sup>R</sup>2[*X*] tel que *<sup>P</sup>*(1) <sup>=</sup> *<sup>P</sup>* ′ (1) = 1 et  $P''(1) = -1.$ 

L'unicité des coefficients permet donc de dire à nouveau que $\big|\,a_k=$  $P^{(k)}(0)$ *k*!

On arrive au résultat principal de ce paragraphe, qui permet de déterminer simplement l'ordre de multiplicité d'une racine.

**Lemme 42 – Dérivé et ordre de multiplicité**

Soient  $\alpha \in \mathbb{K}$ ,  $P \in \mathbb{K}[X]$  et  $r \in \mathbb{N}^*$ . Alors :

*α* est racine d'ordre *r* de  $P \implies \alpha$  est racine d'ordre *r* − 1 de  $P'$ 

**Théorème 43 – Calcul de l'ordre de multiplicité**

Soient  $\alpha \in \mathbb{K}$ ,  $P \in \mathbb{K}[X]$  et  $r \in \mathbb{N}^*$ . Alors on a équivalence de :

(i) *α* est racine d'ordre *r* de *P* ;

(ii)  $P(\alpha) = P'(\alpha) = P''(\alpha) = \cdots = P^{(r-1)}(\alpha) = 0$  et  $P^{(r)}(\alpha) \neq 0$ .

Lorsqu'on factorise un polynôme, on peut donc simplifier la recherche de racines en déterminant les ordres de multiplicité avec ce théorème.

 *Exemple***.** Factoriser le polynôme *<sup>P</sup>*(*X*) <sup>=</sup> *<sup>X</sup>* <sup>5</sup> <sup>−</sup> <sup>3</sup>*<sup>X</sup>* <sup>4</sup> <sup>+</sup> <sup>2</sup>*<sup>X</sup>* <sup>3</sup> <sup>+</sup> <sup>2</sup>*<sup>X</sup>* <sup>2</sup> <sup>−</sup> <sup>3</sup>*<sup>X</sup>* <sup>+</sup> 1 dans <sup>C</sup>[*X*], puis dans <sup>R</sup>[*X*].

 $\otimes$  *Exemple*. Pour  $n \in \mathbb{N}^*$ , on pose  $P_n = (X+1)^n (X-1)^n$ . Alors ∀ *k* ∈ [[0, *n* − 1],  $P_n^{(k)}(1) = P_n^{(k)}(-1) = 0$  et de plus  $P_n^{(n)}(1) \neq 0$  et  $P_n^{(n)}(-1) \neq 0$ .

**Corollaire 44 – Caractérisation des polynômes scindés à racines simples**

Soit *P* ∈  $K[X]$  non constant. On a équivalence des prédicats :

(i) *P* est scindé dans  $K[X]$  et à racines simples

- (ii) *P* a un nombre de racines distinctes supérieur ou égal à son degré
- (iii) *P* est scindé dans  $K[X]$  et n'a pas de racine commune avec *P'*.

 *Exemple***.** Soient *<sup>n</sup>* <sup>∈</sup> <sup>N</sup> tel que *<sup>n</sup>* <sup>≥</sup> 2, et *<sup>P</sup>* <sup>=</sup> *<sup>X</sup> <sup>n</sup>* <sup>−</sup> *<sup>X</sup>* <sup>+</sup> 1. Montrer que *<sup>P</sup>* est scindé à racines simples dans <sup>C</sup>[*X*].

# **4 Expression par radicaux des racines des polynômes**

« Exprimer par radicaux », signifie exprimer à l'aide de sommes, produits, quotients, et fonction racines *n*-ièmes (les fameux radicaux).

# **4.1 Cas du degré** 1 **ou du degré** 2

Une équation du degré 1 est de la forme  $x + a = 0$ , avec  $a \in \mathbb{K}^2$ . Elle a pour unique solution  $x = -a$ .

Une équation du degré 2 est de la forme  $x^2 + ax + b = 0$ , avec  $(a, b) \in \mathbb{K}^2$ . On sait la résoudre à partir de l'étude de son discriminant; les solutions s'expriment à partir de produits et quotients de radicaux d'expressions en *a* et *b*.

Ces connaissances se retrouvent dans différentes civilisations jusqu'à 2000 avant JC.

# **4.2 Cas du degré** 3 **: méthode de Cardan (hors-programme)**

Une équation du degré 3 est de la forme  $x^3 + ax^2 + bx + c = 0$ , avec  $(a, b, c) \in \mathbb{K}^3$ .

On peut simplifier le problème en utilisant le changement de variable *y* = *x* + *a* 3 . On obtient l'équation  $y^3 + py + q = 0$  où  $p$  et  $q$  s'expriment comme des produits de  $a$ ,  $b$  et  $c$ .

On se donne alors deux nombres *u* et *v* tels que *u* + *v* = *x* et *uv* = − *p* 3 (ils existent d'après les résultats sur les systèmes sommes-produits). Ces deux nombres vérifient :

$$
\begin{cases}\nu^3 + \nu^3 = -q \\
u^3 \nu^3 = -\left(\frac{p}{3}\right)^3\n\end{cases}
$$

Toujours d'après le théorème sur les systèmes somme-produits, on sait calculer  $u^3$  et  $v^3$  en fonction de radicaux de *p* et *q*, donc de *a*, *b* et *c*. On en déduit que *u*, *v* puis *x* s'exprimer par radicaux en fonction de *a*, *b* et *c*.

On peut obtenir par exemple :

$$
x = \sqrt[3]{\frac{-q + \sqrt{q^2 + 4\left(\frac{p}{3}\right)^3}}{2} + \sqrt[3]{\frac{-q - \sqrt{q^2 + 4\left(\frac{p}{3}\right)^3}}{2} - \frac{a}{3}}}
$$

avec *p* et *q* à remplacer en fonction de *a*, *b* et *c*. Mais dans certains cas ces formules conduisent à écrire la racine carrée d'un nombre négatif... Cardan (1501-1576) aurait alors eu l'idée d'introduire les nombres complexes pour donner un sens rigoureux à ses calculs.

On pense que cette méthode a été confiée à Cardan par un autre mathématicien du nom de Tartaglia (1499-1577) qui lui avait fait jurer de la garder secrète...

**Exemple.** Résoudre  $6x^3 - 6x^2 + 12x + 7 = 0$ .

# **4.3 Cas du degré** 4 **: méthode de Ferrari (hors-programme)**

Une équation du degré 4 est de la forme  $x^4 + ax^3 + bx^2 + cx + d = 0$ , avec  $(a, b, c, d) \in \mathbb{K}^4$ .

On peut simplifier le problème en utilisant le changement de variable *y* = *x* + *a* 4 . On obtient l'équation  $y^4 = py^2 + qy + r$  où  $p$ ,  $q$  et  $r$  s'expriment comme des produits de  $a$ ,  $b$ ,  $c$  et  $d$ .

On se donne alors un nombre *t* tel que  $q^2 - 4(2t + p)(t^2 + r) = 0$ , qu'on trouve avec la méthode de Cardan (ou autre). Pour cette valeur de *t*, l'expression  $(2t+p)y^2 + qy + (t^2+r)$  qui est du second degré en *y*, a un discriminant nul et peut donc se factoriser sous la forme (*αy* +*β*) 2 .

On remarque de plus que  $y^4 = (y^2 + t^2)^2 - 2y^2t - t^2$  donc  $(y^2 + t^2) = (2t + p)y^2 + qx + (t^2 + r) =$  $(\alpha y + \beta)^2$ . On en déduit que  $y = -t^2 \pm (\alpha y + \beta)$ . C'est une équation du second degré en *y* dont la résolution va donner *y* exprimé par radicaux en fonction de *t*, *α*, *β*, et donc on aura *x* exprimé par radicaux en fonction de *a*, *b*, *c* et *d*.

Cette méthode a été découverte par le mathématicien Ferrari (1522-1565), élève de Cardan.

**Exemple.** Résoudre  $x^4 + 4x^3 + 3x^2 - 8x - 10 = 0$ .

## **4.4 Théorème d'Abel-Galois (hors-programme)**

A partir du degré 5 les mathématiciens ont échoué à trouver des formules qui expriment par radicaux les solutions en fonction des coefficients de l'équation.

Les mathématiciens Abel (1802-1829) et Galois (1811-1832) sont parvenus à donner une définition formelle de l'expression « équation résoluble par radicaux » puis à prouver qu'aucune formule par radicaux générale n'est possible pour les équations de degré supérieur ou égal à 5.

Pourtant d'après le théorème de d'Alembert-Gauss, on sait que pour une équation de degré *n* il y a toujours*n* racines complexes (comptées avec leur ordre de multiplicité). Mais elles ne peuvent pas être exprimées à l'aide des symboles +, −, \*, / et  $\sqrt[n]{\ }$ .

# **5 Compétences à acquérir sur ce chapitre**

- ➥ Connaître les notions de degré et de coefficient dominant.
	- ✪ Savoir calculer le degré ou le coefficient dominant d'une somme, d'un produit ou d'une composée de polynômes.
	- ✪ Utiliser ces notions pour simplifier la recherche de solutions d'une équation dont l'inconnue est un polynôme.
- ➥ Utiliser l'unicité des coefficients des polynômes.
	- ✪ Différencier une égalité entre deux polynômes et deux fonctions polynomiales.
	- ✪ L'utiliser pour démontrer des identités combinatoires.
	- ✪ L'utiliser pour rechercher les solutions d'une équation dont l'inconnue est un polynôme.
- ➥ Utiliser le lien entre nombre de racines d'un polynôme et son degré.
	- ✪ Montrer qu'un polynôme est nul grâce à un argument sur son nombre de racines.
	- ✪ Montrer qu'un polynôme est scindé grâce à un argument sur son nombre de racines.

➥ Connaître le lien entre racines d'un polynômes, factorisation en polynômes irréductibles et racines des polynômes dérivés.

- ✪ Savoir factoriser un polynôme dans <sup>C</sup>[*X*] et dans <sup>R</sup>[*X*], sur un exemple ou de manière générale.
- ✪ Déterminer l'ordre de multiplicité d'une racine en factorisant ou en recherchant les racines des polynômes dérivés.
- ✪ Utiliser les coefficients d'un polynôme scindé pour calculer la somme ou le produit de ses racines.

# **6 Exercices**

#### **Notions de base**

#### **EXERCICE 1. Calculs de degrés et de coefficients dominants**

Déterminer les degrés et coefficients dominants des polynômes suivants :

1. 
$$
X^3 - X(X - 2 + i)
$$
 2.  $(X - 2)^n - (X + 5)^n$  avec  $n \in \mathbb{N}^*$  3.  $\prod_{k=0}^n (2X - k)$   
4.  $\prod_{k=0}^n (X - 6)^k$  5.  $\prod_{k=0}^n (kX - 2)^{k^2}$ 

#### **EXERCICE 2. Décomposition en irréductibles**

Factoriser les polynômes suivants :

- 1.  $X^4 X^2 + 1$ ,  $X^8 + X^4 + 1$  et  $X^4 + 1$  dans  $\mathbb{R}[X]$  et dans  $\mathbb{C}[X]$
- 2.  $X^4 + 3X^3 14X^2 + 22X 12$  dans  $\mathbb{R}[X]$  sachant que  $i + 1$  est racine dans  $\mathbb{C}$

#### **EXERCICE 3. Un peu de géométrie**

On désire prouver le résultat suivant :

« Si *a*, *b* et *c* sont trois complexes de module 1 vérifiant  $a + b + c = 1$ , alors un des ces trois complexes vaut 1 ».

Supposons que *a*, *b* et *c* soient trois nombres complexes de module 1 tels que  $a + b + c = 1$ .

- 1. Justifier l'égalité :  $\frac{1}{a} + \frac{1}{b}$  $\frac{1}{b} + \frac{1}{c}$  $\frac{1}{c} = 1.$
- 2. On considère le polynôme *P* défini par :  $P = (X a)(X b)(X c)$ . Justifier l'existence d'une constante complexe *α* non nulle telle que :  $P = X^3 - X^2 + \alpha X - \alpha$ .
- 3. Conclure.

#### **EXERCICE 4. Détermination d'ensemble de polynômes**

- 1. Déterminer l'ensemble des polynômes *P* de  $K[X]$  tels que :  $P(X + 1) = P(X)$ .
- 2. Déterminer l'ensemble des polynômes *P* de  $\mathbb{K}[X]$  tels que :  $P(X^2) = (X^2 + 1)P(X)$ .
- 3. Soit *n* ∈ N. Montrer qu'il existe un unique polynôme  $P_n$  ∈ K[*X*] tel que :  $P_n P'_n = X^n$ .

#### **EXERCICE 5. Division euclidienne**

Soit *n* ∈ <sup>N</sup><sup>∗</sup> . Déterminer le reste de la division euclidienne de *A* par *B* lorsque :

1. 
$$
A = X^{2n} + 2X^n + 1
$$
 et  $B = X^2 + 1$   
\n2.  $A = X^{2n} + 2X^n + 1$  et  $B = (X - i)^2$   
\n3.  $A = X^n + 2X - 2$  et  $B = (X - 2)^2$   
\n4.  $A = X^n + 2X - 2$  et  $B = (X - 3)^2$ 

#### **EXERCICE 6. Calcul de puissances d'une matrice avec un polynôme annulateur**

On pose *A* =  $\overline{1}$ L 1 0 0 1 0 0 1 1 1  $\overline{ }$  $\cdot$ 

- 1. Donner une relation entre  $A^3$ ,  $A^2$  et A.
- 2. Méthode 1 : Montrer qu'il existe deux suites  $(a_n)_{n\in\mathbb{N}}$  et  $(b_n)_{n\in\mathbb{N}}$  à valeurs réelles telles que : ∀*n* ∈ ℕ,  $A^n = a_n A + b_n A^2$ . En déduire l'expression de  $A^n$ , pour tout  $n \in \mathbb{N}^*$ .
- 3. <u>Méthode 2</u> : Déterminer le reste de la division euclidienne de  $X^n$  par  $X^3 2X^2 + X$ . En déduire l'expression de  $A^n$ , pour tout  $n \in \mathbb{N}$ .

#### **EXERCICE 7. Formule de Vandermonde**

Soient  $N_1$  et  $N_2$  deux éléments de  $\mathbb{N}^*$  et  $n \in [0, N_1 + N_2]$ . En considérant le coefficient de  $X^n$  dans le polynôme  $(1+X)^{N_1} \times (1+X)^{N_2}$ , calculer :

$$
\sum_{k=0}^{n} \binom{N_1}{k} \binom{N_2}{n-k}
$$

Proposer une autre démonstration de cette formule en dénombrant des tirages simultanés dans une urne.

**Sujets d'étude**

#### **EXERCICE 8. Polynômes d'interpolation de Lagrange**

Soit  $n \in \mathbb{N}$ . On se donne  $n+1$  réels  $x_0, x_1, \ldots, x_n$  deux à deux distincts, et  $n+1$  réels  $y_0, y_1, \ldots, y_n$ .

1. Soit  $k \in [0, n]$ . Déterminer l'unique polynôme  $L_k \in \mathbb{R}_n[X]$  tel que :

$$
\forall j \in [0, n], \quad \begin{cases} L_k(x_j) = 0 & \text{si } j \neq k \\ L_k(x_k) = 1 \end{cases}
$$

2. En déduire que  $P = \sum_{n=1}^{n}$ *k*=0  $y_k L_k$  est l'unique polynôme  $P \in \mathbb{R}_n[X]$  tel que :

$$
\forall j \in [0, n], P(x_j) = y_j.
$$

#### **EXERCICE 9. Calcul d'un produit**

Soit *n* ≥ 2. On pose *P* =  $(X + 1)^n - 1$ .

- 1. Déterminer toutes les racines de *P* dans  $\mathbb C$  et en déduire la factorisation de *P* dans  $\mathbb C[X]$ .
- 2. On note *Q* le polynôme de C[*X*] tel que *P* = *XQ*. A l'aide des racines de *Q* déterminer la valeur de :

$$
A = \prod_{k=1}^{n-1} \sin\left(\frac{k\pi}{n}\right).
$$

#### **EXERCICE 10. Polynômes de Tchebychev**

On considère la suite de polynômes  $(P_n)_{n \in \mathbb{N}}$  définie par :  $\left\{\begin{array}{l} P_0 = 1 \text{ et } P_1 = X, \ \forall n \in \mathbb{N}, \ P_{n+2} = 0. \end{array}\right.$ ∀*n* ∈ <sup>N</sup>, *Pn*+<sup>2</sup> = 2*X Pn*+<sup>1</sup> −*P<sup>n</sup>*

- 1. Pour tout *n* ∈ N, déterminer le degré et le coefficient du terme de plus haut degré de *Pn*.
- 2. Déterminer le terme constant de *P<sup>n</sup>* et étudier la parité de *Pn*.
- 3. Etablir que, pour tout  $n \in \mathbb{N}$  et pour tout  $x \in \mathbb{R} : P_n(\cos x) = \cos(nx)$ .
- 4. En déduire les racines de *Pn*.
- 5. Donner alors une expression factorisée de *Pn*(*X*).
- 6. À l'aide des formule d'Euler et de De Moivre donner une autre expression de *Pn*(*X*).

#### **EXERCICE 11. Localisation des coefficients d'un polynôme**

Soit  $n \in \mathbb{N}$ . On note  $z_0, z_1, ..., z_n$  les racines  $(n+1)^{\text{e} \text{me} \text{s}}$  de l'unité :  $z_k = e^{i \frac{2k\pi}{n+1}}$ . On définit  $P = \sum_{n=1}^{n}$ *k*=0  $a_k X^k \in \mathbb{C}[X]$ , avec  $a_n \neq 0$ , et on pose  $M = \max_{k \in [0,n]}$  $\big|P(z_k)\big|$ .

- 1. Vérifier que :  $M > 0$ .
- 2. Soit *p* ∈ N fixé. Calculer  $\sum^n$ *k*=0  $(z_k)^p$  en fonction de *p*.
- 3. (a) Montrer que, pour tout  $n \in \mathbb{N}^*$ , on a : ¯ ¯ ¯ ¯ ¯  $\sum_{n=1}^n$ *k*=0  $P(z_k)$ ¯ ¯ ¯ ¯ ¯  $\leqslant$   $(n+1)M$ .
	- (b) En déduire que :  $|a_0| \le M$ .
- 4. Montrer que :  $\forall k \in [0, n], |a_k| \le M$ .

# Chapitre 12

# Dérivabilité des fonctions numériques

#### **Sommaire**

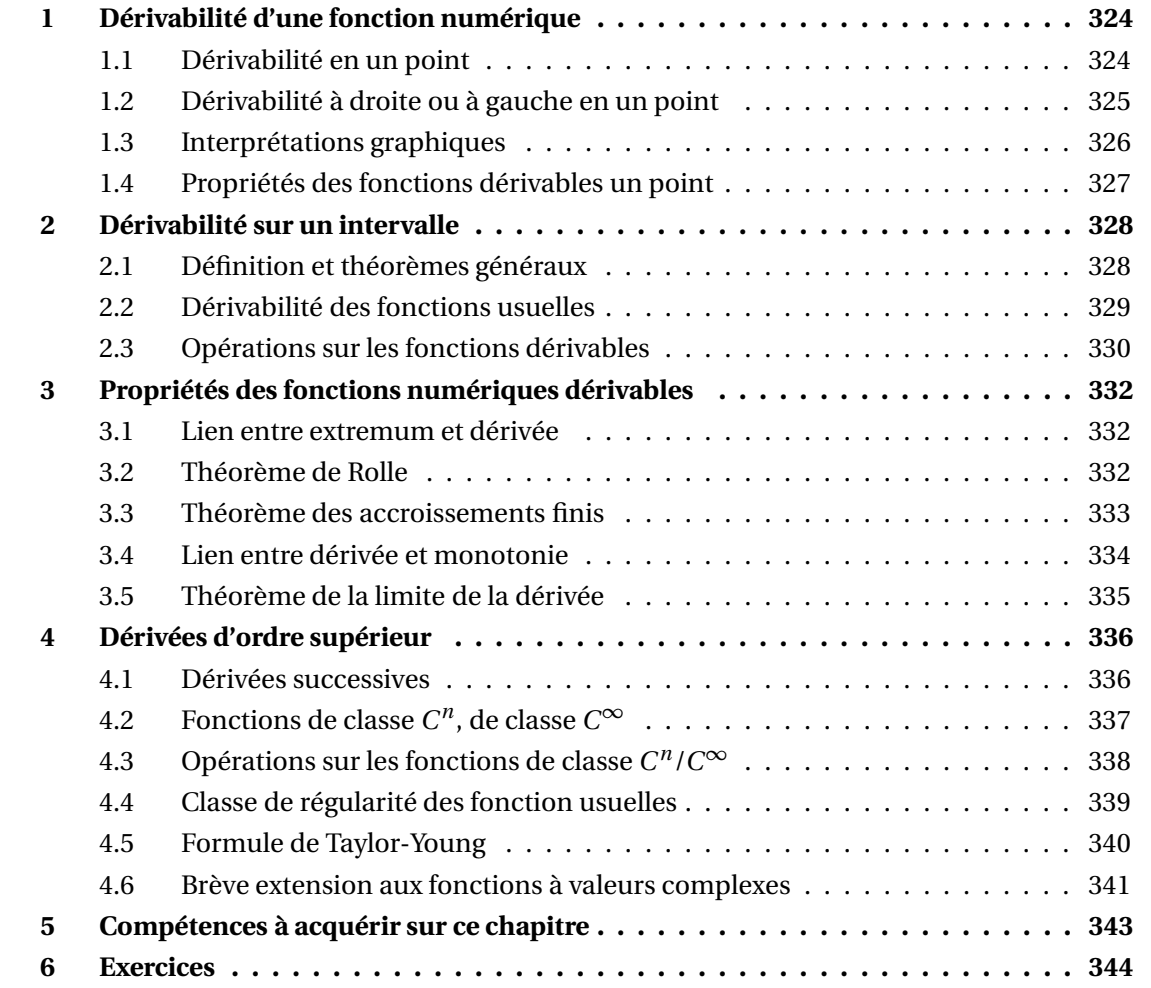

# **1 Dérivabilité d'une fonction numérique**

*f* est une fonction définie sur un intervalle *I* ; cet intervalle est supposé non vide et non réduit à un point.

# **1.1 Dérivabilité en un point**

Soit *a* un point de *I*.

On dit que *<sup>f</sup>* est *dérivable en a* lorsque lim*<sup>x</sup>*→*<sup>a</sup> x*6=*a f* (*x*)− *f* (*a*) *x* − *a* existe et est finie. **Définition 1 – Dérivabilité en un point**

Dans ce cas, on pose :  $f'(a) = \lim_{\substack{x \to a \\ x \neq a}}$ *f* (*x*)− *f* (*a*)  $\frac{f(x)}{x-a}$  =  $\lim_{\substack{x \to a \\ x \neq a}}$ *f* (*a*)− *f* (*x*) *a* − *x* .

Le réel *f* ′ (*a*) est appelé *nombre dérivé* de *<sup>f</sup>* en *<sup>a</sup>*. On le note aussi *d f*  $\frac{d}{dx}(a)$ .

On peut toujours se ramener au voisinage de 0, en posant  $x = a + h$ :

$$
\lim_{\substack{x \to a \\ x \neq a}} \frac{f(x) - f(a)}{x - a} = \lim_{\substack{h \to 0 \\ h \neq 0}} \frac{f(a+h) - f(a)}{h} = f'(a)
$$

**Interprétation graphique :** *f* (*x*)− *f* (*a*) *x* − *a* représente la pente de la droite passant par les points  $M(x, f(x))$  et  $M_0(a, f(a))$ .  $f'(a)$  représente donc la « pente limite » en  $M_0(a, f(a))$ , c'est-à-dire la pente de la tangente à la courbe de  $f$  au point  $M_0\big(a,f(a)\big).$ 

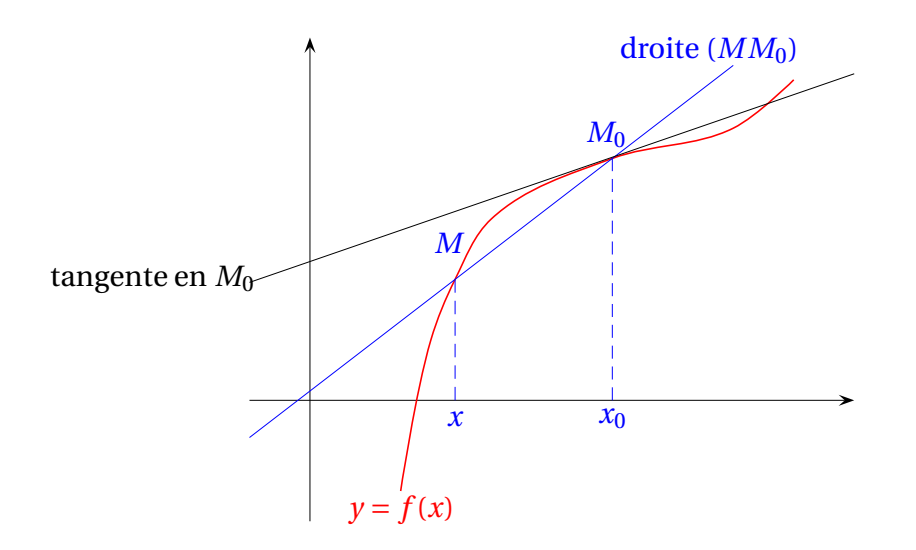
- ⊗ *Exemple.*  $f: x \longrightarrow px + q$  avec  $(p, q) \in \mathbb{R}^2$ . Alors  $f$  est dérivable en tout  $a \in \mathbb{R}$  et  $f'(a) = p$ .
- *Exemple***.** *<sup>f</sup>* : *<sup>x</sup>* 7−→ *<sup>x</sup> n* avec *n* ∈ <sup>N</sup><sup>∗</sup> . Alors *f* est dérivable en tout *a* ∈ <sup>R</sup> et *f* ′ (*a*) <sup>=</sup> *nan*−<sup>1</sup> .
- *Exemple***.** *<sup>f</sup>* : *<sup>x</sup>* 7−→ cos(*x*). Alors *<sup>f</sup>* est dérivable en tout *<sup>a</sup>* <sup>∈</sup> <sup>R</sup> et *<sup>f</sup>* ′ (*a*) = −sin(*a*).
- ⊗ *Exemple.*  $f: x \longrightarrow \sin(x)$ . Alors  $f$  est dérivable en tout  $a \in \mathbb{R}$  et  $f'(a) = \cos(a)$ .
- $\otimes$  *Exemple*.  $f: x \longmapsto \frac{1}{x}$ *x* . Alors *f* est dérivable en tout *a* ∈ <sup>R</sup><sup>∗</sup> et *f* ′ (*a*) = − 1  $\frac{1}{a^2}$ .

 *Exemple***.** *<sup>f</sup>* : *<sup>x</sup>* 7−→ <sup>p</sup> *x*. Alors *f* est dérivable en tout *a* > 0 et *f* ′ (*a*) = 1  $2\sqrt{a}$ .

**Proposition 2 – Dérivabilité et DL**

*f* est dérivable en *a* si, et seulement si, *f* admet un DL d'ordre 1 au point *a*.

Dans ce cas :

$$
f(a + h) = f(a) + f'(a) \times h + o_{h \to 0}(h)
$$

**Corollaire 3 – La dérivabilité entraîne la continuité**

Si *f* est dérivable en *a*, alors *f* est continue en *a*.

## **1.2 Dérivabilité à droite ou à gauche en un point**

Soit *a* un point de *I*.

On dit que *f* est *dérivable à droite en a* lorsque lim  $x \rightarrow a^+$ *f* (*x*)− *f* (*a*) *x* − *a* existe et est finie. **Définition 4 – Dérivabilité à droite en un point**

Dans ce cas, on pose :  $f'_d(a) = \lim_{x \to a^+}$ *f* (*x*)− *f* (*a*) *x* − *a* .

Le réel *f* ′ *d* (*a*) est appelé *nombre dérivé à droite* de *f* en *a*.

On définit de même la *dérivabilité à gauche en a* lorsque lim*x*→*<sup>a</sup>* − *f* (*x*)− *f* (*a*) *x* − *a* existe et est finie. La limite est notée *f* ′ *g* (*a*) et est appelée *nombre dérivé à gauche* de *f* en *a*.

**Théorème 5 – Lien entre dérivabilité en un point et dérivabilité à droite/gauche**

On suppose que *a* n'est pas une extrémité de *I*. Alors on a équivalence de :

- (i) *f* est dérivable en *a* ;
- (ii) *f* est dérivable à droite et à gauche en *a* avec  $f'_{g}(a) = f'_{d}(a)$ .

Dans ce cas  $f'(a) = f'_g(a) = f'_d(a)$ .

*Exemple***.** *<sup>f</sup>* : *<sup>x</sup>* 7−→ |*x*<sup>|</sup> n'est pas dérivable en 0.

 $\bigotimes$  *Exemple*.  $f: x \longrightarrow \begin{cases} 0 & \text{si } x \leq 0 \\ r \sin(x) & \text{si } x > 0 \end{cases}$  $x\sin(x)$  si  $x > 0$  est dérivable en 0.

## **1.3 Interprétations graphiques**

• Cas *f* dérivable en *a*.  $\mathcal{C}_f$  admet une tangente au point  $M_0(a, f(a))$  d'équation : *y* = *f* ′ (*a*)×(*x* −*a*)+ *f* (*a*). Dans ce cas on peut utiliser un *DLn*(*a*) pour positionner localement en *a* la courbe de *f* et sa tangente au point *a*.

 *Exemple***.** Faire l'étude locale en 0 de la position de la courbe par rapport à sa tangente pour  $x \rightarrow e^x$  et  $x \rightarrow \arctan(x)$ .

• **Cas** *f* **non dérivable en** *a***.** Il y a plusieurs cas possibles.

- ⋆ Si *f* est dérivable à droite en *a*, alors elle admet une demi-tangente à droite en *a* d'équation *y* =  $f'_{d}(a) \times (x - a) + f(a)$ .
- $\star$  Si *f* est dérivable à gauche en  $x_0$ , alors elle admet une demi-tangente à gauche en *a* d'équation  $y = f'_g(a) \times (x - a) + f(a)$ .
- ★ Si elle est dérivable à droite et à gauche en *a*, avec  $f'_d(a) \neq f'_g(a)$ , alors les deux demi-tangentes ne sont pas parallèles. On dit que  $M_0\!\left(a, f\left(a\right)\right)$  est un *point anguleux*.

*Exemple***.** En 0 la représentation graphique de *<sup>x</sup>* 7−→ |*x*<sup>|</sup> admet un point anguleux.

 $\star$  Si lim *x*→*a* + *f* (*x*)− *f* (*a*) *x* − *a* = ±∞ alors *f* n'est pas dérivable à droite en *a*, mais  $\mathcal{C}_f$  admet quand même une demi-tangente verticale en  $M_0(a, f(a))$ . On a le même résultat à gauche en *a*.

 *Exemple***.** *<sup>x</sup>* 7−→ <sup>p</sup> *x* n'est pas dérivable à droite en 0, et sa courbe admet une tangente verticale en *O*(0,0).

⋆ Si lim  $x \rightarrow a^+$ *f* (*x*)− *f* (*a*)  $\frac{f(x)}{x-a}$  ou  $\lim_{x\to a^-}$ *f* (*x*)− *f* (*a*) *x* − *a* n'existe pas, il n'y a d'interprétation graphique.

## **1.4 Propriétés des fonctions dérivables un point**

Dans ce paragraphe *a* est un point de *I*.

En plus de la fonction *f* , on se donne pour le théorème suivant une fonction *g* définie sur le même intervalle *I*.

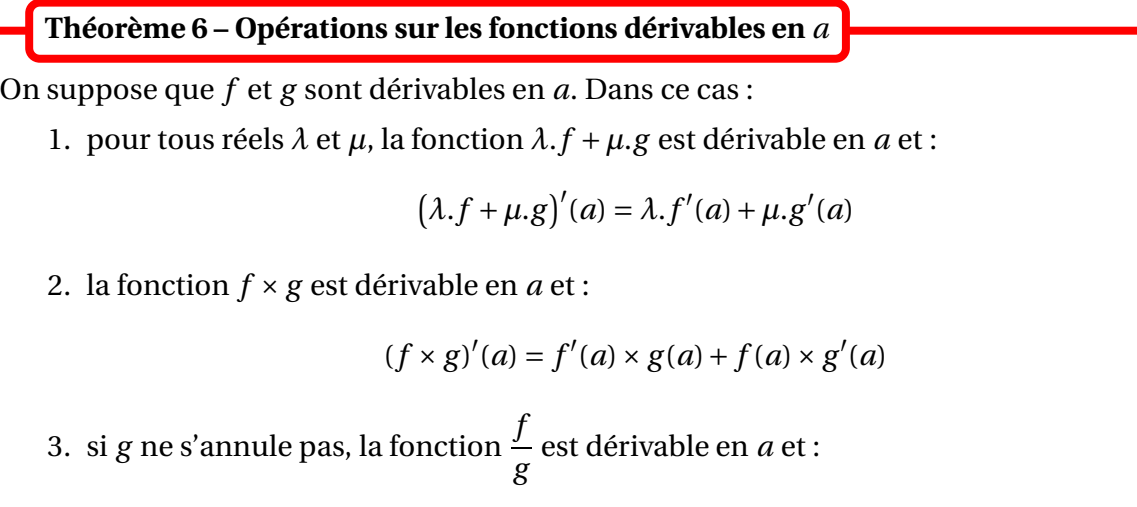

$$
\left(\frac{f}{g}\right)'(a) = \frac{f'(a) \times g(a) - f(a) \times g'(a)}{g(a)^2}
$$

 $\triangle$  Si *f* ou *g* n'est pas dérivable en *a* alors il est possible que les fonctions  $f + g$ ,  $f \times g$  et  $\frac{f}{g}$ *g* le soient quand même.

**<sup>⊗</sup>** *Exemple. x* →  $\sqrt{x}$  –  $\sqrt{x}$  est dérivable en 0 alors que *x* →  $\sqrt{x}$  ne l'est pas.

Dans le théorème suivant on suppose que *f* est à valeurs dans un intervalle *J*, et que *g* est une fonction définie sur cet intervalle *J*. La fonction *g* ◦ *f* est donc définie sur l'intervale *I*.

## **Théorème 7 – Composition de fonctions dérivables**

On suppose que *f* est dérivable en *a*, et que *g* est dérivable en *b* = *f* (*a*). Dans ce cas, la fonction *g* ◦ *f* est dérivable en *a* et :

$$
(g \circ f)'(a) = f'(a) \times g'(f(a))
$$

 $\triangle$  Ne pas dire que *f* et *g* sont toutes les deux dérivables en *a*; à priori *g* n'est pas même pas définie au point *a*. *g* doit être dérivable en *b* = *f* (*a*).

 $\triangle$  Si *f* n'est pas dérivable en *a* ou si *g* n'est pas dérivable en  $f(a)$  alors il est possible que *g* ∘ *f* soit tout de même dérivable en *a*.

*Exemple***.** *<sup>x</sup>* 7−→ <sup>p</sup> *x* <sup>4</sup> est dérivable en 0 bien que *<sup>x</sup>* 7−→ <sup>p</sup> *x* ne le soit pas.

En pratique, on fera appel aux deux théorèmes précédents sous le nom de *théorèmes généraux*.

## **2 Dérivabilité sur un intervalle**

*f* est une fonction définie sur un intervalle *I* ; cet intervalle est supposé non vide et non réduit à un point.

## **2.1 Définition et théorèmes généraux**

**Définition 8 – Dérivabilité sur un intervalle**

On dit que *f* est dérivable sur l'intervalle *I* lorsque *f* est dérivable en tout point *a* ∈ *I*.

 *Exemple***.** *<sup>f</sup>* dérivable sur [0,+∞[ signifie que *<sup>f</sup>* est dérivable en tout *<sup>a</sup>* <sup>&</sup>gt; 0, et que *<sup>f</sup>* est dérivable à droite en 0.

*Exemple***.** *<sup>f</sup>* dérivable sur ]0,+∞[ signifie que *<sup>f</sup>* est dérivable en tout *<sup>a</sup>* <sup>&</sup>gt; 0.

 *Exemple***.** *<sup>f</sup>* dérivable sur ]1,2] signifie que *<sup>f</sup>* est dérivable en tout *<sup>a</sup>* <sup>∈</sup>]1,2[, et que *<sup>f</sup>* est dérivable à gauche en 2.

**Définition 9 – Dérivabilité sur une union d'intervalles**

On se donne une famille d'intervalles (*Ij*)*j*∈*<sup>J</sup>* deux à deux disjoints, et tels que l'union de deux d'entre eux ne donne pas un intervalle.

On dit que  $f$  est dérivable sur  $A = \bigcup I_j$  lorsque, pour tout  $j \in J$ ,  $f$  est dérivable sur  $I_j$ . *j*∈*J*

 *Exemple***.** *f* dérivable sur <sup>R</sup><sup>∗</sup> signifie que *f* est dérivable sur ]−∞,0[ et sur ]0,+∞[, donc que *f* est dérivable en tout *a* < 0 et en tout *a* > 0.

B Si *f* est dérivable sur deux intervalles *I* et *J* alors elle peut ne pas être dérivable sur leur union *I* ∪ *J* (si *I* ∪ *J* est encore un intervalle).

Par exemple si *f* dérivable sur ]−∞,0[ et [0,+∞[ alors ]−∞,0[∪[0,+∞[= <sup>R</sup>, mais *f* peut ne pas être dérivable sur  $\mathbb R$  car on ne sait pas si elle est dérivable à gauche en 0.

 $\triangle$  Le raisonnement naïf consistant à calculer  $f'(x)$  et à regarder pour quelles valeurs de  $x$  cette fonction est définie est faux. Il ne donne pas la dérivabilité de la fonction.

Par exemple le raisonnement : « pour  $f(x) = \sqrt{x}$ , on a  $f'(x) =$ 1  $2\sqrt{x}$ , et donc *f* n'est pas dérivable à droite en 0 »

n'est pas correct (même s'il donne le bon résultat).

## **Définition 10 – Fonction dérivée**

Si *f* est dérivable sur une partie *A* de <sup>R</sup>, on appelle fonction dérivée de *f* l'application :

$$
f': A \longrightarrow \mathbb{R}
$$
  

$$
x \longrightarrow f'(x)
$$

**Théorème 11 – Une fonction dérivable est continue**

Si *f* est dérivable sur une partie *A* de <sup>R</sup>, alors *f* est continue sur *A*.

## **2.2 Dérivabilité des fonctions usuelles**

• La fonction *x* → [*x*] est dérivable sur R\Z. Aux points de Z, elle est seulement dérivable à droite.

• Les fonctions polynômes sont dérivables sur <sup>R</sup>.

*Exemple***.** La fonction *<sup>x</sup>* 7−→ *<sup>x</sup>* <sup>3</sup> <sup>−</sup> *<sup>x</sup>* <sup>+</sup>1 est dérivable sur <sup>R</sup>.

• Les fractions rationnelles ( = quotient de polynômes) sont dérivables sur leur ensemble de définition.

 $\bigotimes$  *Exemple*. La fonction *x* →  $\frac{x^5 + 3x^2 + 2x - 1}{(x-1)^3x}$  $\frac{du}{(x-1)^3x}$  est dérivable sur R\{0;1} et la fonction *x*  $\longmapsto$ 1  $\frac{1}{x^2 + x + 1}$  est dérivable sur R.

- Les fonctions cos et sin sont dérivables sur R.
- Les fonctions arccos et arcsin sont dérivables sur ]−1,1[ et ne le sont pas en −1 et 1.

• La fonction tan est dérivable sur 
$$
\mathcal{D}_{tan} = \mathbb{R} \setminus \left\{ \frac{\pi}{2} + k\pi; k \in \mathbb{Z} \right\}.
$$

- La fonction arctan est dérivable sur <sup>R</sup>.
- La fonction ln est dérivable sur  $\mathbb{R}^*_+$ , et la fonction exp est dérivable sur  $\mathbb{R}_+$
- Les fonctions ch et sh sont dérivables sur R.
- La fonction *x* → |*x*| est dérivable sur  $\mathbb{R}^*$ . Elle n'est pas dérivable en 0.
- Les fonctions *x* → *x<sup>α</sup>*, où *α* ∈ R, sont dérivables au moins sur R<sup>∗</sup><sub>+</sub>. En 0, on a le résultat suivant.

**Théorème 12 – Dérivabilité de la fonction** *x* 7−→ *x <sup>α</sup>* **en** 0

1. Pour  $\alpha \geq 1$ , la fonction  $x \mapsto x^{\alpha}$  est dérivable en 0 et :

$$
\forall x \in \mathbb{R}^+, \quad \frac{d}{dx}(x^{\alpha}) = \alpha x^{\alpha - 1}
$$

2. Pour  $\alpha < 1$  et  $\alpha \neq 0$ , la fonction  $x \rightarrow x^{\alpha}$  n'est pas dérivable en 0.

Pour  $\alpha$  = 0, la fonction est constante, donc dérivable sur R.

*Exemple.*  $x \mapsto \sqrt{x}$  continue sur  $\mathbb{R}^+$  mais dérivable seulement sur  $\mathbb{R}^*_+$ , et  $x \mapsto x^{\frac{3}{2}}$  dérivable sur  $\mathbb{R}^+$ .

 $\triangle$  Pour des puissances entières, l'ensemble de dérivabilité peut être beaucoup plus grand que  $\mathbb{R}^+$  ou  $\mathbb{R}^*_+.$ +

Par exemple *x* → *x*<sup>2</sup> est continue sur R (polynôme), et *x* → 1  $\frac{1}{x^3}$  est continue sur  $\mathbb{R}^*$  (fraction rationnelle).

On peut donc retenir que pour  $0 < \alpha < 1$ , la fonction  $x \mapsto x^{\alpha}$  est continue mais non dérivable (à droite) en 0.

## **2.3 Opérations sur les fonctions dérivables**

En plus de la fonction *f* , on se donne pour le théorème suivant une fonction *g* définie sur le même intervalle *I*.

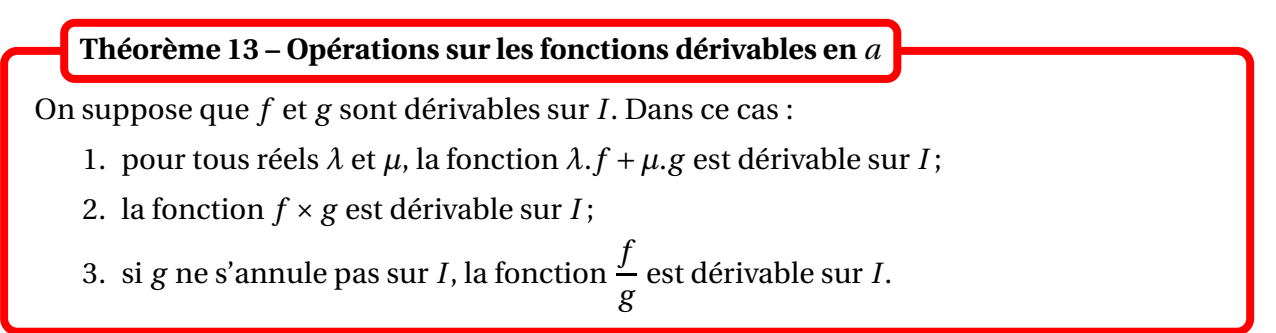

Dans le théorème suivant on suppose que *f* est à valeurs dans un intervalle *J*, et que *g* est une fonction définie sur cet intervalle *J*. La fonction *g* ◦ *f* est donc définie sur l'intervale *I*.

#### **Théorème 14 – Composition de fonctions dérivables**

On suppose que *f* est dérivable sur *I*, et que *g* est dérivable sur *J*. Dans ce cas, la fonction *g* ◦ *f* est dérivable sur *I*.

 $\triangle$  Ne pas dire que *f* et *g* sont toutes les deux dérivables sur *I*; à priori *g* n'est pas même pas définie sur *I*. *g* doit être dérivable sur *J* tel que *f* (*I*) ⊆ *J*.

En pratique, on fera appel aux deux théorèmes précédents sous le nom de *théorèmes généraux*.

**Important.** Pour démontrer simplement qu'une fonction est dérivable, on utilisera désormais la dérivabilité des fonctions usuelles et les théorèmes précédents.

*Exemple***.** La fonction *<sup>ϕ</sup>* : *<sup>x</sup>* 7−→ <sup>p</sup> ln(1+ *x* 4 ) est définie et dérivable sur <sup>R</sup>.

**Théorème 15 – Dérivabilité d'une bijection réciproque en un point**

On suppose que *f* est une fonction continue et strictement monotone sur l'intervalle *I*. Soit *a* ∈ *I* tel que *f* est dérivable en *a*. Alors :

• si  $f'(a) \neq 0$  alors  $f^{-1}$  est dérivable en  $b = f(a)$  et :

$$
(f^{-1})'(b) = \frac{1}{f' \circ f^{-1}(b)} = \frac{1}{f'(a)}
$$

• si  $f'(a) = 0$ , alors  $f^{-1}$  n'est pas dérivable en  $b = f(a)$ .

Dans le dernier cas, la courbe de *f* −1 admet une tangente verticale au point d'abscisse *b*.

B Si *f* n'est pas dérivable en *a*, on ne peut rien dire sur la dérivabilité de *f* −1 en *b* = *f* (*a*). — *i x y x* n'est pas dérivable en 0, mais *x* → *x*<sup>2</sup> l'est.

## **Corollaire 16 – Dérivabilité d'une bijection réciproque sur un intervalle**

Soient *I* un intervalle de <sup>R</sup> et *f* une fonction dérivable et strictement monotone sur *I*, et telle que *f* ′ ne s'annule pas sur *I*. Alors *f* −1 est dérivable sur *J* = *f* (*I*) et :

$$
\forall y \in J, \quad (f^{-1})'(y) = \frac{1}{f' \circ f^{-1}(y)}
$$

 *Exemple***.** arctan est dérivable sur <sup>R</sup>. arcsin et arccos sont dérivables sur ] <sup>−</sup> 1,1[ et ne sont pas dérivable en −1 et 1.

**Important**. Pour dériver une égalité du type *f* (*x*) = *g* (*x*), il faut que celle-ci soit vraie pour tout *x* dans un intervalle *I* (et que *f* et *g* soient dérivables sur cet intervalle) :

$$
\Big(\,\forall\,x\in I,\,f(x)=g(x)\Big)\quad\Longrightarrow\quad\Big(\,\forall\,x\in I,\,f'(x)=g'(x)\Big)
$$

Par contre si l'égalité n'est vraie qu'en un point, dériver revient à écrire 0 = 0 (on dérive deux constantes). En particulier  $f(0) = 1$  ne donne pas  $f'(0) = 0$ .

## **3 Propriétés des fonctions numériques dérivables**

Dans tout ce paragraphe, on considère une fonction *f* définie sur un intervalle *I*.

## **3.1 Lien entre extremum et dérivée**

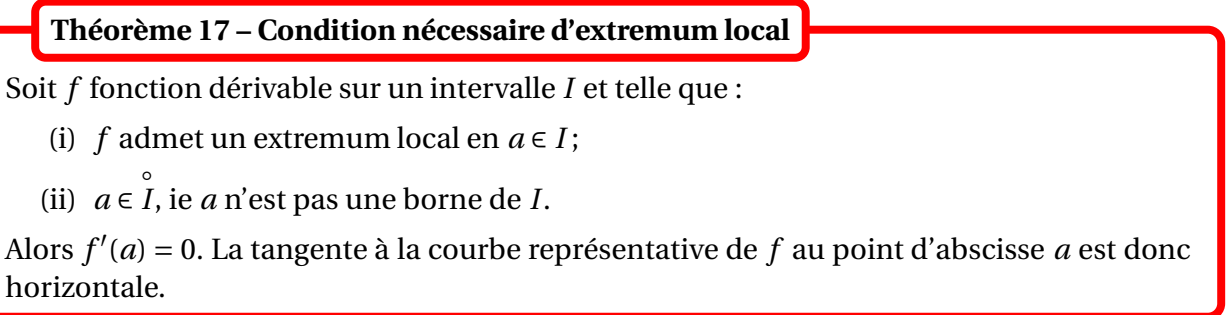

## **3.2 Théorème de Rolle**

Intuitivement, pour une fonction  $f$  vérifiant  $f(a) = f(b)$ , on voit sur la figure ci-dessous que sa courbe admet au moins une tangente horizontale.

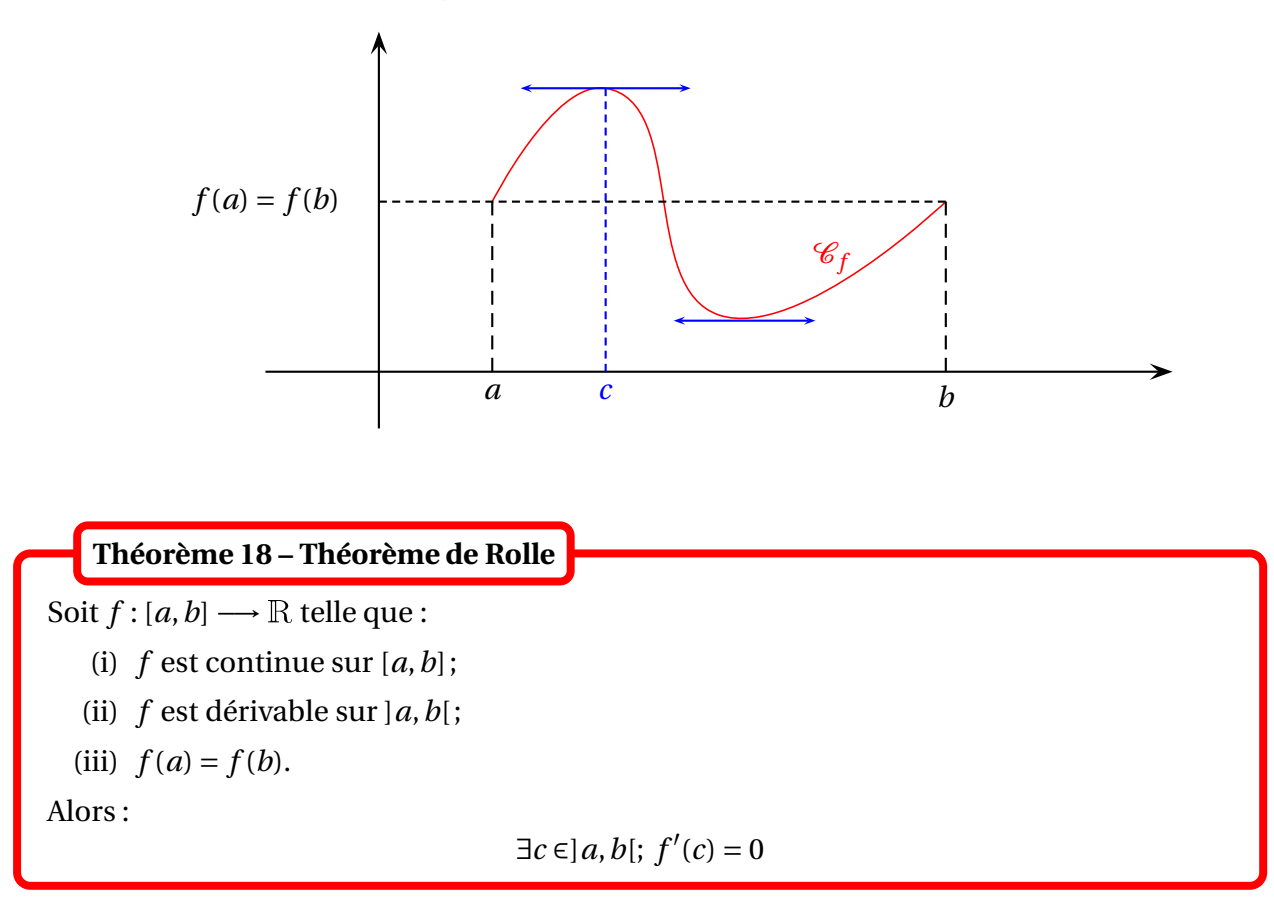

 *Exemple***.** Si *<sup>P</sup>* <sup>∈</sup> <sup>R</sup>[*X*] est scindé à racines simples, montrer que *<sup>P</sup>* ′ est lui aussi scindé à racines simples. En considérant le polynôme *X* <sup>3</sup> <sup>−</sup> <sup>3</sup>*<sup>X</sup>* <sup>2</sup> <sup>+</sup> <sup>3</sup>*<sup>X</sup>* montrer que ce résultat est faux dans  $\mathbb{C}[X]$ .

## **3.3 Théorème des accroissements finis**

Intuitivement, pour une fonction *f* , on voit sur la figure ci-dessous que sa courbe admet au moins une tangente parallèle à la droite passant par les points  $(a, f(a))$  et  $(a, f(a))$ .

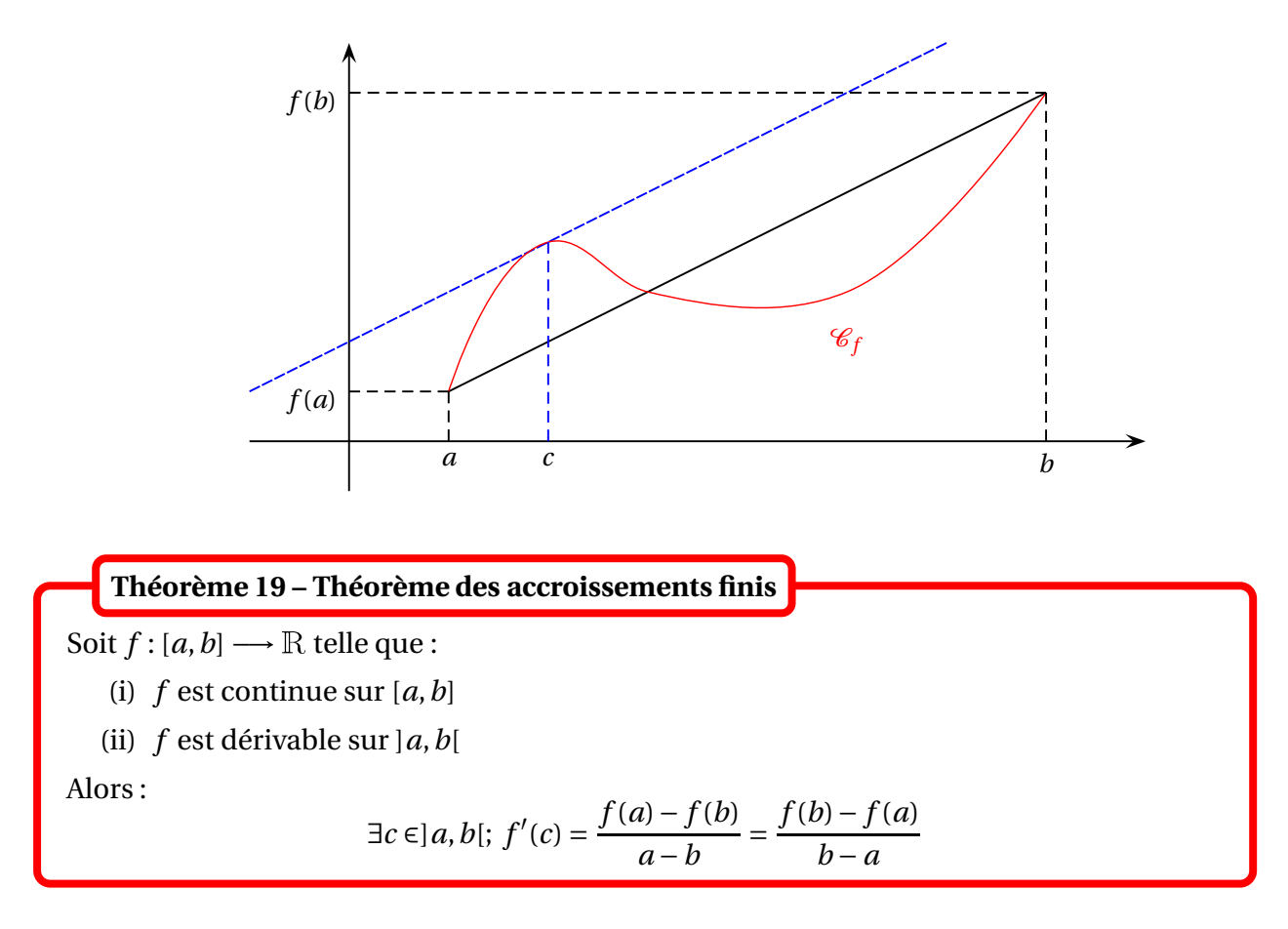

Ce théorème permet d'obtenir facilement des inégalités non triviales.

 $\triangle$  *Exemple. Montrer que pour tout*  $x \ge 0$ *,*  $\frac{x}{1+x}$  $1 + x$  $\leq$  ln(1 + *x*)  $\leq$  *x*.

## **Corollaire 20 – Inégalité des accroissements finis**

On suppose que :

(i) *f* est dérivable sur *I*

(ii) 
$$
\exists M \in \mathbb{R}^+
$$
 tel que  $\forall x \in I, |f'(x)| \leq M$ 

Alors :

$$
\forall (x, y) \in I^2, \quad |f(y) - f(x)| \le M \times |y - x|
$$

Une fonction vérifiant l'inégalité précédente est appelée *fonction M-lispschitzienne*.

 *Exemple***.** Montrer que : <sup>∀</sup>*<sup>t</sup>* <sup>∈</sup> <sup>R</sup>, <sup>|</sup>sin(*t*)| ≤ |*t*|. On peut aussi montrer que ∀*t* ∈  $\left[0, \frac{\pi}{2}\right]$ 2  $\sin(t) \ge$ 2 *π t*.

## **3.4 Lien entre dérivée et monotonie**

Soit *f* : [*a*,*b*] → R continue sur [*a*,*b*] et dérivable sur [*a*,*b*]. Alors : 1. *f* est croissante sur  $[a, b] \Longleftrightarrow (\forall x \in ]a, b[, f'(x) \ge 0]$ 2. *f* est décroissante sur  $[a, b] \Longleftrightarrow (\forall x \in ]a, b[, f'(x) \le 0]$ 3. *f* est constante sur  $[a, b] \Longleftrightarrow (\forall x \in ]a, b[, f'(x) = 0]$ **Théorème 21 – Lien entre dérivée et monotonie au sens large**

<u>A</u> Ces résultats ne s'appliquent que sur un intervalle. La fonction  $x \mapsto \frac{1}{r}$ *x* a une dérivée négative sur  $\mathbb{R}^*$ , mais n'est pas décroissante sur  $\mathbb{R}^*.$ 

 $\triangle$  *Exemple*. Démontrer que ∀*x* ∈  $\mathbb{R}^*$ , arctan(*x*) + arctan $\left(\frac{1}{r}\right)$ *x*  $\overline{ }$ =  $\int \frac{\pi}{2}$  si  $x > 0$  $-\frac{1}{2}$  $\frac{\pi}{2}$  si  $x < 0$ 

**Théorème 22 – Lien entre dérivée et stricte monotonie**

Soit  $f : [a, b] \longrightarrow \mathbb{R}$  continue sur  $[a, b]$  et dérivable sur  $]a, b[$ . Alors :

1.  $(\forall x \in ]a, b[, f'(x) > 0$   $\implies f$  est strictement croissante sur  $[a, b].$ 

2.  $(∀x ∈ ]a, b[, f'(x) < 0) ⇒ f est strictement décroissante sur [a, b].$ 

B Les réciproques sont fausses. Considérer par exemple *f* : *x* 7−→ *x* 3 sur [−1,1].

**Corollaire 23 – Lien entre dérivée et stricte monotonie sur un intervalle**

Soient *I* un intervalle de  $\mathbb R$  et  $f: I \longrightarrow \mathbb R$  telle que :

(i) *f* est continue sur *I*

(ii) *f* est dérivable sur *I* sauf éventuellement en des points isolés

Alors :

- 1.  $f'(x) > 0$  pour tout *x* ∈ *I* sauf éventuellement en des points isolés =⇒ *f* est strictement croissante sur *I*.
- 2.  $f'(x)$  < 0 pour tout  $x \in I$  sauf éventuellement en des points isolés =⇒ *f* est strictement décroissante sur *I*.

#### **3.5 Théorème de la limite de la dérivée**

Soit *a* un point de *I* et *f* une fonction dérivable sur l'intervalle *I*.

**Théorème 24 – Théorème de la limite de la dérivée (ou petite règle de l'Hospital)**

On suppose que :

(i) *f* est continue sur *I* ;

- (ii) *f* est dérivable sur  $I \setminus \{a\}$ ;
- (iii)  $\lim_{x \to a} f'(x) = \ell$  où  $\ell$  est réel ou  $\pm \infty$ . *x*6=*a*

Dans ce cas, on a :

$$
\lim_{\substack{x \to a \\ x \neq a}} \frac{f(x) - f(a)}{x - a} = \ell
$$

Si *ℓ* est réel, alors *f* est dérivable en *a* avec *f* ′ (*a*) = *ℓ*. Dans ce cas *f* est donc dérivable sur tout l'intervalle *I*. Ce résultat n'est pas évident car  $f'(a) = \lim_{\substack{x \to a \\ x \neq a}}$ *f* (*x*)− *f* (*a*) *x* − *a* alors que

$$
\ell = \lim_{\substack{x \to a \\ x \neq a}} \left( \lim_{\substack{t \to x \\ t \neq x}} \frac{f(t) - f(x)}{t - x} \right).
$$

Si  $\ell = \pm \infty$ , alors *f* n'est pas dérivable en *a*, et  $\mathcal{C}_f$  admet des demi-tangentes verticales en ce point.

 $\triangle$  On peut donc corriger le raisonnement (faux) suivant :

$$
Pour\ f(x) = \sqrt{x},\ on\ a\ f'(x) = \frac{1}{2\sqrt{x}}.
$$

On voit que $\mathscr{D}_{f'} = \mathbb{R}_+^* *$  donc  $f$  est dérivable sur  $\mathbb{R}_+^*$  et n'est pas dérivable à droite en 0.

On peut désormais écrire :

$$
f: x \longrightarrow \sqrt{x} \text{ est continue sur l'intervalle } I = \mathbb{R}^+ \text{ et dérivable sur } I \setminus \{0\} = \mathbb{R}^*,
$$
  

$$
avec: \forall x > 0, f'(x) = \frac{1}{2\sqrt{x}}.
$$
  
*De plus*  $\lim_{x \to 0^+} f'(x) = +\infty$ , donc, d'après le théorème de la limite de la dérivée,  
 $f$  n'est pas dérivable à droite en 0.

<u>∧</u> Ne pas dire qu'on prolonge la dérivée *f'* par continuité. On ne lui donne pas une valeur arbitraire mais on calcule sa valeur en utilisant la définition du nombre dérivé. On ne dit pas **on choisit**  $f'(a) = \ell$  mais **on trouve par le calcul** que  $f'(a) = \ell$ .

*Exemple***.** Déterminer le solutions sur <sup>R</sup> de l'équation différentielle *x* 2 *y* ′ − *y* = 0.

<sup>B</sup> Si lim*<sup>x</sup>*→*<sup>a</sup> f* ′ (*x*) n'existe pas, alors on ne peut rien dire dans le cas général, le théorème ne *x*6=*a* s'applique pas.

 *Exemple***.** Vérifier que le théorème de la limite de la dérivée ne s'applique pas avec la fonction  $x \mapsto x^2 \sin \left( \frac{1}{x} \right)$ *x* ¶ prolongée par continuité en 0.

## **Corollaire 25 – Prolongement du caractère** *C* 1

On suppose que :

- (i) *f* est continue sur *I* ;
- (ii) *f* est de classe  $C^1$  sur  $I \setminus \{a\}$ ;
- (iii)  $\lim_{x \to a} f'(x) = \ell$  où  $\ell$  est réel.

Dans ce cas,  $f$  est de classe  $C^1$  sur  $I$  et les calculs donnent que  $f'(a) = \ell$ .

 $\int$  **Exemple.** Soit la fonction *f* définie par  $f(x) = \begin{cases} 0 & \text{si } x \le 0 \\ 0 & \text{si } x > 0 \end{cases}$  $e^{-1/x^2}$  si *x* > 0 Montrer  $f$  est de classe  $C^1$  sur  $\mathbb R.$ 

## **4 Dérivées d'ordre supérieur**

Dans cette section *A* est une union d'intervalle de <sup>R</sup>, deux à deux disjoints et tels que l'union de deux entre eux n'est pas un intervalle. *n* est un entier naturel non nul.

On suppose que *f* est une fonction définie sur *A*.

## **4.1 Dérivées successives**

On suppose que *n* ∈ <sup>N</sup><sup>∗</sup> et que *f* est une fonction *n* fois dérivable sur la partie *A*.

**Définition 26 – Dérivées successives**

On définit la dérivée *n*-ième de *f* sur *A* par récurrence :

 $f^{(0)} = f$  et  $f^{(n)} = (f^{(n-1)})'$ 

On a donc  $f^{(0)} = f$ ,  $f^{(1)} = f'$  et  $f^{(2)} = f''$ 

On note aussi  $d^n f$  $\frac{d}{dx}f^{(n)} = f^{(n)}$ 

 $\text{Si } p \in [0, n]$ :

$$
f^{(n)} = \frac{d^p}{dx^p} \left( \frac{d^{n-p} f}{dx^{n-p}} \right) = \frac{d^{n-p}}{dx^{n-p}} \left( \frac{d^p f}{dx^p} \right)
$$

#### <sup>4</sup> Dérivées d'ordre supérieur 337

En particulier :

$$
f^{(n+1)} = \frac{d}{dx} \left( \frac{d^n f}{dx^n} \right) = \frac{d^n}{dx^n} \left( \frac{df}{dx} \right)
$$

Ces dernières formules permettent d'effectuer des preuves par récurrence.

 *Exemple***.** Montrer que, pour tout *<sup>n</sup>* <sup>∈</sup> <sup>N</sup>, la fonction *<sup>x</sup>* 7−→ cos(*x*) est *<sup>n</sup>* fois dérivable sur <sup>R</sup> avec  $\forall x \in \mathbb{R}$ ,  $\cos^{(n)}(x) = \cos\left(x + n\frac{\pi}{2}\right)$ 2 ´ .

## **4.2** Fonctions de classe  $C^n$ , de classe  $C^\infty$

## **Définition 27 – Fonctions de classe** *C n*

On dit que *f* est *de classe C<sup>n</sup>* sur *A* lorsque :

- (i) *f* est *n* fois dérivable sur *A*;
- (ii)  $\forall k \in [0, n], f^{(k)}$  est continue sur *A*.

Donc : *f* est de classe  $C^0$  sur  $A \Longleftrightarrow f$  est continue sur  $A$ 

Et : *f* est de classe  $C^1$  sur  $A \Longleftrightarrow f$  est dérivable sur  $A$  et  $f'$  est continue sur  $A$ .

Dans ce dernier cas, on dit aussi que *f* est *continûment dérivable* sur *A*.

 *Exemple***.** La fonction *<sup>f</sup>* : *<sup>x</sup>* 7−→  $\sqrt{ }$  $\mathbf{J}$  $\mathbf{I}$  $x^2 \sin \left( \frac{1}{2} \right)$ *x*  $\overline{ }$  $\sin x \neq 0$ 0  $\sin x = 0$ est dérivable sur  ${\mathbb R}$  mais n'est pas de classe  $C^1$  sur  $\mathbb R.$ 

**Notations** : On note  $D^n(A, \mathbb{R})$  l'ensemble des fonctions *n* fois dérivables sur *A*, et  $C^n(A, \mathbb{R})$ l'ensemble des fonctions de classe *C n* sur *A*. Alors :

$$
C^0(A, \mathbb{R}) \supsetneq D^1(A, \mathbb{R}) \supsetneq C^1(A, \mathbb{R}) \supsetneq \cdots \supsetneq D^n(A, \mathbb{R}) \supsetneq C^n(A, \mathbb{R}) \supsetneq \ldots
$$

Si  $f \in C^n(A, \mathbb{R})$ , alors pour tout  $p \in [0, n] : f^{(p)} \in C^{n-p}(A, \mathbb{R})$ 

## **Proposition 28 – Caractérisation des fonctions de classe** *C n*

Soient  $n \in \mathbb{N}$  et *A* une partie de  $\mathbb{R}$ . Alors :

*f* est classe  $C^n$  sur  $A \Longleftrightarrow f$  est *n* dérivable sur  $A$  et  $f^{(n)}$  est continue sur  $A$ .

**Définition 29 – Fonctions de classe** *C* ∞

On dit que  $f$  est *de classe*  $C^{\infty}$  sur *A* lorsque, pour tout  $n \in \mathbb{N}$ ,  $f$  est  $C^n$  sur *A*.

On dit aussi que *f* est *indéfiniment dérivable* sur *A*.

**Notation :** On note *C* ∞(*A*,R) l'ensemble des fonctions de classe *C* ∞ sur *A*. Pour tout  $n \in \mathbb{N} : C^{\infty}(A, \mathbb{R}) \subsetneq C^{n}(A, \mathbb{R}).$ 

Si  $f \in C^{\infty}(A, \mathbb{R})$ , alors pour tout  $n \in \mathbb{N} : f^{(n)} \in C^{\infty}(A, \mathbb{R})$ 

## **4.3** Opérations sur les fonctions de classe  $C^n/C^\infty$

Dans cette section, *n* est un entier naturel.

**Théorème 30 – Combinaison linéaire de fonctions de classe** *C n*

Soient  $f$  et  $g$  deux fonctions de classe  $C^n$  sur une même partie  $A$ . Pour tout  $(λ, μ) ∈ ℝ<sup>2</sup>$ , la fonction  $λ.f + μ.g$  est de classe  $C<sup>n</sup>$  sur  $A$  et on a :

$$
(\lambda.f + \mu.g)^{(n)} = \lambda.f^{(n)} + \mu.g^{(n)}
$$

Si *f* et *g* sont de classe  $C^{\infty}$  sur *A*, alors la fonction  $\lambda.f + \mu.g$  est de classe  $C^{\infty}$  sur *A*.

## **Théorème 31 – Théorème de Leibnitz**

Soient *f* et *g* deux fonctions de classe *C n* sur une même partie *A*. Alors  $f \times g$  est  $C^n$  sur  $A$  et :

$$
\forall x \in A, \quad (f \times g)^{(n)}(x) = \sum_{k=0}^{n} {n \choose k} \cdot f^{(k)}(x) \times g^{(n-k)}(x)
$$

Si  $f$  et  $g$  sont de classe  $C^{\infty}$  sur une partie  $A$ , alors  $f \times g$  est de classe  $C^{\infty}$  sur  $A$ .

 $\otimes$  *Exemple. Pour tout*  $n \in \mathbb{N}$  *et tout*  $x \in \mathbb{R}$ *, on pose*  $L_n(x) = e^x \times \frac{d^n}{dx^n}$  $dx_{n}^{n}$  $(e^{-x}x^n)$  (polynômes de Laguerre). Montrer que  $L_n \in \mathbb{R}[X]$  et que son terme dominant est  $(-1)^n X^n$ .

## **Théorème 32 – Composition de fonctions de classe** *C n*

Soient  $f$  une fonction de classe  $C^n$  sur une partie  $A$ , et  $g$  une fonction de classe  $C^n$  sur une partie *B* telle que  $f(A) \subseteq B$ . Alors *g* ◦ *f* est *C n* sur *A*.

Si *f* est de classe *C* ∞ sur *A*, et *g* est de classe *C* <sup>∞</sup> sur *B*, alors *g* ◦ *f* est de classe *C* ∞ sur *A*.

## **Corollaire 33 – Quotient de fonctions de classe** *C n*

Soient *f* et *g* deux fonctions de classe *C n* sur une même partie *A*, telle que *g* ne s'annule pas sur *A*.

Alors *<sup>f</sup> g* est  $C^n$  sur  $A$ .

Si *f* et *g* sont de classe *C* <sup>∞</sup> sur *<sup>A</sup>*, et si *<sup>g</sup>* ne s'annule pas sur *<sup>A</sup>*, alors *<sup>f</sup> g* est de classe *C* ∞ sur *A*.

## **Définition 34 – Difféomorphisme**

Soient *f* une fonction définie sur un intervalle *I* et  $n \in \mathbb{N} \cup \{+\infty\}$ . On note  $J = f(I)$ . On dit que *f* est un *C n -difféomorphisme* lorsque :

- (i) *f* est bijective de *I* sur *J* ;
- (ii)  $f$  est de classe  $C^n$  sur  $I$ ;
- (iii)  $f^{-1}$  est de classe  $C^n$  sur *J*.

On remarque que si *f* est un C<sup>n</sup>-difféomorphisme de *I* sur *J* alors f<sup>−1</sup> est aussi un C<sup>n</sup>-difféomorphisme mais de *J* sur *I*.

**Théorème 35 – CNS de difféomorphisme**

Soient *f* une fonction de classe  $C^n$  sur un intervalle *I*, avec  $n \in \mathbb{N}^* \cup \{+\infty\}$ . On note  $J = f(I)$ . Alors :

*f*' ne s'annule pas sur *I* ⇔ *f* est un *C*<sup>n</sup>-difféomorphisme de *I* sur J

**<sup></sup>⊗** *Exemple***.** tan est un C∞-difféomorphisme de  $\vert$ – *π* 2 , *π* 2  $\int$  sur  $\mathbb{R}$ .

 $\triangle$  Ce résultat ne s'applique pas si  $n = 0$ .

## **4.4 Classe de régularité des fonction usuelles**

- Les fonctions polynômes sont *C* ∞ sur <sup>R</sup>.
- Les fractions rationnelles ( = quotient de polynômes) sont *C* ∞ sur leur ensemble de définition.
- Les fonctions cos et sin sont  $C^{\infty}$  sur  $\mathbb R$  et on a :

$$
\forall k \in \mathbb{N}, \forall x \in \mathbb{R}, \quad \cos^{(k)}(x) = \cos\left(x + k\frac{\pi}{2}\right) \quad \text{et} \quad \sin^{(k)}(x) = \sin\left(x + k\frac{\pi}{2}\right)
$$

• Les fonctions arccos et arcsin sont *C* <sup>∞</sup> sur ]−1,1[.

La fonction tan est 
$$
C^{\infty}
$$
 sur  $\mathcal{D}_{tan} = \mathbb{R} \setminus \left\{ \frac{\pi}{2} + k\pi / k \in \mathbb{Z} \right\}.$ 

• arctan est *C* ∞ sur <sup>R</sup>.

• La fonction  $\ln \text{est } C^\infty$  sur  $\mathbb{R}_+^*$  et on a :

$$
\forall k \in \mathbb{N}^*, \forall x > -1, \quad \left(\ln(1+x)\right)^{(k)} = \frac{(-1)^{k-1}(k-1)!}{(1+x)^k}
$$

 $\bullet$  La fonction exp est  $C^\infty$  sur  $\mathbb R$  (vrai en base quelconque) et on a :

$$
\forall k \in \mathbb{N}, \forall x \in \mathbb{R}, \quad (e^x)^{(k)} = e^x
$$

- Les fonctions ch et sh sont  $C^{\infty}$  sur R.
- La fonction  $x \mapsto |x|$  est continue sur R, mais  $C^{\infty}$  seulement sur  $\mathbb{R}^*$ .
- Les fonctions  $x \mapsto x^{\alpha}$ , où  $\alpha \in \mathbb{R}$ , sont  $C^{\infty}$  au moins sur  $\mathbb{R}^*_+$ .

Pour tout  $\alpha \in \mathbb{R}$ , la fonction  $x \rightarrow (1+x)^{\alpha}$  est donc  $C^{\infty}$  sur  $]-1,+\infty[$  (au moins), et on a :

$$
\forall k \in \mathbb{N}, \forall x > -1, \quad \left( (1+x)^{\alpha} \right)^{(k)} = \alpha \times (\alpha - 1) \times (\alpha - 2) \times \dots \times (\alpha - k + 2) \times (\alpha - k + 1) \times (1+x)^{\alpha - k}
$$

.

 $\otimes$  *Exemple*. Simplifier la formule dans le cas  $\alpha = \frac{1}{2}$ 2

 $\underline{\alpha}$  Parfois on note  $\underline{\alpha} \times (\alpha - 1) \times (\alpha - 2) \times \cdots \times (\alpha - k + 2) \times (\alpha - k + 1)$ *k*! = Ã *α k* ! . Mais attention *α*! n'est pas défini si *α* ∉ <sup>N</sup>.

#### **4.5 Formule de Taylor-Young**

Cette formule donne un développement limité.

**Théorème 36 – Formule de Taylor-Young**

Soient  $n \in \mathbb{N}$ ,  $a \in \mathbb{R}$  et et  $f$  une fonction de classe  $C^n$  sur un voisinage de  $a$ . Alors :

$$
f(x) = \sum_{k=0}^{n} \frac{f^{(k)}(a)}{k!} (x - a)^k + o_{x \to a}((x - a)^n)
$$

En posant  $x = a + h$ , on obtient:

$$
f(a+h) = \sum_{k=0}^{n} \frac{f^{(k)}(a)}{k!} h^{k} + o_{h \to 0}(h^{n+1})
$$

 $\otimes$  *Exemple*. Donner le  $DL_3(0)$  de tan(*x*) et en déduire son  $DL_4(0)$ .

Retrouver ce résultat en utilisant une équation différentielle dont tan est solution.

 $\otimes$  *Exemple*. Donner le  $DL_3(0)$  de arctan(*x*).

Retrouver le résultat en utilisant que tan $(\arctan(x)) = x$ .

 $\bullet$  *Exemple. Si <i>f* est *C*<sup>2</sup> au voisinage de *a*, alors :  $f''(a) = \lim_{h \to 0}$  $h\neq0$ *f* (*a* +*h*)+ *f* (*a* −*h*)−2*f* (*a*)  $\frac{h^2}{h^2}$ . **Corollaire 37 – Existence de développement limité à tout ordre**

Soient  $a \in \mathbb{R}$  et  $f$  une fonction de classe  $C^{\infty}$  sur un voisinage de  $a$ . Alors *f* admet en *a* un développement limité à tout ordre.

 $\triangle$  Si *f* a un  $DL_n(a)$  alors *f* peut ne pas être *n* fois dérivable en *a* (sauf si  $n = 1$ ).

**Exemple.** Si  $f(x) = x^3 \sin \left( \frac{1}{x^2} \right)$ *x* 2  $\overline{ }$ alors  $f(x) = o_{x\to 0}(x^2)$  mais  $f$  n'est pas deux fois dérivable en 0.

## **4.6 Brève extension aux fonctions à valeurs complexes**

*I* est un intervalle de  $\mathbb R$  et  $f$  est une fonction définie sur *I* et à valeurs dans  $\mathbb C$ .

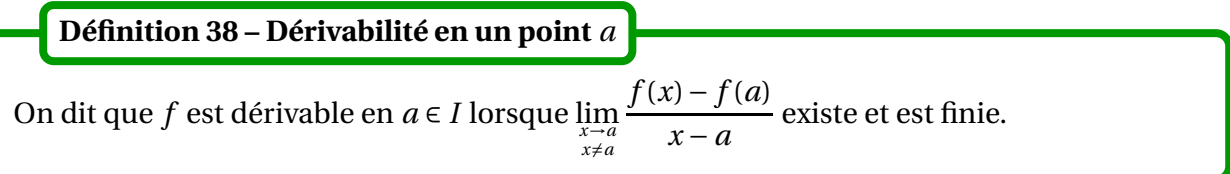

On peut définir de même les notions de dérivabilité à droite ou à gauche.

On dit que *f* est dérivable sur l'intervalle *I* lorsque *f* est dérivable en tout point *a* ∈ *I*. **Définition 39 – Dérivabilité sur un intervalle**

On définit alors la fonction dérivée  $f' : I \longrightarrow \mathbb{C}$ .

**Théorème 40 – Lien avec les parties réelles et imaginaires**

On a équivalence de :

(i) *f* est dérivable sur *I* ;

(ii) Re( $f$ ) et Im( $f$ ) sont dérivables sur *I*.

Dans ce cas :

$$
f' = \text{Re}(f)' + i \,\text{Im}(f)'
$$

On en déduit que  $\text{Re}(f)' = \text{Re}(f')$  et  $\text{Im}(f)' = \text{Im}(f').$ 

 $\otimes$  *Exemple*. Pour tout *λ* ∈ ℂ, la fonction *t* → e<sup>λ*t*</sup> est dérivable sur ℝ et  $(e^{\lambda t})' = \lambda e^{\lambda t}$ .

Dans le théorème suivant on se donne une autre fonction *g* définie sur l'intervalle *I* et à valeurs dans <sup>C</sup>.

## **Théorème 41 – Opérations sur les fonctions dérivables**

Si *f* et *g* sont dérivables sur *I* alors les fonctions  $\lambda f$ ,  $f + g$ ,  $f \times g$  et  $\overline{f}$  sont aussi dérivables sur *I*. Si *f* ne s'annule pas, alors |*f* | est dérivable sur *I*.

Si *<sup>g</sup>* ne s'annule pas, alors *<sup>f</sup> g* est dérivable sur *I*.

Le théorème suivant se généralise pour les fonctions à valeurs complexes.

**Théorème 42 – Inégalité des accroissements finis**

Si *f* est dérivable sur *I* et si il existe *M* > 0 tel que  $\forall x \in I, |f'(x)| \le M$  alors :

 $\forall x \in I, \quad |f(x) - f(y)| \leq M \times |x - y|$ 

On dit que la fonction *f* est *M*-lipschitzienne.

*© Exemple*. Montrer que : ∀(*x*, *y*) ∈  $\mathbb{R}^2$ ,  $|e^{ix} - e^{iy}| \le |x - y|$ .

B Le théorème de Rolle n'est plus valable : la fonction *t* 7−→ e *i t* prend la valeur 1 en 0 et 2*π*, mais sa dérivée ne s'annule jamais.

## **5 Compétences à acquérir sur ce chapitre**

- ➥ Connaître la notion de dérivabilité, en un point de l'ensemble de continuité.
	- ✪ L'utiliser pour calculer une limite (taux d'accroissement).
	- **☉** Vérifier que *f* est dérivable en *a* en calculant  $\lim_{\substack{x\to a\\x\neq a}}$ *f* (*x*)− *f* (*a*) *x* − *a* .
	- ✪ Vérifier que *f* est dérivable en *a* en montrant qu'elle est dérivable à gauche et à droite, et que  $f'_{g}(a) = f'_{d}(a)$ .
	- ✪ Utiliser le théorème de la limite de la dérivée (ou petite règle de l'Hospital).
- **► Savoir montrer qu'une fonction est dérivable sur un intervalle.** 
	- ✪ Utiliser les théorèmes généraux sur les fonctions dérivables.
	- ✪ Pour un quotient de fonctions continues ne pas oublier que le dénominateur de doit pas s'annuler.
	- ✪ Pour une composée de fonctions continues ne pas oublier que les intervalles doivent bien « s'emboîter ».
	- **◆** Pour une bijection réciproque  $f^{-1}$  sur un intervalle *J*, il suffit que la dérivée  $f'$  ne s'annule par sur l'intervalle  $I = f^{-1}(J)$ .
- **►** Savoir montrer qu'une fonction est de classe  $C^n$  ou  $C^\infty$  sur un intervalle.
	- $\bullet$  Utiliser les théorèmes généraux sur les fonctions de classe  $C^n$  ou  $C^\infty$ .
	- $\bullet$  Procéder par récurrence en conjecturant l'expression de  $f^{(n)}$  pour montrer que  $f$  est de classe *C* ∞.
	- ✪ Pour un produit utiliser le théorème de Leibnitz.
- ➥ Connaître les deux théorèmes fondamentaux sur les fonctions dérivables.
	- ✪ Le théorème de Rolle qui permet de montrer que la dérivée d'une fonction s'annule au moins une fois.
	- ✪ Le théorème des accroissements finis qui donne des encadrements sur *f* à partir d'encadrements sur *f* ′ .
- ➥ Connaître la formule de Taylor-Young.

## **6 Exercices**

## **Dérivée et étude de fonctions**

#### **EXERCICE 1. Propriété d'une dérivée**

Soit *f* une fonction dérivable sur un intervalle *I*.

- 1. Établir que *f* et *f* ′ sont de parités contraires.
- 2. Montrer que *f* ′ est de même périodicité que *f* .

## **EXERCICE 2. Études de fonctions**

- 1. Déterminer le nombre de solutions de l'équation 2+ln*x* = *x* 4 4 .
- 2. On note *h* l'application de  $\mathbb{R}^+$  dans  $\mathbb R$  définie par  $h(0) = 0$  et pour tout  $x > 0$ ,  $h(x) =$ *x* $\ln(x)$ . Montrer que *h* est continue sur  $\mathbb{R}^+$  et tracer l'allure de son graphe en précisant les tangentes au point d'abscisse 0 et 1.
- 3. On pose  $f(x) = \frac{x}{1+1}$ 1+|*x*| . Montrer que *f* est bijective sur <sup>R</sup> et déterminer *f* −1 .

## **EXERCICE 3. Dérivabilité d'une fonction**

Pour chacune des fonctions suivantes déterminer son ensemble de continuité (la prolonger éventuellement par continuité aux bornes de son ensemble de définition), son ensemble de dérivabilité, puis calculer sa dérivée. Sont-elles de classe *C* 1 là où elles sont dérivables ?

1. 
$$
x \mapsto \arctan \frac{\sqrt{1-x^2}}{x}
$$
 2.  $x \mapsto \begin{cases} 1 - e^x & \text{si } x < 0 \\ -\ln(1+x) & \text{si } x > 0 \end{cases}$  3.  $x \mapsto \sqrt{|1-x^2|}$ 

#### **EXERCICE 4. Fonctions circulaires réciproques**

Montrer que pour tout  $x \in \mathbb{R}$ :

$$
\arcsin\left(\frac{2x}{1+x^2}\right) = \begin{cases}\n-2\arctan(x) - \pi & \text{si } x < -1 \\
2\arctan(x) & \text{si } -1 \le x \le 1 \\
-2\arctan(x) + \pi & \text{si } x > 1\n\end{cases}
$$

## **EXERCICE 5. Recollement de solutions pour une équation différentielle**

Résoudre sur <sup>R</sup> les équations différentielles suivantes :

1. 
$$
xy' - y = x
$$
  
\n2.  $xy' + y = 1$   
\n3.  $xy' - 2y = x^4$   
\n4.  $x(1 + x^2)y' - (x^2 - 1)y = -2x$ 

## **Théorèmes de Rolle et des accroissements finis**

#### **EXERCICE 6. Un critère de monotonie**

Soit  $f$  une fonction continue sur  $\mathbb{R}^+$ , dérivable sur  $\mathbb{R}^*_+$ , telle que  $f(0) = 0$  et  $f'$  croissante sur  $\mathbb{R}^*_+$ . Établir que :

$$
\forall x > 0, \quad \frac{f(x)}{x} \le f'(x).
$$

En déduire que la fonction  $g: x \mapsto \frac{f(x)}{x}$  $\frac{d(x)}{dx}$  est croissante sur  $\mathbb{R}^*_+$ .

## **EXERCICE 7. Approximation de** e

Pour tout  $n \in \mathbb{N}$ , on pose  $u_n = 1 +$ 1  $\frac{1}{1!}$  +  $\cdots$  + 1  $\frac{1}{n!} = \sum_{k=0}^{n}$ *k*=0 1  $\frac{1}{k!}$  et on définit  $f_n : [0,1] \longrightarrow \mathbb{R}$  par  $f_n(x) =$  $e^{-x}$ 1+ *x*  $\frac{1}{1!}$  +  $\cdots$  + *x n n*!  $\overline{ }$ .

En appliquant l'inégalité des accroissements finis à la fonction  $f_n$  sur [0,1], montrer que  $u_n \rightarrow$ e.

#### **EXERCICE 8. Équivalents de sommes**

1. (a) Montrer que :

$$
\forall n \in \mathbb{N}^*, \quad \frac{1}{n+1} \le \ln(n+1) - \ln(n) \le \frac{1}{n}
$$

(b) En déduire un équivalent de la suite  $(H_n)_{n\geq 1}$  définie par :  $H_n = \sum_{n=1}^{n}$ *k*=1 1 *k* .

- 2. Soit *α* ∈]0,1[.
	- (a) Établir que :

$$
\forall n\geq 1,\quad \frac{1-\alpha}{(n+1)^\alpha}\leq (n+1)^{1-\alpha}-n^{1-\alpha}\leq \frac{1-\alpha}{n^\alpha}.
$$

(b) En déduire un équivalent de la suite  $(H_n)_{n\geq 1}$  définie par :  $H_n = \sum_{n=1}^{n}$ *k*=1 1 *k α*

#### **EXERCICE 9. Étude de suites récurrentes**

1. On considère la fonction  $f : \mathbb{R}_+^* \longrightarrow \mathbb{R}$  définie par  $f(x) = 4 -$ 1 4 ln(*x*).

- (a) Montrer que l'équation  $f(x) = x$  a une unique solution  $\alpha$  sur  $\mathbb{R}^*_+$  puis que  $\alpha \in ]3,4[$ .
- (b) Montrer que  $]3,4[$  est  $f$ -stable et que  $\forall x \in ]3,4[, |f'(x)| \le$ 1 12 .
- (c) Soit  $(x_n)$  la suite définie par  $x_0 \in ]3,4[$  et  $\forall n \in \mathbb{N}$ ,  $x_{n+1} = f(x_n)$ . Montrer que  $(x_n)$  converge vers  $\alpha$  et trouver une appoximation de  $\alpha$  à 10<sup>-5</sup> près.
- 2. On considère la fonction  $f : \mathbb{R}_+^* \longrightarrow \mathbb{R}$  définie par  $f(x) = 2 +$ 1  $\frac{1}{x^2}$ .
	- (a) Montrer que l'équation  $f(x) = x$  a une unique solution  $\beta$  sur  $\mathbb{R}^*_+$  puis que  $\beta \in$  $\overline{\phantom{a}}$ 2, 9 4 · .
	- (b) Montrer que  $\vert_2$ , 9 4 · est *f* -stable et que ∀*x* ∈  $\overline{\phantom{a}}$ 2, 9 4 ·  $|f'(x)| \leq$ 1 4 .
	- (c) Soit  $(u_n)$  la suite définie par  $u_0 \neq 0$  et  $\forall n \in \mathbb{N}$ ,  $u_{n+1} = f(u_n)$ . Montrer que ∀*n* ≥ 1, *u<sup>n</sup>* > 2 puis que ∀*n* ≥ 2, 2 < *u<sup>n</sup>* < 9 4 . En étudiant les sous-suites  $(u_{2n})$  et  $(u_{2n+1})$ , montrer que  $(u_n)$  converge vers  $\beta$  et trouver une appoximation de  $\beta$  à 10<sup>-9</sup> près.

#### **EXERCICE 10. Règle de l'Hospital**

1. Soient *f* et *g* deux fonctions définies et continues sur [*a*,*b*[, dérivables sur ]*a*,*b*[, et telles que *g* ′ ne s'annule pas sur ]*a*,*b*[.

Si lim  $x \rightarrow a^+$  $f'(x)$  $g'(x)$ existe alors montrer que lim  $x \rightarrow a^+$ *f* (*x*)− *f* (*a*) *g* (*x*)− *g* (*a*)  $=\lim_{x\to a^+}$  $f'(x)$  $g'(x)$ . *Indication : pour x* > *a, appliquer le théorème de Rolle entre a et x à la fonction*  $t \longrightarrow (f(t) - f(a))(g(x) - g(a)) - (g(t) - g(a))(f(x) - f(a)).$ 

- 2. Calculer lim  $x \rightarrow 0^+$  $\cos(2x)-1$  $\frac{36(20)}{x^3 + 5x^2}$  avec la règle de l'Hospital.
- 3. En considérant les fonction  $f$  et  $g$  définies par  $f(x) = x^4$  et  $g(x) = x^5 e^{-i/x^2}$ , vérifier que la règle ne s'applique pas pour des fonctions à valeurs complexes.

## **Dérivées d'ordres supérieurs**

#### **EXERCICE 11. Théorème de Rolle en cascade**

- 1. Soient *n* ∈ N<sup>\*</sup> et *f* une fonction *n* fois dérivable sur [*a*,*b*], s'annulant en *n* + 1 points distincts de [*a*,*b*]. Montrer que  $f^{(n)}$  s'annule au moins une fois sur ]*a*,*b*[.
- 2. Soient *n* ∈  $\mathbb{N}^*$  et *a*,*b* deux réels tels que *a* < *b*. On considère *f* une fonction de classe  $C^n$ sur [*a*,*b*] telle que :

$$
\forall k \in [0, n-1], \quad f^{(k)}(a) = f^{(k)}(b) = 0.
$$

Montrer que *f* (*n*) s'annule au moins *n* fois sur ]*a*,*b*[. Application : pour  $n \in \mathbb{N}^*$ , on note  $P_n = (X + 1)^n (X - 1)^n$  et  $L_n = P_n^{(n)}$  (polynômes de Legendre). Montrer que *L<sup>n</sup>* admet *n* racines réelles disctinctes et qu'elles appartiennent à l'intervalle ]−1,1[.

#### **EXERCICE 12. Calculs de dérivées successives**

Montrer que les fonctions suivantes sont de classe *C* ∞ sur leur ensemble de définition et déterminer leurs dérivées successives : *x* 7→ 1 1− *x* ,  $x \mapsto$ 1  $1 + x$ et  $x \mapsto$ 1  $\frac{1}{1-x^2}$ .

#### **EXERCICE 13. Prolongement** *C* ∞

Soit  $f : \mathbb{R} \longrightarrow \mathbb{R}$  définie par  $f(x) =$  $\int$  0 si  $x \le 0$  $e^{-\frac{1}{x}}$  si  $x > 0$ .

1. Montrer que *f* est de classe *C* ∞ sur <sup>R</sup>∗ + et qu'il existe une suite de polynômes (*Pn*)*n*∈<sup>N</sup> telle que

$$
\forall n \in \mathbb{N}, \forall x > 0, \quad f^{(n)}(x) = P_n\left(\frac{1}{x}\right)e^{-\frac{1}{x}}.
$$

2. En déduire que *f* est *C* ∞ sur <sup>R</sup>.

## **Sujets d'étude**

#### **EXERCICE 14. Croissance polynômiale**

Soit  $f : [a, b] \longrightarrow \mathbb{R}$  de classe  $C^2$  telle que  $f(a) = f(b) = 0$ .

1. Montrer que :

$$
\forall x \in [a, b], \quad \exists c \in ]a, b[
$$
;  $f(x) = \frac{(x-a)(x-b)}{2}f''(c)$ 

*Indication : on considèrera la fonction ϕ*(*t*) = *f* (*t*)− *A* 2 (*t* − *a*)(*t* −*b*) *où A est une constante bien choisie.*

2. En déduire une constante *M* telle que :

$$
\forall x \in [a, b], \quad |f(x)| \le M \frac{(x-a)(b-x)}{2}
$$

#### **EXERCICE 15. Suites implicites**

On pose :  $\forall t > 0$ ,  $g(t) =$ 1 *t*  $e^{-\frac{1}{t}}$ .

- 1. Montrer que *g* peut-être prolongée en 0 en une fonction dérivable à droite en 0.
- 2. Soit *n* ∈ <sup>N</sup><sup>∗</sup> . Montrer que pour *n* assez grand, l'équation (*En*) : *g* (*t*) = 1 *n* admet deux solutions  $x_n$  et  $y_n$  sur  $\mathbb{R}_+$  vérifiant :  $0 < x_n < 1 < y_n$ .
- 3. Donner la monotonie et la limite des suites  $(x_n)$  et  $(y_n)$ .

#### **EXERCICE 16. Suite récurrente**

On considère la fonction  $f$  définie sur  $\mathbb{R}_+^*$  par :

$$
f(x) = \begin{cases} \frac{x+1}{x-1} \times \frac{\ln(x)}{2} & \text{si } x \neq 1\\ 1 & \text{si } x = 1 \end{cases}
$$

- 1. Montrer que  $f$  est  $C^1$  sur son ensemble de définition.
- 2. Montrer que  $\forall x > 0$ ,  $\ln(x) \le x 1$  avec égalité si et seulement si  $x = 1$ . Construire le tableau de variations de  $f$  et montrer que :  $\forall x > 1, f(x) < x$ .
- 3. Soit  $a > 1$ . Montrer que la suite  $(x_n)_{n \in \mathbb{N}}$  définie par  $x_0 = a$  et  $\forall n \in \mathbb{N}$ ,  $x_{n+1} = f(x_n)$  est bien définie et à valeurs dans ]1,+∞[. Établir qu'elle converge et déterminer sa limite *ℓ*.
- 4. Montrer qu'il existe un entier  $n_0$  tel que :

$$
\forall\, n\geq n_0,\quad |x_{n+1}-\ell|\leq \frac{1}{3}|x_n-\ell|
$$

En déduire que :

$$
\forall n \geq n_0, \quad |x_n-\ell| \leq \frac{1}{3^{n-n_0}}|x_{n_0}-\ell|
$$

5. En déduire que :  $x_n = e^{\theta} + o(\frac{1}{2^n})$  $\frac{1}{2^n}$ .

#### **EXERCICE 17. Dérivabilité d'une bijection réciproque**

On définit les deux fonctions  $\varphi : [0,2\pi] \longrightarrow [0,2\pi]$  et  $\psi : [0,2\pi] \longrightarrow \mathbb{R}$  par ,  $\varphi(t) = t - \sin(t)$  et  $\psi(t) = 1 - \cos(t)$ .

1. Montrer que *φ* est *C*<sup>1</sup> sur [0,2π] et qu'elle admet une fonction réciproque  $\varphi^{-1}$  qui est continue sur [0,2*π*] et dérivable sur ]0,2*π*[.

On définit  $f : [0, 2\pi] \longrightarrow \mathbb{R}$  par  $f(t) = \psi \circ \varphi^{-1}(t)$ .

- 2. Vérifier que *f* est continue sur [0,2*π*] et dérivable sur ]0,2*π*[.
- 3. Étudier les variations de *f* sur [0,2*π*]. Montrer que la droite d'équation  $t = \pi$  est axe de symétrie pour la courbe représentative de *f* . Déterminer lim  $\lim_{t\to 0^+} f'(t)$ . Que peut-on en déduire ?
- 4. Tracer l'allure de la courbe représentative de *f* .

## **EXERCICE 18. Fonction implicite**

Soit *a* un réel positif ou nul. Pour  $x \in \mathbb{R}$ , on pose  $P_a(x) = x^3 + ax - 1$ .

1. Montrer que ce polynôme admet une unique racine réelle *u*(*a*).

On note *u* l'application définie sur  $\mathbb{R}_+$  qui a tout *a* associe le réel  $u(a)$ .

- 2. Montrer que :  $u(\mathbb{R}_{+}) \subseteq \mathbb{R}_{+}^{*}$ .
- 3. Montrer que *u* est strictement décroissante sur <sup>R</sup>+.
- 4. Calculer *u*(0), puis  $\lim_{a \to +\infty} u(a)$ .
- 5. Déterminer l'application réciproque de *u*.
- 6. Montrer que *u* est continue sur  $\mathbb{R}_+$ .
- 7. Montrer que *u* est dérivable sur  $\mathbb{R}_+$  et calculer  $u'(a)$ , pour tout  $a \in \mathbb{R}_+$ .
- 8. Esquisser l'allure de la courbe représentative de *u*.

# Chapitre 13

## Introduction aux espaces vectoriels

## **Sommaire**

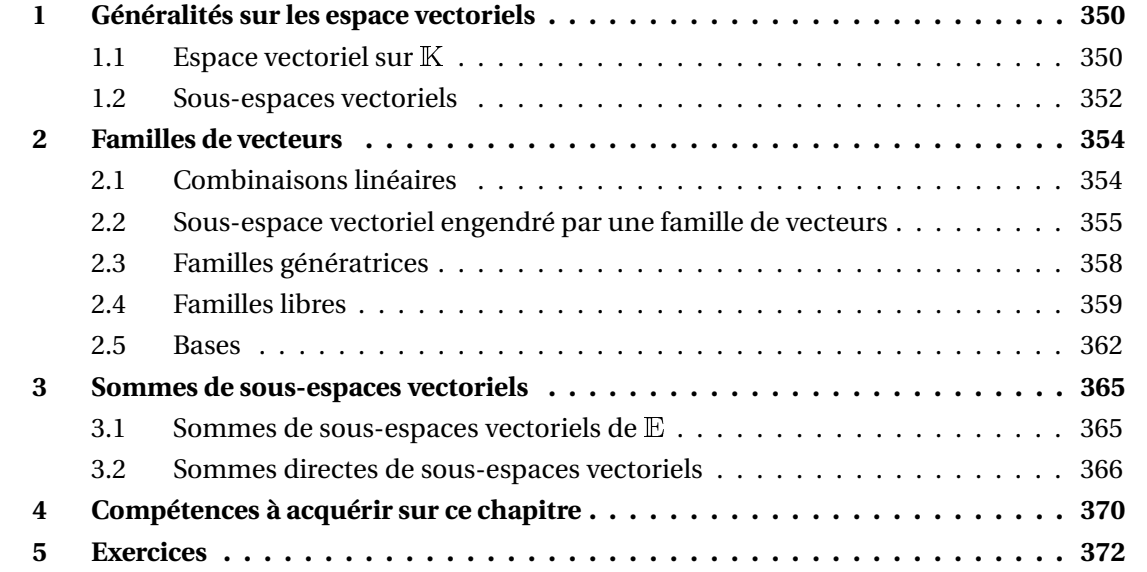

Dans tout ce chapitre  $\mathbb K$  désigne  $\mathbb R$  ou  $\mathbb C$ . Dans cette section,  $\mathbb E$  est un ensemble non vide.

## **1 Généralités sur les espace vectoriels**

## **1.1 Espace vectoriel sur** <sup>K</sup>

**Définition 1 – Espace vectoriel sur** <sup>K</sup>

On dira que <sup>E</sup> est un *espace vectoriel sur* <sup>K</sup> lorsque :

- (i)  $\mathbb E$  est muni d'une *addition* + qui est une application de  $\mathbb E^2$  vers  $\mathbb E$  telle que :
	- *Commutativité.* ∀(*x*, *y*) ∈  $\mathbb{E}^2$ , *x* + *y* = *y* + *x*
	- *Associativité.* ∀(*x*, *y*, *z*) ∈  $\mathbb{E}^{3}$ , (*x* + *y*) + *z* = *x* + (*y* + *z*)
	- *Élément neutre.* Il existe un unique élément de  $E$ , noté  $0_E$ , tel que :
		- *∀x* ∈  $E$ ,  $0$ <sub>*E*</sub> + *x* = *x* +  $0$ <sub>*E*</sub> = *x*.
	- *Opposé.* Pour tout *x* ∈ <sup>E</sup>, il existe un unique élément de <sup>E</sup>, noté −*x* et appelé opposé de *x*, vérifiant :  $\forall x \in \mathbb{E}$ ,  $x + (-x) = (-x) + x = 0$ <sub>E</sub>.
- (ii) E est muni d'une *multiplication externe* . qui est une application de  $K \times E$  vers  $E$ telle que :
	- $\forall (\lambda, \mu, u) \in \mathbb{K}^2 \times \mathbb{E}, \quad (\lambda + \mu).u = \lambda.u + \mu.u$
	- $\blacklozenge$  ∀( $\lambda$ , *u*, *v*) ∈  $\mathbb{K} \times \mathbb{E}^2$ ,  $\lambda$ .(*u* + *v*) =  $\lambda$ .*u* +  $\lambda$ .*v*
	- $\forall (\lambda, \mu, u) \in \mathbb{K}^2 \times \mathbb{E}, \quad \lambda \cdot (\mu, u) = (\lambda \times \mu) \cdot u = \mu \cdot (\lambda, u)$
	- 1. $x = x$

On dit aussi que <sup>K</sup>*-espace vectoriel*, ou que <sup>E</sup> est muni d'une *structure de* <sup>K</sup>*-espace vectoriel*. En abrégé, on dira que <sup>E</sup> est un <sup>K</sup>*-ev*.

Les éléments de <sup>E</sup> sont appelés *vecteurs*, et ceux de <sup>K</sup> *scalaires*.

B Par convention, dans une multplication externe *λ*.*x*, la variable de gauche est le *scalaire* et celle de droite est le *vecteur*. Cette convention est indispensable étant donné qu'on ne met pas de flèche au-dessus des vecteurs.

Dans la suite, l'opération *x* +(−*y*) sera notée *x* − *y*. On peut donc *additionner* ou *soustraire* deux vecteurs dans un espace vectoriel.

Si  $\lambda$  est un scalaire non nul, on peut multiplier un vecteur par  $\frac{1}{\lambda}$ *λ* , ce qu'on apelle diviser un vecteur par *λ*. Dans un espace vectoriel on peut donc *multiplier* ou *diviser* un vecteur par scalaire.

 $\triangle$  Dans un espace vectoriel on ne peut donc pas multiplier ou diviser deux vecteurs.

On peut remarquer qu'un espace vectoriel sur  $\mathbb C$  donne aussi un espace vectoriel sur  $\mathbb R$ , en considérant la restriction à  $\mathbb R$  de la multiplication par un scalaire.

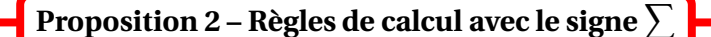

Si  $u, u_1, \ldots, u_p, v_1, \ldots, v_p$  sont des vecteurs de  $E$  et  $\lambda, \lambda_1, \ldots, \lambda_p$  sont des scalaires dans K on a : 1.  $\sum_{1}^{p}$  $(\lambda.u_k) = \lambda \cdot \sum_{k=1}^{p}$ *uk p*  $\nabla$ *p*  $\nabla$ *p*

*k*=1 *k*=1 3.  $\sum_{ }^{p}$ *k*=1  $(\lambda_k, u) =$  $\overline{1}$ X *p k*=1 *λk* ! .*u*

2. 
$$
\sum_{k=1}^{p} (u_k + v_k) = \sum_{k=1}^{p} u_k + \sum_{k=1}^{p} v_k
$$

**Proposition 3 – Règles de calcul avec** 0 **et**  $0<sub>E</sub>$ 

Si  $\lambda$  est un scalaire dans  $\mathbb K$  et  $u, v$  sont deux vecteurs de  $\mathbb E$  on a :

- 1.  $\lambda \cdot 0_E = 0_E$  2.  $0.u = 0_E$
- 3. **Intégrité externe :**  $\lambda.u = 0_E \iff \lambda = 0$  ou  $u = 0_E$  $\lambda.u = \mu.u \iff u = 0_E \text{ ou } \lambda = \mu$  $\lambda.u = \lambda.v \iff \lambda = 0$  ou  $u = v$

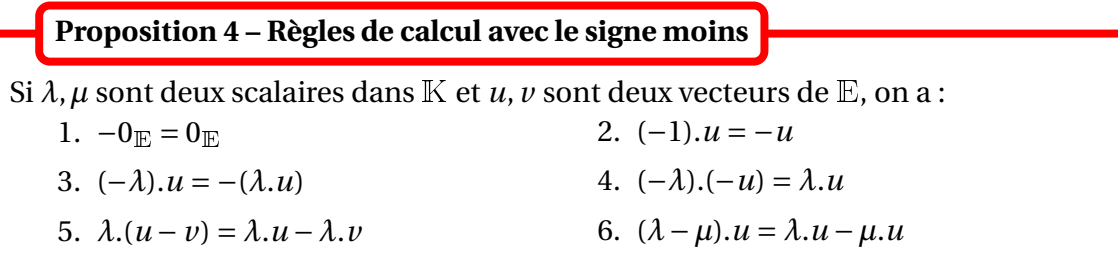

*Exemple***.** L'ensemble des vecteurs du plan est un <sup>R</sup>-ev.

 $\otimes$  *Exemple*. {0} est un  $\mathbb{R}$ -ev et un  $\mathbb{C}$ -ev.

 $\mathcal{L}$  **Exemple.**  $\boxed{\mathbb{K}^n}$  Un vecteur  $x \in \mathbb{K}^n$  est un *n*-uplet  $(x_1, x_2, ..., x_n)$ . Si  $x = (x_1, \ldots, x_n)$  et  $y = (y_1, \ldots, y_n)$  sont deux vecteurs de  $\mathbb{K}^n$ , on définit leur somme :

$$
x + y = (x_1, \dots, x_n) + (y_1, \dots, y_n) = (x_1 + y_1, \dots, x_n + y_n)
$$

Si  $\lambda \in \mathbb{K}$  et  $x \in \mathbb{K}^n$  on définit :

$$
\lambda \cdot x = \lambda \cdot (x_1, \ldots, x_n) = (\lambda \times x_1, \ldots, \lambda \times x_n)
$$

Alors ( $\mathbb{K}^n$ , +,.) est un  $\mathbb{K}$ -ev. Le vecteur nul est  $0_{\mathbb{K}^n} = (0, \ldots, 0)$ .

En particulier pour  $n = 1 : K$  est un K-ev pour ses opérations naturelles. R est un R-ev, et  $\mathbb C$  est un <sup>C</sup>-ev donc un <sup>R</sup>-ev.

 $\mathbb{R}^2$  correspond à l'ensemble des vecteurs du plan, et  $\mathbb{R}^3$  à l'ensemble des vecteurs de l'espace.

 $\Lambda$  R n'est pas un  $\mathbb{C}$ -ev!

 $\otimes$  *Exemple*.  $\mathbb{F}^A$  Soient *A* un ensemble quelconque et  $\mathbb{F}$  un K-ev. On rappelle que  $\mathbb{F}^A$  désigne l'ensemble des fonctions *f* : *A* −→ <sup>F</sup> définies sur *A* à valeurs dans <sup>F</sup>. Pour  $f$  et  $g$  éléments de  $\mathbb{F}^A$ , on définit la fonction  $f + g : A \longrightarrow \mathbb{F}$  par :

$$
\forall x \in A, \quad (f+g)(x) = f(x) + g(x)
$$

et pour  $\lambda \in \mathbb{K}$  et  $f$  élément de  $\mathbb{F}^A$ , on définit la fonction  $\lambda.f:A \longrightarrow \mathbb{F}$  par :

$$
\forall x \in A, \quad (\lambda.f)(x) = \lambda.f(x)
$$

Alors  $\left(\mathbb{F}^{A}, +, .\right)$  est un  $\mathbb{K}\text{-}\mathrm{ev}.$  Le vecteur nul  $0_{\mathbb{F}^{A}}$  est la fonction constante égale à  $0_{F}.$ En particulier :

• pour  $F = K$  et  $A = N$ ,  $(K^N, +,.)$  est un  $R$ -ev (suites réelles ou complexes)

• pour  $\mathbb{F} = \mathbb{R}$  et *I* intervalle de  $\mathbb{R}$ ,  $(\mathbb{R}^I, +,.)$  est un  $\mathbb{R}$ -ev (fonctions définies sur un intervalle *I*)

 $\otimes$  *Exemple*.  $\overline{K[X]}$  On rappelle que  $K[X]$  est l'ensemble des polynômes à coefficients dans  $\overline{K}$ . On a déjà défini une addition et une multiplication externe. Alors ( $\mathbb{K}[X], +, \cdot$ ) est un  $\mathbb{K}$ -ev. Le vecteur nul  $0_{\mathbb{K}[X]}$  est le polynôme nul.

 $\mathcal{L}$  **Exemple.**  $\mathcal{M}_{n,p}(\mathbb{K})$  On rappelle que  $\mathcal{M}_{n,p}(\mathbb{K})$  est l'ensemble des matrices de taille  $n \times p$  à coefficients dans <sup>K</sup>. On a déjà défini une addition et une multiplication externe. Alors ( $\mathcal{M}_{n,p}(\mathbb{K}), +, \cdot$ ) est un  $\mathbb{K}$ -ev. Le vecteur nul  $0_{\mathcal{M}_{n,p}(\mathbb{K})}$  est la matrice nulle  $0_{n,p}$  de taille  $n \times p$ .

## **1.2 Sous-espaces vectoriels**

Dasn cette section  $E$  est un K-ev et  $F$  est une partie de  $E$ .

## **Définition 5 – Sous-espace vectoriel**

On dit que <sup>F</sup> est un *sous-espace vectoriel de* <sup>E</sup> lorsque :

- $(i)$   $\mathbb{F} \neq \emptyset$ ;
- (*i* i)  $\mathbb{F}$  stable pour « + » :  $\forall$  ( $x_1, x_2$ )  $\in \mathbb{F}^2$ ,  $x_1 + x_2 \in \mathbb{F}$ ;
- (*iii*) F stable pour «. » :  $\forall (\lambda, x) \in \mathbb{K} \times \mathbb{F}$ ,  $\lambda.x \in \mathbb{F}$

En abrégé, on dira que <sup>F</sup> *est un sev de* <sup>E</sup>.

 $\otimes$  *Exemple*. Un K-ev E a toujours deux sev triviaux :  $\{0_E\}$  et E.

**Proposition 6 – Propriété du vecteur nul**

Si  $\mathbb F$  est un sev de  $\mathbb E$ , alors  $0_E \in \mathbb F$ .

Pour montrer que  $\mathbb{F} \neq \emptyset$ , on vérifie donc la plupart du temps que  $0_E \in \mathbb{F}$ .

 $\otimes$  *Exemple*.  $\varnothing$  n'est pas un sev de  $\mathbb{E}$ .

**Théorème 7 – Caractérisation des sous-espaces vectoriels de** <sup>E</sup>

 $F$  est un sev de  $E$  si et seulement si :

- $(i)$   $\mathbb{F} \neq \emptyset$ ;
- (*ii*)  $\mathbb{F}$  stable par combinaison linéaire :  $\forall (\lambda, x_1, x_2) \in \mathbb{K} \times \mathbb{F}^2$ ,  $\lambda x_1 + x_2 \in \mathbb{F}$

 $\otimes$  **Exemple.** Dans  $\mathbb{R}^2 : \mathbb{F}_1 = \{(x, y) \in \mathbb{R}^2 / x^2 + y^2 = 1\}, \mathbb{F}_2 = \{(x, y) \in \mathbb{R}^2 / x + y = 1\}$  et  $\mathbb{Z}^2$  ne sont pas des sev de  $\mathbb{R}^2$ . Par contre  $\mathbb{F}_3 = \{(x, y) \in \mathbb{R}^2 / x + y = 0\}$  en est un.

 *Exemple***.** L'ensemble des solutions d'un système linéaire homogène à *n* inconnues et un sous-espace vectoriel de <sup>K</sup>*<sup>n</sup>* .

 $\otimes$  *Exemple*.  $\mathbb{K}_n[X]$  est un sev de  $\mathbb{K}[X]$ .

 *Exemple***.** L'ensemble des vecteurs d'une droite est un sous-espace vectoriel de l'ensemble des vecteurs du plan.

**Exemple.** L'ensemble des fonctions continues de R dans R est un sous-espace vectoriel de  $\mathbb{R}^{\mathbb{R}}$ .

 *Exemple***.** L'ensemble des solutions d'une équation différentielle linéaire homogène définie sur *I* est sous-espace vectoriel de  $\mathbb{R}^I.$ 

 $\ \ \triangleq \ E$ **xemple.** L'ensemble des suites arithmétiques est un sous-espace vectoriel de  $\mathbb{R}^\mathbb{N}.$ 

 $\otimes$  *Exemple*.  $T_n^+(\mathbb{K})$ ,  $T_n^-(\mathbb{K})$ ,  $\mathscr{S}_n(\mathbb{K})$  et  $\mathscr{A}_n(\mathbb{K})$  sont des sev de  $\mathscr{M}_n(\mathbb{K})$ .

 $\Lambda GL_n(\mathbb{K})$  n'est pas un sev de  $\mathcal{M}_n(\mathbb{K})$  : il ne contient pas le vecteur nul et n'est pas non plus stable par multiplication externe!

## **Théorème 8 – Un sev est un** <sup>K</sup>**-ev**

Si  $\mathbb F$  est un sev de  $\mathbb E$ , alors les restrictions à  $\mathbb F$  des opérations « + » et « . » de  $\mathbb E$ , munissent  $\mathbb F$  d'une structure de K-ev vérifiant  $0_{\mathbb F} = 0_{\mathbb E}$ .

En pratique, pour montrer qu'un ensemble  $\mathbb F$  est un espace vectoriel sur  $\mathbb K$  (8 conditions), on cherche un K-ev E contenant  $\mathbb{F}$  (ie  $\mathbb{F} \subseteq \mathbb{E}$ ), et on montre que  $\mathbb{F}$  est un sev de  $\mathbb{E}$  (seulement 2 conditions).

 $\otimes$  *Exemple*. Pour tout entier naturel *n*,  $\mathbb{K}_n[X]$  est un  $\mathbb{K}$ -ev puisque c'est un sev de  $\mathbb{K}[X]$ .

**Théorème 9 – Intersection de sev**

Si <sup>F</sup> et <sup>G</sup> sont des sev de <sup>E</sup>, alors <sup>F</sup>∩<sup>G</sup> est aussi un sev de <sup>E</sup>.

 $\otimes$  *Exemple*.  $D_n(K)$  est un sev de  $\mathcal{M}_n(K)$ .

 $\triangle$  En général  $\mathbb{F}\cup\mathbb{G}$  n'est pas un sev de  $\mathbb{E}$ .

 $\int_{-\infty}^{\infty}$  *Exemple*. On pose  $\mathbb{F} = \{(x, y) \in \mathbb{R}^2 / y = x\}$  et  $\mathbb{G} = \{(x, y) \in \mathbb{R}^2 / y = -x\}$ .  $\mathbb{F}$  et  $\mathbb{G}$  sont des sev de  $\mathbb{R}^2$ , mais  $\mathbb{F} \cup \mathbb{G}$  n'en est pas un.

 *Exemple***.** Si <sup>F</sup> et <sup>G</sup> sont des sev d'un <sup>K</sup>-ev <sup>E</sup>, alors <sup>F</sup> <sup>∪</sup> <sup>G</sup> est aussi un sev de <sup>E</sup> si, et seulement si,  $\mathbb{F} \subseteq \mathbb{G}$  ou  $\mathbb{G} \subseteq \mathbb{F}$ .

## **2 Familles de vecteurs**

Dans toute cette section,  $E$  désigne un K-ev et  $\mathcal{F} = (u_1, \ldots, u_p)$  une famille finie de vecteurs de l'espace vectoriel <sup>E</sup>.

## **2.1 Combinaisons linéaires**

**Définition 10 – Combinaison linéaire**

On dit qu'un vecteur *<sup>x</sup>* <sup>∈</sup> <sup>E</sup> est *combinaison linéaire* des vecteurs de la famille <sup>F</sup> lorsqu'il existe des scalaires  $(\lambda_1, ..., \lambda_p) \in \mathbb{K}^p$  tels que :

$$
x = \sum_{k=1}^{p} \lambda_k u_k
$$

*Exemple***.** Dans <sup>R</sup><sup>2</sup> : (2,3) est CL de (1,0) et (1,1) car (2,3) = 3.(1,1)+(−1).(1,0).

 $\otimes$  *Exemple*. Dans  $\mathbb{R}[X] : X^3$  est CL de la famille de polynômes  $(1, X - 1, (X - 1)^2, (X - 1)^3)$  car  $X^3 = 1 + 3(X - 1) + 3(X - 1)^2 + (X - 1)^3$ .

 $\quad \, \otimes \,$  *Exemple.* Un exemple général à connaître dans  $\mathbb{K}^n$ . Pour tout *i* ∈ [ $\overline{1,n}$ ], on pose  $e_i = (0,...,0,1,0,...,0)$ . ↓ i−ième position Alors tout  $x = (x_1, \ldots, x_n) \in \mathbb{K}^n$  est CL de la famille  $(e_1, \ldots, e_n)$ :  $x = (x_1, \ldots, x_n)$ 

$$
u = (x_1,...,x_n)
$$
  
=  $(x_1,0,...,0) + (0, x_2,0,...,0) + \cdots + (0,...,0, x_n)$   
=  $x_1.(1,0,...,0) + x_2.(0,1,0,...,0) + \cdots + x_n.(0,...,0,1)$   
=  $x_1.e_1 + x_2.e_2 + \cdots + x_n.e_n$   
=  $\sum_{k=1}^n x_k.e_k$ 

 $\otimes$  *Exemple*. Un exemple général à connaître dans  $\mathbb{K}_n[X]$ .

Si  $P = a_0 + a_1 \overline{X} + a_2 X^2 + \cdots + a_n X^n$  est un élément de  $\mathbb{K}_n[X]$ , alors  $P$  est CL des polynômes 1,  $X$ , ..., *X n* . Ceci prouve que tout élément de <sup>K</sup>*n*[*X*] est CL de la famille (1,*X*,*X* 2 ,...,*X n* ).

 $\quad \, \otimes \;$  *Exemple.* Un exemple général à connaître dans  $\mathscr{M}_{n,p}(\mathbb{K}).$ 

Pour tout  $(i, j) \in [1, n] \times [1, p]$ , on rappelle qu'on note  $E_{ij}$  la matrice de  $\mathcal{M}_{n,p}(\mathbb{K})$  dont tous les coefficients sont nuls, exceptés celui situé à l'intersection de la ligne *i* et de la colonne *j*, qui est égal à 1.Si *A* ∈  $\mathcal{M}_{n,p}(\mathbb{K})$ , alors *A* est CL des matrices  $E_{i,j}$ ,  $(i, j) \in [1, n] \times [1, p]$ .

**Théorème 11 – Combinaisons linéaires et sev**

Si  $\mathbb F$  est un sev de  $\mathbb E$  et et si  $u_1, \ldots, u_p$  sont des vecteurs de  $\mathbb F$ , alors toute combinaison linéaire de ces vecteurs est encore un vecteur de <sup>F</sup>.

Ainsi, si  $\mathbb F$  est un sev de  $\mathbb E$  et si  $u_1\in \mathbb F,...,$   $u_p\in \mathbb F,$  alors  $\forall (\lambda_1,...,\lambda_p)\in \mathbb K^p,$  on a  $\sum^p$ *k*=1  $\lambda_k$ *.u*<sub>*k*</sub> ∈ F

## **2.2 Sous-espace vectoriel engendré par une famille de vecteurs**

On rappelle que  $\mathcal{F} = (u_1, \ldots, u_n)$  est une famille finie de vecteurs de l'espace vectoriel  $\mathbb{E}$ .

## **Définition 12 – Notation** Vect $(\mathcal{F})$

On note Vect $(\mathcal{F})$  l'ensemble des vecteurs de  $E$  qui sont combinaison linéaire des vecteurs de la famille  $\mathscr{F}$ .

On l'appelle *partie engendrée* par les vecteurs de la famille  $\mathcal{F}$ .

Vect( $\mathcal F$ ) est donc la partie de  $\mathbb E$  suivante :

$$
\text{Vect}(\mathcal{F}) = \left\{ \sum_{i=1}^{p} \lambda_i \cdot u_i \; ; \; \forall i \in [1, p], \lambda_i \in \mathbb{K} \right\}
$$

Donc pour  $x \in \mathbb{E}$ :

$$
x \in \text{Vect}(\mathcal{F}) \Longleftrightarrow \exists (\lambda_1, \dots, \lambda_p) \in \mathbb{K}^p; \ x = \sum_{i=1}^p \lambda_i u_i
$$

Vect( $\mathcal{F}$ ) est aussi noté Vect( $u_1, u_2, \ldots, u_p$ ) et est appelée *partie engendrée* par les vecteurs  $u_1, u_2$ , ..., *up*.

On adopte aussi la convention : Vect( $\varphi$ ) = {0 $_F$  }.

 $\mathcal{L}$  *Exemple*. Vect(0<sub>*E*</sub>) = {0<sub>*E*</sub>}.

**©** *Exemple***.** Si  $\vec{u}$  est un vecteur non nul du plan  $\mathbb{R}^2$  ou de l'espace  $\mathbb{R}^3$ , alors Vect $(\vec{u})$  est la droite engendrée par  $\vec{u}$ .

**Définition 13 – Droite vectorielle**

Si *u* est un vecteur non nul de <sup>E</sup>, alors la partie Vect(*u*) est appelé *droite vectorielle engendrée par u*.

**Définition 14 – Vecteurs colinéaires**

Si *u* et *v* sont deux vecteurs de <sup>E</sup>, on dit qu'ils sont *colinéaires* lorsqu'il existe *λ* ∈ <sup>K</sup> tel que  $u = \lambda$ , *v* ou  $v = \lambda$ , *u* 

Pour imposer que ce soit  $u = \lambda \cdot v$  il faut que  $v \neq 0$ <sub>E</sub>.

*Exemple.* Si  $\vec{u}$  et  $\vec{v}$  sont deux vecteurs non colinéaires de l'espace, alors Vect $(\vec{u}, \vec{v})$  est le plan engendré par  $\vec{u}$  et  $\vec{v}$ .

#### **Définition 15 – Plan vectoriel**

Si *u* et *v* sont deux vecteurs non colinéaires de <sup>E</sup>, alors Vect(*u*, *v*) est appelé *plan vectoriel engendré par u et v*.

 $\bullet \quad$  *Exemple*. On a vu au paragraphe 2.1. que  $\mathbb{K}^n = \text{Vect}(e_1, ..., e_n)$ , avec  $e_i = (0, ..., 0, 1, 0, ..., 0)$ , ↓ i−ième position

pour  $i \in [1, n]$ .

 $\bullet$  *Exemple*. On a vu au paragraphe 2.1. que  $\mathbb{K}_n[X] = \text{Vect} (1, X, X^2, \ldots, X^n)$ 

 $\otimes$  *Exemple***.** On a vu au paragraphe 2.1. que  $\mathcal{M}_{n,p}(\mathbb{K}) = \text{Vect}\bigg((E_{ij})_{1\leq i \leq n \atop 1\leq j \leq p}$  $\overline{ }$ 

**Théorème 16 – Propriétés de** Vect(F)

- 1. La partie Vect( $\mathcal F$ ) est un sev de  $\mathbb E$  qui contient les vecteurs de la famille  $\mathcal F$ .
- 2. C'est le plus petit sev de  $\mathbb E$  contenant les vecteurs de la famille  $\mathscr F$ .

Vect( $\mathscr F$ ) sera donc appelée *sous-espace vectoriel engendré par les vecteurs de la famille*  $\mathscr F$ .

On a donc ∀ $k \in [1, p]$ ,  $u_k \in \text{Vect}(u_1, u_2, \ldots, u_p)$  et si  $\mathbb F$  est un sev de  $\mathbb E$  :

*u*<sub>1</sub> ∈ F et *u*<sub>2</sub> ∈ F et ... et *u<sub>n</sub>* ∈ F  $\implies$  Vect(*u*<sub>1</sub>*, u*<sub>2</sub>*,..., u<sub>n</sub>)* ⊆ F

 *Exemple***.** Si *u* est un vecteur de <sup>E</sup>, alors la droite vectorielle engendrée par *u* est le plus petit sev de <sup>E</sup> contenant *u*.

Ce résultat peut servir à montrer très rapidement qu'une partie  $\mathbb F$  est un sev de  $\mathbb E$ .

 $\int \mathcal{L} \mathbf{x}$  *Exemple*.  $\mathbb{F} = \{ (x, y, z) \in \mathbb{R}^3 / |x + 2y = z \} = \text{Vect} \big( (1, 0, 1); (0, 1, 2) \big).$ 

Si  $\mathcal F$  et  $\mathcal G$  sont deux familles de vecteurs de  $\mathbb E$ , telles que tout vecteur de la famille  $\mathcal F$  est un vecteur de la famille  $\mathscr G$ , on dit que  $\mathscr F$  est une *sous-famille* de  $\mathscr G$ , ou que  $\mathscr G$  est une *sur-famille* de F.

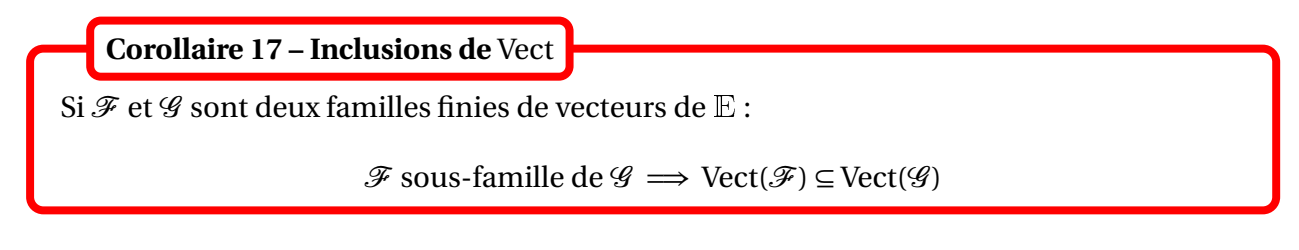

 *Exemple***.** Si *u* et *v* sont deux vecteurs non colinéaires de l'espace, la droite engendrée par *u* est incluse dans le plan engendré par (*u*, *v*).

**Corollaire 18 – Preuve de** Vect $(u_1, u_2, ..., u_p)$  = Vect $(v_1, v_2, ..., v_q)$ 

Soient  $(u_1, u_2, \ldots, u_p)$  et  $(v_1, v_2, \ldots, v_q)$  deux familles de vecteurs de  $\mathbb E$ . On suppose que (i)  $u_1, u_2, \ldots, u_p$  sont combinaisons linéaires de  $v_1, v_2, \ldots, v_q$ (ii)  $v_1, v_2, \ldots, v_q$  sont combinaisons linéaires de  $u_1, u_2, \ldots, u_p$ Alors  $Vect(u_1, u_2, ..., u_p) = Vect(v_1, v_2, ..., v_q)$ .

 $\textcircled{1}$  **Exemple.** Montrer que Vect  $((1,0,1);(0,1,0)) = \text{Vect}((1,1,1);(-1,1,-1),(0,1,0)).$ 

Dans le corollaire suivant,  $(u_1, \ldots, u_p, u_{p+1})$  une famille de vecteurs de  $\mathbb E$ .

## **Corollaire 19 – Règles de calcul sur les** Vect

1. Si  $u_{p+1}$  est combinaison linéaire de la famille  $(u_1,...,u_p)$ , alors on peut « l'enlever » :

$$
\text{Vect}(u_1,\ldots,u_p,u_{p+1})=\text{Vect}(u_1,\ldots,u_p)
$$

2. On peut additionner à un vecteur d'une famille toute CL des autres vecteurs :

$$
\forall (\lambda_1, ..., \lambda_{p-1}) \in \mathbb{K}^{p-1}, \quad \text{Vect}(u_1, ..., u_{p-1}, u_p) = \text{Vect}\left(u_1, ..., u_{p-1}, u_p + \sum_{i=1}^{p-1} \lambda_i u_i\right)
$$

3. On peut multiplier un vecteur par un scalaire non nul :

$$
\forall \alpha \in \mathbb{K}^*, \quad \text{Vect}(u_1,\ldots,u_{p-1},u_p) = \text{Vect}(u_1,\ldots,u_{p-1},\alpha.u_p)
$$

4. Vect $(u_1, \ldots, u_p)$  ne dépend pas de l'ordre des vecteurs :

 $\forall \sigma : [1, p] \longrightarrow [1, p]$  bijective,  $\text{Vect}(u_1, \ldots, u_p) = \text{Vect}(u_{\sigma(1)}, \ldots, u_{\sigma(p)})$ 

5. On peut « enlever le vecteur nul d'un Vect » :

 $Vect(u_1,...,u_p, 0_E) = Vect(u_1,...,u_p)$ 

**Important.** Les points 1., 2. et 3. ont été écrits pour le dernier vecteur de la famille. En les combinant avec le point 4., on peut les écrire pour n'importe quel autre vecteur.

## **2.3 Familles génératrices**

On rappelle que  $\mathcal{F} = (u_1, \ldots, u_p)$  une famille finie de vecteurs de l'espace vectoriel  $\mathbb{E}$ .

#### **Définition 20 – Famille génératrice**

On dit que  $\mathcal{F} = (u_1, \ldots, u_p)$  est une *famille génératrice* de  $\mathbb{E}$ , ou que  $\mathbb{E}$  est *engendré* par  $\mathscr{F}(u_1,\ldots,u_p)$ , lorsque :

 $\mathbb{E} = \text{Vect}(\mathscr{F}) = \text{Vect}(u_1,\ldots,u_n)$ 

Comme  $\mathscr{F} = (u_1, \ldots, u_p)$  est une famille de vecteurs de E, on a toujours Vect $(u_1, \ldots, u_p) \subseteq E$ . Donc  $\mathcal{F} = (u_1, \ldots, u_p)$  est génératrice de  $E$  si, et seulement si,  $E \subseteq Vect((u_1, \ldots, u_p))$ , ie ssi tout vecteur  $x \in \mathbb{E}$  est CL des vecteurs  $u_1, \ldots, u_p$ .

**Rédaction.** On suppose que  $\mathcal{F} = (u_1, \ldots, u_p)$  est une famille de vecteurs de  $\mathbb{E}$ . *Pour montrer que la famille de vecteurs*  $\mathcal{F} = (u_1, \ldots, u_p)$  *est génératrice de*  $\mathbb{E}$ *, on se fixe un vecteur*  $x \in \mathbb{E}$ , *et on cherche des scalaires*  $\lambda_1, \ldots, \lambda_p$ , *tels que* :

$$
x = \sum_{k=1}^{p} \lambda_k u_k
$$

*En considérant cette égalité comme une équation d'inconnue* (*λ*1,...,*λ<sup>p</sup>* ) <sup>∈</sup> <sup>K</sup>*<sup>p</sup> , on doit montrer qu'il existe au moins une solution.*

® *Exemple*. La famille  $((1, 1, -1), (1, -1, 1), (-1, 1, 1))$  est génératrice de  $\mathbb{R}^3$ .

- $\bullet$  *Exemple*.  $\mathbb{F} = \{(x, y, z) \in \mathbb{R}^3; x + 2y = z\}$  est engendré par  $((1, 0, 1), (0, 1, 2)).$
- ⊗ *Exemple*. Pour tout *a* ∈ K, la famille  $(1, X a, (X a)<sup>2</sup>, (X a)<sup>3</sup>)$  est génératrice de K<sub>3</sub>[*X*].

 $\otimes$  *Exemple*. En général une famille génératrice vide est génratrice de {0<sub>*E*</sub>}.

 $\otimes$  *Exemple*. Famille génératrice de  $K^n$  On a vu au paragraphe 2.2. que la famille  $(e_1, \ldots, e_n)$ est génératrice de  $\mathbb{K}^n$ , avec  $e_i = (0, \ldots, 0, 1, 0, \ldots, 0)$ , pour  $i \in [1, n]$ . ↓ i−ième position

 $\otimes$  *Exemple*. Famille génératrice de  $K_n[X]$  On a vu au paragraphe 2.2. que la famille  $(X, X^2, \ldots, X^n)$  est génératrice de  $\mathbb{K}_n[X]$ .

 $\otimes$  *Exemple*. Famille génératrice de  $\mathcal{M}_{n,p}(\mathbb{K})$  On a vu au paragraphe 2.2. que la famille  $(E_{ij})$  <sub>1≤*i≤n*</sub> est génératrice de  $\mathcal{M}_{n,p}(\mathbb{K}).$ 

## **Théorème 21 – Sur-famille d'une famille génératrice**

Soient  $\mathscr F$  et  $\mathscr G$  deux familles finies de vecteurs de  $\mathbb E$ . On suppose que :

(i)  $\mathcal F$  sous-famille de  $\mathcal G$ ;

(ii)  $\mathscr F$  est génératrice de  $\mathbb E$ .

Alors  $\mathscr G$  est aussi une famille génératrice de  $\mathbb E$ .

 $\bullet \quad \mathbf{Exemple.} \ \mathbb{F} = \{ (x, y, z) \in \mathbb{R}^3; \ x + 2y = z \} \ \text{est aussi engendré par } \big( (1, 0, 1), (0, 1, 2), (1, 1, 3) \big).$ 

Ainsi, si on ajoute des vecteurs de  $E$  dans une famille génératrice de  $E$ , on obtient encore une famille génératrice de <sup>E</sup>.

En pratique ce résultat n'a que très peu d'intérêt. En effet, on préférera avoir des familles génératrices de taille minimale (nous verrons pourquoi dans un autre chapitre). Pour cela on utilisera le théorème suivant.

**Théorème 22 – Principe de réduction d'une famille génératrice**

Si  $\mathcal{F} = (u_1, \ldots, u_{p-1}, u_p)$  est génératrice de  $\mathbb{E}$ , et si  $u_p$  est CL de la famille  $\widetilde{\mathcal{F}} = (u_1, \ldots, u_{p-1}),$ alors  $\widetilde{\mathcal{F}}$  est encore génératrice de E.

On peut donc retenir que dans une famille génératrice de  $E$ , si un vecteur est CL des autres, alors on peut l'ôter de la famille tout en gardant une famille génératrice de <sup>E</sup>.

**Exemple.** Si  $\mathbb{E} = \text{Vect}((1,0), (1,-1), (0,1))$  alors  $\mathbb{E} = \text{Vect}((1,0), (0,1)).$ 

## **2.4 Familles libres**

On rappelle que  $\mathcal{F} = (u_1, \ldots, u_n)$  une famille finie de vecteurs de l'espace vectoriel  $\mathbb{E}$ .

## **Définition 23 – Famille libre**

On dit que  $\mathcal F$  est une famille *libre* de vecteurs, ou que les vecteurs  $u_1, \ldots, u_p$  sont *linéairement indépendants*, lorsque la seule CL nulle est celle dont tous les coefficients sont nuls :

$$
\forall (\lambda_1,\ldots,\lambda_p) \in \mathbb{K}^p, \quad \sum_{k=1}^p \lambda_k.u_k = 0_E \Longrightarrow \lambda_1 = \cdots = \lambda_p = 0
$$

Dans le cas contraire, on dit que la famille de vecteurs  $\mathcal F$  est *liée*, ou que les vecteurs de la famille F sont *linéairement dépendants*. C'est le cas où il exsite une CL nulle dont les coefficients sont non tous nuls :

$$
\exists (\lambda_1, \ldots, \lambda_p) \in \mathbb{K}^p; \sum_{k=1}^p \lambda_k. u_k = 0_E \text{ et } (\lambda_1, \ldots, \lambda_p) \neq (0, \ldots, 0)
$$

On adoptera la convention que  $\varphi$  est une famille libre de tout K-ev E.

On peut remarquer que le caractère libre d'une famille de vecteurs  $\mathcal F$ , ne dépend du choix du  $\mathbb K$ -ev  $\mathbb E.$  Par conséquent si  $\mathscr F$  est une famille de vecteurs de  $\mathbb F$  où  $\mathbb F$  est un sev de  $\mathbb E.$  alors :

 $\mathscr F$  est libre dans  $\mathbb F$  si, et seulement, si elle est libre dans  $\mathbb E$ 

 $\triangle$  Ceci est faux pour la notion de famille génératrice qui est intrinsèquement liée à l'espace vectoriel dans lequel on travaille.

**Rédaction.** Pour montrer que  $\mathcal F$  est libre, on se fixe des scalaires  $\lambda_1, \ldots, \lambda_p$ , tels que :

$$
\sum_{k=1}^p \lambda_k u_k = 0_E
$$

*En considérant cette égalité comme une équation d'inconnue* (*λ*1,...,*λ<sup>p</sup>* ) <sup>∈</sup> <sup>K</sup>*<sup>p</sup> , on doit montrer qu'elle a une unique solution.*

 $\triangle$  *Exemple*. Dans  $\mathbb{R}^2$ ,  $((1,2),(1,3))$  est libre et  $((1,0),(1,1),(0,2))$  est liée.

 *Exemple***.** Dans <sup>K</sup>*<sup>n</sup>* La famille (*e*1,...,*en*) est libre, avec *<sup>e</sup><sup>i</sup>* <sup>=</sup> (0,...,0,1,0,...,0) ↓ i−ième position , pour  $i \in [1, n]$ .

 $\bigotimes$  *Exemple*. Dans  $\mathbb{K}_n[X]$  La famille  $(1, X, X^2, ..., X^n)$  est libre.

 $\bigotimes$  *Exemple*. Dans  $\mathcal{M}_{n,p}(\mathbb{K})$  La famille  $(E_{ij})_{1\leq i \leq n}$ est libre.

#### **Théorème 24 – Famille libre à un vecteur**

Soit *u* un vecteur de <sup>E</sup>. Alors :

 $(u)$  est une famille libre  $\iff u \neq 0_F$ 

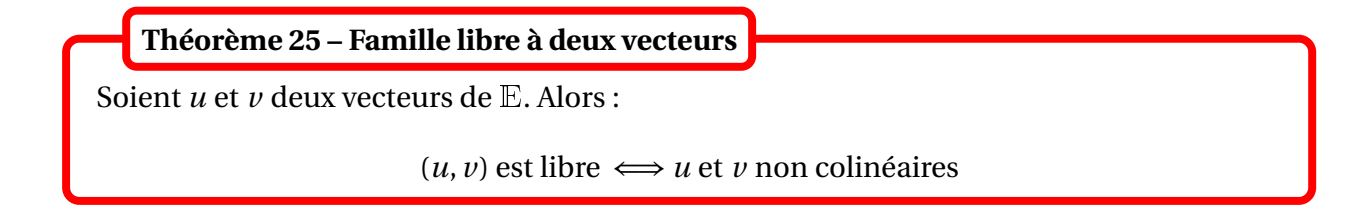

 $\triangle$  Ce critère est faux dès qu'on a plus de deux vecteurs. Par exemple pour trois vecteurs, le critère devient non coplanaires.

 $\triangle$  *Exemple*. Il devient évident que  $((1,2),(1,3))$  est libre.
#### <sup>2</sup> Familles de vecteurs 361

#### **Théorème 26 – Caractérisation des familles liées**

On a équivalence de :

- (i) la famille de vecteurs  $\mathscr F$  est liée;
- (ii) un des vecteurs de la famille de vecteurs <sup>F</sup> est CL des (*<sup>p</sup>* <sup>−</sup>1) autres vecteurs.

 $\triangle$  *Exemple*. Il devient évident que  $((1,0),(1,1),(0,2))$  est liée.

*Exemple***.** Toute famille de vecteurs contenant le vecteur nul est liée.

- *Exemple***.** Toute famille de vecteurs contenant deux vecteurs identiques est liée.
- *Exemple***.** Si (*u*, *<sup>v</sup>*) <sup>∈</sup> <sup>E</sup><sup>2</sup> , alors la famille (*u*, *v*,*u* + *v*) est liée.

**Théorème 27 – Sous-famille d'une famille libre**

Soient  $\mathcal F$  et  $\mathcal G$  deux familles finies de vecteurs de  $\mathbb E$ . On suppose que :

- (i)  $\mathscr F$  sous-famille de  $\mathscr G$ ;
- (ii)  $\mathscr G$  est libre.
- Alors la famille  $\mathscr F$  est libre.

**Exemple.** ((1,0,0,0), (0,1,0,0), (0,0,0,1) est libre.

On peut donc retenir qu'en enlevant des vecteurs dans une famille libre on obtient encore une famille libre; par contraposée, toute sur-famille d'une famille liée est liée ie que si on ajoute des vecteurs à une famille liée alors elle reste liée.

En pratique ce résultat n'a que très peu d'intérêt. En effet, on préférera avoir des familles libres de taille maximale (nous verrons pourquoi dans un autre chapitre). Pour cela on utilisera le théorème suivant.

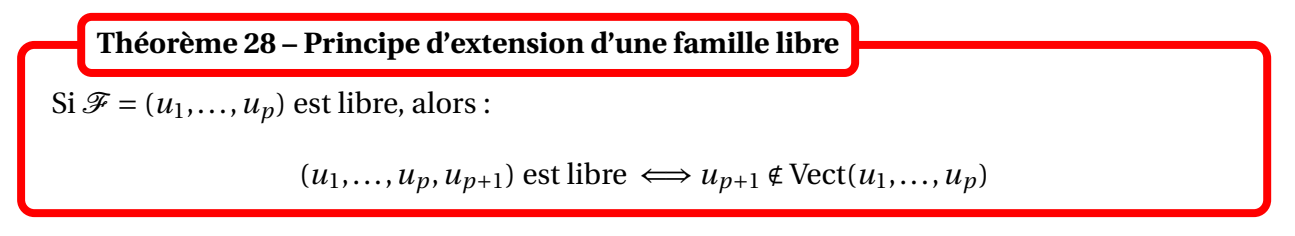

Donc par contraposée :

 $(u_1, \ldots, u_p, u_{p+1})$  est liée  $\iff u_{p+1} \in \text{Vect}(u_1, \ldots, u_p) \iff u_{p+1} \text{ est } \text{CL}$  de  $(u_1, \ldots, u_p)$ 

On peut donc retenir que si on a au départ une famille libre de vecteurs, et si on veut lui ajouter un nouveau vecteur de telle sorte que la nouvelle famille soit encore libre, alors il faut et il suffit que ce vecteur ne soit pas CL des vecteurs de la famille initiale.

*Exemple***.** Former une famille libre à trois vecteurs à partir de ¡ (1,2,0), (2,1,0)¢ .

#### **2.5 Bases**

Dans ce paragraphe, la famille de vecteurs de  $\mathbb E$  est notée  $\mathscr B = (\varepsilon_1, \ldots, \varepsilon_p)$ .

**Définition 29 – Base d'un** *K***-ev**

On dit que  $\mathscr B$  est une base de  $\mathbb E$  lorsque  $\mathscr B$  est à la fois libre et génératrice de  $\mathbb E$ .

**Proposition 30 – Base de** Vect $(\mathcal{B})$ 

Si  $\mathscr B$  est une famille finie de vecteurs de  $\mathbb E$ , alors :

```
\mathscr{B} base de Vect(\mathscr{B}) \Longleftrightarrow \mathscr{B} est libre
```
 $\textcircled{x}$  *Exemple.*  $\mathscr{B} = \left((1,0,1),(0,1,2)\right)$  est une base de  $\mathbb{F} = \{(x,y,z) \in \mathbb{R}^3 \mid x+2y=z\}.$ 

**Exemple.** Base canonique de  $\mathbb{K}^n$  On pose  $\mathcal{B} = (e_1, \ldots, e_n)$ , avec  $e_i = (0, \ldots, 0, 1, 0, \ldots, 0)$ i−ième position *<sup>i</sup>* ∈ 1,*n*. On a vu au paragraphe 2.3. que <sup>B</sup> est génératrice de <sup>K</sup>*<sup>n</sup>* , et au paragraphe 2.4. qu'elle , pour est libre. Donc  $\mathscr B$  est une base de  $\mathbb K^n$ , appelée *base canonique* de  $\mathbb K^n.$ 

 *Exemple***.** Base canonique de <sup>K</sup>*n*[*X*] On pose <sup>B</sup> <sup>=</sup> (1,*X*,*<sup>X</sup>* 2 ,...,*X n* ). On a vu au paragraphe 2.3. que  $\mathscr B$  est génératrice de  $\mathbb K_n[X]$ , et au paragraphe 2.4. qu'elle est libre. Donc  $\mathscr B$  est une base de  $K_n[X]$ , appelée *base canonique* de  $K_n[X]$ .

<p>\n<math>\mathbb{E} \text{Example:} \left[ \text{Base canonique de } \mathcal{M}\_{n,p}(\mathbb{K}) \right] \text{On pose } \mathcal{B} = (E\_{ij})\_{1 \leq i \leq p} \left( \sum\_{1 \leq j \leq p} \mathcal{M}\_{n,p}(\mathbb{K}) \right)</math>\n</p> . On a vu au paragraphe 2.3. que  $\mathscr B$  est génératrice de  $\mathscr M_{n,p}(\mathbb K)$ , et au paragraphe 2.4. qu'elle est libre. Donc  $\mathscr B$  est une base de  $\mathcal{M}_{n,p}(\mathbb{K})$ , appelée *base canonique* de  $\mathcal{M}_{n,p}(\mathbb{K})$ .

#### **IMPORTANT : Extraction d'une base du sev** Vect( $\mathscr F$ ) à partir de la famille  $\mathscr F$ .

• Si  $\mathscr F$  est libre alors  $\mathscr F$  est la base cherchée.

• Si  $\mathcal F$  est liée alors un des vecteurs de cette famille est combinaison linéaire des autres. En l'enlevant de la famille on obtient une famille  $\mathcal{F}'$  qui est encore génératrice de Vect $(\mathcal{F})$  d'après le principe de réduction.

• On recommence le raisonnement avec  $\mathcal{F}'...$ 

• Cet algorithme termine car la famille est finie et on ne peut donc pas lui enlever une infinité de vecteurs.

**Exemple.** Donner une base de Vect ((1,2,3,4), (2,3,4,5), (1,1,1,1)).

#### <sup>2</sup> Familles de vecteurs 363

**Théorème 31 – Caractérisation des bases**

Soit  $\mathscr{B} = (\varepsilon_1, \ldots, \varepsilon_p)$  une famille de vecteurs de  $E$ . Alors on a équivalence de :

(i)  $\mathscr{B}$  est une base de  $\mathbb{E}$ ;

(ii) pour tout  $x \in \mathbb{E}$ ,  $\exists! (\lambda_1, ..., \lambda_p) \in \mathbb{K}^p$  tel que  $x = \sum^p$ *k*=1 *λ<sup>k</sup>* .*ε<sup>k</sup>* .

Le théorème précédent donne que tout  $x \in \mathbb{E}$  est caractérisé par l'unique *p*-liste  $(λ₁,...,λ<sub>p</sub>) ∈ ℕ<sup>p</sup>$  tel que *x* =  $∑<sup>p</sup>$ *k*=1 *λ<sup>k</sup>* .*ε<sup>k</sup>* .

**Définition 32 – Coordonnées dans une base**

Les scalaires  $(\lambda_1, ..., \lambda_p)$  sont appelés coordonnées de *x* dans la base  $\mathcal{B}$ . On le note :

$$
x=(\lambda_1,\ldots,\lambda_p)^{\mathscr{B}}
$$

 *Exemple***.** Coordonnées dans la base canonique de <sup>K</sup>*<sup>n</sup>* Elles sont égales aux composantes du vecteur. Par exemple, si *x* = (2,1,3), alors ses coordonnées dans la base canonique de  $\mathbb{R}^3$  sont (2, 1, 3).

 $\otimes$  *Exemple*. Coordonnées dans la base canonique de  $K_n[X]$ 

Elles sont égales aux coefficients de la fonction polynômes. Par exemple,  $P = X^2 + 2X + 1$  a pour coordonnées (1, 2, 1) dans la base canonique de  $K_2[X]$ .

 $\quad \, \otimes \,$  *Exemple*. Coordonnées dans la base canonique de  $\mathscr{M}_{n,p}(\mathbb{K})$ Elles sont égales aux coefficients de la matrice. Par exemple,  $\begin{pmatrix} 1 & -1 & 1 \\ 2 & 0 & 1 \end{pmatrix}$  a pour coordonnées  $(1,−1,1,2,0,1)$  dans la base canonique de  $\mathcal{M}_{23}(\mathbb{R})$ .

 $\otimes$  *Exemple*. Dans  $\mathbb{F} = \{(x, y, z) \in \mathbb{R}^3; x + 2y = z\}$ . Une base de  $\mathbb{F}$  est  $\mathscr{B} = ((1, 0, 1), (0, 1, 2))$ . Par exemple :  $x = (1, 1, 3) = (1, 1)^{\mathcal{B}}$ .

*Exemple***.** Dans R<sub>2</sub>[*X*] muni de la base (1,*X* − 1,(*X* − 1)<sup>2</sup>), quelles sont les coordonnées de  $P = X^2 + 2X + 1$ ?

 $\bulletledast$  *Exemple*. Dans  $\mathbb E$  muni d'une base ( $\varepsilon_1,...,\varepsilon_p$ ), quelles sont les coordonnées de  $\varepsilon_k$ , pour tout  $k \in [1, p]$ ?

PCSI1, Lycée Saliège, Toulouse. http://mathcpge.org/

Pour deux vecteurs le critère de liberté est très simple.

**Théorème 33 – Liberté d'une famille deux vecteurs**

Soient *u* et *v* deux vecteurs de <sup>E</sup>.

La famille  $(u, v)$  est libre si, et seulement si, les coordonnées de  $u$  et  $v$  dans la base  $\mathscr{B}$  sont non proportionnelles.

On donne ensuite un critère simple de liberté pour une famille de vecteurs, à partir de ses coordonnées dans une base de <sup>E</sup>.

**Définition 34 – Famille de vecteurs de coordonnées échelonnés**

Soit  $\mathscr{B} = (\varepsilon_1, \ldots, \varepsilon_n)$  une base de  $\mathbb{E}$  et  $\mathscr{F} = (u_1, \ldots, u_n)$  une famille de *p* vecteurs de  $\mathbb{E}$ . On lui associe la matrice *A* de  $\mathcal{M}_{n,p}(\mathbb{K})$  dont chaque colonne est respectivement formée des coordonnées des vecteurs de  $\mathcal F$  dans la base  $\mathcal B$ .

On dit que  $\mathcal F$  est de *coordonnées échelonnées dans la base*  $\mathcal B$  lorsque la matrice A est échelonnée.

*Exemple* La famille de vecteurs ((0,0,0,0), (1,0,0,0), (1,−1,1,0), (1,1,−1,−1)) est de coordonnées échelonnées dans la base canonique de  $\mathbb{R}^4.$ 

*Exemple* La famille de vecteurs ((0,0,0,0), (0,0,0,1), (0,1,−1,1), (1,1,−1,−1)) est de coordonnées échelonnées dans la base canonique de  $\mathbb{R}^4.$ 

**Théorème 35 – Liberté d'une famille de vecteurs de coordonnées échelonnés**

Si  $\mathcal{F} = (u_1, \ldots, u_n)$  est une famille de vecteurs non nuls et de coordonnées échelonnées dans la base  $\mathcal B$  alors  $\mathcal F$  est une famille libre.

*Exemple***.** La famille de vecteurs ¡ (0,0,0,1), (0,1,−1,1), (1,1,−1,−1)¢ est libre dans <sup>R</sup><sup>4</sup> .

<u>∧</u> La famille de vecteurs ((0,0,0,0), (0,0,0,1), (0,1,−1,1), (1,1,−1,−1)) est de coordonnées échelonnées dans la base canonique de  $\mathbb{R}^4$  mais n'est pas libre.

**Définition 36 – Famille de polynômes de degrés echelonnés**

Une famille de polynômes (*P*0,...,*Pn*) est de *degrés echelonnés* lorsque :

 $\deg(P_0) < \deg(P_1) < \cdots < \deg(P_n)$ 

**Corollaire 37 – Liberté d'une famille de polynômes de degrés echelonnés**

Une famille  $(P_0, \ldots, P_n)$  de polynômes non nuls et de degrés echelonnés est libre.

*Exemple***.** La famille (1<sup>+</sup> *<sup>X</sup>*,*<sup>X</sup>* <sup>2</sup> <sup>−</sup>1,*<sup>X</sup>* <sup>3</sup> <sup>+</sup> *<sup>X</sup>* <sup>2</sup> <sup>+</sup>1) est libre dans <sup>R</sup>3[*X*].

⊗ *Exemple*. La famille  $((1 + X)^{k+1} - X^{k+1})$  $0≤k≤n$  est libre dans  $\mathbb{R}_{n}[X]$ .

 $\Lambda$  Dans  $\mathbb{R}_n[X]$  les familles libres ne sont pas toujours de degrés echelonnés.

 $\otimes$  *Exemple*. La famille  $(X^2, X(1-X), (1-X)^2)$  est une famille libre de  $\mathbb{R}_2[X]$  formée de polynômes de même degré.

## **3 Sommes de sous-espaces vectoriels**

#### **3.1 Sommes de sous-espaces vectoriels de** <sup>E</sup>

On considère deux parties de  $E$  notés  $F$  et  $G$ .

**Définition 38 – Somme de parties de** <sup>E</sup>

On appelle *somme* de  $\mathbb F$  et  $\mathbb G$  la partie de  $\mathbb E$  suivante :

 $\mathbb{F} + \mathbb{G} = \{x = u_1 + u_2; u_1 \in \mathbb{F} \text{ et } u_2 \in \mathbb{G}\}\$ 

On a donc  $x \in \mathbb{F} + \mathbb{G}$  si, et seulement si, il existe  $(u_1, u_2) \in \mathbb{F} \times \mathbb{G}$  tel que  $x = u_1 + u_2$ .

 $\triangle$  En général, il n'y pas unicité des vecteurs  $u_1$  et  $u_2$  tels que  $x = u_1 + u_2$ .

◯ *Exemple*. Dans R<sup>3</sup>, on note  $\mathbb{F}_1 = \{(x, y, z) \in \mathbb{R}^3; x + y - z = 0\}$  et  $\mathbb{F}_2 = \{(x, y, z) \in \mathbb{R}^3; z = 0\}$ . Alors  $(1, 1, 1) = (0, 1, 1) + (1, 0, 0) = (1, 0, 1) + (0, 1, 0).$ ∈F1  $E_{\rm F2}$ ∈F1 ∈F2

Dans la suite, lorsqu'on écrira  $x = u_1 + u_2$  avec  $(u_1, u_2) \in \mathbb{F} \times \mathbb{G}$ , on dira qu'on a écrit *une décomposition de x dans la somme*  $F + G$ .

On a les cas particuliers suivants.

**Proposition 39 – Cas triviaux**

On a  $\mathbb{E} + \mathbb{E} = \mathbb{E}$ ,  $\mathbb{E} + \{0_E\} = \{0_E\} + \mathbb{E} = \mathbb{E}$  et  $\{0_E\} + \{0_E\} = \{0_E\}$ .

Dans le théorème suivant on suppose que  $\mathbb F$  et  $\mathbb G$  sont des sev de  $\mathbb E$ .

**Théorème 40 – Propriétés d'une somme de sev**

On a :

1.  $\mathbb{F} + \mathbb{G}$  est un sev de  $\mathbb{E}$ , contenant  $\mathbb{F}$  et  $\mathbb{G}$ ;

2. c'est le plus petit sev de  $\mathbb E$  contenant  $\mathbb F$  et  $\mathbb G$ .

Autrement dit, on a  $\mathbb{F} \subseteq \mathbb{F} + \mathbb{G}$  et  $\mathbb{G} \subseteq \mathbb{F} + \mathbb{G}$ ; et si H est un sev de  $\mathbb{E}$  vérifant  $\mathbb{F} \subseteq \mathbb{H}$  et  $\mathbb{G} \subseteq \mathbb{H}$ , alors  $\mathbb{F} + \mathbb{G} \subseteq \mathbb{H}$ .

On se donne deux familles finies de vecteurs de  $\mathbb{E}$ , notées  $\mathscr{F} = (u_1,...,u_p)$  et  $\mathscr{G} = (v_1,...,v_q)$ . La famille  $(u_1,...,u_p,v_1,...,v_q)$  est appelée *famille obtenue par concaténation* des familles  $\mathcal F$  et  $\mathcal G$ .

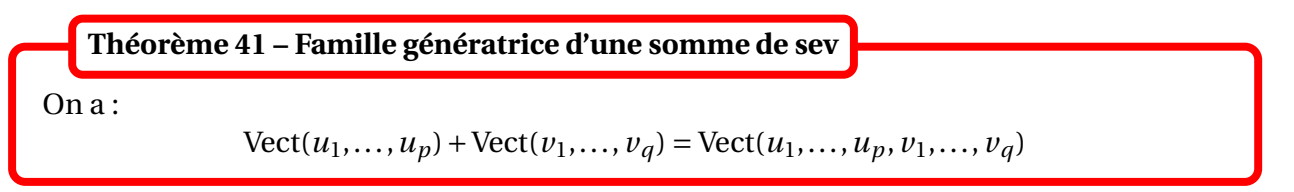

Autrement dit, si  $\mathcal F$  une famille génératrice d'un sev  $\mathbb F$  et si  $\mathcal G$  une famille génératrice d'un sev  $\mathbb G$ , alors la famille obtenue par concaténation de  $\mathscr F$  et  $\mathscr G$  est une famille génératrice de  $\mathbb F+\mathbb G$ .

 $\triangle$  Ce résultat est faux avec des familles libres : la concaténation de deux familles libres ne donne pas une famille libre en général.

 $\bullet$  *Exemple*. Les familles  $((1,0,1);(0,1,1))$  et  $((1,0,0);(0,1,0))$  sont libres, mais la famille  $=u_1$   $=u_2$ =*u*<sup>3</sup> =*u*<sup>4</sup>  $(u_1, u_2, u_3, u_4)$  ne l'est plus car :  $u_1 - u_2 = u_3 - u_4$ 

<u>A</u> On ne dispose pas de formule pour Vect( $u_1, ..., u_p$ )∩Vect( $v_1, ..., v_q$ ).  $\text{Par} \quad \text{exemple} \quad \text{si} \quad \mathbb{F} = \text{Vect} \big( (-1, 0, 1), (-1, 1, 0) \big) = \{ (x, y, z) \in \mathbb{R}^3; \quad x + y + z = 0 \} \quad \text{et}$  $\mathbb{G} = \text{Vect}((2,1,0),(2,0,1)) = \{(x, y, z) \in \mathbb{R}^3; \ x - 2y - 2z = 0\}$ , alors le le fait que  $\mathscr{F} \cap \mathscr{G} = \emptyset$  ne donne aucune information sur  $\mathbb{F}\cap\mathbb{G}$ .

#### **3.2 Sommes directes de sous-espaces vectoriels**

Dans ce paragraphe,  $\mathbb F$  et  $\mathbb G$  sont des sev de  $\mathbb E$ .

#### **Définition 42 – Somme directe de deux sev**

On dit que <sup>F</sup> et <sup>G</sup> sont en *somme directe*, ou que la *somme* <sup>F</sup>+<sup>G</sup> *est directe*, lorsque :

 $\mathbb{F} \cap \mathbb{G} = \{0_E\}$ 

Dans ce cas  $\mathbb{F} + \mathbb{G}$  est notée  $\mathbb{F} \oplus \mathbb{G}$ .

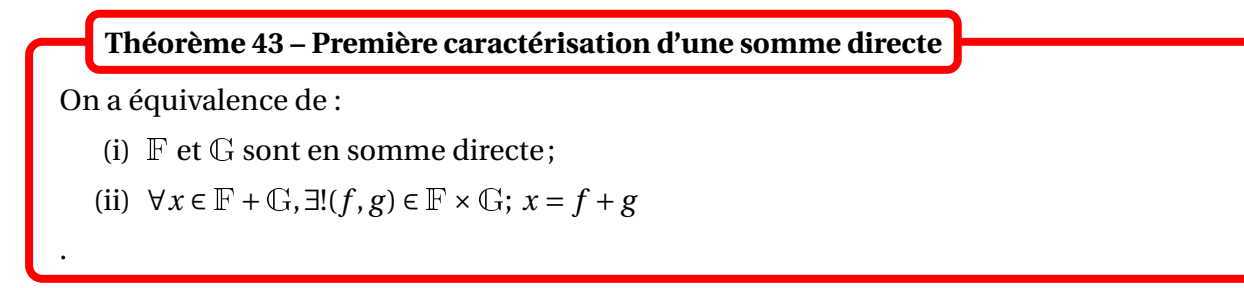

Autrement dit :  $F$  et  $G$  sont en somme directe si, et seulement si, tout vecteur de  $F + G$  a une unique décomposition dans la somme  $\mathbb{F} + \mathbb{G}$ .

#### **Corollaire 44 – Famille libre d'une somme directe**

Si  $\mathbb F$  et  $\mathbb G$  sont en somme directe, alors la concaténation d'une famille libre de  $\mathbb F$  et d'une famille libre de  $\mathbb G$  donne une famille libre de  $\mathbb F\oplus\mathbb G$ .

On rappelle que ce résultat est faux avec deux familles libres quelconques.

#### **Corollaire 45 – Seconde caractérisation d'une somme directe**

On a équivalence de :

(i)  $\mathbb F$  et  $\mathbb G$  sont en somme directe;

(ii) la concaténation d'une base de  $\mathbb F$  et d'une base de  $\mathbb G$  donne une base de  $\mathbb F+\mathbb G$ .

Ce résultat est alors vrai pour toutes les bases de  $\mathbb F$  et  $\mathbb G$ .

On verra, tout au long de l'année, qu'il est fréquent dans les résultats d'algèbre linéaire, qu'une propriété vraie sur un cas particulier, s'étende automatiquement au cas général (ici : si la propriété est vraie pour *une* base de <sup>F</sup> et <sup>G</sup>, elle est alors vraie pour *toutes* les bases de <sup>F</sup> et de <sup>G</sup>).

**Définition 46 – Sous-espaces vectoriels supplémentaires**

On dit que  $\mathbb F$  et  $\mathbb G$  sont *supplémentaires* dans  $\mathbb E$  lorsque  $\mathbb F \oplus \mathbb G = \mathbb E$ .

A Ne pas confondre avec la notion de *complémentaire* (qui ne donne pas un sev).

Lorsque  $\mathbb{E} = \mathbb{F} \oplus \mathbb{G}$  et  $x \in \mathbb{E}$ , on ne peut pas raisonner par disjonction des cas en disant que  $x \in \mathbb{F}$  ou  $x \in \mathbb{G}$ .

On peut seulement dire que  $x = f + g$  avec  $f \in \mathbb{F}$  et  $g \in \mathbb{G}$  uniques.

**Théorème 47 – Caractérisations des sous-espaces vectoriels supplémentaires**

On a équivalence de :

- (i)  $\mathbb F$  et  $\mathbb G$  sont supplémentaires dans  $\mathbb E : \mathbb E = \mathbb F \oplus \mathbb G$ ;
- (ii)  $\mathbb{F} + \mathbb{G} = \mathbb{E}$  et  $\mathbb{F} \cap \mathbb{G} = \{0_E\};$
- (iii) la concaténation d'une base de  $\mathbb F$  et d'une base de  $\mathbb G$  donne une base de  $\mathbb E$ ;
- (iv) ∀*x* ∈ <sup>E</sup>,∃!(*f* , *g* ) ∈ <sup>F</sup>×G; *x* = *f* + *g*

Dans ce cas la concaténation de n'importe quelle base de  $\mathbb F$ , avec n'importe quelle base de <sup>G</sup> donne une base de <sup>E</sup>.

Lorsque  $\mathbb{E} = \mathbb{F} \oplus \mathbb{G}$  et qu'une base de  $\mathbb{E}$  est obtenue par concaténation d'une base de  $\mathbb{F}$  et d'une base de  $\mathbb{G}$ , on dit qu'on a une *base de*  $\mathbb{E}$  *adaptée à la somme directe*  $\mathbb{E} = \mathbb{F} \oplus \mathbb{G}$ .

Le point (iv) permet d'interpréter deux sev supplémentaires dans <sup>E</sup> comme deux « axes » sur lesquels on peut décomposer les vecteurs de <sup>E</sup>.

 $\int_{\mathbb{R}} \mathbf{Exemple.} \mathbb{R}^2 = \text{Vect}((1,0)) \oplus \text{Vect}((0,1)), \text{ donc } \mathbb{F} = \text{Vect}((1,0)) \text{ et } \mathbb{G} = \text{Vect}((0,1)] \text{ sont }$ supplémentaires dans  $\mathbb{R}^2.$ 

**Rédaction.** *Dans la majorité des cas, on utilise le point (iv) pour montrer que* <sup>F</sup> *et* <sup>G</sup> *sont supplémentaires dans* <sup>E</sup>*.*

*On a donc deux choses à démontrer : l'existence et l'unicité de la décomposition de tout vecteur de* <sup>E</sup>*. Il est plus facile commencer par vérifier l'unicité de la décomposition (si elle existe), puis de vérifier l'existence d'au moins une décomposition (en en donnant un exemple). On rédige cette démonstration par* **analyse-synthèse** *:*

- On montre que  $\mathbb F$  et  $\mathbb G$  *sont deux sev de*  $\mathbb E$ . On a donc  $\mathbb F$  +  $\mathbb G \subseteq \mathbb E$ .
- *On se donne x* ∈ <sup>E</sup> *fixé quelconque.*

• **ANALYSE** : *on suppose qu'on a trouvé au moins une décomposition de*  $x : x = f + g$ *, avec*  $f \in \mathbb{F}$ *et*  $g \in \mathbb{G}$ *.* 

,<sup>→</sup> *On veut montrer que cette décomposition est unique; pour cela on cherche à calculer f et g en fonction de x.*

 $\hat{A}$  *ce stade, on a montré que*  $\mathbb{F}$  *et*  $\mathbb{G}$  *sont en somme directe; donc*  $\mathbb{F} + \mathbb{G} = \mathbb{F} \oplus \mathbb{G}$ *.* 

#### • **SYNTHESE :**

,<sup>→</sup> *On veut montrer que x a au moins une décomposition; pour cela on utilise les formules obtenues dans la partie analyse.*

*On définit donc f et g en fonction de x, à partir des formules obtenues dans la partie analyse. Il reste à vérifier que ceci donne bien une décomposition de x dans*  $\mathbb{F}\oplus\mathbb{G}$ , *c'est-à-dire trois points : (i)*  $f$  ∈  $\mathbb{F}$  *; (ii)*  $g$  ∈  $\mathbb{G}$  *et (iii)*  $f$  +  $g$  =  $x$ . *On alors montré que*  $E \subseteq F + G$ *.* 

*Donc par double-inclusion* :  $\mathbb{E} = \mathbb{F} \oplus \mathbb{G}$ .

 $\ \ \ll$   $\bm{Exemple.}$  Montrer que dans  $\mathbb{R}^{\mathbb{R}}$  l'ensemble des fonction paires et l'ensemble des fonctions impaires sont deux sev supplémentaires.

 $\otimes$  *Exemple*. Montrer que  $\mathcal{M}_n(\mathbb{K}) = S_n(\mathbb{K}) \oplus A_n(\mathbb{K})$ .

 $\triangle$  La synthèse paraît n'être qu'une simple vérification, mais elle est indispensable dans le raisonnement, il ne faut donc pas la négliger.

 $\otimes$  *Exemple*. Les parties de  $\mathbb{R}^{\mathbb{N}}$  définies par  $\mathbb{F} = \{(a_n)_{n \in \mathbb{N}} \in \mathbb{R}^{\mathbb{N}}; \forall n \in \mathbb{N}, a_n = a_{n+1} + a_{n+2}\}$  et  $\mathbb{G} = \{(b_n)_{n\in\mathbb{N}}\in\mathbb{R}^\mathbb{N};\,\forall\,n\in\mathbb{N},\,b_{n+1}+b_{n+2}=0\}$  forment-elles des sev supplémentaires de  $\mathbb{R}^\mathbb{N}$  ?

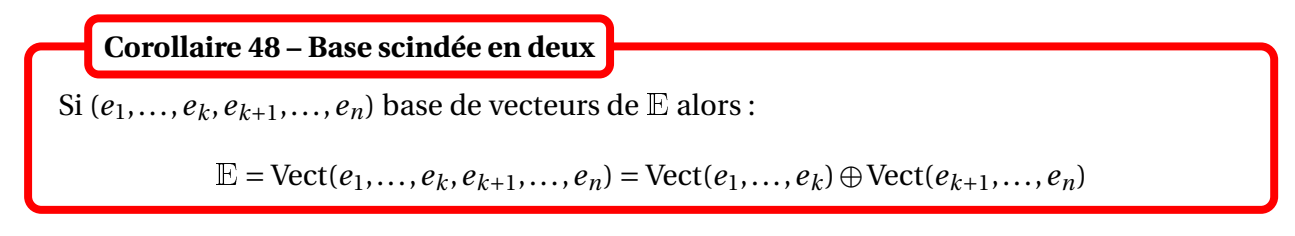

 $\textcircled{1}$  *Exemple*.  $\mathbb{R}^2 = \text{Vect}((1,0)) \oplus \text{Vect}((0,1))$  et  $\mathbb{R}^3 = \text{Vect}((1,0,0),(0,1,0)) \oplus \text{Vect}((0,0,1)).$ 

## **4 Compétences à acquérir sur ce chapitre**

**► Savoir montrer qu'une partie F est un sous-espace vectoriel d'un espace vectoriel de réfé**rence.

- $\boldsymbol{\heartsuit}$  Connaître les espaces vectoriels de référence :  $K^n$ ,  $\mathbb{K}[X]$  et  $\mathbb{E}^A$  (où  $\mathbb{E}$  est un  $\mathbb{K}\text{-}\mathrm{ev}$ ).
- $\bullet$  Vérifier que  $\mathbb F$  est non vide et stable par combinaison linéaire :  $\forall (\lambda, u, v) \in \mathbb K \times \mathbb F^2$ ,  $\lambda.u+v \in \mathbb F$  $\mathbb{F}$ .
- $\bullet$  Montrer que  $\mathbb F$  est l'intersection de sous-espaces vectoriels.
- $\bullet$  Montrer que  $\mathbb F$  est égal à l'espace engendré par une famille de vecteurs.
- **►** Savoir montrer qu'une famille de vecteurs  $(e_1,...,e_n)$  est génératrice d'un espace vectoriel E.
	- **☉** Montrer que les vecteurs  $e_1, ..., e_p$  appartiennent à  $E$  (ce qui donne Vect( $e_1, ..., e_p$ ) ⊆  $E$ ) puis que  $\mathbb{E}$  ⊆ Vect( $e_1$ ,..., $e_p$ ).
	- $\bullet$  Montrer que tout vecteur de F est combinaison linéaire des vecteurs  $e_1, \ldots, e_p$  : pour tout *u* ∈  $E$ , *l*'équation *u* =  $\sum$ <sup>*p*</sup> *k*=1  $\lambda_k$ *.e<sub>k</sub>* a au moins une solution  $(\lambda_1, ..., \lambda_p) \in \mathbb{K}^p$ .
	- ✪ Montrer que (*e*1,...,*ep*) a été obtenu avec le principe de réduction d'une famille génératrice de <sup>F</sup>.
- $\blacktriangleright$  Savoir montrer qu'une famille de vecteurs  $(e_1, \ldots, e_p)$  est libre.
	- $\bullet$  Pour une famille à deux vecteurs  $(e_1, e_2)$  il faut et il suffit de montrer que  $e_1$  et  $e_2$  sont non colinéaires.
	- $\bullet$  Montrer que l'équation  $\sum_{i=1}^{p}$ *k*=1  $\lambda_k$ *.e<sub>k</sub>* = 0<sub>E</sub> a pour unique solution  $\lambda_1 = \cdots = \lambda_p = 0$ .
	- ✪ Montrer que (*e*1,...,*e<sup>p</sup>* ) a été obtenu avec le principe d'extension d'une famille libre.
	- ✪ Montrer que (*e*1,...,*ep*) est une famille de vecteurs de coordonnées échelonnées ou une famille de polynômes de degrés échelonnés.
- $\blacktriangleright$  Savoir montrer qu'une famille de vecteurs  $(e_1, \ldots, e_p)$  est une base d'un espace vectoriel  $\mathbb E$ .
	- $\bullet$  Montrer qu'elle est à la fois libre et génératrice de  $\mathbb{E}$ .
	- $\bullet$  Montrer que tout vecteur de F est combinaison linéaire unique des vecteurs  $e_1, \ldots, e_p$ : pour tout  $u \in \mathbb{E}$ , l'équation  $u = \sum^{p}$ *k*=1  $\lambda_k.e_k$  a une unique solution  $(\lambda_1, ..., \lambda_p) \in \mathbb{K}^p$ .
- $\blacktriangleright$  Savoir montrer que deux sous-espaces vectoriels  $\mathbb F$  et  $\mathbb G$  sont en somme directe.
	- ◆ Vérifier que  $\mathbb{F} \cap \mathbb{G} = \{0_{\mathbb{E}}\}.$
	- $\bullet$  Vérifier que tout vecteur de  $\mathbb{F} + \mathbb{G}$  a une unique décomposition.
	- ✪ Vérifier que la concaténation d'une base de <sup>F</sup> avec une base de <sup>G</sup> donne une base de  $\mathbb{F} + \mathbb{G}$ .
- $\blacktriangleright$  Savoir montrer que deux sous-espaces vectoriels  $\mathbb F$  et  $\mathbb G$  sont supplémentaires dans  $\mathbb E$ .
	- $\bullet$  Vérifier que  $\mathbb{F}$  et  $\mathbb{G}$  sont deux sous-espaces vectoriels de  $\mathbb{E}$  tels que  $\mathbb{E} = \mathbb{F} + \mathbb{G}$  et  $\mathbb{F} \cap \mathbb{G} =$  $0_{\mathbb{E}}$ .
	- $\bullet$  Vérifier que tout vecteur de  $\mathbb E$  a une unique décomposition dans  $\mathbb F+\mathbb G$ , en raisonnant par analyse-synthèse.
	- $\bullet$  Vérifier que la concaténation d'une base de  $\mathbb F$  avec une base de  $\mathbb G$  donne une base de  $\mathbb E$ .

## **5 Exercices**

#### **Espaces vectoriels et sous-espaces vectoriels**

#### **EXERCICE 1. Sous-espaces vectoriels de** <sup>K</sup>*<sup>n</sup>*

Dans chacun des cas suivants, justifier si la partie considérée est un sous-espace vectoriel.

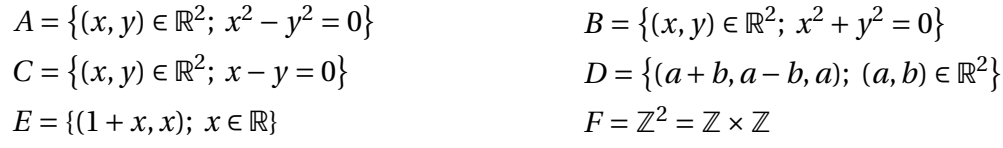

#### **EXERCICE 2.** Sous-espaces vectoriels de  $\mathbb{R}^{\mathbb{R}}$

On note  $\mathbb{R}^{\mathbb{K}}$  l'ensemble des fonctions numériques. Déterminer si les parties suivantes sont des sous-espaces vectoriels de  $\mathbb{R}^{\mathbb{R}}$  :

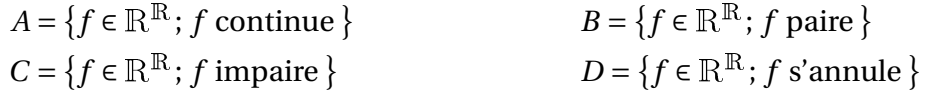

#### **EXERCICE 3.** Sous-espaces vectoriels de  $\mathbb{R}^N$

On note  $\mathbb{R}^\mathbb{N}$  l'espace vectoriel des suites réelles. Les parties suivantes sont-elles de sous-espaces vectoriels de  $\mathbb{R}^\mathbb{N}$  ?

$$
A = \{(u_n)_{n \in \mathbb{N}} \in \mathbb{R}^{\mathbb{N}}; (u_n) \text{ bornée}\}\nC = \{(u_n)_{n \in \mathbb{N}} \in \mathbb{R}^{\mathbb{N}}; (u_n) \text{ convergente}\}\nD = \{(u_n)_{n \in \mathbb{N}} \in \mathbb{R}^{\mathbb{N}}; (u_n) \text{ arithmetic}\}\nE = \left\{(u_n)_{n \in \mathbb{N}} \in \mathbb{R}^{\mathbb{N}}; (u_n) \text{ arithmetic}\right\}
$$
\n
$$
E = \left\{(u_n)_{n \in \mathbb{N}} \in \mathbb{R}^{\mathbb{N}}; \forall n \in \mathbb{N}, u_{n+2} = -u_{n+1} + \frac{1}{n+1}u_n\right\}
$$

#### **EXERCICE 4.** Sous-espaces vectoriels de  $K[X]$

On note  $K[X]$  l'espace vectoriel des polynômes à coefficients dans  $K$ . Les parties suivantes sontelles de sous-espaces vectoriels de <sup>K</sup>[*X*] ?

$$
A = \{P \in \mathbb{K}[X] \colon 0 \text{ est racine de } P\}
$$
  
\n
$$
B = \{P \in \mathbb{K}[X] \colon 0 \text{ est racine double de } P\}
$$
  
\n
$$
C = \{P \in \mathbb{K}[X] \colon 0 \text{ est racine au moins d'ordre 2 de } P\}
$$
  
\nPour  $n \in \mathbb{N}$  fixé :  $D = \{P \in \mathbb{K}[X] \colon \text{deg}(P) = n\}$ 

#### **EXERCICE 5.** Sous-espaces vectoriels de  $\mathcal{M}_n(\mathbb{K})$

1. Montrer que la partie  $\mathbb{E} = \begin{cases} \begin{pmatrix} a+b & b \\ -b & -a \end{pmatrix}$ −*b* −*a* −*b*  $\Bigg\}$ ;  $(a, b) \in \mathbb{K}^2$  est un sev de  $\mathcal{M}_2(\mathbb{K})$ . 2. La partie  $\mathbb{F} = \{A \in \mathcal{M}_3(\mathbb{R})\colon A^3 = 0_3\}$  est-elle un sev de  $\mathcal{M}_3(\mathbb{R})$ ?  $(0 \t1 \t1)$   $(0 \t0 \t0)$ 

On pourra considérer 
$$
A = \begin{pmatrix} 0 & 1 & 1 \\ 0 & 0 & 1 \\ 0 & 0 & 0 \end{pmatrix}
$$
 et  $B = \begin{pmatrix} 0 & 0 & 0 \\ 0 & 0 & 0 \\ 1 & 0 & 0 \end{pmatrix}$ .

### **Familles libres, familles génératrices bases**

#### **EXERCICE 6. Familles de vecteurs de** <sup>R</sup><sup>3</sup>

Les familles suivantes sont-elles libres (si non, on donnera une combinaison linéaire nulle, dont les coefficients sont non tous nuls) ?

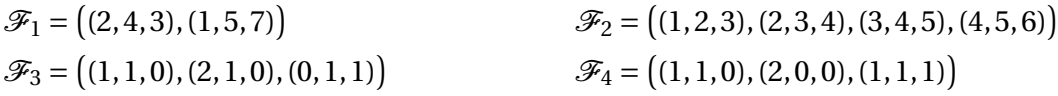

#### **EXERCICE 7. Familles libres/liées**

Les famille suivantes sont-elles des familles libres de l'espace vectoriel indiqué ?

1. 
$$
\mathscr{F} = ((X-1)^2, (X-2)^2, (X-3)^2)
$$
 dans  $\mathbb{R}[X]$   
\n2.  $\mathscr{F} = (X^2 + 1, 2X, 2X^2 + X)$  dans  $\mathbb{R}[X]$   
\n3.  $\mathscr{F} = (X + 1, 2, 2X^2 + X)$  dans  $\mathbb{R}[X]$   
\n4.  $\mathscr{F} = (X^2 + 1, 2X, (X + 1)^2)$  dans  $\mathbb{R}[X]$   
\n5.  $\mathscr{F} = (x \mapsto \cos(x), x \mapsto x \cos(x), x \mapsto \sin(x), x \mapsto x \sin(x))$  dans  $\mathbb{R}^{\mathbb{R}}$   
\n6.  $\mathscr{F} = (x \mapsto \cos(2x), x \mapsto \cos^2(x), x \mapsto 1)$  dans  $\mathbb{R}^{\mathbb{R}}$   
\n7.  $\mathscr{F} = ((2^n)_{n \in \mathbb{N}}, (2^{n+1})_{n \in \mathbb{N}}, (2^{n+2})_{n \in \mathbb{N}})$  dans  $\mathbb{R}^{\mathbb{N}}$   
\n8.  $\mathscr{F} = ((2^n)_{n \in \mathbb{N}}, (3^n)_{n \in \mathbb{N}}, (n)_{n \in \mathbb{N}})$  dans  $\mathbb{R}^{\mathbb{N}}$   
\n9.  $\mathscr{F} = \begin{pmatrix} 0 & 1 \\ 1 & 1 \end{pmatrix}, \begin{pmatrix} 1 & -1 \\ 1 & 1 \end{pmatrix}, \begin{pmatrix} -1 & -1 \\ 1 & 0 \end{pmatrix}$  dans  $\mathcal{M}_2(\mathbb{R})$   
\n10.  $\mathscr{F} = \begin{pmatrix} 0 & 1 \\ 1 & 0 \end{pmatrix}, \begin{pmatrix} 1 & 0 \\ 0 & 1 \end{pmatrix}, \begin{pmatrix} -1 & -1 \\ -1 & -1 \end{pmatrix}$  dans  $\mathcal{M}_2(\mathbb{R})$ 

#### **EXERCICE 8. Sev de** <sup>K</sup>*<sup>n</sup>* **définis par une ou plusieurs équation(s) cartésiennes(s).**

Montrer que les parties suivantes sont des sev de  $\mathbb{K}^n$  et en donner une base :

1. 
$$
\mathbb{E} = \{(x, y, z) \in \mathbb{R}^3; x - y + z = 0 \text{ et } y - 2z = 0\}
$$
  
\n2. 
$$
\mathbb{E} = \{(x, y, z) \in \mathbb{R}^3; x + y + z = 0 \text{ et } 2x - y = 0\}
$$
  
\n3. 
$$
\mathbb{E} = \{(x, y, z) \in \mathbb{R}^3; x + y + z = 0\}
$$
  
\n4. 
$$
\mathbb{E} = \{(x, y, z) \in \mathbb{R}^3; x - y + 2z = 0\}
$$
  
\n5. 
$$
\mathbb{E} = \{(x, y, z, t) \in \mathbb{R}^4; x - y + z = 0 \text{ et } y - 2t = 0\}
$$
  
\n6. 
$$
\mathbb{E} = \{(x, y, z, t) \in \mathbb{R}^4; x - y + z + t = x - y - z + 2t = x - y + 2z + 2t = 0\}
$$
  
\n7. 
$$
\mathbb{E} = \{(x, y, z) \in \mathbb{C}^3; x - y + iz = 0 \text{ et } iy - 2z = 0\}
$$
  
\n8. 
$$
\mathbb{E} = \{(x, y, z) \in \mathbb{C}^3; x + iy + (1 - i)z = 0\}
$$

#### **EXERCICE 9. Sev de** <sup>K</sup>*<sup>n</sup>* **définis par une famille génératrice.**

Montrer que les parties suivantes sont des sev de  $K<sup>n</sup>$  puis donner une base et un système d'équation(s) cartésienne(s) :

1. 
$$
\mathbb{E} = \{(2a-3b+c, a+2b-c, -b+c, a); (a, b, c) \in \mathbb{R}^3\}.
$$

2. 
$$
\mathbb{E} = \{(a-b, a+b+2c, -2a-b-3c); (a, b, c) \in \mathbb{R}^2\}.
$$

3. 
$$
\mathbb{E} = \text{Vect} \left( (1, 2, -1, 0), (0, 1, 3, -1) \right)
$$

4.  $\mathbb{E} = \text{Vect}((2, -1, 0), (1, 3, -1), (1, -4, 1))$ 

#### **EXERCICE 10. Familles génératrices - Bases**

Donner une famille génératrice puis une base des espaces vectoriels suivants :

1. 
$$
\mathbb{E} = \{(x_1, ..., x_n) \in \mathbb{K}^n; x_1 + x_n = 0\}
$$
  
\n2.  $\mathbb{E} = \{(x_1, ..., x_n) \in \mathbb{K}^n; x_2 = x_3 = \cdots = x_{n-1} = 0\}$   
\n3.  $\mathbb{E} = \{(u_n)_{n \in \mathbb{N}} \in \mathbb{R}^{\mathbb{N}}; \forall n \in \mathbb{N}, u_{n+1} = 2u_n\}$   
\n4.  $\mathbb{E} = \{(u_n)_{n \in \mathbb{N}} \in \mathbb{R}^{\mathbb{N}}; \forall n \in \mathbb{N}, u_{n+2} = u_{n+1} + u_n\}$   
\n5.  $\mathbb{E} = \{(u_n)_{n \in \mathbb{N}} \in \mathbb{C}^{\mathbb{N}}; \forall n \in \mathbb{N}, u_{n+2} = -u_{n+1} - u_n\}$   
\n6.  $\mathbb{E} = \{aX^2 + a; a \in \mathbb{K}\}$   
\n7.  $\mathbb{E} = \{aX^4 + (a+b)X; (a,b) \in \mathbb{K}^2\}$   
\n8.  $\mathbb{E} = \{(a-c)X^3 + (a+b)X^2 + cX + 4a - 3b; (a,b,c) \in \mathbb{K}^3\}$   
\n9.  $\mathbb{E} = \{P \in \mathbb{K}_3[X]; 0 \text{ est racine de } P\}$   
\n10.  $\mathbb{E} = S_2(\mathbb{K})$   
\n11.  $\mathbb{E} = A_2(\mathbb{K})$ 

#### **EXERCICE 11. Opération sur une famille libre**

Soit  $\mathbb E$  un  $\mathbb K$ -ev et  $\big(e_1,\ldots,e_n\big)$  une famille libre de vecteurs de  $\mathbb E.$ 

- 1. Pour tout  $k \in [1, n-1]$ , on note  $\varepsilon_k = e_k + e_{k+1}$ . Montrer que la famille  $(\varepsilon_1, ..., \varepsilon_{n-1})$  est libre.
- 2. On pose aussi  $\varepsilon_n = e_1 + e_n$ . La famille  $(\varepsilon_1, ..., \varepsilon_{n-1}, \varepsilon_n)$  est-elle libre?

#### **Sommes directes et sous-espaces supplémentaires**

#### **EXERCICE 12. Supplémentaires dans** <sup>K</sup>*<sup>n</sup>*

Soient  $\mathbb{E} =$ (  $(x_1,...,x_n) \in \mathbb{K}^n$ ;  $\sum_{n=1}^n$ *k*=1  $x_k = 0$  $\mathbf{I}$  $et \mathbb{F} = \{(\lambda, \lambda, \dots, \lambda); \lambda \in \mathbb{K}\}.$  Montrer que  $\mathbb{E}$  et  $\mathbb{F}$  sont des sous-espaces vectoriels supplémentaires de K*<sup>n</sup>* .

#### **EXERCICE 13.** Sommes de sev dans  $K[X]$

- 1. Donner un supplémentaire de  $\mathbb{F} = \{aX^4 + (a+b)X; (a,b) \in \mathbb{K}^2\}$  dans  $\mathbb{K}_5[X]$ .
- 2. Soit  $Q ∈ K[X]$  un polynôme non constant. Donner un supplémentaire de  $\mathbb{F} = \{P \in \mathbb{E}; \, Q \text{ divides } P\} \text{ dans } \mathbb{K}[X].$
- 3. On pose  $\mathbb{F} = \{P \in \mathbb{K}[X] \colon X \text{ divides } P\} \text{ et } \mathbb{G} = \{P \in \mathbb{K}[X] \colon (X-1) \text{ divides } P\}.$ En remarquant que 1 = *X* − (*X* − 1), vérifier que  $\mathbb{K}[X] = \mathbb{F} + \mathbb{G}$ . La somme est-elle directe?

#### **EXERCICE 14.** Supplémentaires dans  $\mathbb{R}^{\mathbb{R}}$

On note  $\mathbb{R}^{\mathbb{R}}$  l'ensemble des fonctions numériques. Soient  $\mathbb{E} = \left\{ f \in \mathbb{R}^{\mathbb{R}}; f(0) = f\left(\frac{\pi}{2}\right)\right\}$ 2  $= f(\pi)$  et  $\mathbb{F} = \text{Vect}(x \mapsto \cos(x), x \mapsto \sin(x)).$ 

- 1. Montrer que  $\mathbb{R}^{\mathbb{R}}$ ,  $\mathbb{E}$  et  $\mathbb{F}$  sont des  $\mathbb{R}$ -espaces vectoriels.
- 2. Vérifier que  $\mathbb{R}^{\mathbb{R}} = \mathbb{E} \oplus \mathbb{F}$ .

# Chapitre 14

## Espaces probabilisés finis

#### **Sommaire**

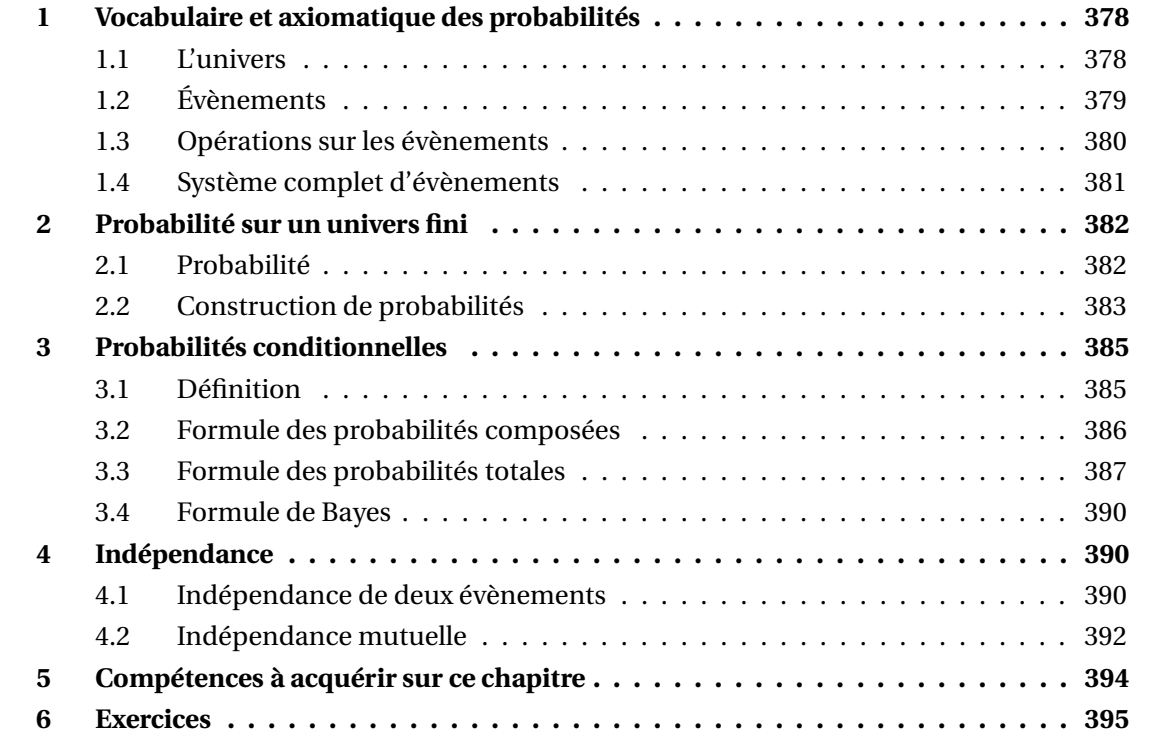

## **1 Vocabulaire et axiomatique des probabilités**

## **1.1 L'univers**

Intuitivement, on appelle *expérience aléatoire* une expérience dont le résultat ne peut pas être prédit ou calculé à l'avance.

On désigne par Ω l'ensemble des résultats possibles de cette expérience aléatoire.

Ω est appelé *univers* ou encore *espace des possibles*, *espace des réalisations* ou *espace des observations*. Les éléments *<sup>ω</sup>* <sup>∈</sup> <sup>Ω</sup> sont appelés *observations* ou *réalisations* de l'expérience aléatoire.

Dans ce chapitre, on se limitera toujours au cas où Ω est un *ensemble fini*, c-est-à-dire qu'on ne considèrera que des expériences aléatoires ne donnant qu'un nombre fini de résultats différents.

**Exemple.** On lance un dé à 6 faces :  $\Omega = \{1, 2, 3, 4, 5, 6\} = [1, 6]$ . Un élément  $\omega \in \Omega$  est un chiffre entre 1 et 6 qui représente le chiffre obtenu en lançant le dé.

**Exemple.** On lance deux dés à 6 faces distinguables :  $\Omega = \{1; 2; 3; 4; 5; 6\} \times \{1; 2; 3; 4; 5; 6\} =$ 1,6 2 . Un élément *<sup>ω</sup>* <sup>∈</sup> <sup>Ω</sup> est un couple (*ω*1,*ω*2) où *<sup>ω</sup>*<sup>1</sup> représente le chiffre obtenue avec le premier dé, et *ω*<sup>2</sup> le chiffre obtenu avec le second.

**Exemple.** On lance 1 fois une pièce :  $\Omega = \{P, F\}$  ou  $\Omega = \{0, 1\}$  avec la convention que « 1 » représente « pile », et « 0 » représente « face ».

 $\otimes$  *Exemple*. Soit  $n \in \mathbb{N}^*$ . On lance *n* fois une pièce :  $\Omega = \{P, F\}^n$  ou  $\Omega = \{0, 1\}^n$  avec la convention que « 1 » représente « pile », et « 0 » représente « face ».

Un élément *<sup>ω</sup>* <sup>=</sup> (*ω*1,...,*ωn*) <sup>∈</sup> <sup>Ω</sup> est un *<sup>n</sup>*-uplet qui représente la liste des résultats obtenus aux *n* lancers. Par exemple pour 6 lancers, on peut avoir  $ω = (P, P, F, P, F, P)$  qui se note aussi  $\omega = (1, 1, 0, 1, 0, 1).$ 

Dans les exemples suivants, *n* et *N* sont des entiers naturels.

 *Exemple***.** On effectue *n* tirages successifs *avec remise* d'une boule, dans une urne de *N* boules : <sup>Ω</sup> = 1,*N n* . Ceci sous-entend qu'on a numéroté les *N* boules de 1 à *N* ; un élément  $\omega = (\omega_1, ..., \omega_n) \in \Omega$  est un *n*-uplet qui représente la liste des numéros tirés.

Par exemple  $\omega$  = (6, 2, 2, 6, 4, 3, 5) pour 7 tirages avec remise dans une urne de 6 boules.

 *Exemple***.** On effectue *n* tirages successifs *sans remise* d'une boule, dans une urne de *N* boules (dans ce cas *<sup>n</sup>* <sup>≤</sup> *<sup>N</sup>*) : <sup>Ω</sup> <sup>=</sup> ensemble des arrangements de *<sup>n</sup>* éléments de 1,*N* = ensemble des *n*-uplets  $\omega = (\omega_1, ..., \omega_n) \in [1, N]^n$  dont les composantes sont deux à deux distinctes. Encore une fois ceci sous-entend qu'on a numéroté les *N* boules de 1 à *N* ; un élément  $\omega$  = ( $\omega$ <sub>1</sub>,..., $\omega$ <sub>n</sub>) ∈  $\Omega$  est un *n*-uplet qui représente la liste des numéros tirés.

Par exemple  $\omega$  = (6,2,3) pour 3 tirages sans remise dans une urne de 10 boules.

 *Exemple***.** On effectue 1 tirage de *n* boules prises *simultanément* dans une urne de *N* boules (dans ce cas  $n \leq N$ ) :  $\Omega$  = ensemble des combinaisons de *n* éléments de [1, *N*] = ensemble des parties  $\omega = {\omega_1, ..., \omega_n} \subseteq [1, N]$ . Encore une fois ceci sous-entend qu'on a numéroté les *N* boules de 1 à *<sup>N</sup>* ; un élément *<sup>ω</sup>* <sup>=</sup> {*ω*1,...,*ωn*} <sup>∈</sup> <sup>Ω</sup> est une partie qui représente les numéros tirés.

Par exemple  $\omega = \{6, 2, 3\}$  pour 1 tirage de 3 boules prises simultanément dans une urne de 10 boules.

**Exemple.** On mélange un jeu de *n* cartes :  $\Omega = \{\omega : [1, n] \rightarrow [1, n]; \omega \}$  bijective }. Ceci sousentend qu'on a numéroté les cartes de 1 à *n* en fonction de leur position initiale. Pour la carte numéro *i*, l'entier *ω*(*i*) représente sa position après la permutation *ω*.

Par contre, on n'étudiera pas dans ce chapitre le cas d'une infinité de lancers d'une pièce (pourtant très instructif!).

## **1.2 Évènements**

Intuitivement, un évènement *A* est défini par une phrase qui peut être *vraie* ou *fausse* selon le résultat de l'expérience aléatoire.

 $\otimes$  *Exemple*. On lance un dé à 6 faces :  $\Omega = [1, 6]$ .

*A* = « obtenir un 6 » donne la partie de  $\Omega$  : *A* = {6}

*B* = « obtenir un nombre pair » donne la partie de  $\Omega$  : *B* = {2;4;6}

 $\triangle$  *Exemple*. On lance deux dés à 6 faces distinguables :  $\Omega = [1, 6]^2$ .

*A* = « obtenir un double 6 » donne la partie de  $\Omega$  : *A* = {(6,6)}

 $B = \infty$  obtenir un double » donne la partie de  $\Omega$ :

$$
B = \{(i, i); i \in [\![1, 6]\!]\} \\
= \{(1, 1); (2, 2); (3, 3); (4, 4); (5, 5); (6, 6)\}\
$$

 $C = \infty$  obtenir au moins un 6 » donne la partie de  $\Omega$ :

 $C = \{(i,6); i \in [\![1,6]\!] \}$ ∪ $\{(6, j); j \in [\![1,6]\!] \}$  $= \{(1,6); (2,6); (3,6); (4,6); (5,6); (6,6); (6,1); (6,2); (6,3); (6,4); (6,5)\}$ 

**Exemple.** On mélange un jeu de *n* cartes :  $\Omega = {\omega : [1, n \rightarrow [1, n] / \omega$ bijective}.$ 

 $A = «$  la première carte se retrouve dans la première moitié du paquet » donne la partie de  $\Omega$  :

$$
A = \left\{ \omega : \llbracket 1, n \rrbracket \longrightarrow \llbracket 1, n \rrbracket \text{ bijective } ; \omega(1) \le \lfloor \frac{n}{2} \rfloor \right\}
$$

Pour *<sup>i</sup>* ∈ 1,*n* fixé, *<sup>B</sup><sup>i</sup>* = « la carte numéro *<sup>i</sup>* n'a pas changé de place » donne la partie de <sup>Ω</sup> :  $B_i = \left\{\omega : \llbracket 1, n \rrbracket \longrightarrow \llbracket 1, n \rrbracket \text{ bijective } ; \omega(i) = i \right\}$ 

On voit sur ces exemples qu'un évènement *A* est nécessairement *une partie de* Ω : *A* ∈  $\mathcal{P}(\Omega)$ .

Si on note  $\mathcal T$  l'*ensemble de tous les évènements* qu'on peut associer à l'expérience aléatoire, alors  $\mathcal{T} \subseteq \mathcal{P}(\Omega)$ .

On admettra que sous l'hypothèse que Ω est fini, l'ensemble des évènements est  $\mathcal{T} = \mathcal{P}(\Omega)$ , ie que toutes les parties de Ω sont des évènements : on pourra donc calculer leur probabilité. Dans le cas d'un univers infini, certaines parties de Ω ne pourront pas être considérées comme des évènements; nous ne développerons pas ce point dans ce chapitre.

#### **Vocabulaire :**

• On dit que l'*observation <sup>ω</sup>* <sup>∈</sup> <sup>Ω</sup> *réalise l'évènement A* lorsque *<sup>ω</sup>* <sup>∈</sup> *<sup>A</sup>* : cela signifie que si l'expérience aléatoire a donné le résultat *ω*, alors l'évènement *A* est « vrai ». Inversement, si *ω* ∉ *A*, on dit que l'observation *ω ne réalise pas A*.

- L'évènement ø est appelé évènement impossible.
- L'évènement <sup>Ω</sup> est appelé *évènement certain*.

Il est clair qu'aucune observation ne réalise l'évènement impossible  $\varnothing$ , et que toutes les observations réalisent l'évènement certain Ω.

**Définition 1 – Évènements élémentaires**

On appelle *évènements élémentaires* les singletons de Ω, ie les évènements de la forme {*ω*} avec *<sup>ω</sup>* <sup>∈</sup> <sup>Ω</sup>.

Une remarque importante : tout évènement *A* est réunion d'évènements élémentaires. En effet, on a :

$$
A = \bigcup_{\omega \in A} \{\omega\}
$$

### **1.3 Opérations sur les évènements**

Soient *A* et *B* deux évènements, c'est-à-dire  $(A, B) \in \mathcal{P}(\Omega)^2$ . On dispose des opérations suivantes.

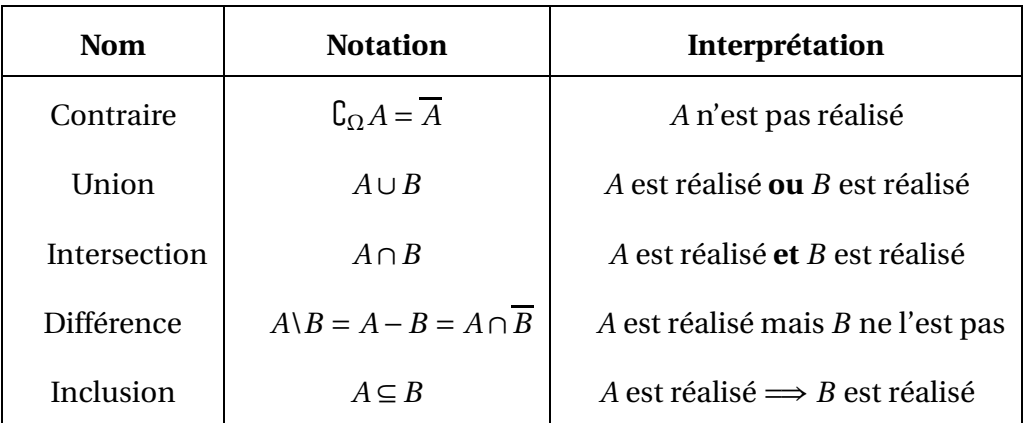

On peut remarquer que la différence symétrique *A*∆*B* permet de définir un « ou » exclusif, mais ce n'est pas au programme.

**Rappels.** Si *A*, *B* et *C* sont des évènements :

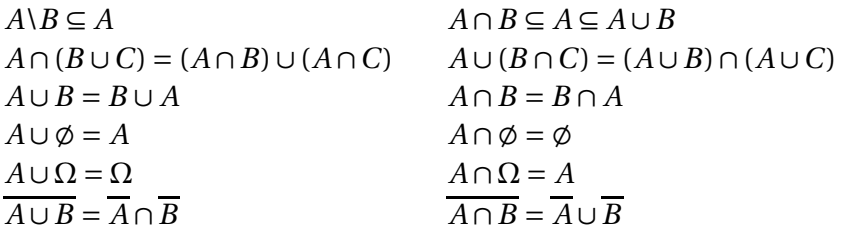

On généralise à (*Ai*)*i*∈*<sup>I</sup>* une famille d'évènements :

**Définition 2 – Évènements incompatibles**

$$
\overline{\bigcup_{i \in I} A_i} = \bigcap_{i \in I} \overline{A_i} \qquad \qquad \overline{\bigcap_{i \in I} A_i} = \bigcup_{i \in I} \overline{A_i}
$$
\n
$$
B \cap \left(\bigcup_{i \in I} A_i\right) = \bigcup_{i \in I} (B \cap A_i) \qquad B \cup \left(\bigcap_{i \in I} A_i\right) = \bigcap_{i \in I} (B \cup A_i)
$$

L'évènement [ *A<sup>i</sup>* correspond à l'évènement « au moins un des *A<sup>i</sup>* est réalisé ». *i*∈*I* L'évènement \ *A<sup>i</sup>* correspond à l'évènement « tous les *A<sup>i</sup>* sont réalisés ». *i*∈*I* L'évènement \ *A<sup>i</sup>* correspond à l'évènement « aucun des *A<sup>i</sup>* n'est réalisé ». *i*∈*I*

Deux évènements *A* et *B* sont dits *incompatibles* lorsqu'ils sont disjoints :  $A ∩ B = ∅$ .

Intuitivement, *A* et *B* sont incompatibles lorsqu'ils ne peuvent pas se produire simultanément.

 *Exemple***.** Lorsqu'on lance un dé à 6 faces : les évènements *A* = « obtenir un chiffre pair » et  $B = \infty$  obtenir un chiffre impair » sont incompatibles.

#### **1.4 Système complet d'évènements**

(ii)  $\bigcup_{i=1}^{n} A_i = \Omega$ *i*=1

Soit (*A*1, *A*2,..., *An*) une famille d'évènements de Ω, c'est-à-dire un *n*-uplet de parties de Ω.

#### **Définition 3 – Système complet d'évènements**

On dit que la famille (*A*1, *A*2,..., *An*) est un *système complet d'évènements*(s.c.e.) lorsque :

(i) les  $A_i$ ,  $i \in [1, n]$ , sont deux à deux incompatibles :

$$
\forall (i, j) \in [\![1, n]\!]^2, \quad i \neq j \Longrightarrow A_i \cap A_j = \emptyset
$$

Dans le cas où tous les  $A_i$ , pour  $i \in \llbracket 1,n \rrbracket$ , sont non vides, un système complet d'évènements est une partition de  $Ω$ .

Intuitivement, un s.c.e. correspond à une disjonction des cas, suivant le résultat de l'expérience aléatoire.

 *Exemple***.** On lance deux dés à 6 faces. On définit les évènements *A* = « obtenir deux chiffres pairs », *B* = « obtenir deux chiffres impairs » et *C* = « obtenir un chiffre pair et un chiffre impair ». Alors (*A*,*B*,*C*) est un s.c.e..

 $\mathcal{L}$  *Exemple*. Si  $\Omega = {\omega_1, ..., \omega_n}$  (expérience avec *n* résultats possibles) alors la famille  $({{\{\omega_1}\}, {\{\omega_2\}, \ldots \}, {\{\omega_n\}}})$  est un s.c.e.. Par exemple si on lance un dé à 6 faces alors la famille  $(1\}, \{2\}, \{3\}, \{4\}, \{5\}, \{6\}$  est un s.c.e. de l'univers [1,6].

 $\mathcal{L}$  *Exemple*. Si  $A \in \mathcal{P}(\Omega)$ , alors  $(A, \overline{A})$  est un s.c.e..

## **2 Probabilité sur un univers fini**

#### **2.1 Probabilité**

On appelle *probabilité* sur l'univers fini Ω toute application  $\mathbb{P}$  :  $\mathcal{P}(\Omega)$  → [0, 1] telle que : (i)  $\mathbb{P}(\Omega) = 1$ ; (ii) P est *additive* ie ∀*n* ∈ <sup>N</sup><sup>∗</sup> , <sup>∀</sup>(*A*1,..., *<sup>A</sup>n*) familles de parties de <sup>Ω</sup> :  $(A_1, ..., A_n)$  2 à 2 incompatibles  $\implies$  **P**  $\left(\begin{array}{c} n \\ 1 \end{array}\right]$ *k*=1 *Ak* !  $=\sum_{n=1}^{n}$ *k*=1  $\mathbb{P}(A_k)$ **Définition 4 – Probabilité**

Si *A* est un évènement, alors le réel P(*A*) est appelé *probabilité de l'évènement A*.

En particulier pour *n* = 2 la propriété d'additivité donne :

$$
\forall A, B \text{ parties de } \Omega, \quad \left( A \cap B = \emptyset \Longrightarrow \mathbb{P} \left( A \cup B \right) = \mathbb{P}(A) + \mathbb{P}(B) \right)
$$

#### **Définition 5 – Espace probabilisé fini**

Un *espace probabilisé fini* est un couple (Ω,P) où Ω est un univers fini et P est une probabilité sur Ω.

Dans le théorème suivant, P est une probabilité et *A* et *B* sont deux évènements de Ω.

(iii)  $\mathbb{P}(\emptyset) = 0$  $(iv) \mathbb{P}(\overline{A}) = 1 - \mathbb{P}(A)$ (v)  $\mathbb{P}(A \cap \overline{B}) = \mathbb{P}(A) - \mathbb{P}(A \cap B)$  et donc si  $B \subseteq A$ , alors  $\mathbb{P}(A \cap \overline{B}) = \mathbb{P}(A) - \mathbb{P}(B)$ (vi) si  $A \subseteq B$ , alors  $\mathbb{P}(A) \leq \mathbb{P}(B)$ (vii)  $\mathbb{P}(A \cup B) = \mathbb{P}(A) + \mathbb{P}(B) - \mathbb{P}(A \cap B)$ **Théorème 6 – Propriétés d'une probabilité**

 $\quad \, \otimes \;$  *Exemple. Si (* $A_1,...,A_n$ *) est un s.c.e. alors*  $\sum^n$ *k*=1 P(*Ak*) = 1 (mais la réciproque est fausse).

 *Exemple***.** Si *A*, *B* et *C* sont trois évènements déterminer P ¡ *A* ∪ *B* ∪ *C* ¢ en fonction de  $P(A), P(B)$  et  $P(C)$ .

En général, si  $(A_1,..., A_n)$  est une famille d'évènements quelconques de Ω, on dispose de la formule du crible de Poincaré :

$$
\mathbb{P}\left(\bigcup_{k=1}^{n} A_k\right) = \sum_{k=1}^{n} \left( (-1)^{k-1} \times \sum_{1 \le i_1 < i_2 < \dots < i_k \le n} \mathbb{P}\left(A_{i_1} \cap A_{i_2} \cap \dots \cap A_{i_k}\right) \right)
$$

mais celle-ci n'est pas au programme de PCSI.

#### **2.2 Construction de probabilités**

Pour définir une probabilité **P** sur Ω, il faut se donner  $\mathbb{P}(A)$  pour tout *A* ∈  $\mathcal{P}(\Omega)$ , ce qui n'est pas toujours possible.

On va démontrer qu'il suffit de définir  $P$  sur les évènements élémentaires, c'est-à-dire qu'il suffit de connaître  $\mathbb{P}(\{\omega\})$  pour tout  $\omega \in \Omega$  pour connaître  $\mathbb{P}(A)$  pour tout  $A \in \mathscr{P}(\Omega)$ . Cela simplifie les choses car si *<sup>n</sup>* <sup>=</sup> Card(Ω) alors la connaissance des *<sup>n</sup>* probabilités des évènements élémentaires permet de calculer les 2*<sup>n</sup>* probabilités de tous les évènements qu'on peut considérer.

Dans la suite, on note  $n = \text{Card}(\Omega)$  et  $\Omega = \{\omega_1, \dots, \omega_n\}.$ 

Si  $\mathbb P$  est une probabilité sur  $\Omega$ , on note  $p_1 = \mathbb P(\{\omega_1\})$ ,  $p_2 = \mathbb P(\{\omega_2\})$ , ...,  $p_n = \mathbb P(\{\omega_n\})$ . Les réels  $p_1, p_2, \ldots, p_n$  vérifient :

$$
\forall k \in [1, n], p_k \in [0, 1]
$$
 et  $\sum_{k=1}^{n} p_k = 1$ 

Ce sont les probabilités des évènements élémentaires de Ω.

Nous allons voir que les deux propriétés ci-dessus suffisent à définir complètement une probabilité sur Ω.

On se donne des réels *p*1, ..., *p<sup>n</sup>* vérifiant : • ils sont positifs; •  $\sum_{i=1}^{n} p_i = 1.$ *i*=1 Alors il existe une unique probabilité  $\mathbb P$  sur  $\Omega$  telle que :  $\forall k \in [\![1,n]\!], p_k = \mathbb P\big(\{\omega_k\}\big).$ **Théorème 7 – Définition d'une probabilité sur un univers fini**

Donc pour tout  $k \in [1, n]$ ,  $p_k \in [0, 1]$ .

PCSI1, Lycée Saliège, Toulouse. http://mathcpge.org/

Cette unique probabilité P est définie par :

$$
\forall A \in \mathscr{P}(\Omega), \quad \mathbb{P}(A) = \sum_{\substack{i \in [1,n] \\ \omega_i \in A}} p_i
$$

Par exemple, si  $A = \{\omega_2, \omega_5, \omega_6\}$ , alors :  $P(A) = p_2 + p_5 + p_6$ .

En pratique, il suffit donc de connaître la probabilité des évènements élémentaires, pour être capable de calculer la probabilité de n'importe quel évènement.

**Exemple.** On lance un dé à 6 faces :  $\Omega = [1, 6]$ . On définit une probabilité  $\mathbb P$  sur  $\Omega$  par :

$$
p_1 = p_2 = p_3 = \frac{1}{12};
$$
  $p_4 = p_5 = p_6 = \frac{1}{4}$ 

ce qui modélise un dé *truqué*.

On a alors  $\mathbb{P}(\triangleleft \text{Obtenir un chiffre pair } \mathbb{P}) = p_2 + p_4 + p_6 =$ 7 12 .

*Exemple***.** On reprend le même univers Ω et on définit une autre probabilité Q par :

$$
q_1 = q_2 = q_3 = q_4 = q_5 = q_6 = \frac{1}{6}
$$

ce qui modélise un dé *équilibré*.

On a alors  $\mathbb{Q}(\triangleleft \text{Obtenir un chiffre pair}) = q_2 + q_4 + q_6 =$ 3  $\frac{1}{6}$ 1 2 .

On voit sur ces deux exemples qu'on effectue la même expérience aléatoire : lancer un dé à 6 faces. Le choix de la probabilité permet de traduire le fait que le dé est *équilibré* ou *truqué*.

**Définition 8 – Équiprobabilité**

L'unique probabilité définie par :

$$
p_1=p_2=\cdots=p_n=\frac{1}{n}
$$

est appelée *probabilité uniforme* sur Ω.

Pour tout évènement *A*, on a alors la formule bien connue :

$$
\mathbb{P}(A) = \frac{\text{Card}(A)}{\text{Card}(\Omega)} = \frac{\text{nombre de cas favorables à } A}{\text{ nombre de cas possible dans l'univers}}
$$

## **3 Probabilités conditionnelles**

Dans tout ce paragraphe, on se place sur un espace probabilisé fini  $(\Omega, \mathbb{P})$ .

## **3.1 Définition**

*Intuitivement : si on lance un dé cubique, équilibré, on devine que sachant que le chiffre obtenu est pair, la probabilité d'obtenir un nombre inférieur ou égal à* <sup>5</sup> *est égale à* <sup>2</sup> 3 *. D'autre part, on introduit les évènements :*

*A = « obtenir un chiffre inférieur ou égal à* 5 *» et B = « obtenir un chiffre pair »*

*Comme on est en situation d'équiprobabilité, on trouve* P(*A*) = 5  $\frac{6}{6}$ ,  $\mathbb{P}(B) =$ 1  $\frac{1}{2}$  *et*  $\mathbb{P}(A \cap B) =$ 2 6 *.*

*On remarque alors que* <sup>2</sup>  $\frac{1}{3}$  =  $P(A \cap B)$  $\mathbb{P}(B)$ *.*

Cet exemple motive la définition suivante.

**Définition 9 – Probabilité conditionnelle**

Soient *A* et *B* deux évènements tels que  $P(B) \neq 0$ .

On appelle *probabilité conditionnelle de A sachant B*, le réel P*<sup>B</sup>* (*A*) = P(*A* ∩*B*)  $\mathbb{P}(B)$ 

 $\Lambda$  En général on ne peut pas comparer les valeurs de  $P(A)$  et  $P_B(A)$ , comme le montre l'exemple suivant.

*Exemple***.** On lance deux dés distinguables à 6 faces, équilibrés.

On considère les évènements *A* = « la somme des deux chiffres obtenus est 5 », *B* = « le premier dé donne 3 », et *C* = « le premier dé donne au moins 3 ». Alors  $\mathbb{P}_C(A) < \mathbb{P}(A) < \mathbb{P}_B(A)$ .

 $\mathbb{P}_B(A)$  est aussi notée  $\mathbb{P}(A|B)$ .

 $\Lambda$  Il n'existe pas d'évènement  $A|B = \Lambda$  sachant *B* ».

Pour cette raison il est préférable d'utiliser la notation  $P_B(A)$  au lieu de la notation  $P(A|B)$ . Elle réprésente la probabilité de *A* du point de vue de quelqu'un qui sait déjà que *B* est réalisé.

#### **Théorème 10 – Propriétés de** P*<sup>B</sup>*

Soit *B* un évènement tel que  $P(B) \neq 0$ .

- 1. Pour tout  $A \in \mathcal{P}(\Omega)$ , on a:  $\mathbb{P}(A \cap B) = \mathbb{P}(B) \times \mathbb{P}_B(A)$ .
- 2. P*<sup>B</sup>* est une probabilité sur Ω.

.

En particulier si *A*<sup>1</sup> et *A*<sup>2</sup> sont deux évènements :

$$
\mathbb{P}_B(A_1 \cup A_2) = \mathbb{P}_B(A_1) + \mathbb{P}_B(A_2) - \mathbb{P}_B(A_1 \cap A_2) \quad \text{et} \quad \mathbb{P}_B(\overline{A}) = 1 - \mathbb{P}_B(A)
$$

On utilise rarement la définition pour calculer  $\mathbb{P}_B(A)$ ; on préfère la déduire de l'énoncé de l'expérience aléatoire. Comme dit ci-dessus, cela revient intuitivement à calculer la probabilité de *A* du point de vue d'un observateur qui sait déjà que *B* est réalisé (un peu comme s'il arrivait en plein milieu de l'expérience aléatoire).

**Exemple.** Une urne contient 4 boules blanches et 6 boules noires. On pioche 3 boules une par une et sans remise. Si les deux premiers tirages donne une boule blanche et une boule noire, déterminer la probabilité d'obtenir une boule blanche au troisième tirage.

#### **3.2 Formule des probabilités composées**

**Théorème 11 – Formule des probabilités composées**  
\nSoit 
$$
(A_1,..., A_n)
$$
 des évènements tels que  $\mathbb{P}\left(\bigcap_{k=1}^{n-1} A_k\right) \neq 0$ . Alors :  
\n
$$
\mathbb{P}\left(\bigcap_{k=1}^{n} A_k\right) = \mathbb{P}(A_1) \times \mathbb{P}_{A_1}(A_2) \times \mathbb{P}_{A_1 \cap A_2}(A_3) \times \cdots \times \mathbb{P}_{\bigcap_{k=1}^{n-1} A_k}(A_n) = \prod_{i=1}^{n} \mathbb{P}\left(A_i \bigg| \bigcap_{k=1}^{i-1} A_k\right)
$$
\navec la convention que, pour  $i = 1 : \mathbb{P}\left(A_i \bigg| \bigcap_{k=1}^{i-1} A_k\right) = \mathbb{P}(A_1)$ .

Cette formule est aussi appelée *formule du conditionnement multiple*.

#### **Interprétation sur un arbre :**

D'un *noeud Ai*−<sup>1</sup> à un *noeud A<sup>i</sup>* , on trace une *arête* étiquetée par la probabilité conditionnelle P  $\overline{a}$ *Ai*  $\begin{array}{|c|c|} \hline \textbf{1} & \textbf{1} & \textbf$ *i*<sup>-1</sup><br>∩ *A*<sup>*k*</sup> *k*=1 ! . La probabilité de la *branche complète* ( = suite d'arêtes consécutives) est alors obtenue en multipliant entre elles les probabilités conditionnelles placées sur les arêtes.

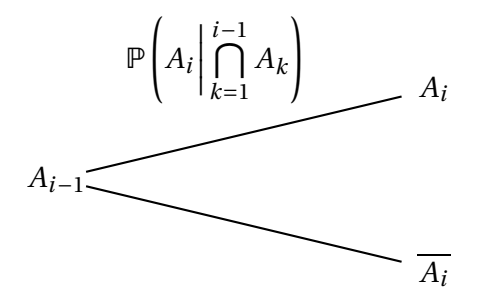

**Exemple**. On considère une urne composée de 6 boules blanches et 7 boules rouges. On effectue 3 tirages successifs d'une boule sans remise. Pour *i* = 1, 2 et 3, on pose *B<sup>i</sup>* = « le *i*-ième tirage donne une boule blanche », et on définit de même l'évènement *R<sup>i</sup>* .

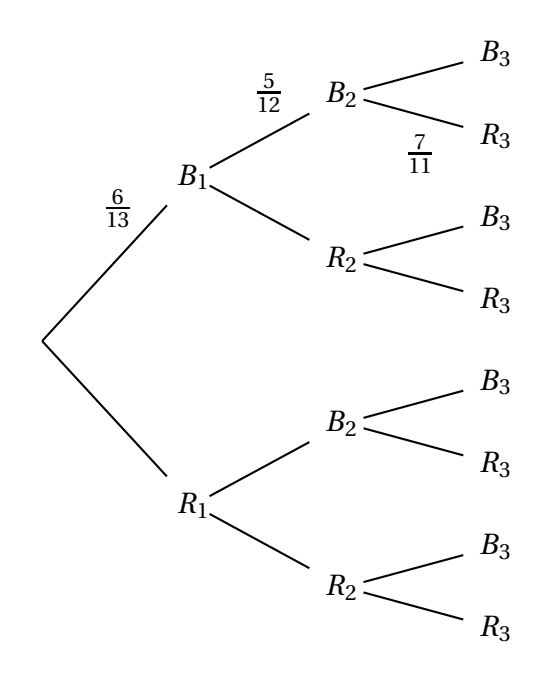

Alors: 
$$
\mathbb{P}(B_1 \cap B_2 \cap R_3) = \mathbb{P}(B_1) \times \mathbb{P}_{B_1}(B_2) \times \mathbb{P}_{B_1 \cap B_2}(R_3) = \frac{6}{13} \times \frac{5}{12} \times \frac{7}{11}
$$

On peut retrouver le résultat par dénombrement :  $\mathbb{P}(B_1 \cap B_2 \cap R_3) =$  $A_6^2 \times A_7^1$ 7  $A_1^3$ 13 =  $6 \times 5 \times 7$  $13 \times 12 \times 11$ 

 $\triangle$  ATTENTION : il faut respecter l'ordre chronologique dans le conditionnement! Sur l'exemple précédent on pouvait aussi écrire que P(*B*1∩*B*2∩*R*3) = P(*R*3)×P*R*<sup>3</sup> (*B*2)×P*B*2∩*R*<sup>3</sup> (*B*1) mais cela ne permet pas de faire le calcul!

#### **3.3 Formule des probabilités totales**

**Théorème 12 – Formule des probabilités totales**

On se donne un système complet d'évènements (*A*1,..., *An*) de probabilités non nulles. Pour tout évènement *B*, on a :

$$
\mathbb{P}(B) = \sum_{k=1}^{n} \mathbb{P}(B \cap A_k) = \sum_{k=1}^{n} \mathbb{P}(A_k) \times \mathbb{P}_{A_k}(B)
$$

Si un des  $A_k$  est de probabilité nulle, alors  $\mathbb{P}_{A_k}(B)$  n'est pas définie, mais on peut écrire :

$$
\mathbb{P}(B) = \sum_{k=1}^{n} \mathbb{P}(B \cap A_k)
$$

Avec la convention que  $\mathbb{P}(A_k) \times \mathbb{P}_{A_k}(B) = 0$  lorsque  $\mathbb{P}(A_k) = 0$ , on retrouve la même formule que dans le théorème :

$$
\mathbb{P}(B) = \sum_{k=1}^{n} \mathbb{P}(A_k) \times \mathbb{P}_{A_k}(B)
$$

Cette convention est souvent utilisée car en pratique, car elle dispense de vérifier que tous les *A*<sup>*k*</sup>, pour *k* ∈ [1, *n*], sont de probabilité non nulle.

La formule des probabilités totales est très utile lorsqu'on effectue une expérience aléatoire en plusieurs étapes. Elle permet de raisonner par disjonction des cas, suivant le résultat de la première étape.

#### **Interprétation sur un arbre :**

On considère un arbre dont les noeuds de première génération sont *A*1, ..., *An*, et dont les noeuds de seconde génération sont *B* et *B*. Pour calculer P(*B*), on multiplie les probabilités le long d'une branche et on additionne les résultats obtenus pour chaque branche.

Par exemple avec un s.c.e. à deux évènements  $(A,\overline{A})$  :

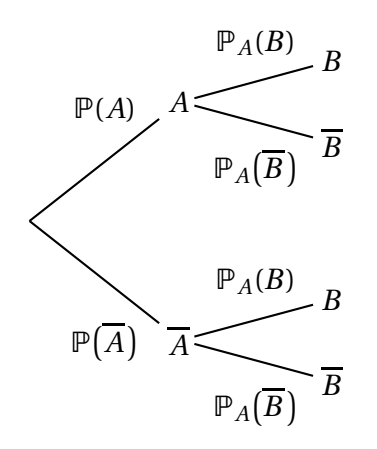

On lit sur l'arbre la formule :

$$
\mathbb{P}(B)=\mathbb{P}(A)\times\mathbb{P}_A(B)+\mathbb{P}\left(\overline{A}\right)\times\mathbb{P}_{\overline{A}}(B)
$$

 *Exemple***.** On dispose de deux pièces : l'une honnête, l'autre truquée avec deux faces pile. On choisit une pièce au hasard et on la lance. Alors P( « obtenir pile » ) = 3 4 .

 *Exemple***. Chaîne de Markov**. On considère un point qui se déplace sur les sommets d'un triangle  $A_1A_2A_3$ :

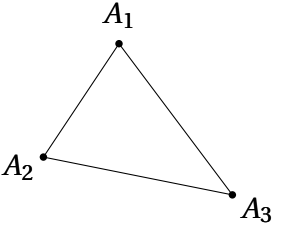

On suppose qu'initialement le point se trouve en *A*1. Ensuite les déplacements s'effectuent de la manière suivante :

- si le point est en  $A_i$  alors il passe en  $A_j$  ( $j \neq i$ ) avec probabilité  $\frac{2}{5}$ dans les deux cas;
- le point reste en  $A_i$  avec probabilité  $\frac{1}{5}$ .

On peut résumer ceci grâce à un diagramme de transition :<br> $\frac{1}{1}$ 

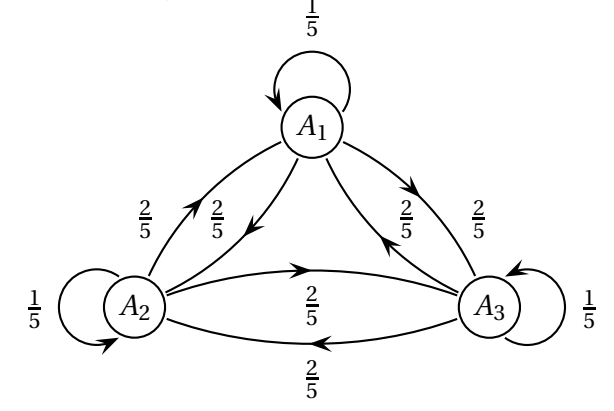

Pour tout  $n \in \mathbb{N}$ , on introduit les évènements :

- $U_n$  = «Après *n* déplacements le point se trouve en  $A_1$ »;
- $V_n$  = «Après *n* déplacements le point se trouve en  $A_2$ »;
- $W_n$  = « Après *n* déplacements le point se trouve en  $A_3$  ».

On pose alors, pour tout  $n \ge 1$  :  $u_n = \mathbb{P}(U_n)$ ,  $v_n = \mathbb{P}(V_n)$  et  $w_n = \mathbb{P}(W_n)$ .

Les conditions initiales sont  $u_0 = 1$ ,  $v_0 = 0$ ,  $w_0 = 0$ , et grâce à la formule des probabilités totales, on a :

$$
\forall n \in \mathbb{N}^*, \quad \left\{ \begin{array}{l} u_{n+1} = \frac{1}{5}u_n + \frac{2}{5}v_n + \frac{2}{5}w_n \\ \\ v_{n+1} = \frac{2}{5}u_n + \frac{1}{5}v_n + \frac{2}{5}w_n \\ \\ w_{n+1} = \frac{2}{5}u_n + \frac{2}{5}v_n + \frac{1}{5}w_n \end{array} \right.
$$

On peut alors déterminer les expressions de *un*, *v<sup>n</sup>* et *w<sup>n</sup>* en fonction de *n*, grâce au calcul matriciel. En effet, on a :

$$
\forall n \in \mathbb{N}, \quad \begin{pmatrix} u_{n+1} \\ v_{n+1} \\ w_{n+1} \end{pmatrix} = A \times \begin{pmatrix} u_n \\ v_n \\ w_n \end{pmatrix}
$$

où *A* est la matrice donnée par *A* = 1 5  $\overline{1}$ L 1 2 2 2 1 2 2 2 1  $\overline{ }$  $\cdot$ 

On en déduit que : ∀*n* ∈ <sup>N</sup>,  $\overline{1}$ L *u<sup>n</sup> vn w<sup>n</sup>*  $\overline{ }$  $= A^n$  ×  $\overline{1}$ L *u*0 *v*0 *w*<sup>0</sup>  $\overline{ }$  $\cdot$ 

Le problème est donc ramené au calcul des puissances de la matrice *A*.

#### **3.4 Formule de Bayes**

On va essayer de relier les probabilités conditionnelles  $\mathbb{P}_B(A)$  et  $\mathbb{P}_A(B)$ , ce qui permettra en pratique « d'inverser causes et conséquences ».

**Théorème 13 – Formule de Bayes**

On se donne un système complet d'évènements (*A*1,..., *An*) de probabilités non nulles. Pour tout évènement *B* de probabilité non nulle, on a :

$$
\forall i \in [\![1, n]\!], \quad \mathbb{P}_B(A_i) = \frac{\mathbb{P}_{A_i}(B) \times \mathbb{P}(A_i)}{\mathbb{P}(B)} = \frac{\mathbb{P}_{A_i}(B) \times \mathbb{P}(A_i)}{\sum_{k=1}^n \mathbb{P}_{A_k}(B) \times \mathbb{P}(A_k)}
$$

En particulier avec un s.c.e. de la forme  $(A,\overline{A})$  :

$$
\mathbb{P}_{B}(A) = \frac{\mathbb{P}_{A}(B) \times \mathbb{P}(A)}{\mathbb{P}(B)} = \frac{\mathbb{P}_{A}(B) \times \mathbb{P}(A)}{\mathbb{P}_{A}(B) \times \mathbb{P}(A) + \mathbb{P}_{\overline{A}}(B) \times \mathbb{P}(\overline{A})}
$$

 *Exemple***. Test d'une maladie rare.** Un laboratoire propose un test de dépistage d'une maladie. La notice précise la qualité du test :

• lorsque le test est appliqué à une personne malade, le test est positif dans 99,8% des cas;

• lorsqu'il est appliqué à une personne saine, il est négatif dans 99,6% des cas.

D'autre part, on sait qu'une personne sur 100 000 est malade. Peut-on avoir confiance en ce test ?

## **4 Indépendance**

Dans tout ce paragraphe, on se place sur un espace probabilisé fini  $(Ω, P)$ .

#### **4.1 Indépendance de deux évènements**

On se donne *A* et *B* deux évènements quelconques.

```
Définition 14 – Indépendance de deux évènements
```

```
On dit que A et B sont indépendants lorsque P(A \cap B) = P(A) \times P(B).
```
On le note  $A \perp B$ .

Le résultat suivant donne un sens intuitif à cette définition.

**Proposition 15 – Lien entre indépendance et probabilité conditionnelle**

 $\text{Si } \mathbb{P}(B) \neq 0:$   $A \perp\!\!\!\perp B \iff \mathbb{P}_B(A) = \mathbb{P}(A)$ 

En pratique, l'indépendance n'est pas démontrée, mais fait partie des hypothèses de modélisation. Elle permet de simplifier les calculs.

 *Exemple***.** Lorsqu'on lance plusieurs fois une pièce de monnaie, ou lorsqu'on effectue plusieurs tirages avec remise dans une urne, on pourra supposer que les répétitions sont effectuées de manières indépendantes.

 $\triangle$  Ce n'est pas aussi simple que cela en à l'air! Si on lance deux fois une pièce, les évènements  $A = \infty$  obtenir pile au premier lancer » et  $B = \infty$  obtenir face au second lancer » sont indépendants, mais les évènements *C* = « obtenir au moins une fois pile » et *B* = « obtenir au mpoins une fois face » ne le sont pas.

 $\triangle$  La notion d'indépendance dépend du choix de la probabilité  $\mathbb P$ . En particulier si on a trois évènements *A*, *B* et *C*, on peut avoir *A* et *B* non indépendants pour P, mais *A* et *B* indépendants pour  $\mathbb P$  sachant *C* (ie pour  $\mathbb P_C$ ) :

$$
\mathbb{P}(A \cap B) \neq \mathbb{P}(A) \times \mathbb{P}(B) \quad \text{mais} \quad \mathbb{P}_C(A \cap B) = \mathbb{P}_C(A) \times \mathbb{P}_C(B)
$$

 *Exemple***.** On dispose de deux pièces : un équilibrée et une truquée (deux piles). On lance un dé (non truqué) à 6 faces :

- si on obtient le chiffre 1, on lance deux fois la pièce équilibrée;
- si on obtient un chiffre différent de 1, on lance deux fois la pièce truquée.

On note *A* = « obtenir pile au premier lancer de la pièce », *B* = « obtenir pile au second lancer de la pièce », et *C* = « le lancer du dé donne le chiffre 1 ». Alors *A* ⊥⊥ *B* pour P*<sup>C</sup>* (et pour P*<sup>C</sup>* ), mais *A*⊥⊥*B* pour P.

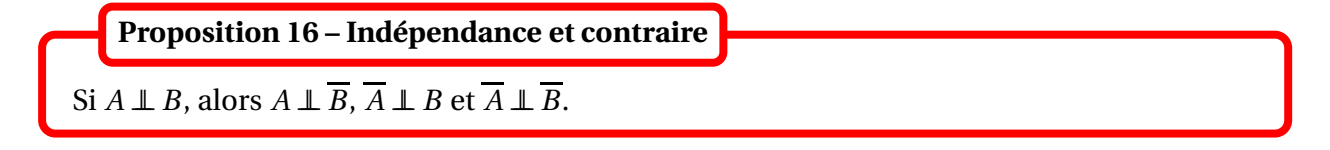

 $\triangle$  Ne pas confondra avec *A* et *B* incompatibles : *A* ∩ *B* =  $\emptyset$ . Dans ce cas,  $\overline{A}$  et *B* ne sont jamais incompatibles puisque *B* ⊆ *A* !

#### **4.2 Indépendance mutuelle**

On se donne *n* évènements *A*1, *A*2, ..., *An*.

#### **Définition 17 – Indépendance deux à deux**

On dit que *A*1, *A*2, ..., *A<sup>n</sup>* sont *deux à deux indépendants* lorsque :

 $\forall (i, j) \in [\![1, n]\!]^2, \quad i \neq j \Longrightarrow A_i \perp \!\!\! \perp A_j$ 

On a donc :  $\mathbb{P}(A_1 \cap A_2) = \mathbb{P}(A_1) \times \mathbb{P}(A_2)$ . Mais par contre, on ne peut rien dire sur  $\mathbb{P}(A_1 \cap A_2 \cap A_3)$ . Pour cela on a besoin d'une notion plus forte.

**Définition 18 – Indépendance mutuelle**

On dit que *A*1, *A*2, ..., *A<sup>n</sup>* sont *mutuellement indépendants* lorsque :

$$
\forall J \subseteq [1, n], \quad \mathbb{P}\left(\bigcap_{k \in J} A_k\right) = \prod_{k \in J} \mathbb{P}(A_k)
$$

Dans ce cas on peut dire que :  $\mathbb{P}(A_1 \cap A_2 \cap A_3) = \mathbb{P}(A_1) \times \mathbb{P}(A_2) \times \mathbb{P}(A_3)$ . L'indépendance mutuelle est donc la bonne hypothèse de modélisation pour simplifier les calculs.

En pratique, l'hypothèse d'indépendance mutuelle fera partie des hypothèses de modélisation. Elle ne sera pas démontrée.

#### **4.2.1 Propriétés de l'indépendance**

On se donne une famille finie d'évènements (*A*1,..., *An*).

**Théorème 19 – Lien entre indépendance mutuelle et indépendance deux à deux**

Si les évènements  $(A_1, \ldots, A_n)$  sont mutuellement indépendants, alors ils sont deux à deux indépendants.

 $\triangle$  ATTENTION : la réciproque est fausse, comme le montre le contre-exemple suivant.

 *Exemple***.** On jette deux dès non-pipés, un noir et un blanc. Montrez que les évènements suivants sont deux à deux indépendants, mais ne sont pas mutuellement indépendants :

- $\bullet$  *A* = « le chiffre du dè noir est pair »,
- $B = \infty$  le chiffre du dè blanc est impair »,
- $C = \alpha$  les chiffres des deux dès ont même parité ».

#### **Théorème 20 – Lemme des coalitions**

On suppose que les évènements  $(A_1, \ldots, A_n)$  sont mutuellement indépendants.

- 1. Si pour tout *k* ∈ [1, *n*],  $B_k = A_k$  ou  $\overline{A_k}$ , alors les évènements ( $B_1, ..., B_n$ ) sont encore mutuellement indépendants.
- 2. Pour toute partie  $J \subseteq [1, n]$ , les  $(A_k)_{k \in I}$  sont aussi mutuellement indépendants.
- 3. Pour toute partie *J* ⊆ [1, *n*], tout évènement construit à partir de  $(A_k)_{k \in J}$  est indépendant de tout évènement construit à partir de  $(A_k)_{k\not\in J}$ .

 *Exemple***.** On lance 5 fois une pièce de monnaie, et on note *A* = « obtenir pile aux deux premiers lancers », *B* = « obtenir pile aux lancers numéros 3 à 5 » et *C* = « obtenir pile aux lancers numéros 2 à 5 ».

Alors *A* et *B* sont indépendants, mais *A* et *C* (et de même *B* et *C*) pourraient ne pas l'être.

## **5 Compétences à acquérir sur ce chapitre**

- ➥ Connaître les notions d'univers et d'évènements.
	- $\bullet$  Maîtriser le formalise qui relie des prédicats en français aux parties de l'univers  $\Omega$ .
	- $\bullet$  Maîtriser les calculs d'évènements avec les opérations  $\cup$ ,  $\cap$  et complémentaire.
- ➥ Maîtriser le calcul des probabilités.
	- ✪ Ne pas confondre évènements incompatibles et évènements indépendants.
	- ✪ Connaître les trois grandes formules : formule des probabilités totales, formule des probabilités composés et formule de Bayes.
	- ✪ Reconnaître les situations d'équiprobabilité et utiliser du dénombrement.
	- ✪ Savoir trouver des probabilités conditionnelles directement dans l'énoncé de l'exercice.

## **6 Exercices**

## **Calcul des probabilités**

#### **EXERCICE 1. Inégalité d'Edith Kosmanek**

On se donne un espace probabilisé fini (Ω,P).

- 1. Soient *A* et *B* deux évènements. Si *A* et *B* sont incompatibles, montrer que  $\mathbb{P}(A)\mathbb{P}(B) \leq$ 1 4 .
- 2. Soient *A* et *B* deux évènements.

(a) Vérifier que : 
$$
\mathbb{P}(A \cap B) - \mathbb{P}(A)\mathbb{P}(B) = \mathbb{P}(A \cap B)\mathbb{P}(\overline{A}) - \mathbb{P}(A)\mathbb{P}(\overline{A} \cap B)
$$

- (b) En déduire l'inégalité d'Édith Kosmanek :  $\left| \mathbb{P}(A \cap B) \mathbb{P}(A) \mathbb{P}(B) \right| \leq$ 1 4
- (c) Peut-on avoir égalité (on demande simplement un exemple) ?

#### **EXERCICE 2. Le problème des anniversaires**

On considère une classe de *n* élèves. Pour chaque élève, on suppose que chaque jour de l'année a la même probabilité d'être le jour de son anniversaire et on ne prend pas en compte les années bissextiles.

- 1. Calculez la probabilité que deux élèves au moins de cette classe aient leur anniversaire le même jour. À partir de combien d'élèves cette probabilité devient supérieure à 0.5 ? A 0.8 ? Comment interpréter ce résultat ?
- 2. Calculez la probabilité qu'au moins un élève soit né le même jour que le professeur. Comparez le résultat obtenu avec le précédent.

#### **EXERCICE 3. Le biliothécaire fou**

Un bibliothécaire fou permute au hasard les *n* livres de sa bibliothèque.

- 1. (a) Quelle est la probabilité que les volumes 1 et 2 de "Guerre et Paix" de Tolstoï se retrouvent côte à côte dans le bon ordre ?
	- (b) Dans n'importe quel ordre ?
- 2. (a) Quelle est la probabilité qu'aucun livre n'ait changé de place ?
	- (b) Qu'exactement un livre ait changé de place ?
	- (c) Qu'exactement deux livres aient changé de place ?

## **Probabilités conditionnelles**

#### **EXERCICE 4. Cartes bicolores**

On considère trois cartes : une avec les deux faces rouges, une avec les deux faces blanches, et une avec une face rouge et une face blanche. On tire une carte au hasard, on expose une face au hasard : elle est rouge.

Quelle est la probabilité que la face cachée soit blanche? (Construisez d'abord un arbre adéquat).

#### **EXERCICE 5. Mon voisin a deux enfants**

Mon voisin a deux enfants dont une fille. Quelle est la probabilité que l'autre enfant soit un garçon ?

Ma voisine a deux enfants. Le plus jeune est une fille. Quelle est la probabilité pour que le plus âgé soit un garçon ?

#### **EXERCICE 6. Le parapluie**

On cherche un parapluie qui avec la probabilité *p*/7 se trouve dans l'un quelconque des sept étages d'un immeuble ( $0 \le p \le 1$ ).

- 1. Quelle est la probabilité que la parapluie se trouve dans l'immeuble ?
- 2. On a exploré en vain les six premiers étages. Quelle est la probabilité que le parapluie se trouve au septième étage ?

#### **EXERCICE 7. Tirages sans remise**

Considérons une urne contenant six boules blanches et quatre boules rouges.

- 1. Quelle est la probabilité de la suite "blanc, blanc, rouge" si on tire 3 boules sans remise ?
- 2. Quelle est la probabilité d'obtenir au total deux blanches et une rouge si on tire 3 boules sans remise ?

#### **EXERCICE 8.** *n* **urnes**

On considère *n* urnes ( $n \ge 1$ ), numérotées de 1 à *n*. L'urne numérotée *k* contient *k* boules blanches et *n* −*k* boules noires. On choisit au hasard une urne puis une boule dans cette urne. Quelle est la probabilité d'obtenir une boule blanche ?

#### **EXERCICE 9. Le fumeur**

Un fumeur décide d'arrêter de fumer. On admet que s'il ne fume pas un jour, la probabilité qu'il ne fume pas le lendemain est de 0.3. Par contre, s'il fume un jour donné, la probabilité pour qu'il ne fume pas le lendemain est 0.9. Notons *A<sup>n</sup>* l'évènement « la personne fume le jour n » et  $p_n = \mathbb{P}(A_n)$ .

- 1. Trouver une relation entre  $p_{n+1}$  et  $p_n$  pour tout  $n \in \mathbb{N}^*$ .
- 2. Calculer  $p_n$  en fonction de  $p_1$  et de *n* pour tout  $n \in \mathbb{N}^*$ , et en déduire  $\lim_{n \to +\infty} p_n$ .
#### **EXERCICE 10. Les Rigolus et les Tristus**

Sur Orion, les Rigolus et les Tristus cherchent à faire la paix. Heureusement, il y a trois fois plus de Rigolus que de Tristus. Pour la paix, les Rigolus sont à 60% favorables, 16% y sont opposés et 24% sont sans opinion. Par contre, pour la guerre, les Tristus sont à 68% favorables, 12% opposés et 20% sans opinion. Vous rencontrez par hasard un habitant d'Orion et vous lui demandez son opinion.

- 1. Calculer la probabilité qu'il soit sans opinion.
- 2. S'il vous répond qu'il est favorable à la paix, quelle est la probabilité qu'il soit un Rigolus ?
- 3. Finalement, s'il vous répond qu'il est favorable à la guerre, quelle est la probabilité qu'il soit un Tristus ?

#### **Indépendance**

#### **EXERCICE 11. Trois dés**

On jette trois un dé à 6 faces. Calculez :

- 1. la probabilité d'avoir exactement un 6.
- 2. la probabilité d'obtenir au moins un 6.
- 3. la probabilité d'obtenir au moins deux faces identiques.
- 4. la probabilité d'obtenir une paire.
- 5. la probabilité d'obtenir un triple.
- 6. la probabilité d'obtenir dans cet ordre le chiffre 2, un chiffre pair puis un chiffre supérieur ou égal à 3.

#### **EXERCICE 12. Indépendance mutuelle**

On jette deux dès non-pipés, un noir et un blanc. Montrez que les évènements suivants sont deux à deux indépendants, mais ne sont pas mutuellement indépendants :

- « le chiffre du dè noir est pair »,
- « le chiffre du dè blanc est impair »,
- « les chiffres des deux dès ont même parité ».

#### **EXERCICE 13. Bilan sur les urnes**

- 1. On dispose d'une urne contenant 3 boules blanches numérotées de 1 à 3 et deux boules noires numérotées de 4 à 5.
	- (a) On tire une à une successivement trois boules de l'urne, sans remise. Calculer la probabilité d'obtenir, dans cet ordre, deux boules blanches, puis une noire ? Dans n'importe quel ordre ?
	- (b) Mêmes question pour des tirages avec remise.
	- (c) Calculer la probabilité d'obtenir, deux boules blanches et une noire lors d'un tirage simultané de trois boules.
- 2. Dans une urne, on place 7 boules blanches et 3 boules noires. On tire successivement avec remise quatre boules de l'urne. On note *N* l'événement "obtenir une boule noire" et *B* l'événement "obtenir une boule blanche".
	- (a) Quelle est la probabilité pour que l'on obtienne le résultat (*N*,*N*,*B*,*B*) dans cet ordre ?
	- (b) Quelle est la probabilité d'obtenir deux boules blanches exactement ?
	- (c) Quelle est la probabilité d'obtenir au moins une boule blanche ?

#### **EXERCICE 14. Le jeu de pile ou face**

On considère une suite lancers indépendants d'une pièce truquée pour laquelle la probabilité d'obtenir "pile" est *p* et la probabilité d'obtenir "face" est *q* = 1− *p* (*p* ∈]0,1[).

- 1. (a) Pour  $n \ge 1$ , on considère l'événement  $A_n$ : "La séquence PF apparaît pour la première fois aux lancers  $(n-1)$  et *n*." Calculer  $P(A_n)$ .
	- (b) Par analyse à un pas, vérifier que ∀*n* ≥ 1,  $\mathbb{P}(A_n) = q\mathbb{P}(A_{n-1}) + p^{n-1}q$ . Retrouver alors l'expression de  $P(A_n)$ .
- 2. Pour  $n \geq 1$ , on considère l'événement  $B_n$ : "La séquence PP apparaît pour la première fois aux lancers (*n* −1) et *n* sans qu'il n'y ait eu de séquence PF auparavant." Calculer P(*Bn*).

#### **EXERCICE 15. La pièce et les deux dés**

On dispose de 2 dès A et B. Le dé A a 4 faces rouges et 2 faces blanches. Le dé B a 2 faces rouges et 4 faces blanches. On lance une pièce de monnaie truquée telle que la probabilité d'obtenir « pile » soit 1/3.

- Si on obtient « pile » on décide de jouer uniquement avec le dè A;
- Si on obtient « face » on décide de jouer uniquement avec le dè B.
	- 1. Calculer la probabilité d'obtenir « rouge » au premier coup, puis au deux premiers coups. Les évènements « obtenir rouge au premier coup » et « obtenir rouge au second coup » sont-ils indépendants ?
	- 2. On a obtenu « rouge » aux deux premiers coups. Calculer la probabilité d'obtenir « rouge » au troisième coup.
	- 3. On a obtenu « rouge » aux *n* premiers coups (*n* ∈ N ∗ ). Déterminer la probabilité *p<sup>n</sup>* d'avoir utilisé le dè A.

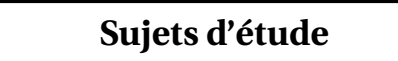

#### **EXERCICE 16. Alphonse et Bernard**

Alphonse et Bernard tirent au pistolet sur une cible suivant les règles suivantes :

- Ils tirent chacun leur tour. Le premier qui atteint la cible a gagné.
- Lorsqu'il tire, Alphonse atteint la cible avec la probabilité *a* (0 < *a* < 1) et il la rate avec la probabilité  $\overline{a} = 1 - a$ .
- Lorsqu'il tire, Bernard atteint la cible avec la probabilité *b* (0 < *b* < 1) et il la rate avec la probabilité  $b = 1 - b$ .
- Alphonse tire le premier.

#### *Ainsi, Alphonse (resp. Bernard) n'effectue que des tirs de rang impair (resp. pair).*

On considère, pour tout entier *n* ≥ 1, les événements *A*2*n*−<sup>1</sup> : « Alphonse gagne à l'issue du tir numéro 2*n* −1 », *B*2*<sup>n</sup>* : « Bernard gagne à l'issue du tir numéro 2*n* ».

- 1. Calculez, en fonction de *a* et *b*, les probabilités des événements *A*1, *B*<sup>2</sup> et *A*3. Plus généralement, calculez  $\mathbb{P}(A_{2n-1})$  et  $\mathbb{P}(B_{2n})$ .
- 2. Pour  $n \geq 1$ , on note  $C_n$  (resp.  $D_n$ ) l'événement : «Alphonse (resp. Bernard) gagne à un tir dont le numéro est entre 1 et 2*n* − 1 (resp. entre 2 et 2*n*). » Calculer  $\mathbb{P}(C_n)$  et  $\mathbb{P}(D_n)$ .
- 3. Calculer  $\alpha = \lim_{n \to +\infty} \mathbb{P}(C_n)$  et  $\beta = \lim_{n \to +\infty} \mathbb{P}(D_n)$ . Vérifier que  $\alpha + \beta = 1$ .
- 4. On dit que le jeu est équilibré lorsque *α* = *β* = 1/2. Si *a* = 1/3 pour quelles valeurs de *b* le jeu est-il équilibré ?

#### **EXERCICE 17. La ruine du joueur**

Un joueur joue à un jeu d'argent contre le casino. On suppose qu'initialement la fortune du joueur est de *a* ∈ N et celle du casino de *N* − *a*, avec  $0 \le a \le N$  et *N* ∈ N.

Soit *p* un réel vérifiant  $0 < p < 1$  et  $p \neq 1/2$ .

A chaque répétition du jeu on suppose que le joueur gagne 1 euros avec probabilité *p* ou perd 1 euros avec probabilité *q* = 1 − *p*. Le jeu s'arrête dès que la fortune du joueur prend la valeur 0 (le joueur est ruiné) ou la valeur *N* (le casino est ruiné).

- 1. Soit *u<sup>a</sup>* la probabilité que le joueur soit ruiné, étant initialement parti d'une fortune de *a*. On a en particulier  $u_0 = 1$  et  $u_N = 0$ .
	- (a) Montrer que pour tout entier *a* tel que  $1 \le a \le N-1$ , on a:

$$
u_a = p u_{a+1} + q u_{a-1}.
$$

(b) Vérifier que :

$$
u_a = \frac{\left(\frac{q}{p}\right)^a - \left(\frac{q}{p}\right)^N}{1 - \left(\frac{q}{p}\right)^N}
$$

Déterminer la limite de  $u_a$  lorsque  $N \rightarrow +\infty$  et interpréter le résultat.

- 2. De même, calculer la probabilité *v<sup>a</sup>* que le casino soit ruiné, le joueur étant initialement parti d'une fortune de *a*.
- 3. Calculer la somme *ua*+*va*. En déduire la probabilité que le joueur et le casino s'affrontent indéfiniment.
- 4. Reprendre le calcul dans le cas *p* = *q* = 1 2 .

# Chapitre 15

# Espaces vectoriels de dimension finie

#### **Sommaire**

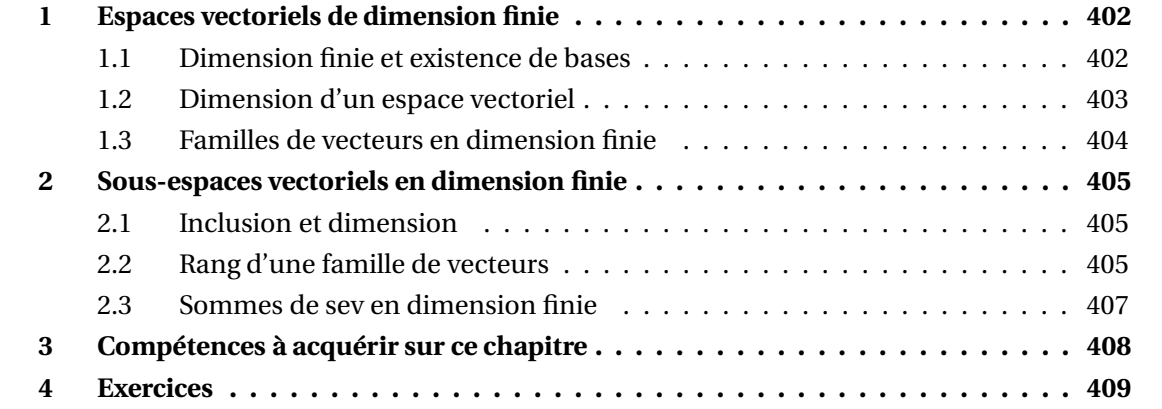

Dans tout ce chapitre  $\mathbb K$  désigne  $\mathbb R$  ou  $\mathbb C$ , et  $\mathbb E$  est un espace vectoriel sur  $\mathbb K$ .

# **1 Espaces vectoriels de dimension finie**

#### **1.1 Dimension finie et existence de bases**

**Définition 1 – Espace vectoriel de dimension finie**

On dit que <sup>E</sup> est de *dimension finie* lorsqu'il admet une famille génératrice finie.

Cela signifie qu'il existe  $p \in \mathbb{N}^*$  et  $u_1, ..., u_p$  vecteurs de  $\mathbb E$  tels que  $\mathbb E$  = Vect $(u_1, ..., u_p).$ 

Dans le cas contraire, on dit que <sup>E</sup> est de *dimension infinie*.

 $\mathcal{L}$  **Exemple.** {0<sub>E</sub>} est de dimension finie, même si E ne l'est pas.

 $\bullet$  *Exemple*. Si  $p \in \mathbb{N}^*$  et  $u_1, ..., u_p$  sont des vecteurs de  $\mathbb{E}$ , alors  $\mathbb{F} = \text{Vect}(u_1, ..., u_p)$  est de dimension finie (même si <sup>E</sup> ne l'est pas).

 $\mathcal{L}$  **Exemple.** Si  $n \in \mathbb{N}^*$ , alors  $\mathbb{K}^n$ ,  $\mathcal{M}_{n,p}(\mathbb{K})$  et  $\mathbb{K}_n[X]$  sont de dimension finie.

**Théorème 2 – Existence de bases en dimension finie**

Si <sup>E</sup> est de dimension finie, alors <sup>E</sup> possède des bases.

On peut préciser la façon d'obtenir des bases.

**Corollaire 3 – Extraction de base d'une famille génératrice finie**

Si  $E$  est de dimension finie et si  $\mathcal F$  est une famille génératrice finie de  $E$ , alors on peut extraire de  $\mathcal F$  une base de  $\mathbb E$ .

Dire que la famille de vecteurs  $\mathscr B$  est *extraite* de la famille de vecteurs  $\mathscr F$  signifie que tous les vecteurs de  $\mathscr{B}$  sont pris parmi les vecteurs de  $\mathscr{F}$ .

⊗ *Exemple*. Donner une base de E = Vect  $((X-1)^2, X^2, -2X+1)$  et de E = Vect  $((1,0); (1,1); (0,2))$ .

**Théorème 4 – Nombre de vecteurs d'une famille libre**

Si  $E$  est engendré par *n* vecteurs, toute famille de  $n + 1$  vecteurs est liée.

**Corollaire 5 – Condition suffisante de dimension infinie**

Si  $E$  admet des familles libres avec un nombre quelconque de vecteurs, alors  $E$  est de dimension infinie.

 $\bigwedge$ Les espaces vectoriels  $\mathbb{K}[X]$ ,  $\mathbb{K}^{\mathbb{N}}$  et  $\mathbb{R}^{\mathbb{R}}$  sont de dimension infinie.

#### **1.2 Dimension d'un espace vectoriel**

Si <sup>E</sup> est de dimension finie, alors toutes ses bases ont le même nombre d'éléments. **Théorème 6 – Nombre d'éléments des bases**

Ce théorème permet de définir la notion de dimension.

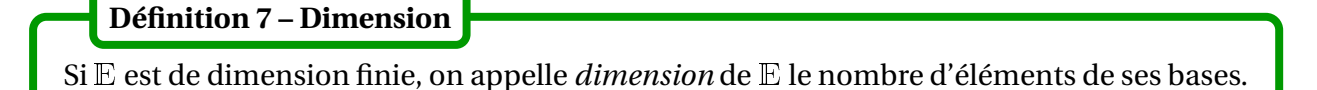

C'est donc un nombre entier naturel; il est noté dim(E).

On peut remarquer que : dim( $E$ ) = 0  $\Longleftrightarrow E = \{0_E\}.$ 

Si  $\mathbb E$  n'est pas réduit au vecteur nul, on peut donc dire que dim( $\mathbb E$ )  $\geq 1$ .

**Exemple**. Dans E, les droites vectorielles correspondent aux sous-espaces vectoriels de dimension 1.

 *Exemple***.** Dans <sup>E</sup>, les plans vectoriels correspondent aux sous-espaces vectoriels de dimension 2.

 $\int \mathbb{R}$  *Exemple*. Si  $n \in \mathbb{N}^*$ , alors  $\mathbb{K}^n$  est de dimension finie et dim $(\mathbb{K}^n) = n$ .

 $\otimes$  *Exemple*. Si  $n \in \mathbb{N}$ , alors  $\mathbb{K}_n[X]$  est de dimension finie et dim $(\mathbb{K}_n[X]) = n + 1$ .

 $\int_{\mathbb{R}} \mathbf{E}$  *Exemple*. Si  $(n, p) \in (\mathbb{N}^*)^2$ , alors  $\mathcal{M}_{n,p}(\mathbb{K})$  est de dimension finie et dim $(\mathcal{M}_{n,p}(\mathbb{K})) = n \times p$ .

 $A\mathbb{C}$  est de dimension finie en tant que  $\mathbb{C}\text{-ev}$  et aussi en tant que  $\mathbb{R}\text{-ev}.$ Mais :  $\dim_{\mathbb{C}}(\mathbb{C}) = 1$  et  $\dim_{\mathbb{R}}(\mathbb{C}) = 2$ .

 $\int_{\mathbb{R}} \mathbf{E} \mathbf{E} \mathbf{E} \mathbf{E} \mathbf{E} = \left\{ (u_n)_{n \in \mathbb{N}} \in \mathbb{R}^{\mathbb{N}} \middle| \ \forall \, n \in \mathbb{N}, \, u_{n+1} = 2 u_n \right\}$  est une droite vectorielle.

⊗ *Exemple*. Soit  $(a, b) \in \mathbb{R}^2$  fixé. Alors  $\mathbb{E} = \{(u_n)_{n \in \mathbb{N}} \in \mathbb{C}^{\mathbb{N}}; \forall n \in \mathbb{N}, u_{n+2} = au_{n+1} + bu_n\}$  est un plan vectoriel.

⊗ *Exemple*. Soit  $(a, b) \in \mathbb{R}^2$  fixé. Alors  $\mathbb{E} = \{y \in D^2(\mathbb{R}; \mathbb{C}); \forall t \in \mathbb{R}, y''(t) + ay'(t) + by(t) = 0\}$  est un plan vectoriel.

#### **1.3 Familles de vecteurs en dimension finie**

Dans ce paragraphe, on suppose que <sup>E</sup> est de dimension finie notée *n*.

On se donne aussi  $p \in \mathbb{N}^*$  et  $\mathscr{F} = (u_1, \ldots, u_p)$  une famille de  $p$  vecteurs de  $\mathbb{E}.$ 

**Théorème 8 – Familles génératrices en dimension finie : extraction d'une base**

On suppose que  $\mathbb E$  est engendré par la famille de vecteurs  $\mathscr F = (u_1, \ldots, u_n)$ . On a alors les propriété suivantes :

1. on peut extraire de  $\mathcal F$  une famille de vecteurs qui est une base de  $\mathbb E$ ;

2.  $p \ge n$ ;

3.  $\mathcal F$  est une base de  $\mathbb E \Longleftrightarrow p = n$ 

On retient souvent ce théorème sous la forme suivante : une famille de vecteurs *génératrice et minimale de* E est une base de E.

 $\mathcal{S}$ i  $\mathcal{F} = (u_1, \ldots, u_n)$  est une famille de vecteurs de  $\mathbb{E}$ , on a donc :

$$
\dim\big(\text{Vect}(u_1,\ldots,u_p)\big)\leq p
$$

et on connaît le cas d'égalité :

dim  $\left( \text{Vect}(u_1, \ldots, u_p) \right) = p \Longleftrightarrow$  les vecteurs  $(u_1, \ldots, u_p)$  forment une famille libre

**Théorème 9 – Familles libres en dimension finie : théorème de la base incomplète**

On suppose que la famille de vecteurs  $\mathcal{F} = (u_1, \ldots, u_p)$  est libre. On a alors les propriétés suivantes :

- 1. on peut compléter la famille de vecteurs  $\mathcal F$  en une base de  $\mathbb E$ ;
- 2.  $p \leq n$ ;
- 3.  $\mathscr F$  est une base de  $\mathbb E \Longleftrightarrow p = n$

On retient souvent ce théorème sous la forme suivante : une famille de vecteurs *libre et maximale de*  $E$  est une base de  $E$ .

 $\qquad \qquad \, \textcircled{Example.} \left( (1,1);(1,-1) \right)$  est une base de  $\mathbb{R}^2.$ 

**©** Exemple. Si F est une droite vectorielle de E, tout vecteur  $\vec{u} \neq \vec{0}_E$  élément de F est une base de <sup>F</sup>.

*Exemple*. Si F est un plan vectoriel de E, tous vecteurs  $\vec{u}$  et  $\vec{v}$  non colinéaires et éléments de <sup>F</sup> forment une base de <sup>F</sup>.

 $\otimes$  *Exemple*. Dans un espace vectoriel de dimension *n*, toute famille de *n* + 1 vecteurs ou plus est liée.

 $\otimes$  *Exemple*. Dans  $\mathbb{K}_n[X]$ ,  $n+1$  polynômes non nuls de degrés échelonnés forment une base.

**Corollaire 10 – Version précisée du théorème de la base incomplète**

Si  $\mathcal G$  est une famille de vecteurs génératrice de  $\mathbb E$ , alors on peut choisir des vecteurs dans  $\mathscr G$  pour compléter la famille de vecteurs  $\mathscr F$  en une base  $\mathbb E$ .

 $\bigotimes$  *Exemple*. Compléter  $(X^2, X^2 + 1)$  en une base de  $\mathbb{K}_2[X]$ .

#### **Corollaire 11 – Principe des tiroirs en algèbre linéaire**

Si  $E$  est de dimension *n* et si  $\mathcal F$  est une famille de *n* vecteurs de  $E$ , alors on a équivalence des trois propriétés :

- (i)  $\mathscr F$  est une base de  $\mathbb E$ ;
- (ii)  $\mathscr F$  est libre;
- (iii)  $\mathscr F$  est une famille génératrice de  $\mathbb E$

# **2 Sous-espaces vectoriels en dimension finie**

#### **2.1 Inclusion et dimension**

**Théorème 12 – Sev d'un** <sup>K</sup>**-ev de dimension finie**

Si  $\mathbb E$  est de dimension finie, alors tous ses sev  $\mathbb F$  sont aussi de dimension finie et vérifient :

 $dim(F) \leq dim(E)$ 

 $\hat{\Lambda}$  Il n'y a pas de réciproque : si dim(F)  $\leq$  dim(E), on ne peut pas dire que  $\mathbb{F} \subseteq \mathbb{E}$ . Par exemple dans  $\mathbb{R}^3$  une droite n'est pas incluse dans n'importe quel plan.

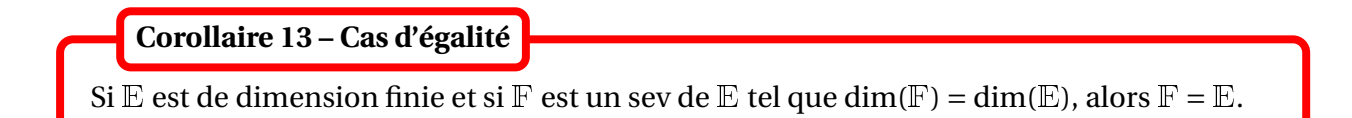

#### **2.2 Rang d'une famille de vecteurs**

Dans ce paragraphe, on se donne  $p \in \mathbb{N}^*$  et  $\mathscr{F} = (u_1, \ldots, u_p)$  une famille de  $p$  vecteurs de  $\mathbb{E}.$ 

#### **Définition 14 – Rang d'une famille de vecteurs**

On appelle *rang* de la famille de vecteurs  $\mathcal{F} = (u_1, \dots, u_p)$  la dimension du sous-espace vectoriel de <sup>E</sup> engendré par cette famille.

On le note rg( $\mathcal{F}$ ) ou rg( $u_1, \ldots, u_p$ ). On a donc :

 $\text{rg}(\mathcal{F}) = \dim(\text{Vect}(\mathcal{F}))$  ou encore  $\text{rg}(u_1,\ldots,u_p) = \dim(\text{Vect}(u_1,\ldots,u_p))$ 

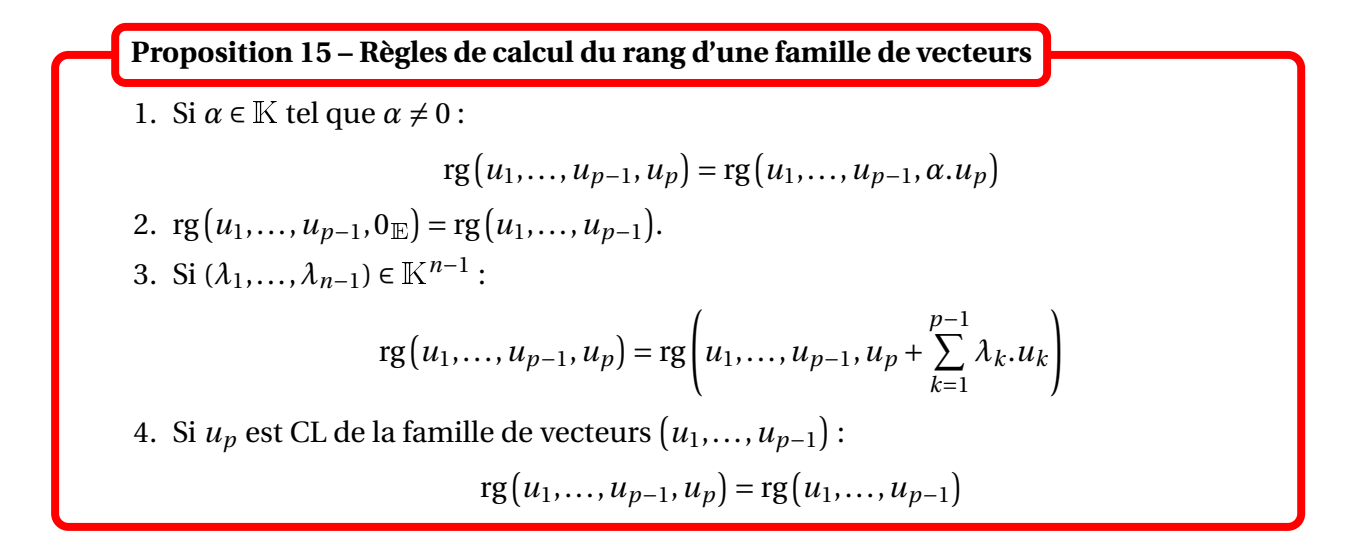

Pour calculer le rang d'une famille de vecteurs, il faut donc extraire de  $(u_1,...,u_p)$  une base de  $Vect(u_1, \ldots, u_p).$ 

**Exemple.**  $rg((1,0,1); (1,1,0); (0,-1,1)) = 2.$ 

| Theorem 16 – Propriétés du rang d'une famille de vecteurs                      |  |
|--------------------------------------------------------------------------------|--|
| 1. $rg(\mathcal{F}) = 0 \Longleftrightarrow u_1 = u_2 = \cdots = u_p = 0_E$    |  |
| 2. $rg(u_1, \ldots, u_p) \leq p$                                               |  |
| 3. $rg(u_1, \ldots, u_p) = p \Longleftrightarrow (u_1, \ldots, u_p)$ est libre |  |

**Théorème 17 – Propriétés du rang d'une famille de vecteurs en dimension finie**

On suppose que <sup>E</sup> est de dimension finie, notée *n*.

1.  $\text{rg}(u_1,...,u_p) \le \min(n, p)$ 

2. rg $(u_1,...,u_p) = n \Longleftrightarrow E$  est engendré par les vecteurs  $(u_1,...,u_p)$ 

Si  $E$  est de dimension finie *n* et si  $p = n$ :

rg( $u_1, ..., u_n$ ) = *n* ⇔ la famille de vecteurs ( $u_1, ..., u_n$ ) est une base de E

#### **2.3 Sommes de sev en dimension finie**

Dans ce paragraphe on suppose que  $\mathbb F$  et  $\mathbb G$  sont deux sous-espaces vectoriels de  $\mathbb E$ .

#### **Théorème 18 – Existence d'un supplémentaire en dimension finie**

On suppose que  $E$  est de dimension finie et que  $F$  est un sev de  $E$ . Alors  $\mathbb F$  admet des supplémentaires dans  $\mathbb E$  et ils sont tous de même dimension égale à  $dim(E)-dim(F)$ .

 $\Lambda$  Il n'y pas unicité d'un supplémentaire mais seulement de sa dimension.

**Théorème 19 – Formule de Grassmann**

On suppose que  $\mathbb F$  et  $\mathbb G$  deux sev de  $\mathbb E$  de dimension finie.  $\mathbb F$  +  $\mathbb G$  est alors de dimension finie et :

 $dim(\mathbb{F} + \mathbb{G}) = dim(\mathbb{F}) + dim(\mathbb{G}) - dim(\mathbb{F} \cap \mathbb{G})$ 

 $\otimes$  *Exemple*. Si dim( $\mathbb{F}$ ) + dim( $\mathbb{G}$ ) > dim( $\mathbb{E}$ ) alors  $\exists x \in \mathbb{F} \cap \mathbb{G}$ ;  $x \neq 0_{\mathbb{F}}$ .

**Corollaire 20 – Inégalité pour la dimension d'une somme de sev**

On suppose que  $\mathbb F$  et  $\mathbb G$  deux sev de  $\mathbb E$  de dimension finie. Alors :

 $dim(F+\mathbb{G}) \leq dim(\mathbb{F}) + dim(\mathbb{G})$ 

avec égalité si, et seulement si, la somme est directe.

On obtient deux nouvelles caractérisations du fait que  $\mathbb F$  et  $\mathbb G$  sont supplémentaires dans  $\mathbb E$ , dans le cas où  $E$  est de dimension finie.

#### **Théorème 21 – Caractérisation des sev supplémentaires**

On a équivalence de :

- (i)  $\mathbb F$  et  $\mathbb G$  sont supplémentaires dans  $\mathbb E : \mathbb E = \mathbb F \oplus \mathbb G$ ;
- (ii)  $\mathbb{F} + \mathbb{G} = \mathbb{E}$  et  $\mathbb{F} \cap \mathbb{G} = \{0_E\};$
- (iii) la concaténation d'une base de  $\mathbb F$  et d'une base de  $\mathbb G$  donne une base de  $\mathbb E$ ; (c'est alors vrai avec n'importe quelle base de  $\mathbb F$ , et n'importe quelle base de  $\mathbb G$ )
- (iv) ∀*x* ∈ <sup>E</sup>,∃!(*f* , *g* ) ∈ <sup>F</sup>×G; *x* = *f* + *g*
- (v)  $\mathbb{E} = \mathbb{F} + \mathbb{G}$  et dim( $\mathbb{E}$ ) = dim( $\mathbb{F}$ ) + dim( $\mathbb{G}$ );
- (vi)  $\mathbb{F} \cap \mathbb{G} = \{0_{\mathbb{E}}\}$  et dim( $\mathbb{E}$ ) = dim( $\mathbb{F}$ ) + dim( $\mathbb{G}$ ).

 $\bullet$  *Exemple*. Dans  $\mathbb{R}^3$ , on considère  $\mathbb{F} = \text{Vect}((1,1,1))$  et  $\mathbb{G} = \{(x, y, z) \in \mathbb{R}^3 / |x + y + z = 0\}.$ Alors  $\mathbb{R}^3 = \mathbb{F} \oplus \mathbb{G}$ .

# **3 Compétences à acquérir sur ce chapitre**

- **► Savoir calculer la dimension d'un espace vectoriel en donnant une base.**
- ➥ Connaître les propriétés des familles libres en dimension finie. ✪ Les utiliser pour montrer rapidement qu'une famille de vecteurs est une base.
- ➥ Connaître les propriétés des familles génératrices en dimension finie. ✪ Les utiliser pour montrer rapidement qu'une famille de vecteurs est une base.
- ➥ Savoir montrer l'égalité de deux espaces vectoriels grâce à un argument de dimension.
- ➥ Connaître les propriétés théoriques du rang d'une famille de vecteurs.
- ➥ Connaître la formule de Grassmann.

**►** Savoir montrer que deux sous-espaces vectoriels sont supplémentaires grâce à un argument de dimension.

# **4 Exercices**

#### **Familles libres, génératrices, bases, dimension**

#### **EXERCICE 1. Dans**  $\mathbb{R}^3$

Les familles suivantes sont-elles des bases de  $\mathbb{R}^3?$ 

$$
\mathscr{F}_1 = \big( (0, 1, 2), (1, 2, 0), (2, 0, 1) \big) \qquad \mathscr{F}_2 = \big( (1, 1, 0), (2, 0, 1), (3, 1, 1), (1, 0, 2) \big)
$$

#### **EXERCICE 2. Dimension de**  $C^{\infty}(\mathbb{R}, \mathbb{R})$

Pour tout  $n \in \mathbb{N}$ , montrer que la famille  $(x \rightarrow e^{kx})$  $0≤k≤n$  est libre. En déduire que  $C^\infty(\mathbb R,\mathbb R)$  est de dimension infinie.

#### **EXERCICE 3. Dans** <sup>R</sup><sup>4</sup>

On considère le sous-espace vectoriel  $E$  de  $\mathbb{R}^4$  défini par

$$
\mathbb{E} = \text{Vect} \Big( (1, -1, 3, -3), (2, -2, 4, -4), (3, -3, 7, -7), (1, -1, 1, -1) \Big).
$$

- 1. Donner une base et la dimension de <sup>E</sup>.
- 2. Déterminer un système d'équations cartésiennes de <sup>E</sup>.
- 3. Etablir que  $E ⊂ F$ , où  $F$  est défini par

$$
\mathbb{F} = \text{Vect}\left((1,0,1,-1),(0,1,2,-2),(1,0,0,0),(0,0,-1,1)\right)
$$

4. On pose  $\mathbb{G} = \text{Vect} \Big( (1,0,0,1), (1,2,0,0) \Big)$ . Vérifier que  $\mathbb{E} \cap \mathbb{G} = \{0\}.$ 

#### **EXERCICE 4. Dans**  $\mathbb{R}^{\mathbb{R}}$

On note  $\mathbb{R}^{\mathbb{R}}$  l'ensemble des fonctions numériques définies sur  $\mathbb{R}.$  On pose :

$$
\mathbb{E} = \left\{ f \in \mathbb{R}^{\mathbb{R}}; \forall x \in \mathbb{R}, \, f(x) = a\cos(x) + b\sin(x) + c \text{ où } (a, b, c) \in \mathbb{R}^3 \right\}
$$

Montrer que  $E$  est un  $R$ -espace vectoriel de dimension finie et donner une base et sa dimension.

#### **EXERCICE 5.** Encore dans  $\mathbb{R}^{\mathbb{R}}$

Pour  $\alpha > 0$ , on note  $\mathbb{F}_\alpha$  l'ensemble des fonctions de la forme :

$$
x \longmapsto P(x)e^{\alpha x} + Q(x)e^{-\alpha x}
$$

où *P* et *Q* sont des polynômes de degrés inférieurs ou égaux à 1.

- 1. Montrer que  $\mathbb{F}_\alpha$  est un R-espace vectoriel.
- 2. Déterminer une base  $\mathscr{B}$  de  $\mathbb{F}_\alpha$  et en déduire sa dimension.

#### **EXERCICE 6. Exemples de bases de polynômes**

- 1. Soient  $P_1 = X^2 + 1$ ,  $P_2 = X^2 + X + 1$  et  $P_3 = X^2 + X$ . Montrer que  $(P_1, P_2, P_3)$  est une base de  $K_2[X]$ .
- 2. Soit *n* ∈ N. Pour tout  $k$  ∈ [0, *n*], on pose  $P_k = (X + 1)^{k+1} X^{k+1}$ . Montrer que  $(P_0, ..., P_n)$ est une base de  $K_n[X]$ .
- 3. Montrer que  $\mathbb{F} = \{P = aX^4 + (a+b)X; (a,b) \in \mathbb{K}^2\}$  est un sev de  $\mathbb{K}[X]$ . Donner en une base et la dimension.
- 4. Soit *n* ∈ N. Pour tout *k* ∈ [0, *n*], on pose  $P_k = X^k (X + 1)^{n-k}$ . Montrer que  $(P_0, ..., P_n)$  est une base de  $K_n[X]$ .

#### **EXERCICE 7.** Dans  $\mathcal{M}_n(\mathbb{K})$

- 1. Montrer que les  $\mathbb{K}$ -ev  $T_n^+(\mathbb{K})$ ,  $T_n^-(\mathbb{K})$ ,  $\mathscr{S}_n(\mathbb{K}$  et  $\mathscr{A}_n(\mathbb{K})$  sont de dimension finie et déterminer leur dimension.
- 2. Si  $A = ((a_{ij}))_{1 \le i,j \le n} \in \mathcal{M}_n(\mathbb{K})$  on note  $\text{Tr}(A) = \sum_{i=1}^n A_i$ *k*=1  $a_{kk}$ .

On pose aussi  $\mathbb{H} = \{ A \in \mathcal{M}_n(\mathbb{K}) \colon \text{Tr}(A) = 0 \}.$ Montrer que  $\mathbb H$  est un sev de  $\mathcal M_n(\mathbb K)$  et déterminer sa dimension.

# **Rang d'une famille de vecteurs**

#### **EXERCICE 8. Une formule sur le rang**

Soient  $(\overrightarrow{u_1},...,\overrightarrow{u_n})$  famille de vecteurs de  $\mathbb E$  K-ev, et  $p \in \llbracket 1,n \rrbracket$ . Montrer que :

 $\text{reg}(\overrightarrow{u_1},...,\overrightarrow{u_n}) \leq \text{rg}(\overrightarrow{u_1},...,\overrightarrow{u_p}) + n - p$ 

**Sommes directes et sous-espaces supplémentaires**

**EXERCICE 9. Dans** <sup>K</sup>*<sup>n</sup>*

Soient 
$$
\mathbb{E} = \left\{ (x_1, ..., x_n) \in \mathbb{K}^n; \sum_{k=1}^n x_k = 0 \right\}
$$
 et  $\mathbb{F} = \{ (\lambda, \lambda, ..., \lambda) \in \mathbb{K}^n; \lambda \in \mathbb{K} \}.$ 

- 1. Déterminer une base de E et de F.
- 2. Montrer que E et F sont des sous-espaces vectoriels supplémentaires de K*<sup>n</sup>* .

#### **EXERCICE 10.** Dans  $\mathcal{M}_n(\mathbb{K})$

On considère le <sup>K</sup>-ev M*n*(K) des matrices carrées d'ordre *n*. On rappelle que S*n*(K) désigne l'ensemble des matrices carrées symétriques d'ordre *n*, et que A*n*(K) désigne l'ensemble des matrices carrées antisymétriques d'ordre *n*. Montrer que  $\mathcal{S}_n(\mathbb{K})$  et  $\mathcal{A}_n(\mathbb{K})$  sont des sev supplémentaires de  $\mathcal{M}_n(\mathbb{K})$ .

#### **EXERCICE 11. Dans** <sup>R</sup><sup>3</sup>

Déterminer un supplémentaire dans  $\mathbb{R}^3$  de  $\mathbb{F} = \text{Vect}\Big((0,1,1), (1,0,2)\Big)$ .

#### **EXERCICE 12.** Dans  $R[X]$

On se donne un entier naturel  $n \geq 3$ , on note E le R-espace vectoriel  $\mathbb{R}_n[X]$ . Montrer que  $\mathbb{F} = \{P \in \mathbb{R}_n[X]$ ;  $X^3|P\}$  et  $\mathbb{G} = \text{Vect}\big[X(X-1),(X-1)(X-2),X(X-2)\big]$  sont des sev supplémentaires de <sup>E</sup>.

#### **EXERCICE 13. Dans**  $\mathbb{R}^N$

On note E l'ensemble des  $(u_n) \in \mathbb{R}^N$  telles que :  $\forall n \in \mathbb{N}, u_{n+3} = u_{n+2} + u_{n+1} + 2u_n$  $\mathbb F$  l'ensemble des  $(a_n) \in \mathbb R^N$  telles que : ∀*n* ∈ N,  $a_{n+1} = 2a_n$  et  $\mathbb G$  l'ensemble des  $(b_n) \in \mathbb R^N$  telles que :  $\forall n \in \mathbb{N}, \quad b_{n+2} = -b_{n+1} - b_n.$ 

- 1. Vérifier que  $E$ ,  $F$  et  $G$  sont des  $R$ -espaces vectoriels.
- 2. Déterminer une base et la dimension de  $\mathbb F$  et de  $\mathbb G$ .
- 3. On admet que dim( $E$ ) = 3. En déduire que :  $E = F \oplus G$ . Donner alors une base de  $E$ .
- 4. Soit  $(u_n)_{n \in \mathbb{N}}$  la suite définie par  $u_0 = 1$ ,  $u_1 = 0$ ,  $u_2 = 2$  et : ∀*n* ∈ <sup>N</sup>, *un*+<sup>3</sup> = *un*+<sup>2</sup> +*un*+<sup>1</sup> +2*un*. Déterminer l'expression de *u<sup>n</sup>* en fonction de *n*.
- 5. Sans admettre que dim( $E$ ) = 3, redémontrer que  $E = F \oplus G$  par analyse-synthèse.

#### **EXERCICE 14. Hyperplans**

Soient <sup>E</sup> un <sup>K</sup>-ev de dimension finie notée *n*. On dira qu'un sev <sup>H</sup> de <sup>E</sup> est un *hyperplan* lorqu'il existe une droite vectorielle  $\mathbb D$  de  $\mathbb E$  telle que  $\mathbb E = \mathbb H \oplus \mathbb D$ .

1. Montrer que :

H est un hyperplan de  $E \iff \dim(H) = \dim(E) - 1$ 

2. Si  $\mathbb{H}_1$  et  $\mathbb{H}_2$  sont deux hyperplans de  $\mathbb{E}$ , donner la dimension de  $\mathbb{H}_1 \cap \mathbb{H}_2$ .

# Chapitre 16

# Intégration sur un segment

#### **Sommaire**

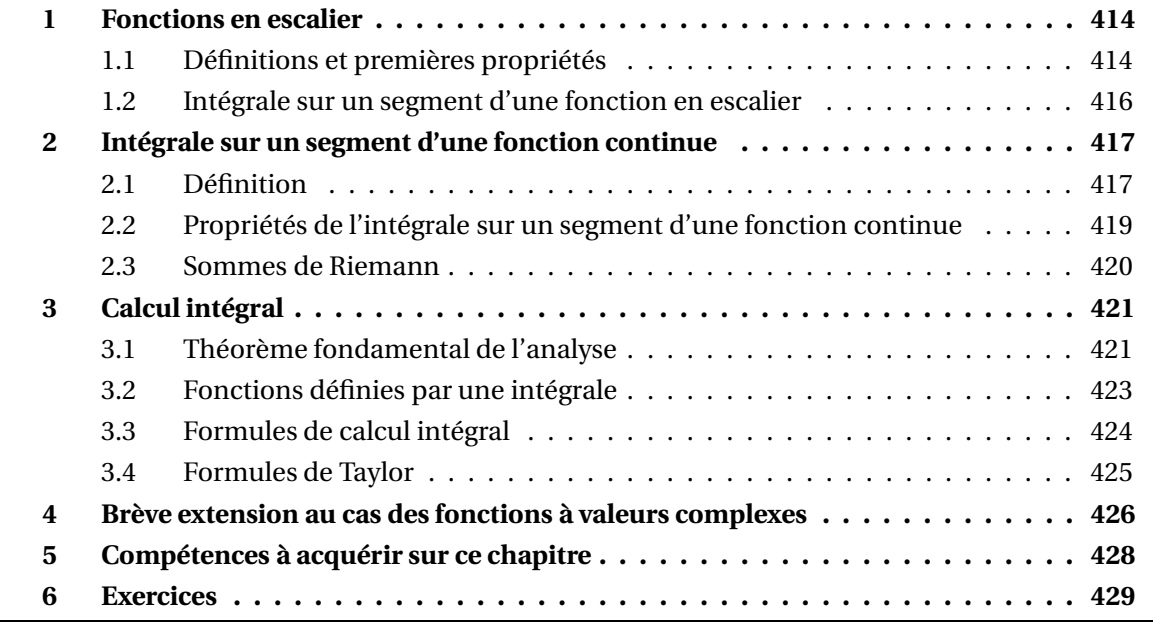

Dans tout ce chapitre, sauf mention contraire, [*a*,*b*] désignera un segment non vide et non réduit à un point, c'est-à-dire tel que *a* < *b*.

#### **1 Fonctions en escalier**

#### **1.1 Définitions et premières propriétés**

**Définition 1 – Subdivision de** [*a*,*b*]

Une *subdivision* du segment [*a*,*b*] est une famille  $\sigma = (x_0, \ldots, x_n)$  de  $n + 1$  points de [*a*,*b*], avec *n* ∈ <sup>N</sup><sup>∗</sup> , telle que :

 $a = x_0 < x_1 < \cdots < x_k < x_{k+1} < \cdots < x_n = b$ 

Cela revient à découper le segment [*a*,*b*] en *n* sous-intervalles.

 $\otimes$  *Exemple. σ* = (−1, 1,  $\frac{3}{2}$ , 3, 4) est une subdivision de 5 points de [−1, 4].

$$
x_0 \t x_1 x_2 \t x_3 x_4 \t + \t 1 \t 1 \t 3 \t 3 \t 4
$$

#### **Définition 2 – Pas d'une subdivision**

Si  $\sigma = (x_0, \ldots, x_n)$  est une subdivision de  $n + 1$  points de [ $a$ , $b$ ], alors on appelle *pas* de cette subdivision le réel positif :

$$
|\sigma| = \max_{0 \le k \le n-1} (x_{k+1} - x_k)
$$

 $\triangle$  *Exemple*. Sur l'exemple précédent :  $|\sigma| = 2$ .

Si  $\sigma = (x_0, \ldots, x_n)$  est une subdivision de  $n + 1$  points de [a, b], on dit qu'elle est *régulière* lorsque la quantité *xk*+<sup>1</sup> − *x<sup>k</sup>* ne dépend pas de *k*. Pour *n* fixé, il n'y a en fait qu'une seule subdivision régulière possible. On peut donc parler donc de **la** subdivision régulière de *n* +1 points de [*a*,*b*]. Elle est donnée par :

$$
\forall k \in [0, n], \quad x_k = a + k \times \frac{b - a}{n}
$$

On a :

$$
\forall k \in [0, n-1], \quad x_{k+1} - x_k = |\sigma| = \frac{b-a}{n}
$$

#### 1 Fonctions en escalier 415

 $\otimes$  *Exemple*.  $\sigma = (-1, \frac{1}{4}, \frac{3}{2})$  $\frac{3}{2}, \frac{11}{4}$ <sup>l1</sup><sub>4</sub>,4) est **la** subdivision régulière de 5 points de [−1,4].

$$
x_0 \t x_1 \t x_2 \t x_3 \t x_4
$$

#### **Définition 3 – Fonction en escalier sur** [*a*,*b*]

On dit que  $\varphi : [a, b] \longrightarrow \mathbb{R}$  est en escalier sur  $[a, b]$  lorsqu'il existe un entier  $n \in \mathbb{N}^*$  et une subdivision  $\sigma = (x_0, \ldots, x_n)$  en  $n + 1$  points de [*a*, *b*] telle que, pour tout  $k \in [0, n - 1]$ ,  $\varphi$  est constante sur  $x_k, x_{k+1}$ [. Une telle subdivision *σ* est dite *adaptée* à *ϕ*.

On remarque que les valeurs prises par  $\varphi$  aux points  $x_0, x_1, \ldots, x_n$  n'ont pas d'importance.

*Exemple***.** Toute fonction constante sur [*a*,*b*] est en escalier.

La subdivision  $\sigma$  n'est pas unique : on peut éventuellement retirer certains points, et on peut toujours en ajouter de façon arbitraire. On en déduit que toute subdivision contenant une subdivision adaptée à *ϕ* est encore adaptée à *ϕ*.

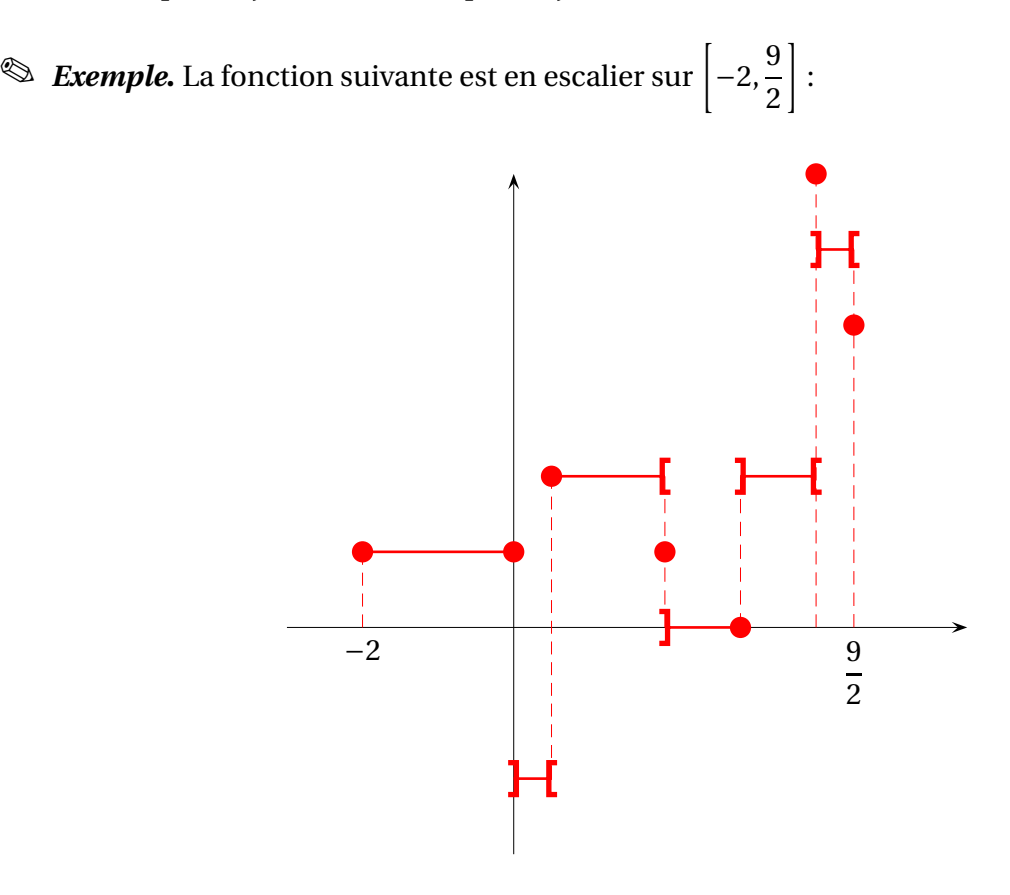

**Notation :** on notera  $\mathcal{E}([a, b]; \mathbb{R})$  l'ensemble des fonctions en escalier sur le segment  $[a, b]$  à valeurs réelles.

La remarque suivante est importante dans la suite : *ϕ* et *ψ* sont deux fonctions en escaliers sur  $[a, b]$  et si *σ* et *σ*' sont des subdivisions de  $[a, b]$  resxpectivement adaptées à *φ* et à *ψ* alors la subdivision *σ* ∨ *σ'*, formée de la réunion des points de *σ* et de *σ'*, est une subdivision adaptée simultanément à *ϕ* et à *ψ*.

#### **Proposition 4 – Stabilité de**  $\mathcal{E}([a, b]; \mathbb{R})$

Si  $\varphi$  et  $\psi$  sont deux fonctions en escaliers sur [*a*,*b*] et si  $\lambda \in \mathbb{R}$ , alors les fonctions  $\lambda \cdot \varphi + \psi$ ,  $\varphi \times \psi$  et  $|\varphi|$  sont elles aussi en escaliers sur [*a*, *b*].

#### **1.2 Intégrale sur un segment d'une fonction en escalier**

Soit  $\varphi$  :  $[a, b] \longrightarrow \mathbb{R}$  une fonction en escalier sur  $[a, b]$  et  $\sigma = (x_0, \ldots, x_n)$  une subdivision en  $n + 1$ points de [*a*,*b*], adaptée à  $\varphi$ . Pour tout  $k \in [0, n-1]$ , on note  $\lambda_k$  la valeur prise par  $\varphi$  sur  $x_k, x_{k+1}$ [. On définit alors le nombre réel :

$$
I(\sigma,\varphi) = \sum_{k=0}^{n-1} \lambda_k \times (x_{k+1} - x_k)
$$

On peut montrer que *I*(*σ*,*ϕ*) est indépendante de la subdivision *σ* choisie adaptée à *ϕ*. En effet si l'on forme une subdivision  $\sigma'$  en adjoignant un point à la subdivision  $\sigma$ , on montre facilement que *I*(*σ*,*ϕ*) = *I*(*σ* ′ ,*ϕ*). En raisonnant par récurrence, on montre que la propriété perdure pour toute subdivision *σ* ′ contenant les points de *σ*. Enfin, en transitant par la réunion des deux subdivisions, on observe que la propriété est encore valable quand *σ* et *σ* ′ sont des subdivisions quelconques toutes deux adaptées à f.

Le réel 
$$
I(\sigma, \varphi)
$$
 est désormais noté  $\int_{[a,b]} \varphi$  et est appelé *intégrale* de  $\varphi$  sur le segment [*a*, *b*].

Géométriquement,  $\int$  $\frac{1}{[a,b]}$ φ représente l'aire algébrique de la partie du plan délimitée par  $\mathscr{C}_{\varphi}$ , l'axe des abscisses et les droites d'équation  $x = a$  et  $x = b$  : les aires rectangles situés au-dessus de l'axe (*Ox*) sont affectées d'un signe +, et celles des rectangles situés en-dessous de l'axe (*Ox*) sont affectées d'un signe −.

**Remarque :** les valeurs prises par *ϕ* aux points de la subdivision n'interviennent pas dans le calcul de  $\int$ (*a*,*b*] *ϕ*. On en déduit que si on change les valeurs d'une fonction en escalier en un nombre fini de points, alors on ne change pas la valeur de son intégrale.

*Exemple***.** On reprend la fonction *ϕ* du paragraphe précédent. Alors :

$$
\int_{[-2,9/2]} \varphi = 1 \times (0 - (-2)) + (-2) \times \left(\frac{1}{2} - 0\right) + 2 \times \left(2 - \frac{1}{2}\right) + 0 \times (3 - 2) + 2 \times (4 - 3) + 5 \times \left(\frac{9}{2} - 4\right) = \frac{13}{2}
$$

 $\quad \, \otimes \,$  *Exemple*. Si  $f$  est constante égale à  $\lambda$  alors  $\int$  $\int_{[a,b]} f = \lambda \times (b-a).$ 

 *Exemple***.** Si *<sup>f</sup>* est nulle sur [*a*,*b*] sauf en un nombre fini de points alors <sup>Z</sup>  $\int_{[a,b]} f = 0.$ 

Dans la proposition suivante,  $\varphi$  et  $\psi$  sont deux fonctions en escalier sur [a, b] et  $\lambda$  une constante réelle.

**Proposition 5 – Propriétés de l'intégrale des fonctions en escalier**  
\n1. Linéarité de l'intégrale. 
$$
\int_{[a,b]} (\lambda \times \varphi + \psi) = \lambda \times \int_{[a,b]} \varphi + \int_{[a,b]} \psi
$$
\n2. Positivité de l'intégrale. Si  $\forall x \in [a, b], \varphi(x) \ge 0$  alors  $\int_{[a,b]} \varphi \ge 0$   
\n3. Croissance de l'intégrale. Si  $\forall x \in [a, b], \varphi(x) \ge \psi(x)$  alors  $\int_{[a,b]} \varphi \ge \int_{[a,b]} \psi$   
\n4. Inégalité triangulaire. 
$$
\left| \int_{[a,b]} \varphi \right| \le \int_{[a,b]} |\varphi|
$$
\n5. Relation de Chasles. Si  $c \in ]a, b[$  alors les restrictions de  $\varphi$  à  $[a, c]$  et  $[c, b]$  sont en escalier et  $\int_{[a,b]} \varphi = \int_{[a,c]} \varphi + \int_{[c,b]} \varphi$ 

# **2 Intégrale sur un segment d'une fonction continue**

#### **2.1 Définition**

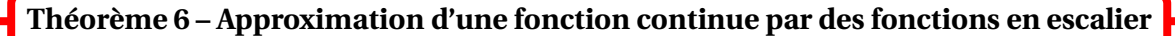

Soit *f* une fonction continue sur le segment [*a*,*b*] et à valeurs réelles. Pour tout  $\varepsilon > 0$ , il existe deux applications  $\varphi$  et  $\psi$  en escalier sur [a, b] telles que :

$$
\forall x \in [a, b], \quad \varphi(x) \le f(x) \le \psi(x) \quad \text{et} \quad \forall x \in [a, b], \quad 0 \le \psi(x) - \varphi(x) \le \varepsilon
$$

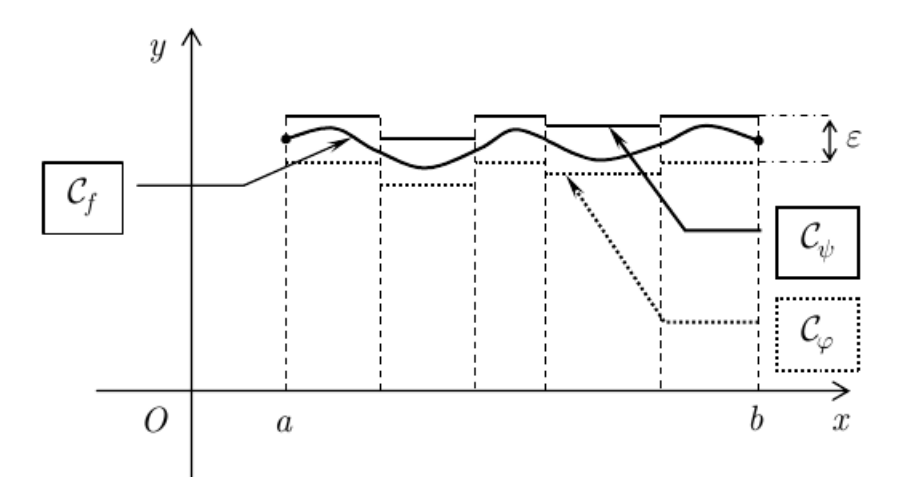

Soit  $f : [a, b] \longrightarrow \mathbb{R}^+$  une fonction continue. On définit les parties de  $\mathbb R$  suivantes :

$$
e(f) = \left\{ \int_{[a,b]} \varphi; \, \varphi \in \mathcal{E}([a,b]) \text{ et } \forall x \in [a,b], \, \varphi(x) \le f(x) \right\}
$$

et :

$$
E(f) = \left\{ \int_{[a,b]} \psi; \, \psi \in \mathcal{E}([a,b]) \text{ et } \forall x \in [a,b], \, f(x) \le \psi(x) \right\}
$$

L'ensemble *e*(*f* ) étant majoré non vide, et l'ensemble *E*(*f* ) étant minoré et non vide, on peut définir les réels :

$$
\alpha = \sup e(f) \quad \text{et} \quad \beta = \inf E(f)
$$

De plus  $\alpha$  ≤  $\beta$ .

*a*

En fait ces deux nombres sont égaux.

#### **Théorème 7 – Définition de l'intégrale sur un segment d'une fonction continue**

Si *f* est une fonction continue sur le segment [*a*,*b*], la borne supérieure des intégrales sur [*a*,*b*] des fonctions en escalier qui minorent *f* , est égale à la borne inférieure des intégrales sur [*a*,*b*] des fonctions en escalier qui majorent *f* .

On appelle alors *intégrale* de *f* sur [*a*,*b*] la valeur commune de ces deux bornes et on la note  $\int$ [*a*,*b*] r .<br>*f* . Lorsqu'on veut préciser la variable de la fonction on peut noter l'intégrale  $\int$ [*a*,*b*]  $f(x)dx$ ou encore  $\int^b$ *f* (*x*)d*x*. La fonction *f* est appelée *intégrande*.

 $\triangle$  Attention : dans la notation précedente, la variable *x* est muette :

$$
\int_a^b f(x)dx = \int_a^b f(t)dt = \int_a^b f(u)du = \int_a^b f(z)dz = \dots
$$

Interpétation géométrique :  $\int^{b}$ *a f* (*x*)d*x* est égale à l'aire algébrique de la portion de plan délimitée par la courbe  $\mathscr{C}_f$ , l'axe des abscisses, et les droites d'équation  $x = a$  et  $x = b$ .

Terminons par une petite précision : si *f* est à la fois continue sur [*a*,*b*], et en escalier sur [*a*,*b*], nous avons donc deux définitions différentes de l'intégrale de *f* entre [*a*,*b*]. En fait *f* est une fonction constante sur [*a*,*b*] et les deux définitions précédentes coïncident.

#### **Extension de la définition.** On pose :

$$
\int_{b}^{a} f(x) dx = -\int_{a}^{b} f(x) dx \quad \text{et} \quad \int_{a}^{a} f(x) dx = 0
$$

Ainsi si  $f$  est continue sur un intervalle *I*, on a défini  $\int^b$  $f(x) dx$  pour tout  $(a, b) \in I^2$  (sans la condition  $a < b$ ).

#### **2.2 Propriétés de l'intégrale sur un segment d'une fonction continue**

Nous allons voir que les propriétés de l'intégrale sont très proches de celles de la **somme** discrète  $\sum$ . Par analogie, on dit que  $\int$  est une **somme continue**.

Dans le théorème suivant, *f* et *g* sont deux fonctions continues sur un intervalle *I* à valeurs réelles, et *λ* est une constante réelle.

On se donne *a*, *b* et *c* trois points de *I*. 1. Linéarité de l'intégrale.  $\int$ <sup>*b*</sup> *a*  $(\lambda \times f(x) + g(x)) dx = \lambda \times$  $\int$ <sup>*b*</sup>  $\int_a^b f(x) dx +$  $\int$ <sup>*b*</sup> *a*  $g(x) dx$ 2. On suppose que  $a \leq b$ . (a) Positivité de l'intégrale. Si  $\forall x \in [a, b], f(x) \ge 0$  alors  $\int_a^b f(x) dx \ge 0$ (b) Croissance de l'intégrale. Si ∀*x* ∈ [*a*,*b*],  $f(x) \le g(x)$  alors  $\int_{a}^{b} f(x) dx \le$  $\int$ <sup>*b*</sup> *a*  $g(x) dx$ (c) Inégalité triangulaire.  $\begin{array}{|c|c|} \hline \textbf{1} & \textbf{1} & \textbf$  $\int$ <sup>*b*</sup> *a*  $f(x) dx$  $\vert \leq$  $\int$ <sup>*b*</sup> *a*  $\left| f(x) \right| dx$ 3. Relation de Chasles.  $\int$ <sup>*b*</sup>  $\int_a^b f(x) dx =$  $\int^c$  $\int_a^b f(x) dx +$  $\int$ <sup>*b*</sup> *c*  $f(x) dx$ **Théorème 8 – Propriétés de l'intégrale des fonctions continues**

Pour les trois propriétés qui utilisent une inégalité, il est indispensable que *a* < *b* : on dira que « les bornes sont dans le bon sens ».

Noter que pour la relation de Chasles, on ne suppose pas que *a* < *c* < *b*.

 $\triangle$  Prendre garde à la différence avec la relation de Chasles pour les sommes discrètes :

$$
\sum_{k=0}^{n} u_k = \sum_{k=0}^{\boxed{p}} u_k + \sum_{k=\boxed{p+1}}^{n} u_k
$$

**Exemple.** Soit  $n \in \mathbb{N}$ . On pose  $I_n = \int_{0}^{\pi/2}$ 0  $(\cos x)^n dx$  (intégrales de Wallis). Montrer que la suite  $(I_n)_{n \in \mathbb{N}}$  est convergente.

**Exemple.** Montrer que, si *f* continue sur [*a*, *b*] tel que  $a \leq b$ :

$$
\left| \int_{a}^{b} f(x) \, dx \right| \le (b - a). \max_{a \le x \le b} |f(x)|
$$

**Corollaire 9 – Linéarité de l'intégrale**

Si  $f_1$ , ...,  $f_n$  sont des fonctions continues sur [*a*, *b*] et  $\lambda_1$ , ...,  $\lambda_n$  des nombres réels, alors :

$$
\int_{a}^{b} \left( \sum_{k=1}^{n} \lambda_{k} f_{k}(x) \right) dx = \sum_{k=1}^{n} \left( \lambda_{k} \int_{a}^{b} f_{k}(x) dx \right)
$$

 $\triangle$  Ceci est complètement faux avec la multiplication! En général :

$$
\int_{a}^{b} f(x) \times g(x) dx \neq \int_{a}^{b} f(x) dx \times \int_{a}^{b} g(x) dx
$$

**Théorème 10 – Stricte positivité de l'intégrale**

Soit *f* une fonction **continue** et **positive** sur un segment  $[a, b]$  tel que  $\boxed{a < b}$ .

1. Stricte positive. 
$$
\int_{a}^{b} f(x) dx = 0 \Longrightarrow \forall x \in [a, b], f(x) = 0
$$

2. <u>Contraposée</u>.  $\exists x_0 \in [a, b]$ ;  $f(x_0) \neq 0 \Longrightarrow \int_a^b f(x) dx > 0$ 

 $\Lambda$  Ce résultat est faux pour l'intégrale des fonctions en escalier.

$$
\text{ \& } \textbf{Exemple. Soit } n \in \mathbb{N}. \text{ On pose } I_n = \int_0^{\pi/2} (\cos x)^n dx. \text{ Alors } I_n > 0.
$$

Le réel  $\frac{1}{1}$ *b* − *a*  $\int$ <sup>*b*</sup> *a f* (*x*)d*x* est appelé *valeur moyenne* de *f* sur le segment [*a*,*b*].

 $\otimes$  *Exemple*. Montrer que la valeur moyenne de *f* sur [*a*,*b*] est une valeur prise par *f* sur [*a*,*b*].

#### **2.3 Sommes de Riemann**

**Définition 11 – Somme de Riemann**

Si *f* : [*a*,*b*] −→ <sup>R</sup> est une fonction et *n* est un entier de <sup>N</sup><sup>∗</sup> , on appelle *somme de Riemann* de *f* d'ordre *n* :

$$
S_n(f) = \frac{1}{n} \times \sum_{k=0}^{n-1} f\left(a + k \frac{b-a}{n}\right)
$$

Pour simplifier on note *a<sup>k</sup>* = *a* +*k b* − *a n* .

**Interprétation graphique :** Pour tout  $k \in [0, n-1]$ ,  $\frac{b-a}{n} \times f(a_k)$  est l'aire du rectangle de base [*a<sup>k</sup>* ,*ak*+1] et de hauteur *f* (*a<sup>k</sup>* ). (*b*−*a*)×*Sn*(*f* ) est la somme des aires de ces rectangles, le long du segment [*a*,*b*].

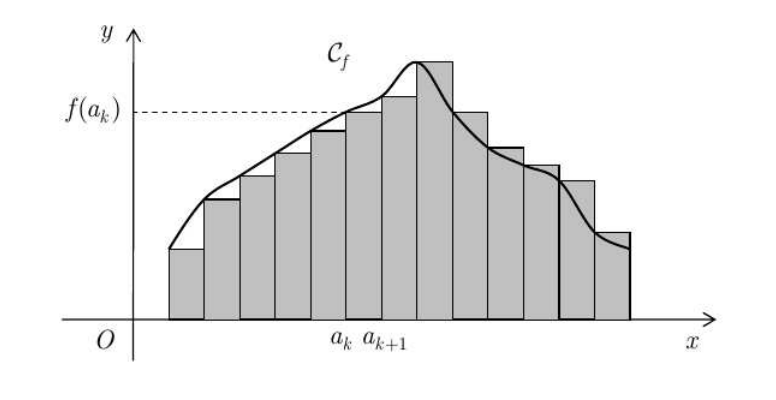

Si *f* est continue sur [*a*,*b*] alors :  $S_n(f) \xrightarrow[n \to +\infty]{}$ 1  $\overline{b-a} \times$  $\int$ <sup>*b*</sup>  $f(x) dx$ **Théorème 12 – Théorème de la valeur moyenne**

**Cas particulier**  $a = 0$  **et**  $b = 1$  : Si  $f$  est continue sur [0,1], alors :

$$
\frac{1}{n} \times \sum_{k=0}^{n-1} f\left(\frac{k}{n}\right) \underset{n \to +\infty}{\longrightarrow} \int_0^1 f(x) \, \mathrm{d}x
$$

*a*

 $\quad \, \otimes \;$  *Exemple*. Montrer que  $\sum^{2n}$ *k*=*n* 1  $\frac{1}{k} \longrightarrow \ln(2)$ 

On en déduit une méthode numérique de calcul approchée d'une intégrale, appelée **méthode des rectangles**.

# **3 Calcul intégral**

### **3.1 Théorème fondamental de l'analyse**

Dans le théorème suivant *I* est un intervalle de <sup>R</sup> non vide et non réduit à un point, et *f* est une fonction définie sur *I* à valeurs réelles.

**Théorème 13 – Théorème fondamental de l'analyse**

On suppose que  $f$  est continue sur  $I$  et on se donne  $x_0$  un point de  $I$ .

On définit une fonction  $F: I \longrightarrow \mathbb{R}$  par :  $\forall x \in I$ ,  $F(x) =$  $\int^{\overline{x}}$  $f(t)$ d*t*.

*x*0 La fonction *F* est alors de classe *C*<sup>1</sup> sur *I* et :  $\forall x \in I$ ,  $F'(x) = f(x)$ .

Autrement dit *F* est une primitive de *f* sur *I*. On peut aussi remarquer que *F* s'annule en *x*<sup>0</sup> :  $F(x_0) = 0.$ 

 $\triangle$  Les notations  $\int^x$ *x*0  $f(x) dx$  et  $\int_0^t$ *x*0  $f(t)$  d $t$  n'ont pas de sens. Par contre  $\int^x$  $f(x) dt = (x - x_0) \times f(x).$ 

**Corollaire 14 – Primitives d'une fonction continue**

- 1. Si *f* est continue sur l'intervalle *I* alors elle admet une infinité de primitives sur *I*, toutes égales à une constante additive près, et toutes de classe *C* 1 sur *I*.
- 2. Si *x*<sup>0</sup> ∈ *I*, il existe une unique primitive *F* de *f* sur *I* telle que  $F(x_0) = 0$  : elle est donnée par ∀*x* ∈ *I*, *F*(*x*) =  $\int^x$ *x*0  $f(t)$ d*t*

 $\triangle$  Une fonction définie sur *I* mais non continue n'admet pas de primive en général.

**Corollaire 15 – Calcul d'une intégrale à l'aide d'une primitive**

Si *f* est continue sur [*a*,*b*] et si *F* est n'importe quelle primitive de *f* sur [*a*,*b*] alors :

$$
\int_{a}^{b} f(x) dx = F(b) - F(a) = \left[ F(x) \right]_{x=a}^{x=b}
$$

**Corollaire 16 – Théorème fondamental de l'analyse version 2**

Si  $f$  est de classe  $C^1$  sur  $[a,b]$  alors :

$$
\int_{a}^{b} f'(x) dx = f(b) - f(a)
$$

 *Exemple***.** Démontrer l'inégalité des accroissements finis pour une fonction de classe *C* 1 sur intervalle *I* et à dérivée bornée.

**Corollaire 17 – Primitivation d'un développement limité**

On suppose que  $f$  est de classe  $C^1$  au voisinage de 0 et que  $f'$  admet un  $DL_n(0)$  :

$$
f'(x) = \lambda_0 + \lambda_1 x + \lambda_2 x^2 + \dots + \lambda_n x^n + o_{x \to 0}(x^n)
$$

Alors *f* admet un *DLn*+1(0) obtenu en primitivant terme à terme :

$$
f(x) = f(0) + \lambda_0 x + \lambda_1 \frac{x^2}{2} + \lambda_2 \frac{x^3}{3} + \dots + \lambda_n \frac{x^{n+1}}{n+1} + o_{x \to 0}(x^{n+1})
$$

# **3.2 Fonctions définies par une intégrale**

On peut définir des fonctions à l'aide d'une intégrale.

On suppose donc que *u* et *v* sont deux fonctions numériques et que *f* est une fonction numérique continue sur un intervalle *I*.

On définit alors une fonction *g* par la formule :

$$
g(x) = \int_{u(x)}^{v(x)} f(t) dt
$$

La fonction *g* peut alors être étudier comme n'importe quelle fonction numérique : dérivée, variations, limites, équivalents... On propose le plan d'étude suivant.

#### • **Ensemble de définition** :

$$
f
$$
 est continue sur  $[u(x), v(x)] \Longrightarrow x \in \mathcal{D}_g$ 

On détermine donc la plus grande partie *A* de ℝ telle que pour tout *x* ∈ *A*, *f* est continue sur le segment  $[u(x), v(x)]$ . On a alors  $A \subseteq \mathcal{D}_g$ .

**RAISONNEMENT IMPORTANT :** pour aller plus loin on se donne une autre expression de  $g(x)$ . On prend *F* n'importe quelle primitive de *f* sur *I* (*F* existe car *f* est continue). On a alors :

$$
\forall x \in A, \quad g(x) = F(v(x)) - F(u(x)) \qquad (*)
$$

C'est cette expression qui va nous permettre de poursuivre notre étude. Noter pour la suite que *F* est *C* 1 sur *I*.

• **Continuité de** *g* : d'après la formule (∗), si *u* et *v* sont continues sur *A* et à valeurs dans *I*, alors *g* est continue sur *A*.

• **Dérivabilité de** *g* : d'après la formule (∗), si *u* et *v* sont dérivables sur *A* et à valeurs dans *I*, alors *g* est dérivable sur *A* et :

$$
\forall x \in A, \quad g'(x) = v'(x).F'(v(x)) - u'(x).F'(u(x)) = v'(x).f(v(x)) - u'(x).f(u(x))
$$

En général on se sait pas calculer l'expression de *F*(*x*), mais ce n'est pas important vu que l'expression de *g* ′ (*x*) dépend seulement de celle de *f* (*x*).

• **Limites ou équivalents de** *g* **en certains points** : on détermine un encadrement de *f* , et on en déduit par croissance de l'intégrale un encadrement de *g* .

 $\otimes$  *Exemple***.** On pose  $g(x) =$  $\int \sqrt{x}$  $1/\sqrt{x}$ e *t t* d*t*. Montrer que *g* est définie sur ]0,+∞[ et étudier ses variations. Montrer que ∀*x* ≥ 1,  $g(x)$  ≥ 2ln(*x*) et en déduire la valeur de  $\lim_{x \to +\infty} g(x)$ .

# **3.3 Formules de calcul intégral**

#### **Théorème 18 – Intégration par parties (IPP)**

Si  $u$  et  $v$  sont deux fonctions de classe  $C^1$  sur  $[a,b]$  alors :

$$
\int_{a}^{b} u'(x) \cdot v(x) \, dx = \left[ u(x) \cdot v(x) \right]_{a}^{b} - \int_{a}^{b} u(x) \cdot v'(x) \, dx
$$

**Méthode** : Penser à ce théorème lorsqu'apparaissent :

- des termes en  $x^n$ .  $f(x)$  qu'on simplifie en dérivant *n* fois  $x^n$ ;
- des bijections réciproques comme ln, arctan, arccos ...;
- des termes en sin, cos, exp dont la dérivée est proche de la fonction intiale.

*Exemple***.** Déterminer les primitives de ln sur <sup>R</sup><sup>∗</sup> + .

$$
\text{Exemple. Calculate } \int_0^1 x^2 e^x dx.
$$

 $\otimes$  *Exemple*. Calculer  $\int^{\pi}$ 0  $e^x \cos(x) dx$ .

Le théorème suivant est l'analogue du théorème de changement d'indice dans une somme discrète  $\sum$ .

#### **Théorème 19 – Théorème de changement de variable**

Si *f* est continue sur [*a*,*b*] et si *ϕ* est de classe *C* 1 sur [*α*,*β*] et à valeurs dans [*a*,*b*], et vérifiant les conditions :

$$
\varphi(\alpha) = a
$$
 et  $\varphi(\beta) = b$ 

alors on a :

$$
\int_{a}^{b} f(x) dx = \int_{\alpha}^{\beta} f(\varphi(t)).\varphi'(t) dt
$$

**En pratique** : pour calculer  $\int_0^b f(x) dx$ , on pose  $x = \varphi(t)$ .  $\frac{J_a}{\sqrt{Da}}$  On a alors d*x* = *ϕ'*(*t*) d*t* et on détermine *α* et *β* tels que  $\varphi(\alpha) = a$  et  $\varphi(\beta) = b$ .

$$
\text{Example. Calculate } I = \int_0^1 \frac{e^x}{1 + e^{2x}} dx \text{ en posant } t = e^x.
$$

$$
\text{Example. Calculate } \int_0^1 \sqrt{1-x^2} \, \mathrm{d}x \text{ en posant } x = \sin(t).
$$

**Corollaire 20 – Intégrale d'une fonction paire/impaire**

Soit *f* une fonction continue sur [−*a*,*a*] où *a* > 0. Alors :

1. Si *f* est paire sur [−*a*,*a*] :

$$
\int_{-a}^{a} f(x) dx = 2 \int_{0}^{a} f(x) dx = 2 \int_{-a}^{0} f(x) dx
$$

2. Si *f* est impaire sur [−*a*,*a*] :

$$
\int_{-a}^{a} f(x) \, \mathrm{d}x = 0
$$

$$
\text{Example.} \int_{-2}^{2} |x| dx = 2 \int_{0}^{2} x dx = 4 \qquad \text{et} \qquad \int_{-\ln(2)}^{\ln(2)} \arctan\left(\sin\left(\arctan(x)\right)\right) dx = 0.
$$

#### **3.4 Formules de Taylor**

Cette formule est aussi appelée formule de Taylor-Mac Laurin.

#### **Théorème 21 – Formule de Taylor avec reste intégral**

Soient  $n$  un entier naturel et  $f$  une fonction de classe  $C^{n+1}$  sur un intervalle  $I.$  Alors, pour tout  $(a, b) \in I^2$ : (*k*)  $\epsilon$ <sup>f</sup>

$$
f(b) = \sum_{k=0}^{n} \frac{f^{(k)}(a)}{k!} (b-a)^k + \int_{a}^{b} \frac{f^{(n+1)}(t)}{n!} (b-t)^n dt
$$

En particulier si  $f$  est classe  $C^{n+1}$  sur un intervalle  $I$  contenant 0 alors :

$$
\forall x \in I, \quad f(x) = \sum_{k=0}^{n} \frac{f^{(k)}(0)}{k!} x^{k} + \int_{0}^{x} \frac{f^{(n+1)}(t)}{n!} (x - t)^{n} dt
$$

 $\quad \ \ \otimes \ \mathit{Exemple}.$  Montrer que  $\sum^n$ *k*=0 1  $\frac{1}{k!} \longrightarrow_{+\infty}^{\infty}$ e

$$
\text{ \&} \quad \text{Example. Montrer que: } \forall x \in \left[0, \frac{\pi}{2}\right], \ \ x - \frac{x^3}{6} \le \sin(x) \le x - \frac{x^3}{6} + \frac{x^5}{120}.
$$

On déduit la formule de Taylor-Young qui donne tous les développements limités usuels.

**Théorème 22 – Formule de Taylor-Young**

Soient *n* un entier naturel et *f* une fonction de classe  $C^n$  sur un intervalle *I*. Alors, pour tout *a* ∈ *I*, *f* admet un  $DL_n(a)$  donné par :

$$
f(x) = \sum_{k=0}^{n} \frac{f^{(k)}(a)}{k!} (x - a)^{k} + o_{x \to a}((x - a)^{n})
$$

En particulier si  $f$  est de classe  $C^n$  sur un voisinage de  $0$  :

$$
f(x) = \sum_{k=0}^{n} \frac{f^{(k)}(0)}{k!} x^{k} + o_{x \to 0}(x^{n})
$$

B Cette fois c'est une formule *locale*, contrairement à la formule précédente qui était *globale*.

**Corollaire 23 – Existence d'un DL à tout ordre en un point**

Si *f* est classe *C* <sup>∞</sup> sur un intervalle *I* contenant le point *a*, alors pour tout *n* ∈ <sup>N</sup>, *f* admet un  $DL_n(a)$ .

On en déduit tous les developpements limités usuels.

## **4 Brève extension au cas des fonctions à valeurs complexes**

On se donne *I* un intervalle de  $\mathbb R$  et  $f: I \longrightarrow \mathbb C$  une fonction continue sur *I*.

**Définition 24 – Intégrale sur** [*a*,*b*] **d'une fonction continue à valeurs complexes**

Pour tout (*a*,*b*) ∈ *I* <sup>2</sup> on appelle intégrale de *f* entre *a* et *b* le nombre complexe défini par :

$$
\int_{a}^{b} f(x) dx = \int_{a}^{b} \text{Re}(f(x)) dx + i \int_{a}^{b} \text{Im}(f(x)) dx
$$

**Important.** On a donc par définition :

$$
\operatorname{Re}\left(\int_{a}^{b} f(x) \, dx\right) = \int_{a}^{b} \operatorname{Re}\left(f(x)\right) dx \qquad \text{et} \qquad \operatorname{Im}\left(\int_{a}^{b} f(x) \, dx\right) = \int_{a}^{b} \operatorname{Im}\left(f(x)\right) dx
$$
  

$$
\text{Example.} \int_{0}^{2\pi} e^{ix} \, dx = \int_{0}^{2\pi} \cos(x) \, dx + i \int_{0}^{2\pi} \sin(x) \, dx = 0 + i0 = 0.
$$
  

$$
\text{Example.} \int_{0}^{1} \frac{dx}{x+i} = \int_{0}^{1} \frac{x-i}{x^2+1} \, dx = \int_{0}^{1} \frac{x}{x^2+1} \, dx - i \int_{0}^{1} \frac{dx}{x^2+1} = \frac{1}{2} \ln(2) - i \frac{\pi}{4}.
$$

Comme pour les fonctions à valeurs réelles, l'intégrale peut se calculer à l'aide d'une primitive.

**Théorème 25 – Calcul de l'intégrale sur** [*a*,*b*] **d'une fonction à valeurs complexes**

Si *F* est n'importe quelle primitive de *f* sur l'intervalle *I* alors :

$$
\int_{a}^{b} f(t) dt = F(b) - F(a) = [F(t)]_{t=a}^{t=b}
$$

$$
\text{Example.} \int_0^{2\pi} e^{ix} dx = \left[ \frac{1}{i} e^{ix} \right]_0^{2\pi} = \frac{e^{2i\pi} - e^0}{i} = 0.
$$

 $\otimes$  *Exemple*. Pour  $a \in \mathbb{R}$ , calculer  $\int_0^{2\pi}$  $e^{ax}\cos(x) dx$ .

On retrouve la propriété de linéarité de l'intégrale et la relation de Chasles.

#### **Théorème 26 – Propriétés de l'intégrale**

Si  $\lambda \in \mathbb{C}$  et *f*, *g* sont deux fonctions continues sur *I* et à valeurs dans  $\mathbb{C}$ , alors pour tout  $(a, b, c) \in I^2$ : 1.  $\int^b$  $\lambda \times f(x) dx = \lambda \times$  $\int$ <sup>*b*</sup> *a*  $f(x) dx$ 2.  $\int^b$ *a*  $(f(x) + g(x)) dx =$  $\int$ <sup>*b*</sup>  $\int_a^b f(x) dx +$  $\int$ <sup>*b*</sup> *a*  $g(x) dx$ 3.  $\int^b$  $\int_a^b f(x) dx =$  $\int$ <sup>*b*</sup> *a*  $f(x) dx$ 4.  $\int^b$  $\int_a^b f(x) dx =$  $\int^c$  $\int_a^b f(x) dx +$  $\int$ <sup>*b*</sup> *c*  $f(x) dx$ 

 $\Lambda$  Par contre les propriétés de croissance et de positivité n'ont plus de sens dans le cadre des fonctions à valeurs complexes. Par exemple, la fonction  $t \mapsto e^{it}$  est d'intégrale nulle sur [0,2 $\pi$ ] et pourtant elle ne s'annule pas.

**Théorème 27 – Inégalité triangulaire**  
Pour tout 
$$
(a, b) \in I^2
$$
 tel que  $a \le b$ :  

$$
\left| \int_a^b f(x) dx \right| \le \int_a^b |f(x)| dx
$$

Les formules d'intégration par parties, de changement de variable et de Taylor avec reste intégral restent valables.

$$
\text{Exemple.}\ \text{Vérifier que}\ \int_0^\pi xe^{ix}\,dx=-2+i\pi.
$$

# **5 Compétences à acquérir sur ce chapitre**

- ➥ Connaître les propriétés de l'intégrale.
	- ✪ Savoir utiliser la linéarité ou la relation de Chasles.
	- ✪ Savoir encadrer une intégrale en utilisant la croissance de l'intégrale ou l'inégalité triangulaire.
- ➥ Connaître le théorème de la valeur moyenne.
	- ✪ Savoir l'utiliser pour étudier une intégrale à partir de propriétés de suites réelles.
	- ✪ Savoir l'utiliser pour calculer la limite d'une suite réelle.
- ➥ Connaître les grandes formules du calcul intégral.
	- ✪ Savoir intégrer par parties.
	- ✪ Savoir utiliser un changement de variable.
	- ✪ Savoir encadrer une fonction par des polynômes avec la formule de Taylor avec reste intégral.
- ➥ Savoir étudier une fonction définie par une intégrale.
	- ✪ Étudier son ensemble de définition en déterminant les intervalles de continuité de l'intégrande.
	- ✪ Étudier sa dérivabilité grâce au théorème fondamental de l'analyse.
	- ✪ Utiliser des encadrements pour étudier les limites aux bornes ou chercher des équivalents.

### **6 Exercices**

#### **Majorations et minorations d'intégrales**

#### **EXERCICE 1. Encadrement de sommes à l'aide d'intégrales**

1. (a) Montrer que :

$$
\forall k \in \mathbb{N}^*, \quad \frac{1}{k+1} \le \int_k^{k+1} \frac{1}{x} \, dx \le \frac{1}{k}.
$$

(b) On pose pour tout  $n \in \mathbb{N}^*$  :  $H_n = \sum^n$ *k*=1 1 *k* . Montrer que :

$$
\forall n \ge 2, \, \ln(n+1) \le H_n \le 1 + \ln(n).
$$

(c) En déduire que la suite  $(H_n - \ln(n))_{n \in \mathbb{N}^*}$  est convergente puis donner un équivalent de *H<sub>n</sub>* lorsque *n* → +∞.

2. (a) Étudier la fonction 
$$
f: t \longrightarrow \frac{\ln t}{t}
$$
.

(b) Adapter la méthode précédente pour trouver un équivalent de  $S_n = \sum^n$ *k*=1 ln*k k* , lorque  $n \rightarrow +\infty$ .

#### **EXERCICE 2. Limite d'une somme**

Pour  $n \in \mathbb{N}$  tel que  $n \ge 2$ , on pose  $u_n = \sum^n$ *i*=1 µ *i n* ¶*n* .

1. Démontrer les inégalités, pour *x* ∈]0,1[ : −*x* 1− *x* ≤ ln(1− *x*) ≤ −*x*

Pour  $p \in [0, n-2]$ , on pose  $v_{n,p} = \sum_{n=p+1}^{n-p-1}$ *j*=1 µ *j n* ¶*n* et  $w_{n,p} = \sum_{n=1}^{p}$ *k*=0 µ 1− *k n* ¶*n* .

2. Pour *j* ∈ [[1, *n*−*p*−1], établir que  $\left(\frac{j}{r}\right)$ *n* ¶*n*  $\langle n \times$  $\int$ <sup> $(j+1)/n$ </sup> *j* /*n*  $t^n$  d*t* puis montrer que  $0 \le v_{n,p} \le e^{-p}$ .

- 3. Obtenir un encadrement de  $w_{n,p}$ .
- 4. En déduire un encadrement de *un*.
- 5. Montrer que (*un*) possède une limite et la calculer.

# **Suites définies par une intégrale**

#### **EXERCICE 3. Étude d'une suite**

On considère la suite  $(u_n)_{n\geq 1}$  définie par : ∀*n* ≥ 1,  $u_n$  =  $\int$ <sup>1</sup> 0 *t n*  $\frac{1}{(1+t)^n}$ d*t*  $\Big)^{\frac{1}{n}}$ .

- 1. Calculer  $u_1$ .
- 2. Établir que :  $\forall n \geq 1, 0 \leq u_n \leq$ 1 2 .
- 3. Soit *a* ∈ [0, 1]. Montrer que : ∀*n* ≥ 1, *u*<sub>*n*</sub> ≥  $(1 a)^{\frac{1}{n}} \frac{a}{1 + a}$ 1+ *a* .
- 4. A l'aide d'une suite  $(a_n)_{n\geq 1}$  à valeurs dans [0,1] judicieusement choisie, montrer que la suite  $(u_n)_{n\geq 1}$  converge vers  $\frac{1}{2}$ .

#### **EXERCICE 4. Étude d'une suite**

On considère la suite  $(I_n)_{n \in \mathbb{N}}$  définie par :

$$
\forall n \in \mathbb{N}, I_n = \int_0^1 \frac{t^n}{1+t^2} dt.
$$

- 1. Montrer que  $(I_n)_{n\geq 0}$  converge et donner sa limite.
- 2. En déduire un équivalent de la suite  $(J_n)_{n\in\mathbb{N}}$  définie par :

$$
\forall n \in \mathbb{N}, J_n = \int_0^1 t^n \ln(1+t^2) dt.
$$

#### **EXERCICE 5. Étude d'une suite**

Pour *n*,  $p \in \mathbb{N}$  on pose  $I_{n,p} =$  $\int_0^1$ −1  $(1+x)^n (1-x)^p dx$ .

- 1. Pour *n* ≥ 1, exprimer  $I_{n,p}$  en fonction de  $I_{n-1,p+1}$ , puis  $I_{n,p}$  en fonction de  $I_{0,n+p}$ , pour tout (*n*,*p*) ∈ N 2 . En déduire la valeur de *In*,*<sup>p</sup>* en fonction de *n* et *p*.
- 2. Retrouver cette valeur en utilisant la formule du binôme.
- 3. À l'aide du changement de variable  $x = cos(t)$  calculer  $W_{2n} =$  $\int_0^\pi$ 0  $\sin^{2n}(t) dt$ .

# **Fonctions définies par une intégrale**

#### **EXERCICE 6. Un calcul de limite**

Calculer : lim*x*→<sup>1</sup> 1 *x* −1  $\int_0^x$ 1 *t* 2  $\frac{1}{1+t^2}dt.$ 

#### **EXERCICE 7. Étude d'une fonction**

 $Soit : G(x) =$  $\int_0^x$ 1 *x* ln*t*  $\frac{1+t^2}{1+t^2} dt.$ 

- 1. Montrer que *G* est définie sur ]0,+∞[.
- 2. Montrer que *G* est de classe  $C^1$  sur  $]0, +\infty[$ .
- 3. Calculer *G* ′ . Conclusion ?

#### **EXERCICE 8. Étude d'une fonction**

Soit la fonction  $f : x \mapsto \int_{0}^{(\sin x)^2}$ 0  $\arcsin \sqrt{t} dt +$  $\int$ <sup>(cos x)<sup>2</sup></sup> 0 arccos  $\sqrt{t} dt$ .

- 1. Montrer que *f* est définie et dérivable sur R.
- 2. Montrer que *f* est *π*-périodique et paire.
- 3. Montrer que  $f$  est constante sur  $[0,\frac{\pi}{2}]$ , et en déduire qu'elle est constante sur  $\mathbb R.$
- 4. Donner la valeur de cette constante. On commencera par démontrer que :

$$
\forall x \in [-1, 1], \arcsin(x) + \arccos(x) = \frac{\pi}{2}.
$$

#### **EXERCICE 9. Étude d'une fonction**

On considère la fonction *f* définie par *f* (*x*) =  $\int^{2x}$ *x* 1  $t + \sin(t)$ d*t*.

- 1. Montrer que *f* est définie sur <sup>R</sup>∗ .
- 2. Vérifier que *f* est paire.
- 3. Montrer que *f* est dérivable sur <sup>R</sup>∗ et donner *f* ′ (*x*).
- 4. A l'aide du théorème des gendarmes, déterminer la limite de *f* en +∞.

# **Calcul intégral**

#### **EXERCICE 10. Calculs d'intégrales de fractions rationnelles**

1. Calculate 
$$
I = \int_1^2 \frac{u-1}{2u+1} du
$$
.  
\n2. Montrer que  $\int_0^1 \frac{x+1}{x^2+4x+4} dx = \ln\left(\frac{3}{2}\right) - \frac{1}{6}$ .  
\n3. Montrer que  $\int_0^1 \frac{x+1}{x^2+x+1} dx = \ln\left(\sqrt{3}\right) + \frac{\pi\sqrt{3}}{18}$ .

#### **EXERCICE 11. Calculs d'intégrales**

Calculer les intégrales ou les primitives suivantes :

$$
\int_0^{\pi/4} \sin^4(x) \cos^3(x) \, dx, \quad \int e^{-x} \cos(x) \, dx, \quad \int_0^1 x^2 e^{-x} \, dx, \quad \int_0^1 t \arctan(t) \, dt
$$

#### **EXERCICE 12. Changements de variables**

Au moyen du changement de variable indiqué entre parenthèses calculer les intégrales suivantes :

1. 
$$
\int_{\pi/4}^{\pi/2} \frac{dt}{\sin(t)} \qquad (u = \cos(t))
$$
  
2. 
$$
\int_0^{\pi/4} \frac{1}{1 + \cos^2(x)} dx \qquad (u = \tan(x))
$$
  
3. 
$$
\int_{1/2}^2 \cos\left(\frac{x}{1 + x^2}\right) \frac{\ln(x)}{x} dx \qquad (x = 1/t)
$$

#### **EXERCICE 13. Utilisation d'une symétrie**

Soient *a* < *b* deux réels et *f* continue sur [*a*,*b*]. Montrer au moyen d'un changement de variable affine que  $\int^b$  $\int_{a}^{b} f(a+b-x) dx =$  $\int$ <sup>*b*</sup> *a*  $f(x) dx$ . Application : calculer  $\int^{\pi}$ 0 *t* sin(*t*)  $1 + \cos^2(t)$ d*t*.

#### **EXERCICE 14. Calcul d'une famille d'intégrale**

Pour *a* ∈] − 1, 1[, on considère la fonction  $f_a$  définie par :  $f_a(x) = |1 - ae^{ix}|^2$ .

1. Pour tout *a* ∈]−1,1[ et tout *x* ∈ [0,*π*] vérifier les propriétés suivantes :

• 
$$
(1 - |a|)^2 \le f_a(x) \le (1 + |a|)^2
$$

- $f_a(\pi x) = f_{-a}(x)$
- $f_{a^2}(x) = f_a\left(\frac{x}{2}\right)$  $\left(\frac{x}{2}\right)f_{-a}\left(\frac{x}{2}\right)$  $\frac{x}{2}$

On pose, pour tout *a* ∈]−1,1[ : *g* (*a*) =  $\int_0^\pi$ 0  $\ln(f_a(x)) dx$ .

- 2. Montrer que *g* est une fonction paire.
- 3. Montrer que :  $\forall a \in ]-1,1[$ ,  $g(a^2) = 2g(a)$ .
- 4. Montrer que *g* est continue en 0.
- 5. En déduire que : ∀*a* ∈]−1,1[, *g* (*a*) = 0.
## **Sommes de Riemann**

#### **EXERCICE 15. Limite de sommes**

- 1. Calculer la limite de la suite (*an*)*n*≥<sup>1</sup> définie par : ∀*n* ≥ 1, *a<sup>n</sup>* = 1  $rac{1}{n^3}\sum_{k=1}^n$ *k*=1  $k^2 \sin \left( \frac{k \pi}{2} \right)$ *n*  $\overline{ }$ .
- 2. Calculer la limite de la suite  $(x_n)_{n\geq 1}$  définie par : ∀*n* ≥ 1,  $x_n = \sqrt[n]{\frac{(2n)!}{n!n^n}}$  $\frac{n!n^n}{n!n^n}$

#### **EXERCICE 16. Inégalité de Jensen**

- 1. Vérifier que : ∀*t* > 0,  $ln(t) \le t-1$ .
- 2. Soient  $x_1, x_2, ..., x_n$  *n* réels strictement positifs. En utilisant  $a_k =$ *xk x* , où *x* est la moyenne des *x<sup>k</sup>* , établir que :

$$
\frac{1}{n}\sum_{k=1}^{n}\ln(x_k) \le \ln\left(\frac{1}{n}\sum_{k=1}^{n}x_k\right)
$$

3. Soit *f* une fonction continue sur [0,1], à valeurs strictement positives. Montrer que :

$$
\int_0^1 \ln(f(t)) dt \leq \ln\left(\int_0^1 f(t) dt\right)
$$

## **Exercices théoriques**

#### **EXERCICE 17. Inégalité de Cauchy-Schwarz**

Soient *f* et *g* deux fonctions continues sur un segment [*a*,*b*]. Établir que :

$$
\left| \int_{a}^{b} f(t) \times g(t) dt \right| \leq \sqrt{\int_{a}^{b} f(t)^{2} dt} \times \sqrt{\int_{a}^{b} g(t)^{2} dt}
$$

*Hint : on pourra étudier le signe de la fonction polynômiale x* 7−→ *P*(*x*) =  $\int$ <sup>*b*</sup> *a*  $(x.f(t) + g(t))^2 dt$ 

#### **EXERCICE 18. Lemme de Riemann-Lebesgue**

Soit  $f$  de classe  $C^1$  sur un segment  $[a,b]$ . Montrer que :

$$
\lim_{n \to +\infty} \int_{a}^{b} f(t) \times \sin(nt) dt = 0.
$$

.

.

#### **EXERCICE 19. Une formule de la moyenne**

On considère deux fonctions *f* et *g* définies sur un intervalle *I* = [*a*,*b*] de <sup>R</sup>. On suppose que *f* est de classe *C* 1 , positive et décroissante sur *I* et que *g* est continue sur *I*.

On considère le fonction *G* définie sur *I* par *G*(*x*) =  $\tilde{\int}^x$ *a*  $g(t)$ d*t*.

- 1. Justifier que *G* est de classe  $C^1$  sur *I*.
- 2. Montrer qu'il existe deux réels *m* et *M* tels que : *G*([*a*,*b*]) = [*m*,*M*].
- 3. Montrer que :

$$
\int_a^b f(t)g(t) dt = f(b)G(b) - \int_a^b f'(t)G(t) dt
$$

4. En déduire que :

$$
mf(a) \le \int_a^b f(t)g(t) dt \le Mf(a).
$$

5. Montrer qu'il existe  $c \in [a, b]$  tel que :

$$
\int_a^b f(t)g(t) dt = f(a) \int_a^c g(t) dt.
$$

6. On suppose que *a* > 0; montrer que :  $\int_{a}^{b}$ 1−cos *t*  $\frac{1}{t}$ **d** $t \leq$ 2+*b* − *a a* 7. Montrer que :  $\lim_{x \to +\infty}$ 1 *x* 2  $\int_0^1$ 1 *x* sin*t*  $\frac{d^{2}t}{dt^{2}}$  d*t* = 0

#### **EXERCICE 20. Une formule de calcul intégral**

Dans cet exercice, *a* est un réel strictement positif,  $f : [0, a] \longrightarrow \mathbb{R}$  une fonction continue et strictement croissante sur [0,*a*], dérivable sur ]0,*a*[, nulle en 0. La fonction *f* est alors bijective de [0,*a*] sur [0, *f* (*a*)], de réciproque notée *g* . On veut montrer que, pour tout réel *t* ∈ [0,*a*] :

$$
\int_0^t f(x) \, dx + \int_0^{f(t)} g(y) \, dy = t f(t) \qquad (1).
$$

1. Vérifier la relation (1) dans le cas où :  $f(x) = x^p$ ,  $p \in \mathbb{N}^*$ .

Pour tout  $t \in [0, a]$ , on note  $\varphi(t)$  la quantité :

$$
\varphi(t) = \int_0^t f(x) \, dx + \int_0^{f(t)} g(y) \, dy - t f(t).
$$

- 2. Montrer que *ϕ* est définie et continue sur [0,*a*], dérivable sur ]0,*a*[.
- 3. En déduire l'égalité (1).

#### **EXERCICE 21. Inégalités de Kolmogorov**

Soit *f* ∈  $\mathscr{C}^n(\mathbb{R}, \mathbb{C})$  avec *n* ≥ 2. Pour tout *k* ∈ [0, *n*], on suppose que  $f^{(k)}$  est bornée sur  $\mathbb{R}$  et on note  $M_k$  =  $\sup_{\mathbb{R}}$ *x*∈<sup>R</sup>  $|f^{(k)}(x)|$ .

- 1. (a) À l'aide de l'égalité de Taylor-Lagrange, montrer que pour tout *h* > 0 : *M*<sup>1</sup> ≤ *h M*<sup>2</sup>  $\frac{1}{2}$ + *M*<sup>0</sup> *h*
	- (b) En déduire que  $M_1 \leq \sqrt{2M_0M_2}$ .
- 2. Pour tout  $k \in [0, n]$ , montrer que :  $M_k \le 2^{k(n-k)/2} M_0^{1-k/n} M_n^{k/n}$ .

# Chapitre 17

## Applications linéaires

## **Sommaire**

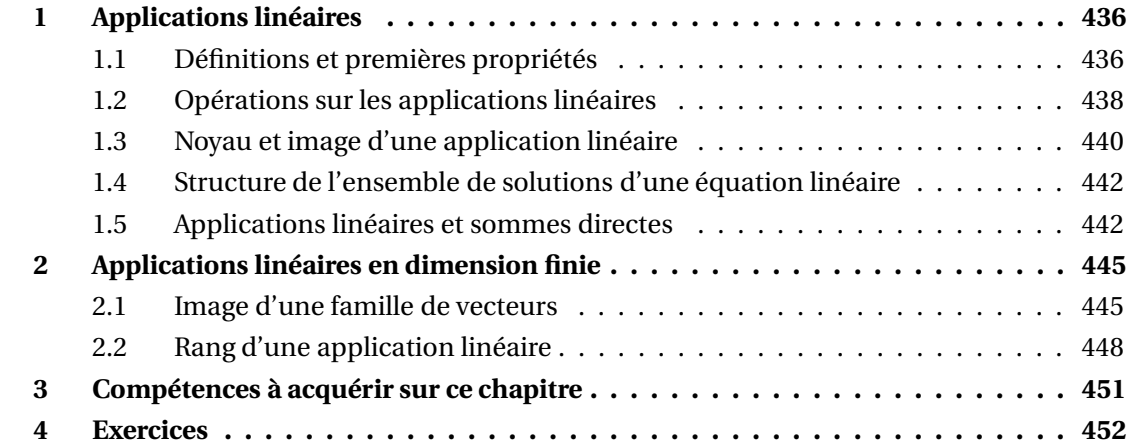

Dans tout ce chapitre  $\mathbb K$  désigne  $\mathbb R$  ou  $\mathbb C$ .

## **1 Applications linéaires**

Dans tout ce paragraphe,  $E$  et  $F$  désignent deux espaces vectoriels sur K.

## **1.1 Définitions et premières propriétés**

**Définition 1 – Application linéaire**

```
Soit f une application définie sur E à valeurs dans F. On dit que f est linéaire lorsque :
```
1. ∀( $x_1, x_2$ ) ∈  $\mathbb{E}^2$ ,  $f(x_1 + x_2) = f(x_1) + f(x_2)$ 

2.  $\forall (\alpha, x_1) \in \mathbb{K} \times \mathbb{E}, \quad f(\alpha, x_1) = \alpha, f(x_1)$ 

On note  $\mathscr{L}(\mathbb{E}, \mathbb{F})$  l'ensemble des applications linéaires de  $\mathbb{E}$  dans  $\mathbb{F}$  : c'est donc une partie de  $\mathbb{F}^{\mathbb{E}}$ , ensemble de toutes les applications de  $\mathbb{E}% _{\mathbb{F}}$  vers  $\mathbb{F}.$ 

## **Vocabulaire et notations.**

- Si  $\mathbb{E} = \mathbb{F}$ ,  $\mathscr{L}(\mathbb{E}, \mathbb{E})$  est noté plus simplement  $\mathscr{L}(\mathbb{E})$ . Les éléments de  $\mathscr{L}(\mathbb{E})$  sont appelés *endomorphismes de* <sup>E</sup>.
- Si  $f \in \mathcal{L}(\mathbb{E}, \mathbb{F})$  est bijective de  $\mathbb{E}$  sur  $\mathbb{F}$ , alors  $f$  est appelée *isomorphisme de*  $\mathbb{E}$  *sur*  $\mathbb{F}$ .
- Si  $f$  est à la fois un endomorphisme de  $E$  et un isomorphisme de  $E$  sur  $E$ , c'est-à-dire que *f* : <sup>E</sup> −→ <sup>E</sup> est linéaire et bijective de <sup>E</sup> sur <sup>E</sup>, alors *f* est appelée *automorphisme de* <sup>E</sup>. L'ensemble des automorphismes de <sup>E</sup> est noté *GL*(E).
- Si <sup>F</sup> = <sup>K</sup> alors les applications linéaires *f* : <sup>E</sup> −→ <sup>K</sup> sont appelées *formes linéaires sur* <sup>E</sup>.

 $\otimes$  *Exemple*. Application nulle de  $E$  dans  $F$ .

$$
O_{\mathscr{L}(\mathbb{E},\mathbb{F})}
$$
:  $\mathbb{E} \longrightarrow \mathbb{F}$   
 $x \longrightarrow O_{\mathscr{L}(\mathbb{E},\mathbb{F})}(x) = 0_{\mathbb{F}}$ 

Elle est linéaire, donc  $O_{\mathscr{L}(\mathbb{E},\mathbb{F})} \in \mathscr{L}(\mathbb{E},\mathbb{F})$ .

**Théorème 2 – Critère de linéarité**

Soit  $f : \mathbb{E} \longrightarrow \mathbb{F}$  une application. On a équivalence de :

- (i) *f* est linéaire
- (ii)  $\forall (\alpha, x_1, x_2) \in \mathbb{K} \times \mathbb{E}^2$ ,  $f(\alpha x_1 + x_2) = \alpha f(x_1) + f(x_2)$

C'est ce critère qu'on utilise en pratique pour montrer qu'une application est linéaire.

#### <sup>1</sup> Applications linéaires 437

*Exemple***.** Application identité de <sup>E</sup>.

$$
\mathrm{id}_{\mathbb{E}}: \mathbb{E} \longrightarrow \mathbb{E}
$$

$$
x \longrightarrow \mathrm{id}_{\mathbb{E}}(x) = x
$$

Elle est linéaire et bijective, donc id<sub> $E$ </sub> ∈ *GL*( $E$ ).

 $\quad \, \otimes \;$  *Exemple.* Un exemple de  $\mathbb{R}^3$  dans  $\mathbb{R}^2.$ 

$$
f: \mathbb{R}^3 \longrightarrow \mathbb{R}^2
$$
  
  $u = (x, y, z) \longrightarrow f(u) = f(x, y, z) = (2x - z, x + y + z)$ 

Elle est linéaire, ce qui se note  $f \in \mathscr{L}(\mathbb{R}^3,\mathbb{R}^2)$ . *Exemple***.** Somme des composantes d'un *n*-uplet de <sup>K</sup>*<sup>n</sup>* .

$$
S: \qquad \mathbb{K}^n \qquad \longrightarrow \quad \mathbb{K}
$$
\n
$$
u = (x_1, \dots, x_n) \qquad \longrightarrow \qquad S(u) = \sum_{k=1}^n x_k
$$

Elle est linéaire, donc *S* est une forme linéaire sur  $\mathbb{K}^n$ .

 *Exemple***.** Intégrale d'une fonction continue. On note *C* 0 ([*a*,*b*];R) l'ensemble des fonction numériques continues sur [*a*,*b*] à valeurs réelles.

$$
I: C^{0}([a, b]; \mathbb{R}) \longrightarrow \mathbb{R}
$$
  

$$
f \longrightarrow I(f) = \int_{a}^{b} f(t) dt
$$

Elle est linéaire, donc *I* est une forme linéaire sur  $\mathcal{C}([a, b])$ .

*Exemple***.** Dérivation des polynômes.

$$
\begin{array}{rcl} f: & \mathbb{R}[X] & \longrightarrow & \mathbb{R}[X] \\ & P & \longmapsto & f(P) = P' \end{array}
$$

Elle est linéaire, c'est donc un endomophisme de  $\mathbb{R}[X]$  :  $f \in \mathscr{L}(\mathbb{R}[X])$ .

Soit  $f \in \mathscr{L}(\mathbb{E}, \mathbb{F})$ . 1.  $f(0_E) = 0_F$ 2. ∀( $x_1, x_2$ ) ∈  $\mathbb{E}^2$ ,  $f(x_1 - x_2) = f(x_1) - f(x_2)$  donc ∀ $x_1 \in \mathbb{E}$ ,  $f(-x_1) = -f(x_1)$ 3.  $\forall n \in \mathbb{N}^*, \forall (x_1, \ldots, x_n) \in \mathbb{E}^n, \forall (\lambda_1, \ldots, \lambda_n) \in \mathbb{K}^n, \quad f$  $\left(\frac{n}{\sum}\right)$ *k*=1 *λ<sup>k</sup>* .*x<sup>k</sup>* !  $=\sum_{n=1}^{n}$ *k*=1  $λ_k$ *.f* ( $x_k$ ) **Proposition 3 – Propriétés des applications linéaires**

## **1.2 Opérations sur les applications linéaires**

## **1.2.1 Restriction**

Soit  $f$  une application linéaire de  $E$  vers  $F$ .

**Théorème 4 – Restriction d'une application linéaire à un sev**

Si  $G$  est un sous-espace vectoriel de  $E$ , et si  $H$  est un sous-espace vectoriel de  $F$  tels que *f* ( $\mathbb{G}$ ) ⊆ H, alors  $f_{\vert \mathbb{G}}^{\vert \mathbb{H}}$  est linéaire de  $\mathbb{G}$  vers H.

Autrement dit, la restriction d'une application linéaire à un sous-espace vectoriel est encore une application linéaire.

## **1.2.2 Somme et multiplication par un scalaire**

Si  $(f, g) \in \mathcal{L}(\mathbb{E}, \mathbb{F})$  et  $\alpha \in \mathbb{K}$ , on définit les applications  $f + g : \mathbb{E} \longrightarrow \mathbb{F}$  et  $\alpha.f : \mathbb{E} \longrightarrow \mathbb{F}$  par :

$$
\forall x \in \mathbb{E}, \quad (f+g)(x) \stackrel{\text{def}}{=} f(x) + g(x)
$$

$$
(\alpha.f)(x) \stackrel{\text{def}}{=} \alpha.f(x)
$$

**Proposition 5 – Opérations dans**  $\mathscr{L}(\mathbb{E}, \mathbb{F})$ 

On  $a f + g \in \mathcal{L}(\mathbb{E}, \mathbb{F})$  et  $\alpha.f \in \mathcal{L}(\mathbb{E}, \mathbb{F})$ .

**Corollaire 6 – Structure de** K-espace vectoriel sur  $\mathscr{L}(\mathbb{E}, \mathbb{F})$ 

Si E et F sont deux K-espaces vectoriels, alors  $\mathscr{L}(\mathbb{E}, \mathbb{F})$  muni des deux opérations cidessus est aussi un  $\mathbb K$ -espace vectoriel (c'est un sous-espace vectoriel de  $\mathbb F^{\mathbb L}$ ).

En particulier  $\mathcal{L}(\mathbb{E})$  est aussi un K-ev.

## **1.2.3 Composition**

## **Théorème 7 – Composition d'applications linéaires**

On se donne un troisième <sup>K</sup>-ev noté <sup>G</sup>.

- 1. Si  $f \in \mathcal{L}(\mathbb{E}, \mathbb{F})$  et  $g \in \mathcal{L}(\mathbb{F}, \mathbb{G})$ , alors  $g \circ f \in \mathcal{L}(\mathbb{E}, \mathbb{G})$ .
- 2. Si *f* est un isomorphisme de  $E$  sur  $F$  et *g* est un isomorphisme de  $F$  sur  $G$ , alors  $g \circ f$  est un isomorphisme de  $E$  sur  $G$ .
- 3. Si *f* et *g* sont deux automorphismes de  $E$ , alors  $g \circ f$  est un automorphisme de  $E$ .

## <sup>1</sup> Applications linéaires 439

On se donne  $(f_1, f_2) \in \mathcal{L}(\mathbb{E}, \mathbb{F})^2$  et  $(g_1, g_2) \in \mathcal{L}(\mathbb{F}, \mathbb{G})^2$ . 1. ◦ est distributive par rapport à + :  $g_1 \circ (f_1 + f_2) = g_1 \circ f_1 + g_1 \circ f_2$  et  $(g_1 + g_2) \circ f_1 = g_1 \circ f_1 + g_2 \circ f_1$ . 2. Si  $\alpha \in \mathbb{K} : g_1 \circ (\alpha, f_1) = \alpha$ . $(g_1 \circ f_1) = (\alpha, g_1) \circ f_1$ . **Proposition 8 – Règles de calcul dans** ( $\mathcal{L}(\mathbb{E}, \mathbb{F}), +, \ldots, \circ)$ 

Rappelons que ∘ est aussi associative, mais non commutative : *g* ∘ *f* ≠ *f* ∘ *g* en général.

Si  $f \in \mathcal{L}(\mathbb{E})$ , on pose  $f^0 = id_{\mathbb{E}}$  et  $\forall n \in \mathbb{N}$ ,  $f^{n+1} = f \circ f^n$ . On a donc  $\forall n \in \mathbb{N}$ ,  $f^n = \underbrace{f \circ f \circ \cdots \circ f}_{n}$ .  $\overline{n}$  fois **Définition 9 – Puissance d'un endomorphisme**

D'après les résultats précédents, on a :  $\forall n \in \mathbb{N}$ ,  $f^n \in \mathscr{L}(\mathbb{E})$ .

Si  $(n, p) \in \mathbb{N}^2$ , on  $a: (f^n)^p = f^{np} = (f^p)^n$  et  $f^n \circ f^p = f^{n+p} = f^p \circ f^n$ . **Proposition 10 – Règles de calcul**

Par contre, en général :  $(g \circ f)^n \neq g^n \circ f^n$ .

**Lemma 11 – Puissance d'une composée**  
Si 
$$
(f, g) \in \mathcal{L}(\mathbb{E})^2
$$
 commutent, ie  $g \circ f = f \circ g$ , alors :  $\forall n \in \mathbb{N}$ ,  $(g \circ f)^n = g^n \circ f^n$ .

On dispose même d'une formule du binôme.

**Théorème 12 – Formule du binôme de Newton, version endomorphisme**  
\nSi 
$$
(f, g) \in \mathcal{L}(\mathbb{E})^2
$$
 commutent, ie  $g \circ f = f \circ g$ , alors :  
\n $\forall n \in \mathbb{N}, \quad (f + g)^n = \sum_{k=0}^n {n \choose k} \cdot f^k \circ g^{n-k} = (g + f)^n = \sum_{k=0}^n {n \choose k} \cdot g^k \circ f^{n-k}$ 

 $\underline{\wedge}$  ATTENTION : ce résultat est faux si  $g \circ f \neq f \circ g$ . Par exemple, on a:  $(f+g)^2 = f^2 + f \circ g + g \circ f + g^2 \neq f^2 + 2.f \circ g + g^2$ .

PCSI1, Lycée Saliège, Toulouse. http://mathcpge.org/

#### **1.2.4 Bijection réciproque**

**Théorème 13 – Bijection réciproque d'un iso/automorphisme**

- 1. Si *f* est un isomorphisme de  $E$  sur  $F$ , alors  $f^{-1}$  est un isomorphisme de  $F$  sur  $E$ .
- 2. Si  $f$  est un automorphisme de  $\mathbb E$ , alors  $f^{-1}$  est un automorphisme de  $\mathbb E.$

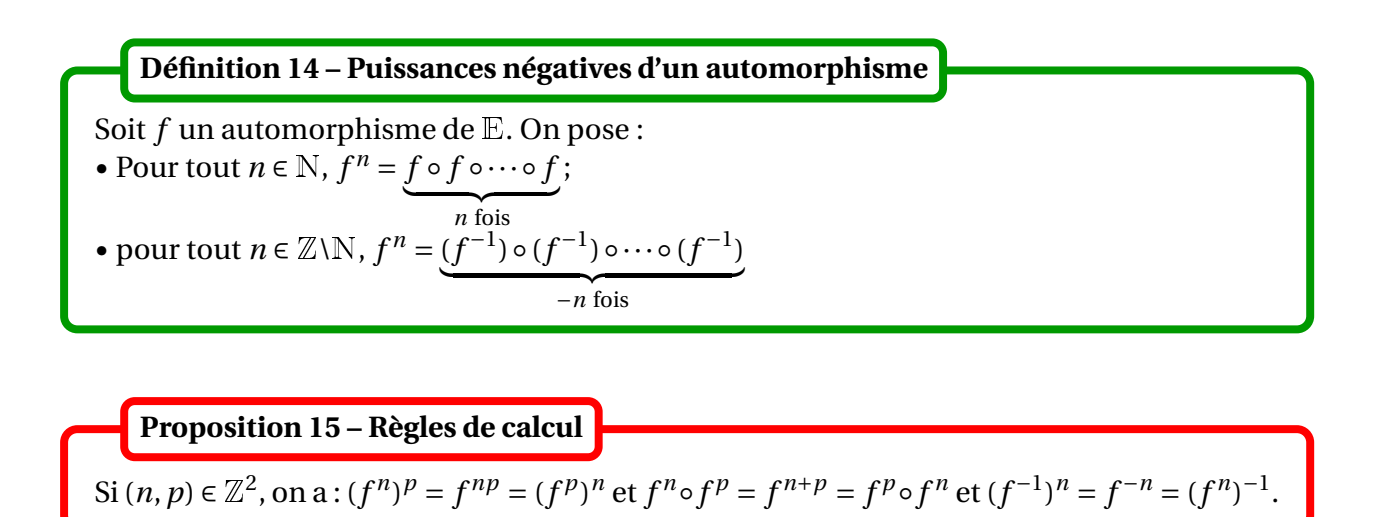

## **1.3 Noyau et image d'une application linéaire**

## **Théorème 16 – Image directe d'un sous-espace vectoriel**

Si *f* est une application linéaire de  $E$  vers  $F$  et si  $G$  est un sous-espace vectoriel de  $E$  alors  $f(\mathbb{G})$  est un sous-espace vectoriel de  $\mathbb{F}$ .

Si H est un sous-espace vectoriel de  $\mathbb F$ , alors  $f^{-1}(\mathbb H)$  est aussi un sous-espace vectoriel de  $\mathbb E.$ 

## **Définition 17 – Noyau et image**

Soit  $f$  ∈  $\mathscr{L}(\mathbb{E}, \mathbb{F})$ . 1. Si  $f \in \mathcal{L}(\mathbb{E}, \mathbb{F})$ , on appelle noyau de f la partie de  $\mathbb E$  suivante: Ker(*f*) = *f*<sup>-1</sup>({0<sub>*F*</sub>}) = {*x* ∈  $E$ ; *f*(*x*) = 0<sub> $F$ </sub>}

2. Si  $f \in \mathcal{L}(\mathbb{E}, \mathbb{F})$ , on appelle image de f la partie de  $\mathbb F$  suivante:

 $Im(f) = f(E) = {f(x) \in \mathbb{F}; x \in \mathbb{E}}$ 

On a donc pour  $x \in \mathbb{E}$ :

 $x \in \text{Ker}(f) \Longleftrightarrow f(x) = 0_F$ 

Et pour  $y \in \mathbb{F}$  :

$$
y \in \text{Im}(f) \Longleftrightarrow \exists x \in \mathbb{E}; \, y = f(x)
$$

**Théorème 18 –** Ker( $f$ ) **et** Im( $f$ ) **sont des** K-**ev** 

Soit *f* ∈  $\mathcal{L}(\mathbb{E}, \mathbb{F})$ . Alors Ker(*f*) est un sev de  $\mathbb{E}$  et Im(*f*) est un sev de  $\mathbb{F}$ .

Si *f* est un endomporhisme de  $E$  alors Ker(*f*) et Im(*f*) sont deux sous-espaces vectoriels de  $E$ .

- $\otimes$  *Exemple*. Montrer que  $E = {M \in \mathcal{M}_n(K)}$ ; Tr(*M*) = 0} est un K-ev.
- $\mathcal{L}$  **Exemple.** Montrer que  $\mathbb{E} = \{f \in \mathbb{R}^{\mathbb{R}}; f(0) = 0\}$  est un  $\mathbb{R}$ -ev.
- $\otimes$  *Exemple*. Montrer que  $E = {P \in K[X]}$ ;  $3XP' = P}$  est un K-ev.

*Exemple***.** On considère l'application :

$$
f: \mathbb{R}^3 \longrightarrow \mathbb{R}^2
$$
  
 
$$
u = (x, y, z) \longrightarrow f(u) = f(x, y, z) = (2x - z, x + y + z)
$$

Déterminer une base de Ker(*f* ) et Im(*f* ).

**Proposition 19 – Interprétation de la non intégrité de la composition**

Si  $f$  et  $g$  sont deux endomorphismes de  $E$  alors :

 $g \circ f = 0_{\mathscr{L}(\mathbb{E})} \iff \text{Im}(f) \subseteq \text{Ker}(g)$ 

 $\underline{\wedge}$  En particulier  $g \circ f = 0_{\mathscr{L}(\mathbb{E})}$  ne donne pas  $f = 0_{\mathscr{L}(\mathbb{E})}$  ou  $g = 0_{\mathscr{L}(\mathbb{E})}$ . Prendre par exemple  $f(x, y) = (x, x)$  et  $g(x, y) = (x - y, x - y)$ .

 $\triangle$  Im(*f*) = Im(*g*) ne donne pas que *f* = *g*. Prendre par exemple  $f(x, y) = x$  et  $g(x, y) = x + y$ .

## **Théorème 20 – Critères d'injectivité et de surjectivité**

Soit  $f \in \mathcal{L}(\mathbb{E}, \mathbb{F})$ . Alors :

1. *f* est injective sur  $\mathbb{E} \Longleftrightarrow \text{Ker}(f) = \{0_E\}.$ 

2. *f* est surjective de  $\mathbb E$  sur  $\mathbb F \Longleftrightarrow \text{Im}(f) = \mathbb F$ .

Le premier point n'est vrai que si *f* est linéaire. Par contre le second est vrai en général, quelle que soit l'application (il ne sera donc pas très utile en pratique).

**Exemple.** Montrer qu'une forme linéaire sur  $E$  est soit nulle soit surjective de  $E$  vers K.

PCSI1, Lycée Saliège, Toulouse. http://mathcpge.org/

**Cas d'une restriction :** Si *f* ∈  $\mathcal{L}(\mathbb{E}, \mathbb{F})$  et H sev de  $\mathbb{E}$ , on a Ker(*f*<sub>IH</sub>) = Ker(*f*) ∩ H. Donc si *f* est injective,  $f_{\text{H}}$  l'est encore. On a aussi Im( $f_{\text{H}}$ ) ⊆ Im( $f$ ), mais dans le cas général, on ne peut rien dire de plus.

## **1.4 Structure de l'ensemble de solutions d'une équation linéaire**

Soit *f* une application linéaire de <sup>E</sup> vers <sup>F</sup> et *v* un vecteur fixé de <sup>F</sup>. On s'intéresse à l'équation *f*(*u*) = *v* d'inconnue *u* ∈  $E$ .

1. Si *v* ∈ Im(*f*), on suppose qu'on connaît  $u_0$  ∈  $E$  tel que  $f(u_0) = v$ . **Théorème 21 – Structure de l'ensemble des solutions d'une équation linéaire**

L'ensemble des solutions de l'équation  $f(u) = v$  est :

$$
\mathcal{S} = \{u_0 + x; \, x \in \text{Ker}(f)\}
$$

2. Si  $v \notin \text{Im}(f)$  alors l'équation  $f(u) = v$  n'a pas de solution.

On le note ainsi :  $\mathcal{S} = u_0 + \text{Ker}(f)$ .

On retrouve le résultat vu dans le chapitre sur les équations différentielles linéaires : une solution générale de l'équation complète est la somme d'une solution particulière et d'une solution générale de l'équation homogène.

## **1.5 Applications linéaires et sommes directes**

Dans cette section, on suppose que  $\mathbb G$  et  $\mathbb H$  sont deux sous-epsaces vectoriels supplémentaires  $de E : E = G \oplus H.$ 

#### **Théorème 22 – Applications linéaires et sev supplémentaires**

Une application linéaire  $f : \mathbb{E} \longrightarrow \mathbb{F}$  est entièrement déterminée par ses restrictions  $\mathbb{G}$  et  $H.$ 

Si on se donne *u* : *G* → F et *v* : H → F deux applications linaéaires, alors *f* est définie ainsi :  $\sin x = x_G + x_H$  dans  $\mathbb{G} \oplus \mathbb{H}$  alors  $f(x) = u(x_G) + v(x_H)$ .

Dans la suite lorsqu'on écrit  $x = x_G + x_H$ , on supposera qu'on a décomposé  $x \in \mathbb{E}$  dans la somme directe  $\mathbb{G} + \mathbb{H}$ .

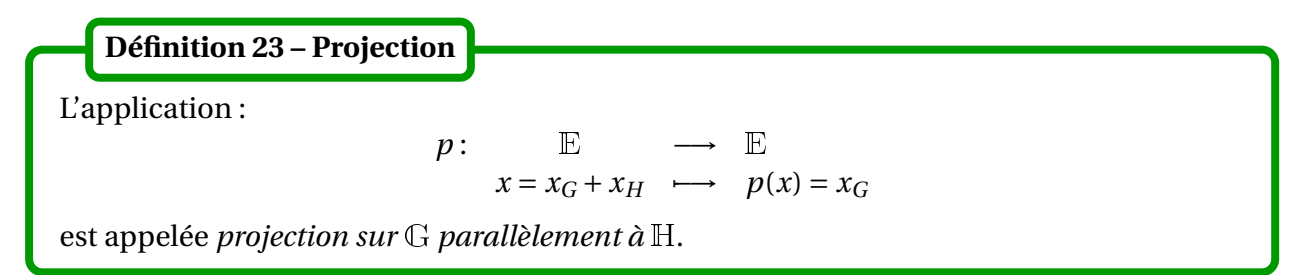

La projection *p* peut être aussi définie par ses restrictions à  $\mathbb G$  et  $\mathbb H$  : sur  $\mathbb G$  c'est l'identité de  $\mathbb G$ et sur <sup>H</sup> c'est l'application nulle.

De même l'application :

 $q: \qquad \mathbb{E} \qquad \longrightarrow \ \mathbb{E}$  $x = x_G + x_H \rightarrow q(x) = x_H$ 

est appelée *projection sur* <sup>H</sup> *parallèlement à* <sup>G</sup>.

*p* et *q* sont appelés *projections associées* à la somme directe  $\mathbb{E} = \mathbb{G} \oplus \mathbb{H}$ .

**Important.** Lorsqu'on montre que  $E = G \oplus H$  par analyse-synthèse, les formules obtenues dans la partie analyse donnent une expression de *p*(*x*).

 $\mathcal{L}$  **Exemple.** Déterminer l'expression de la projection sur  $\mathcal{S}_n(\mathbb{K})$  parallèlement à  $\mathcal{A}_n(\mathbb{K})$ .

## **Proposition 24 – Propriétés des projections**

- 1. *p* et *q* sont des endomorphismes de  $E$
- 2.  $p+q = id_{\mathbb{E}}$
- 3.  $p \circ q = q \circ p = 0_{\mathscr{L}(\mathbb{E})}, p \circ p = p \text{ et } q \circ q = q;$
- 4. Pour  $x \in \mathbb{E} : x \in \text{Ker}(p) \Longleftrightarrow p(x) = 0 \text{ et } x \in \text{Im}(p) \Longleftrightarrow p(x) = x$ ;
- 5. H = Ker(*p*) et  $\mathbb{G}$  = Im(*p*) = ensemble des points fixes de *p*
- 6.  $E = \text{Ker}(p) \oplus \text{Im}(p)$

On a donc aussi  $\mathbb{H} = \text{Im}(q) = \text{Im}(id_{\mathbb{E}} - p)$  et  $\mathbb{G} = \text{Ker}(q) = \text{Ker}(id_{\mathbb{E}} - p)$ .

<u>A</u> On a H = Im(id<sub>E</sub> − *p*) = Im( $p$  − id<sub>E</sub>) et G = Ker(id<sub>E</sub> − *p*) = Ker( $p$  − id<sub>E</sub>) mais  $p$  − id<sub>E</sub> n'est pas un projecteur (en général). C'est id<sub>E</sub> − *p* qui en est un.

B Si *p* et *q* sont deux projecteurs de <sup>E</sup>, on n'a pas en général *p* ◦ *q* = 0<sup>L</sup> (E) . C'est vrai si *p* et *q* sont deux projecteurs **associés**, ie si  $p + q = id_{\mathbb{E}}$ .

**Définition 25 – Projecteurs**

Soit *f* un endomorphisme de  $E$ . On dit que *f* est un *projecteur* lorsque  $f \circ f = f$ .

## **Théorème 26 – Caractérisation des projections**

Soit *p* un endomorphisme de <sup>E</sup>. Alors *p* est une projection si et seulement si *p* est un projecteur, ie  $p \circ p = p$ . On a alors  $\mathbb{E} = \text{Ker}(p) \oplus \text{Im}(p)$  et *p* est la projection sur Im(*p*) parallèlement à Ker(*p*).

On a donc égalité entre les notions de projections et de projecteurs.

 $\otimes$  *Exemple*. Calculer (id $_{\mathbb{E}}$  + *p*)<sup>*n*</sup> pour tout *n* ∈ N, lorsque *p* est un projecteur de E.

 $\triangle$  Si *f* est un endomorphisme de  $\mathbb E$ , qui n'est pas un projecteur, alors on ne peut pas dire que  $E = \text{Ker}(f) \oplus \text{Im}(f)$ .

**Remarque.** Noter que  $0_{\mathscr{L}(\mathbb{E})}$  et id $_{\mathbb{E}}$  sont les deux projecteurs associés de  $\mathbb{E}$  associés à la somme directe  $\mathbb{E} = \mathbb{E} \oplus \{0_{\mathbb{E}}\}.$ 

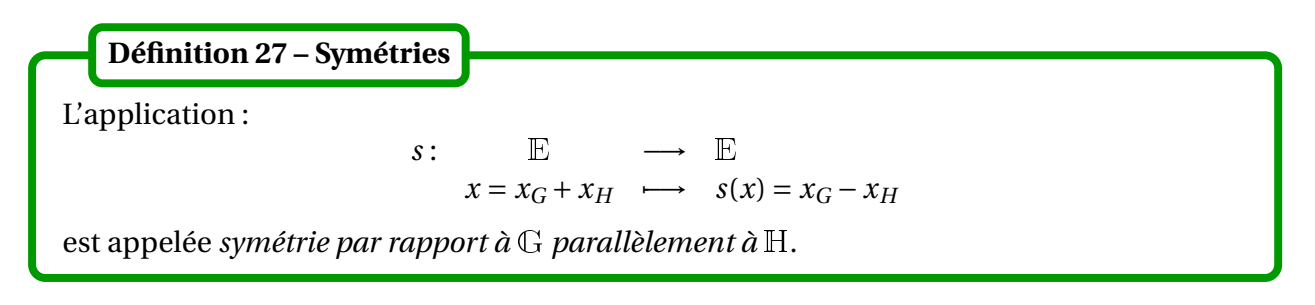

Avec les notations précédentes, on a :  $s = p - q = 2p - id_E = id_E - 2q$ .

La symétrie *s* par rapport à <sup>G</sup> parallèlement à <sup>H</sup> peut être aussi définie par ses restrictions à <sup>G</sup> et H : sur  $\mathbb G$  c'est id<sub> $\mathbb G$ </sub> et sur H c'est −id<sub>H</sub>.

On peut définir de même la *symétrie par rapport à* <sup>H</sup> *parallèlement à* <sup>G</sup>

#### **Proposition 28 – Propriétés des symétries**

1. *s* est un endomorphisme de <sup>E</sup>;

2.  $s \circ s = id_{\mathbb{E}}$  donc *s* est un automorphisme de  $\mathbb{E}$  et  $s^{-1} = s$ 

- 3.  $\mathbb{G} = \text{Ker}(s id_{\mathbb{E}}) =$  ensemble des points fixes de *s*
- 4.  $G = \text{Ker}(s + id_{F\mathbb{E}}) = \text{ensemble des anti-points fixes de } s$

#### **Théorème 29 – Caractérisation des symétries**

Soit *s* un endomorphisme de E. Alors *s* est une symétrie si et seulement si  $s \circ s = id_E$ . On a alors  $E = \text{Ker}(s - \text{id}_{E}) \oplus \text{Ker}(s + \text{id}_{E})$  et *s* est la symétrie par rapport à Ker(*s* − id<sub>E</sub>) parallèlement à Ker( $s + id_{\mathbb{E}}$ ).

 $\otimes$  *Exemple*. En considérant la transposition montrer que dans  $\mathcal{M}_n(\mathbb{K})$ , les sous-espaces  $S_n(\mathbb{K})$ et  $A_n(K)$  sont supplémentaires.

 *Exemple***.** En considérant la symétrie *<sup>s</sup>* : *<sup>f</sup>* <sup>∈</sup> RR 7−→ *s*(*f* ) ∈ <sup>R</sup><sup>R</sup> définie par *s*(*f* )(*x*) = *f* (−*x*), montrer que, dans  $\mathbb{R}^{\mathbb{R}}$ , les sous-espaces des fonctions paires et impaires sont supplémentaires.

**Remarque.** Noter que id $_{\mathbb E}$  est une symétrie  $\mathbb E$  associés à la somme directe  $\mathbb E=\mathbb E\oplus\{{\bf \overline{0}}_{\mathbb E}\}$  (mais  $0_{\mathscr{L}(\mathbb{E})}$  n'en est pas une).

## **2 Applications linéaires en dimension finie**

Dans ce paragraphe, sauf mention contraire, on suppose que les *K*-espaces vectoriels <sup>E</sup> et <sup>F</sup> sont tous les deux de dimension finie.

## **2.1 Image d'une famille de vecteurs**

Dans tout ce paragraphe, *f* est une application linéaire de <sup>E</sup> vers <sup>F</sup>.

Soit  $(\varepsilon_1,...,\varepsilon_p)$  une base quelconque de  $\mathbb E$ .

**Théorème 30 – Une application linéaire est entièrement déterminée par l'image d'une base**

Si  $(v_1,..., v_p)$  est une famille de vecteurs de  $\mathbb F$ , alors il existe une unique application  $f \in \mathcal{L}(\mathbb{E}, \mathbb{F})$  telle que  $\forall k \in [1, p], f(\varepsilon_k) = v_k$ .

Elle est définie ainsi : si *x* ∈  $\mathbb E$  a pour coordonnées s'écrit *x* =  $\sum^p$ *k*=1  $λ_k$ . $ε_k$  dans  $\mathscr{B}$ , alors

$$
f(x) = \sum_{k=1}^{p} \lambda_k v_k
$$

Pour définir *f* ∈  $\mathscr{L}(\mathbb{E}, \mathbb{F})$ , il suffit donc de se donner l'image d'une base, c'est-à-dire la valeur des vecteurs  $f(\varepsilon_1), ..., f(\varepsilon_p)$ .

**Corollaire 31 – Égalité de deux applications linéaires**

Si *f* et *g* sont deux applications linéaires de E vers F et si  $\forall k \in [1, p]$ ,  $f(\varepsilon_k) = g(\varepsilon_k)$  alors  $f \equiv g$ .

On dit que deux applications linéaires qui coïncident sur une base sont égales.

 $\qquad$  *Exemple. Soient*  $\alpha \in \mathbb{K}$  *et*  $\varphi : P \in \mathbb{K}_n[X] \longrightarrow \sum^n$  $k=0$  $P^{(k)}(\alpha)$  $\frac{d}{k!}$  (*X* − *α*)<sup>*k*</sup>. Montrer que  $\varphi$  et id<sub>*K<sub>n</sub>*[*X*]</sub> coïncident sur la base canonique de  $K_n[X]$ . Quelle formule vient-on de redémontrer?

**Théorème 32 – Image d'une famille de vecteurs**

Soient  $(u_1,...,u_p)$  une famille de vecteurs de  $\mathbb E$  et  $f \in \mathscr{L}(\mathbb E,\mathbb F)$ .

- 1. On a:  $f\left(\text{Vect}(u_1,...,u_p)\right) = \text{Vect}\left(f(u_1),..., f(u_p)\right)$
- 2. En particulier si  $(u_1,...,u_p)$  est génératrice (ou est une base) de  $\mathbb E$  :

$$
\mathrm{Im}(f) = \mathrm{Vect}\big(f(u_1), \ldots, f(u_p)\big)
$$

Ce théorème permet de déterminer facilement l'image d'une application linéaire.

 $\otimes$  *Exemple.* : Déterminer une base de Im( $f$ ) lorsque :

$$
f: \mathbb{R}^3 \longrightarrow \mathbb{R}^2
$$
  
  $u = (x, y, z) \longrightarrow f(u) = f(x, y, z) = (2x - z, x + y + z)$ 

*Exemple***.** Soit *<sup>n</sup>* <sup>∈</sup> <sup>N</sup>. On considère l'application linéaire

$$
\begin{array}{rcl} f: & \mathbb{R}_{n+1}[X] & \longrightarrow & \mathbb{R}_n[X] \\ & P & \longmapsto & f(P) = P \end{array}
$$

′

Montrer qu'elle est surjective de  $\mathbb{R}_{n+1}[X]$  vers  $\mathbb{R}_n[X]$ .

Dans les théorèmes suivants *f* est une application linéaire de <sup>E</sup> vers <sup>F</sup>.

#### **Théorème 33 – Applications linéaires et familles libres**

- 1. Si  $f$  est injective sur  $E$ , alors elle transforme toute famille libre de  $E$  en une famille libre de <sup>F</sup>.
- 2. On a équivalence de :
	- (i)  $f$  est injective sur  $E$
	- (ii) il existe une base de  $E$  qui est transformée par  $f$  en une famille libre de  $F$

C'est alors vrai pour toutes les bases de <sup>E</sup>.

#### **Théorème 34 – Applications linéaires et familles génératrices**

1. Si *f* est surjective de  $E$  vers  $F$ , alors elle transforme toute famille génératrice de  $E$ en une famille génératrice de <sup>F</sup>.

2. On a équivalence de :

- (i)  $f$  est surjective de  $E$  vers  $F$
- (ii) il existe une base de  $E$  qui est transformée par  $f$  en une famille génératrice de  $F$
- C'est alors vrai pour toutes les bases de <sup>E</sup>.

#### **Corollaire 35 – Isomorphismes et bases**

On a équivalence de :

- (i)  $f$  est un isomorphisme de  $E$  vers  $F$
- (ii) il existe une base de  $E$  qui est transformée par  $f$  en une base de  $F$

C'est alors vrai pour toutes les bases de <sup>E</sup>.

Donc un isomorphisme est une application linéaire qui tranforme une famille libre en une famille libre, une famille génératrice en une famille génératrice, et une base en une base; cette dernière condition étant caractéristique des isomorphismes.

En combinant avec le fait qu'une application linéaire est déterminée par l'image d'une base on obtient le résultat suivant.

#### **Corollaire 36 – Définition géométrique d'un isomorphisme**

Si on se donne une base  $\mathscr B$  quelconque de  $\mathbb E$  et une base  $\mathscr C$  quelconque de  $\mathbb F$ , alors il existe un unique isomorphisme de  $\mathbb E$  vers  $\mathbb F$  qui transforme  $\mathscr B$  en  $\mathscr C$ .

On a aussi démontré le théorème suivant, qui n'est pas sans rappeler le « principe des tiroirs » en dénombrement.

#### **Théorème 37 – Applications linéaires en dimension finie**

Soit *f* linéaire de <sup>E</sup> vers <sup>F</sup>.

- 1. Si *f* est injective sur E, alors dim(E)  $\leq$  dim(F).
- 2. Si *f* est surjective de  $\mathbb E$  vers  $\mathbb F$ , alors dim( $\mathbb E$ )  $\ge$  dim( $\mathbb F$ ).
- 3. (a) Si *f* est un isomorphisme de  $\mathbb E$  vers  $\mathbb F$ , alors dim( $\mathbb E$ ) = dim( $\mathbb F$ ).
	- (b) Si dim( $E$ ) = dim( $F$ ) alors :

*f* est bijective  $\iff$  *f* est injective  $\iff$  *f* est surjective

 $\triangle$  Ce résultat est faux en dimension infinie. Considérer par exemple l'application :

$$
\begin{array}{rcl} \varphi \colon & \mathbb{K}[X] & \longrightarrow & \mathbb{K}[X] \\ & P & \longmapsto & XP \end{array}
$$

*Exemple***.** L'application :

$$
\varphi: \begin{array}{ccc} \mathbb{K}_n[X] & \longrightarrow & \mathbb{K}_n[X] \\ P & \longmapsto & P-2XP' \end{array}
$$

est un automorphisme de  $K_n[X]$ .

**Corollaire 38 – Endomorphisme bijectif en dimension finie**

Un endomorphisme d'un espace vectoriel de dimension finie est inversible pour la loi de composition si, et seulement si, il est inversible à gauche ou inversible à droite.

 $\Lambda$  Ceci n'est vrai qu'en dimension finie! Considérer comme contre-exemple le morphisme « shift » sur les suites réelles :

$$
\varphi: \mathbb{R}^{\mathbb{N}} \longrightarrow \mathbb{R}^{\mathbb{N}}
$$

$$
(u_n)_{n \in \mathbb{N}} \longrightarrow (u_{n+1})_{n \in \mathbb{N}}
$$

Dans la définition suivante,  $E$  et  $F$  ne sont pas supposés de dimension finie.

```
Définition 39 – Espaces vectoriels isomorphes
```
On dit que  $E$  et  $F$  sont *isomorphes* lorsqu'il existe un isomorphisme de  $E$  vers  $F$ .

Si *f* est un isomorphisme de  $E$  vers  $F$ , et si on identifie  $x \in E$  avec son image  $f(x)$ , alors les espaces vectoriels  $E$  et  $F$  sont en un certain sens « égaux ».

On suppose à nouveau que  $E$  et  $F$  sont tous les deux de dimension finie.

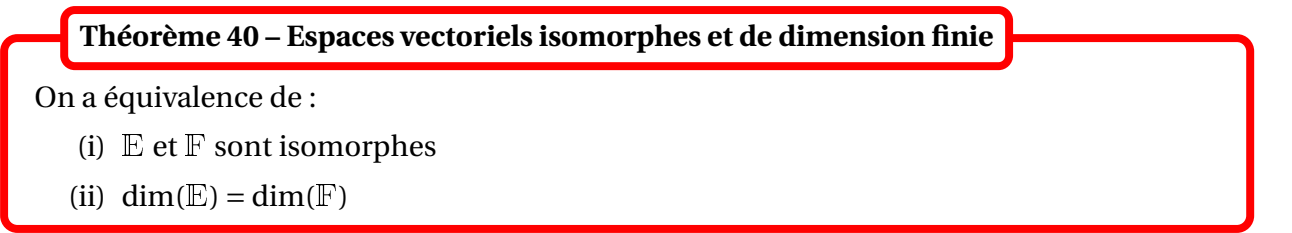

Soit  $n \in \mathbb{N}^*$ . Tout espace vectoriel  $\mathbb E$  de dimension  $n$  est isomorphe à  $\mathbb K^n$ . Si  $\mathscr B=(\varepsilon_1,\ldots,\varepsilon_n)$  est un base fixée de <sup>E</sup> on peut lui associer *l'isomorphisme canonique*

$$
\varphi: \qquad \mathbb{E} \qquad \longrightarrow \qquad \mathbb{K}^n
$$

$$
x = \sum_{k=1}^n x_k \, \varepsilon_k \quad \longrightarrow \quad \varphi(x) = (x_1, \dots, x_n)
$$

 *Exemple***.** Retrouver les résultats de début d'année sur les suites récurrentes linéaires d'ordre 2.

 *Exemple***.** Retrouver les résultats de début d'année sur les équations différentielles linéaires d'ordre 2 à coefficients constants.

## **2.2 Rang d'une application linéaire**

Dans ce paragraphe, <sup>E</sup> et <sup>F</sup> sont deux <sup>K</sup>-espaces vectoriels de dimension quelconque et *f* est une application linéaire de <sup>E</sup> vers <sup>F</sup>.

#### **Définition 41 – Rang d'une application linéaire**

Si Im(*f* ) est de dimension finie, alors on dit que *f* est de *rang fini*. Dans le cas contraire, on dit que *f* est de *rang infini*.

Si *f* est de rang fini, alors on appelle *rang* de *f* , noté rg(*f* ), la dimension de Im(*f* ).

Pour une application linéaire de rang fini, on a donc :  $\text{rg}(f) = \dim(\text{Im}(f)).$ 

 $\otimes$  *Exemple*.  $\text{rg}(f) = 0 \Longleftrightarrow f = 0$ <sub>*Q*(E, F)</sub>

**Théorème 42 – Propriétés du rang d'une application linéaire**

1. Si  $\mathbb E$  est de dimension finie, alors rg( $f$ ) est de rang fini :

 $rg(f) \leq dim(E)$ 

avec égalité si, et seulement si, *f* est injective.

2. Si  $\mathbb F$  est de dimension finie, alors rg(*f*) est de rang fini :

 $\text{rg}(f) \leq \dim(\mathbb{F})$ 

avec égalité si, et seulement si, *f* est surjective.

En général on a donc rg( $f$ )  $\leq$  min(dim(E), dim(F)).

Noter que si  $\mathbb E$  est de dimension finie, et si  $\mathscr B = (u_1,\ldots,u_p)$  est une base de  $\mathbb E$ , alors :

 $\text{rg}(f) = \text{rg}(f(u_1),..., f(u_p))$ 

au sens du rang d'une famille de vecteurs, notion définie dans le chapitre sur les espaces vectoriels de dimension finie.

**Corollaire 43 – Rang et isomorphisme**

Si <sup>E</sup> et <sup>F</sup> sont de même dimension finie *n* alors :

*f* est un isomorphisme de  $E$  vers  $F \Leftrightarrow \text{rg}(f) = n$ 

Le théorème suivant est fondamental, puisqu'il relie la dimension du noyau à celle de l'image.

**Théorème 44 – Théorème du rang**

Si <sup>E</sup> est de dimension finie, alors *f* est de rang fini et :

 $\dim(E) = \text{rg}(f) + \dim\big(\text{Ker}(f)\big)$ 

 $\triangle$  Dans le cas *f* ∈  $\mathscr{L}(\mathbb{E})$ , cela ne signifie pas que  $\mathbb{E} = \text{Ker}(f) \oplus \text{Im}(f)$  : il manque la condition  $Ker(f) \cap Im(f) = \{0_{\mathbb{E}}\}.$ 

La démonstration repose sur le lemme suivant.

**Lemme 45 – Isomorphisme entre les supplémentaires du noyau et l'image**

Si  $E$  est de dimension finie et si  $H$  est un supplémentaire de Ker(*f*) dans  $E$ , alors  $H$  est isomorphe à Im(*f* ).

Terminons par un résultat qui sera utile pour calculer le rang de manière algorithmique.

E, F et G sont trois espaces vectoriels de dimension finie sur K. *f* ∈  $\mathcal{L}$ (E, F) et *g* ∈  $\mathcal{L}$ (F, G).

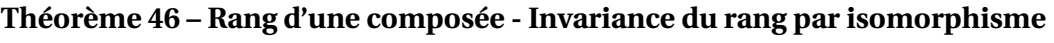

- 1. Rang d'une composée.  $\text{rg}(g \circ f) \le \min(\text{rg}(g), \text{rg}(f))$
- 2. Invariance du rang par isomorphisme. Si *g* est un isomorphisme :  $\text{rg}(g \circ f) = \text{rg}(f)$ Si  $f$  est un isomorphisme :  $rg(g \circ f) = rg(g)$

*Exemple***.** En utilisant le théorème du rang avec l'application linéaire *<sup>g</sup>*|Im *<sup>f</sup>* , montrer que :

 $\text{rg}(g \circ f) = \text{rg}(f) - \dim(\text{Ker } g \cap \text{Im } f)$ 

## **3 Compétences à acquérir sur ce chapitre**

- ➥ Savoir montrer qu'une application entre deux espaces vectoriels est linéaire.
	- ✪ Pour un endomorphisme, ne pas oublier de vérifier que l'espace de départ et l'espace d'arrivée sont égaux.
	- ✪ Ne pas confondre les notions *d'endomorphisme*, *d'isomorphisme* et *d'automorphisme*.
- **► Effectuer des calculs algébriques avec des applications linéaires.** 
	- ✪ Dans les calculs voir l'opération de composition comme un « produit ».
- ➥ Connaître les notions de noyau et d'image d'une application linéaire.
	- ✪ Savoir déterminer une base du noyau en utilisant une résolution d'équation.
	- ✪ Savoir déterminer une base de l'image en utilisant qu'elle est engendrée par l'image d'une base de l'espace de départ.
	- ✪ Connaître le lien entre noyau/image et injectivité/surjectivité.
- ➥ Connaître la notion de projections *p* et *q* associées à une somme directe.
	- $\bullet$  Connaître la caractérisation  $p \circ p = p$ .
	- ✪ Savoir déterminer leur noyau et leur image.
	- $\Omega$
- ➥ Connaître la notion de symétries *s* associé à une somme directe.
	- ✪ Connaître la caractérisation *<sup>s</sup> <sup>s</sup>* <sup>=</sup> id.
	- ✪ Savoir déterminer son noyau et son image.
	- $\boldsymbol{\Omega}$
- ➥ Savoir qu'une application linéaire est déterminée par l'image d'une base.
	- ✪ Savoir que les isomorphismes sont les applications linéaires qui envoient une base sur une base.
	- ✪ Savoir que si les espaces de départ et d'arrivée ont même dimension finie, alors les isomorphismes coïncident avec les applications linéaires injectives ou surjectives, ou encore avec les applications linéaires inversibles à gauches ou à droite.
	- ✪ Savoir qu'en dimension finie les automorphismes coïncident avec les endomorphismes injectifs ou surjectifs, ou encore avec les endomorphismes inversibles à gauche ou à droite.
- ➥ Connaître les propriétés théoriques du rang d'une application linéaire.

## **4 Exercices**

## **Exemples d'applications linéaires**

#### **EXERCICE 1. Dérivation dans**  $R[X]$

Soient  $f, g : \mathbb{R}[X] \longrightarrow \mathbb{R}[X]$  les applications définies par :

$$
\forall P \in \mathbb{R}[X], \qquad f(P) = P' \text{ et } g(P) = XP
$$

- 1. Montrer que  $f$  et  $g$  sont des endomorphismes de  $R[X]$ .
- 2. Déterminer  $f \circ g g \circ f$ .

#### **EXERCICE 2.** Exemples d'applications linéaires de  $\mathbb{K}^p$  vers  $\mathbb{K}^n$

- 1. Soit *f* : ℝ<sup>3</sup> → ℝ<sup>3</sup> définie par : *f* (*x*, *y*, *z*) = ( $x^2$  + *z*, *y* + *z*, *z* + 1). *f* est-elle linéaire?
- 2. Soit  $\varphi: \mathbb{R}^4 \longrightarrow \mathbb{R}^3$  définie par :  $\varphi(x, y, z, t) = (x y + t, 2x + y z, y + z)$ . Montrer que  $\varphi$  est linéaire et déterminer Ker*ϕ* et Im*ϕ*.

#### **EXERCICE 3.** Endomorphismes de  $\mathbb{R}^N$

Vérifier que les applications suivantes sont des endomorphismes de  $\mathbb{R}^\mathbb{N}$  et déterminer leur noyau et leur image :

1.

$$
\varphi: \mathbb{R}^{\mathbb{N}} \longrightarrow \mathbb{R}^{\mathbb{N}}
$$
  

$$
u = (u_n)_{n \in \mathbb{N}} \longrightarrow \varphi(u) = (u_{n+1})_{n \in \mathbb{N}}
$$

2.

$$
\psi: \quad \mathbb{R}^{\mathbb{N}} \longrightarrow \mathbb{R}^{\mathbb{N}} \longrightarrow \psi(u) = (u_{n+1} - 2u_n)_{n \in \mathbb{N}}
$$

## **EXERCICE 4. Endomorphismes de**  $\mathbb{R}^{\mathbb{R}}$

Vérifier que les applications suivantes sont linéaires et déterminer leur noyau et leur image :

1.

2.

$$
\psi: \begin{array}{ccc} \mathbb{R}^{\mathbb{R}} & \longrightarrow & \mathbb{R}^{\mathbb{R}} \\ f & \longmapsto & \psi(f) = g \end{array}
$$

où *g*(*x*) = *f*(*x*) + *f*(−*x*).

$$
\varphi: \mathbb{R}^{\mathbb{R}} \longrightarrow \mathbb{R}
$$
  

$$
f \longrightarrow f(1)
$$

## **EXERCICE 5. Endomorphisme de**  $C^0([0,1],\mathbb{R})$

On *ϕ* l'application qui à une fonction *f* continue sur [0,1] associe la fonction *g* définie par : ∀*x* ∈ [0,1], *g* (*x*) =  $\int_0^x$ 0  $f(t)$ d*t*.

- 1. Montrer que  $\varphi$  est un endomorphisme de  $C^0([0,1],\mathbb{R})$ .
- 2. Est-il injectif? Surjectif?

## **EXERCICE 6. Étude d'un endomorphisme de** <sup>R</sup>[*X*]

On considère l'application :

$$
\varphi: \mathbb{R}[X] \longrightarrow \mathbb{R}[X] \n P \longrightarrow (X^2-1)P'' + XP' - 4P
$$

- 1. Montrer que  $\varphi$  est un endomorphisme de  $R[X]$ .
- 2. Soit  $P \in \mathbb{R}[X]$  tel que  $P \neq 0$ . Déterminer deg( $\varphi(P)$ ).
- 3. Déterminer Ker*ϕ*.

## **EXERCICE 7.** Dérivation dans  $\mathbb{R}_n[X]$

Soient *n* ∈ <sup>N</sup><sup>∗</sup> et *D* l'application

$$
D: \mathbb{R}_n[X] \longrightarrow \mathbb{R}_n[X] \n P \longrightarrow P'
$$

- 1. Vérifier que *D* est un endomorphisme de  $\mathbb{R}_n[X]$ .
- 2. On pose  $\Gamma = id_{\mathbb{R}_n[X]}$  +  $D + D^2 + \cdots + D^n$ . Montrer que  $\Gamma$  est un automorphisme de  $\mathbb{R}_n[X]$ et déterminer son application réciproque.

## **EXERCICE 8. Utilisation d'un polynôme annulateur pour un endomorphisme**

Soient  $\mathbb E$  un  $\mathbb K$ -ev et  $f \in \mathscr L(\mathbb E)$  tel que  $f^2 - 3f + 2\mathrm{id}_{\mathbb E} = 0$ .

- 1. Montrer que *f* est un automorphisme et donner  $f^{-1}$  en fonction de *f*.
- 2. Montrer qu'il existe deux suites  $(a_n)$  et  $(b_n)$  de scalaires telles que, pour tout  $n \in \mathbb{N}$ :  $f^n = a_n$ id<sub> $\mathbb{E} + b_n f$ . En déduire  $f^n$  en fonction de *n*.</sub>
- 3. Montrer par analyse-synthèse que  $E = \text{Ker}(f id_E) \oplus \text{Ker}(f 2id_E)$ .

## **EXERCICE 9.** Structure d'espace vectoriel de  $\mathscr{L}(\mathbb{E}, \mathbb{F})$

Soient <sup>E</sup>,F,E′ ,F′ des <sup>K</sup>-ev, *ϕ* un isomorphisme de <sup>E</sup> sur <sup>E</sup>′ , et *ψ* un isomorphisme de <sup>F</sup> sur F′ . Montrer que l'application :

$$
\begin{array}{rcl}\n\Theta: & \mathscr{L}(\mathbb{E}, \mathbb{F}) & \longrightarrow & \mathscr{L}(\mathbb{E}', \mathbb{F}') \\
f & \longmapsto & \psi \circ f \circ \varphi^{-1}\n\end{array}
$$

est bien définie et est un isomorphisme.

## **Noyau, image et rang**

#### **EXERCICE 10. Propriétés des noyaux et des images**

Soient  $E$  un  $K$ -ev et  $f$ ,  $g$  deux endomorphismes de  $E$ .

- 1. Montrer que Ker(*f*) ⊂ Ker(*g f*), Im(*g f*) ⊂ Im(*g*) et que Ker(*g*) ∩ Im(*f*) = *f* (Ker(*g f*)).
- 2. On suppose que *f* et *g* commutent i.e.  $f \circ g = g \circ f$ . Montrer que Ker(*g*) et Im(*g*) sont stables par *f* .

#### **EXERCICE 11.** Rang d'un endomorphisme nilpotent de  $\mathbb{R}^3$

Soit  $f \in \mathcal{L}(\mathbb{R}^3)$  tel que  $f^3 = 0$  et  $f^2 \neq 0$ .

- 1. Montrer que  $\text{Ker}(f) \neq \text{Ker}(f^2)$ .
- 2. En déduire que  $\text{Ker}(f^2) = \text{Im}(f)$  et  $\text{Im}(f^2) = \text{Ker}(f)$ .
- 3. Conclure que rg( $f$ ) = 2 et rg( $f^2$ ) = 1.

#### **EXERCICE 12. Une propriété du rang**

Soient  $E$  et  $F$  deux  $K$ -ev tels que  $F$  est de dimension finie.

1. Soient  $f$  et  $g$  deux applications linéaires de  $E$  dans  $F$ . Montrer que :

$$
|rg(f) - rg(g)| \le rg(f + g) \le rg(f) + rg(g)
$$

2. Soient *f* et *g* deux endomorphismes de  $E$  tels que  $f \circ g = 0_{\mathscr{L}(E)}$  et  $f + g$  est un automorphisme de E. Montrer que rg( $f$ ) + rg( $g$ ) = dim E.

**EXERCICE 13. CNS pour que**  $E = \text{Ker}(f) \oplus \text{Im}(f)$ 

1. Soient  $\mathbb E$  un K-ev de dimension finie et  $f \in \mathscr{L}(\mathbb E)$ . Établir que :

$$
\mathbb{E} = \text{Ker}(f) \oplus \text{Im}(f) \iff \text{Ker}(f) = \text{Ker}(f^2) \text{ et } \text{Im}(f) = \text{Im}(f^2)
$$

2. Soient  $E$  un K-ev de dimension quelconque et  $f \in \mathcal{L}(E)$ . Établir que :

$$
\mathbb{E} = \text{Ker}(f) + \text{Im}(f) \iff \text{Im}(f) = \text{Im}(f^2)
$$

et :

$$
\text{Ker}(f) \cap \text{Im}(f) = \{0_{\mathbb{E}}\} \iff \text{Ker}(f) = \text{Ker}(f^2)
$$

Conclure.

PCSI1, Lycée Saliège, Toulouse. http://mathcpge.org/

## **Projections et symétries**

### **EXERCICE 14. Projections et symétries définie géométriquement**

Soit  $\mathbb E$  un  $\mathbb K$ -ev de base  $\mathscr B = (e_1, e_2, e_3)$ .

On considère les sev de  $\mathbb E$  suivant :  $\mathbb F = \text{Vect}((1,0,0),\mathbb Z, (1,1,1),\mathbb Z)$  et  $\mathbb G = \text{Vect}((1,2,0),\mathbb Z)$ . Montrer que  $\mathbb F$  et  $\mathbb G$  sont supplémentaires dans  $\mathbb E$ , et déterminer l'expression analytique du projecteur sur  $\mathbb F$  parallèlement à  $\mathbb G$ , et de la symétrie par rapport à  $\mathbb F$  parallèlement à  $\mathbb G$ .

## **EXERCICE 15. Projection définie analytiquement**

Soit *f* :  $\mathbb{R}^3$  →  $\mathbb{R}^3$  définie par : *f*(*x*, *y*, *z*) = (*x* + *z*, *y* + *z*, 0). Montrer que *f* est un projecteur et préciser son support et sa direction.

#### **EXERCICE 16. Projections dans la même direction**

Soient *p* et *q* deux projecteurs d'un <sup>K</sup>-ev <sup>E</sup>.

- 1. Montrer que *p* et *q* ont même image si et seulement si  $p \circ q = q$  et  $q \circ p = p$ .
- 2. En déduire une condition nécessaire et suffisante pour que *p* et *q* projettent selon la même direction.

#### **EXERCICE 17. Somme de deux projections**

Soient *p* et *q* deux projecteurs d'un <sup>K</sup>-ev <sup>E</sup>.

- 1. Montrer que  $p + q$  est un projecteur si et seulement si  $p \circ q = q \circ p = 0_{\mathscr{L}(\mathbb{E})}$ .
- 2. Dans ce cas, vérifier que : Ker( $p + q$ ) = Ker  $p \cap$  Ker  $q$  et Im( $p + q$ ) = Im  $p \oplus$  Im  $q$ .

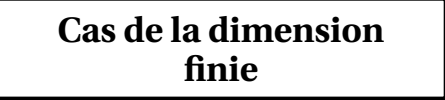

## **EXERCICE 18. Un isomorphisme**

On considère l'application  $\varphi : \mathbb{R}_2[X] \longrightarrow \mathbb{R}^3$  définie par  $\varphi(P) = (P(0), P'(0), P(1))$ . Montrer que  $\varphi$ est un isomorphisme de  $R_2[X]$ .

## **EXERCICE 19.** Un endomorphisme de  $\mathbb{R}_n[X]$

 $\text{Soit } \theta : \mathbb{R}_n[X] \longrightarrow \mathbb{R}_n[X]$  définie par :  $\theta(P) = P - (X + 1)P'$ . Montrer que  $\theta$  est un endomorphisme et déterminer une base de son noyau et de son image.

## **EXERCICE 20. Polynômes de Lagrange**

Soit *n* ∈ N et  $x_0, x_1, \ldots, x_n$  des réels 2 à 2 distincts. On considère l'application

$$
\varphi: \mathbb{R}_n[X] \longrightarrow \mathbb{R}^{n+1}
$$
  

$$
P \longrightarrow \varphi(P) = (P(x_0), P(x_1), \dots, P(x_n))
$$

1. Montrer que  $\varphi$  est un isomorphisme de  $\mathbb{R}_n[X]$  sur  $\mathbb{R}^{n+1}$ .

PCSI1, Lycée Saliège, Toulouse. http://mathcpge.org/

2. En déduire que si *y*0,..., *y<sup>n</sup>* sont des réels donnés alors il existe un unique polynôme *P* de degré inférieur ou égal à *n* tel que :

$$
\forall i \in [0, n], \quad P(x_i) = y_i
$$

3. Pour tout *j* ∈ [0, *n*], on note  $L_j$  l'unique polynôme de  $\mathbb{R}_n[X]$  tel que :

$$
\forall i \in [0, n], \quad L_j(x_i) = \delta_{ij} = \begin{cases} 1 & \text{si } i = j \\ 0 & \text{si } i \neq j \end{cases}
$$

Vérifier que  $\mathcal{B} = (L_0, L_1, \ldots, L_n)$  est une base de  $\mathbb{R}_n[X]$ . Si *P* ∈  $\mathbb{R}_n[X]$ , quelles sont les coordonnées de *P* dans cette base?

#### **EXERCICE 21. Surjectivité en dimension finie**

Soit  $\Delta$ :  $\mathbb{C}[X] \longrightarrow \mathbb{C}[X]$  l'application définie par  $\Delta(P) = P(X + 1) - P(X)$ .

- 1. Vérifier que ∆ est un endomorphisme de <sup>C</sup>[*X*] et que si *P* est un polynôme non constant alors deg( $\Delta(P)$ ) = deg( $P$ ) – 1.
- 2. Pour *n* ∈ N, déterminer ker( $\Delta_{|C_{n+1}[X]}$ ) et en déduire que  $\Delta$  induit une surjection de  $C_{n+1}[X]$  $\operatorname{sur} \mathbb{C}_n[X]$ .
- 3. En déduire que ∆ est surjective de  $\mathbb{C}[X]$  sur  $\mathbb{C}[X]$ .

#### **EXERCICE 22. Une propriété des endomorphismes nilpotents**

Soient  $E$  un K-ev et  $f \in \mathcal{L}(E)$ .

On suppose que  $f$  est *nilpotent d'ordre p* : c'est-à-dire qu'il existe  $p \in \mathbb{N}^*$  tel que  $f^p = 0_{\mathscr{L}(\mathbb{E})}$  et  $f^{p-1} \neq 0_{\mathscr{L}(\mathbb{E})}$ .

- 1. Montrer que si  $x \in \mathbb{R} \setminus \{0_{\mathbb{E}}\}$  est tel que  $f^{p-1}(x) \neq 0_{\mathbb{E}}$ , alors la famille  $\mathscr{F} = (x, f(x), \ldots, f^{p-1}(x))$ est libre.
- 2. Si  $n = \dim(E) < +\infty$ , en déduire que  $p \leq n$ .

# Chapitre 18

## Variables aléatoires discrètes finies

## **Sommaire**

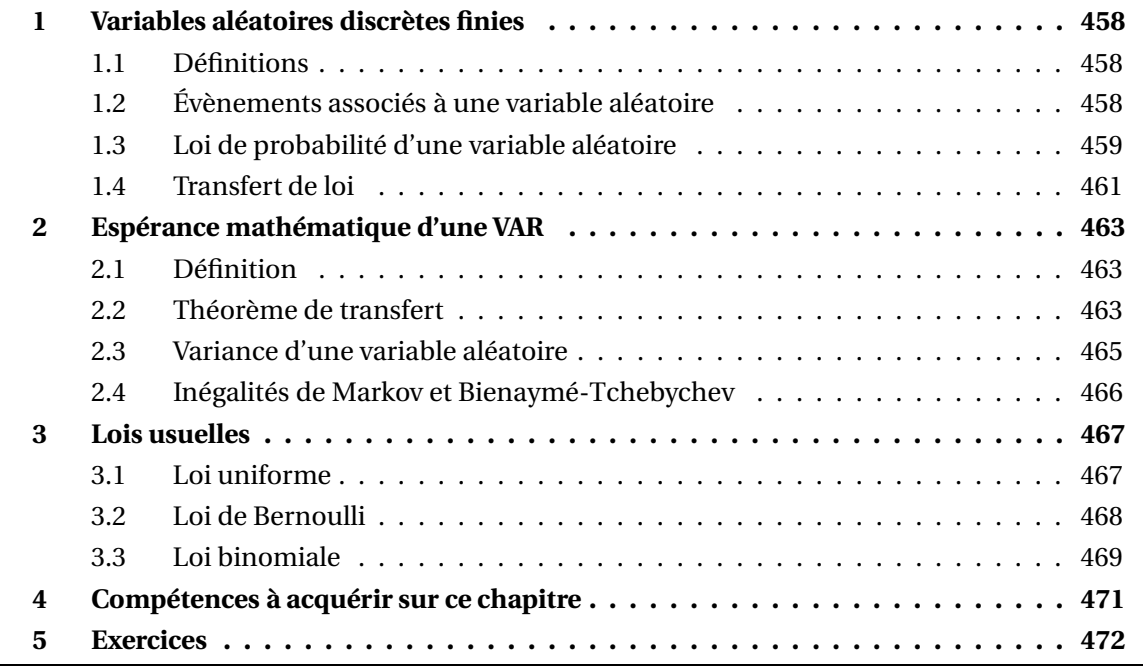

Dans tout le chapitre, on considère une expérience aléatoire modélisée par un espace probabilisé fini (Ω,P). *E* est un ensemble quelconque supposé non vide.

## **1 Variables aléatoires discrètes finies**

## **1.1 Définitions**

**Définition 1 – Variable aléatoire**

On appelle *variable aléatoire* à valeurs dans *E* toute application définie sur Ω et à valeurs dans *E*.

Lorsque *E* = <sup>R</sup>, on dit que *X* est une *variable aléatoire réelle*, noté VAR en abrégé.

**Notations :** L'ensemble  $X(\Omega)$  est un ensemble fini. On note *n* = Card  $(X(Ω))$  et  $X(Ω) = {x_1, x_2, ..., x_n}$  avec  $x_1 < x_2 < ... < x_n$ .

Dans la plupart des exemples que nous utiliserons, *X*(Ω) sera une partie de N et ∀*k* ∈ [0, *n*],  $x_k = k$ .

 $\triangle$  *Exemple*. On lance deux dès cubiques distinguables :  $\Omega = [1, 6]^2$ . On note *X* = Nombre de 6 obtenus. Alors *X* est une VAR et  $X(\Omega) = \{0, 1, 2\}$ .

B Ne pas confondre *variable aléatoire* et *évènement*. Une variable aléatoire est un *nombre aléatoire*, et un évènement est un *prédicat aléatoire*, c'est-à-dire une phrase qui peut être vraie ou fausse.

Sur l'exemple précédent, on ne peut pas dire que « Nombre de 6 obtenus » est vrai ou faux, *X* n'est donc pas un évènement.

 *Exemple***.** On considère une urne de 10 boules numérotées, composée de 6 boules blanches et 4 rouges. On effectue *p* tirages successifs d'une boule avec remise :  $\Omega = [1, 10]^p$ . On note *X* = Nombre de boules rouges obtenues. Alors *X* est une VAR et *X*( $\Omega$ ) = [0, *p*].

## **1.2 Évènements associés à une variable aléatoire**

**Notation :** Si *X* est une variable aléatoire et *A* une partie de *E*, l'image réciproque de *A* par *X* :

$$
X^{-1}(A) = \big\{\omega \in \Omega \big/ \, X(\omega) \in A \big\}
$$

est une partie de <sup>Ω</sup>, donc un évènement. Il sera noté plus simplement {*<sup>X</sup>* <sup>∈</sup> *<sup>A</sup>*} ou (*<sup>X</sup>* <sup>∈</sup> *<sup>A</sup>*).

## **Cas particuliers :**

- Si  $A = \{a\}$  où  $a \in E$ , alors  $(X \in \{a\})$  est noté plus simplement  $(X = a)$ .
- Si  $E = \mathbb{R}$ , et  $A = ]-\infty$ , *x*] où  $x \in \mathbb{R}$ , alors  $(X \in ]-\infty, x]$  est noté plus simplement  $(X \le x)$ . Si  $A = [x, y]$  où  $(x, y) \in \mathbb{R}^2$ , alors  $(X \in [x, y])$  est noté plus simplement  $(x \le X < y)$  etc...

**Notation :** Si *X* est une variable aléatoire et *A* une partie de *E*, alors ( $X \in A$ ) est un évènement, et on peut donc calculer  $\mathbb{P}((X \in A))$ . Pour simplifier les notations on notera  $\mathbb{P}(X \in A) = \mathbb{P}((X \in A))$ .

 $\triangle$  Si *A* est une partie de *E*, (*X* ∈ *A*) est un évènement, et on peut donc calculer  $\mathbb{P}(X \in A)$ . Par contre P(*X*) ne veut absolument rien dire...en effet *X* n'est pas un *évènement* mais une *variable aléatoire*.

 $\triangle$  *Exemple*. On lance simultanément deux dès distinguables :  $\Omega = [1, 6]^2$ . On pose *X* = Somme des deux chiffres obtenus. On a alors  $X(\Omega) = [2,12]$  et on peut considérer les évènements :

- $(X = 11) = \{(6, 5); (5, 6)\}$  donc  $\mathbb{P}(X = 11) =$ 2 36
- $(X > 10) = \{(6, 5); (5, 6); (6, 6)\} = (X = 11) \cup (X = 12) \text{ donc } \mathbb{P}(X > 10) =$ 3 36
- $(X \le 1) = \emptyset$  évènement impossible, donc  $\mathbb{P}(X \le 1) = 0$
- $(X \le 12) = \Omega = (X \ge 0)$  évènement certain, donc  $\mathbb{P}(X \ge 0) = 1$

On peut comparer les évènements associés à *X*.

- Par exemple  $(X \le 5) \subseteq (X \le 7)$  donc  $\mathbb{P}(X \le 5) \le \mathbb{P}(X \le 7)$ : en effet <sup>∀</sup>*<sup>ω</sup>* <sup>∈</sup> <sup>Ω</sup>, *<sup>X</sup>*(*ω*) <sup>≤</sup> <sup>5</sup> =⇒ *<sup>X</sup>*(*ω*) <sup>≤</sup> 7.
- De plus  $(X \ge 4) = (X > 3)$ , donc  $\mathbb{P}(X \ge 4) = \mathbb{P}(X > 3)$ , car:  $\forall \omega \in \Omega$ ,  $X(\omega) \ge 4 \Longleftrightarrow X(\omega) > 3$ .
- De même  $(X = 3) = (X \ge 3) \cap (X < 4)$  donc  $\mathbb{P}(X = 3) = \mathbb{P}((X \ge 3) \cap (X < 4))$ .

 $\triangle$  Il faut bien comprendre que ces résultats viennent du fait que *X* ne prend que des valeurs *entières*.

**Théorème 2 – Système complet d'évènements associés à une variable aléatoire**

Si *X* est une variable aléatoire, alors la famille  $([X = x])_{x \in X(\Omega)}$  est un système complet d'évènements.

Autrement dit : si  $X(\Omega) = \{x_1, ..., x_n\}$ , alors la famille  $\big([X = x_1], [X = x_2], ..., [X = x_n]\big)$  est un s.c.e..

## **1.3 Loi de probabilité d'une variable aléatoire**

## **Définition 3 – Loi de probabilité d'une variable aléatoire**

Si *X* est une variable aléatoire de Ω vers *E*, on appelle loi de probabilité de *X* l'application

 $\mathbb{P}_X: E \longrightarrow [0,1]$ *x*  $\longmapsto$   $\mathbb{P}(X = x)$ 

 $\triangle$  Si *x* ∉ *X*(Ω), on a  $P(X = x) = 0$ , donc avant de déterminer la loi de *X*, on commence par déterminer *X*(Ω), c'est-à-dire les valeurs prises par la variable aléatoire *X*.

Si on note  $X(\Omega) = \{x_1, \ldots, x_n\}$ , déterminer la loi de *X* c'est donc calculer  $\mathbb{P}(X = x_k)$ , pour tout *k* ∈ [1, *n*]. Pour de petites valeurs de *n*, on peut représenter les résultats sous forme d'un tableau à une entrée :

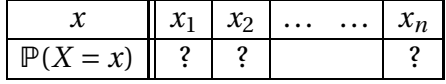

ou d'un diagramme en bâtons.

**Théorème 4 – La loi d'une VAR est une probabilité**

La loi de *X* est une probabilité sur l'univers *X*(Ω).

**Corollaire 5 – Propriétés élémentaires d'une loi de probabilité**

Soit *X* une variable aléatoire. On a alors :

$$
\forall x \in X(\Omega), \, \mathbb{P}(X = x) \in [0, 1] \quad \text{et} \quad \sum_{x \in X(\Omega)} \mathbb{P}(X = x) = 1
$$

Donc si  $X(\Omega) = \{x_1, \ldots, x_n\}$  alors :

$$
\sum_{k=1}^n \mathbb{P}(X = x_k) = 1
$$

Dans le tableau représentant la loi de *X*, la somme des cases de la seconde linge doit donc être égale à 1.

 *Exemple***.** On lance deux dés distinguables et on note *X* = Sommes des deux chifres obtenus. Alors  $X(\Omega) = [2, 12]$  et la loi de probabilité de *X* est :

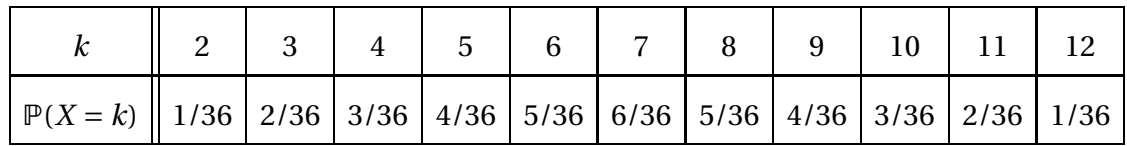

On obtient le diagramme en bâtons :

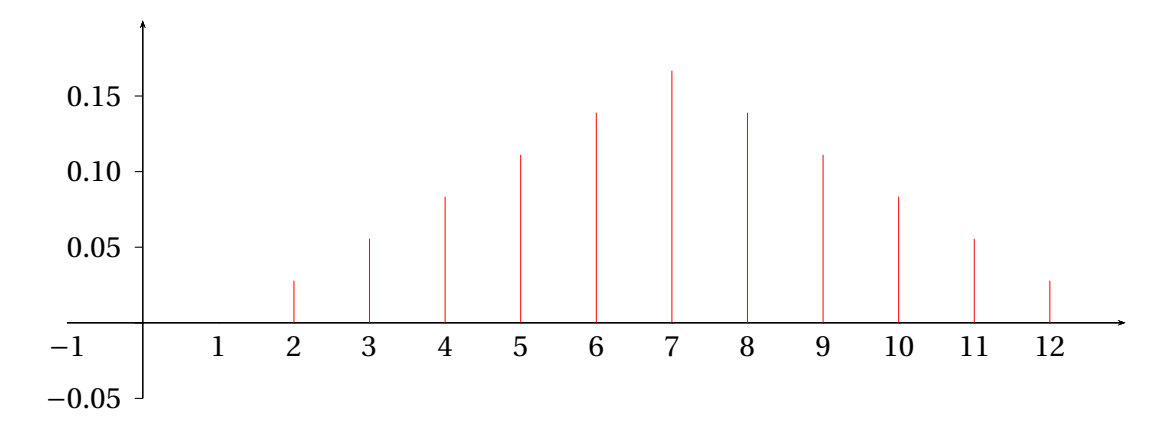

PCSI1, Lycée Saliège, Toulouse. http://mathcpge.org/

**Théorème 6 – Existence d'une variable aléatoire ayant une loi de probabilité donnée**

On se donne des réels *p*1, ..., *pn*, vérifiant :

(i) 
$$
\forall k \in [1, n], p_k \ge 0;
$$
  
\n(ii)  $\sum_{k=1}^{n} p_k = 1.$ 

Alors pour tous réels deux à deux distincts *x*1, ..., *xn*, il existe une variable aléatoire *X* définie sur un espace probabilisé (Ω,P) telle que :

 $X$ (Ω) = {*x*<sub>1</sub>,...,*x<sub>n</sub>*} et ∀*k* ∈ [1, *n*],  $p_k$  =  $P(X = x_k)$ 

Et donc pour tout  $k \in [1, n], p_k \in [0, 1].$ 

Il n'y a unicité, ni de (Ω,P), ni de la variable aléatoire *X*.

<sup>⊗</sup> *Exemple*. Soit *n* ∈ N. Alors il existe une variable aléatoire *X*, à valeurs dans [0, *n*], et de loi donnée par :

$$
\forall k \in [0, n], \quad \mathbb{P}(X = k) = \frac{1}{2^n} \binom{n}{k}
$$

**Cas particulier où**  $X(\Omega) \subseteq [0, n]$ : Dans ce cas, la donnée des probabilités  $\mathbb{P}(X = k)$  équivaut à celle des probabilités  $P(X \le k)$  ou  $P(X \ge k)$ . On dispose en effet des formules suivantes (à savoir redémontrer), valables pour tout  $k \in [0, n]$ :

$$
\mathbb{P}(X=k) = \mathbb{P}(X \le k) - \mathbb{P}(X \le k-1) = \mathbb{P}(X \ge k) - \mathbb{P}(X \ge k+1)
$$

et :

$$
\mathbb{P}(X \le k) = \sum_{j=0}^{k} \mathbb{P}(X = j) \qquad \text{et} \qquad \mathbb{P}(X \ge k) = \sum_{j=k}^{n} \mathbb{P}(X = j)
$$

On a le même type de formules avec des inégalités strictes en remarquant que :  $P(X \le k) = P(X < k+1)$  et  $P(X \ge k) = P(X > k-1)$ .

 *Exemple***.** Dans une urne de *n* boules numérotées, on effectue *n* tirages d'une boule sans remise (l'urne est vidée).

On note *X* = nombre de tirages nécessaires pour obtenir un numéro supérieur ou égal au précédent, avec la convention que  $X = n + 1$  si ceci ne se produit pas au bout des *n* tirages. Donner la loi de *X*.

## **1.4 Transfert de loi**

On se donne *F* un ensemble non vide.

On considère une variable aléaztoire  $X:\Omega\longrightarrow E$  et une fonction  $f:E\longrightarrow F$  telle que  $X(\Omega)\subseteq \mathscr{D}_f$ . On a alors le schéma de composition :

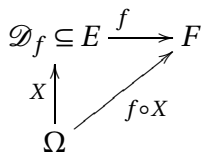

L'application *<sup>Y</sup>* <sup>=</sup> *<sup>f</sup>* ◦*<sup>X</sup>* est aussi une variable aléatoire définie sur <sup>Ω</sup>. On la note plus simplement  $Y = f(X)$ .

Connaissant la loi de *X* et l'expression de la fonction *f* , nous souhaiterions déterminer la loi de la variable aléatoire *Y* = *f* (*X*) : c'est ce qu'on appelle un *transfert de loi* (la loi de *X* est transférée par la fonction *f* ).

#### **Valeurs prises par** *Y* **:**

Si *X* est une VARD finie telle que  $X(\Omega) = \{x_1, \ldots, x_n\}$ , alors  $Y(\Omega) = \{f(x_1), \ldots, f(x_n)\}$ . On peut aussi noter  $Y(\Omega) = \{y_1, \ldots, y_p\}$  avec  $y_1 < y_2 < \cdots < y_p$ ; dans ce cas  $p \le n$  (car *f* peut ne pas être injective).

**Exemple.**  $X(\Omega) = \{-2, -1, 0, 1, 2\}$  et  $Y = X^2$  donne  $Y(\Omega) = \{0, 1, 4\}.$ 

On peut maintenant s'intéresser à la loi de *Y* . Pour cela il est important de comprendre le point suivant : si on prend *<sup>y</sup>* <sup>∈</sup> *<sup>Y</sup>* (Ω) une valeur prise par la VARD *<sup>Y</sup>* , alors, par définition, *<sup>y</sup>* a un antécédent par *<sup>f</sup>* dans *<sup>X</sup>*(Ω) : <sup>∃</sup>*<sup>x</sup>* <sup>∈</sup> *<sup>X</sup>*(Ω) tel que *<sup>y</sup>* <sup>=</sup> *<sup>f</sup>* (*x*). Et comme *<sup>f</sup>* est en général non injective, il y a plusieurs valeurs de *x* possibles, voire même une infinité!

*Exemple***.** Sur l'exemple précédent, 1 a deux antécédents : <sup>−</sup>1 et 1.

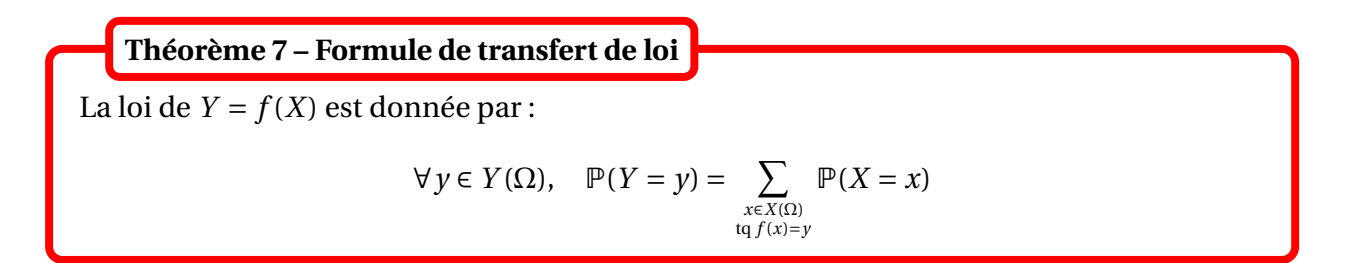

On somme sur tous les antécédents de *y*.

*Exemple***.** Si la loi de *X* est donnée par :

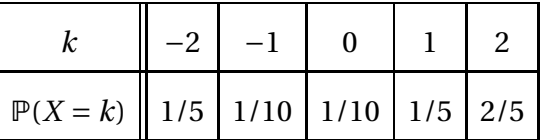

et si *Y* = *X*<sup>2</sup>, alors *Y*(Ω) = {0, 1, 4} et :

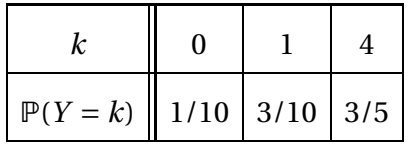

## **2 Espérance mathématique d'une VAR**

Dans tout ce paragraphe, *X* est une variable aléatoire réelle avec  $X(\Omega) = \{x_1, \ldots, x_n\}.$ 

## **2.1 Définition**

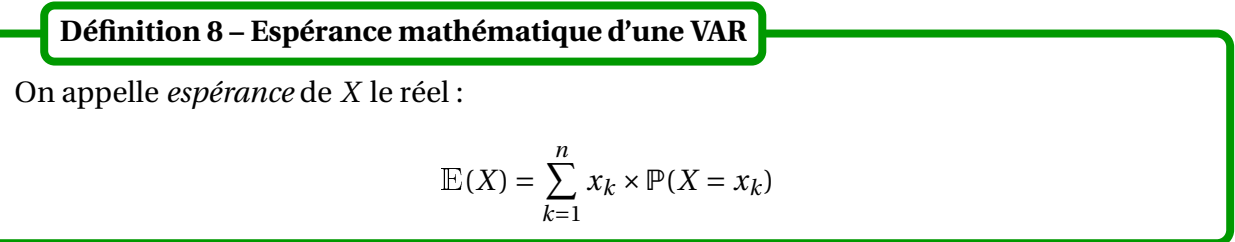

On peut aussi écrire la formule de la manière suivante :

$$
\mathbb{E}(X) = \sum_{x \in X(\Omega)} x \times \mathbb{P}(X = x)
$$

 *Exemple***.** On lance deux dés distinguables et on note *X* = Sommes des deux chifres obtenus. Alors  $X(\Omega) = [2, 12]$  et la loi de probabilité de *X* est :

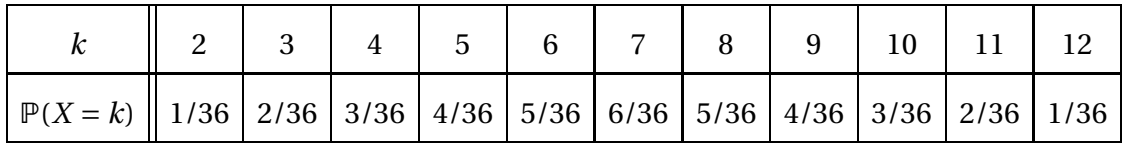

Puisque *X* est une VARD finie,  $E(X)$  existe et :

$$
\mathbb{E}(X) = 2 \times \frac{1}{36} + 3 \times \frac{2}{36} + 4 \times \frac{3}{36} + 5 \times \frac{4}{36} + 6 \times \frac{5}{36} + 7 \times \frac{6}{36} + 8 \times \frac{5}{36} + 9 \times \frac{4}{36} + 10 \times \frac{3}{36} + 11 \times \frac{2}{36} + 12 \times \frac{1}{36}
$$

Donc  $E(X) = 7$ .

C'est la notion d'espérance qui justifie historiquement l'introduction de la notion de variable aléatoire en plus de celle d'évènements. Par exemple si on lance *n* fois une pièce, et si on note  $E_i = \alpha$  le *i*-ième lancer donne pile » et *X* = « nombre de piles obtenus sur les *n* lancers » alors l'évènement (*X* = *k*) se décompose en unions/intersections d'évènements *E<sup>i</sup>* . On peut donc se demander quel est l'intérêt d'utiliser la VARD *X*... ? L'intérêt est qu'on voudrait calculer le nombre moyen de piles obtenus sur les *n* lancers, ie calculer <sup>E</sup>(*X*), et cette quantité ne s'exprime pas en fonction des *E<sup>i</sup>* !

## **2.2 Théorème de transfert**

On reprend les notations du paragraphe sur le transfert de loi avec  $E = F = \mathbb{R}$ :

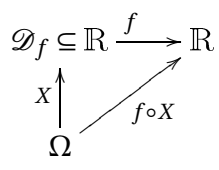

On a vu que la loi de la variable aléatoire  $Y = f(X)$  se calcule par la formule :

$$
\forall y \in Y(\Omega), \quad \mathbb{P}(Y = y) = \sum_{\substack{x \in X(\Omega) \\ \text{tr}(f(x) = y)}} \mathbb{P}(X = x)
$$

On veut cette fois calculer son espérance :

$$
\mathbb{E}(Y) = \sum_{y \in Y(\Omega)} y \times \mathbb{P}(Y = y) = \sum_{y \in Y(\Omega)} \left[ y \times \left( \sum_{\substack{x \in X(\Omega) \\ \text{ta } f(x) = y}} \mathbb{P}(X = x) \right) \right]
$$

On peut voir que le calcul est compliqué. On va donc essayer d'avoir une formule simple, donnant <sup>E</sup>(*Y* ) connaissant la loi de *X*, et **sans avoir à calculer la loi de** *Y* **.**

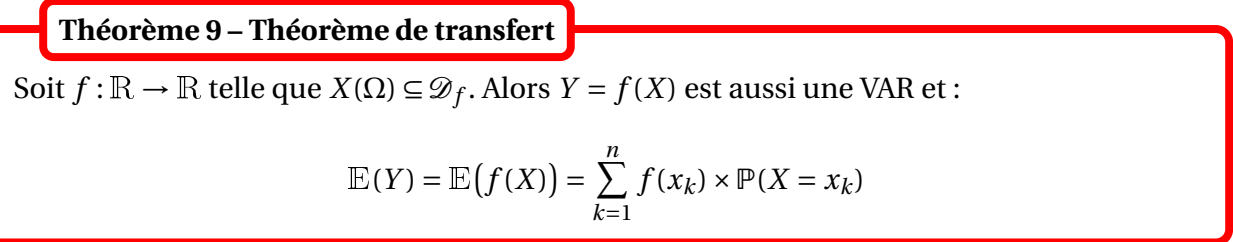

Ce résultat sera très utile en pratique, car dans beaucoup de cas on ne sait pas calculer simplement la loi de la VAR  $Y = f(X)$ .

On peut aussi écrire la formule de la manière suivante :

$$
\mathbb{E}(Y) = \mathbb{E}(f(X)) = \sum_{x \in X(\Omega)} f(x) \times \mathbb{P}(X = x)
$$

**Remarque.** On a donc :

$$
\sum_{y \in f(X(\Omega))} y \times \mathbb{P}(f(X) = y)) = \sum_{x \in X(\Omega)} f(x) \times \mathbb{P}(X = x)
$$

d'où le nom de « transfert ».

 *Exemple***.** On lance deux dés distinguables et on note *X* = Sommes des deux chiffres obtenus. Alors  $X(\Omega) = [2, 12]$  et la loi de probabilité de *X* est :

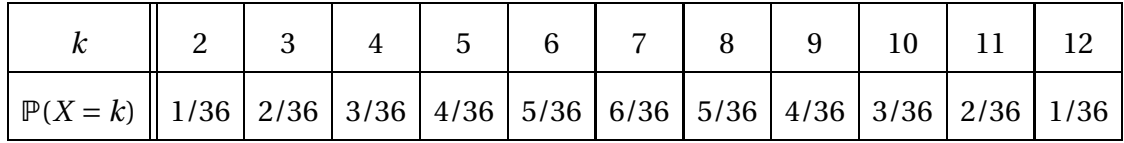

$$
\mathbb{E}(X^2) = 2^2 \times \frac{1}{36} + 3^2 \times \frac{2}{36} + \dots + 12^2 \times \frac{1}{36} = \frac{329}{6}
$$

**Corollaire 10 – Linéarité de l'espérance (version 1)**

Pour tout  $(a, b) \in \mathbb{R}^2$ ,  $\mathbb{E}(aX + b)$ :

$$
\mathbb{E}(aX+b) = a\mathbb{E}(X) + b
$$

En particulier si  $a = 0$ , on a pour tout  $b \in \mathbb{R} : \mathbb{E}(b) = b$ . Et donc pour  $b = \mathbb{E}(X)$ , on obtient  $\mathbb{E}(\mathbb{E}(X)) = \mathbb{E}(X)$ , puis  $\mathbb{E}(X - \mathbb{E}(X)) = 0$ .

Le théorème suivant sera admis.

**Théorème 11 – Linéarité de l'espérance (version 2)**

Soient *X* et *Y* deux VAR, définies sur le même espace de probabilité. Pour tout  $(a, b) \in \mathbb{R}^2$ :

 $E(aX + bY) = a.E(X) + b.E(Y)$ 

On en déduit deux propriétés fondamentales de l'espérance.

**Corollaire 12 – Positivité et croissance de l'espérance**

- 1. Positivité. Si *X* est à valeurs dans  $\mathbb{R}^+$ . Alors  $\mathbb{E}(X) \geq 0$ .
- 2. Croissance. Soient *X* et *Y* deux VAR, définies sur le même espace de probabilité. On suppose que  $X \leq Y$  ie que  $\forall \omega \in \Omega$ ,  $X(\omega) \leq Y(\omega)$ . Alors  $E(X) \le E(Y)$ .

## **2.3 Variance d'une variable aléatoire**

**Définition 13 – Variance d'une variable aléatoire**

On appelle *variance* de *X*, notée *V* (*X*) ou Var(*X*) :

$$
V(X) = \mathbb{E}\left[\left(X - \mathbb{E}(X)\right)^2\right]
$$

La variance sert à mesurer la dispersion quadratique de *X* autour de sa valeur moyenne (= son espérance).

1.  $V(X) \geq 0$ ; 2.  $V(X) = 0 \Longleftrightarrow X$  est constante. Dans ce cas :  $X = \mathbb{E}(X)$ . 3. Pour tout  $(a, b) \in \mathbb{R}^2$ :  $V(aX + b) = a^2 V(X)$ **Théorème 14 – Règles de calcul de la variance**

**Théorème 15 – Formule de Koenig-Huyghens**

On a :

 $V(X) = \mathbb{E}(X^2) - (\mathbb{E}(X))^2$ 

Puisque  $V(X) \ge 0$ , on a  $\mathbb{E}(X^2) \ge (\mathbb{E}(X))^2$ .

C'est cette formule qu'on utilise en pratique pour calculer la variance d'une VAR.

 $\otimes$  *Exemple*. On lance deux dés distinguables et on note *X* = Sommes des deux chiffres obtenus. Alors  $X(\Omega) = [2, 12]$  et la loi de probabilité de *X* est :

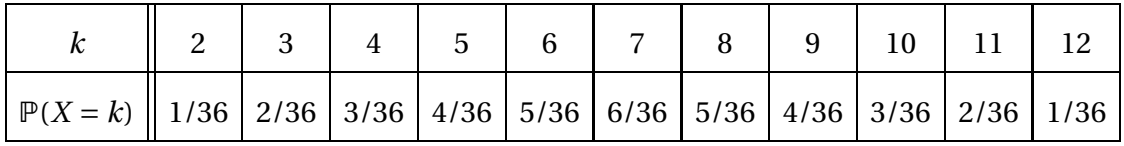

Donc:  $V(X) = \frac{329}{6}$  $\frac{29}{6} - 7^2 = \frac{35}{6}$ 6

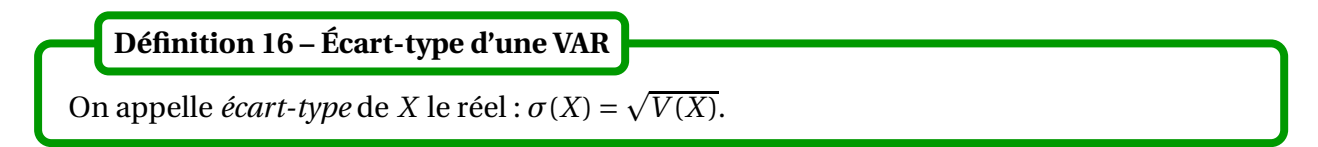

Contrairement à la variance, l'écart-type possède la même unité que *X*, et s'interprète donc mieux en pratique. Il sert à mesurer la dispersion de *X* autour de sa valeur moyenne.

## **2.4 Inégalités de Markov et Bienaymé-Tchebychev**

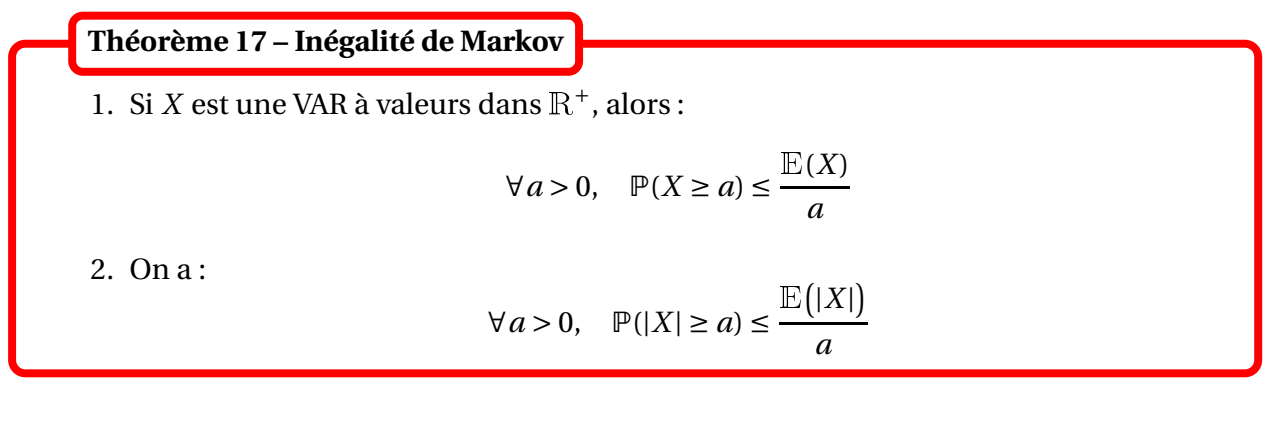

*Exemple***.** Si *X* est une variable aléatoire, alors :

$$
\lim_{a \to +\infty} \mathbb{P}(X > a) = 0
$$

On a aussi un résultat plus précis.

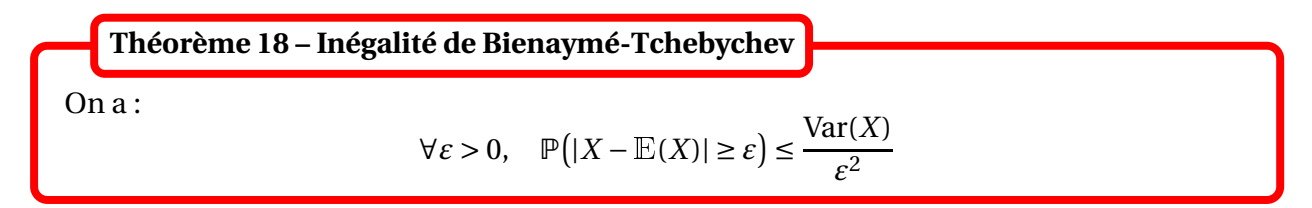

Cette inégalité confirme l'utilisation de l'écart-type comme mesure de dispersion.

## **3 Lois usuelles**

Dans tout ce paragraphe *X* est une VAR définie sur un espace probabilisé fini (Ω,P).

## **3.1 Loi uniforme**

Soit *A* une partie de <sup>R</sup> finie et non vide. On dit que *X* suit la loi uniforme sur *A* lorsque  $X(\Omega) = A$  et :  $\forall a \in A, \quad \mathbb{P}(X = a) =$ 1 Card(*A*) **Définition 19 – VAR de loi uniforme**

On le note  $X \hookrightarrow \mathcal{U}(A)$ .

Si  $A = \{a_1, ..., a_n\}$  avec  $n = \text{Card}(A)$ , alors :  $\forall k \in [1, n], \mathbb{P}(X = a_k) =$ 1 *n* .

Si *A* est un singleton, *A* = {*a*}, alors *X* est constante égale à *a*.

 $\otimes$  **Exemple.** Si  $X \hookrightarrow \mathcal{U}(\llbracket 1,n \rrbracket)$ , alors  $X(\Omega) = \llbracket 1,n \rrbracket$  et :

$$
\forall k \in [\![1,n]\!], \quad \mathbb{P}(X=k) = \frac{1}{n}
$$

Théorème 20 – Espérance et variance d'une VAR de loi  $\mathscr{U}(\llbracket 1,n \rrbracket)$ 

Soit *X* une VARD de loi  $\mathcal{U}([1,n])$ . Alors *X* :

$$
E(X) = \frac{n+1}{2} \qquad \text{et} \qquad V(X) = \frac{n^2 - 1}{12}
$$

 $\underline{\mathbb{A}}$  Ces formules sont fausses si  $X \hookrightarrow \mathscr{U}(\llbracket 0, n \rrbracket)$ .

PCSI1, Lycée Saliège, Toulouse. http://mathcpge.org/

**Modélisation 1 :** On choisit au hasard un nombre dans *A*, partie finie non vide de <sup>R</sup>. On note *X*  $=$  Nombre obtenu. Alors  $X \hookrightarrow \mathcal{U}(A)$ .

 *Exemple***.** On dispose d'une urne de 10 boules numérotées. On tire une boule au hasard et on note *X* = Numéro obtenu. Alors *X*  $\hookrightarrow \mathscr{U}([1, 10])$ .

 *Exemple***.** Un gardien doit ouvrir une porte dans le noir, avec *n* clef dont une seule est la bonne. On note *X* le nombre d'essais nécessaires pour trouver la bonne clef. On suppose que le gardien essaie les clefs une à une, sans utiliser deux fois la même. Alors  $X \hookrightarrow \mathscr{U}(\llbracket 1,n \rrbracket)$  et le nombre moyen d'essais pour trouver la bonne clef est donc  $\frac{n+1}{2}$ 2 .

## **3.2 Loi de Bernoulli**

**Définition 21 – VAR de loi de Bernoulli**

On dit que *<sup>X</sup>* suit la loi de Bernoulli de paramètre *<sup>p</sup>* <sup>∈</sup>]0,1[ lorsque *<sup>X</sup>*(Ω) <sup>=</sup> {0,1} et :

 $P(X = 1) = p$  et  $P(X = 0) = 1 - p = q$ 

On le note  $X \hookrightarrow \mathcal{B}(p)$ .

**Théorème 22 – Espérance et variance d'une VAR de loi**  $\mathcal{B}(p)$ 

Soit *X* une VAR de loi  $\mathcal{B}(p)$ . Alors :

$$
\mathbb{E}(X) = p \qquad \text{et} \qquad V(X) = pq = p(1-p)
$$

**Modélisation :** On considère une expérience aléatoire qui n'a que deux issues possibles : succès ou échec.

On note *p* la probabilité qu'elle donne un succès et *X* = ½ 1 si l'expérience est un succès 0 si l'expérience est un échec Alors  $X \hookrightarrow \mathcal{B}(p)$ .

 *Exemple***.** On dispose d'une pièce de monnaie truquée, de telle sorte qu'elle donne Pile avec probabilité *p* ∈]0,1[.

On note *X* =  $\begin{cases} 1 & \text{si la piece donne Pile} \\ 0 & \text{si la piece donne Face} \end{cases}$  Alors  $X \hookrightarrow \mathcal{B}(p)$ .

 *Exemple***.** On tire une carte dans un jeu de 32 cartes. On note *X* =  $\begin{cases} 1 & \text{si la carte est un coeur} \\ 0 & \text{sinon} \end{cases}$  Alors  $X \hookrightarrow \mathcal{B} \left( \frac{1}{4} \right)$ 4  $\overline{ }$ .

PCSI1, Lycée Saliège, Toulouse. http://mathcpge.org/
**Théorème 23 – Caractérisation de la loi de Bernoulli**

Soit *X* une VAR. Alors :

*X* suit une loi de Bernoulli  $\iff$  *X*(Ω) = {0, 1}

et dans ce cas le paramètre est  $p = \mathbb{E}(X) = \mathbb{P}(X = 1)$ .

 $\otimes$  **Exemple.** Si  $X \hookrightarrow \mathcal{B}(p)$ , alors  $X^2 \hookrightarrow \mathcal{B}(p)$ .

 $\otimes$  **Exemple.** Si *A* est un évènement tel que  $\mathbb{P}(A) \notin \{0, 1\}$ , alors  $X = \mathbb{I}_A$  est une VAR de loi  $\mathscr{B}(\mathbb{P}(A))$ . En particulier on obtient que  $E(\mathbb{1}_A) = P(A)$ , formule qui relie probabilité d'un évènement et espérance d'une VAR.

# **3.3 Loi binomiale**

**Définition 24 – VAR de loi binomiale**

On dit que *X* suit la loi binomiale de paramètres  $n \in \mathbb{N}^*$  et  $p \in ]0,1[$  lorsque  $X(\Omega) = [0,n]$ et :

$$
\forall k \in [0, n], \quad \mathbb{P}(X = k) = \binom{n}{k} p^k (1 - p)^{n - k}
$$

On le note  $X \hookrightarrow \mathcal{B}(n, p)$ .

On a  $\mathcal{B}(1, p) = \mathcal{B}(p)$ .

Si 
$$
k \in \mathbb{Z}
$$
,  $k \notin [0, n]$ , on a encore  $\mathbb{P}(X = k) = {n \choose k} p^k (1-p)^{n-k}$  puisque  $0 = 0$ . Ainsi :

$$
\forall k \in \mathbb{Z}, \quad \mathbb{P}(X = k) = \binom{n}{k} p^k (1 - p)^{n - k}
$$

| Théorème 25 – Espérance et variance d'une VAR de loi $\mathcal{B}(n, p)$ |                             |
|--------------------------------------------------------------------------|-----------------------------|
| Soit X une VAR de loi $\mathcal{B}(n, p)$ . Alors :                      |                             |
| $\mathbb{E}(X) = np$                                                     | et $V(X) = npq = np(1 - p)$ |

**Modélisation :** On considère une expérience aléatoire qui n'a que deux issues possibles : succès avec probabilité *p* ou échec avec probabilité *q* = 1− *p*. On effectue *n* répétitions indépendantes de cette même expérience. On note *X* = Nombre de succès obtenus. Alors  $X \hookrightarrow \mathcal{B}(n, p)$ .

 *Exemple***.** On dispose d'une pièce de monnaie truquée, de telle sorte qu'elle donne Pile avec probabilité *p* ∈]0,1[.

On la lance *n* fois de manières indépendantes. On note *X* = Nombre de Piles obtenus. Alors  $X \hookrightarrow \mathcal{B}(n, p)$ .

 $\otimes$  *Exemple*. On dispose d'une urne de *N* boules :  $N_1$  boules blanches et  $N_2$  boules noires. On effectue *n* tirages successifs d'une boule avec remise.

On note *X* = Nombre de boules blanches obtenues. Alors  $X \hookrightarrow \mathscr{B}$  $n, \frac{N_1}{N_1}$ *N*  $\tilde{ }$ .

# **4 Compétences à acquérir sur ce chapitre**

- ➥ Savoir déterminer la loi d'une variable aléatoire.
	- ✪ Déterminer l'univers image *X*(Ω).
	- ✪ Calculer les probabilités <sup>P</sup>(*<sup>X</sup>* <sup>=</sup> *<sup>k</sup>*) pour tout *<sup>k</sup>* <sup>∈</sup> *<sup>X</sup>*(Ω).
- ➥ Savoir calculer l'espérance d'une variable aléatoire.
	- ✪ En utilisant la définition et la loi de la variable aléatoire.
	- ✪ En utilisant le théorème de transfert et la loi d'une autre variable aléatoire.
- ➥ Savoir calculer la variance d'une variable aléatoire.
	- ✪ Calculer le moment d'odre deux avec le théorème de transfert.
	- ✪ Conclure avec la formule de Koenig-Huyghens.
- **►** Connaître les lois usuelles et les reconnaître dans la modélisation.
	- ✪ Connaître aussi leur espérance et leur variance.

# **5 Exercices**

#### **Lois usuelles**

#### **EXERCICE 1. Lois usuelles**

Dans chacune des expériences qui suivent, reconnaître la loi de *X*.

- 1. On range au hasard 20 objets dans 3 tiroirs. *X* = nombre d'objets dans le premier tiroir.
- 2. Un enclos contient 15 lamas, 15 dromadaires et 15 chameaux. On sort un animal au hasard de cet enclos.
	- $X =$  nombre de bosses.
- 3. Une urne contient 6 boules vertes, 3 boules rouges et 5 boules bleues. On tire successivement et avec remise 10 boules de l'urne.
	- *X* = nombre de boules vertes tirées.
- 4. On suppose que la probabilité de naissance d'une fille et d'un garçon sont identiques. *X* = nombre de garçons d'une famille de 3 enfants.
- 5. On suppose que 1% des trèfles possédent 4 feuilles. On cueille 100 trèfles.  $X =$  nombre de trèfles à 4 feuilles cueillis.

#### **EXERCICE 2. Transfert de loi**

Si  $X \hookrightarrow \mathscr{U}(\llbracket 1,n \rrbracket)$  et  $Y = X/n$ . Calculer  $\mathbb{E}(Y)$  et  $V(Y)$ . Déterminer la loi de  $Y$ .

#### **EXERCICE 3. Une utilisation du théorème de transfert**

Si 
$$
X \hookrightarrow \mathcal{B}(n, p)
$$
 calculate  $\mathbb{E}\left(\frac{1}{X+1}\right)$ .

**Calculs de lois par dénombrement**

#### **EXERCICE 4. Jeux d'argent**

Un jeu est dit *équitable* losque l'espérance du gain relatif du joueur est nulle. Pour chacun des jeux suivants, déterminer si le jeu est équitable.

- 1. Le joueur lance 2 dès. S'il sort 7, il gagne 5 euros, sinon il perd 1 euro.
- 2. Le joueur mise sur rouge ou noir à la roulette au casino (composée de 18 rouges, 18 noirs et du zéro qui est vert). Pour une mise donnée, la casino paye deux fois la mise en cas de sortie de la bonne couleur (la mise est perdue dans tous les cas).
- 3. Toujours à la roulette, il joue un numéro plein : s'il gagne, la casino lui paye 36 fois sa mise en cas de sortie du numéro choisi.
- 4. Le joueur remplit une grille de loto qui coûte *ǫ* euros : il choisit 6 numéros entre 1 et 49. Si ses numéros sortent, il gagne un million d'euros.

#### **EXERCICE 5. Somme des numéros**

Une urne contient deux boules marquées 1, deux marquées 2 et une marquée 3. On prélève simultanément deux boules au hasard et on appelle *X* la somme des numéros marqués sur les deux boules. Déterminer la loi de *X* son espérance et son écart-type.

#### **EXERCICE 6. Les quatre dés**

On lance 4 dès équilibrés, on note *X* ="le nombre de numéros différents sortis".

1. Vérifier que la loi de *X* est la suivante :

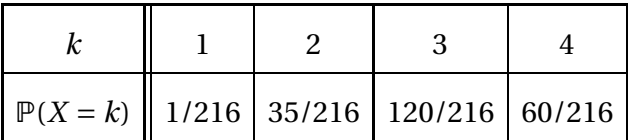

2. Calculer l'espérance et la variance de *X*.

#### **EXERCICE 7. Plus grand numéro obtenu lors d'un tirage simultané**

On effectue un tirage simultané de *n* boules dans une urne composée de *N* boules numérotées de 1 à *N*. On note *X* le plus grand des numéros obtenus.

- 1. Reconnaître la loi de *X* si *n* = 1.
- 2. Vérifier que  $X(\Omega) = [n, N]$  et que pour tout  $k \in [n, N]$ :

$$
\mathbb{P}(X=k) = \frac{\binom{k-1}{n-1}}{\binom{N}{n}}
$$

3. Démontrer que pour tout 
$$
n \in [0, N] : \sum_{k=n}^{N} {k \choose n} = {N+1 \choose n+1}
$$
, et en déduire  $\mathbb{E}(X)$ .

4. Calculer  $V(X)$ .

#### **EXERCICE 8. Loi hypergéométrique**

- 1. On dispose d'une urne de *N* boules :  $N_1$  boules blanches et  $N_2$  boules noires. On effectue *n* tirages successifs d'une boule avec remise. On note *X* = Nombre de boules blanches obtenues. Déterminer la loi de *X*.
- 2. On dispose d'une urne de *N* boules :  $N_1$  boules blanches et  $N_2$  boules noires. On effectue *n* tirages successifs d'une boule sans remise. On note *X* = Nombre de boules blanches obtenues. Déterminer la loi de *X*.

3. On dispose d'une urne de *N* boules :  $N_1$  boules blanches et  $N_2$  boules noires. On effectue un tirage simultané de *n* boules. On note *X* = Nombre de boules blanches obtenues. Déterminer la loi de *X*.

#### **Calculs de lois par conditionnement**

#### **EXERCICE 9. Urne vidée de ses boules blanches**

On considère une urne de taille *N* > 1, contenant *r* boules blanches et *N* − *r* boules noires (0 < *r* < *N*). Dans cette urne, on prélève les boules une à une et sans remise, jusqu'à l'obtention de toutes les boules blanches, et on note *X* le nombre de tirages qu'il est nécessaire d'effectuer pour cela.

- 1. Dans les cas *r* = 1 et *r* = *N*, reconnaître la loi de *X* et donner son espérance.
- 2. Le cas général : 1 < *r* < *N*.
	- (a) Déterminer l'ensemble *<sup>X</sup>*(Ω) et pour *<sup>k</sup>* <sup>∈</sup> *<sup>X</sup>*(Ω) vérifier que : <sup>P</sup>(*<sup>X</sup>* <sup>=</sup> *<sup>k</sup>*) <sup>=</sup>  $\binom{k-1}{k}$ *r* −1 ¢  $\binom{N}{k}$ *r*

(b) Montrer que : 
$$
\mathbb{E}(X) = \frac{r(N+1)}{r+1}.
$$

#### **EXERCICE 10.** *n***-ième succès lors de tirages sans remise**

Une urne contient *N* ≥ 1 boules dont  $r$  ≥ 1 sont rouges et les autres sont blanches. On tire successivement et sans remise toutes les boules. Soit  $n \in [1, r]$ . On appelle  $X_n$  le rang d'apparition de la *n* ème boule rouge. Trouver la loi de *<sup>X</sup>n*. Faire le lien avec l'exercice précédent.

#### **EXERCICE 11. Modèle de Galton-Watson**

Soit *p* ∈]0,1[.

On considère une plante qui peut donner naissance à deux descendants avec la probabilité *p*, ou à aucun descendant avec la probabilité 1 − *p*. Pour *n* ∈ <sup>N</sup>, on note *X<sup>n</sup>* le nombre de descendants issus de la *n* ème génération, c'est-à-dire le nombre de descendants de notre plante à la  $(n+1)$ <sup>ème</sup> génération.

On note aussi *f* la fonction définie sur [0,1] par :  $f(x) = px^2 + (1 - p)$ .

- 1. On définit une suite  $(u_n)_{n \in \mathbb{N}}$  par  $u_0 = 1 p$  et ∀ $n \in \mathbb{N}$ ,  $u_{n+1} = f(u_n)$  Montrer qu'elle est bien définie, puis étudier sa monotonie et sa convergence.
- 2. Pour  $n \in \mathbb{N}$ , donner une relation entre  $\mathbb{P}(X_{n+1} = 0)$  et  $\mathbb{P}(X_n = 0)$ .
- 3. En déduire  $\lim_{n \to +\infty} \mathbb{P}(X_n = 0)$ . Interpréter ce résultat.

# **Plusieurs variables aléatoires**

#### **EXERCICE 12. Exemple de couple discret**

On choisit au hasard un nombre *X* entre 1 et *n*. On choisit alors au hasard avec équiprobabilité un entier *Y* entre 1 et *X*.

- 1. Pour  $(i, j) \in [1, n]^2$ , déterminer  $\mathbb{P}([X = i] \cap [Y = j]).$
- 2. Donner la loi de *Y* .

#### **EXERCICE 13. Minimum et maximum lors de tirages simultanés**

On considère une urne contenant *N* jetons numérotés de 1 à *N*. On tire simultanément *n* jetons de l'urne (*n* < *N*) et on note *X* le plus petit des numéros obtenus et *Y* le plus grand.

- 1. Déterminer les lois de *X* et *Y* .
- 2. Pour  $(i, j) \in X(\Omega) \times Y(\Omega)$ , déterminer  $\mathbb{P}([X = i] \cap [Y = j])$ .

#### **EXERCICE 14. Expérience en deux étapes**

On dispose de *n* ∈ <sup>N</sup><sup>∗</sup> urnes numérotées de 1 à *n* : *U*1, *U*2, ..., *Un*. L'urne *U<sup>k</sup>* contient *k* boules numérotées de 1 à *k*. On choisit au hasard une urne, on note *X* le numéro de l'urne choisie, puis on tire une boule au hasard dans l'urne choisie, on note *Y* le numéro de la boule tirée.

- 1. Pour  $(i, j) \in [1, n]^2$ , déterminer  $P([X = i] ∩ [Y = j])$ , en déduire la loi de *Y*.
- 2. Déterminer l'espérance de *Y* .
- 3. Donner un équivalent de  $E(Y)$  lorsque  $n \rightarrow +\infty$ .

#### **Un peu de théorie**

#### **EXERCICE 15. Inégalité de Bienaymé-Tchebychev**

On effectue *n* lancers indépendants d'une pièce équilibrée. A l'aide de l'inégalité de Bienaymé-Tchebychev, déterminer le nombre de lancers nécessaires pour que la moyenne empirique du nombre de "Piles" obtenus se situe dans l'intervalle ]1/2−0.01,1/2+0.01[, avec une probabilité supérieure ou égale à 95%.

#### **EXERCICE 16. Théorème d'antirépartition**

- 1. Soient *N* ∈ N et *X* une VAR vérifiant : *X*(Ω) ⊂ [0, *N*]. Montrer que : <sup>E</sup>(*X*) = *N* X−1 *k*=0  $\mathbb{P}(X > k)$ .
- 2. On considère une urne de *N* boules numérotées. On effectue un tirage simultané de *n* boules, et on note *X* le plus grand numéro obtenu. Déterminer <sup>E</sup>(*X*).

#### **EXERCICE 17. Entropie de la loi d'une variable aléatoire discrète**

On considère la fonction  $f$  définie sur  $\mathbb{R}^+$  par  $f(x)$  =  $\int -x \ln(x) \quad \text{si } x > 0$ 0  $\sin x = 0$ 

Soit Ω un univers fini et *X* une variable aléatoire définie sur Ω et à valeurs dans  $\mathbb{R}^+$ . On appelle entropie de la loi de *X* le réel, noté *H*(*X*), défini par :

$$
H(X) = \sum_{x \in X(\Omega)} f(\mathbb{P}(X = x))
$$

On pose aussi  $N = \text{Card}(X(\Omega)).$ 

- 1. Déterminer *H*(*X*) lorsque *X* suit une loi uniforme. Même question lorsque *X* est constante.
- 2. Dans le cas général, déterminer le signe de *H*(*X*).
- 3. Etudier le signe sur ℝ<sup>+</sup> de la fonction  $h(x) = f(x) 1 + x$ . En déduire le signe du réel :  $\sum$ *<sup>x</sup>*∈*X*(Ω)  $f(N \times \mathbb{P}(X = x))$ , puis l'inégalité :  $H(X) \leq \ln N$ .
- 4. Etablir que l'entropie est minimale si, et seulement si, *X* est constante.
- 5. Etablir que l'entropie est maximale si, et seulement si, *X* suit une loi uniforme.

#### **EXERCICE 18. Fonction génératrice d'une variable aléatoire discrète**

Soit *X* une variable aléatoire sur un univers  $\Omega$  supposé fini, et à valeurs dans N. On appelle fonction génératrice de *X* la fonction  $G_X : \mathbb{R} \longrightarrow \mathbb{R}$  définie par :

$$
\forall t \in \mathbb{R}, \quad G_X(t) = \sum_{k \in X(\Omega)} \mathbb{P}(X = k). t^k
$$

- 1. Pour tout  $t \in \mathbb{R}$ , exprimer  $\mathbb{E}(t^X)$  en fonction de  $G_X$ .
- 2. Pour tout *n* ∈  $\mathbb{N}^*$ , exprimer  $\mathbb{E}(X(X-1)...(X-n+2)(X-n+1))$  en fonction de  $G_X$  ou de ses dérivées.
- 3. Montrer que la fonction génératrice de *X* caractérise la loi de *X*.
- 4. Relier  $\mathbb{E}(X)$  et Var(*X*) à  $G_X$  et  $G'_X$ .
- 5. Déterminer  $G_X$  dans les cas suivants :  $X \hookrightarrow \mathscr{B}(p)$ ,  $X \hookrightarrow \mathscr{B}(N, p)$  et  $X \hookrightarrow \mathscr{U}(\llbracket 1, N \rrbracket)$ .

# Chapitre 19

# Compléments sur les matrices

#### **Sommaire**

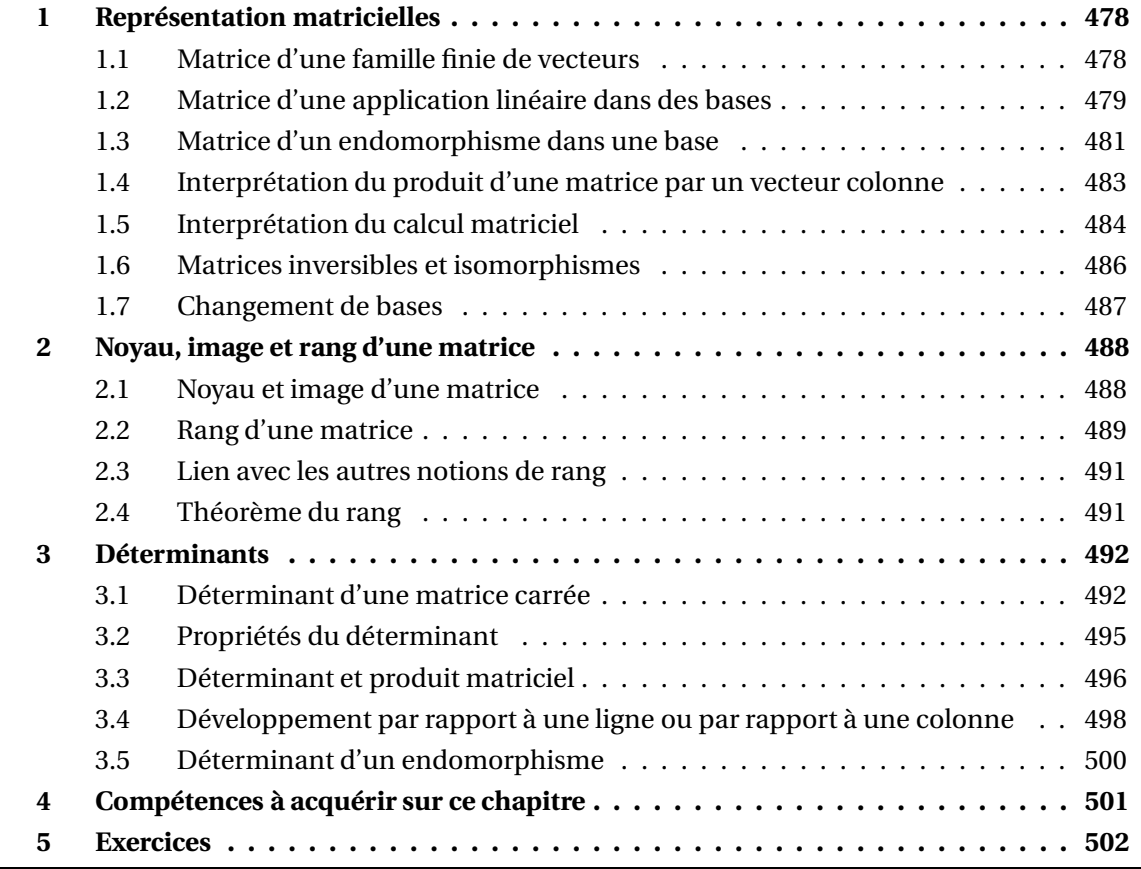

Dans tout ce chapitre K désigne R ou  $\mathbb C$ .

 $\mathbb E$  et  $\mathbb F$  sont deux espace vectoriels sur  $\mathbb K$  de dimension finie.

# **1 Représentation matricielles**

Dans tout ce paragraphe, et sauf mention contraire,  $\mathscr{B} = (e_1, e_2, ..., e_p)$  est une base de  $\mathbb E$  et  $\mathscr{C} = (\varepsilon_1, \varepsilon_2, ..., \varepsilon_n)$  est une base de  $\mathbb{F}$ .

#### **1.1 Matrice d'une famille finie de vecteurs**

On a vu que tout  $u \in \mathbb{F}$  s'écrit de manière unique  $u = \sum^{n}$ *i*=1  $a_i.\varepsilon_i$  où les scalaires  $(a_1,...,a_n)$  sont les coordonnées de *u* dans la base  $\mathscr C$ .

On associe alors à *u* la matrice colonne :

$$
U = \text{Mat}(u) = \text{Mat}(u; \mathcal{C}) = \begin{pmatrix} a_1 \\ a_2 \\ \vdots \\ a_n \end{pmatrix} \in \mathcal{M}_{n,1}(\mathbb{K})
$$

Plus généralement, si  $(u_1,...,u_p)$  est une famille finie de vecteurs de  $\mathbb F$ , on lui associe la matrice *<sup>A</sup>* <sup>∈</sup> <sup>M</sup>*n*,*<sup>p</sup>* (K) telle que la *<sup>j</sup>*-ième colonne de *<sup>A</sup>* est égale aux coordonnées du vecteur *<sup>u</sup><sup>j</sup>* dans la base  $\mathscr{C}$  :

$$
A = \text{Mat}(u_1, ..., u_p) = \text{Mat}(u_1, ..., u_p; \mathcal{C}) = \begin{pmatrix} a_{1,1} & \cdots & a_{1,j} & \cdots & a_{1,p} \\ \vdots & & \vdots & & \vdots \\ a_{i,1} & \cdots & a_{i,j} & \cdots & a_{i,p} \\ \vdots & & \vdots & & \vdots \\ a_{n,1} & \cdots & a_{n,j} & \cdots & a_{n,p} \end{pmatrix} \leftarrow \begin{pmatrix} \varepsilon_1 \\ \varepsilon_2 \\ \varepsilon_3 \\ \vdots \\ \varepsilon_n \end{pmatrix}
$$

où les  $a_{i,j}$  sont définis par : ∀ $j$  ∈  $[1, p]$ ,  $u_j = (a_{1,j},...,a_{n,j})$ <sub>'€</sub> =  $\sum^n$ *i*=1 *ai*,*<sup>j</sup>* .*εi*

PCSI1, Lycée Saliège, Toulouse. http://mathcpge.org/

#### **Définition 1 – Matrice d'une famille finie de vecteurs**

On dit que la matrice Mat( $u_1, ..., u_p$ ) est la *matrice associée à la famille (* $u_1, ..., u_p$ *) dans la* base  $\mathscr C$ .

Réciproquement, toute matrice *A* ∈  $\mathcal{M}_{n,p}(\mathbb{K})$  définit une famille  $(u_1,...,u_p)$  de *p* vecteurs de  $\mathbb{E}$ telle que :

$$
A = \mathop{\mathrm{Mat}}_{\mathscr{C}}(u_1, \ldots, u_p)
$$

On en déduit que l'application

$$
\mathbb{F}^p \longrightarrow \mathcal{M}_{n,p}(\mathbb{K})
$$
  
\n $(u_1, ..., u_p) \longrightarrow \text{Mat}(u_1, ..., u_p)$ 

est une bijection de  $\mathbb{F}^p$  vers  $\mathscr{M}_{n,p}(\mathbb{K}).$  Sa bijection réciproque est l'application :

$$
\mathcal{M}_{n,p}(\mathbb{K}) \longrightarrow \mathbb{F}^p
$$
  

$$
A \longrightarrow (u_1, ..., u_p)
$$

où  $u_j = \sum_{j=1}^{n}$ *i*=1 *ai*,*<sup>j</sup>* .*εi*

En particulier *A* définit  $p$  vecteurs de  $\mathbb{K}^n$  en choisissant  $\mathbb{E} = \mathbb{K}^n$  muni de sa base canonique.

 $\otimes$  **Exemple.**  $A =$  $\overline{1}$ L 1 2 0 1 3 0  $\overline{ }$ donne dans la base canonique de  $\mathbb{R}^3$  la famille  $((1,0,3); (2,1,0)).$ 

 $\otimes$  *Exemple*. La même matrice donne dans la base canonique de  $\mathbb{R}_2[X]$  la famille de polynômes  $(1+3X^2, 2+X).$ 

#### **1.2 Matrice d'une application linéaire dans des bases**

On rappelle que  $f \in \mathcal{L}(\mathbb{E}, \mathbb{F})$  est entièrement déterminée par la donnée de la famille de vecteurs  $(f(e_1),...,f(e_p))$  de vecteurs de  $\mathbb F$ , grâce à la formule suivante :

si 
$$
x = \sum_{i=1}^{n} x_i \cdot e_i
$$
 alors  $f(x) = \sum_{i=1}^{p} x_i \cdot f(e_i)$ 

Par conséquent l'application linéaire *f* est aussi entièrement déterminée par la donnée de la matrice :

$$
A = \text{Mat}(f) = \text{Mat}(f; \mathcal{B}, \mathcal{C}) = \begin{pmatrix} a_{1,1} & \cdots & a_{1,j} & \cdots & a_{1,p} \\ \vdots & \vdots & \ddots & \vdots \\ a_{i,1} & \cdots & a_{i,j} & \cdots & a_{i,p} \\ \vdots & \vdots & \vdots & \vdots \\ a_{n,1} & \cdots & a_{n,j} & \cdots & a_{n,p} \end{pmatrix} \leftarrow \varepsilon_{i}
$$
  
in

où les  $a_{i,j}$  sont définis par : ∀ $j \in [\![1,p]\!], f(e_j) = (a_{1,j}, \ldots, a_{n,j})$ e =  $\sum^n$ *i*=1 *ai*,*<sup>j</sup>* .*εi*

On peut remarquer que  $\text{Mat}(f; \mathcal{B}, \mathcal{C}) = \text{Mat}(f(\mathcal{B}); \mathcal{C})$ . La matrice de gauche est celle d'une application linéaire dans des bases, et celle de droite la matrice d'une famille de vecteurs dans une base.

La matrice  $\text{Mat}(f) = \text{Mat}(f; \mathcal{B}, \mathcal{C})$  est appelée matrice associée à  $f$  dans les bases  $\mathcal B$  et  $\mathcal C$ . **Définition 2 – Matrice d'une application linéaire dans des bases**

Réciproquement, toute matrice *A* ∈  $\mathcal{M}_{n,p}(\mathbb{K})$  définie une application linéaire  $f \in \mathcal{L}(\mathbb{E}, \mathbb{F})$  telle que :

$$
A=\mathrm{Mat}(f;\mathscr{B},\mathscr{C})
$$

On en déduit que l'application

$$
\mathcal{L}(\mathbb{E}, \mathbb{F}) \longrightarrow \mathcal{M}_{n,p}(\mathbb{K})
$$
  
 $f \longrightarrow \text{Mat}(f; \mathcal{B}, \mathcal{C})$ 

est une bijection de  $\mathscr{L}(\mathbb{E}, \mathbb{F})$  vers  $\mathscr{M}_{n,p}(\mathbb{K})$ . Sa bijection réciproque est l'application :

$$
\mathcal{M}_{n,p}(\mathbb{K}) \longrightarrow \mathcal{L}(\mathbb{E}, \mathbb{F})
$$
  
 $A \longrightarrow f$ 

où  $f(x) = \sum^{n}$ *i*=1  $x_i \cdot f(e_i) = \sum_{i=1}^{n}$ *i*=1  $\overline{a}$ X *p j*=1 *x<sup>i</sup> ai*,*<sup>j</sup>* .*εj* ! pour  $x = \sum^{n}$ *i*=1  $x_i.e_i$ .

 $\bullet \quad \bullet \quad \bullet \quad \bullet \quad A = \begin{pmatrix} 1 & 0 & 1 \ 2 & 1 & 1 \end{pmatrix}$  donne, dans les bases canoniques de  $\R_2[X]$  et  $\R_1[X]$ , l'application linéaire  $f \in \mathscr{L}\big(\mathbb{R}_2[X],\mathbb{R}_1[X]\big)$  telle que :

$$
f(1) = 1 + 2X \n f(X) = X \n f(X2) = 1 + X
$$

donc:  $\forall (a, b, c) \in \mathbb{R}^3$ ,  $f(a + bX + cX^2) = a.f(1) + b.f(X) + c.f(X^2) = a + c + (2a + b + c)X$ .

*f* (*X*

PCSI1, Lycée Saliège, Toulouse. http://mathcpge.org/

**Définition 3 – Application linéaire canoniquement associée**

Soit  $A \in \mathcal{M}_{n,p}(\mathbb{K})$ . On appelle *application linéaire canoniquement associée à A*, l'application *f* ∈  $\mathscr{L}(\mathbb{K}^p,\mathbb{K}^n)$  définie par *A* dans les bases canoniques de  $\mathbb{K}^p$  et  $K^n$ .

*Exemple.*  $A = \begin{pmatrix} 1 & 0 & 1 \ 2 & 1 & 1 \end{pmatrix}$  a pour application linéaire canoniquement associé  $f \in \mathscr{L}(\mathbb{R}^3, \mathbb{R}^2)$ telle que :

> $f(1,0,0) = (1,2)$  $f(0,1,0) = (0,1)$  $f(0,0,1) = (1,1)$

et d'expression analytique :

$$
\forall (x, y, z) \in \mathbb{R}^3, \quad f(x, y, z) = x.f(1, 0, 0) + y.f(0, 1, 0) + z.f(0, 0, 1) = (x + z, 2x + y + z)
$$

Cas des formes linéaires. Dans ce cas  $\mathbb{F} = \mathbb{K}$  et on prend comme base de  $\mathbb{K} : \mathscr{C} = (1)$ . On remarque que la matrice asociée à une forme linéaire est une matrice ligne. Si  $\mathscr{B} = (\varepsilon_1, \ldots, \varepsilon_n)$ est une base de  $\mathbb E$  :

$$
\mathop{\mathrm{Mat}}_{\mathscr{B}}(f) = \begin{pmatrix} f(\varepsilon_1) & f(\varepsilon_2) & \dots & f(\varepsilon_n) \end{pmatrix}
$$

*Exemple***.** Dans <sup>K</sup>*<sup>n</sup>* , on considère la forme linéaire :

$$
f: \qquad \mathbb{K}^n \qquad \longrightarrow \qquad \mathbb{K}
$$

$$
(x_1, \dots, x_n) \qquad \longrightarrow \qquad \sum_{k=1}^n x_k
$$

Sa matrice associée dans la base canonique  $\mathscr B$  de  $\mathbb K^n$  est :

$$
\underset{\mathscr{B}}{\text{Mat}}(f) = \begin{pmatrix} 1 & 1 & \dots & 1 \end{pmatrix}
$$

#### **1.3 Matrice d'un endomorphisme dans une base**

Si  $f$  est un endomorphisme de  $E$ , on peut choisir la même base au départ et à l'arrivée.

On associe donc à  $f \in \mathcal{L}(\mathbb{E})$  la matrice  $A = \text{Mat}(f; \mathcal{B}, \mathcal{B}) \in \mathcal{M}_n(\mathbb{K})$ , notée plus simplement  $\text{Mat}(f;\mathscr{B})$  ou  $\text{Mat}(f):$ 

$$
A = \text{Mat}(f) = \text{Mat}(f; \mathcal{B}) = \begin{pmatrix} f(\varepsilon_1) & \cdots & f(\varepsilon_n) & \cdots & f(\varepsilon_n) \\ \downarrow & & \downarrow & & \downarrow & & \\ a_{1,1} & \cdots & a_{1,j} & \cdots & a_{1,n} \\ \vdots & & \vdots & & \vdots & & \vdots \\ a_{i,1} & \cdots & a_{i,j} & \cdots & a_{i,n} \\ \vdots & & \vdots & & \vdots & & \vdots \\ a_{n,1} & \cdots & a_{n,j} & \cdots & a_{n,n} \end{pmatrix} \leftarrow \varepsilon_n
$$

où les 
$$
a_{i,j}
$$
 sont définis par :  $\forall j \in [1, n], f(\varepsilon_j) = (a_{1,j}, \dots, a_{n,j}) \mathcal{C} = \sum_{i=1}^n a_{i,j} \varepsilon_k$ 

On a donc  $\text{Mat}(f;\mathscr{B}) = \text{Mat}\big(f(\mathscr{B});\mathscr{B}\big)$ . La matrice de gauche est celle d'un endomorphisme dans une base, et celle de droite la matrice d'une famille de vecteurs dans une base.

#### **Définition 4 – Matrice d'un endomorphisme dans une base**

La matrice Mat(*f*) = Mat(*f*; <sup>*g*</sup>) est appelée *matrice carrée associée à l'endomorphisme f dans la base* B.

*Exemple***.** Dans <sup>R</sup>*n*[*X*] on considère l'endomorphisme :

$$
\varphi\colon\ \mathbb{R}_n[X]\ \longrightarrow\ \mathbb{R}_n[X] \\
P\ \longrightarrow\ P'
$$

Sa matrice associée dans la base canonique  $\mathscr{B}$  de  $\mathbb{R}_n[X]$  est :

$$
\text{Mat}(\varphi) = \begin{pmatrix} 0 & 1 & 0 & \dots & \dots & 0 \\ 0 & 0 & 2 & \dots & \dots & 0 \\ 0 & 0 & 0 & \ddots & \ddots & 0 \\ \vdots & \vdots & \vdots & \ddots & \ddots & \vdots \\ 0 & 0 & 0 & \dots & 0 & n \\ 0 & 0 & 0 & \dots & \dots & 0 \end{pmatrix}
$$

 $\bigotimes$  *Exemple*. On a : Mat(id<sub>E</sub>) = *I<sub>n</sub>*.

Réciproquement, toute matrice carrée  $A \in \mathcal{M}_n(\mathbb{K})$  définie un endomorphisme  $f \in \mathcal{L}(\mathbb{E})$  tel que :

$$
A=\mathrm{Mat}(f;\mathscr{B})
$$

On en déduit que l'application

$$
\mathcal{L}(\mathbb{E}) \longrightarrow \mathcal{M}_n(\mathbb{K})
$$
  
 $f \longrightarrow \text{Mat}(f; \mathcal{B})$ 

est une bijection de  $\mathscr{L}(\mathbb{E})$  vers  $\mathscr{M}_n(\mathbb{K})$ .

**Définition 5 – Endomorphisme canoniquement associé**

Soit *A* ∈  $\mathcal{M}_n(\mathbb{K})$ . On appelle *endomorphisme canoniquement associé à A*, l'endomorphisme *f* ∈  $\mathscr{L}(\mathbb{K}^n)$  défini par *A* dans la base canonique de  $\mathbb{K}^n$ .

#### **1.4 Interprétation du produit d'une matrice par un vecteur colonne**

Si *A* =  $((a_{i,j}))_{\substack{1 \le i \le n \\ 1 \le j \le p}} \in \mathcal{M}_{n,p}(\mathbb{K})$  et *X* =  $\overline{1}$  $\overline{\phantom{a}}$ *x*1 *x*2 . . . *xp*  $\overline{ }$  $\begin{array}{c} \hline \end{array}$ <sup>∈</sup> <sup>M</sup>*p*,1(K), le produit *<sup>A</sup>* <sup>×</sup> *<sup>X</sup>* <sup>∈</sup> <sup>M</sup>*n*,1(K) est donné

par :

$$
A \times X = \begin{pmatrix} \sum_{k=1}^{p} a_{1,k} \times x_k \\ \vdots \\ \sum_{k=1}^{p} a_{i,k} \times x_k \\ \vdots \\ \sum_{k=1}^{p} a_{n,k} \times x_k \end{pmatrix} \leftarrow \text{lique } i
$$

ie que pour tout  $i \in [1, n]$ :

$$
(AX)[i,1] = \sum_{k=1}^{p} a_{i,k} \times x_k
$$

**Théorème 6 – Produit matriciel et image d'un vecteur par une application linéaire**

Soient *f* ∈  $\mathcal{L}(\mathbb{E}, \mathbb{F})$ ,  $x \in \mathbb{E}$  et  $y \in \mathbb{F}$ , représentés matriciellement par *A*, *X* et *Y*. Alors :

$$
y = f(x) \Longleftrightarrow Y = A \times X
$$

Avec d'autres notations :

$$
Mat(f; \mathcal{B}, \mathcal{C}) \times Mat(x; \mathcal{B}) = Mat(f(x); \mathcal{C})
$$

**Corollaire 7 – Égalité de deux matrices**  
\nSoient *A* et *B* deux matrices de 
$$
\mathcal{M}_{n,p}(\mathbb{K})
$$
.  
\n1. On a :  
\n
$$
A = B \Longleftrightarrow \forall X \in \mathcal{M}_{p,1}(\mathbb{K}), \quad A \times X = B \times X
$$
\n2. On a :  
\n
$$
A = 0_{n,p} \Longleftrightarrow \forall X \in \mathcal{M}_{p,1}(\mathbb{K}), \quad A \times X = 0_{n,1}
$$

Ne pas confondre avec le résultat suivant :

A est inversible 
$$
\iff \forall X \in \mathcal{M}_{p,1}(\mathbb{K}), \left(A \times X = 0_{n,1} \Longrightarrow X = 0_{p,1}\right)
$$

Le théorème précédent indique aussi comment trouver l'expression analytique d'une application linéaire  $f \in \mathcal{L}(\mathbb{E}, \mathbb{F})$ .

 *Exemple***.** On note *<sup>A</sup>* <sup>=</sup>  $\sqrt{ }$ L 1 2 1 0 0 1 1 2 1  $\overline{ }$  $\epsilon$  *M*<sub>3</sub>(R) et *f* l'endomorphisme de R<sup>3</sup> canoniquement associé. Pour tout  $(x, y, z) \in \mathbb{R}^3$ :

$$
A \times \begin{pmatrix} x \\ y \\ z \end{pmatrix} = \begin{pmatrix} x + 2y + z \\ z \\ x + 2y + z \end{pmatrix}
$$

donc  $f(x, y, z) = (x + 2y + z, z, x + 2y + z).$ 

**Exemple.** On note  $A = \begin{pmatrix} 1 & -1 & 1 \\ -1 & 1 & -1 \end{pmatrix}$ −1 1 −1  $\Big\}$  ∈  $\mathcal{M}_{23}(\mathbb{R})$  et  $f \in \mathcal{L}(\mathbb{R}_2[X], \mathbb{R}_1[X])$  l'application linéaire associée dans les bases canoniques. Pour tout  $P = a + bX + cX^2 \in \mathbb{R}^2[X]$ :

$$
A \times \begin{pmatrix} a \\ b \\ c \end{pmatrix} = \begin{pmatrix} a - b + c \\ -a + b - c \end{pmatrix}
$$

donc  $f(a + bX + cX^2) = (a - b + c) + (-a + b - c)X$ .

#### **1.5 Interprétation du calcul matriciel**

Dans le théorème suivant, *f* et *g* sont deux applications linéaires de <sup>E</sup> vers <sup>F</sup> représentées par les matrices *A* et *B* dans les bases  $\mathcal{B}$  et  $\mathcal{C}$ .

Si  $(\lambda, \mu) \in \mathbb{K}^2$  et si on note  $C$  la matrice représentative de  $\lambda.f + \mu.g$  dans les bases  $\mathscr{B}$  et  $\mathscr{C}$  : **Théorème 8 – Combinaison linéaire**

 $C = \lambda A + \mu B$ 

Avec d'autres notations :

$$
\mathrm{Mat}(\lambda.f+\mu.g;\mathcal{B},\mathcal{C})=\lambda.\mathrm{Mat}(f;\mathcal{B},\mathcal{C})+\mu.\mathrm{Mat}(g;\mathcal{B},\mathcal{C})
$$

**Corollaire 9 – Isomorphisme entre**  $\mathcal{M}_{n,p}$  **et**  $\mathcal{L}(\mathbb{E},\mathbb{F})$ .

Si  $p = \dim(E)$  et  $n = \dim(F)$  alors l'application  $A \rightarrow \text{Mat}(A; \mathcal{B}, \mathcal{C})$  est un isomorphisme de  $\mathscr{L}(\mathbb{E}, \mathbb{F})$  vers  $\mathscr{M}_{n,p}$ . En particulier :

$$
\dim\big(\mathcal{L}(\mathbb{E},\mathbb{F})\big)=p\times n=\dim(\mathbb{E})\times\dim(\mathbb{F})
$$

On se donne  $\mathbb G$  un troisième espace vectoriel sur  $\mathbb K$  de dimension finie, et  $\mathscr D$  une base de  $\mathbb G$ .

Dans le théorème suivant,  $f$  est une application linéaire de  $E$  vers  $F$  représentée par la matrice *A* dans les bases  $\mathscr B$  et  $\mathscr C$ , et g est une application linéaire de  $\mathbb F$  vers  $\mathbb G$  représentée par la matrice *B* dans les bases  $\mathscr{C}$  et  $\mathscr{D}$ .

**Théorème 10 – Produit matriciel**

On note *D* la matrice représentative de  $g \circ f$  dans les bases  $\mathcal B$  et  $\mathcal D$ . Alors :

 $D = B \times A$ 

Avec d'autres notations :

 $\text{Mat}(g \circ f; \mathcal{B}, \mathcal{D}) = \text{Mat}(g : \mathcal{C}, \mathcal{D}) \times \text{Mat}(f; \mathcal{B}, \mathcal{C})$ 

Ce théorème justifie la définition choisie pour le produit matriciel : il correspond à la composée des applications linéaires associées aux matrices. On comprend mieux pourquoi le produit matriciel est non commutatif et non intègre : il hérite ces propriétés de la composition des applications linéaires.

Les différentes règles de calcul vue pour le produit matriciel peuvent ainsi être rédémontrées via les applications linéaires.

 $\otimes$  *Exemple*. Si *A* ∈  $\mathcal{M}_{n,p}(\mathbb{K})$ , montrer que *A* × *I<sub>p</sub>* = *I<sub>n</sub>* × *A* = *A*.

On a défini les puissances entières d'une matrice carrée et d'un endomorphisme. Ces deux notions sont liées par le théorème suivant.

```
Si f ∈ \mathcal{L}(E), on a :
                                       \forall p \in \mathbb{N}, \quad \text{Mat}(f^p; \mathcal{B}) = (\text{Mat}(f; \mathcal{B}))^pProposition 11 – Puissances de matrices et d'endomorphismes
```
#### **1.6 Matrices inversibles et isomorphismes**

**Théorème 12 – Matrices inversibles et isomorphismes**

Si dim(E) = dim(F) et si  $f \in \mathcal{L}(\mathbb{E}, \mathbb{F})$ , on a:

*f* est un isomorphisme de  $E$  sur  $F \iff A = Mat(f; \mathcal{B}, \mathcal{C})$  est inversible

et dans ce cas :

$$
A^{-1} = (\text{Mat}(f; \mathcal{B}, \mathcal{C}))^{-1} = \text{Mat}(f^{-1}; \mathcal{C}, \mathcal{B})
$$

Si *f* est un endomorhisme de E, on a donc :

*f* est un automorphisme de  $\mathbb{E} \Longleftrightarrow A = \text{Mat}(f; \mathcal{B})$  est inversible

et dans ce cas :

$$
A^{-1} = (\text{Mat}(f; \mathscr{B}))^{-1} = \text{Mat}(f^{-1}; \mathscr{B})
$$

Pour un automorphisme on a donc :

$$
\forall p \in \mathbb{Z}, \quad \text{Mat}(f^p; \mathcal{B}) = (\text{Mat}(f; \mathcal{B}))^p
$$

Dans le résultat suivant, on rappelle que *n* = dim(E).

Si  $(u_1,...,u_n)$  est une famille de *n* vecteurs de  $E$  :  $(u_1,...,u_n)$  est une base de  $\mathbb{E} \Longleftrightarrow \text{Mat}(u_1,...,u_n;\mathscr{B})$  est une matrice inversible **Corollaire 13 – Familles de vecteurs et matrices inversibles**

Ce résultat donne en particulier un moyen simple de montrer qu'une matrice est inversible : vérifier que ses colonnes forment une famille libre.

$$
\text{ \textcircled{\textcircled{*}} \textit{ Exemple.}}\begin{pmatrix} 1 & 2 \\ 2 & 1 \end{pmatrix} \in \mathcal{M}_2(\mathbb{K}) \text{ est inversible et } \begin{pmatrix} 1 & 1 & 1 & \dots & 1 & 1 \\ 1 & 0 & 0 & \dots & 0 & 1 \\ \vdots & \vdots & \vdots & \ddots & \vdots & \vdots \\ 1 & 0 & 0 & \dots & 0 & 1 \\ 1 & 1 & 1 & \dots & 1 & 1 \end{pmatrix} \in \mathcal{M}_n(\mathbb{K}) \text{ ne l'est pas.}
$$

#### **1.7 Changement de bases**

On reprend  $\mathscr{B} = (e_1,e_2,...,e_p)$  une base de  $\mathbb{E}$  et  $\mathscr{C} = (\varepsilon_1,\varepsilon_2,...,\varepsilon_n)$  est une base de  $\mathbb{F}$ , et on se donne  $\mathscr{B}' = (e'_1, e'_2, \ldots, e'_p)$  une autre base de  $\mathbb{E}$  et  $\mathscr{C}' = (\varepsilon'_1, \varepsilon'_2, \ldots, \varepsilon'_n)$  une autre base de  $\mathbb{F}$ .

#### **Définition 14 – Matrice de passage d'un base à une autre**

On appelle matrice de passage de  $\mathscr{B}$  à  $\mathscr{B}'$  la matrice :

$$
P_{\mathscr{B}\longrightarrow\mathscr{B}'}=\mathrm{Mat}(\mathscr{B}';\mathscr{B})\in\mathscr{M}_p(\mathbb{K})
$$

On a donc :

$$
P_{\mathscr{B}\longrightarrow\mathscr{B}'}=\begin{pmatrix}e'_1 & \dots & e'_j & \dots & e'_p\\ \downarrow & \downarrow & \downarrow & & \downarrow\\ \lambda_{1,1} & \dots & \lambda_{1,j} & \dots & \lambda_{1,p}\\ \vdots & & \vdots & & \vdots\\ \lambda_{i,1} & \dots & \lambda_{i,j} & \dots & \lambda_{i,p}\\ \vdots & & \vdots & & \vdots\\ \lambda_{p,1} & \dots & \lambda_{p,j} & \dots & \lambda_{p,p}\end{pmatrix}\leftarrow e_p
$$

où les  $\lambda_{i,j}$  sont définis par : ∀ $j \in \llbracket 1, p \rrbracket$ ,  $e'_j = \sum^p j$ *i*=1 *λi*,*<sup>j</sup>* .*ei*

 $\otimes$  *Exemple*. On a :  $P_{\mathscr{B}\longrightarrow\mathscr{B}}=I_p$ 

◯ *Exemple*. Si  $E = \mathbb{R}_3[X]$ ,  $\mathscr{B} = (1, X, X^2, X^3)$  et  $\mathscr{B}' = (1, X - 1, (X - 1)^2, (X - 1)^3)$ , déterminer  $P_{\mathscr{B}\longrightarrow\mathscr{B}'}$ .

En considérant l'application linéaire id $_{\mathbb{E}}:\mathbb{E}\longrightarrow \mathbb{E}$ , on a

$$
P_{\mathscr{B}\longrightarrow\mathscr{B}'}=\mathrm{Mat}(\mathrm{id}_{\mathbb{E}};\mathscr{B}',\mathscr{B})
$$

**Proposition 15 – Produit de matrices passages**

1. Soient  $\mathcal{B}, \mathcal{B}'$  et  $\mathcal{B}''$  trois bases de  $\mathbb{E}.$  Alors :

$$
P_{\mathscr{B}\longrightarrow\mathscr{B}''}=P_{\boxed{\mathscr{B}}\longrightarrow\mathscr{B}'}\times P_{\mathscr{B}'\longrightarrow\boxed{\mathscr{B}''}
$$

2. Soient *B* et *B*<sup>'</sup> deux bases de E. Alors  $P_{\mathcal{B}\rightarrow\mathcal{B}'}$  est inversible et :

$$
(P_{\mathscr{B}\longrightarrow\mathscr{B}^{\prime}})^{-1}=P_{\mathscr{B}^{\prime}\longrightarrow\mathscr{B}}
$$

Les matrices de passage sont utilisées pour les changements de base.

**Théorème 16 – Formule de changement de bases pour une famille de vecteurs**

1. <u>Cas d'un vecteur</u>. Si  $x \in \mathbb{E}$ , on pose  $X = \text{Mat}(x; \mathcal{B})$ ,  $X' = \text{Mat}(x; \mathcal{B}')$  et  $P = P_{\mathcal{B}\longrightarrow\mathcal{B}'}$ . Alors :

$$
X = P \times X' \qquad X' = P^{-1} \times X
$$

2. Cas d'une famille de vecteurs. Si  $\mathcal F$  est une famille de vecteurs de  $\mathbb E$ , on pose  $M = Mat(\mathscr{F}; \mathscr{B}), M' = Mat(\mathscr{F}; \mathscr{B}')$  et  $P = P_{\mathscr{B}\longrightarrow \mathscr{B}'}$ . Alors :

 $M = P \times M'$   $M' = P^{-1} \times M$ 

Étudions maintenant le cas d'une application linéaire.

**Corollaire 17 – Formule de changement de bases pour une application linéaire**

1. Cas général. Si  $f \in \mathcal{L}(\mathbb{E}, \mathbb{F})$ , on pose  $A = Mat(f; \mathcal{B}, \mathcal{C})$ ,  $A' = Mat(f; \mathcal{B}', \mathcal{C}')$ ,  $P = P_{\mathscr{B}\longrightarrow\mathscr{B}}$ ′ et  $Q = P_{\mathscr{C}\longrightarrow\mathscr{C}}$ ′. Alors :

$$
A = Q \times A' \times P^{-1} \quad \text{et} \quad A' = Q^{-1} \times A \times P
$$

2. Cas d'un endomorphisme. Si  $f \in \mathcal{L}(\mathbb{E}, \mathbb{F})$ , on pose  $A = Mat(f; \mathcal{B}_1)$ ,  $A' = Mat(f; \mathcal{B}')$  $et P = P_{\mathcal{B}\longrightarrow\mathcal{B}'}$ . Alors :

 $A = P \times A' \times P^{-1}$  et  $A' = P^{-1} \times A \times P$ 

# **2 Noyau, image et rang d'une matrice**

#### **2.1 Noyau et image d'une matrice**

On se donne *A* ∈  $\mathcal{M}_{n,p}(\mathbb{K})$  et  $f \in \mathcal{L}(\mathbb{K}^p,\mathbb{K}^n)$  l'application linéaire canoniquement associée.

#### **Définition 18 – Noyau d'une matrice**

On appelle *noyau de A* la partie de  $\mathcal{M}_{p,1}(\mathbb{K})$  suivante :

$$
\text{Ker}(A) = \left\{ X \in \mathcal{M}_{p,1}(\mathbb{K}); AX = 0_{n,1} \right\}
$$

Le noyau de *A* est donc l'ensemble des solutions du système linéaire  $AX = 0_{n,1}$ .

Remarquer que :

$$
(x_1, \dots, x_p) \in \text{Ker}(f) \Longleftrightarrow \begin{pmatrix} x_1 \\ \vdots \\ x_p \end{pmatrix} \in \text{Ker}(A)
$$

En identifiant  $\mathbb{K}^p$  et  $\mathcal{M}_{p,1}(\mathbb{K})$ , on peut considérer que Ker $(A)$  = Ker $(f)$ , mais c'est un abus de notation.

PCSI1, Lycée Saliège, Toulouse. http://mathcpge.org/

On dit que *A* est *injective* lorsque Ker(*A*) =  $\{0_{p,1}\}$ . On a :

*f* est injective  $\Longleftrightarrow$  *A* est injective

On appelle *image de A* la partie de  $\mathcal{M}_{n,1}(\mathbb{K})$  suivante :  $\text{Im}(A) = \{AX \in \mathcal{M}_{n,1}(\mathbb{K}); X \in \mathcal{M}_{p,1}(\mathbb{K})\}$ **Définition 19 – Image d'une matrice**

L'image de *A* est donc l'ensemble des *Y* ∈  $\mathcal{M}_{p,1}$ [K) pour lesquels le système linéaire *AX* = *Y* est compatible.

Remarquer que :

$$
(y_1,..., y_n) \in \text{Im}(f) \Longleftrightarrow \begin{pmatrix} y_1 \\ \vdots \\ y_n \end{pmatrix} \in \text{Im}(A)
$$

En identifiant  $\mathbb{K}^n$  et  $\mathcal{M}_{n,1}(\mathbb{K})$ , on peut considérer que Im(*A*) = Im(*f*), mais c'est un abus de notation.

On dit que *A* est *surjective* lorsque Im(*A*) =  $\mathcal{M}_{n,1}(\mathbb{K})$ . On a :

*f* est surjective ⇔ *A* est surjective

#### **2.2 Rang d'une matrice**

On suppose que  $A \in \mathcal{M}_{n,p}(\mathbb{K})$ .

#### **Définition 20 – Rang d'une matrice**

Si *A* ∈  $\mathcal{M}_{n,p}(\mathbb{K})$ , on note  $(C_1, ..., C_p)$  la famille de *p* vecteurs définie par les colonnes de *A* dans la base canonique de <sup>K</sup>*<sup>n</sup>* . On appelle alors *rang de A*, l'entier naturel défini par :

$$
rg(A) = rg(C_1, \ldots, C_p)
$$

On a donc:  $\text{rg}(A) = \dim \big(\text{Vect}(C_1, ..., C_p)\big)$ 

$$
\text{Example.rg} \begin{pmatrix} 1 & 1 & 1 & \dots & 1 & 1 \\ 1 & 0 & 0 & \dots & 0 & 1 \\ \vdots & \vdots & \vdots & \ddots & \vdots & \vdots \\ 1 & 0 & 0 & \dots & 0 & 1 \\ 1 & 1 & 1 & \dots & 1 & 1 \end{pmatrix} = 2
$$

PCSI1, Lycée Saliège, Toulouse. http://mathcpge.org/

**Proposition 21 – Lien avec l'application linéaire canoniquement associée**

Si *f* est l'application linéaire canoniquement associée à *A*, alors  $rg(f) = rg(A)$ .

Le rang vérifie les règles de calcul suivantes.

#### **Théorème 22 – Règles de calcul du rang**

- 1.  $\text{rg}(A) \leq \min(n, p)$ .
- 2. Si  $B \in \mathcal{M}_{pq}(\mathbb{K}) : \text{rg}(AB) \le \min\big(\text{rg}(A), \text{rg}(B)\big).$ Si *B* ∈  $\mathcal{M}_n$ <sup>(K)</sup> est inversible : rg(*BA*) = rg(*A*). Si *C* ∈  $\mathcal{M}_p$ (K) est inversible : rg(*AC*) = rg(*A*).
- 3. Deux matrices équivalentes par lignes ou par colonnes ont le même rang.

Le résultat suivant donne une manière algorithmique de calculer le rang d'une matrice.

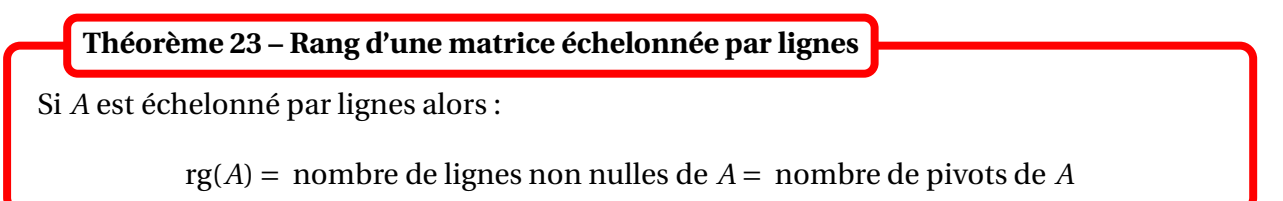

L'algorithme de Gauss-Jordan permet donc de calculer le rang d'une matrice : la matrice de départ a même rang que la matrice échelonnée par ligne donnée par l'algorithme. De plus l'algorithme peut être effectué sur les lignes ou sur les colonnes.

B Par contre pour calculer *l'inverse* d'une matrice, il ne faut effectuer l'algorithme que sur les lignes.

 *Exemple***.** rg  $\sqrt{ }$  $\overline{\phantom{a}}$ 1 −3 −2 0 2 1 −1 1 1 1 −1 −1  $\overline{ }$  $\begin{array}{c} \hline \end{array}$  $= 2.$ 

 $\triangle$  On peut parfois conclure sans l'algorithme de Gauss-Jordan : rg  $\sqrt{ }$  $\overline{\phantom{a}}$ 1 ... 1 :  $0_{n-2}$ . . . 1 ... 1  $\overline{ }$  $\vert$  = 2.

 *Exemple***.** Déterminer le rang de la matrice *<sup>A</sup>* <sup>=</sup>  $\overline{1}$ L 0 *a* 1 *a* 0 1 *a* 1 0  $\overline{ }$ où *a* est un réel.

#### **Théorème 24 – Rang de la transposée**

Si  $A \in \mathcal{M}_{n,p}(\mathbb{K})$ , rg $({}^tA)$  = rg(*A*).

Donc le rang d'une matrice est égal au rang de la famille de vecteurs formée par ses lignes.

**Théorème 25 – Rang d'une matrice échelonnée par colonnes**

Si *A* est échelonné par colonnes alors :

rg(*A*) = nombre de colonnes non nulles de *A* = nombre de pivots de *A*

#### **2.3 Lien avec les autres notions de rang**

#### **Théorème 26 – Lien avec les autres notions de rang**

1. Si  $(u_1,...,u_p)$  est une famille de *p* vecteurs de  $E$ , et si *A* est la matrice représentative de  $(u_1,...,u_p)$  dans une base  $\mathscr{B}$  de  $\mathbb{E}$ , alors :

$$
\mathrm{rg}(u_1,\ldots,u_p)=\mathrm{rg}(A)
$$

2. Si  $f \in \mathcal{L}(\mathbb{E}, \mathbb{F})$ , et si *A* est la matrice de *f* dans des bases  $\mathcal{B}$  et  $\mathcal{C}$  de  $\mathbb{E}$  et de  $\mathbb{F}$ , alors :

$$
\mathrm{rg}(f)=\mathrm{rg}(A)
$$

3. Si (*S*) est un système linéaire, et si *A* est la matrice de ses coefficients, alors :

 $rg(S) = rg(A)$ 

Le calcul algorithmique du rang d'une matrice permet donc de calculer le rang des autres objets de l'algèbre linéaire.

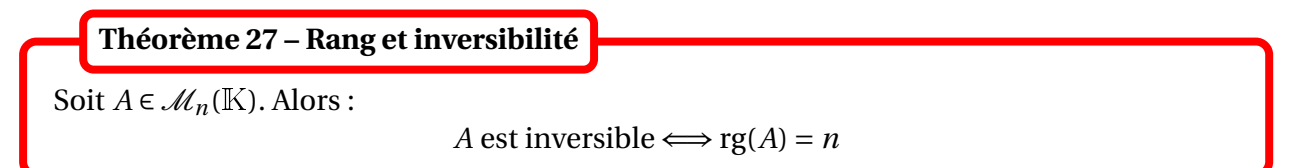

On peut utiliser ce résultat pour montrer qu'une famille de vecteurs d'une base de  $\mathbb{E}$ .

 *Exemple***.** Montrer que les vecteurs *<sup>u</sup>*<sup>1</sup> <sup>=</sup> (1,1,1), *<sup>u</sup>*<sup>2</sup> <sup>=</sup> (1,−1,1) et *<sup>u</sup>*<sup>3</sup> <sup>=</sup> (−1,−1,1) forment une base de  $\mathbb{R}^3.$ 

#### **2.4 Théorème du rang**

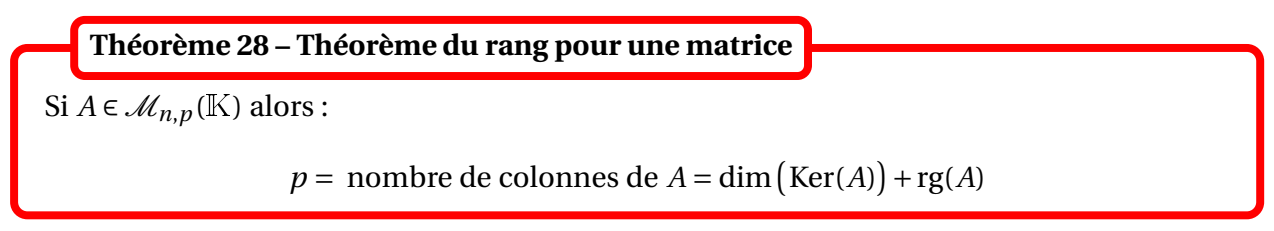

On est désormais en mesure de démontrer le résultat suivant.

Soit *A* une matrice carrée d'ordre *n*. On a équivalence des propriétés suivantes : (i) *A* est inversible; (ii) *A* est inversible à gauche; (iii) *A* est inversible à droite; (iv)  $\text{rg}(A) = n$ ; (v)  $A \sim L$   $I_n$ ; (vi)  $Ker(A) = \{0_{n,1}\}$  ie :  $\forall X \in \mathcal{M}_{n,1}(\mathbb{K}), \quad \left( AX = 0_{n,1} \Longrightarrow X = 0_{n,1} \right)$ (vii) Im(A) =  $\mathcal{M}_{n,1}(\mathbb{K})$  ie :  $∀B ∈ \mathcal{M}_{n,1}(\mathbb{K}), \exists X ∈ \mathcal{M}_{n,1}(\mathbb{K}); AX = B$ (viii) Ker(*A*) = {0<sub>*n*,1</sub>} et Im(*A*) =  $\mathcal{M}_{n,1}(\mathbb{K})$  ie :  $∀B ∈ \mathcal{M}_{n,1}(\mathbb{K}), \exists! X ∈ \mathcal{M}_{n,1}(\mathbb{K}); AX = B$ (ix) les colonnes de *A* forment une base de  $K^n$ ; (x) les lignes de *A* forment une base de  $\mathbb{K}^n$ ; (xi) l'application linéaire canoniquement associée à  $A$  est un automorphisme de  $\mathbb{K}^n$ . **Théorème 29 – Caractérisations d'une matrice inversible**

# **3 Déterminants**

Dans tout ce paragraphe, *n* est entier naturel non nul.

#### **3.1 Déterminant d'une matrice carrée**

On va étudier des applications  $f : \mathcal{M}_n(\mathbb{K}) \longrightarrow \mathbb{K}$ , c'est-à-dire des applications qui associe un scalaire à une matrice carrée.

Dans la suite, on identifiera la matrice  $A \in \mathcal{M}_n(\mathbb{K})$  avec le *n*-uplet de ses colonnes qu'on notera  $(C_1(A),..., C_n(A)) \in$  $\left(\mathcal{M}_{n,1}(K)\right)^n$ . On notera indifféremment  $f(A)$  ou  $f(C_1(A),...,C_n(A))$ .

#### <sup>3</sup> Déterminants 493

**Définition 30 – Application multilinéaire**

On dit que *f* est *multilinéaire* si *f* est linéaire par rapport à chaque colonne des matrices de  $\mathcal{M}_n(\mathbb{K})$ , c'est-à-dire que pour tout *j* ∈ [1, *n*] et pour toutes matrices colonnes (*C*1,...,*Cj*−1,*Cj*+1,...,*Cn*), l'application :

$$
X \longmapsto f(C_1, \dots, C_{j-1}, X, C_{j+1}, \dots, C_n)
$$

est une forme linéaire de M*n*,1(K).

 $\Lambda$  Cela ne signifie pas que  $f$  est linéaire.

**Définition 31 – Application antisymétrique**

On dit que  $f$  est *antisymétrique* si pour toutes matrices colonnes  $(C_1, \ldots, C_n)$ :

$$
\forall (i, j) \in [1, n]^2, \quad \left( i < j \implies f(C_1, \dots, C_i, \dots, C_j, \dots, C_n) = -f(C_1, \dots, C_j, \dots, C_i, \dots, C_n) \right)
$$

Si on échange deux colonnes de *A* alors on obtient −*f* (*A*).

**Définition 32 – Application alternée**

On dit que *f* est *alternée* si pour toutes matrices colonnes (*C*1,...,*Cn*),

$$
\forall (i, j) \in [1, n]^2, \qquad \left( i < j \text{ et } C_i = C_j \implies f(C_1, \dots, C_i, \dots, C_j, \dots, C_n) = 0 \right)
$$

Si deux colonnes de *A* sont égales alors  $f(A) = 0$ .

**Proposition 33 – Antisymétrique** ⇐⇒ **alternée**

On a pour *f* multilinéaire : *f* est antisymétrique ⇐⇒ *f* est alternée

On admettra le théorème suivant.

#### **Théorème 34 – Existence et unicité du déterminant**

Il existe une unique application  $f : \mathcal{M}_n(\mathbb{K}) \longrightarrow \mathbb{K}$  telle que :

- (i) *f* est multilinéaire :
- (ii) *f* est antisymétrique;
- (iii)  $f(I_n) = 1$ .

D'après (*i i*) cette application est alternée.

#### **Définition 35 – Déterminant**

Si *A* ∈  $\mathcal{M}_n(\mathbb{K})$ , on appelle *déterminant* de *A* le scalaire  $f(A)$ , où  $f$  est la fonction du théorème précédent.

$$
\text{Si } A = \begin{pmatrix} a_{1,1} & \dots & a_{1,j} & \dots & a_{1,p} \\ \vdots & \vdots & \vdots & & \vdots \\ a_{i,1} & \dots & a_{i,j} & \dots & a_{i,p} \\ \vdots & \vdots & \vdots & & \vdots \\ a_{n,1} & \dots & a_{n,j} & \dots & a_{n,p} \end{pmatrix} \text{ alors } \text{det}(A) \text{ est not\'e} \begin{pmatrix} a_{1,1} & \dots & a_{1,j} & \dots & a_{1,p} \\ \vdots & \vdots & \vdots & & \vdots \\ a_{i,1} & \dots & a_{i,j} & \dots & a_{i,p} \\ \vdots & \vdots & \vdots & & \vdots \\ a_{n,1} & \dots & a_{n,j} & \dots & a_{n,p} \end{pmatrix}
$$

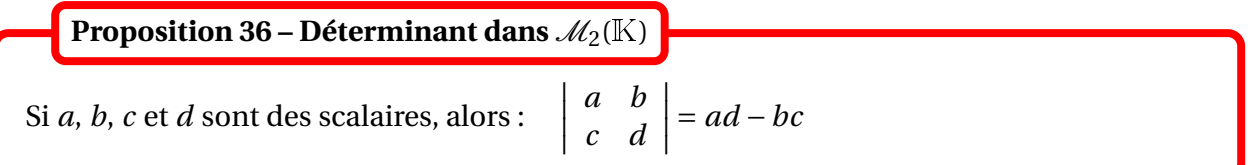

Si  $\vec{u} = (x, y)$  et  $\vec{v} = (x', y')$  sont deux vecteurs du plan, et si  $\mathscr P$  est le parallélogramme construit sur les vecteurs  $\vec{u}$  et  $\vec{v}$ , on appelle *aire algébrique* de  $\mathcal{P}$ :

- l'aire de  $\mathscr P$  comptée positivement, si une mesure de l'angle  $(\vec u, \vec v)$  appartient à  $[0, \pi]$ ;
- l'aire de  $\mathscr P$  comptée négativement, si une mesure de l'angle  $(\vec u, \vec v)$  appartient à  $]-\pi,0]$ .

Alors cette aire algébrique est donnée par ¯ ¯ ¯ ¯ *x x*′ *y y*′  $\begin{array}{|c|c|} \hline \textbf{1} & \textbf{1} & \textbf$ .

De même, on peut montrer que si  $\vec{u} = (x, y, z)$ ,  $\vec{v} = (x', y', z')$  et  $\vec{w} = (x'', y'', z'')$  sont trois vecteurs du plan, et si ℱ est le parallépipède construit sur les vecteurs  $\vec{u}$ ,  $\vec{v}$  et  $\vec{w}$ , alors l'aire algébrique de  ${\mathscr P}$  est donnée par $\Bigg|$  $\begin{array}{ccc} \mid & x & x' & x'' \end{array}$ *y y*′ *y* ′′ *z z*′ *z* ′′ ¯ ¯ ¯ ¯ ¯ ¯ .

Le déterminant généralise donc la notion d'aire algébrique en dimension finie quelconque.

#### **3.2 Propriétés du déterminant**

#### **Proposition 37 – Premières propriétés**

- 1. Si une colonne de *A* est nulle, alors  $det(A) = 0$
- 2. Pour tout  $\lambda \in \mathbb{K}$ , det $(\lambda.A) = \lambda^n$ . det $(A)$
- 3. Si *A* a deux colonnes égales, alors  $det(A) = 0$

 $\Lambda$  ne pas se tromper sur le troisième point.

#### **Proposition 38 – Opérations élémentaires sur les colonnes**

- 1. Si on échange deux colonnes de *A* alors on obtient −det(*A*)
- 2. Si on multiplie une colonne par  $\lambda \in \mathbb{K}$  alors on obtient  $\lambda$ .det(*A*)
- 3. Soient  $λ ∈ \mathbb{K}$  et  $(i, j) ∈ [\![1, n]\!]^2$  tel que  $i ≠ j$ . Si on effectue l'opération  $C_i ← C_i + λ$ . $C_j$ on obtient det(*A*)

Soient  $(\lambda, \mu) \in \mathbb{K}^2$  et  $(i, j) \in [1, n]^2$  tel que  $i \neq j$ . Si on effectue l'opération  $C_i \longleftarrow \mu.C_i + \lambda.C_j$  on obtient  $\mu$ . det( $A$ ) donc :

$$
\det(A) = \det(C_1(A),...,C_i(A),...,C_n(A)) = \frac{1}{\mu} \det(C_1(A),..., \mu C_i(A) + \lambda C_j(A),...,C_n(A))
$$

On en déduit que si  $\lambda \in \mathbb{K}^*$  et si  $(i, j) \in [\![1, n]\!]^2$  tel que  $i \neq j$ :

 $det(A \times T_{i,j}) = -det(A)$   $det(A \times D_i(\lambda)) = \lambda$ .det(*A*)  $det(A \times U_{i,j}(\lambda)) = det(A)$ 

Et donc pour  $A = I_n$ :

$$
\det(T_{i,j}) = -1 \qquad \det(D_i(\lambda)) = \lambda \qquad \det(U_{i,j}(\lambda)) = 1
$$

 $\bullet$  *Exemple*. Si  $A = (C_1(A),...,C_n(A)) \in \mathcal{M}_n(\mathbb{K})$  on définit la matrice  $B = (C_n(A),...,C_1(A))$ . Calculer det(*B*) en fonction de det(*A*).

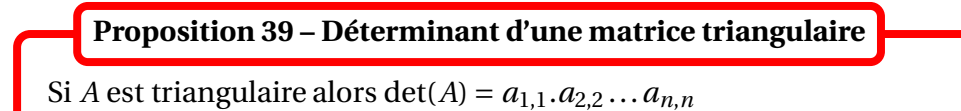

En utilisant l'algorithme de Gauss sur les colonnes d'une matrice, on peut donc calculer son déterminant.

$$
\text{Example. Soient } A = \begin{pmatrix} 1 & 1 & 1 \\ 1 & 2 & 4 \\ 1 & 3 & 8 \end{pmatrix} \text{ et } B = \begin{pmatrix} 1 & 2 & 3 \\ 4 & 0 & 4 \\ 3 & 2 & 1 \end{pmatrix}.
$$

PCSI1, Lycée Saliège, Toulouse. http://mathcpge.org/

 *Exemple***.** Pour *<sup>a</sup>* <sup>∈</sup> <sup>K</sup>, calculer  $\overline{\phantom{a}}$ ¯ ¯ ¯ ¯ ¯ ¯ ¯ ¯ ¯ ¯ ¯ *a* 1 ... 1 1 1 *a* ... 1 1 . . . . . . . . . . . . . . . 1 1 ... *a* 1 1 1 ... 1 *a*

#### **3.3 Déterminant et produit matriciel**

#### **Lemme 40 – Déterminant et matrices élémentaires**

Si *E* est une matrice élémentaire alors det(*E*)  $\neq$  0. De plus, pour toute matrice *A* ∈  $\mathcal{M}_n(\mathbb{K})$ , on a det(*A* × *E*) = det(*A*). det(*E*)

Si *A* ∈  $\mathcal{M}_n(\mathbb{K})$ : *A* est inversible  $\Longleftrightarrow$  det(*A*) ≠ 0 **Théorème 41 – Caractérisation des matrices inversibles**

On retrouve donc qu'une matrice triangulaire est inversible si, et seulement si, tous ses coefficients diagonaux sont non nuls.

 $\overline{\phantom{a}}$ 

¯ ¯ ¯ ¯ ¯ ¯ ¯ ¯ ¯ ¯ ¯

On se donne  $\mathbb E$  un espace vectoriel de dimension finie,  $\mathscr B = (e_1, \ldots, e_n)$  une base de  $\mathbb E$  et  $(u_1,...,u_n)$  une famille de *n* de vecteurs de  $\mathbb E$ , où  $n = \dim(\mathbb E)$ .

**Définition 42 – Déterminant d'une famille de vecteurs dans une base**

On appelle *déterminant de la famille de vecteurs*  $(u_1, \ldots, u_n)$  *dans la base*  $\mathcal{B}$  le scalaire :

 $\det_{\mathscr{B}}(u_1,...,u_n) = \det(\text{Mat}(u_1,...,u_n;\mathscr{B}))$ 

Il existe une formule de changement de base pour les déterminants mais elle n'est pas au programme.

On peut montrer que si  $\mathscr B$  est la base canonique de  $\mathbb R^n$ , alors  $\big|\frac{\det(u_1,\ldots,u_n)}{\mathscr B}(u_1,\ldots,u_n)\big|$  est le « volume » du parallélotope construit sur les vecteurs *u*1, ..., *un*.

**Théorème 43 – Déterminant et bases**

 $(u_1,...,u_n)$  est une base de  $\mathbb{E} \Longleftrightarrow \exists \mathscr{B}$  base de  $\mathbb{E}$ ;  $\det_{\mathscr{B}}(u_1,...,u_n) \neq 0$ Dans ce cas le déterminant est non nul dans n'importe quelle base de <sup>E</sup>.

*Exemple***.** Montrer que la famille ¡ (1,2,3), (2,3,1), (3,2,1)¢ est une base de <sup>R</sup><sup>3</sup> .

**Théorème 44 – Déterminant d'un produit**

Si *A* et *B* sont deux matrices de  $\mathcal{M}_n(\mathbb{K})$  alors det( $A \times B$ ) = det( $A$ )  $\times$  det( $B$ ) = det( $BA$ )

 $\hat{A}$  Par contre det(*A* + *B*)  $\neq$  det(*A*) + det(*B*). Le déterminant n'est pas linéaire mais multilinéaire.

 $\underline{A}$  det(*AB*) = det(*BA*) bien qu'en général  $AB \neq BA$ 

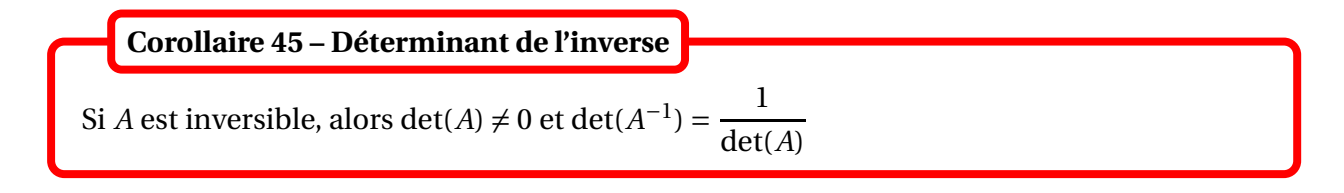

1. Si  $A \in \mathcal{M}_n(\mathbb{K})$  alors  $\forall p \in \mathbb{N}$ ,  $\det(A^p) = (\det(A))^p$ **Corollaire 46 – Formules utiles**

2. Si  $A \in \mathcal{M}_n(\mathbb{K})$  et  $P \in GL_n(\mathbb{K})$ , alors det  $(P \times A \times P^{-1}) = \det(A)$ .

**Théorème 47 – Déterminant de la transposée**

Si  $A \in \mathcal{M}_n(\mathbb{K})$ , alors det  $\binom{t}{A} = \det(A)$ 

Par conséquent, le déterminant est linéaire par rapport à chacune des lignes. Il est de plus antisymétrique et alterné par rapport aux lignes.

Pour calculer un déterminant on peut effectuer des opérations élémentaires sur les lignes ou sur les colonnes d'une matrice.

 $\triangle$  Pour calculer l'inverse d'une matrice par la méthode du miroir, il ne faut faire des opérations *que sur les lignes*.

**Proposition 48 – Interprétation d'un déterminant nul**

Un déterminant est nul ssi ses colonnes sont liées ssi ses lignes sont liées.

# **3.4 Développement par rapport à une ligne ou par rapport à une colonne**

On se donne  $A = ((a_{i,j}))_{1 \le i,j \le n} \in \mathcal{M}_n(\mathbb{K})$  une matrice carrée.

**Définition 49 – Mineur d'indice** (*i*, *j*)

Pout tout  $(i, j) ∈ [1, n]^2$ , on appelle *mineur d'indice*  $(i, j)$  le déterminant  $\Delta_{i,j}$  de la matrice carrée d'ordre *n* −1 obtenue « en rayant » dans *A* la ligne *i* et la colonne *j*.

On commence par un premier résultat de simplification.

#### <sup>3</sup> Déterminants 499

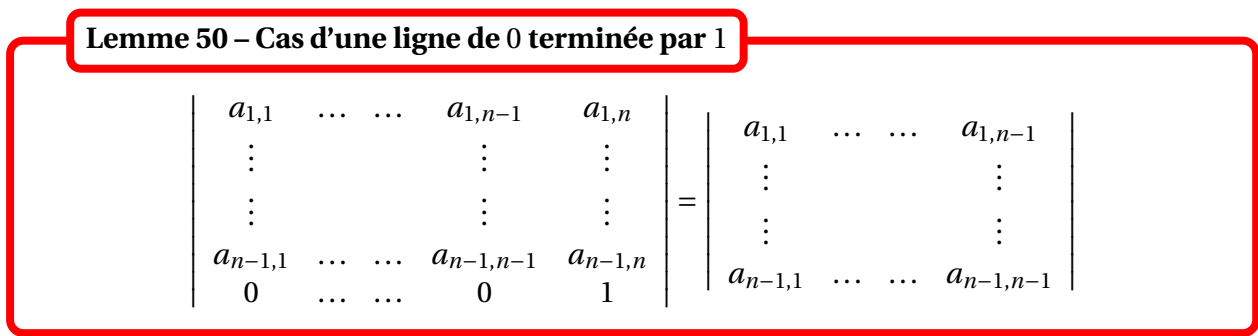

On en déduit les deux formules suivantes.

**Théorème 51 – Développement par rapport à une colonne**

Soit *j* ∈ [1, *n*]. Alors on peut calculer det(*A*) en développant suivant la *j*-ième colonne :

$$
\det(A) = \sum_{i=1}^{n} (-1)^{i+j} a_{i,j} \times \Delta_{i,j}
$$

**Théorème 52 – Développement par rapport à une ligne**

Soit *i* ∈  $[1, n]$ . Alors on peut calculer det(*A*) en développant suivant la *i*-ième ligne :

$$
\det(A) = \sum_{j=1}^{n} (-1)^{i+j} a_{i,j} \times \Delta_{i,j}
$$

Ces théorèmes permettent de se ramener à des déterminants de taille inférieure d'une unité. On peut donc les appliquer par récurrence pour se ramener à des déterminants de taille 1 ou 2.

Les calculs sont aisés pour des déterminants de taille 3 mais deviennent rapidement très complexes (pour un déterminant de taille 25 un ordinateur performant a besoin de 50 000 ans).

Du point de vue algorithmique il est donc préférable d'utiliser l'algorithme de Gauss. Mais pour des calculs formels avec des déterminants qui dépendent d'une ou plusieurs variables, il est plus aisé d'utiliser le développement par rapport à une ligne ou une colonne.

 $\bigotimes$  **Exemple.** Calculer  $\begin{vmatrix} 1 & 2 & 3 \\ 4 & 5 & 6 \end{vmatrix}$  $\begin{vmatrix} 1 & 2 & 3 \end{vmatrix}$  $\begin{vmatrix} 7 & 8 & 9 \end{vmatrix}$ ¯ ¯ ¯ en développant par rapport à la colonne 3, puis par rapport

à la ligne 2.

$$
\bigotimes \textbf{Exemple.} \text{Calculate the determinant of the tail as } n: \quad D_n = \begin{bmatrix} 0 & 1 & \cdots & 1 \\ -1 & \ddots & \ddots & \vdots \\ \vdots & \ddots & \ddots & 1 \\ -1 & \cdots & -1 & 0 \end{bmatrix}
$$

*Exemple***.** Démontrer la *règle de Sarrus* pour les déterminants de taille 3 :

$$
\begin{vmatrix} a & b & c \\ d & e & f \\ g & h & i \end{vmatrix} = (a.e.i + d.h.c + g.b.f) - (g.e.c + a.h.f + d.b.i)
$$

#### **3.5 Déterminant d'un endomorphisme**

Dans cette dernière section,  $\mathbb E$  est un espace vectoriel sur  $\mathbb K$  de dimension finie  $n\in\mathbb N^*$  et  $f$  est un endomorphisme de <sup>E</sup>.

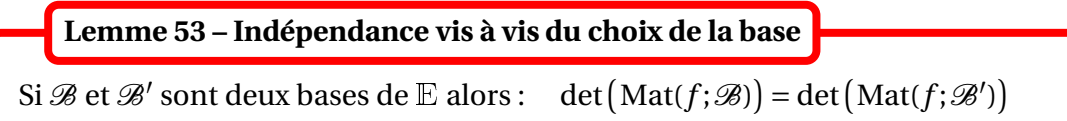

On en déduit que le scalaire det $( \text{Mat}(f; \mathscr{B}))$  ne dépend pas du choix de la base  $\mathscr{B}$  de  $\mathbb{E}.$ 

#### **Définition 54 – Déterminant d'un endomorphisme**

On apelle *déterminant de f* , noté det(*f* ), le déterminant de la matrice représentative de *f* dans n'importe quelle base de <sup>E</sup>.

On peut montrer que |det(*f* )| est le coefficient par lequel *f* multiplie les volumes.

 $\otimes$  *Exemple*. det(id<sub>E</sub>) = 1

 $\otimes$  **Exemple.** Si  $\lambda \in \mathbb{K}$  : det $(\lambda \text{.id}_{\mathbb{E}}) = \lambda^{\dim \mathbb{E}}$ 

 $\otimes$  *Exemple*. Si *p* est une projection différente de id<sub>E</sub> : det(*p*) = 0

 *Exemple***.** Si *s* est une symétrie par rapport à un sev <sup>F</sup> dans la direction <sup>G</sup>, alors  $det(s) = (-1)^{dim \mathbb{G}}$ 

#### **Théorème 55 – Propriétés du déterminant d'un endomorphisme**

*f* et *g* sont deux endomorphismes de <sup>E</sup>.

- 1.  $\det(g \circ f) = \det(g) \times \det(f) = \det(f \circ g)$
- 2. *f* est un automorphisme  $\Longleftrightarrow$  det(*f*)  $\neq$  0 Dans ce cas :  $det(f^{-1}) =$ 1 det(*f* )

# **4 Compétences à acquérir sur ce chapitre**

➥ Savoir représenter matriciellement un vecteur, une famille de vecteurs ou une application linéaire.

- ✪ Réciproquement savoir définir un vecteur, une famille de vecteurs ou une application linéaire à partir d'une matrice représentative.
- ✪ Savoir interpréter le calcul matriciel en termes de calcul avec des vecteurs ou des applications linéaires.
- ✪ Savoir résoudre un problème sur des matrices en le remplaçant par un problème sur des applications linéaires.
- **► Connaître les formules de changement de bases.**
- ➥ Connaître les notions de noyau, d'image et de rang d'une matrice.
	- ✪ Faire lien avec les mêmes notions pour l'application linéaire qui est représentée.
- ➥ Savoir calculer un déterminant :
	- ✪ en utilisant que c'est une forme multilinéaire alternée, antisymétrique;
	- ✪ en le mettant sous forme triangulaire;
	- ✪ en développant par rapport à une ligne ou un colonne.

➥ Savoir utiliser le déterminant pour déterminer si une matrice est inversible ou si un endomorphisme est un automorphisme.

# **5 Exercices**

# **Représentations matricielles**

#### **EXERCICE 1. Représentations d'applications linéaires**

Donner la matrice relativement aux base canoniques, pour les applications linéaires suivantes :

- 1.  $f: \mathbb{R}_2[X] \longrightarrow P X^3 P' \in \mathbb{R}_4[X]$
- 2. *f* : *P* ∈ R<sub>3</sub>[*X*]  $\longrightarrow$   $(P(0), P'(0), P''(0)) \in \mathbb{R}^3$
- 3.  $f \in \mathcal{L}(\mathbb{R}^2, \mathbb{R}^3)$  tq  $f(1,2) = (0,5,8), f(2,3) = (5,0,1)$

#### **EXERCICE 2. Changement de bases**

1. On note *f* l'endomorphisme de  $\mathbb{R}^3$  défini par sa matrice dans la base canonique :

$$
A = \begin{pmatrix} 1 & 4 & 2 \\ 0 & -3 & -2 \\ 0 & 4 & 3 \end{pmatrix}.
$$

On pose  $u_1$  = (1,−1,1),  $u_2$  = (1,0,0) et  $u_3$  = (0,−1,2). Montrer que  $\mathscr{B} = (u_1, u_2, u_3)$  est une base de  $\mathbb{R}^3$  et donner la matrice de  $f$  dans cette base. Que remarquez-vous? Ecrire la formule de changement de base obtenue.

2. On note *g* l'endomorphisme de  $\mathbb{R}^3$  défini par sa matrice dans la base canonique :  $\begin{pmatrix} 3 & -3 & -2 \end{pmatrix}$ 

$$
A = \begin{pmatrix} -2 & 1 & 2 \\ 3 & -2 & -2 \end{pmatrix}.
$$

On pose  $v_1 = (1,0,1)$ ,  $v_2 = (0,1,-1)$  et  $v_3 = (1,-1,1)$ . Montrer que  $\mathscr{B} = (v_1, v_2, v_3)$  est une base de  $\mathbb{R}^3$  et donner la matrice de  $g$  dans cette base. Que remarquez-vous? Ecrire la formule de changement de base obtenue.

#### **EXERCICE 3. Représentation matricielle d'un endomorphisme**

- 1. Montrer que  $\mathcal{B} = (1, X 1, (X 1)^2)$  est une base de  $\mathbb{R}_2[X]$ .
- 2. On considère  $f: \mathbb{R}_2[X]$  →  $\mathbb{R}_2[X]$  définie par  $f(P) = 2(X+1)P (X^2 2X + 1)P'$ . Montrer que  $f$  est un endomorphisme de  $R_2[X]$ , et déterminer la matrice de  $f$  dans cette base.

#### **EXERCICE 4. Matrices et isomorphismes**

- 1. On considère l'application  $\varphi : \mathbb{R}_2[X] \longrightarrow \mathbb{R}^3$  définie par  $\varphi(P) = (P(0), P'(0), P(1))$ . Montrer que  $\varphi$  est un isomorphisme de  $\mathbb{R}_2 [X]$  vers  $\mathbb{R}^3.$
- 2. Déterminer  $\varphi^{-1}$  (on pourra utiliser les représentations matricielles).

#### **EXERCICE 5. Calculs de noyaux, d'images et de rangs**

Dans chacun des cas suivants on définit une application linéaire de  $\mathbb{R}^p$  dans  $\mathbb{R}^n$  par sa matrice

relativement aux bases canoniques. Déterminer  $rg(f)$  ainsi qu'une base de Ker( $f$ ) et Im( $f$ ).

$$
A = \begin{pmatrix} 1 & 0 & 1 \\ 2 & -1 & -2 \\ -1 & -1 & -1 \end{pmatrix} \qquad B = \begin{pmatrix} 1 & 2 & 3 \\ 1 & 2 & 3 \\ 1 & 2 & 3 \end{pmatrix} \qquad C = \begin{pmatrix} 3 & -1 & 1 & -2 \\ 9 & -3 & 3 & -6 \\ 0 & 0 & 4 & -8 \\ 0 & 0 & 2 & -4 \end{pmatrix}
$$

#### **EXERCICE 6. Représentation matricielle d'un endomorphisme nilpotent**

Soient  $E$  un K-ev de dimension finie *n*, et  $f \in \mathcal{L}(E)$ . On suppose que  $f$  est <u>nilpotent d'ordre p</u> : c'est-à-dire qu'il existe  $p \in \mathbb{N}^*$  tel que  $f^p = 0_{\mathscr{L}(\mathbb{E})}$  et  $f^{p-1} \neq 0_{\mathscr{L}(\mathbb{E})}$ .

- 1. Montrer que si  $x \in \mathbb{E} \setminus \{0_{\mathbb{E}}\}$  est tel que  $f^{p-1}(x) \neq 0_{\mathbb{E}}$ , alors la famille  $\mathscr{F} = (x, f(x), \ldots, f^{p-1}(x))$ est libre.
- 2. Dans le cas *p* = *n*, donner la matrice de *f* dans cette base (dans ce cas, on dit que *f* est un endomorphisme cyclique).

#### **EXERCICE 7. Rang de la transposée**

Soit *A* ∈  $\mathcal{M}_{n,p}(\mathbb{K})$ . On note  $u \in \mathcal{L}(\mathbb{K}^p,\mathbb{K}^n)$  l'endomorphisme canoniquement associé. On note aussi  $r = \text{rg}(A)$  et  $J_r \in \mathcal{M}_{n,p}(\mathbb{K})$  la matrice par blocs définie par :

$$
J_r = \begin{pmatrix} I_r & 0_{r,p-r} \\ 0_{n-r,r} & 0_{n-r,p-r} \end{pmatrix}
$$

On se donne  $G$  un supplémentaire de Ker $(u)$  dans  $\mathbb{K}^p$ . Soit  $\mathscr{B} = (e_1, \ldots, e_r, e_{r+1}, \ldots, e_p)$  une base de  $\mathbb{K}^p$  adaptée à la somme directe  $\mathbb{G} \oplus \text{Ker}(u) = \mathbb{K}^p$ .

- 1. Montrer que la famille  $(u(e_1),...,u(e_r))$  est une base de Im $(u)$ .
- 2. Montrer qu'il existe une base  $\mathscr C$  de  $\mathbb K^n$  telle que la matrice représentative de *u* relativement aux bases  $\mathscr B$  et  $\mathscr C$  soient égale à  $J_r$ .
- 3. En déduire qu'il deux matrices inversibles *P* et *Q* telles que  $A = P J_r Q^{-1}$ .
- 4. En déduire que rg( $A$ ) = rg( ${}^tA$ ).

#### **EXERCICE 8. Matrice de Vandermonde et polynômes de Lagrange**

Soient *x*0, *x*1, ..., *x<sup>n</sup>* des réels deux à deux distincts. On considère la matrice :

$$
V = \begin{pmatrix} 1 & 1 & \dots & 1 \\ x_0 & x_1 & \dots & x_n \\ x_0^2 & x_1^2 & \dots & x_n^2 \\ \vdots & \vdots & \ddots & \vdots \\ x_0^n & x_1^n & \dots & x_n^n \end{pmatrix}
$$

- 1. Montrer que la matrice *V* est inversible.
- 2. En déduire que, pour tout  $i \in [1, n]$ , il existe un unique  $L_i \in \mathbb{R}_n[X]$  tel que :

$$
\forall j \in [\![0,n]\!], \quad L_i(x_j) = \delta_{i,j}
$$

 $\overline{ }$ .

# **Déterminant**

#### **EXERCICE 9. Une information sur la dimension**

Soient <sup>E</sup> un R-espace vectoriel de dimension finie et *f* un endomorphisme de <sup>E</sup> vérifiant *f* <sup>2</sup> = −Id. Montrer que l'espace <sup>E</sup> est de dimension paire.

#### **EXERCICE 10. Des calculs**

Vérifier les calculs de déterminants suivants.

1. 
$$
\begin{vmatrix} 0 & a & b \\ a & 0 & c \\ b & c & 0 \end{vmatrix} = 2abc
$$
.  
\n2.  $\begin{vmatrix} a & b & c \\ c & a & b \\ b & c & a \end{vmatrix} = (a+b+c)(a^2 + b^2 + c^2 - (ab+bc+ca))$ .  
\n3.  $\begin{vmatrix} a+b & b+c & c+a \\ a^2+b^2 & b^2+c^2 & c^2+a^2 \\ a^3+b^3 & b^3+c^3 & c^3+a^3 \end{vmatrix} = 2abc(a-c)(b-c)(b-a)$ .  
\n4.  $\begin{vmatrix} a & a & a & a \\ a & b & b & b \\ a & b & c & c \\ a & b & c & d \end{vmatrix} = a(b-a)(c-b)(d-c)$ .  
\n5.  $\begin{vmatrix} a & c & c & b \\ c & a & b & c \\ c & b & a & c \\ b & c & c & a \end{vmatrix} = (a+b+2c)(a-b)^2(a+b-2c)$ .  
\n6.  $\begin{vmatrix} 1 & 1 & 1 \\ cos(a) & cos(b) & cos(c) \\ sin(a) & sin(b) & sin(c) \end{vmatrix} = -4sin(\frac{b-a}{2})sin(\frac{c-a}{2})sin(\frac{b-c}{2})$
#### **EXERCICE 11. Diagonalisation**

Soient *f* et *g* les endomorphismes de  $\mathbb{C}^3$  de matrice respective dans la base canonique :

$$
A = \begin{pmatrix} 0 & 1 & 0 \\ 0 & 0 & 1 \\ 1 & -1 & 1 \end{pmatrix} \qquad B = \begin{pmatrix} 0 & -1 & 2 \\ 0 & 1 & 0 \\ 1 & 1 & -1 \end{pmatrix}.
$$

- 1. (a) On dit que *λ* ∈ <sup>C</sup> est une *valeur propre de f* lorsque *λ* est racine du polynôme det(*λ*.id− *f* ). Déterminer les valeurs propres de *f* .
	- (b) Pour chaque valeur propre *λ* de *f* , déterminer une base de Ker(*f* −*λ*.id) et en déduire une base de  $\mathbb{C}^3$  dans laquelle la matrice de  $f$  est diagonale.
- 2. Même questions avec *g* .

#### **EXERCICE 12. Une matrice tridiagonale**

Soit un entier  $n \geq 1$ . On considère la matrice carrée d'ordre  $n$  à coefficients réels :

$$
A_n = \begin{pmatrix} 2 & -1 & 0 & \cdots & 0 \\ -1 & 2 & -1 & \ddots & \vdots \\ 0 & -1 & \ddots & \ddots & 0 \\ \vdots & \ddots & \ddots & 2 & -1 \\ 0 & \cdots & 0 & -1 & 2 \end{pmatrix}
$$

Pour  $n \geq 1$ , on désigne par  $D_n$  le déterminant de  $A_n$ .

- 1. Démontrer que  $D_{n+2} = 2D_{n+1} D_n$ .
- 2. Déterminer *D<sup>n</sup>* en fonction de *n*.
- 3. La matrice  $A_n$  est-elle inversible?

#### **EXERCICE 13. Déterminants de taille** *n*

1. Calculer le déterminant d'ordre *n* :

$$
\left|\begin{array}{ccc} a & & (b) \\ & \ddots & \\ (b) & & a \end{array}\right|
$$

*Hint : remplacer*  $C_1$  *par*  $C_1$  +  $\cdots$  +  $C_n$  *puis L<sub>i</sub> par*  $L_i$  −  $L_1$  (*i* ≥ 2).

2. En déduire que :

$$
D_n = \begin{vmatrix} 1 & n & n-1 & \dots & 2 \\ 2 & 1 & \ddots & & 3 \\ \vdots & \ddots & \ddots & \ddots & \vdots \\ n-1 & & \ddots & 1 & n \\ n & n-1 & \dots & 2 & 1 \end{vmatrix} = (-1)^{n+1} \frac{(n+1)n^{n-1}}{2}
$$

#### **EXERCICE 14. Déterminant de taille** *n*

Pour  $n \in \mathbb{N}^*$ ,on pose  $S_n = \sum^n$ *i*=1 *i*. Calculer :

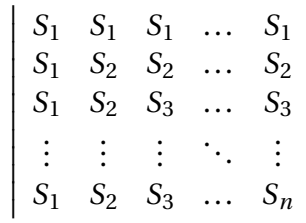

 $\overline{\phantom{a}}$  $\mathsf I$  $\mathsf I$  $\mathsf I$  $\mathsf{l}$  $\mathsf I$  $\mathsf I$  $\mathsf I$  $\mathsf I$  $\mathsf{l}$  $\mathsf I$  $\mathsf{l}$ 

*Hint : se ramener à un déterminant triangulaire.*

#### **EXERCICE 15. Déterminant de Vandermonde**

Soient *x*0, *x*1, ..., *x<sup>n</sup>* des réels deux à deux distincts. Calculer le déterminant de la matrice :

$$
V = \begin{pmatrix} 1 & 1 & \dots & 1 \\ x_0 & x_1 & \dots & x_n \\ x_0^2 & x_1^2 & \dots & x_n^2 \\ \vdots & \vdots & \ddots & \vdots \\ x_0^n & x_1^n & \dots & x_n^n \end{pmatrix}
$$
  
Hint: On pourra introduire le polynôme  $P = \det \begin{pmatrix} 1 & 1 & \dots & 1 \\ x_0 & x_1 & \dots & X \\ x_0^2 & x_1^2 & \dots & X^2 \\ \vdots & \vdots & \ddots & \vdots \\ x_0^n & x_1^n & \dots & X^n \end{pmatrix}$ 

#### **EXERCICE 16. Inégalités de Kolmogorov**

Soit  $f \in \mathcal{C}^n(\mathbb{R}, \mathbb{C})$  avec  $n \geq 2$ .

1. On suppose que  $f$  et  $f^{(n)}$  sont bornées sur  $\mathbb R$ . Montrer que pour tout  $k \in [0, n]$ ,  $f^{(k)}$  est bornée sur <sup>R</sup>

Pour tout  $k \in [0, n]$ , on note  $M_k = \sup_n$ *x*∈<sup>R</sup>  $|f^{(k)}(x)|$ .

2. (a) À l'aide de l'égalité de Taylor-Lagrange, montrer que pour tout *h* > 0 : *M*<sup>1</sup> ≤ *h M*<sup>2</sup>  $\frac{1}{2}$  + *M*<sup>0</sup> *h* .

- (b) En déduire que  $M_1 \leq \sqrt{2M_0M_2}$ .
- 3. Pour tout  $k \in [0, n]$ , montrer que :  $M_k \leq 2^{k(n-k)/2} M_0^{1-k/n} M_n^{k/n}$ .

#### **EXERCICE 17.** Une base de  $K_n[X]$

Soit *n* ∈ N. Montrer que la famille  $(X^{k}(1-X)^{n-k})$  $k ∈ [0, n]$  est une base de  $\mathbb{K}_n[X]$ .

# $\overline{\text{Chapter 20}}$

# Séries numériques

## **Sommaire**

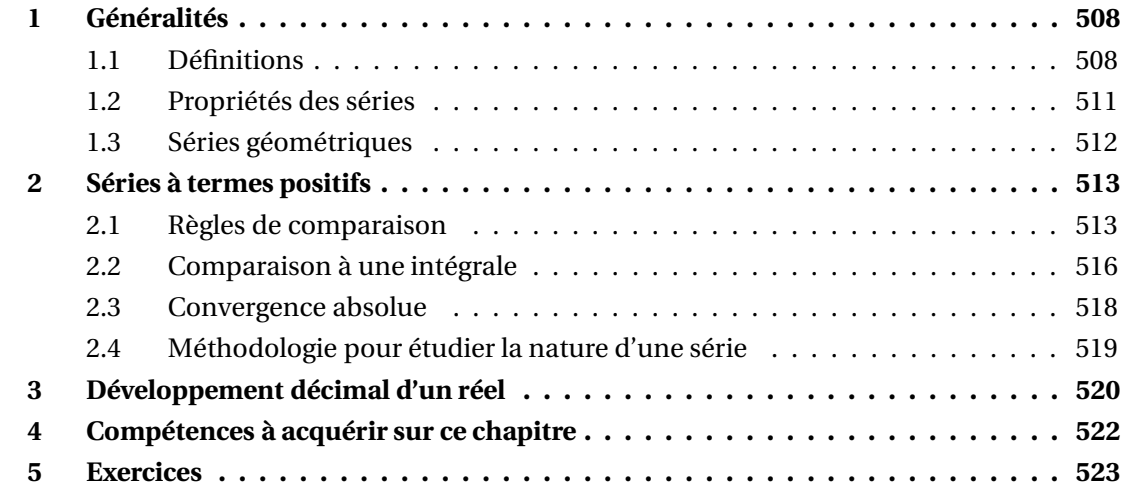

Le but de ce chapitre est de définir, lorsque cela est possible, la somme infinie  $\sum_{\alpha=1}^{+\infty}$ *n*=0 *un*, et de l'utiliser dans des calculs.

## **1 Généralités**

Dans ce paragraphe,  $\mathbb K$  désigne indifférement  $\mathbb R$  ou  $\mathbb C$ .

#### **1.1 Définitions**

Soit  $(u_n)_{n \ge n_0}$  une suite à valeurs dans K définie à partir d'un rang  $n_0$ . On lui associe une suite  $(S_n)_{n \geq n_0}$  définie par :

$$
S_n = \sum_{k=n_0}^n u_k
$$

**Définition 1 – Série numérique**

La suite  $(S_n)_{n\ge n_0}$  est appelée *série de terme général*  $u_n$ *,* et est notée  $\ \sum$ *un*.

 $n \geq n_0$ Pour *n* ≥ *n*<sup>0</sup> donné, le scalaire *S<sup>n</sup>* est appelé *somme partielle de rang n* associée à la série  $\sum u_n$ , et le scalaire  $u_n$  est appelé *terme général* de cette série.  $n \geq n_0$ 

B Il ne faut pas confondre la *série* (qui est une suite de scalaires) et ses *sommes partielles* (qui sont des scalaires).

Par abus de notation la série  $\sum$  $n \geq n_0$  $u_n$  est notée plus simplement  $\sum u_n$ .  $\otimes$  *Exemple*. La série  $\sum \frac{1}{n}$ est appelée *série harmonique*.

**Proposition 2 – Les sommes partielles donnent le terme général**

Si  $\sum u_n$  est une série numérique définie à partir d'un rang  $n_0$ , alors :

 $∀n ≥ n<sub>0</sub> + 1, u<sub>n</sub> = S<sub>n</sub> - S<sub>n-1</sub>$ 

#### **Définition 3 – Série convergente**

On dit que la série  $\sum u_n$  *converge* lorsque la suite  $(S_n)_{n \ge n_0}$  est convergente, ie lorsque  $\lim_{n\to+\infty}\left(\sum_{k=n}^n\right)$ *k*=*n*<sup>0</sup> *uk* ! existe et est finie.

 $\quad \otimes \;$  *Exemple*. La série  $\sum$   $\frac{1}{\sqrt{2}}$ *n*(*n* −1) est convergente.

## <sup>1</sup> Généralités 509

#### **Définition 4 – Série divergente**

Dans le cas contraire (la limite est infinie ou elle n'existe pas), on dit que la série  $\sum u_n$ *diverge*.

 $\otimes$  *Exemple*. La série  $\sum$ *n*≥0 1 est divergente.

 $\triangle$  *Exemple*. La série harmonique  $\sum \frac{1}{n}$ diverge.

#### **Définition 5 – Nature d'une série**

Deux séries sont dites de *même nature* lorsqu'elles sont toutes les deux convergentes ou toutes les deux divergentes.

Déterminer la nature d'une série c'est donc déterminer si elle converge ou si elle diverge.

Rédaction. Pour montrer que deux séries sont de même nature il faut donc montrer que :

$$
\sum u_n
$$
 converge  $\Longleftrightarrow \sum v_n$  converge

Cela peut arriver lorsque le terme général *v<sup>n</sup>* dépend du terme général *un*.

Pour cela on montre que :

«  $\sum u_n$  converge  $\Longrightarrow \sum v_n$  converge » et «  $\sum v_n$  converge  $\Longrightarrow \sum u_n$  converge »

Ou par contraposée :

«  $\sum u_n$  converge  $\Longrightarrow \sum v_n$  converge » et «  $\sum u_n$  diverge  $\Longrightarrow \sum v_n$  diverge »

Ou par double contraposée :

«  $\sum u_n$  diverge  $\Longrightarrow \sum v_n$  diverge » et «  $\sum v_n$  diverge  $\Longrightarrow \sum u_n$  diverge »

**Proposition 6 – Premières valeurs du terme général et nature de la série**

Si  $n_1 \ge n_0$ , alors les deux séries  $\sum$  $n \geq n_0$  $u_n$  et  $\sum$  $n \geq n_1$ *u<sup>n</sup>* sont de même nature.

**Définition 7 – Somme d'une série convergente**  
On suppose que 
$$
\sum_{n \ge n_0} u_n
$$
 converge. Dans ce cas  $\lim_{n \to +\infty} \left( \sum_{k=n_0}^n u_k \right)$  est appelée *somme de la série* et est notée  $S = \sum_{n=n_0}^{+\infty} u_n \stackrel{\text{def}}{=} \lim_{n \to +\infty} S_n$ .

La somme de la série est donc la limite des sommes partielles.

$$
\bigotimes \text{ Exemple.} \sum_{n=2}^{+\infty} \frac{1}{n(n-1)} = 1
$$

 $\triangle$  La nature de la série ne dépend pas des premières valeurs du terme général, par contre la somme dépend de ces valeurs.

 *Exemple***.** +∞ X *n*=3 1  $\frac{n(n-1)}{n(n-1)}$ 1 2

**Définition 8 – Reste d'une série convergente**

On suppose que  $\sum$  $n \geq n_0$ *u*<sup>*n*</sup> converge. Pour tout *n* ≥ *n*<sub>0</sub>, *R*<sup>*n*</sup> = *S* − *S*<sup>*n*</sup> est appelé reste d'ordre *n* de la série  $\sum$  $n \geq n_0$ *un*.

Pour tout  $n \ge n_0$ ,  $R_n = \sum_{n=0}^{+\infty}$  $\sum_{k=n+1} u_k$ . De plus  $\lim_{n\to+\infty} R_n = 0$ . **Proposition 9 – Propriétés du reste d'une série convergente**

On peut donc utliser la *relation de Chasles* pour la somme d'une série convergente :

$$
\sum_{n=n_0}^{+\infty} u_n = \sum_{n=n_0}^{p} u_n + \sum_{n=p+1}^{+\infty} u_n
$$

La propriété  $\lim_{n \to +\infty} R_n = 0$  s'écrit :  $\lim_{n \to +\infty} \left( \sum_{k=n+1}^{+\infty} \right)$ *k*=*n*+1 *uk* !  $= 0$ 

 $\otimes$  *Exemple*. Pour la série  $\sum$   $\frac{1}{4}$ *n*(*n* −1) on a  $R_n =$ 1 *n* .

 $\Lambda$  Ne pas confondre les notations :

- $\Sigma$  $n \geq n_0$ *u<sup>n</sup>* désigne la *série* (donc une suite de scalaires)
- $S_n = \sum_{n=1}^{n}$ *k*=*n*<sup>0</sup> *u<sup>k</sup>* désigne la *somme partielle de rang n* de la série (donc un scalaire)

et pour une **série convergente** :

- $R_n = \sum_{n=0}^{+\infty}$ *k*=*n*+1 *u<sup>k</sup>* désigne le *reste de la série* (donc un scalaire)
- $S = \sum_{ }^{ + \infty}$  $n = n_0$ *u<sup>n</sup>* désigne la *somme de la série* (donc un scalaire).

Dans la somme de la série, la variable est **muette** :

$$
S = \sum_{n=n_0}^{+\infty} u_n = \sum_{k=n_0}^{+\infty} u_k = \sum_{p=n_0}^{+\infty} u_p = \dots
$$

On montre aussi facilement qu'on peut utiliser des *changement d'indices*.

 $\triangle$  Par contre pour le reste d'ordre *n* il ne faut pas prendre *n* comme variable de la somme, cela n'a aucun sens :  $\sum_{n=0}^{+\infty}$ *n*=*n*+1 *u<sup>n</sup>* n'existe pas

 $\triangle$  Comme nous l'avons déjà vu, la somme d'une série convergente dépend des premiers termes. Si  $n_1 > n_0$ , la relation de Chasles donne :

$$
\sum_{n=n_0}^{+\infty} u_n = \sum_{n=n_1}^{+\infty} u_n + \sum_{n=n_0}^{n_1-1} u_n
$$

## **1.2 Propriétés des séries**

#### **Théorème 10 – Dualité suite/série**

Soit  $(v_n)_{n \ge n_0}$  une suite d'éléments de K. Alors :

$$
(v_n)_{n \ge n_0}
$$
 est convergente  $\Longleftrightarrow \sum (v_{n+1} - v_n)$  est convergente

Dans ce cas :

$$
\sum_{n=n_0}^{+\infty} (\nu_{n+1} - \nu_n) = \left(\lim_{n \to +\infty} \nu_n\right) - \nu_{n_0}
$$

C'est une généralisation des sommes télescopiques aux sommes de séries, qui sert dans de nombreux calculs.

 $\otimes$  *Exemple*. La série  $\sum$ *n*≥2 1 *n*(*n* −1) converge vers 1.

$$
\text{Exercise 1: } \ln\left(1+\frac{1}{n}\right) \text{diverge.}
$$

Ce théorème donne aussi une nouvelle méthode pour montrer qu'une suite converge sans calculer sa limite.

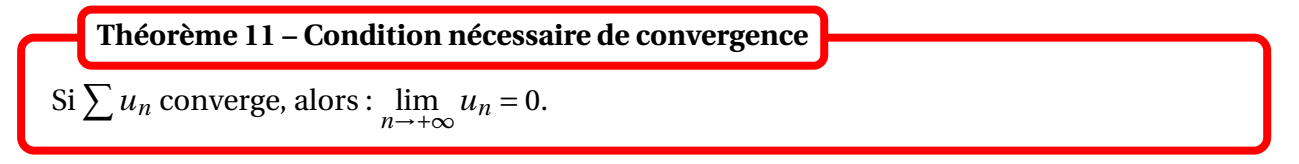

 $\triangle$  La réciproque est fausse comme le montre la série harmonique.

Par contraposée : si la suite ( $u_n$ ) ne converge pas vers 0, alors la série  $\sum u_n$  diverge. On dit qu'elle est *grossièrement divergente*.

**Exemple.** Les séries  $\sum$ *n*≥0  $(-1)^n$  et  $∑_1$ *n*≥0 *n*! sont grossièrement divergentes.

#### **Théorème 12 – Linéarité de la convergence**

Si les séries  $\sum u_n$  et  $\sum v_n$  convergent, et si  $\lambda \in \mathbb{K}$ , alors les séries  $\sum (u_n + v_n)$  et  $\sum (\lambda u_n)$ convergent aussi. De plus : +∞ X  $n = n_0$  $(u_n + v_n) = \sum_{n=1}^{+\infty}$  $n = n_0$  $u_n + \sum_{n=1}^{+\infty}$  $n = n_0$  $v_n$  et  $\sum_{ }^{+\infty}$  $n = n_0$  $(\lambda.u_n) = \lambda.$  $\int \frac{+\infty}{\sqrt{x}}$  $n = n_0$ *u<sup>n</sup>* !

Si on note  $\mathscr E$  l'ensemble des séries numériques convergentes, alors  $\mathscr E$  muni des opérations naturelles est un <sup>K</sup>-espace vectoriel.

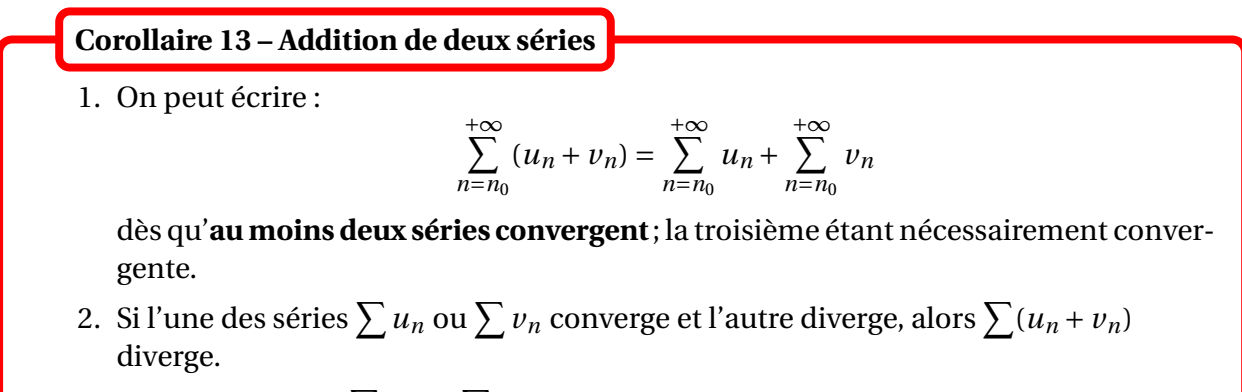

3. Si les deux séries  $\sum u_n$  et  $\sum v_n$  divergent, alors on ne peut rien dire de général sur  $\sum (u_n + v_n)$  (on a une forme indéterminée).

**Corollaire 14 – Multiplication d'une série par une constante**

Pour tout  $\lambda \in \mathbb{K}^*$ , les séries  $\sum u_n$  et  $\sum (\lambda.u_n)$  sont de même nature.

Si on multiplie  $\sum$ *n*≥*n*<sup>0</sup> *u<sup>n</sup>* par *λ* = 0, on obtient la série nulle, qui converge vers 0. Ce cas n'est donc pas particulièrement intéressant...

#### **1.3 Séries géométriques**

On appelle série géométrique les séries de terme général  $z^n$  où  $z \in \mathbb{C}$ .

Ses sommes partielles sont connues. Si  $(n, p) \in \mathbb{N}^2$  et  $n \ge p$ , on a pour  $z \ne 1$ :

$$
\sum_{k=p}^{n} z^{k} = z^{p} \frac{1 - z^{n-p+1}}{1 - z}
$$

#### 2 Séries à termes positifs 513

et si  $z = 1$  :

$$
\sum_{k=p}^{n} z^{k} = \sum_{k=p}^{n} 1 = n - p + 1
$$

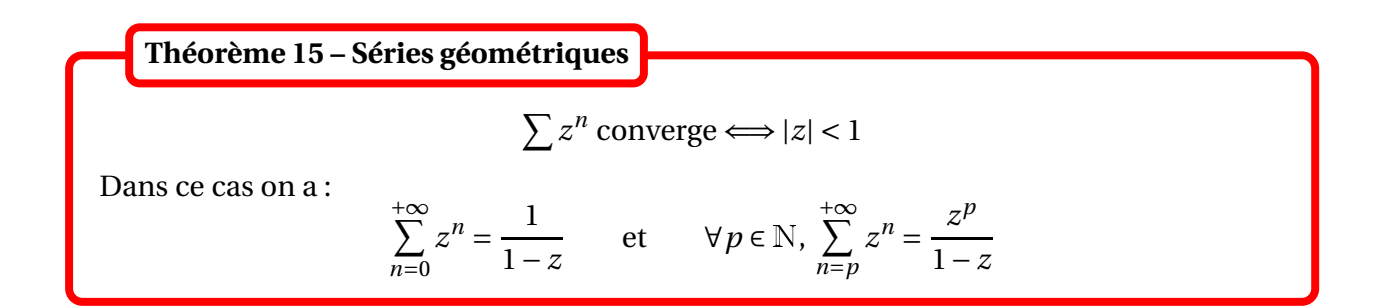

Lorsqu'elle diverge, la divergence est grossière.

$$
\text{Exercise 1:} \quad \sum \frac{1}{2^n} \text{ converge et on a } \sum_{n=1}^{+\infty} \frac{1}{2^n} = 1.
$$

*Exemple***.** On a 0,999999...... <sup>=</sup> 1 Cette étrangeté sera expliqué à la fin du chapitre.

## **2 Séries à termes positifs**

## **2.1 Règles de comparaison**

Dans ce paragraphe, on ne considère que des séries réelles à termes positifs.

En multipliant une série à termes négatifs par −1, on obtient une série à termes positifs, et ces deux séries sont de même nature.

Tout ce qui suit concerne donc aussi les séries à termes négatifs, et plus généralement **les séries dont le terme général est de signe constant à partir d'un certain rang**.

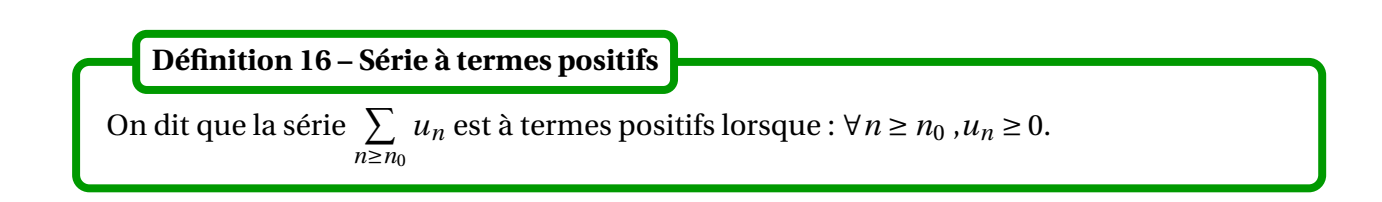

#### **Théorème 17 – Nature d'une série à termes positifs**

Soit  $\sum$  $n \geq n_0$ *u*<sub>*n*</sub> une série à termes positifs. Pour  $n \ge n_0$ , on note  $S_n = \sum_{n=1}^{n}$ *k*=*n*<sup>0</sup> *u<sup>k</sup>* sa somme partielle de rang *n*. Alors :

- 1.  $(S_n)_{n \ge n_0}$  est croissante.
- 2.  $\sum$  $n \geq n_0$  $u_n$  converge  $\iff$  (*S*<sub>*n*</sub>)<sub>*n*≥*n*<sub>0</sub></sub> est majorée. Dans ce cas si *M* est un majorant de  $(S_n)_{n \ge n_0}$ :

$$
\forall n \ge n_0, \quad \sum_{k=n_0}^n u_k \le \sum_{k=n_0}^{+\infty} u_k \le M
$$

3. Si  $(S_n)_{n \ge n_0}$  non majorée, alors  $\sum$  $\sum_{n \ge n_0} u_n$  diverge et  $\lim_{n \to +\infty} S_n = +\infty$ .

Désormais on abrégera « séries à termes positifs » en SATP.

#### **Théorème 18 – Théorème de comparaison par inégalité pour les SATP**

Soient  $(u_n)_{n \ge n_0}$  et  $(v_n)_{n \ge n_0}$  deux suites réelles telles que  $0 \le u_n \le v_n$  pour  $n \ge n_0$ . Alors :  $\sum v_n$  converge  $\Longrightarrow \sum u_n$  converge, et dans ce cas  $0 \leq \sum_{n=1}^{+\infty}$ *n*=*n*<sup>0</sup>  $u_n \leq \sum_{n=1}^{+\infty}$ *n*=*n*<sup>0</sup> *vn*.

Donc par contraposée :  $\sum u_n$  diverge  $\Longrightarrow \sum v_n$  diverge.

Rédaction. On rédige de la manière suivante : on a  $\forall n \ge n_0$ ,  $0 \le u_n \le v_n$  et  $\sum$ *n*≥*n*<sup>0</sup> *v<sup>n</sup>* converge, donc d'après le théorème comparaison par inégalité pour les séries à termes positifs,  $\sum$  $n \geq n_0$ *u<sup>n</sup>* converge.

 $\Lambda$  La rédaction suivante est fausse :

on a  $\forall n \ge n_0, 0 \le u_n \le v_n$ , donc  $0 \le \sum_{n=1}^{+\infty}$  $n = n_0$  $u_n \leq \sum_{n=1}^{+\infty}$  $n = n_0$  $v_n$  et  $\sum$ *n*≥*n*<sup>0</sup> *v<sup>n</sup>* converge, donc d'après le théorème de comparaison par inégalité pour les séries à termes positifs,  $\sum$  $n \geq n_0$ *u<sup>n</sup>* converge. En effet, on ne peut pas utiliser la notation  $\sum_{n=1}^{+\infty}$  $n = n_0$ *u<sup>n</sup>* dans un calcul tant que la convergence n'a pas été justifiée.

C'est la même erreur qu'on fait lorsqu'on confond les théorèmes de « stabilité des inégalités larges » et de « convergence par encadrement ».

$$
\text{ \& } \textbf{Exemple. } \forall n \geq 2, 0 \leq \frac{1}{n^2} \leq \frac{1}{n(n-1)} \text{ et } \sum_{n \geq 2} \frac{1}{n(n-1)} \text{ converge, donc } \sum_{n \geq 1} \frac{1}{n^2} \text{ converge.}
$$

 $\overline{\mathbb{A}}$  La réciproque est fausse : si  $\overline{\Sigma}$  $n \geq n_0$  $u_n$  converge, on ne peut rien dire sur la nature de  $\sum$  $n \geq n_0$ *vn*.

On peut considérer le contre-exemple suivant : ∀*n* ≥ 2, 0 ≤ 1  $\frac{n(n-1)}{n(n-1)}$ 1 *n* mais  $\sum$ *n*≥1 1 *n* diverge et

 $\overline{\mathbf{y}}$ *n*≥2 1 *n*(*n* −1) converge.

Dans le théorème de comparaison par inégalité pour les séries à termes positifs, on ne peut donc pas dire que les deux séries sont de même nature.

 $\triangle$  Ce théorème n'est vrai que pour des séries à termes positifs (ou de signe constant)! Nous verrons un contre-exemple en TD (il n'est pas simple d'en construire un).

**Corollaire 19 – Théorème de comparaison par équivalents pour les SATP**

Soient (*u<sub>n</sub>*) et (*v<sub>n</sub>*) deux suites réelles telles que *u<sub>n*</sub>  $\sim$   $\sim$   $v_n$  et *v<sub>n</sub>* ≥ 0 a.p.c.r.. Alors  $\sum u_n$  et  $\sum v_n$  sont de même nature.

Le résultat est donc plus fort que pour la comparaison par inégalité, puisque les deux séries sont de même nature

 $\triangle$  Par contre, en cas de convergence, les sommes des deux séries ne sont pas égales!

 $\triangle$  Ce théorème n'est vrai que pour des séries à termes positifs (ou de signe constant). Nous verrons un contre-exemple en TD.

$$
\text{ \& \textbf{Exemple.}} \sum_{n\geq 1} \sin\left(\frac{1}{n}\right) \text{diverge et } \sum_{n\geq 1} \ln\left(1 + \frac{1}{n^2}\right) \text{ converge.}
$$

 $\triangle$  Ne pas confondre comparaison des termes généraux et comparaison des sommes partielles.

 *Exemple***.** Si *<sup>u</sup><sup>n</sup>* <sup>∼</sup> *n*→+∞ 1 *n* alors la série  $\sum u_n$  diverge; si  $\sum^n$ *k*=0  $u_k$ <sup>2</sup>  $\sum_{n\to+\infty}$ 1 *n* alors la série X *u<sup>n</sup>* converge.

## **Corollaire 20 – Théorème de comparaison par « grand o » pour les SATP**

Soient  $(u_n)$  et  $(v_n)$  deux suites réelles telles que  $u_n \ge 0$  et  $v_n \ge 0$  a.p.c.r., et  $u_n = \mathcal{O}(v_n)$ . Alors :  $\sum v_n$  converge  $\Longrightarrow \sum u_n$  converge.

Donc par contraposée :  $\sum u_n$  diverge  $\Longrightarrow \sum v_n$  diverge.

Ce résultat est bien sûr vrai si on suppose que  $u_n = o(v_n)$ , puisque c'est une condition suffisante pour que  $u_n = \bigcirc_{n \to +\infty} \mathcal{O}(v_n)$ .

 $\Lambda$  Cette fois les deux séries ne sont pas de même nature.

 $\triangle$  Ce théorème n'est vrai que pour des séries à termes positifs (ou de signe constant).

$$
\text{Example. } \frac{1}{n} = \mathcal{O}\left(\frac{1}{\sqrt{n}}\right) \text{ done } \sum \frac{1}{\sqrt{n}} \text{ diverge.}
$$

$$
\text{Exemple. } e^{-\sqrt{n}} = \int_{n \to +\infty}^{\infty} \mathcal{O}\left(\frac{1}{n^2}\right) d\text{onc} \sum e^{-\sqrt{n}} \text{ converge.}
$$

Ces résultats sont très utiles pour étudier la nature d'une série. Par contre, on peut remarquer qu'ils ne donnent aucune information sur la valeur de sa somme en cas de convergence.

## **2.2 Comparaison à une intégrale**

Dans ce paragraphe, on ne considère que des séries réelles.

Si *f* est continue et monotone sur l'inervalle [*n*0,+∞[, on peut encadrer les sommes partielles  $\sum$  $n \geq n_0$ *f* (*n*) à l'aide de la méthode des rectangles.

Par exemple si *f* est décroissante sur l'intervalle [*n*,*n* +1] :

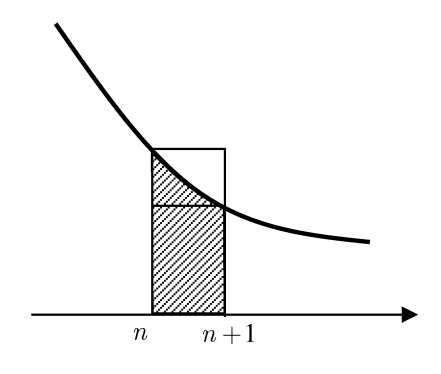

On a l'inégalité :

$$
f(n+1) \le \int_n^{n+1} f(t) dt \le f(n)
$$

Si *f* est croissante sur [*n*,*n* +1] l'inégalité est inversée :

$$
f(n) \le \int_n^{n+1} f(t) dt \le f(n+1)
$$

Ensuite on additionne ces inégalités, pour différentes valeurs de *n*, afin de faire apparaître un encadrement des sommes partielles de la série étudiée.

 $\triangle$  *Exemple*. Montrer que la suite  $(u_n)_{n\geq 1}$ , de terme général  $u_n =$  $\left(\frac{n}{\sum}\right)$ *k*=1 1 *k* ! −ln(*n*), converge.

 *Exemple***.** Montrer que +∞ X *k*=*n*+1 1  $\overline{k^2}$  *n*→+∞ 1 *n* et  $\sum_{n=1}^{n}$ *k*=1 1  $\sqrt{k}$ <sup>n→+∞</sup>  $2\sqrt{n}$ .

**Théorème 21 – Séries de référence de Riemann**

Soit  $\alpha \in \mathbb{R}$ . Alors :

 $\sum \frac{1}{n}$  $\frac{1}{n^{\alpha}}$  converge  $\Leftrightarrow \alpha > 1$ 

Par contraposée :  $\sum \frac{1}{2}$  $\frac{1}{n^{\alpha}}$  diverge  $\Longleftrightarrow \alpha \leq 1$ 

 $\triangle$  Ne pas confondre les séries  $\sum \frac{1}{\overline{2}}$ *n<sup>α</sup>* et  $\sum_{i=1}^{n}$ *α<sup>n</sup>* (série géométrique de raison 1/*α*).

Dans le cas  $\alpha > 1$ , on ne connaît pas la valeur de  $\zeta(\alpha) = \sum_{n=1}^{+\infty}$ 1  $\frac{1}{n^{\alpha}}$ , sauf dans des cas particuliers. La fonction *ζ* est appelée fonction de Riemann, et elle est reliée à de nombreux problèmes. Il est bien de connaître la valeur suivante :

$$
\zeta(2) = \sum_{n=1}^{+\infty} \frac{1}{n^2} = \frac{\pi^2}{6}
$$

Si  $\sum u_n$  une SATP, le théorème de comparaison utilisé avec les séries de Riemann donne les critères simples suivants :

- s'il existe  $\alpha > 1$  tel que  $\lim_{n \to +\infty} n^{\alpha} u_n$  est finie, alors la série  $\sum u_n$  converge.
- s'il existe  $\alpha < 1$  tel que  $\lim_{n \to +\infty} n^{\alpha} u_n = +\infty$ , alors la série  $\sum u_n$  diverge.

Pour calculer  $\lim_{n\to+\infty} n^{\alpha}u_n$  on dispose des croissances comparées. Ces critères seront donc utilisés dès qu'on est face des termes de la forme *n <sup>α</sup>*(ln*n*) *β* e −*γn* .

 $\triangle$  Si  $u_n =$ <br> $n \rightarrow +\infty$  $\mathcal{O}\left(\frac{1}{2}\right)$ *n*2 alors  $\sum u_n$  converge. Par contre si  $u_n = \frac{1}{n}$  $\mathcal{O}\left(\frac{1}{2}\right)$ *n*  $\overline{ }$ , alors on ne peut rien en conclure; pour montrer la divergence de  $\sum u_n$  il est suffisant que  $\frac{1}{n} \sum_{n \to +\infty}^{\infty}$   $\mathcal{O}(u_n)$ .

 $\triangle$  En pratique, il faut redémontrer le critère utilisé à chaque fois.

**Example.** La série 
$$
\sum \frac{\ln^3(n)}{n^2}
$$
 converge et la série  $\sum \frac{\ln^{12}(n)}{\sqrt{n}}$  diverge.

## **2.3 Convergence absolue**

On revient au cas général où la suite  $(u_n)$  est à valeurs dans  $K :$  elle peut être réelle de signe quelconque voir même complexe.

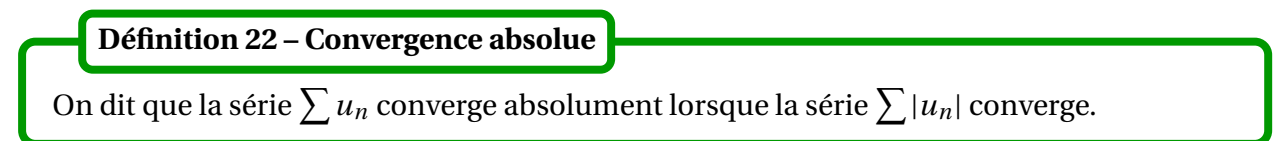

Dans le cas d'une série à termes positifs (ou de signe constant), la convergence absolue coïncide avec la convergence. Pour les séries dont le terme général change de signe, l'intérêt de cette notion repose sur le théorème suivant.

**Théorème 23 – La convergence absolue implique la convergence**

Si  $\sum u_n$  converge absolument, alors elle converge.

$$
\text{Exemple.} \sum_{n\geq 1} \frac{(-1)^n}{n^2} \text{ converge.}
$$

 $\bullet$  *Exemple*. Si  $(a, b) \in \mathbb{R}^2$  et  $b \in ]0, 1[$ , la fonction de Weierstrass  $f : x \mapsto \sum_{n=1}^{+\infty}$ *n*=0  $b^n$  cos( $(a^n \pi x)$  est définie sur <sup>R</sup>.

On peut donc dans certains cas se ramener à l'étude de  $\sum |u_n|$ . On travaille alors avec une série à termes positifs, et tous les résultats des paragraphes précédents s'appliquent.

## **Proposition 24 – Propriétés des séries absolument convergentes**

On se donne  $\sum$ *n*≥*n*<sup>0</sup>  $u_n$  et  $\sum$ *n*≥*n*<sup>0</sup>  $v_n$  deux séries absolument convergentes.

1. Inégalité triangulaire. On a : 
$$
\left|\sum_{n=n_0}^{+\infty} u_n\right| \le \sum_{n=n_0}^{+\infty} |u_n|
$$

2. <u>Linéarité de l'absolue convergence</u>. Pour tout  $\lambda \in \mathbb{K}$ ,  $\sum (u_n + v_n)$  et  $\sum (\lambda u_n)$  sont elles aussi absolument convergentes.

Une série  $\sum$ *n*≥*n*<sup>0</sup> *u<sup>n</sup>* est dite *semi-convergente* lorsqu'elle est convergente, mais non absolument convergente, ie que  $\sum u_n$  converge et  $\sum |u_n|$  diverge. **Définition 25 – Série semi-convergente**

 $\otimes$  *Exemple*. La série  $\sum$ *n*≥1  $(-1)^n$  $\frac{27}{n}$  est semi-convergente (et sa somme vaut −ln(2)).

Les séries semi-convergentes sont « pathologiques » : on perd même la commutativité de la somme. Leur étude n'est pas au programme.

## **2.4 Méthodologie pour étudier la nature d'une série**

On souhaite déterminer la nature de  $\sum u_n$ .

• Si l'énoncé demande explicitement de montrer que la série converge *et de calculer sa somme*, il faut transformer l'expression des sommes partielles  $\sum_{i=1}^{N}$ *n*=*n*<sup>0</sup> *u<sup>n</sup>* en faisant apparaître par télescopage, changement d'indice, Chasles, ou linéarité des sommes partielles, des séries de références : géométriques ou de Riemann.

On calcule ensuite lim *N*→+∞ X *N n*=*n*<sup>0</sup>  $u_n$  et il faut trouver une limite finie (ce qui prouve la convergence de la série). La somme de la série est alors égale à cette limite.

- Si l'énoncé demande la nature de la série, on procède par ordre décroissant de priorité :
	- **★** si  $\lim_{n \to +\infty} u_n \neq 0$  alors la série diverge grossièrement;
	- $\star$  si  $u_n$  n'est pas de signe constant, étudier la nature de  $\sum |u_n|$ ;
	- **★** chercher un équivalent simple de  $u_n$  lorsque  $n \rightarrow +\infty$ ;
	- $\star$  essayer la règle du  $n^{\alpha}u_n$ ;
	- $\star$  encadrer  $u_n$ .

 $\Lambda$  Une dernière remarque importante :

$$
\sum_{n=0}^{+\infty} u_n \times v_n \neq \left(\sum_{n=0}^{+\infty} u_n\right) \times \left(\sum_{n=0}^{+\infty} v_n\right)
$$

## **3 Développement décimal d'un réel**

On s'intéresse ici à l'écriture d'un réel positif sous la forme d'un « nombre à virgule ».

L'écriture décimale d'un réel positif *x* :

$$
x = a_0 + \frac{a_1}{10} + \frac{a_2}{10^2} + \frac{a_3}{10^3} + \dots = a_0, a_1 | a_2 | a_3 | \dots
$$

conduit naturellement à l'étude de séries de terme général *<sup>a</sup><sup>n</sup>*  $\frac{\partial}{\partial n}$ , où  $a_0 \in \mathbb{N}$  et  $\forall n \in \mathbb{N}^*$ ,  $a_n \in [0, 9]$ .

**Proposition 26 – Convergence de**  $\sum_{i=1}^{\infty} \frac{a_{ni}}{i!}$ 10*<sup>n</sup>*

Soit  $(a_n)_{n\in\mathbb{N}}$  une suite d'entiers naturels telle que ∀*n* ∈  $\mathbb{N}^*$ ,  $a_n \in [0,9]$ . Alors  $\sum \frac{a_n}{10^n}$  converge.

On a vu que  $0,999999$ ...... = 1,000000......

Il y a donc plusieurs façon d'écrire un même réel avec une infinité de chiffres après la virgule.

**Théorème 27 – Développement décimal propre**

Soit *x* ∈  $\mathbb{R}^+$ . Il existe un unique suite  $(a_n)_{n \in \mathbb{N}}$  d'entiers naturels telle que :

•  $\forall n \in \mathbb{N}^*, a_n \in [0, 9]$ 

• (*an*) non stationnaire sur 9 a.p.c.r.

$$
\bullet \ \ x = \sum_{n=0}^{+\infty} \frac{a_n}{10^n}
$$

**Définition 28 – Développement décimal propre**

Si *x* ∈  $\mathbb{R}^+$  on appelle *développement décimal propre* de *x* l'écriture *x* =  $\sum_{n=1}^{+\infty}$ *n*=0 *an*  $\frac{a_n}{10^n}$  où  $(a_n)_{n \in \mathbb{N}}$ est la suite définie par le théorème précédent.

*Exemple***.** 1/3 <sup>=</sup> 0,33333......

Pour les réels dont la suite (*an*) stationne sur 0 a.p.c.r., on peut écrire un deuxième développement décimal en remarquant que :

 $0, a_0|a_1|...|a_{n-1}|a_n|0000... = 0, a_0|a_1|...|a_{n-1}|a_n-1|9999...$ 

On l'appelle *développement décimal impropre*. Les nombres décimaux (nombre fini de chiffres non nuls après la virgule) ont donc un *développement décimal propre et un impropre*.

 $\sum$  *Exemple*. 0, 12345 = 0, 12344999999......

## **Théorème 29 – Caractérisation des rationnels**

Soit  $x \in \mathbb{R}^+$ . On a équivalence de :

- (i) *x* est rationnel :
- (ii) le développement décimal propre de *x* est périodique a.p.c.r.

On peut même calculer le rationnel à partir de son développement décimal propre.

*Exemple***.** Mettre le rationnel 3,1415151515...... sous forme d'une fraction.

La notion de dévelopement décimal permet une étude fine des nombres réels. Elle a notamment permis à Cantor de prouver la non dénombrabilité de <sup>R</sup>.

## **4 Compétences à acquérir sur ce chapitre**

- ➥ Savoir étudier la nature d'une série à l'aide de ses sommes partielles.
- ➥ Savoir étudier la nature d'une série à l'aide d'une comparaison de son terme général.
- ➥ Savoir étudier la nature d'une série à l'aide d'une comparaison à une intégrale.
	- ✪ Savoir en déduire aussi un équivalent des restes (cas d'une série convergente) ou des sommes partielles (cas d'une série divergente).
- ➥ Savoir calculer la somme d'une série.
- ➥ Connaître les exemples usuels : séries géométriques et séries de Riemann.

## **5 Exercices**

## **Étude pratique d'une série numérique**

#### **EXERCICE 1. Nature de séries**

Déterminer la nature de la série de terme général *u<sup>n</sup>* dans les cas suivants :

1. 
$$
u_n = e^{-\sqrt{n}}
$$
  
\n2.  $u_n = \frac{n^2 - 5}{n(2n + 1)}$   
\n3.  $u_n = \frac{n - 2}{2^n - 1}$   
\n4.  $u_n = \frac{\sqrt{2} - 1}{2n + 3}$   
\n5.  $u_n = n \sin\left(\frac{1}{3^n}\right)$   
\n6.  $u_n = \frac{n}{n + 1}$   
\n7.  $u_n = \frac{\cos(n!)}{n^3 + \cos(n!)}$   
\n8.  $u_n = \frac{1}{\sqrt{n(n + 1)}}$   
\n9.  $u_n = ne^{-n}$   
\n10.  $u_n = \frac{\ln(n)}{\sqrt{n}}$   
\n11.  $u_n = \frac{n}{\ln(n)}$   
\n12.  $u_n = \frac{\ln(n)^3}{n(n + 1)}$ 

#### **EXERCICE 2. Dérivée de la série géométrique**

Soit *x* ∈] – 1, 1[. On souhaite montrer que la série  $\sum nx^{n-1}$  converge et que  $\sum^{\infty}$ *n*=1  $nx^{n-1} = \frac{1}{(1 - \frac{1}{n})}$  $\frac{1}{(1-x)^2}$ . 1. Démontrer le résultat en remarquant que : ∀*n* ∈ N,  $x^n = (n+1)x^n - nx^n$ 2. Démontrer le résultat en dérivant la formule : ∀ $n$  ∈  $\mathbb{N},\, \sum^{n}$ *k*=0  $x^k = \frac{1 - x^{n+1}}{1 - x}$ 1− *x*

#### **EXERCICE 3. Calculs de sommes**

Montrer la convergence de la série de terme général *u<sup>n</sup>* puis calculer sa somme :

1. 
$$
u_n = \frac{1}{n(n+1)(n+2)}
$$
  
\n2.  $u_n = \frac{6}{5^{n+2}}$   
\n3.  $u_n = \frac{2n}{3^n}$   
\n4.  $u_n = (-1)^n \frac{n+3}{5^n}$   
\n5.  $u_n = \ln \left( \frac{n^3}{(n+2)(n-1)^2} \right)$ 

#### **EXERCICE 4. Semi-convergence**

On admet la convergence de la série <sup>X</sup> (−1)*<sup>n</sup> n* . Étudier la convergence absolue et la convergence de la série de terme général *u<sup>n</sup>* dans les cas suivants :

1. 
$$
u_n = (-1)^n \ln \left( 1 + \frac{1}{n} \right)
$$
  
\n2.  $u_n = \sin \left( \frac{(-1)^n}{n} \right)$   
\n3.  $u_n = (-1)^n \frac{\sqrt{n}}{\ln n}$   
\n4.  $u_n = \cos(\pi \sqrt{n^2 + n + 1})$ 

#### **EXERCICE 5. Comparaison série-intégrale**

À l'aide d'une comparaison à une intégrale, étudier la nature des séries de terme général :

1. 
$$
u_n = \frac{1}{n \ln(n)}
$$
 2.  $u_n = \frac{1}{n \ln(n)^2}$ 

#### **EXERCICE 6. Séries à paramètre**

Étudier la nature de la série de terme général *u<sup>n</sup>* en fonction des paramètres indiqués :

1.  $u_n = (\sqrt{n+1} - \sqrt{n})^{\alpha}$ ,  $\alpha \in \mathbb{R}$  2.  $u_n = \ln\left(1 + \frac{1}{2}\right)$ 1 *n<sup>α</sup>*  $\overline{ }$ , *α* ∈ <sup>R</sup> 3.  $u_n = \ln(n) + a\ln(n+1) + b\ln(n+2), (a, b) \in \mathbb{R}^2$ 

#### **EXERCICE 7. Dualité suite-séries**

1. Pour  $n \in \mathbb{N}^*$ , on pose  $S_n = \sum^n$ *k*=1 1  $\frac{1}{k}$  et  $u_n = S_n - \ln(n)$ . (a) Montrer que  $u_{n+1} - u_n = -\infty$ 1  $\frac{1}{2n^2} + o$ µ 1 *n* 2  $\overline{ }$ . En déduire que la suite  $(u_n)_{n\in\mathbb{N}}$  converge. 2. Pour  $n \in \mathbb{N}$ , on pose  $x_n =$  $n^n e^{-n} \sqrt{n}$ *n*! .

(a) Montrer que 
$$
\ln \left( \frac{x_{n+1}}{x_n} \right)_{n \to +\infty} = \frac{1}{12n^2} + o\left( \frac{1}{n^2} \right)
$$
. En déduire qu'il existe une constante   
 $C > 0$  telle que :  $n! \underset{n \to +\infty}{\sim} C\sqrt{n} \left( \frac{n}{e} \right)^n$ .

.

#### **EXERCICE 8. Un calcul de somme**

On admettra dans cet exercice que  $\sum_{n=1}^{+\infty}$ *n*=1 1  $\overline{n^2}$  =  $\pi^2$ 6

1. Montrer que  $\sum$ *n*≥1 (−1)*<sup>n</sup>*  $\frac{1}{n^2}$  est convergente.

2. Pour tout  $N \in \mathbb{N}^*$ , on pose  $S_N = \sum^N_i$ *n*=1 (−1)*<sup>n</sup>*  $\frac{(-1)^n}{n^2}$  et  $T_N = \sum_{n=1}^N$ *n*=1 1  $\frac{1}{n^2}$ .

(a) Établir que si  $N \geq 1$ :

$$
S_{2N} = \frac{1}{4}T_N - \sum_{k=0}^{N-1} \frac{1}{(2k+1)^2} \quad \text{et} \quad T_{2N} = \frac{1}{4}T_N + \sum_{k=0}^{N-1} \frac{1}{(2k+1)^2}
$$

(b) En déduire que pour 
$$
N \ge 1
$$
:  $S_{2N} = \frac{1}{2}T_N - T_{2N}$ .  
(c) Conclure que:  $\sum_{n=1}^{+\infty} \frac{(-1)^n}{n^2} = -\frac{\pi^2}{12}$ .

#### **EXERCICE 9. Produit infini**

1. Étudier la convergence et calculer la somme de la série  $\sum$ *n*≥2  $\ln\left(1+\right)$ (−1)*<sup>n</sup> n*  $\overline{ }$ . 2. Établir la convergence de la suite  $(P_n)_{n\geq 2}$  définie par :  $P_n = \prod^n$ *k*=2 µ 1+  $(-1)^k$ *k*  $\overline{ }$ .

#### **EXERCICE 10. Séries et suites récurrentes**

On considère la suite  $(u_n)_{n\in\mathbb{N}}$  définie par  $u_0 = \frac{\pi}{2}$  $\frac{\pi}{2}$  et  $u_{n+1} = \sin(u_n)$ .

1. Étudier la fonction *f* : *x* → sin(*x*) − *x* sur  $\left[0, \frac{\pi}{2}\right]$ 2  $\big]$ , puis montrer que  $(u_n)$  est strictement positive et convergente vers 0+.

.

- 2. Pour les questions suivantes, on rappelle que : sin(*x*) *x* ∼ − *x* 3 6
	- (a) À l'aide de l'étude la série  $\sum$  $n \ge 0$  $u_{n+1} - u_n$ , montrer que  $\sum$  $n\geqslant0$  $u_n^3$  converge.
	- (b) À l'aide de l'étude la série  $\sum$  $n \ge 0$  $ln(u_{n+1}) - ln(u_n)$ , montrer que ∑  $n \ge 0$  $u_n^2$  diverge.

#### **EXERCICE 11. Jack Sparrow**

Le capitain Jack Sparrow prend une bouteille de rhum neuve et en boît la moitié. Il demande alors en second de boire la moitié du rhum restant. À son tour il récupère la bouteille et boit la moitié du rhum restant et ainsi de suite...Quelle quantité de rhum aura-t-il bu au final ?

## **Étude théorique d'une série numérique**

#### **EXERCICE 12. Critère spécial des séries alternées**

Soit  $(a_n)_{n\in\mathbb{N}}$  une suite décroissante de réels positifs, convergente vers 0. Pour tout  $n \in \mathbb{N}$ , on pose :  $S_n = \sum^n$ *k*=0  $(-1)^k a_k$ .

- 1. (a) Monter que les suites  $(S_{2n})$  et  $(S_{2n+1})$  sont adjacentes.
- (b) En déduire que la série  $\sum$  $n\geqslant0$  $(-1)^n a_n$  est convergente.

(c) Montrer que si 
$$
n \in \mathbb{N}
$$
:  $\left| \sum_{k=n}^{+\infty} (-1)^k a_k \right| \le a_n$ 

2. Étudier la nature des séries  $\sum$  $n \geq 1$  $(-1)^n$  $\frac{(-1)}{n^{\alpha}}$  et  $\sum_{n\geqslant 2}$ *n*Ê2  $(-1)^n$  $\frac{n^{\alpha} + (-1)^n}{n^{\alpha} + (-1)^n}$ , en fonction du paramètre  $\alpha \in \mathbb{R}$ . En déduire un contre-exemple ou  $u_n \sim \int_{n \to +\infty}^{\infty} v_n$  et les séries  $\sum_{n \ge n}$  $n \geq n_0$  $u_n$  et  $\sum$  $n \geq n_0$ *v<sup>n</sup>* sont de nature différente (considérer *u<sup>n</sup>* =  $(-1)^n$  $\sqrt{n}$ ...).

#### **EXERCICE 13. Séries de même nature**

Soient  $(u_n)_{n\in\mathbb{N}}$  une suite de réels positifs et  $(v_n)_{n\in\mathbb{N}}$  définie par :  $v_n$  = *u<sup>n</sup>*  $1+u_n$ . Montrer que les séries  $\sum$  $n \ge 0$  $u_n$  et  $\sum$  $n \ge 0$ *v<sup>n</sup>* sont de même nature.

#### **EXERCICE 14. Critère de d'Alembert**

- 1. On se donne une suite de réels  $(a_n)_{n\in\mathbb{N}}$  strictement positifs. On suppose que : lim *<sup>n</sup>*→+∞ *an*+<sup>1</sup>  $\frac{a_{n+1}}{a_n} = \ell$  avec  $\ell \in \overline{R}^+ = [0, +\infty].$ 
	- (a) Cas où *ℓ* < 1.

Montrer qu'à partir d'un certain rang : *an*+<sup>1</sup> ≤  $1+\ell$  $\frac{a_n}{2}$ a<sub>n</sub>. En déduire que la série  $\sum a_n$  est convergente.

- (b) Cas où  $\ell > 1$ . Avec la même méthode que précédemment, montrer que la série  $\sum a_n$  est divergente.
- (c) Cas où  $\ell = 1$ . À l'aide des séries de Riemann  $\sum$ *n*≥1 1 *n α* , *α* ∈ <sup>R</sup>, construire un exemple où *ℓ* = 1 et la série diverge, et un exemple ou *ℓ* = 1 et la série converge.

#### 2. **Applications.**

- (a) Pour tout  $x \in \mathbb{R}$ , montrer que  $\sum \frac{x^n}{n!}$ *n*! converge absolument.
- (b) Étudier la nature de la série :  $\sum$  $\left(2n\right)$ *n* !

**Sujets d'étude**

.

#### **EXERCICE 15. Série exponentielle**

Soit *x* ∈ R. À l'aide de la formule de Taylor-Lagrange, montrer que la série ∑ *n*≥0 *x n n*! converge et

$$
que \sum_{n=0}^{+\infty} \frac{x^n}{n!} = e^x.
$$

#### **EXERCICE 16. Une propriété de la convergence absolue**

On se donne  $\sum u_n$  une série absolument convergente. Montrer que pour toute permutation  $\sigma$ de <sup>N</sup>, la série X *uσ*(*n*) converge et :

$$
\sum_{n=0}^{+\infty} u_{\sigma(n)} = \sum_{n=0}^{+\infty} u_n
$$

#### **EXERCICE 17. Théorème de rarrangement de Riemann sur un exemple**

1. Pour tout  $n \in \mathbb{N}$ , montrer que :

$$
\sum_{k=0}^{n} \frac{(-1)^k}{k+1} = \ln(2) - \int_0^1 \frac{(-t)^{n+1}}{1+t} dt
$$

- 2. En déduire que la série  $\sum \frac{(-1)^n}{n}$ *n* +1  $\overline{\text{converge}}$  et que  $\overline{\sum}$ *n*=0  $(-1)^n$ *n* +1  $=$  ln(2).
- 3. Montrer qu'on a aussi  $\sum_{n=0}^{+\infty}$ *k*=1  $\begin{pmatrix} 1 \end{pmatrix}$  $\frac{2k-1}{2k-1}$ 1  $\frac{4k-2}{ }$ 1 4*k*  $\overline{ }$ = ln(2) 2 . Que pensez-vous de ce résultat ?

#### **EXERCICE 18. Théorème de rarrangement de Riemann**

On se donne  $\sum u_n$  une série réelle semi-convergente et  $\alpha \in \mathbb{R}$ . Montrer qu'il existe une permutation  $\sigma$  de N telle que :

$$
\sum_{n=0}^{+\infty} u_{\sigma(n)} = \alpha
$$

#### **EXERCICE 19. Exemple de série de fonctions**

Pour *n* ≥ 1 et *x* ∈ R, on pose  $u_n(x) = (-1)^n \ln(1 +$ *x* 2  $n(1 + x^2)$ ¢ .

1. Pour  $n \in \mathbb{N}^*$ , on note  $S_n(x) = \sum^n$ *k*=1  $u_k(x)$  la somme partielle de rang  $n$  de la série de terme général  $u_k(x)$ . En considérant les sommes partielles de rangs pairs et celles de rangs impairs, montrer que la série  $\Sigma$ *n*≥1 *un*(*x*) converge pour tout réel *x*.

On notera *u*(*x*) la somme de cette série.

- 2. Pour  $n \ge 1$ , on pose  $R_n(x) = \sum_{n=1}^{+\infty}$ *k*=*n*+1  $u_k(x)$ . Montrer que  $\forall x \in \mathbb{R}$ ,  $|R_n(x)| \leq \ln(1+\$ 1 *n* +1 ).
- 3. Montrer que la série de terme général (−1)*<sup>n</sup>* ln(1 + 1 *n* ) est convergente. On notera *s* sa somme.
- 4. Montrer que  $\lim_{x \to +\infty} u(x) = \sum_{n=1}^{+\infty} (-1)^n \ln \left( 1 + \frac{1}{n^2} \right)$  $n=1$ 1 *n*  $\overline{ }$ . On pourra considérer  $s_n = \sum^n$ *k*=1  $(-1)^k \ln \left( 1 + \right)$ 1 *k*  $\overline{ }$ , et utiliser le fait que :

$$
|u(x) - s| \le |u(x) - S_n(x)| + |S_n(x) - s_n| + |s_n - s|
$$

5. Montrer que pour tout  $n \ge 1$ ,  $s_{2n} = \ln\left(\frac{(2n!)^2}{2^{4n}(n!)^4}(2n+1)\right)$  et en utilisant l'équivalence de Stirling : *n*!  $\sum_{n \to +\infty} \left( \frac{n}{e} \right)$  $\int_0^n \sqrt{2\pi n}$ , déterminer  $\lim_{x \to +\infty} u(x)$ .

#### **EXERCICE 20. Formule de Plouffe**

En 1995 les mathématiciens Plouffe, Bailey et Borwein ont démontré la formule suivante :

$$
\pi = \sum_{n=0}^{+\infty} \frac{1}{16^n} \left( \frac{4}{8n+1} - \frac{2}{8n+4} - \frac{1}{8n+5} - \frac{1}{8n+6} \right)
$$

qui permet de calculer n'importe quelle décimale de *π* en base 16, sans avoir à calculer les décimales précédentes.

1. (a) Pour deux entiers naturels *k* et *p* tels que  $p \neq 0$ , vérifier que :

$$
\frac{1}{16^k(8k+p)} = \sqrt{2}^p \int_0^{1/\sqrt{2}} x^{p-1+8k} dx
$$

(b) Démontrer que pour tout entiers naturels *n* et *p* :

$$
\sum_{k=0}^{n} \frac{1}{16^k (8k+p)} = \sqrt{2}^p \int_0^{1/\sqrt{2}} \frac{x^{p-1}}{1-x^8} dx - \sqrt{2}^p \int_0^{1/\sqrt{2}} \frac{x^{8n+p+7}}{1-x^8} dx
$$

(c) Montrer que pour tout entiers naturels *n* et *p* :

$$
\left| \int_0^{1/\sqrt{2}} \frac{x^{8n+p+7}}{1-x^8} dx \right| \le \frac{16}{15} \int_0^{1/\sqrt{2}} x^{8n+p+7} dx
$$

et en déduire que 
$$
\int_0^{1/\sqrt{2}} \frac{x^{8n+p+7}}{1-x^8} dx \underset{n \to +\infty}{\longrightarrow} 0.
$$

(d) Conclure pour tout entier naturel *p* la série  $\sum_{n=1}^{\infty} \frac{1}{2^n}$  $\frac{1}{16^n(8n+p)}$  converge et :

$$
\sum_{n=0}^{+\infty} \frac{1}{16^n (8n+p)} = \sqrt{2}^p \int_0^{1/\sqrt{2}} \frac{x^{p-1}}{1-x^8} dx
$$

2. (a) Démontrer que la série  $\sum_{n=1}^{\infty} \frac{1}{2^n}$ 16*<sup>n</sup>* µ 4  $\frac{1}{8n+1}$ 2  $\frac{1}{8n+4}$ 1  $\frac{1}{8n+5}$ 1 8*n* +6  $\overline{ }$ converge et :

$$
\sum_{n=0}^{+\infty} \frac{1}{16^n} \left( \frac{4}{8n+1} - \frac{2}{8n+4} - \frac{1}{8n+5} - \frac{1}{8n+6} \right) = \int_0^{1/\sqrt{2}} \frac{4\sqrt{2} - 8x^3 - 4\sqrt{2}x^4 - 8x^5}{1 - x^8} dx
$$

(b) À l'aide du changement de variable  $y = \sqrt{2}x$  établir que :

$$
\int_0^{1/\sqrt{2}} \frac{4\sqrt{2} - 8x^3 - 4\sqrt{2}x^4 - 8x^5}{1 - x^8} dx = \int_0^1 \frac{16(y - 1)}{y^4 - 2y^3 + 4y - 4} dy
$$

(c) Vérifier que pour tout  $y \in [0,1]$ :

$$
\frac{16(y-1)}{y^4 - 2y^3 + 4y - 4} = \frac{4 - 4y}{y^2 - 2y + 2} + \frac{4}{1 + (y-1)^2} + \frac{4y}{y^2 - 2}
$$

(d) Conclure que :

$$
\sum_{n=0}^{+\infty} \frac{1}{16^n} \left( \frac{4}{8n+1} - \frac{2}{8n+4} - \frac{1}{8n+5} - \frac{1}{8n+6} \right) = \pi
$$

# $\sum$ Chapitre  $21$

# Produits scalaires et espaces euclidiens

## **Sommaire**

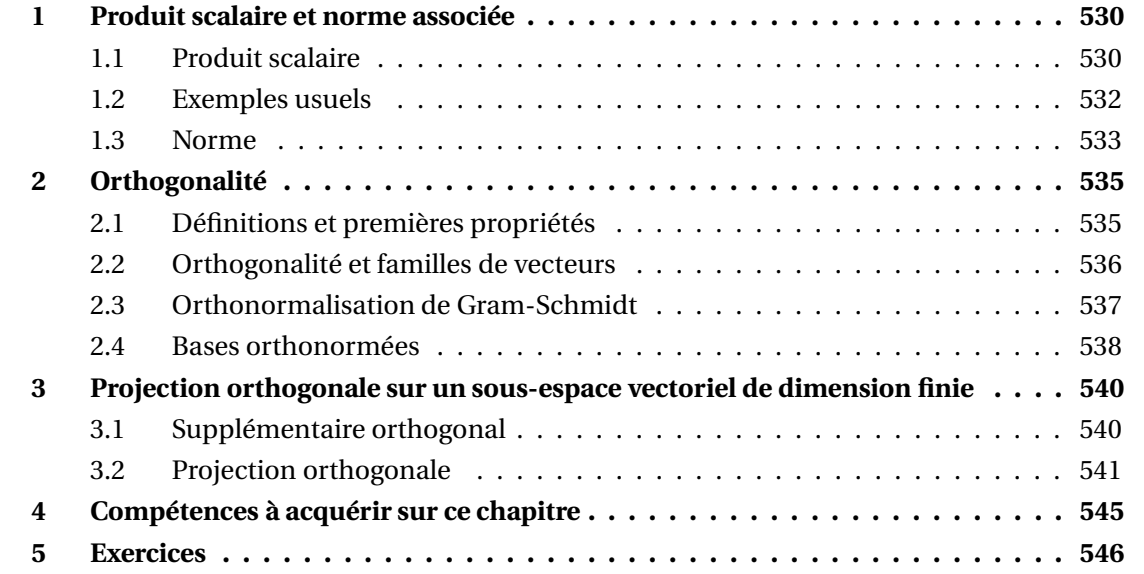

Dans tout le chapitre  $E$  est un espace vectoriel sur  $K$ .

## **1 Produit scalaire et norme associée**

## **1.1 Produit scalaire**

On se donne une application  $\phi : \mathbb{E} \times \mathbb{E} \longrightarrow \mathbb{R}$ 

## **Définition 1 – Forme bilinéaire**

On dit que *φ* est une *forme bilinéaire* si et seulement si :

• *φ est linéaire à gauche* :

$$
\forall (u, v, w) \in \mathbb{E}^{3}, \forall (\lambda, \mu) \in \mathbb{R}^{2}, \quad \phi(\lambda. u + \mu. v, w) = \lambda. \phi(u, w) + \mu. \phi(v, w)
$$

• *φ est linéaire à droite* :

$$
\forall (u, v, w) \in \mathbb{E}^{3}, \forall (\lambda, \mu) \in \mathbb{R}^{2}, \quad \phi(u, \lambda \cdot v + \mu \cdot w) = \lambda \cdot \phi(u, v) + \mu \cdot \phi(u, w)
$$

**Proposition 2 – Cas du vecteur nul**

Si *φ* est une forme bilinéaire :

$$
\forall (u,v) \in \mathbb{E}^2, \quad \phi(u,0_{\mathbb{E}}) = \phi(0_{\mathbb{E}},v) = 0
$$

Si E est de dimension finie et si  $\mathcal{B} = (e_1, \ldots, e_n)$  est une base de E, on peut « développer » une forme bilinéaire sur une base.

**Proposition 3 – Développement d'une forme bilinéaire sur une base**

On suppose que E est de dimension finie avec  $\mathcal{B} = (e_1, \ldots, e_n)$  base de E, et que  $\phi$  une forme bilinéaire. Soient deux vecteurs décomposés sur la base  $\mathcal B$  :

$$
u = \sum_{i=1}^{n} \alpha_i \cdot e_i \quad \text{et} \quad v = \sum_{j=1}^{n} \beta_j \cdot e_j
$$

alors :

$$
\phi(u,v) = \sum_{i=1}^n \left( \sum_{j=1}^n \alpha_i \beta_j \phi(e_i, e_j) \right)
$$

L'application bilinéaire *φ* est donc entièrement déterminée par la donnée des réels  $\phi(e_i, e_j)$ , pour  $(i, j) \in [\![1, n]\!]^2$ .

## **Définition 4 – Forme symétrique**

On dit que *φ* est une *forme symétrique* lorsque :

$$
\forall (u,v) \in \mathbb{E}^2, \quad \phi(u,v) = \phi(v,u)
$$

## **Proposition 5 – Bilinéarité et symétrie**

On suppose que *φ* est une forme symétrique. On a équivalence de :

- (i) *φ* est une forme bilinéaire;
- (ii) *φ* est linéaire à gauche;
- (iii) *φ* est linéaire à droite;

Doncs si montre que *φ* est une forme symétrique et linéaire à gauche, alors on aura montré que c'est une *forme bilinéaire symétrique*.

**Définition 6 – Forme positive**

On dit que *φ* est une *forme positive* lorsque :

$$
\forall u \in \mathbb{E}, \quad \phi(u, u) \ge 0
$$

Si  $\phi$  est bilinéaire, on a toujours  $\phi(0_\mathbb{E}, 0_\mathbb{E}) \geq 0$  car  $\phi(0_\mathbb{E}, 0_\mathbb{E}) = 0$ .

On dit que *φ* est une *forme définie* lorsque :

**Définition 7 – Forme définie**

$$
\forall u \in \mathbb{E}, \quad \left(\phi(u, u) = 0 \Longleftrightarrow u = 0_{\mathbb{E}}\right)
$$

B Ne pas confondre *forme définie* et *bien définie*.

On définit ensuite la notion de *produit scalaire* sur <sup>E</sup>.

On appelle *produit scalaire* sur  $E$ , toute application  $\phi : E \times E \longrightarrow R$  qui est une forme bilinéaire symétrique définie et positive.

Lorsque  $\phi$  est un produit scalaire, le réel  $\phi(u,v)$  est noté  $\langle u,v\rangle$  ou  $(u|v)$ , ou encore  $u.v.$ 

**Définition 8 – Produit scalaire**

**Définition 9 – Espace préhilbertien/euclidien**

- 1. Si *φ* est un produit scalaire sur <sup>E</sup>, on dit que le couple (E,*φ*) est un *espace préhilbertien réel*.
- 2. De plus, si <sup>E</sup> est de dimension finie, alors on dit que le couple (E,*φ*) est un *espace euclidien*.

## **1.2 Exemples usuels**

**Théorème 10 – Produit scalaire canonique sur** <sup>R</sup>*<sup>n</sup>*

On définit une application  $\mathbb{R}^n \times \mathbb{R}^n \longrightarrow \mathbb{R}$  par :

$$
\forall u = (x_1, \dots, x_n) \in \mathbb{R}^n, \forall v = (y_1, \dots, y_n) \in \mathbb{R}^n, \quad \langle u, v \rangle = \sum_{k=1}^n x_k \cdot y_k
$$

Alors  $\langle .,.\rangle$  est un produit scalaire sur  $\mathbb{R}^n.$ 

Le produit scalaire défini dans le théorème précédent est appelé *produit scalaire canonique sur* R*n* . On dit aussi qu'on a muni <sup>R</sup>*<sup>n</sup>* de sa *structure canonique d'espace euclidien*.

 $\otimes$  *Exemple***.** Dans  $\mathbb{R}^3$ , on retrouve que si  $u = (x, y, z)$  et  $v = (x', y', z')$  alors  $\langle u, v \rangle = xx' + yy' + zz'.$ 

Si  $[a,b]$  est un segment de  $\mathbb R$ , on note  $C^0([a,b];\mathbb R)$  l'ensemble des fonctions continues sur le segment [*a*,*b*] et à valeurs réelles.

**Theorem 11 – Product scalaric canonical sur** 
$$
C^0([a, b]; \mathbb{R})
$$
  
On **definit une application**  $C^0([a, b]; \mathbb{R}) \times C^0([a, b]; \mathbb{R}) \longrightarrow \mathbb{R}$  **par**:  
 $\forall (f, g) \in C^0([a, b]; \mathbb{R}) \times C^0([a, b]; \mathbb{R}), \quad \langle f, g \rangle = \int_a^b f(t).g(t) dt$   
Alors  $\langle ., . \rangle$  est un produit scalares sur  $C^0([a, b]; \mathbb{R})$ .

Le produit scalaire défini dans le théorème précédent est appelé *produit scalaire canonique sur*  $C^0([a, b]; \mathbb{R})$ . On dit aussi qu'on a muni  $C^0([a, b]; \mathbb{R})$  de sa *structure canonique d'espace préhilbertien*.

#### **1.3 Norme**

On suppose que  $E$  est un espace préhilbertien et on note  $\langle ., . \rangle$  le produit scalaire.

**Définition 12 – Norme**

On appelle *norme* associée à φ l'application  $\Vert . \Vert$  définie par :

 $||u|| = \sqrt{\langle u, u \rangle}$ 

*Exemple***.** Vérifier les *identités remarquables* :

$$
||u + v||^{2} = ||u||^{2} + ||v||^{2} + 2 \langle u, v \rangle \quad \text{et} \quad ||u - v||^{2} = ||u||^{2} + ||v||^{2} - 2 \langle u, v \rangle
$$

**Théorème 13 – Propriétés d'une norme**

La norme vérifie les deux propriétés :

- *Séparation* :  $\forall u \in \mathbb{E}, \quad (\|u\| = 0 \Longleftrightarrow u = 0_{\mathbb{E}})$
- *Homogénéité*: ∀*u*∈ $E, \forall \lambda \in \mathbb{R}$ ,  $\|\lambda.u\| = |\lambda|. \|u\|$

L'homégénité donne en particulier que  $\|-u\| = \|u\|$ .

L'inégalité suivante est fondamentale.

#### **Théorème 14 – Inégalité de Cauchy-Schwarz**

On l'inégalité :

 $\forall (u, v) \in \mathbb{E}^2, \quad |\langle u, v \rangle| \le ||u|| \times ||v||$ 

avec égalité si, et seulement si, *u* et *v* sont colinéaires.

On a donc :

$$
\forall (u, v) \in \mathbb{E}^2, \quad \langle u, v \rangle \leq \big| \langle u, v \rangle \big| \leq \|u\| \times \|v\|
$$

 $\otimes$  *Exemple*. Si  $x_1, \ldots, x_n, y_1, \ldots, y_n$  sont des réels :

$$
\left| \sum_{k=1}^n x_k . y_k \right| \leq \sqrt{\sum_{k=1}^n x_k^2} \times \sqrt{\sum_{k=1}^n y_k^2}
$$

ou encore :

$$
\left(\sum_{k=1}^{n} x_k . y_k\right)^2 \le \left(\sum_{k=1}^{n} x_k^2\right) \times \left(\sum_{k=1}^{n} y_k^2\right)
$$

avec égalité si, et seulement si, les listes (*x*1,...,*xn*) et (*y*1,..., *yn*) sont proportionnelles.

 $\otimes$  *Exemple*. Si *f* et *g* sont deux fonctions continues sur le segment  $[a, b]$ :

$$
\left| \int_{a}^{b} f(t) \cdot g(t) dt \right| \leq \sqrt{\int_{a}^{b} f(t)^{2} dt} \times \sqrt{\int_{a}^{b} g(t)^{2} dt}
$$

ou encore :

$$
\left(\int_a^b f(t).g(t) dt\right)^2 \le \left(\int_a^b f(t)^2 dt\right) \times \left(\int_a^b g(t)^2 dt\right)
$$

avec égalité si, et seulement si, les fonctions *f* et *g* sont proportionnelles.

**Corollaire 15 – Inégalité triangulaire**  
On a l'inégalité :  

$$
\forall (u, v) \in \mathbb{E}^2, \quad \|u + v\| \le \|u\| + \|v\|
$$
  
avec égalité si, et seulement si,  $v = 0_{\mathbb{E}}$  ou  $\left(v \neq 0_{\mathbb{E}} \text{ et } \mathbf{i} \text{ existe } \lambda \in \mathbb{R}^+ \text{ tel que } u = \lambda \cdot v\right).$ 

Le cas d'égalité pour l'inégalité triangulaire signifie que *u* et *v* sont colinéaires et « de même sens ».

Les propriétés de *séparation*, *homogénéité* et *inégalité triangulaire* font que la norme représente la « longueur » du vecteur. Mais attention, cette « longueur » dépend du produit scalaire choisi!

**Corollaire 16 – Précisions sur l'inégalité triangulaire**

 $\overline{1}$ 

1. Si  $u$  et  $v$  sont deux vecteurs de  $E$  :

$$
| ||u|| - ||v|| | \le ||u + v|| \le ||u|| + ||v||
$$

2. Si  $u$  et  $v$  sont deux vecteurs de  $E$  :

$$
\big| \|u\| - \|v\| \big| \le \|u - v\| \le \|u\| + \|v\|
$$

**Définition 17 – Vecteur normé**

Un vecteur *u* ∈  $E$  est dit *unitaire* ou *normé* lorsque  $||u|| = 1$ .

 $\textcircled*$  *Exemple*. Si  $u \neq 0$ <sub>E</sub> est un vecteur quelconque alors le vecteur  $\frac{1}{\|u\|}$  $\|u\|$ .*u* est unitaire.

## **2 Orthogonalité**

Dans ce paragraphe,  $E$  est un espace préhilbertien. Le produit scalaire est noté  $\langle ., . \rangle$ .

## **2.1 Définitions et premières propriétés**

## **Définition 18 – Orthogonalité de deux vecteurs**

On dit que deux vecteurs  $(u, v) \in \mathbb{E}^2$  sont *orthogonaux* lorsque  $\langle u, v \rangle = 0$ . On le note  $u \perp v$ .

**Exemple.** Dans  $\mathbb{R}^3$  muni de sa structure euclidienne canonique,  $i = (1,0,0)$  et  $j = (0,1,0)$ sont orthogonaux.

 *Exemple***.** Dans *C* 0 ([0,2*π*];R) muni de sa structure préhilbertienne canonique, la fonction cos est orthogonale aux fonctions constantes.

**Proposition 19 – Caractérisation du vecteur nul**

Le vecteur nul  $0_E$  est orthogonal à tous les vecteurs de  $E$ . De plus, c'est le seul vecteur de <sup>E</sup> ayant cette propriété :

$$
\bigg(\forall u\in\mathbb{E},\,\langle u,v\rangle=0\bigg)\Longleftrightarrow v=0_{\mathbb{E}}
$$

*Exemple*. Si *f* ∈ *C*<sup>0</sup>([0,1]; R) vérifie  $\int_0^1$  $f(t)g(t) dt = 0$  pour toute fonction  $g \in C^0([0,1];\mathbb{R}),$ alors *f* est constante nulle.

**Définition 20 – Orthogonal d'une partie de** <sup>E</sup>

Si *A* est une partie quelconque de <sup>E</sup>, on appelle *orthogonal de A*, noté *A* ⊥, l'ensemble des vecteurs de <sup>E</sup> qui sont orthogonaux à tous les vecteurs de *A*.

On a donc :

$$
A^{\perp} = \{u \in \mathbb{E}; \,\forall a \in A, \langle a, u \rangle = 0\}
$$

et si  $u \in \mathbb{E}$ :

$$
u \in A^{\perp} \Longleftrightarrow \forall a \in A, \ \langle a, u \rangle = 0
$$

 $\otimes$  **Exemple.**  $\varphi^{\perp} = \{0_{\mathbb{E}}\}^{\perp} = \mathbb{E}$ 

 $\otimes$  *Exemple*.  $E^{\perp} = \{0_E\}$ 

 $\bullet$  **Exemple.** Déterminer l'orthogonal de  $A = \{(1,1,1)\}.$ 

Soient *A* et *B* deux parties de <sup>E</sup>.

- 1.  $A^{\perp}$  est un sous-espace vectoriel de  $\mathbb{E}$ .
- 2. Si  $A = \text{Vect}(e_1, \ldots, e_n)$  alors, pour tout  $u \in \mathbb{E}$ :

$$
u \in A^{\perp} \Longleftrightarrow \forall k \in [1, p], \langle u, e_k \rangle = 0
$$

- 3. Si  $A \subseteq B$ , alors  $B^{\perp} \subseteq A^{\perp}$ .
- 4.  $A \subseteq (A^{\perp})^{\perp}$

Il est remarquable que *A*⊥ est un sous-espace vectoriel de E, même si *A* n'en est pas un.

**Théorème 21 – Propriété de** *A* ⊥ **pour** *A* **une partie quelconque de** <sup>E</sup>

Dans le même ordre d'idées, la seconde propriété s'énonce : { $e_1$ ,..., $e_p$ }<sup> $\perp$ </sup> = Vect $(e_1, ..., e_p)$ <sup> $\perp$ </sup>

**Exemple.**  $F = \text{Vect}((1,1,1))^{T} = \{(1,1,1)\}^{T}$ .

## **2.2 Orthogonalité et familles de vecteurs**

On se donne  $\mathcal{F} = (u_1, \ldots, u_p)$  une famille finie de vecteurs de  $\mathbb{E}$ .

#### **Définition 22 – Famille orthogonale**

La famille  $(u_1,...,u_n)$  est dite *orthogonale* lorsque les vecteurs qui la compose sont deux à deux orthogonaux :

$$
\forall (i, j) \in [\![1, p]\!]^2, \quad \left(i \neq j \Longrightarrow \langle u_i, u_j \rangle = 0\right)
$$

**Définition 23 – Famille orthonormée**

La famille (*u*1,...,*up*) est dite *orthonormale* ou *orthonormée* lorsqu'elle est orthogonale et lorsque tous les vecteurs qui la compose sont unitaires.

On a donc :

$$
\forall (i, j) \in [\![1, p]\!]^2, \quad \langle u_i, u_j \rangle = \delta_{i,j} = \begin{cases} 0 & \text{si } i \neq j \\ 1 & \text{si } i = j \end{cases}
$$

où *δi*,*<sup>j</sup>* est le symbole de Kronecker.

**Proposition 24 – Théorème de Pythagore**

1. Si  $u_1$  et  $u_2$  sont deux vecteurs de  $\mathbb E$  :

$$
||u_1 + u_2||^2 = ||u_1||^2 + ||u_2||^2 \Leftrightarrow u_1 \perp u_2
$$

2. Si  $(u_1,...,u_p)$  est une famille orthogonale:

$$
\left\| \sum_{k=1}^p u_k \right\|^2 = \sum_{k=1}^p \|u_k\|^2
$$

 $\triangle$  La réciproque de 2. est fausse dès que *p* ≥ 3. Considérer par exemple *u*<sub>1</sub> = (1, 1, 1), *u*<sub>2</sub> = (1, 0, 0) et  $u_3 = (0, -1, 0)$ .

**Théorème 25 – Liberté d'une famille orthogonale**

Toute famille orthogonale de vecteurs non nuls est libre.

*© Exemple*. Soit *n* ∈  $N^*$ . Montrer que la famille  $(t \rightarrow \sin(t), t \rightarrow \sin(2t),..., t \rightarrow \sin(nt))$ est libre.

**Corollaire 26 – Liberté d'une famille orthonormée**

Toute famille orthonormée est libre.

## **2.3 Orthonormalisation de Gram-Schmidt**

On se donne  $\mathcal{F} = (u_1, \ldots, u_p)$  une famille finie de vecteurs de  $\mathbb{E}$ .

## **Théorème 27 – Théorème d'orthonormalisation de Gram-Schmidt**

On suppose que la famille (*u*1,...,*u<sup>p</sup>* ) est libre. Il existe une unique famille *orthonormée*  $\mathscr{C} = (w_1, \ldots, w_p)$  de  $\mathbb E$  vérifiant :

- 1.  $\forall i \in [1, p], w_i \in \text{Vect}(u_1, ..., u_i);$
- 2.  $\forall i \in [1, p], \langle u_i, w_i \rangle > 0.$

En pratique :

• on pose  $v_1 = e_1$  puis  $w_1 =$ 1  $\|v_1\|$ .*v*<sup>1</sup>

• on pose  $v_2 = u_2 + \lambda w_1$ , on choisit  $\lambda \in \mathbb{R}$  pour que  $\langle w_1, v_2 \rangle = 0$ , puis on pose  $w_2 =$ 1  $\|v_2\|$ .*v*<sup>2</sup>

• on pose  $v_3 = u_3 + \lambda w_1 + \mu w_2$ , on choisit  $\lambda \in \mathbb{R}$  et  $\mu \in \mathbb{R}$  pour que  $\langle w_1, v_3 \rangle = \langle w_2, v_3 \rangle = 0$ , puis on pose  $w_3 =$ 1  $\|v_3\|$ .*v*<sup>3</sup>

 $\bullet$  ...

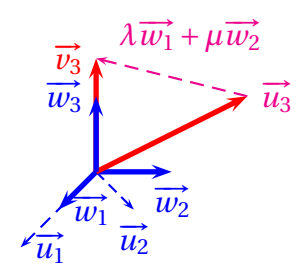

La formule générale est la suivante :

$$
\forall k \in [1, p], \quad w_k = \frac{1}{\left\| u_k - \sum_{j=1}^{k-1} \langle u_k, w_j \rangle \cdot w_j \right\|} \cdot \left( u_k - \sum_{j=1}^{k-1} \langle u_k, w_j \rangle \cdot w_j \right)
$$

 $\triangleq$  *Exemple*. Dans  $\mathbb{R}^3$ , orthonormaliser la famille  $((0,1,1);(1,0,1);(1,1,0)).$ 

 $\bullet$  *Exemple*. Dans l'espace  $\mathbb{E} = \mathbb{R}_2[X]$  muni du produit scalaire  $\langle P, Q \rangle = \int_{-1}^{1}$ −1 *P*(*t*)*Q*(*t*) d*t*, orthonormaliser la base canonique.

#### **2.4 Bases orthonormées**

Dans cette section, <sup>E</sup> est supposé de dimension finie *n*. Le couple (E,〈.,.〉) est donc un espace euclidien.

#### **Définition 28 – Base orthonormée**

Une *base orthonormée* de <sup>E</sup> est une base de <sup>E</sup> qui est une famille orthonormée.

**Proposition 29 – Caractérisation des base orthonormées**

Une famille de vecteurs de  $E$  est une base orthonormée de  $E$  si, et seulement si, c'est une famille orthonormée formée de *n* vecteurs.

 $\triangle$  *Exemple*. La base canonique de  $\mathbb{R}^n$  est une base orthonormée pour le produit scalaire canonique.

 $\otimes$  *Exemple*. La famille  $\Big| \Big| 0, \frac{1}{\sqrt{2}} \Big|$  $\sqrt{2}$ , 1  $\sqrt{2}$  $\overline{ }$ ,  $\left(2\right)$  $\frac{1}{\sqrt{6}}$ , – 1  $\overline{\sqrt{6}}$ , 1  $\overline{\sqrt{6}}$  $\overline{ }$ ,  $(1)$  $\sqrt{3}$ , 1  $\frac{1}{\sqrt{3}}$ , – 1  $\sqrt{3}$ ¶¶ est une base orthonormée de  $\mathbb{R}^3$  pour le produit scalaire canonique.

 $\otimes$  *Exemple*. La base canonique de  $\mathbb{R}_n[X]$  est une base orthonormée de  $\mathbb{R}_n[X]$  muni du produit scalaire  $\langle P, Q \rangle = \sum_{n=1}^{+\infty}$ *k*=0  $P^{(k)}(0)$  $\overline{k!}$   $\times$  $Q^{(k)}(0)$ *k*! .

$$
\text{Exercise 1:} \text{Example 1:} \text{L} \text{a famille} \left( \frac{1}{\sqrt{2}}, \sqrt{\frac{3}{2}} X, \frac{3\sqrt{5}}{2\sqrt{2}} \left( X^2 - \frac{1}{3} \right) \right) \text{est une base orthonormée de } \mathbb{R}_2[X] \text{ muni}
$$
\n
$$
\text{du produit scalare } \langle P, Q \rangle = \int_{-1}^{1} P(t).Q(t) \, \text{d}t.
$$

**Théorème 30 – Existence de bases orthonormées**

Dans un espace euclidien, il existe des bases orthonormées.

**Théorème 31 – Théorème de la base orthonormée incomplète**

Si (*u*1,...,*up*) est une famille orthonormée de <sup>E</sup>, alors on peut la compléter en une base orthonormée de <sup>E</sup>.

 $\triangle$  *Exemple*. Après avoir normalisé le vecteur  $u_1 = (3,0,4)$ , compléter en une base orthonormée de  $\mathbb{R}^3$  muni du produit scalaire usuel.

Dans la suite, on se donne  $\mathscr{B} = (e_1, \ldots, e_n)$  une base orthonormée de  $\mathbb{E}.$ 

**Théorème 32 – Coordonnées d'un vecteur dans une base orthonormée**

Les coordonnées d'un vecteur  $u \in \mathbb{E}$  dans la base orthonormée  $\mathscr{B}$  sont des produits scalaires :

$$
u = \sum_{i=1}^{n} \langle u, e_i \rangle \cdot e_i
$$

**Théorème 33 – Produit scalaire et norme dans une base orthonormée**

1. Si  $u = x_1 \cdot e_1 + \cdots + x_n \cdot e_n$  et  $v = y_1 \cdot e_1 + \cdots + y_n \cdot e_n$ , alors :

$$
\langle u, v \rangle = \sum_{i=1}^{n} x_i \times y_i = x_1 \times y_1 + \dots + x_n \times y_n = \sum_{i=1}^{n} \langle u, e_i \rangle \times \langle v, e_i \rangle
$$

2. Si 
$$
u = x_1 \cdot e_1 + \dots + x_n \cdot e_n
$$
:

$$
||u||^2 = \sum_{i=1}^n x_i^2 = x_1^2 + \dots + x_n^2 = \sum_{i=1}^n \langle u, e_i \rangle^2
$$

 $\triangle$  On a donc une analogie avec le produit scalaire de  $\mathbb{R}^n$ . Mais ces formules ne sont valables que dans une base orthonormée.

# **3 Projection orthogonale sur un sous-espace vectoriel de dimension finie**

On considère dans ce paragraphe un espace préhilbertien réel  $\mathbb E$ . Le produit scalaire est noté  $\langle .,. \rangle$ .

## **3.1 Supplémentaire orthogonal**

**Théorème 34 – Existence du supplémentaire orthogonal d'un sev de dim finie**

Si  $\mathbb F$  est un sous-espace vectoriel de dimension finie de  $\mathbb E$  alors :

 $E = F \oplus F^{\perp}$ 

Si  $\mathbb F$  est de dimension infinie alors  $\mathbb F\cap\mathbb F^\perp=\{\mathbb 0_\mathbb E\}$  mais en général  $\mathbb F\oplus\mathbb F^\perp\subsetneq\mathbb E.$ 

## **Définition 35 – Suppémentaire orthogonal d'un sev de dim finie**

Si F est un sous-espace vectoriel de dimension finie de E, alors F<sup>⊥</sup> est appelé *supplémentaire orthogonal de* <sup>E</sup>.

On dit donc **un** supplémentaire de *F* et **le** supplémentaire orthogonal de <sup>F</sup>.

 $\triangle$  Le théorème d'existence d'un supplémentaire demande que  $\mathbb E$  soit de dimension finie (donc  $\mathbb F$  aussi). Pour l'existence du supplémentaire orthogonal,  $\mathbb E$  peut être de dimension infinie mais <sup>F</sup> doit être de dimension finie.

**Corollaire 36 – Supplémentaire orthogonal dans un espace euclidien**

Si  $\mathbb E$  est un espace euclidien et  $\mathbb F$  est un sous-espace vectoriel de  $\mathbb E$  :

1. dim 
$$
(\mathbb{F}^{\perp}) = \dim(\mathbb{E}) - \dim(\mathbb{F})
$$

2. 
$$
(\mathbb{F}^{\perp})^{\perp} = \mathbb{F}
$$

3. Si  $\mathbb G$  est un sev de  $\mathbb E$  :

$$
\mathbb{G} = \mathbb{F}^{\perp} \Longleftrightarrow \begin{cases} \mathbb{E} = \mathbb{F} \oplus \mathbb{G} \\ \forall (u, v) \in \mathbb{F} \times \mathbb{G}, \ \langle u, v \rangle = 0 \end{cases}
$$

 $\triangle$  *Exemple*. Considérons  $E = \mathbb{R}^3$  et  $F$  le sous-espace défini par l'équation  $x + y + z = 0$ . Alors  $\mathbb{F}^{\perp}$  = Vect(1, 1, 1) est le supplémentaire orthogonal de  $\mathbb{F}$ .

 $\triangle$  Le deuxième point n'est pas vrai en dimension infinie : on a  $\mathbb{F}\subseteq \left(\mathbb{F}^{\perp}\right)^{\perp}$ , mais ce n'est pas une égalité en général.
*Exemple***.** On considère <sup>E</sup> l'espace vectoriel des suites réelles nulles à partir d'un certain rang, muni du produit scalaire :

$$
\langle u, v \rangle = \sum_{n=0}^{+\infty} u_n v_n
$$

On pose  $\mathbb{F}$  =  $\sqrt{ }$  $u \in \mathbb{E}; \sum_{i=1}^{+\infty}$ *n*=0  $u_n = 0$  $\mathbf{I}$ 

- 1. Montrer que  $\mathbb{F}^{\perp} = \{0_{\mathbb{E}}\}.$
- 2. En déduire que  $\mathbb{F}\subsetneq (\mathbb{F}^\perp)^\perp$  et que  $\mathbb{F}\oplus\mathbb{F}^\perp\subsetneq\mathbb{E}.$

.

# **3.2 Projection orthogonale**

Soit F un sous-espace vectoriel de dimension finie de E. On sait que  $E = F \oplus F^{\perp}$ .

**Définition 37 – Projecteur orthogonal**

On appelle *projection orthogonale sur* F la projection sur F dans la direction  $\mathbb{F}^{\perp}$ . On la note  $p_F$ .

B Il existe une infinité de projecteur sur <sup>F</sup>, mais un *unique* projecteur *orthogonal*.

Dasn un espace euclidien on peut aussi définir le projecteur orthogonal sur  $\mathbb{F}^{\perp}$  et on a  $p_{\mathbb{F}^{\perp}} = \mathrm{id}_{\mathbb{E}} - p_{\mathbb{F}}.$ 

**Théorème 38 – Détermination du projeté orthogonal**

Si  $x \in \mathbb{E}$  et si  $(e_1,...,e_p)$  est une base orthonormale de  $\mathbb{F}$ , alors le projeté orthogonal  $p_{\mathbb{F}}(x)$ du vecteur  $x$  sur le sous-espace  $F$  vaut :

$$
p_{\mathbb{F}}(x) = \sum_{k=1}^{p} \langle x, e_k \rangle \cdot e_k
$$

 $\otimes$  *Exemple*. Dans  $\mathbb{R}^4$  muni du produit scalaire canonique, on considère  $\mathbb F$  le sous-espace d'équations :

$$
\begin{cases} x_1 + x_2 + x_3 + x_4 = 0 \\ x_1 - x_2 + x_3 - x_4 = 0 \end{cases}
$$

- 1. Déterminer une base orthonormale de <sup>F</sup>.
- 2. Déterminer la matrice, dans la base canonique, de la projection orthogonale sur <sup>F</sup>.

On a aussi la caractérisation suivante.

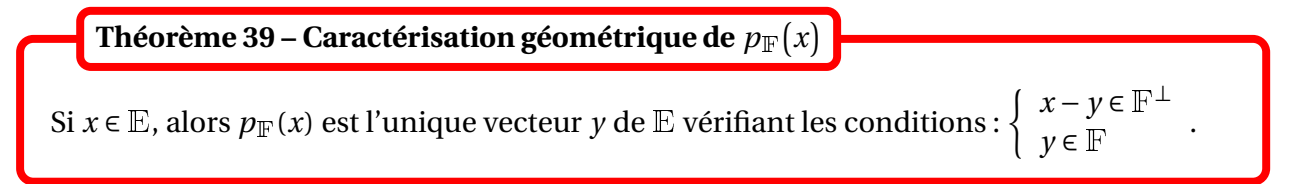

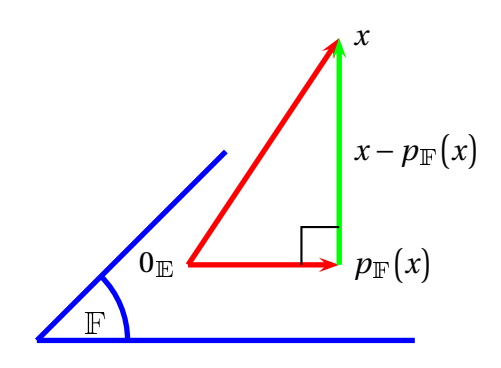

*Exemple***.** Refaire l'exemple précédent.

# **Retour sur l'algorithme de Gram-Schmidt**.

Soit  $(u_1, u_p)$  une famille libre de vecteurs de E, et notons  $\mathbb{F}_k = \text{Vect}(w_1, \ldots, w_k)$  pour  $k \in \llbracket 1, n - k \rrbracket$ 1.

On peut réécrire le procédé d'orthonormalisation de Gram-Schmidt de la manière suivante :

• poser 
$$
w_1 = \frac{1}{\|u_1\|} u_1
$$

• une fois les vecteurs  $w_1, \ldots, w_k$  construits

★ poser 
$$
v_{k+1} = u_{k+1} - p_{\mathbb{F}_k}(u_{k+1}) = p_{\mathbb{F}_k^{\perp}}(u_{k+1})
$$

★ poser 
$$
w_{k+1} = \frac{1}{\|v_{k+1}\|}
$$
.  $v_{k+1}$ 

La projection orthogonale permet de calculer la distance à un sev.

**Definition 40 – Distance à un sev**  
Soit F un sev de E et un vecteur 
$$
x \in E
$$
. On appelle *distance* de x au sous-espace F :  

$$
d(x, F) = \inf_{y \in F} ||x - y||
$$

Cette distance s'exprime à l'aide du projeté orthogonal.

**Théorème 41 – Meilleure approximation**

Si  $\mathbb F$  un sev de dimension finie de  $\mathbb E$  et si  $x\in\mathbb E$ , alors  $p_\mathbb F(x)$  est l'unique vecteur de  $\mathbb F$  qui vérifie :

$$
d\big(x,\mathbb{F}\big)=\big\|x-p_{\mathbb{F}}(x)\big\|
$$

On a donc :

$$
d(x,\mathbb{F}) = \min_{y \in \mathbb{F}} \|x - y\|
$$

et ce minimum est atteint en l'unique vecteur  $y = p_{\mathbb{F}}(x)$ .

Donc si (*e*1,...,*ep*) est une base orthonormée de <sup>F</sup> on a :

$$
d(x, \mathbb{F}) = \sqrt{\|x\|^2 - \sum_{k=1}^p \langle x, e_k \rangle^2}
$$

Si E est euclidien on a aussi :

$$
d\big(x,\mathbb{F}\big)=\big\|x-p_{\mathbb{F}}(x)\big\|=\big\|p_{\mathbb{F}^\perp}(x)\big\|
$$

 $\otimes$  *Exemple*. Si  $\mathbb F$  est un sev de dimension finie de  $\mathbb E$  montrer que :  $d(x,\mathbb F) = 0 \Longleftrightarrow x \in \mathbb F$ .

 $\otimes$  *Exemple*. Dans  $E = \mathbb{R}^4$  muni du produit scalaire usuel, on considère le sous-espace  $\mathbb{F} = \text{Vect}((0,0,1,0),(1,1,1,1)).$ Écrire la matrice du projecteur orthogonal sur  $\mathbb F$  dans la base canonique. Calculer  $d(u, F)$  où  $u = (2, 0, 0, 1)$ .

 $\otimes$  *Exemple*. Dans  $\mathbb{R}[X]$  calculer  $d(X^3, \mathbb{R}_2[X])$  pour le produit scalaire  $\langle P, Q \rangle =$  $\int_0^1$ −1 *P*(*t*).*Q*(*t*) d*t*.

 $\otimes$  *Exemple*. Dans  $M_3(\mathbb{R})$  on pose  $M =$  $\overline{1}$ L 1 0 1 −1 0 1 0 0 0  $\overline{ }$  $\bigg|$ . Calculer  $d(M, S_3(\mathbb{R}))$ .

On a aussi l'inégalité suivante.

**Théorème 42 – Inégalité de Bessel**

Si  $\mathbb F$  est un sev de dim finie et si  $x \in \mathbb E$  on a  $||p_{\mathbb F}(x)|| \le ||x||$  avec égalité si, et seulement si,  $x \in \mathbb{F}$ . . . . . . .<br>Donc si ( $e_1,\ldots,e_p$ ) est une base orthonormée de  ${\mathbb F}$  on a  $\sum^p$ *k*=1  $\langle x, e_k \rangle^2 \le ||x||^2$  avec égalité si, et seulement si,  $x \in \mathbb{F}$ .

 $\triangle$  *Exemple*. Sur  $C^0([0,2\pi];\mathbb{R})$  on choisit comme produit scalaire  $(f|g)$  = 1 2*π*  $\int^{2\pi}$ 0  $f(t)g(t)dt$ . Si  $f \in C^0([0, 2\pi]; \mathbb{R})$ , on pose  $\forall n \in \mathbb{N}^*$ ,  $a_n(f)$  = 1 *π*  $\int^{2\pi}$ 0  $f(t)\cos(nt)dt$ . Alors :

$$
\forall N \in \mathbb{N}, \quad \frac{1}{2} \sum_{k=1}^{N} a_n (f)^2 \le \frac{1}{2\pi} \int_0^{2\pi} f(t)^2 dt
$$

# **4 Compétences à acquérir sur ce chapitre**

- $\blacktriangleright$  Savoir montrer qu'une application de  $\mathbb{E}^2$  dans  $\mathbb R$  est un produit scalaire sur  $\mathbb E$ . ✪ Ne pas confondre *forme définie* et *bien définie*.
- $\blacktriangleright$  Connaître les exemples usuels : produit scalaire canonique sur  $\mathbb{R}^n$  et sur  $C^0([a,b];\mathbb{R})$ .
- ➥ Connaître les règles de calculs pour le produit scalaire et la norme.
	- ✪ Savoir démontrer des inégalités grâce à l'inégalité triangulaire ou l'inégalité de Cauchy-Schwartz.
- ➥ Savoir déterminer l'orthogonal d'une partie.
	- ✪ En dimension finie, on peut prédire sa dimension ce qui simplifie la recherche.
- ➥ Connaître les propriétés des familles orthogonales et orthonormales. ✪ Savoir orthonormaliser une famille libre avec l'algorithme de Gram-Schmidt.
- ➥ Connaître les propriétés des projection orthogonales.
	- ✪ Savoir déterminer un projeté orthogonal « géométriquement ».
	- $\bullet$  Savoir déterminer un projeté orthogonal sur  $\mathbb F$  à l'aide d'une base orthonormale de  $\mathbb F$ .
	- ✪ Savoir identifier et résoudre un problème de meilleure approximation.

# **5 Exercices**

# **Produits scalaires et normes**

#### **EXERCICE 1. Produits scalaires classiques**

1. Sur  $\mathbb{E} = \mathcal{M}_n(\mathbb{R})$ , montrer qu'on peut définir le produit scalaire :

$$
\langle A,B\rangle=\text{Tr}(A.^{t}B)
$$

Ecrire l'inégalité de Cauchy-Schwarz.

2. Sur  $\mathbb{E} = \mathbb{R}_n[X]$ , montrer qu'on peut définir le produit scalaire :

$$
\langle P, Q \rangle = \sum_{k=0}^{n} P(k).Q(k)
$$

3. Sur  $E = \mathbb{R}[X]$ , montrer qu'on peut définir le produit scalaire :

$$
\langle P, Q \rangle = \int_{-1}^{1} P(t).Q(t) \, \mathrm{d}t
$$

#### **EXERCICE 2. Propriétés d'une norme**

On suppose que  $\mathbb E$  est un espace préhibertien et on note  $\langle ., . \rangle$  le produit scalaire.

1. Vérifier les *identités de polarisation* :

$$
\langle x, y \rangle = \frac{1}{2} (\Vert x + y \Vert^{2} - \Vert x \Vert^{2} - \Vert y \Vert^{2})
$$
 et  $\langle x, y \rangle = \frac{1}{4} (\Vert x + y \Vert^{2} - \Vert x - y \Vert^{2})$ 

2. Démontrer l'*identité du parallélogramme*, pour deux vecteurs  $\left(x,y\right) \in \mathbb{E}^2$ ,

 $\overline{1}$  $\mathsf I$  $\mathsf I$  $\mathsf{l}$  $\mathsf{l}$ 

$$
||x + y||2 + ||x - y||2 = 2(||x||2 + ||y||2)
$$

#### **EXERCICE 3. Inégalité de cauchy-Schwarz**

1. Si  $x_1, \ldots, x_n$  sont des réels :

$$
\left| \sum_{k=1}^{n} x_k \right| \leq \sqrt{n} \times \sqrt{\sum_{k=1}^{n} x_k^2}
$$

avec égalité si, et seulement si :  $x_1 = \cdots = x_n$ .

2. Si  $f$  est une fonction continue sur le segment  $[a, b]$  :

$$
\left| \int_{a}^{b} f(t) dt \right| \le \sqrt{b - a} \times \sqrt{\int_{a}^{b} f(t)^{2} dt}
$$

avec égalité si, et seulement si : *f* est constante.

PCSI1, Lycée Saliège, Toulouse. http://mathcpge.org/

# **EXERCICE 4. Produits scalaire sur** <sup>R</sup>[*X*]

Sur  $\mathbb{E} = \mathbb{R}[X]$ , montrer qu'on peut définir le produit scalaire :

$$
\langle P, Q \rangle = \sum_{n=0}^{+\infty} P(n) Q(n) e^{-n}
$$

# **EXERCICE 5.** Produit scalaire avec poids sur  $C^0([a, b], \mathbb{R})$

Sur  $\mathbb{E} = C^0([a, b], \mathbb{R})$ , si *ω* est une fonction continue sur [*a*, *b*] et strictement positive, montrer qu'on a un produit scalaire : (*f* |*g* ) =  $\int$ <sup>*b*</sup> *a f* (*t*)*g* (*t*)*ω*(*t*) d*t* Remarque : la fonction *ω* est appelée *fonction poids*.

# **EXERCICE 6. Produit scalaire sur**  $\mathbb{R}_n[X]$

Dans l'espace  $\mathbb{E} = \mathbb{R}_n[X]$ , on considère  $(n+1)$  réels distincts  $(a_0, \ldots, a_n)$  et on définit :

$$
\begin{array}{rcl}\n\phi: \mathbb{R}_n[X] \times \mathbb{R}_n[X] & \longrightarrow & \mathbb{R} \\
(P, Q) & \longmapsto & \sum_{k=0}^n P(a_k)Q(a_k)\n\end{array}
$$

1. Vérifier que  $\phi$  définit un produit scalaire sur  $\mathbb{R}_n[X]$ .

Dans la suite on note  $(P|Q) = \phi(P,Q)$ .

- 2. Trouver sans calcul (ou presque) une base orthonormale de  $\mathbb{E}$ .
- 3. Quelles sont les coordonnées de  $P \in \mathbb{R}_n[X]$  dans cette base?

**EXERCICE 7.** Produit scalaire sur  $C^1([0,1];\mathbb{R})$ 

Soit  $\mathbb{E} = C^1([0,1];\mathbb{R})$ . Pour  $(f,g) \in \mathbb{E}^2$ , on pose :

$$
(f|g) = f(0)g(0) + \int_0^1 (f(t) + f'(t))(g(t) + g'(t)) dt
$$

Montrer que  $(.).$ ) est un produit scalaire sur  $\mathbb{E}$ .

# **EXERCICE 8. Familles obtusangles**

- 1. Soient *p* ≥ 2 vecteurs  $(x_1,...,x_p)$  d'un espace préhilbertien réel  $\mathbb E$ . On suppose que ∀*i* ≠ *j*,  $\langle x_i, x_j \rangle$  < 0. Montrer que toute sous-famille de *p* − 1 vecteurs est libre. *Hint : Procéder par récurrence sur p et dans une CL nulle distinguer les coefficients* ≥ 0 *des coefficients* < 0*.*
- 2. En déduire que dans  $\mathbb{R}^n$  muni du produit scalaire usuel, il est impossible de trouver  $(n+2)$ vecteurs formant deux à deux un angle obtu.

# **Orthogonalité**

#### **EXERCICE 9. Produits scalaires classiques**

Sur  $\mathbb{E} = \mathcal{M}_n(\mathbb{R})$ , on définit le produit scalaire :

$$
\langle A, B \rangle = \text{Tr}(A \times {}^t B)
$$

Montrer que  $(S_n(\mathbb{R}))^{\perp} = A_n(\mathbb{R}).$ 

#### **EXERCICE 10. Propriétés de l'orthogonal**

Si  $\mathbb F$  et  $\mathbb G$  sont deux sev d'un espace euclidien, montrer que :

$$
(\mathbb{F} + \mathbb{G})^{\perp} = \mathbb{F}^{\perp} \cap \mathbb{G}^{\perp} \qquad \text{et} \qquad (\mathbb{F} \cap \mathbb{G})^{\perp} = \mathbb{F}^{\perp} + \mathbb{G}^{\perp}
$$

#### **EXERCICE 11. Caractérisation des BON**

Soient  $\mathbb E$  un espace euclidien et  $\big(e_1,\ldots,e_n\big)$  une famille de vecteurs *unitaires* de  $\mathbb E.$  Établir l'équivalence des propositions :

- $\bullet~~\left( {e_1 ,\ldots ,e_n } \right)$  est une base orthonormale de  $\mathbb{E}$  ;
- $\forall x \in \mathbb{E}, \|x\|^2 = \sum^n$ *i*=1  $\langle x, e_i \rangle^2$

#### **EXERCICE 12. Endomorphisme dans un espace euclidien**

Soit  $f \in \mathcal{L}(\mathbb{E})$  vérifiant  $\forall x \in \mathbb{E}, \langle f(x), x \rangle = 0$ .

- 1. Montrer que  $\forall (x, y) \in \mathbb{E}^2, \langle x, f(y) \rangle = -\langle f(x), y \rangle$ .
- 2. En déduire que Ker( $f$ ) =  $\left(\text{Im}(f)\right)^{\perp}$ .

#### **EXERCICE 13. Exemple de polynômes orthogonaux**

On définit

$$
Q_n(X) = \frac{1}{2^n n!} ((X^2 - 1)^n)^{(n)}
$$

- 1. Soit *n* Ê 1. Montrer que *Q<sup>n</sup>* possède *n* racines simples dans ]−1,1[.
- 2. Montrer que

$$
Q_n = X^n + (X^2 - 1)R_n(X)
$$

avec  $R_n$  ∈ ℝ[X]. En déduire  $Q_n(1)$  et  $Q_n(-1)$ .

3. On pose, pour  $(P,Q) \in \mathbb{R}[X]^2$ ,

$$
\langle P, Q \rangle = \int_{-1}^{1} P(t) Q(t) \, \mathrm{d}t
$$

Montrer que  $Q_n$  est orthogonal à  $\mathbb{R}_{n-1}[X]$ .

4. Calculer  $||Q_n||^2$ .

# **Projections orthogonales**

# **EXERCICE 14. Projection orthogonale sur un hyperplan**

Dans  $\mathbb{E} = \mathbb{R}^n$  muni du produit scalaire canonique, on considère un vecteur  $b = (b_1, \ldots, b_n)$ , avec  $||b|| = 1.$ 

Calculer  $P = \text{Mat}_{\mathscr{B}}(p)$  où  $p$  est le projecteur orthogonal sur l'hyperplan  $H = \text{Vect}\big(b\big)^{\perp}$  et  $\mathscr{B}$  la base canonique. On l'exprimera à l'aide de la matrice  $B = Mat_{\mathscr{B}}(b)$ .

# **EXERCICE 15. Distance à un s.e.v.**

Soit  $\mathbb{E} = C^0\big([-\pi,\pi];\mathbb{R}\big)$ . Trouver  $(a,b,c) \in \mathbb{R}^3$  tels que la quantité

$$
\frac{1}{\pi} \int_{-\pi}^{\pi} \left( e^t - (a + b\sin t + c\cos t) \right)^2 dt
$$

soit minimale.

# **EXERCICE 16. Distance à un s.e.v.**

On note  $\mathcal{S}_n(\mathbb{R})$  l'ensemble des matrices symétriques réelles. Soit *A* ∈  $\mathcal{M}_n(\mathbb{R})$  une matrice quelconque. Déterminer

$$
\inf_{S \in \mathcal{S}_n(\mathbb{R})} \left( \sum_{1 \le i,j \le n} (a_{ij} - s_{ij})^2 \right)
$$

# **EXERCICE 17. Distance à un s.e.v.**

Pour *n* ≥ 3, déterminer 
$$
\inf_{(a,b,c) \in \mathbb{R}^3} \left( \int_{-1}^1 (t^3 - at^2 - bt - c)^2 dt \right)
$$
.

# **EXERCICE 18. Matrice d'une projection orthogonale dans une BON**

Soient  $\mathbb E$  un espace vectoriel euclidien muni d'une base orthonormée  $\mathscr B = (e_1, \ldots, e_n)$  et  $\mathbb F$  un sous-espace vectoriel de  $\mathbb E$  muni d'une base orthonormée  $(x_1, \ldots, x_p).$ Montrer que la matrice de  $p_F$ , projecteur orthogonal sur  $\mathbb F$ , dans la base  $\mathscr B$  est

$$
\sum_{k=1}^p X_k \times {}^t X_k
$$

où  $X_k$  est la colonne des coordonnées du vecteur  $x_k$  dans  $\mathscr{B}$ .

PCSI1, Lycée Saliège, Toulouse. http://mathcpge.org/

# **EXERCICE 19. Matrice de Gram**

Soit  $\mathbb E$  un espace euclidien. Pour  $(u_1, \ldots, u_p)$  famille de vecteurs de  $\mathbb E$  on note  $G(u_1, \ldots, u_p)$  la matrice de  $\mathcal{M}_p(\mathbb{R})$  dont le coefficient d'indice [*i*, *j*] est  $\langle u_i, u_j \rangle$ .

1. Montrer que  $\left(u_1, \ldots, u_p\right)$  est libre si, et seulement si, det  $\left(G(u_1, \ldots, u_p)\right) \neq 0$ .

2. Montrer que si  $(e_1,\ldots,e_p)$  est une base d'un sev  ${\mathbb F}$  de  ${\mathbb E}$ , alors, pour tout  $x\in {\mathbb E}$  :

$$
d(x, F) = \sqrt{\frac{\det\left(G(e_1, \ldots, e_p, x)\right)}{\det\left(G(e_1, \ldots, e_p)\right)}}
$$

# Chapitre  $22$

# Couples de variables aléatoires

# **Sommaire**

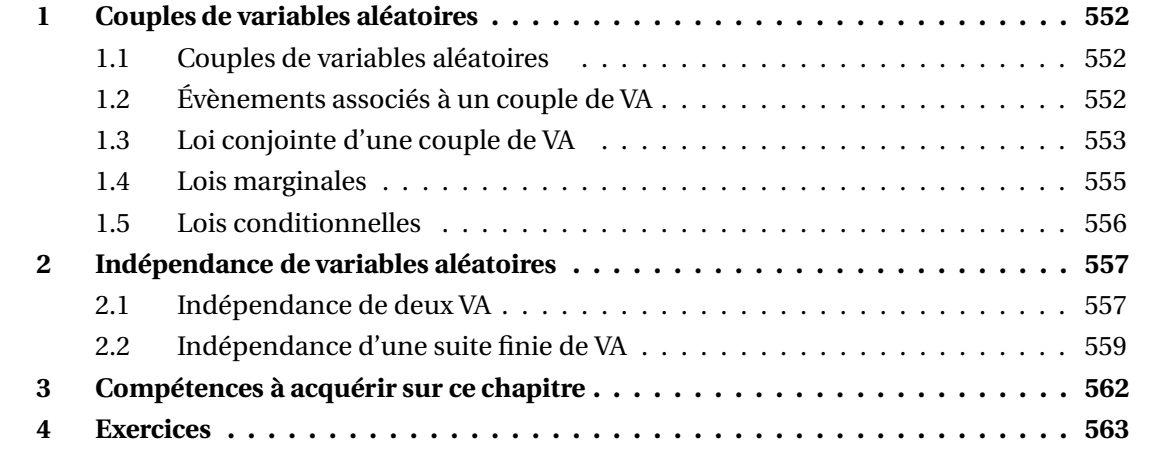

Dans tout le chapitre, on considère une expérience aléatoire modélisée par un espace probabilisé fini (Ω,P). *E* et *F* sont deux ensembles quelconques supposés non vide.

# **1 Couples de variables aléatoires**

# **1.1 Couples de variables aléatoires**

On se donne  $X : \Omega \longrightarrow E$  et  $Y : \Omega \longrightarrow F$  deux variables aléatoires.

**Définition 1 – Couple de variables aléatoire**

On appelle *couple des variables aléatoires X et Y*, et on note  $Z = (X, Y)$ , l'application

 $Z: \Omega \longrightarrow \mathbb{R}^2$  $\omega \longrightarrow Z(\Omega) = (X(\omega), Y(\omega))$ 

L'ensemble des valeurs prises par *Z* est :

$$
Z(\Omega) = \left\{ \big(X(\omega), Y(\omega)\big) \big/ \omega \in \Omega \right\}
$$

C'est une partie de  $\mathbb{R}^2$ , incluse dans  $X(\Omega) \times Y(\Omega)$ .

**Notation** : Si *X*( $\Omega$ ) = {*x*<sub>1</sub>,..., *x*<sub>*n*</sub>} et *Y*( $\Omega$ ) = {*y*<sub>1</sub>,..., *y*<sub>*p*</sub>} alors :

$$
Z(\Omega) \subseteq X(\Omega) \times Y(\Omega) = \left\{ (x_i, y_j) / (i, j) \in [\![1, n]\!] \times [\![1, p]\!] \right\}
$$

 *Exemple***.** On lance deux dés cubiques distinguables. On note *X* = Chiffre obtenu avec le premier dé, et *Y* = Chiffre obtenu avec le second dé. Alors *Z* = (*X*,*Y* ) est un couple discret et  $Z(\Omega) = [1, 6]^2$ .

 *Exemple***.** On lance deux dés cubiques distinguables. On note *X* = Chiffre obtenu avec le premier dé, et *Y* = Plus grand chiffre obtenu avec les deux dés. Alors *Z* = (*X*,*Y* ) est un couple discret et  $Z(\Omega) \subsetneq [ \! [ 1, 6 ] \! ]^2.$ 

Plus généralement, on dira que (*X*1,...,*Xn*) est une *suite finie de variables aléatoires* définies sur le même espace probabilisé (Ω,P) lorsque, pour tout *<sup>k</sup>* ∈ 1,*n*, *<sup>X</sup><sup>k</sup>* est une variable aléatoire définie sur  $(Ω, P)$ .

# **1.2 Évènements associés à un couple de VA**

Si  $A \subseteq \mathbb{R}^2$ , on note ( $Z \in A$ ) ou  $Z \in A$  l'évènement :

$$
Z^{-1}(A) = \{ \omega \in \Omega / Z(\omega) \in A \}
$$

Si  $A = B \times C$  où *B* et *C* sont deux parties de  $\mathbb{R}$ , on a :

$$
(Z\in B\times C)=(X\in B)\cap (Y\in C)
$$

En particulier si  $(x, y) \in \mathbb{R}^2$ ,  $(Z = (x, y)) = (X = x) \cap ([Y = y)$ .

PCSI1, Lycée Saliège, Toulouse. http://mathcpge.org/

**Notation :** Pour simplifier on pose :

$$
\mathbb{P}(X \in B, Y \in C) = \mathbb{P}((X \in B) \cap (Y \in C)) \text{ et } \mathbb{P}(X = x, Y = y) = \mathbb{P}((X = x) \cap (Y = y))
$$

**Théorème 2 – S.c.e. associé à un couple discret**

Si *X*( $\Omega$ ) = {*x*<sub>1</sub>,..., *x*<sub>*n*</sub>} et *Y*( $\Omega$ ) = {*y*<sub>1</sub>,..., *y*<sub>*p*</sub>} alors la famille d'évènements  $([X = x_i] ∩ [Y = y_j])$  $(i,j) \in [1,n] \times [1,p]$  est un s.c.e. de Ω

# **1.3 Loi conjointe d'une couple de VA**

**Définition 3 – Loi conjointe d'une couple de VA**

Si (*X*,*Y* ) est un couple de VA, on appelle loi conjointe l'application

 $\mathbb{P}_{(X,Y)}$   $E \times F \longrightarrow [0,1]$  $(x, y) \longrightarrow \mathbb{P}(X = x, Y = y)$ 

 $\triangle$  Si (*x*, *y*) ∉ *X*(Ω) × *Y*(Ω), on a  $P(X = x, Y = y) = 0$ . Donc avant de déterminer la loi conjointe du couple (*X*,*Y* ), on commence par déterminer *X*(Ω) et *Y* (Ω).

Si  $X(\Omega) = \{x_1, \ldots, x_n\}$  et  $Y(\Omega) = \{y_1, \ldots, y_q\}$ , on pose :

$$
\forall (i, j) \in [\![1, n]\!] \times [\![1, q]\!], \quad p_{ij} = \mathbb{P}(X = x_i, Y = y_j)
$$

Puisque la famille  $((X = x_i) \cap (Y = y_j))$ (*i*,*j*)∈1,*n*×1,*p* est un s.c.e., le théorème de Fubini donne :

$$
1 = \sum_{(i,j)\in[\![1,n]\!]\times[\![1,p]\!]} p_{ij} = \sum_{i=1}^n \left( \sum_{j=1}^q p_{ij} \right) = \sum_{j=1}^q \left( \sum_{i=1}^n p_{ij} \right)
$$

Déterminer la loi conjointe du couple (*X*,*Y* ) c'est calculer la valeur des *pi j* . On peut représenter les résultats sous forme d'un tableau à double entrée :

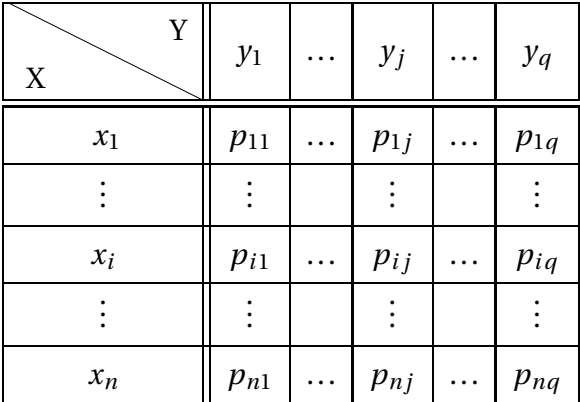

La somme de toutes les cases doit être égale à 1.

PCSI1, Lycée Saliège, Toulouse. http://mathcpge.org/

 *Exemple***.** On dispose d'une urne composée de 3 boules numérotées. On tire deux boules successivement, avec remise. On note  $X_1$  = Numéro de la première boule tirée, et  $X_2$  = Numéro de la seconde boule tirée. Alors  $X_1(\Omega) = X_2(\Omega) = [1, 4]$  et la loi conjointe de  $(X_1, X_2)$  est :

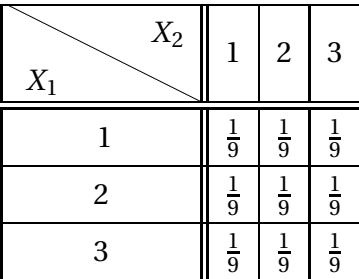

De même si  $Y = \max(X_1, X_2)$  alors  $Y(\Omega) = [1, 3]$  et la loi conjointe de  $(X_1, Y)$  est:

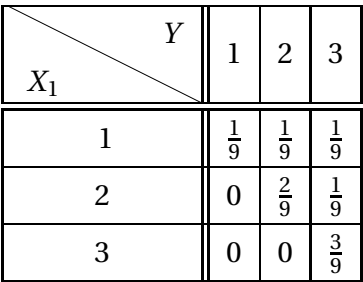

 *Exemple***.** Si *X* et *Y* sont deux VA à valeurs entières positives, la loi conjointe de (*X*,*Y* ) permet de déterminer la loi de la VA *S* = *X* +*Y* :

$$
\forall n \in \mathbb{N}, \quad \mathbb{P}(S = n) = \mathbb{P}(X + Y = n) = \sum_{k=0}^{n} \mathbb{P}(X = k, Y = n - k) = \sum_{k=0}^{n} \mathbb{P}(X = n - k, Y = k)
$$

**Théorème 4 – Construction d'un couple discret finie ayant une loi conjointe donnée**

On se donne des réels  $(p_{ij})_{1 \le i \le n}$ <br>1≤*j*≤*p* vérifiants :

• 
$$
\forall (i, j) \in [1, n] \times [1, p], p_{ij} \ge 0;
$$
  
\n• 
$$
\sum_{i=1}^{n} \left( \sum_{j=1}^{q} p_{ij} \right) = \sum_{j=1}^{q} \left( \sum_{i=1}^{n} p_{ij} \right) = 1.
$$

Alors pour tous réels deux à deux distincts *x*1, ..., *xn*, *y*1, ..., *yp*, il existe un couple discret (*X*,*Y* ) défini sur un espace probabilisé fini (Ω,P) telle que :

$$
X(\Omega) = \{x_1, \ldots, x_n\}, \ Y(\Omega) = \{y_1, \ldots, y_p\}, \ \text{et } \ \forall (i, j) \in [\![1, n]\!] \times [\![1, p]\!], \ \ p_{ij} = \mathbb{P}(X = x_i, Y = y_j)
$$

Donc pour tout  $(i, j)$  ∈  $[1, n] \times [1, p]$ ,  $p_{ij}$  ∈  $[0, 1]$ .

 $\triangle$  *Exemple*. Il existe un couple discret  $(X, Y)$  à valeurs dans  $\llbracket 1, n \rrbracket^2$  et de loi conjointe donnée par :

$$
\forall (i, j) \in [\![1, n]\!], \quad \mathbb{P}(X = i, Y = j) = \frac{i + j}{n^2(n + 1)}
$$

# **1.4 Lois marginales**

# **Définition 5 – Lois marginale**

Si (*X*,*Y* ) est un couple de VA, on appelle *loi marginales* de (*X*,*Y* ) les lois de *X* et de *Y* .

**Théorème 6 – La loi conjointe caractérise les lois marginales**

Si  $(X, Y)$  est un couple de VA avec  $X(\Omega) = \{x_1, \ldots, x_n\}$  et  $Y(\Omega) = \{y_1, \ldots, y_p\}$ , alors :

$$
\forall i \in [1, n], \quad \mathbb{P}(X = x_i) = \sum_{j=1}^{p} \mathbb{P}(X = x_i, Y = y_j) = \sum_{j=1}^{p} p_{ij}
$$

et :

$$
\forall j \in [1, p], \quad \mathbb{P}(Y = y_j) = \sum_{i=1}^n \mathbb{P}(X = x_i, Y = y_j) = \sum_{i=1}^n p_{ij}
$$

On note parfois  $p_i = \mathbb{P}(X = x_i)$  et  $p_{i,j} = \mathbb{P}(Y = y_j)$ . On a donc les formules :

$$
p_{i.} = \sum_{j=1}^{p} \mathbb{P}(X = x_{i}, Y = y_{j}) = \sum_{j=1}^{p} p_{ij} \quad \text{et} \quad p_{.j} = \sum_{i=1}^{n} \mathbb{P}(X = x_{i}, Y = y_{j}) = \sum_{i=1}^{n} p_{ij}
$$

On peut ajouter une ligne et une colonne au tableau à double entrée représentant la loi conjointe. Pour trouver les loi marginales, il suffit ensuite d'additionner les cases en ligne et en colonne.

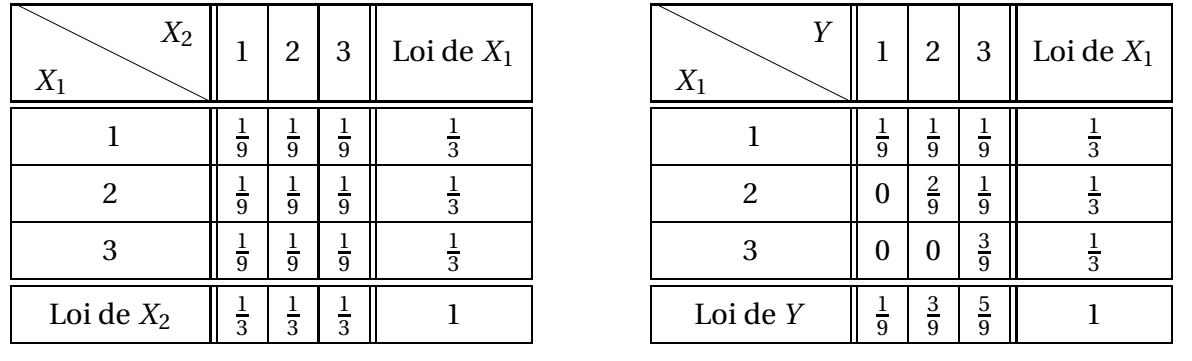

*Exemple***.** Sur les deux tableaux précédents, on obtient :

On retrouve que  $X_1 \leftrightarrow \mathcal{U}(\{1,2,3\})$  et  $X_2 \leftrightarrow \mathcal{U}(\{1,2,3\}).$ Par contre, pour  $Y = \max(X_1, X_2)$ , on ne trouve pas une loi usuelle.

 $\triangle$  Le théorème précédent n'est pas une équivalence : les lois marginales ne caractérisent pas la loi conjointe.

Intuitivement, les lois marginales donnent des information sur le comportement de chacune des variables aléatoires, mais elles ne donnent aucune information que la manière dont les deux variables aléatoires interagissent au cours de l'expérience.

Comme contre-exemple, nous allons construire deux couples de VA qui ont les mêmes lois marginales mais des lois conjointes différentes.

 *Exemple***.** On dispose d'une urne contenant 3 boules blanches et 4 boules rouges. On effectue deux tirages successifs d'une boule dans cette urne. On note :

$$
X_1 = \begin{cases} 1 & \text{si la première boule tirée est blanche} \\ 0 & \text{si la première boule tirée est rouge} \end{cases}
$$

et :

$$
X_2 = \begin{cases} 1 & \text{si la seconde boule tirée est blanche} \\ 0 & \text{si la seconde boule tirée est rouge} \end{cases}
$$

On obtient les lois conjointes et marginale suivantes :

TIRAGES AVEC REMISE

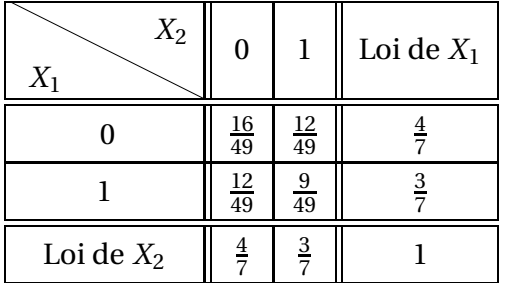

TIRAGES SANS REMISE

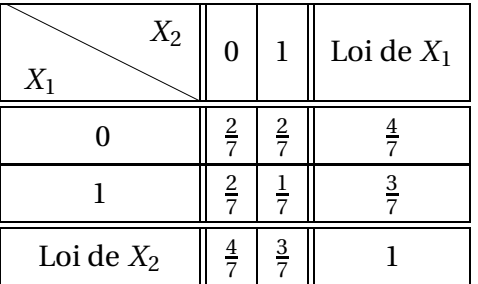

# **1.5 Lois conditionnelles**

Soit (*X*,*Y* ) un couple de VA.

**Définition 7 – Loi conditionnelle de** *Y* **sachant**  $(X = x)$ 

Soit *x* ∈ *X*( $Ω$ ) tel que  $P(X = x) \neq 0$ . On appelle *loi conditionnelle de Y sachant*  $(X = x)$ , l'application

$$
Y(\Omega) \longrightarrow [0,1]
$$
  

$$
y \longrightarrow \mathbb{P}_{X=x}(Y=y) = \mathbb{P}(Y=y|X=x) = \frac{\mathbb{P}(X=x, Y=y)}{\mathbb{P}(X=x)}
$$

On la note parfois  $P_Y(.|X=x)$ .

Si *y* ∈ *Y* (Ω) est tel que  $P(Y = y) ≠ 0$ , on définit de même la *loi conditionnelle de X sachant* (*Y* = *y*)

$$
X(\Omega) \longrightarrow [0,1]
$$
  

$$
x \longrightarrow \mathbb{P}_{Y=y}(X=x) = \mathbb{P}(X=x|Y=y) = \frac{\mathbb{P}(X=x, Y=y)}{\mathbb{P}(Y=y)}
$$

Les lois conditionnelles sont souvent données dans la modélisation.

Avec les notations  $X(\Omega) = \{x_1, \ldots, x_n\}$  et  $Y(\Omega) = \{y_1, \ldots, y_p\}$  on a le théorème suivant.

# **Théorème 8 – Lois conditionnelles + loi marginale donnent la loi conjointe**

Si on connaît la loi de *<sup>Y</sup>* , ainsi que la loi de *<sup>X</sup>* sachant (*<sup>Y</sup>* <sup>=</sup> *<sup>y</sup>*) pour tout *<sup>y</sup>* <sup>∈</sup> *<sup>Y</sup>* (Ω), on peut en déduire la loi conjointe de (*X*,*Y* ) :

$$
\forall (i, j) \in [\![1, n]\!] \times [\![1, p]\!], \quad \mathbb{P}(X = x_i, Y = y_j) = \mathbb{P}(Y = y_j) \times \mathbb{P}_{Y = y_j}(X = x_i)
$$

et donc la loi de *X* :

$$
\forall i \in [1, n], \quad \mathbb{P}(X = x_i) = \sum_{j=1}^{p} \mathbb{P}(X = x_i, Y = y_j) = \sum_{j=1}^{p} \mathbb{P}(Y = y_j) \times \mathbb{P}_{Y = y_j} (X = x_i)
$$

De même, si on connaît la loi de *X* et les lois conditionnelles de *Y* sachant (*X* = *x*), alors on peut calculer la loi conjointe du couple (*X*,*Y* ) puis la loi de *Y* .

 *Exemple***.** On dispose d'un dé et d'une pièce. On lance une fois le dé et on note *X* la variable aléatoire égale au chiffre obtenu. On lance alors *X* fois la pièce et on note *Y* la variable aléatoire égale au nombre de « pile » obtenus. Déterminer la loi de *Y* .

# **2 Indépendance de variables aléatoires**

# **2.1 Indépendance de deux VA**

Soit (*X*,*Y* ) un couple de VA.

# **Définition 9 – Indépendance de deux VA**

On dit que les VA *X* et *Y* sont *indépendantes*, lorsque :

 $\forall (x, y) \in X(\Omega) \times Y(\Omega)$ ,  $\mathbb{P}(X = x, Y = y) = \mathbb{P}(X = x) \times \mathbb{P}(Y = y)$ 

On le note *X* ⊥⊥ *Y* mais cette notion n'est pour le moment pas officielle aux concours.

On a donc :

$$
\underbrace{X \perp V}_{\text{VA}} \iff \left( \forall (x, y) \in X(\Omega) \times Y(\Omega), \underbrace{[X = x] \perp [Y = y]}_{\text{événements}} \right)
$$

**Important.** Si *X* et *Y* sont indépendantes, les lois marginales déterminent donc la loi conjointe (on a vu que ce résultat est faux en général).

 $\triangle$  En pratique, l'indépendance de deux VA n'est en général pas démontrée. Elle fait partie des hypothèses de l'énoncé.

 *Exemple***.** On lance deux dés distinguables et on note *X* = chiffre donné par le premier dé, et *Y* = chiffre donné par le second. Alors *X*  $\perp$  *Y*.

*Exemple***.** *<sup>X</sup>* est une VA constante si, et seulement si, *<sup>X</sup>* ⊥⊥ *<sup>X</sup>*.

Pour le théorème suivant rappelons que, si *A* est un évènement, alors  $\mathbb{1}_A$  est une VA de loi de Bernoulli de paramètre P(*A*).

**Théorème 10 – Lien entre indépendance d'évènements et indépendance de VA**

Soient *A* et *B* deux évènements. Alors :

*A* et *B* sont des évènements indépendants  $\Longleftrightarrow \mathbb{1}_A$  et  $\mathbb{1}_B$  sont des VA indépendantes

A partir de deux VA indépendantes, on peut en construire d'autres.

**Théorème 11 – Indépendance de**  $f(X)$  et  $g(Y)$ 

Si *X* et *Y* sont deux variables aléatoires indépendantes, et si *f* et *g* sont des applications définies respectivement sur *X*(Ω) et *Y* (Ω), alors les variables aléatoires *f* (*X*) et *g* (*Y* ) sont indépendantes.

L'indépendance est une hypothèse très utile pour étudier la somme de deux VA.

 *Exemple***.** Si *X* et *Y* sont deux VAR indépendantes et à valeurs entières positives et si  $S = X + Y$ , alors :

$$
\forall n \in \mathbb{N}, \quad \mathbb{P}(S = n) = \mathbb{P}(X + Y = n) = \sum_{k=0}^{n} \mathbb{P}(X = k, Y = n - k) = \sum_{k=0}^{n} \mathbb{P}(X = k) \times \mathbb{P}(Y = n - k)
$$

Donc dans le cas où *X* et *Y* sont indépendantes, la loi de *X* + *Y* est déterminée par les lois marginales de *X* et de *Y* .

**Théorème 12 – Stabilité de la loi binomiale**  
Si 
$$
X_1 \hookrightarrow \mathcal{B}(n_1, p)
$$
 et  $X_2 \hookrightarrow \mathcal{B}(n_2, p)$ , avec  $X_1 \perp X_2$ , alors  $X_1 + X_2 \hookrightarrow \mathcal{B}(n_1 + n_2, p)$ .

On a aussi le résultat remarquable suivant.

**Théorème 13 – Indépendance et espérance**

Si *X* et *Y* sont deux VA indépendantes, alors  $E(XY) = E(X) \times E(Y)$ .

 $\triangle$  Ne pas confondre avec la linéarité de l'espérance qui est vraie même si les VA ne sont pas indépendantes :  $E(X+Y) = E(X) + E(Y)$ .

PCSI1, Lycée Saliège, Toulouse. http://mathcpge.org/

 $\underline{\wedge}$  La réciproque est fausse, on peut avoir  $\mathbb{E}(XY) = \mathbb{E}(X) \times \mathbb{E}(Y)$  avec *X* et *Y* non indépendantes.

 *Exemple***.** Si *<sup>X</sup>* est une VA on appelle fonction génératrice de *<sup>X</sup>* l'application *<sup>G</sup><sup>X</sup>* : <sup>R</sup> −→ <sup>R</sup> définie par  $G_X(t) = \mathbb{E}(t^X)$ . Si *X* et *Y* sont deux VA indépendantes, montrer que  $G_{X+Y} = G_X \times G_Y$ .

 *Exemple***.** Il existe un cas où la réciproque est vraie, et cela fait partie des résultats classiques en probabilités : lorsque *X* et *Y* sont des lois de Bernoulli. On a alors :

$$
X \perp\!\!\!\perp Y \Longleftrightarrow \mathbb{E}(XY) = \mathbb{E}(X) \times \mathbb{E}(Y)
$$

# **2.2 Indépendance d'une suite finie de VA**

On se donne  $(X_1, \ldots, X_n)$  une suite finie de VA.

**Définition 14 – Indépendance deux à deux de VA**

On dit que les variables aléatoires *X*1, *X*2, ..., *X<sup>n</sup>* sont *deux à deux indépendantes* lorsque, pour tout  $(i, j) \in [1, n]^2$  tel que  $i \neq j$ , on a  $X_i \perp X_j$ , ie lorsque  $\forall (i, j) \in [1, n]^2$ :

 $i \neq j \Longrightarrow \Big[\forall (x_i, x_j) \in X_i(\Omega) \times X_j(\Omega), \quad \mathbb{P}(X_i = x_i, X_j = x_j) = \mathbb{P}(X_i = x_i) \times \mathbb{P}(X_j = x_j)\Big]$ 

**Définition 15 – Indépendance mutuelle de VA**

On dit que les variables aléatoires *X*1, *X*2, ..., *X<sup>n</sup>* sont *mutuellement indépendantes*, ou *indépendantes dans leur ensemble*, lorsque  $\forall$  (*x*<sub>1</sub>, *x*<sub>2</sub>,...,*x*<sub>*n*</sub>)  $\in$  *X*<sub>1</sub>( $\Omega$ )  $\times$   $\forall$   $X$ <sub>*n*</sub>( $\Omega$ ) :

$$
\mathbb{P}(X_1 = x_1, X_2 = x_2, \dots, X_n = x_n) = \mathbb{P}(X_1 = x_1) \times \mathbb{P}(X_2 = x_2) \times \dots \times \mathbb{P}(X_n = x_n)
$$

On a donc lorsque  $X_1, X_2, ..., X_n$  sont mutuellement indépendantes :

$$
\mathbb{P}\left(\bigcap_{k=1}^{n} [X_k = x_k]\right) = \prod_{k=1}^{n} \mathbb{P}(X_k = x_k)
$$

# **Proposition 16 – Lien entre VA et évènements mutuellement indépendants**

Si les variables aléatoires  $X_1$ , ...,  $X_n$  sont mutuellement indépendantes alors pour tout  $(A_1, A_2,..., A_n) \in \mathscr{P}(X_1(\Omega)) \times \mathscr{P}(X_2(\Omega)) \times \cdots \times \mathscr{P}(X_n(\Omega))$ , les évènements  $(X_1 \in A_1)$ ,  $(X_2 ∈ A_2)$ , ...,  $(X_n ∈ A_n)$  sont mutuellement indépendants.

 *Exemple***.** On dispose d'une urne de *N* boules numérotées, dans laquelle on effectue *n* tirages successifs d'une boule avec remise. Pour tout  $k \in [1, n]$ , on note  $X_k$  = numéro inscrit sur la boule tirée au *k*-ième tirage.

Alors  $(X_1, \ldots, X_n)$  sont mutuellement indépendantes.

**Théorème 17 – Lien entre indépendance mutuelle et indépendance deux à deux**

Si  $(X_1,...,X_n)$  sont mutuellement indépendantes, alors elles sont deux à deux indépendantes.

 $\triangle$  La réciproque est fausse (comme dans le cas des évènements).

**Notation :** On dit que les VA *X*1, ..., *X<sup>n</sup>* sont i.i.d. lorsqu'elles sont *mutuellement indépendantes et identiquement distribuées*. En pratique, ceci correspond au cas d'une expérience répétée de manière identique et indépendante à chaque fois.

 $\otimes$  *Exemple***.** Dans l'exemple précédent,  $(X_1, ..., X_n)$  sont i.i.d. de loi  $\mathscr{U}(\llbracket 1, N \rrbracket)$ .

 $\Lambda$  En pratique, l'indépendance mutuelle n'est en général pas démontrée. Elle fait partie des hypothèses de l'énoncé.

 *Exemple***.** On dispose d'une urne de 20 boules, dont 15 blanches et 5 noires. On effectue 12 tirages successifs d'une boule avec remise. On note *Y* = nombre de boules blanches obtenues au 7 premiers tirages, et *Z* = nombre de boules noires obtenues entre le 8-ième tirage et le 12-ième. Alors  $Y \perp Z$ .

Par contre si *Z* = nombre de boules noires obtenues entre le 7-ième tirage et le 12-ième. Alors *Y* et *Z* ne sont, à priori, pas indépendantes.

La stabilité de la loi binomiale donne le résultat suivant, souvent utilisé dans l'étude du jeu de pile ou face.

**Corollaire 18 – Somme de VARD i.i.d. de loi de Bernoulli**

Supposons que  $(X_1,...,X_n)$  sont i.i.d. de loi  $\mathcal{B}(p)$ . Alors  $X_1 + X_2 + \cdots + X_n \hookrightarrow \mathcal{B}(n, p)$ .

Intuitivement, on peut comprendre ce résultat de la manière suivante.

On répète *n* fois une même expérience aléatoire du type succès/échec, de manière indépendante. Pour tout  $k \in [1, n]$ , on note  $X_k = 1$  si la  $k$ -ième répétition est un succès, et 0 sinon.

Alors  $X_k \hookrightarrow \mathcal{B}(p)$  où  $p$  est la probabilité qu'une réalisation de l'expérience donne un succès, et  $X_1 + \cdots + X_n$  représente le nombre de succès obtenu sur *n* répétitions, et suit donc la loi  $\mathcal{B}(n, p)$ .

On retrouve ainsi le résultat du théorème précédent.

 $\triangle$  Ce résultat est faux sans l'hypothèse d'indépendance mutuelle.

On peut aussi généraliser le résultat suivant.

On se donne une suite finie de variables aléatoires  $(X_1, \ldots, X_n)$ . 1. On a linéarité de l'espérance : <sup>E</sup>  $\left(\frac{n}{\sum}\right)$ *k*=1 *Xk* !  $=\sum_{n=1}^{n}$ *k*=1  $\mathbb{E}(X_k)$ 2. Si on suppose de plus que les variables aléatoires  $(X_1,...,X_n)$  sont mutuellement indépendantes :  $\mathbb{E} \Big( \prod^n$ *k*=1 *Xk* !  $=\prod^{n}$ *k*=1  $\mathbb{E}(X_k)$ **Théorème 19 – Espérance d'un produit et d'une somme de** *V A*

Avec la linéarité de l'espérance, on retrouve que l'espérance de la loi binomiale est *np*.

 $\triangle$  Le second point nécessite l'hypothèse d'indépendance mutuelle des VA, mais pas le premier.

# **3 Compétences à acquérir sur ce chapitre**

➥ Connaître les notions de loi conjointe, lois marginales et lois conditionnelles pour une couple de VA.

- ✪ Par somme de valeurs de la loi conjointe on peut déterminer les valeurs des lois marginales.
- ✪ Les valeurs de la loi conjointe peuvent être obtenues par produit des valeurs des lois marginales et des valeurs des lois conditionelles.
- ➥ Connaître la notion d'indépendance d'un couple de VA.
	- ✪ Dans ce cas les valeurs de la loi conjointe sont obtenues par produit des valeurs des lois marginales.
- ➥ Connaître les règles de calculs pour le produit scalaire et la norme.
	- ✪ Savoir démontrer des inégalités grâce à l'inégalité triangulaire ou l'inégalité de Cauchy-Schwartz.
- ➥ Savoir déterminer la loi d'une somme de VA.
- ➥ Connaître les propriétés de l'espérance.
	- ✪ Pour l'espérance d'une somme de VA on utilise la linéarité de l'espérance, sans aucune condition.
	- ✪ Pour l'espérance un produit de VA, on obtient le produit des espérances à condition que les VA soient mutuellement indépendantes.

# **4 Exercices**

# **Lois conjointes, lois marginales et lois conditionnelles**

# **EXERCICE 1. Utilisation des conditionnelles**

On lance un dè et on note *X* le numéro obtenu. On choisit alors au hasard avec équiprobabilité un entier *Y* entre 1 et *X*.

- 1. Déterminer la loi du couple (*X*,*Y* ), puis la loi de *Y* .
- 2. Déterminer la loi de *X* sachant [*Y* = 2].

# **EXERCICE 2. Min et Max pour un tirage simultané**

On considère une urne contenant *N* jetons numérotés de 1 à *N*. On tire simultanément *n* jetons de l'urne (*n* < *N*) et on note *X* le plus petit des numéros obtenus et *Y* le plus grand.

- 1. Déterminer les lois de *X* et *Y* .
- 2. Déterminer la loi conjointe de (*X*,*Y* ).

# **EXERCICE 3. Utilisation des lois conditionnelles**

On dispose de *n* ∈ <sup>N</sup><sup>∗</sup> urnes numérotées de 1 à *n* : *U*1, *U*2, ..., *Un*. L'urne *U<sup>k</sup>* contient *k* boules numérotées de 1 à *k*. On choisit au hasard une urne, on note *X* le numéro de l'urne choisie, puis on tire une boule au hasard dans l'urne choisie, on note *Y* le numéro de la boule tirée.

- 1. Déterminer la loi du couple (*X*,*Y* ), en déduire la loi de *Y* .
- 2. Déterminer l'espérance de *Y* .

# **EXERCICE 4. Utilisation des lois conditionnelles**

On dispose d'une urne contenant *n* ≥ 2 boules numérotées de 1 à *n*. Soit *Y* une variable uniforme à valeurs dans  $Y(\Omega) = [0, n]$ . Lorsque *Y* prend la valeur de *y*, on tire au hasard *y* boules simultanément dans l'urne. On appelle *X* la somme des numéros tirés. Pour  $k \in [1, n]$ , on note *X<sup>k</sup>* la variable aléatoire définie par *X<sup>k</sup>* = *k* si la boule numéro *k* a été tirée et *X<sup>k</sup>* = 0 sinon.

- 1. Déterminer *X*(Ω).
- 2. Vérifier que, pour tout  $k \in [1, n]$ ,  $\mathbb{P}(X_k = k) =$ 1 2 . En déduire la loi de *X<sup>k</sup>* .
- 3. Justifier que  $X = \sum_{n=1}^{n}$ *k*=1 *Xk*, en déduire l'espérance de *X*.

# **Indépendance de variables aléatoires**

# **EXERCICE 5.** Contre-exemple à la réciproque de  $X \perp Y \Longrightarrow E(XY) = E(X) \times E(Y)$

Soient*U*<sup>1</sup> et*U*<sup>2</sup> deux variables aléatoires indépendantes suivant toutes deux une loi de Bernoulli de paramètre *p* ∈]0,1[. On pose *T* = *U*<sub>1</sub> − *U*<sub>2</sub> et *V* = *U*<sub>1</sub> + *U*<sub>2</sub>.

- 1. Déterminer la loi du couple (*T*,*V* ).
- 2. Vérifier que  $E(TV) = E(T) \times E(V)$ .
- 3. *T* et *V* sont-elles indépendantes ?

# **EXERCICE 6. Lois uniformes indépendantes**

- 1. Soient *X* et *Y* deux variables aléatoires indépendantes de loi uniforme sur  $[0, n]$ . Déterminer la loi de *S* = *X* +*Y* .
- 2. Soient *X* et *Y* deux variables aléatoires indépendantes de loi uniforme sur  $[1, n]$ . Déterminer la loi de *U* = min(*X*,*Y* ) et de *V* = max(*X*,*Y* ). Calculer leur espérance.

# **Sujets d'étude**

# **EXERCICE 7. Urne à composition changeante**

Une urne contient initialement *r* boules rouges et *b* boules blanches. On pose *N* = *r* + *b*. On effectue des tirages successifs dans l'urne, et, à l'issue de chaque tirage, la boule prélevée est remise, avec *c* boules de la même couleur (*c* ∈ <sup>N</sup><sup>∗</sup> ). Pour *n* ∈ <sup>N</sup><sup>∗</sup> , on note *X<sup>n</sup>* le nombre de boules rouges tirées lors des *n* premiers tirages et *Y<sup>n</sup>* la variable indicatrice de l'évènement « le *n*-ième tirage donne une boule rouge ».

- 1. Déterminer la loi de *Y*1.
- 2. Montrer que pour  $n \in \mathbb{N}^* : \mathbb{E}(Y_{n+1}) =$  $r + c \mathbb{E}(X_n)$ *N* +*nc* .
- 3. Exprimer  $X_n$  à l'aide des variables  $Y_1, \ldots, Y_n$  et en déduire que toutes les variables  $Y_n$  ont même loi.
- 4. Déterminer l'espérance de *Xn*.

# **EXERCICE 8. Urnes d'Ehrenfest**

On considère deux urnes *A* et *B* contenant en tout *b* boules (*b* ≥ 2). Lors de chaque étape, une boule est sélectionnée au hasard et changée d'urne. On note *X<sup>n</sup>* la variable aléatoire correspondant au nombre de boules dans l'urne *A* à l'instant *n*.

- 1. Pour *n* ∈ N, vérifier que  $P(X_{n+1} X_n = 1) = 1 -$ 1  $\frac{1}{b}$  $\mathbb{E}(X_n)$ .
- 2. En déduire que pour tout  $n \in \mathbb{N} : \mathbb{E}(X_{n+1}) =$ µ 1− 2 *b*  $\overline{ }$  $\times \mathbb{E}(X_n) + 1.$
- 3. Déterminer  $E(X_n)$  en fonction de la composition initiale des deux urnes, puis sa limite quand  $n \rightarrow +\infty$ .

# **EXERCICE 9. Sur le jeu infini de pile ou face**

On effectue une succession infinie de lancers d'une pièce équilibrée. À chaque lancer, à partir du deuxième, si le côté obtenu est différent du côté obtenu au lancer précédent, on marque un point. Pour *n* ≥ 2, soit *X<sup>n</sup>* la variable aléatoire égale au nombre de points obtenus à l'issu de *n* lancers.

- 1. Déterminer les lois, les espérances et les variances de *X*<sup>2</sup> et *X*3.
- 2. Soit  $n \geq 2$ , quel est l'ensemble des valeurs prises par  $X_n$ ? Déterminer  $\mathbb{P}(X_n = 0)$  et  $\mathbb{P}(X_n = n - 1).$
- 3. Soit  $n \geq 2$  et  $k \in [1, n-1]$ , montrer que :

$$
\mathbb{P}(X_{n+1} = k) = \frac{1}{2}\mathbb{P}(X_n = k) + \frac{1}{2}\mathbb{P}(X_n = k - 1)
$$

- 4. Soit *n* ≥ 2. On définit une fonction  $Q_n$  : R → R par  $Q_n(s) = \sum_{n=1}^{n-1}$ *k*=0  $\mathbb{P}(X_n = k) \times s^k$ .
	- (a) Soit *n*  $\ge$  2. Calculer  $Q_n(1)$  et montrer que  $Q'_n(1) = \mathbb{E}(X_n)$ . Exprimer  $V(X_n)$  à l'aide de la fonction *Qn*.
	- (b) Montrer que, pour tout  $n \ge 2$ , pour tout  $s \in \mathbb{R} : Q_{n+1}(s) =$  $1 + s$  $\frac{1}{2}Q_n(s)$ .
	- (c) En déduire une expression de *Qn*(*s*) en fonction de *n* et de *s*.
	- (d) Calculer alors, pour tout  $n \geq 2$ , l'espérance et la variance de  $X_n$ .
	- (e) Pour *n* ≥ 2 donner la loi de *Xn*.

# **EXERCICE 10. Sur les marches aléatoires**

Soit *X* une variable aléatoire discrète finie à valeurs dans  $\mathbb{Z}$ , non constante. Soit  $(X_n)_{n\geq 1}$  une suite de variables aléatoires i.i.d. suivant chacune la loi de *X*. Pour *n* ∈ <sup>N</sup>, on pose  $S_n = X_1 + \cdots + X_n$ 

1. Montrer l'existence de *c*<sub>1</sub> > 0 tel que ∀*n* ∈ N<sup>∗</sup>,  $\frac{c_1}{\sqrt{t}}$  $\frac{c_1}{\sqrt{n}} \leq \sup \{ \mathbb{P}(S_n = k) ; k \in \mathbb{Z} \}$ 

2. Montrer que 
$$
\mathbb{P}(S_n = k) = \frac{1}{2\pi} \int_{-\pi}^{\pi} \left( \mathbb{E} \left( e^{itX} \right) \right)^n e^{-ikt} dt
$$

3. Montrer l'existence de  $C_2 > 0$  tel que  $\forall n \in \mathbb{N}^*$ , sup  $\{\mathbb{P}(S_n = k); k \in \mathbb{Z}\} \leq$ *c*2  $\sqrt{n}$ 

# **EXERCICE 11. Variables aléatoires constantes**

Soit *X* une variable aléatoire discrète finie à valeurs dans  $\mathbb{R}^+$ . Soient  $X_1$  et  $X_2$  deux variables aléatoires indépendantes suivant la même loi que *X*. On suppose *X*<sup>1</sup> + *X*<sup>2</sup> a même loi que 2*X*. Montrer que *X* est presque sûrement constante.

# **EXERCICE 12. Marches aléatoires et principe de réflexion**

Soient  $(a, b) \in \mathbb{Z}^2$  et  $n \in \mathbb{N}$ . On appelle chemin de longueur  $n$  allant de  $a$  à  $b$  toute suite d'entiers  $\gamma = (a_0, a_1, \ldots, a_n)$  commençant par  $a_0 = a$ , terminant par  $a_n = b$  et vérifiant  $|a_i - a_{i-1}| = 1$  pour tout  $i \in [1, n]$ . On dit alors que ce chemin passe par les  $a_i$  et celui-ci peut être fiuré par une ligne brisée s'articulant autour des points de coordonnées (*i*,*ai*) pour *i* = 0,1,...,*n*.

- 1. À quelle condition existe-t-il au moins un chemin de longueur *n* allant de *a* à *b* ? On suppose cette condition remplie, exprimer alors le nombre de ces chemins.
- 2. Soient  $(a, b) ∈ (N^*)^2$ . Justifier qu'il y a autant de chemins de longueur *n* allant de *a* à *b* qui passe par 0 que de chemins de longueur *n* allant de −*a* à *b*.

Soit  $(X_n)_{n \in \mathbb{N}^*}$  une suite de variables indépendantes et identiquement distribuées selon la loi d'une variable *X* prenant ses valeurs dans {−1, 1} avec  $P(X = 1) = p$  (avec  $p ∈ ]0,1[$ ). Pour tout  $n \in \mathbb{N}^*$ , on pose  $S_n = X_1 + \cdots + X_n$ .

3. Soient *n* ∈  $N^*$  et *b* ∈  $\mathbb{Z}$ . Exprimer  $\mathbb{P}(S_n = b)$  et vérifier que :

$$
\mathbb{P}(S_1S_2...S_n\neq 0, S_n = b) = \frac{|b|}{n} \mathbb{P}(S_n = b)
$$

4. En déduire :

$$
\mathbb{P}(S_1S_2...S_n\neq 0)=\frac{1}{n}\mathbb{E}(|S_n|)
$$